# **FENOMENE TRANZITORII ÎN ECHIPAMENTELE ELECTRICE NAVALE ALIMENTATE HIBRID**

Teză destinată obţinerii titlului ştiinţific de doctor inginer la Universitatea "Politehnica" din Timişoara în domeniul Inginerie Energetică de către

# **Ing. Florenţiu DELIU**

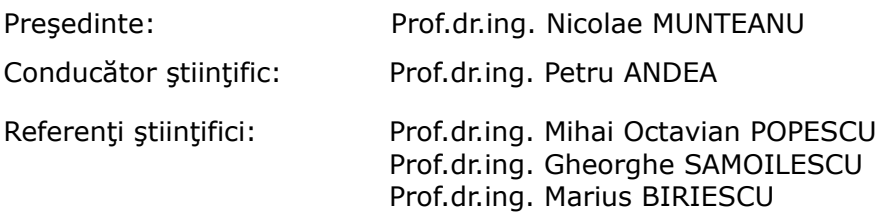

Data sustinerii tezei: 18.03.2011

Seriile Teze de doctorat ale UPT sunt:

- 
- 
- 1. Automatică 7. Inginerie Electronică şi Telecomunicaţii
	-
- 2. Chimie 8. Inginerie Industrială<br>3. Energetică 9. Inginerie Mecanică 9. Inginerie Mecanică
- 4. Ingineria Chimică 10. Stiința Calculatoarelor
- -
- 6. Inginerie Electrică
- 5. Inginerie Civilă 11. Ştiinţa şi Ingineria Materialelor

Universitatea "Politehnica" din Timișoara a inițiat seriile de mai sus în scopul diseminării expertizei, cunoştinţelor şi rezultatelor cercetărilor întreprinse în cadrul şcolii doctorale a universităţii. Seriile conţin, potrivit H.B.Ex.S Nr. 14 / 14.07.2006, tezele de doctorat susținute în universitate începând cu 1 octombrie 2006.

Copyright © Editura Politehnica – Timişoara, 2011

Această publicație este supusă prevederilor legii dreptului de autor. Multiplicarea acestei publicaţii, în mod integral sau în parte, traducerea, tipărirea, reutilizarea ilustraţiilor, expunerea, radiodifuzarea, reproducerea pe microfilme sau în orice altă formă este permisă numai cu respectarea prevederilor Legii române a dreptului de autor în vigoare și permisiunea pentru utilizare obținută în scris din partea Universității "Politehnica" din Timişoara. Toate încălcările acestor drepturi vor fi penalizate potrivit Legii române a drepturilor de autor.

> România, 300159 Timişoara, Bd. Republicii 9, tel. 0256 403823, fax. 0256 403221 e-mail: editura@edipol.upt.ro

# **PREFAŢĂ**

Prezenta lucrare este rezultatul activităţii de cercetare întreprinse în calitate de cadru didactic la Academia Navală "Mircea cel Bătrân" din Constanta și în același timp doctorand la Facultatea de Electrotehnică și Electroenergetică din Timișoara, Catedra Electroenergetică.

În cadrul acestei teze au fost studiate fenomenele tranzitorii în echipamentele electrice navale, cu precădere în sistemele electroenergetice navale solare, eoliene şi cele pe bază de combustibili fosili , în speţă motorină prin echipamentele Diesel navale. Folosirea subsistemelor solare şi eoliene este analizată si implementată ca o solutie complementară de dată recentă, mai ales prin atragerea în sistemele electroenergetice navale a noilor forme de energie: eoliană şi solară. Aceasta impune modelarea, simularea şi analiza fenomenelor tranzitorii în echipamentele electrice navale.Cu ajutorul modelelor matematice elaborate se poate verifica prin simulare comportarea navei în diferite regimuri, astfel încât încă din faza de proiectare se pot pune bazele unei functionări optimale din punct de vedere al consumului de energie necesar atât propulsiei cât și celorlalți consumatori de pe navă. De asemenea modelele matematice pentru subsistemul TVN+GSMP+AE pot să furnizeze coordonatele punctului de putere maximă şi astfel conducerea navei se realizează optim din punct de vedere al stocării de energie.

În cadrul sistemelor electroenergetice navale cu generatoare sincrone, motoare de antrenare Diesel și turbine de vânt navale se pune problema stabilității dinamice și statice la diverse sarcini. Stabilitatea statică se referă la variații mici și lente ale sarcinii, iar cea dinamică la variații rapide ale sarcinii. Sistemul este static sau dinamic stabil atunci când functionarea are loc într-un punct stationar bine definit de consumatorii electrici de pe navă.Stabilitatea dinamică a sistemului electroenergezic al navei este analizată cu ajutorul modelului ortogonal prin rezolvarea sistemelor de ecuații diferențiale, neliniare și neomogene.

Sunt studiate influentele regulatoarelor de frecventă și de tensiune asupra sistemului, în timpul fenomenelor tranzitorii ce au loc în echipamentele electrice navale.

Pentru realizarea acestei lucrări doresc să aduc alese și distinse mulțumiri conducătorului ştiinţific, domnului prof. dr. ing. Petru ANDEA, Decanul Facultăţii de Electrotehnică şi Electroenergetică din Timişoara, pentru sprijinul şi îndrumarea deosebită acordată pe întreaga perioadă a elaborării tezei.

Îmi exprim întreaga consideratie fată de membrii comisiei de doctorat care au răspuns solicitării de a face parte din comisia de analiză a tezei de doctorat, domnului director Emanuel MUNTMARK de la firma Monsson Alma din Constanţa şi colegilor de la Academia Navală din Constanta care m-au sprijinit în această activitate de cercetare.

De asemenea, doresc să aduc mulţumiri călduroase colectivului de cadre didactice din Catedra de Electroenergetică a Facultăţii de Electrotehnică şi Electroenergetică din Timişoara şi în mod special domnului prof.dr.ing.Ştefan Kilyeni cu care am colaborat deosebit de constructiv.

Doresc să remarc observatiile utile ale domnului prof.dr.ing.Marius Biriescu, care parcurgând cu meticulozitate prezenta lucrare mi-a deschis perspective noi în continuarea cercetărilor.

Timisoara Florențiu Deliu Antonii Deliu Antonii Deliu Antonii Deliu Antonii Deliu Antonii Deliu Antonii Deliu

 *Profesorilor mei,* 

#### Deliu,Florentiu

#### **Fenomene tranzitorii în echipamentele electrice navale**

Teze de doctorat ale UPT, Seria 13, Nr.1 , Editura Politehnica, 2011, 317 pagini, 428 figuri, 4 tabele.

ISSN:2069-8208

ISBN:978-606-554-256-3

Cuvinte cheie: fenomene tranzitorii,modele matematice, echipamente electrice navale, sisteme eoliene, sisteme solare, sisteme Diesel, modelare, simulare, regulatoare.

Rezumat: În cadrul acestei lucrări sunt abordate problematici specifice sistemelor electroenergetice navale, cu precădere analiza fenomenelor tranzitorii ce au loc în sistemele eoliene, solare sau a Diesel generatoarelor.

După o sintetică analiză a stadiului actual a sistemului eletroenergetic naval, se tratează noile tendinţe de folosire a energiei eoliene şi solare în vederea reducerii consumului de combustibil. Sistemul electroenergetic solar conține bateriile solare, convertorul DC-DC și acumulatoarele electrice de stocare a energiei obţinute. Sistemul eolian conţine turbina de vânt navală și generatorul sincron, iar sistemul Diesel conține motorul Diesel şi generatorul sincron. Au fost elaborate modelele matematice ale turbinei de vânt navale, generatorului sincron şi motorului Diesel, modele pe baza cărora s-au analizat fenomenele tranzitorii ce au loc în echipamentele electroenergetice navale.Se face precizarea că sistemul electroenergeic naval este dinamic stabil numai la valori bine definite pentru constantele regulatoarelor din sistem, constante calculate prin simulări numerice şi nu prin metode directe datorită complexităţii sistemelor diferențiale neliniare neomogene.

S-a analizat întreaga gamă de regulatoare: regulator P(proportional), regulator PI(proporţional integrator) şi regulator PID(proporţional integrator derivativ).

Studiul fenomenelor tranzitorii în echipamentele electrice navale a scos în evidentă faptul că folosirea energiei eoliene și solare în momentul de fată este o aplicație atât tehnică cât și economică tot mai atractivă, în condiţiile în care se estimează o epuizare a combustibililor fosili în următoarele decenii.

### **CUPRINS**

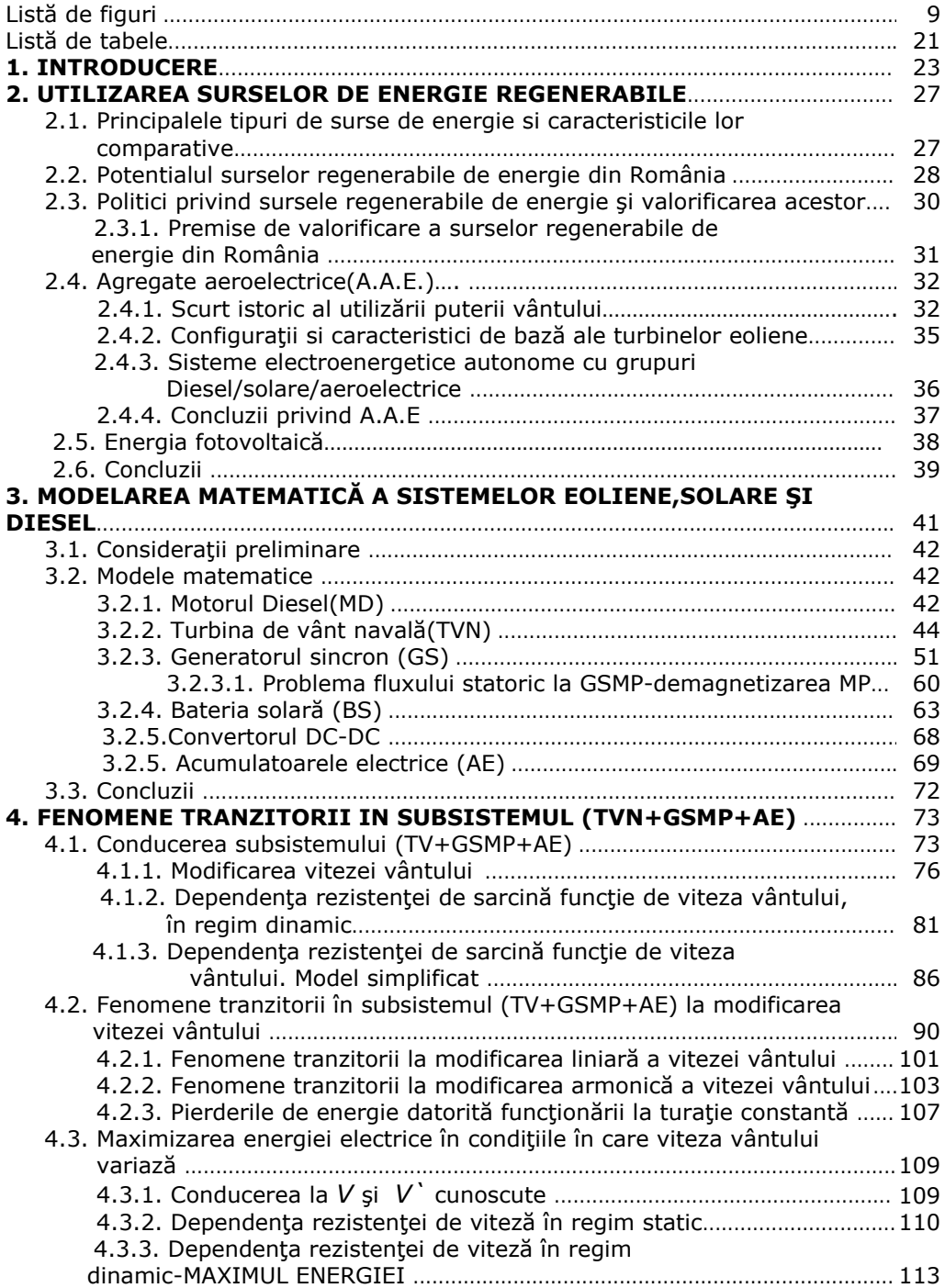

# 6 Cuprins\_\_\_\_\_\_\_\_\_\_\_\_\_\_\_\_\_\_\_\_\_\_\_\_\_\_\_\_\_\_\_\_\_\_\_\_\_\_\_\_\_\_\_\_\_\_\_\_\_\_\_\_\_\_\_\_

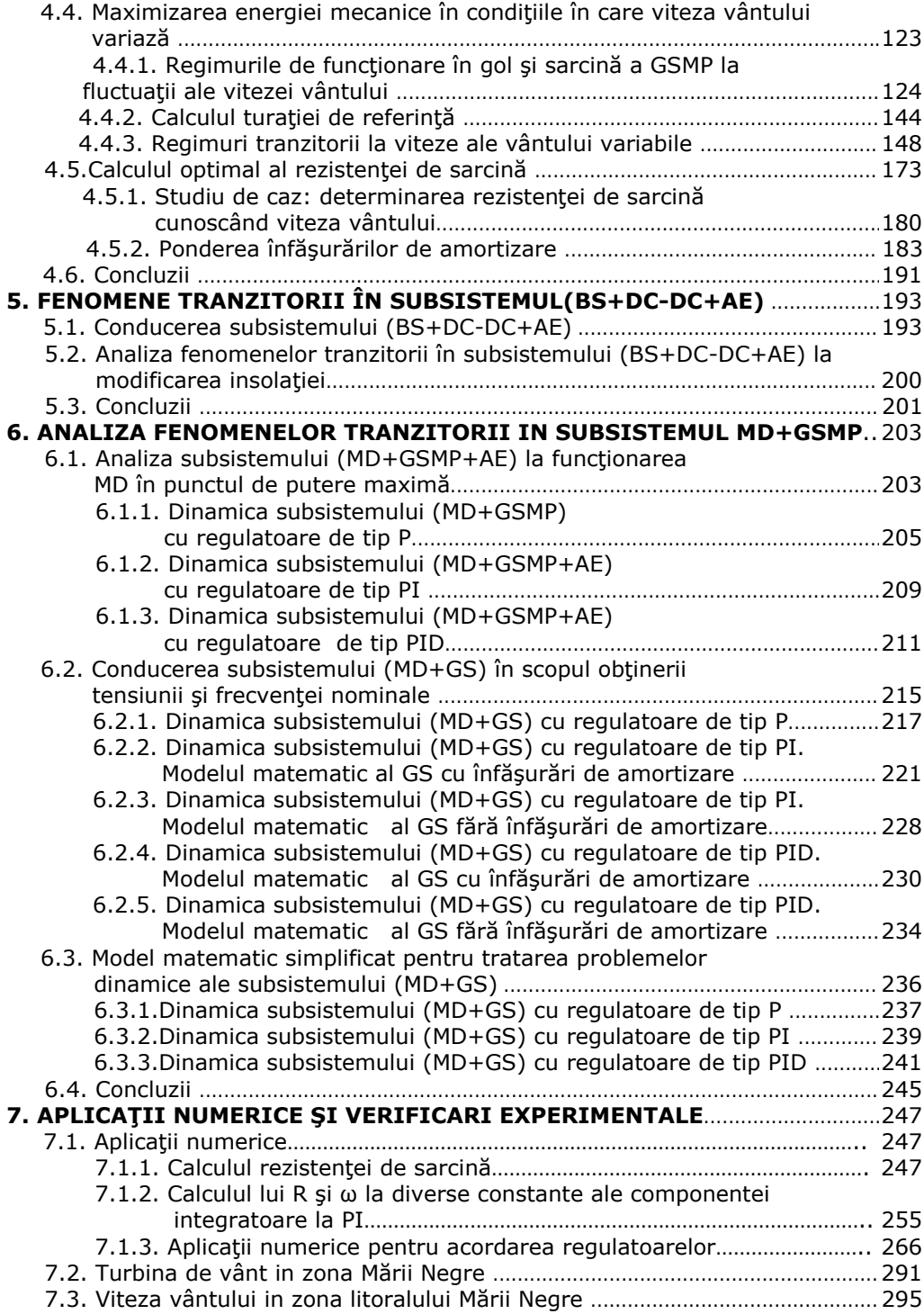

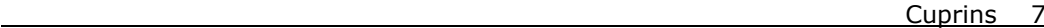

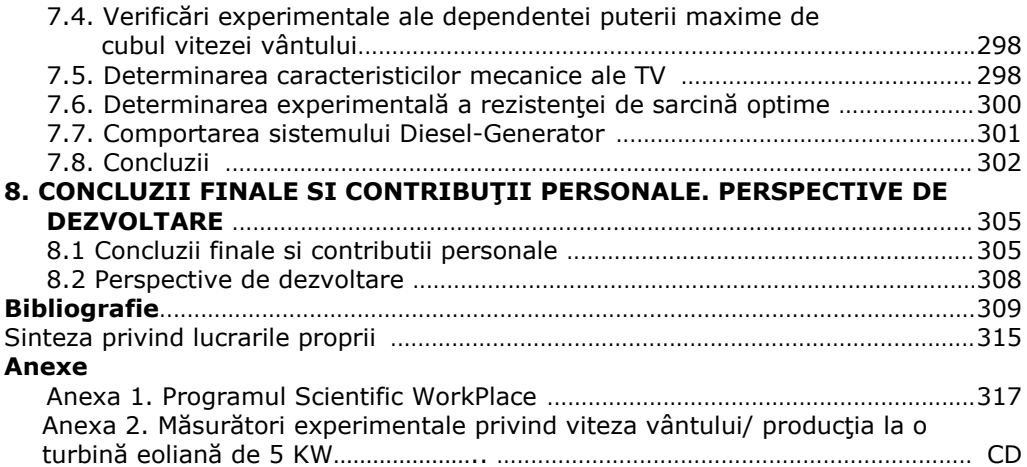

# **NOTAŢII, ABREVIERI, ACRONIME**

TV – turbina de vânt TVN - turbină de vânt navală GE - generator electric AE - acumulator electric BS - baterie solară GS - generator sincron GScc - generator sincron cu excitaţie în curent continuu GSMP - generator sincron cu magneţi permanenţi GA - generator asincron GAI - generator asincron cu inele MD - motor Diesel AN - anemometru *MMD* - cuplul motorului Diesel *M<sub>GSMP</sub>* - cuplul generatorului sincron cu magneți permanenți *MTVN* - cuplul turbinei de vânt navale q - debit de combustibil *\* ω* - viteza unghiulară mecanică optimă la TVN *\* <sup>ω</sup>ref* - viteza unghiulară mecanică de referinţă la TVN  $M_{TVM}^*$  - cuplul optim la TVN *M*<sub>elma</sub> - cuplul electromagnetic  $\mathscr{C}_S$  - flux statoric  $\Psi_{MP}$  - flux magnetic permanent *V* - viteza vântului *' V* - derivata vitezei vântului L<sub>d</sub> - reactanța sincronă din axa d L<sub>a</sub> - reactanța sincronă din axa q *PTVN* - puterea mecanica debitată de turbina de vânt navală

*GSMP P* - puterea electrică debitată de generatorul sincron cu magneţi permanenţi

J – moment de inerţie

P - regulator proporţional

PI - regulator proportional integrator

PID - regulator proporţional integrator derivativ

A.A.E – agregate aeroelectrice

SWP - Scientific WorkPlace

ICEMENERG – Institutul de cercetari şi modernizări energetice

DIERET – Distance Internet Education on sustainable Renewable Energy Technology

# **LISTA DE FIGURI**

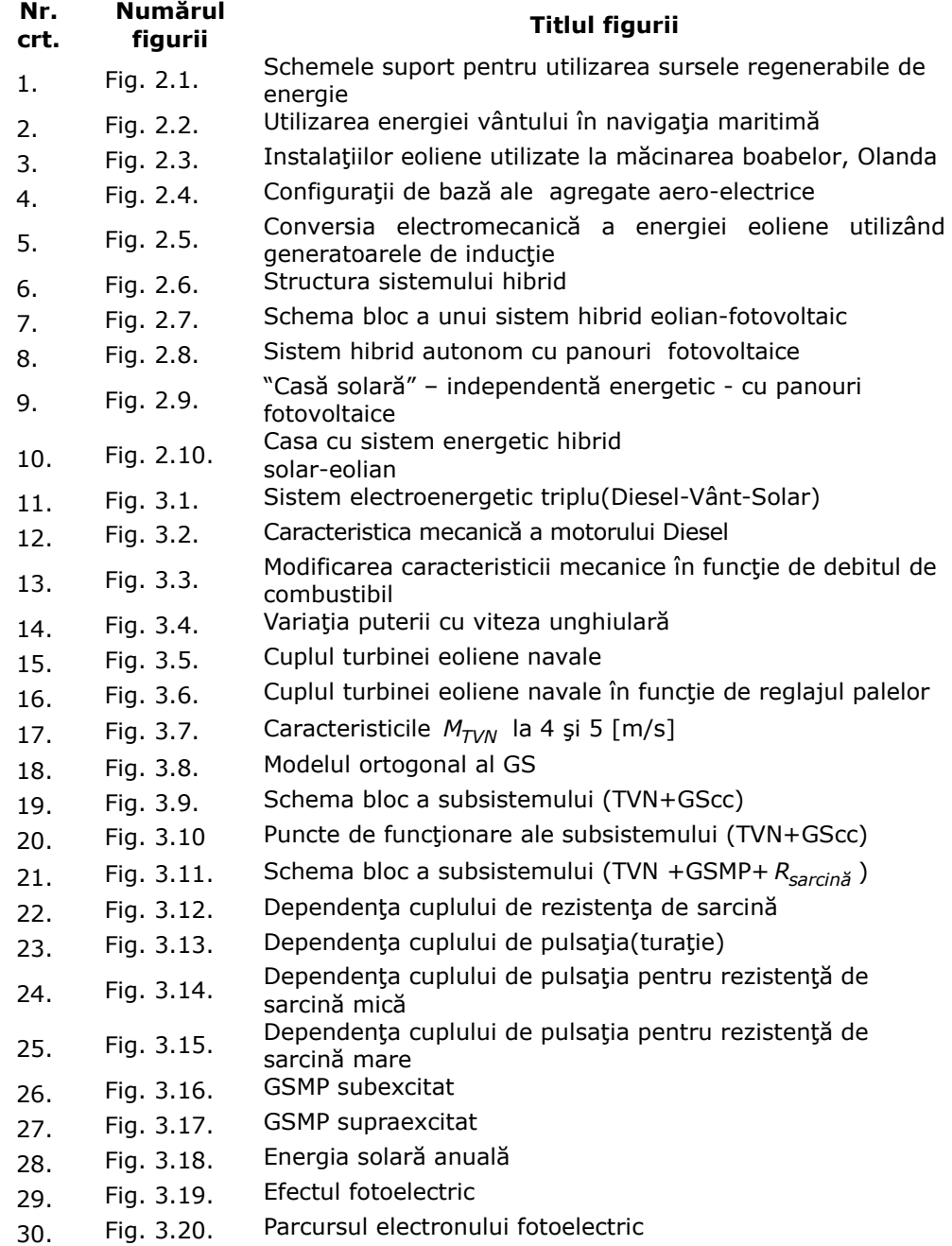

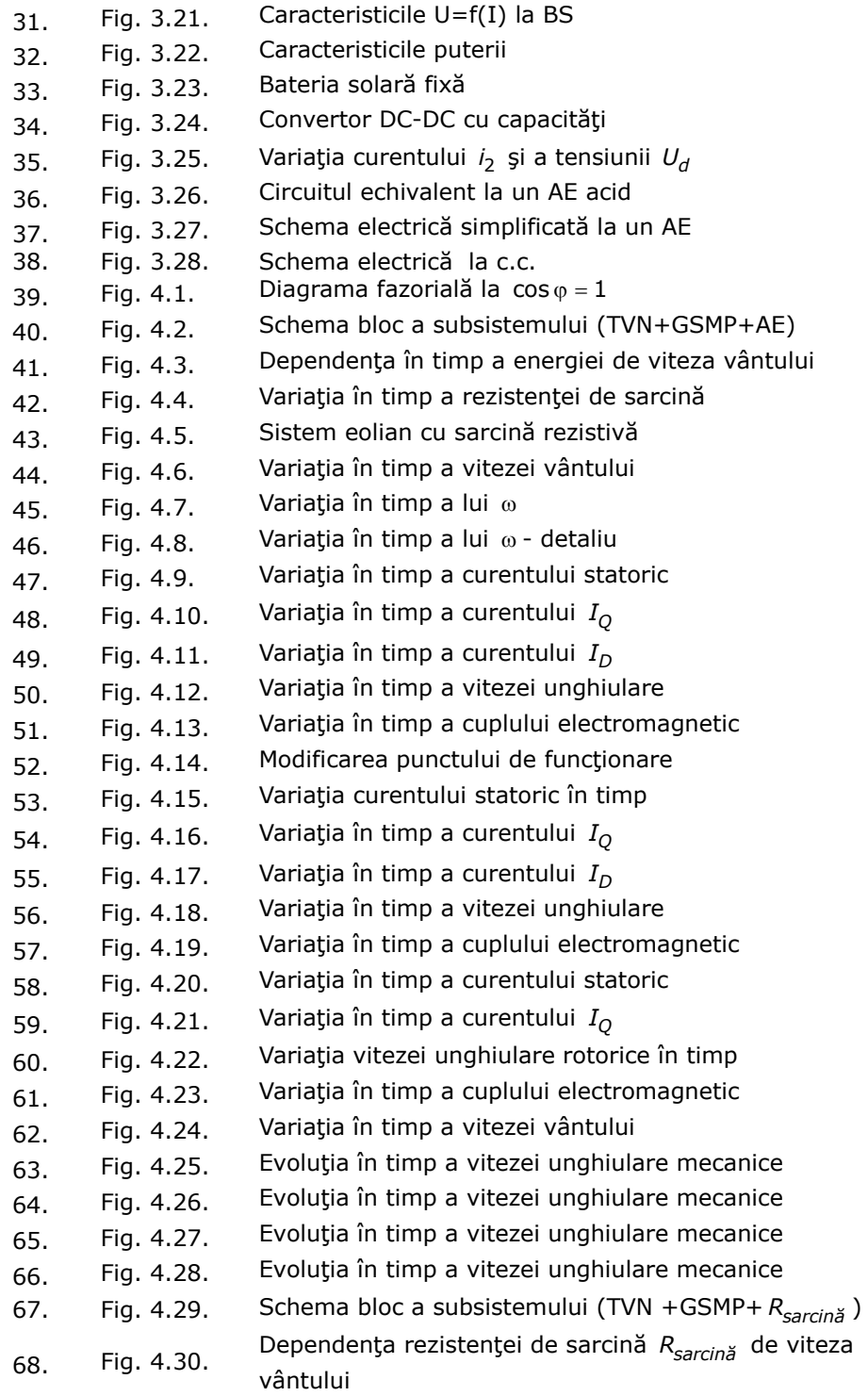

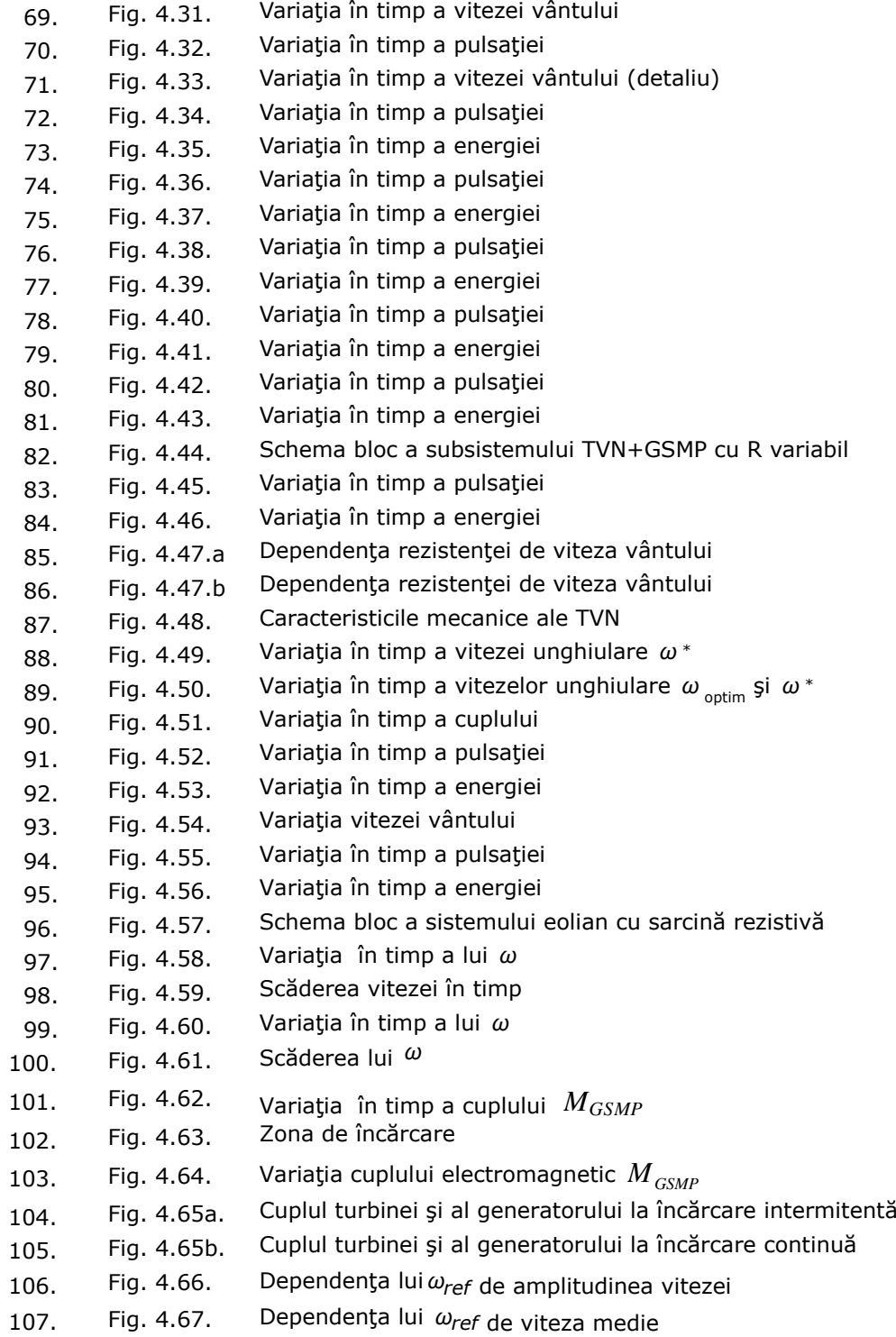

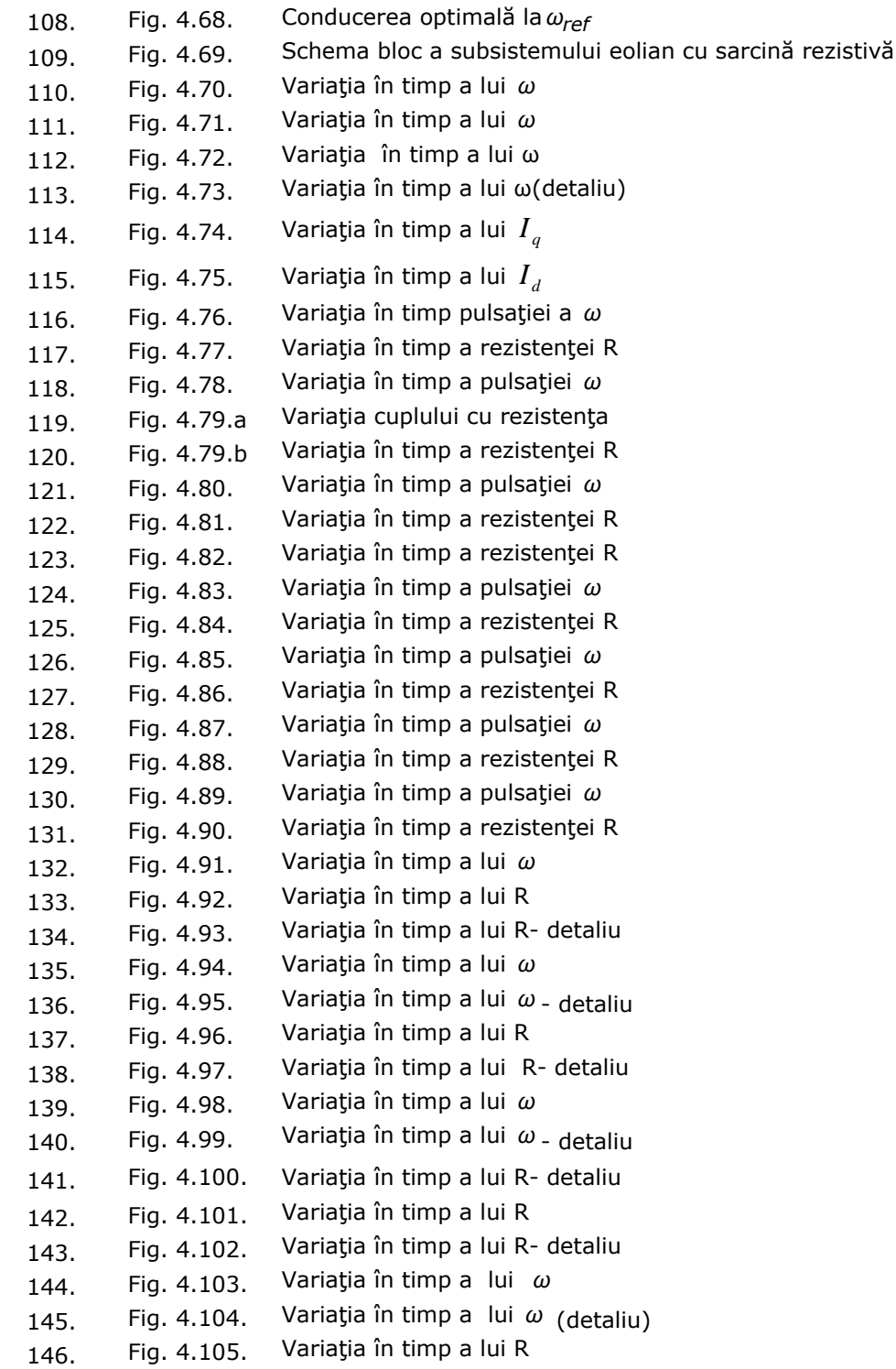

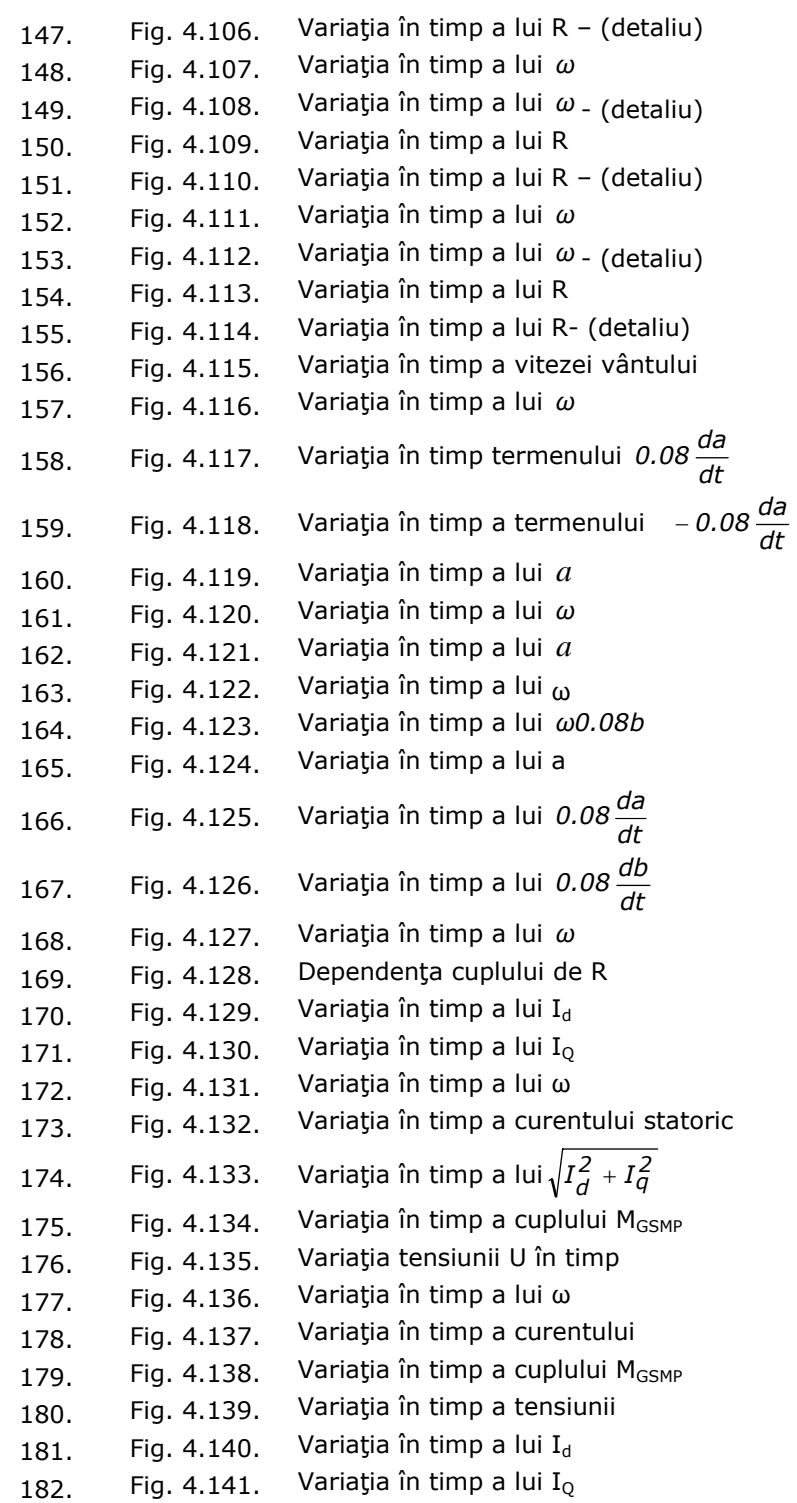

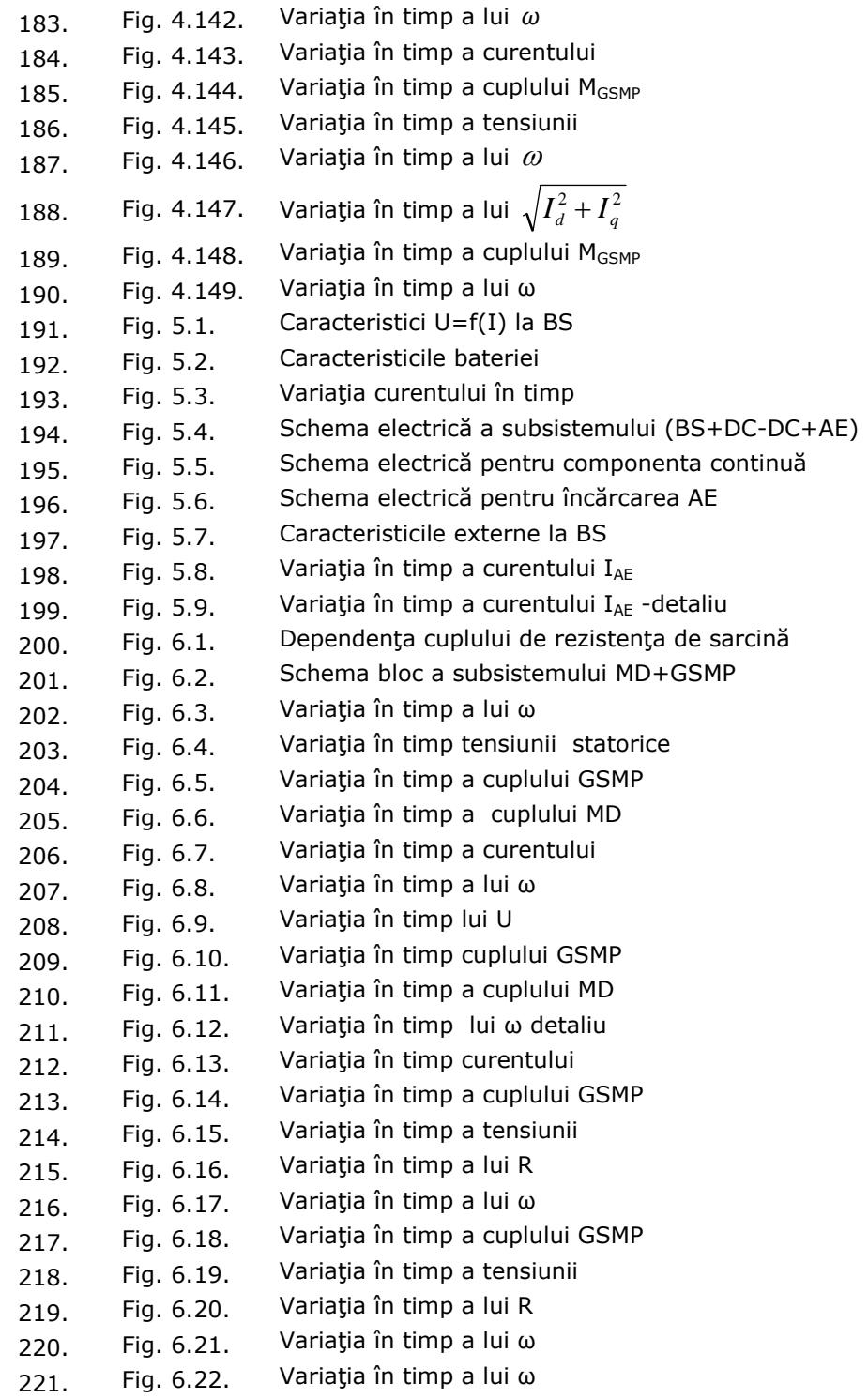

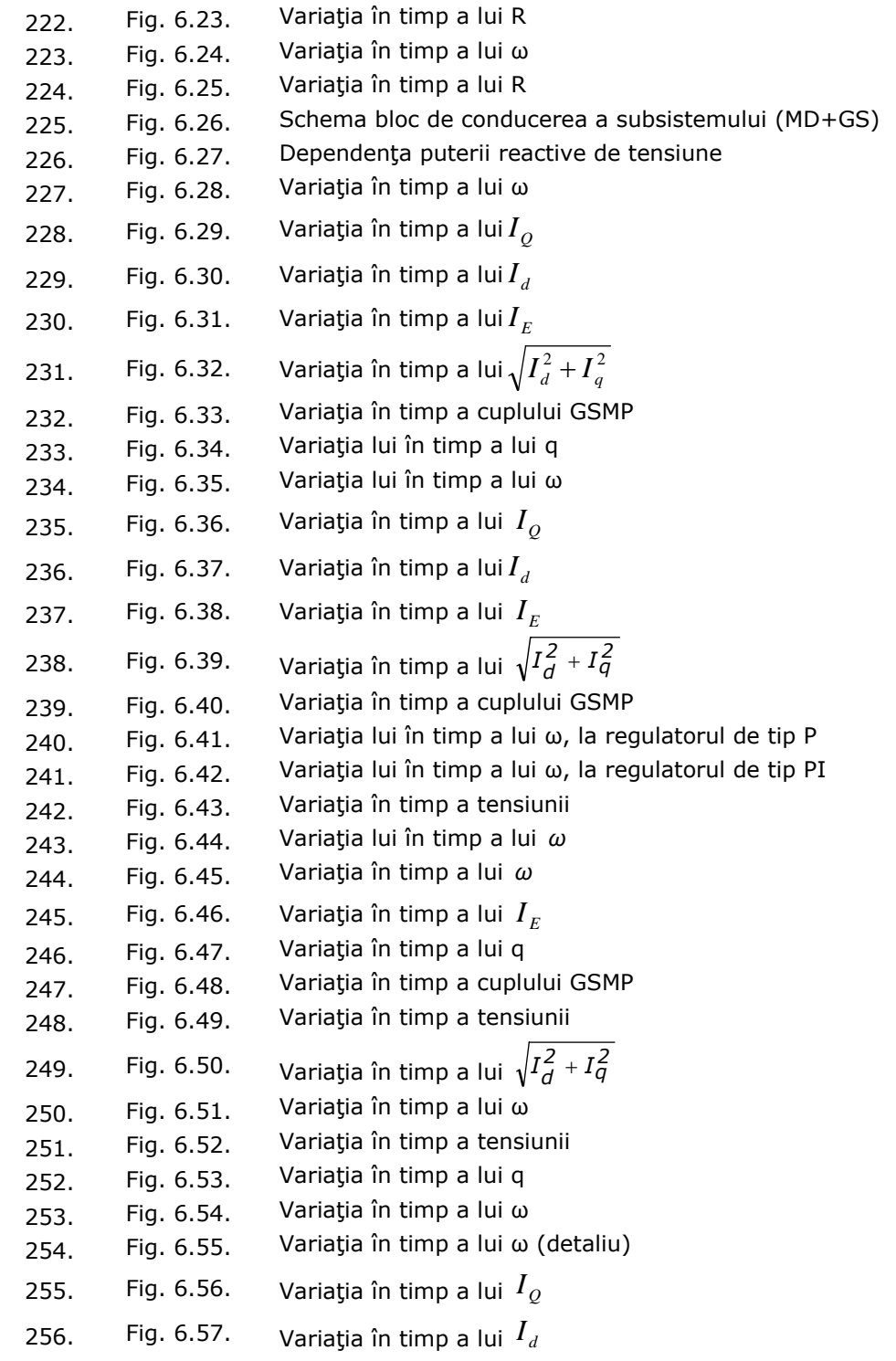

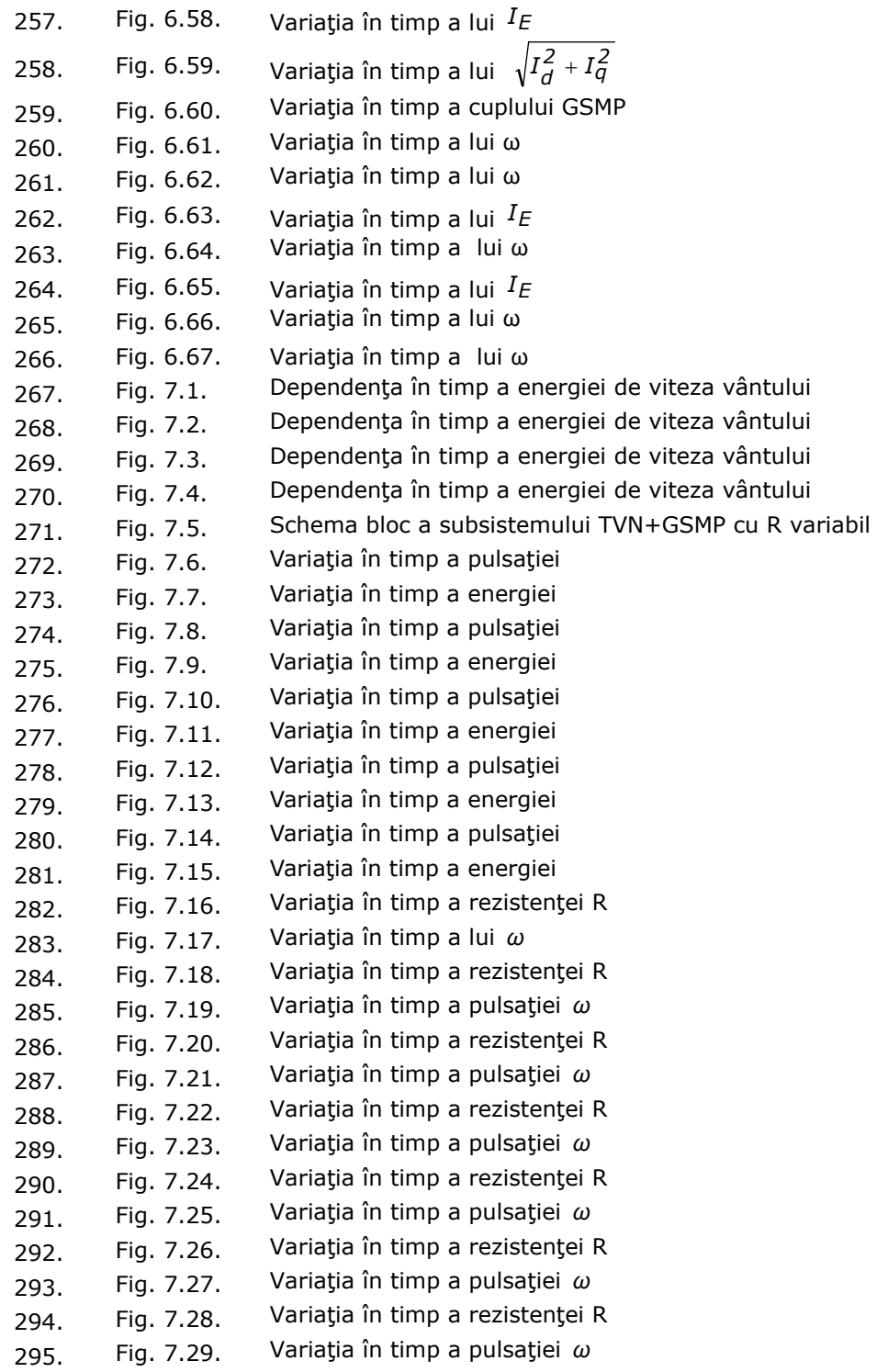

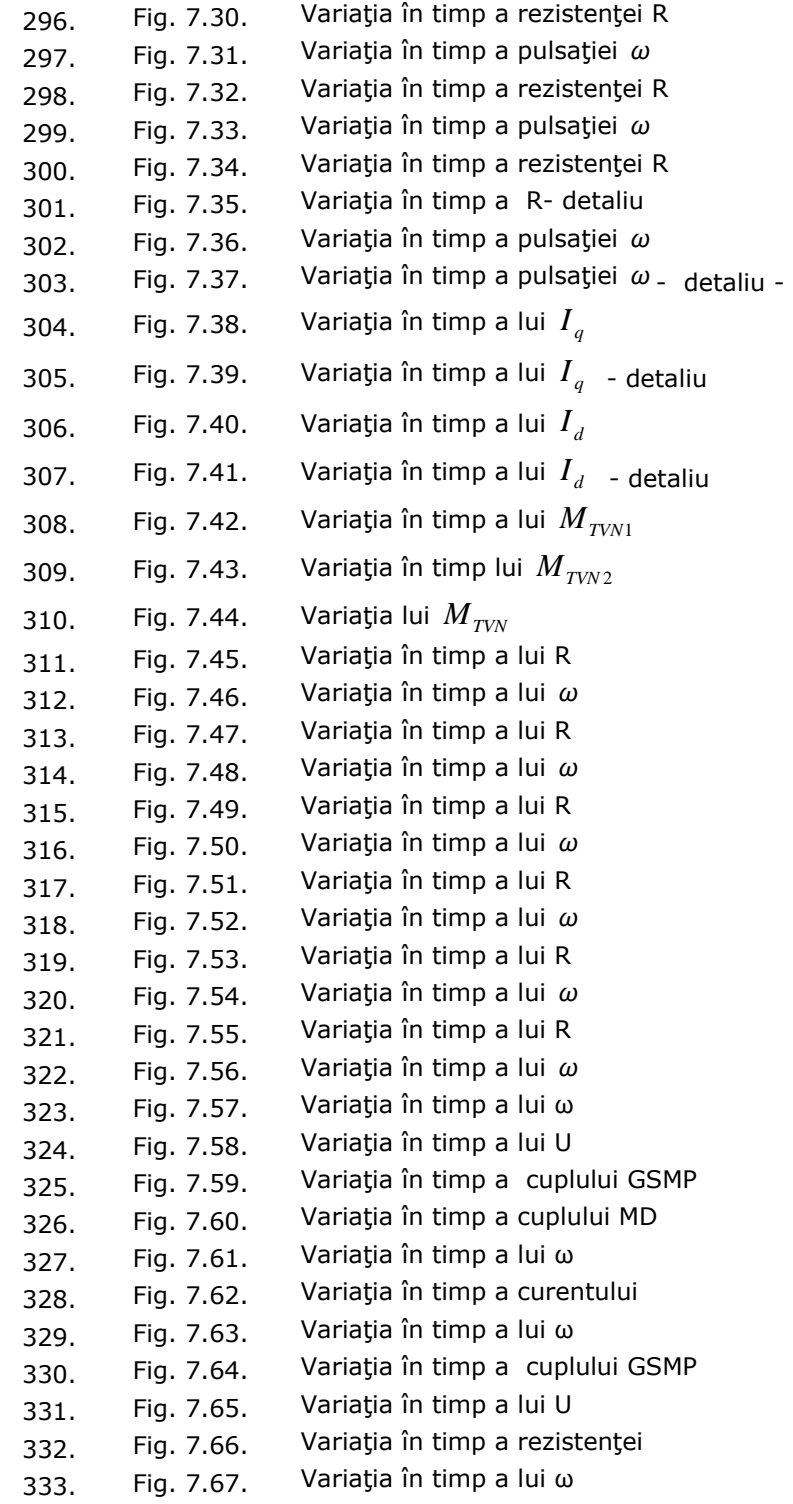

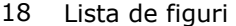

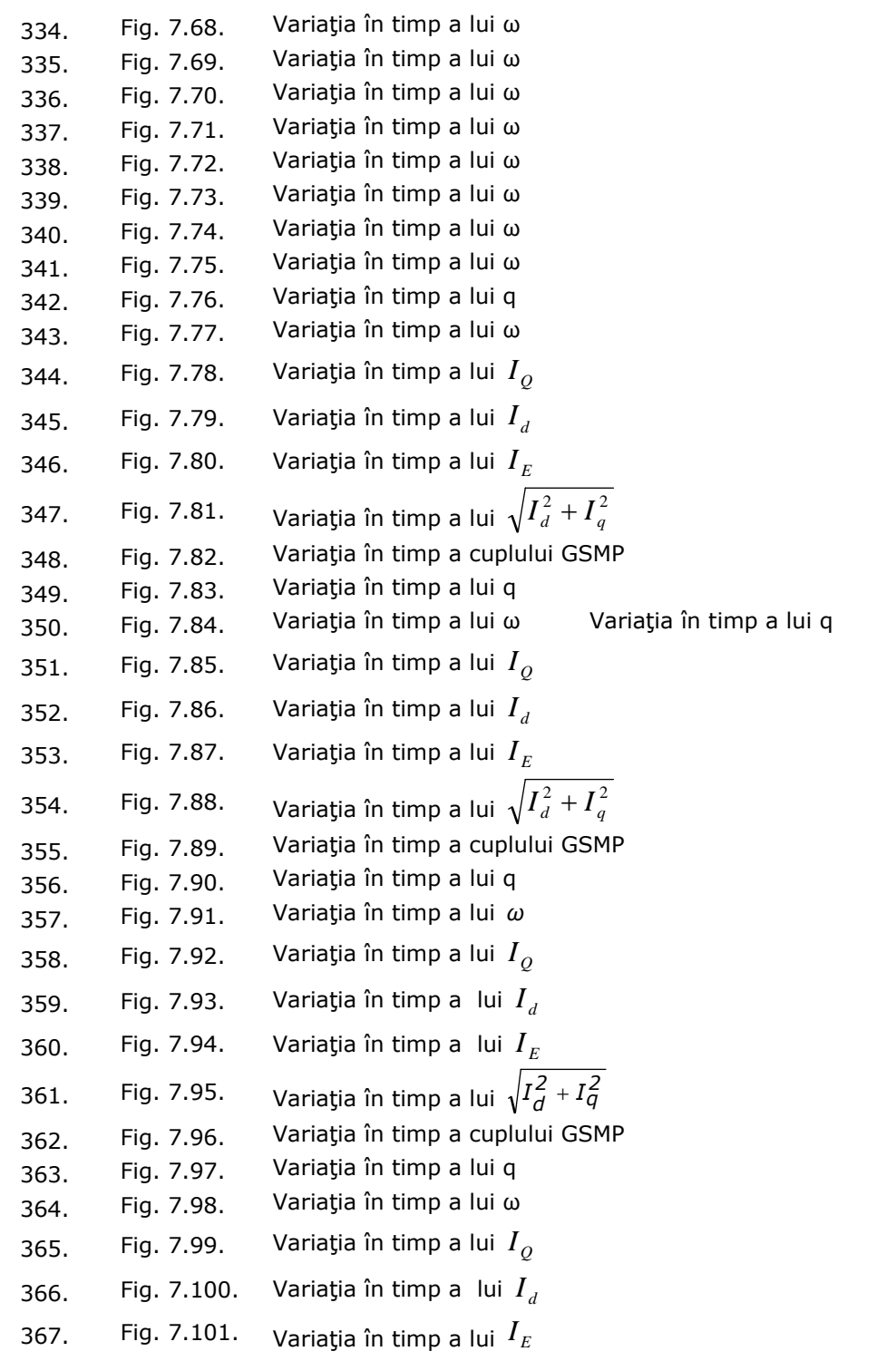

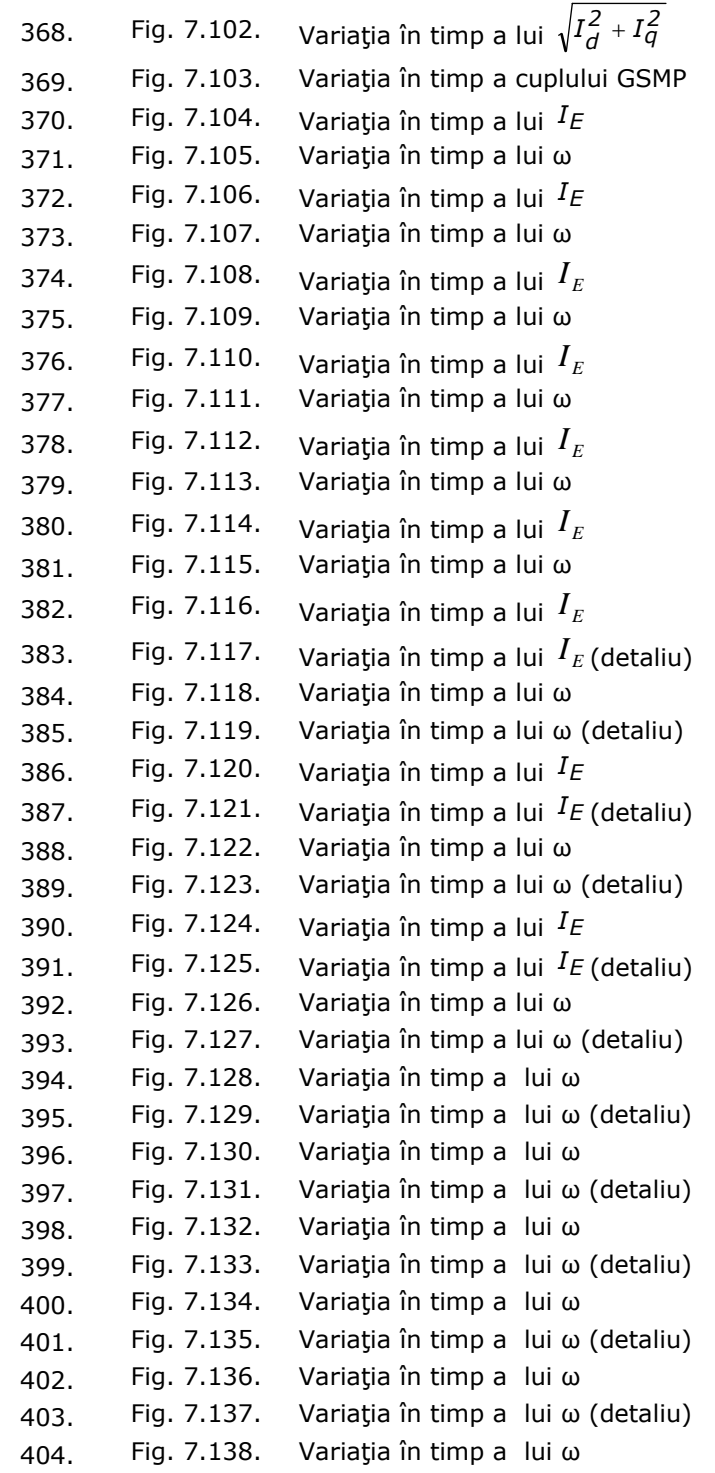

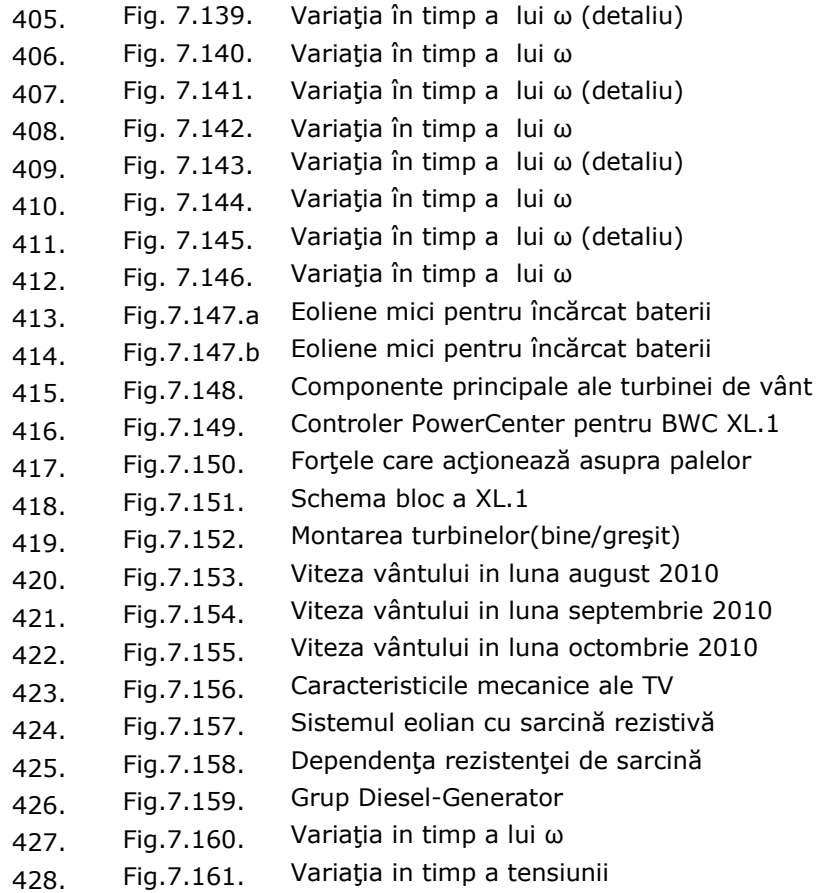

# **LISTA DE TABELE**

#### **Nr. crt. Numărul tabelului Titlul tabelului**

- 1. Tabelul 2.1. Rezervele globale de resurse energetice
- 2. Tabelul 2.2. Distribuţia potenţialului energetic solar din România
- 3. Tabelul 2.3. Elemente tehnico-economice de exploatare a potențialului<br>3. Tabelul 2.3. energetic al zonoler opliene din Bomânia energetic al zonelor eoliene din România
- 4. Tabelul 3.1. Valorile randamentului la viteze diferite ale vântului

# **1. INTRODUCERE**

În contextul actual al crizei energetice mondiale problematica analizării unor echipamente electrice navale cu surse regenerabile de energie este oportună, necesară şi cu un deosebit impact economic.

În acest sens se pune şi problema economisirii energiei pe navele maritime şi fluviale. Sursele de energii regenerabile care intră în discuţie pe nave sunt în principal de două tipuri:energie eoliană şi energie solară, deoarece acestea au valori semnificative şi se completează reciproc. În acest fel, propulsia navelor nu mai depinde exclusiv de preţul petrolului şi deci pot deveni deosebit de rentabile pe termen mediu şi lung. Aceasta este o opţiune importantă în viitorul apropiat, mai ales că evoluția tehnologică în domeniul bateriilor de acumulatoare electrice ce stochează aceste energii este relevantă(se menționează astfel noile acumulatoare LI-ION care sunt de aproximativ 10 ori mai performante decât cele cu plumb).

România este o tară care depinde din ce în ce mai mult de importul de petrol şi deci oferirea unor variante alternative în propulsia navelor, variante bazate pe surse de energie regenerabile SOARE-VÂNT, va diminua efortul financiar al beneficiarilor de nave. În acest fel se poate asigura o piaţă mai extinsă de nave cu un pronunţat caracter ecologic atât în domeniul navelor maritime şi fluviale cât şi în cadrul navelor militare aparţinând Forţelor Navale Române.

Realizarea acestor obiective implică eforturi deosebite, mai ales de ordin ştiinţific, completate evident cu susţinere financiară, astfel încât încă din faza de proiectare a navelor să se estimeze contributia surselor regenerabile de energie în propulsia şi alimentarea consumatorilor electrici de pe navă.

Condiţiile din Ministerul Apărării Naţionale sunt favorabile, dorindu-se în acest sens facilitarea dotării navelor cu sisteme de obtinere a energiei electrice din surse regenerabile:SOARE şi VÂNT.

Desigur, apar o serie de probleme ridicate de fluctuația energiei, în sensul că:energia solară poate varia de la valoarea maximă *1KW / m*<sup>2</sup> (cer senin), până la valori foarte mici iar energia eoliană depinde semnificativ de viteza vântului la puterea a III-a.

Ca avantaj, s-a demonstrat faptul că pe litoralul Mării Negre nu apar variaţii mari ale vitezei vântului, aceasta făcând posibilă o dimensionare şi o conducere optimală a sistemelor eoliene.

Având în vedere fluctuatia energiei eoliene și solare, se impune a fi analizate regimurile tranzitorii pentru a determina componenta sistemelor electroenergetice navale, în condiții diverse, din punct de vedere meteorologic.

 În lucrarea de faţă se abordează o temă de mare actualitate în domeniul navelor maritime şi fluviale: analiza regimurilor tranzitorii în echipamentele electrice navale. Proiectarea, construcția și exploatarea echipamentelor electrice navale trebuie să ţină seama de fenomenele tranzitorii, deoarece în aceste regimuri solicitările electrice ale echipamentelor sunt maxime.

 În prezent, în plan internaţional există o orientare importantă pentru dezvoltarea echipamentelor necesare realizării unor sisteme de propulsie şi guvernare cât mai eficiente pentru navele maritime. Pe plan mondial, referintele documentare arată interesul deosebit pentru realizarea unor nave ecologice, cu

calităţi nautice şi de manevrabilitate ridicate.

 Sunt numeroase directive emise de Uniunea Europeană care privesc domeniul de studiu abordat și anume, impunerea unor termene privind obținerea energiei din resurse regenerabile și a unor norme ecologice, dar mai ales se are în vedere epuizarea resurselor petroliere, cel mai probabil în următorii 50-60 de ani.

 Oportunitatea acestor cercetări este dată de utilizarea pe o scară din ce în ce mai largă a resurselor energetice regenerabile, în special a celor solare şi eoliene, în vederea economisirii de combustibili fosili în producerea de energie electrică.

 Folosirea energiei solare şi eoliene a fost posibilă datorită scăderii preţurilor la echipamentele solare şi eoliene, coroborată cu politici eficiente de promovare a acestor energii neconvenţionale de către firmele ce produc şi exploatează navele.

 În cadrul tezei sunt studiate problematici importante ale echipamentelor electrice navale, cum ar fi:

- modelarea matematică a turbinei de vânt navale, generatorului sincron şi motorului Diesel;

- modelarea matematică sistemului eolian: turbină de vânt navală + generator sincron cu magneţi permanenţi (**TVN+GSMP**);

- modelarea matematică a sistemului elecroenergetic solar: baterii solare + acumulatoare electrice (**BS+AE**);

- modelarea sistemului Diesel+generator sincron (**MD+GSMP**);

- analiza regiunilor tranzitorii la sistemele anterior menţionate, folosind diverse tipuri de regulatoare.

Principalele obiective tratate în lucrare sunt:

1) Analiza soluţiilor existente de conversie a energiei solare şi eoliene în energie electrică, precum şi integrarea acestora în sistemul electroenergetic naval clasic cu Motoare Diesel şi generatoare sincrone;

2) Analiza regimurilor tranzitorii în sistemele electroenergetice eoliene şi Diesel pe baza modelelor matematice originale ale **TVN, GSMP** şi **MD**, la modificări curente ale sarcinii şi ale vitezei vântului ;

3) Analiza, prin simulări numerice şi acordarea regulatoarelor de tip **P**(proporţional), **PI**(proporţional integrator) şi **PID**(proporţional integrator derivativ).

**Obiectivul principal** al tezei de doctorat îl reprezintă investigarea regimurilor de funcționare ale sistemelor electroenergetice eoliene, solare și Diesel generatoarelor sincrone. **Scopul final** este acela de a facilita dotarea navelor cu sisteme complementare de obţinere a energiei electrice din surse regenerabile: vânt si soare.

Teza de doctorat, extinsă pe 317 de pagini, este structurată pe 8 capitole conținând un număr de 428 figuri, scheme și 4 tabele, o prefață, 2 anexe și o listă bibliografică,. Lista bibliografică cuprinde 105 de titluri, semnalându-se prezenţa unor lucrări reprezentative, atât cele considerate deja clasice, cât şi cele de dată relativ mai recentă, apărute în ţară sau în reviste de prestigiu din străinătate.

Continutul lucrării este dezvoltat pe parcursul a 8 capitole.

Capitolul 1 are un caracter introductiv. El motivează preocupările existente pe plan naţional şi internaţional în domeniul folosirii energiilor regenerabile pentru propulsia navelor.

La finele capitolului se prezintă modul de valorificare a cercetărilor din prezenta teză de doctorat(publicații, contracte de cercetare științifică, proiectare, realizarea şi încercarea de nave pilot cu propulsie electrică din surse regenerabile SOARE şi VÂNT). Diseminarea rezultatelor şi perspectivele de orientare ulterioară sunt foarte importante pentru valorificarea tezei de doctorat pe care o consider utilă şi practică încă din faza de proiectare şi construcţie a acestor nave prototip.

Capitolului 2 constă în prezentarea surselor regenerabile de energie, insistându-se în principal asupra energiei eoliene şi solare. Aceste doua tipuri de surse se analizează în contextul României în special şi al UE în general.

Turbinele de vânt existente actual, în principal cele cu ax orizontal, se cuplează de regulă cu sisteme fotovoltaice. Energia fotovoltaică cunoaşte un ritm de dezvoltare accentuat. Sunt prezentate la finele capitolului structuri posibile ale unor sisteme hibride eolian-fotovoltaic

Capitolul 3 prezintă actualitatea cercetării precum şi modelele matematice originale ale turbinei de vânt navele (**TVN**), generatorului sincron (**GS**) şi motorului Diesel(**MD**). La **TVN** modelul matematic ia în considerare modificarea caracteristicilor mecanice cu viteza vântului, la generatorul sincron (**GS**) se tratează modelul matematic la **GSMP**, iar la bateria solară (**BS**) modelul matematic ţine seama de modificarea insolaţiei.

Capitolul 4 prezintă metodele de calcul a rezistentelor de sarcină de la **GSMP** astfel încât energia captată de la vânt să fie maximă.

Se analizează mai multe forme de modificare a rezistenței de sarcină în funcţie de evoluţia în timp a vitezei vântului. În cea de-a doua parte a capitolului este analizată dependenţa rezistenţei de sarcină de viteza vântului la o variaţie armonică în timp a vitezei vântului.

 Se analizează posibilitatea funcţionării în punctele de putere maximă a **TVN**, cunoscându-se variaţia în timp a vitezei vântului.

 Procesele tranzitorii sunt analizate la viteze ale vântului variabile în timp liniar, exponenţial sau armonic.

 În finalul capitolului se prezintă regimurile tranzitorii simulate pentru acordarea sistemului cu regulatoare de tip **P**, **PI** şi **PID**.

Capitolul 5 stabileşte bazele funcţionării subsistemului solar în punctele de putere maximă, în funcție de gradul de insolație, ce se modifică în timp. Având în vedere modelarea acumulatoarelor electrice (**AE**), ce stochează energia obţinută de la Soare, se calculează armonicile curentului debitat în **AE**, remarcându-se valoarea lor redusă.

Capitolul 6 abordează subsistemul **MD+GSMP**, care completează energia necesară consumatorilor de pe navă, astfel încât tensiunea și frecvența să fie mereu în limitele valorilor nominale.

Problemele esentiale tratate în acest capitol constă în acordarea regulatoarelor, deoarece sistemul analizat fiind neliniar nu se pot aplica criteriile cunoscute. Se analizează în acest capitol regulatoarele de tip P, PI, PID. Oscilaţiile cunoscute care apar la regulatoarele folosite pot să scoată subsistemul din starea de funcționare.

 Se descriu regimurile tranzitorii, la funcţionări stabile sau instabile ale sistemului şi influenţa constantelor regulatoarelor asupra stabilităţii sistemului.

Capitolul 7 este consacrat analizării rezultatelor experimentale pe o turbină de vânt aparținând firmei MONSSON ALMA, testată în zona litoralului Mării Negre și pe un grup Diesel – generator aparţinând unei nave militare .

 În prima parte a capitolului se prezintă o turbină eoliană având puterea P=5KW, montată în zona litoralului românesc al Mării Negre. A doua parte cuprinde înregistrările vitezei vântului pe o perioadă de timp de 3 luni de zile. Puterea activă debitată de sistemul (TV+GSMP) a fost măsurată experimental şi s-a prezentat evoluția ei în timp. S-au determinat caracteristicile mecanice ale TV pentru diverse viteze ale vântului şi s-au verificat cu cele din modelul matematic al TVN.

#### 26 Introducere - 1

 În partea a doua a capitolului s-au efectuat verificări experimentale a dependenţei puterii maxime de cubul vitezei vântului. La finalul capitolului se prezintă comportarea sistemului Diesel - Generator prin înregistrarea în timp a turaţiei şi tensiunii la generatorul electric reglat cu un regulator de tip P.

 În final sunt prezentate concluziile desprinse din analiza rezultatelor experimentale.

Ultimul capitol cuprinde concluziile generale şi prezentarea sistematizată a contribuțiilor originale ale autorului, precum și reliefarea direcțiilor și perspectivelor oferite de lucrarea de fată pentru continuarea cercetărilor și aplicarea rezultatelor și a experienţei obţinute. De asemenea, sunt evidenţiate concluziile rezultate în urma dezvoltării în lucrare a aplicaţiilor software prin simulările numerice date cu sistemele eoliene şi solare variabile, aleator în timp, precum şi cu sisteme Diesel.

Rezultatele activității de cercetare pot fi valorificate prin realizarea unei tehnologii noi, eficientă şi rentabilă, de dezvoltare a unui sistem de propulsieguvernare pentru nave ecologice, adaptabil la cerinţele pieţii şi cu un preţ de cost redus.

De asemenea, rezulatele activității de cercetare pot sta la baza realizării unui model funcţional al unei navei ecologice speciale de dimensiuni mici (eliminând subsistemul Diesel), navă ce poate fi propulsată cu un sistem de acţionare electrică cu motor sincron cu magneţi permanenţi, comandat în frecvenţă la cuplu maxim prin intermediul unui invertor, fără mecanisme de transmisie, alimentat de la surse hibride regenerabile bazate pe utilizarea celulelor fotovoltaice şi a centralelor eoliene.

 Rezultatele activităţii de cercetare prin gradul deosebit de tehnicitate şi complexitate pot conduce la crearea unei retele de cercetare/dezvoltare în domeniul proiectării și construcției navelor ecologice cu destinație specială cu propulsie electrică cu surse de energie hibride, regenerabile, pentru cercetare/observare hidrografică/monitoritzare, şi realizarea unui model funcţional.

 Dezvoltarea activităţilor de observare, cercetare hidrografică, monitorizare a parametrilor mediului marin, explorarea biosferei din Delta Dunării precum şi realizarea de mijloace de propulsie navală ecologice, bazate pe utilizarea energiilor neconvenţionale (solară, eoliană) imprimă perspectivelor de dezvoltare caracterul de noutate, necesitate și conformitate deplină cu cerințele actuale ale Uniunii Europene.

O parte a rezultatelor obtinute în cadrul tezei au fost publicate, iar restul sunt în curs de publicare, în reviste de prestigiu şi în volumele unor manifestări ştiinţifice recunoscute din străinătate sau din ţară [Deliu2008a], [Deliu2008b], [Deliu2009a], [Deliu2009b], [Deliu2009c], [Deliu2009d], [Deliu2009e], [Deliu2009f], [Deliu2009g], [Dobref2009], [Deliu2010a], [Deliu2010b], [Deliu2010c], [Gheorghiu2010a], [Gheorghiu2010b].

Analizele teoretice şi practice realizate în cadrul tezei de doctorat, precum şi rezultatele obţinute, deschid o serie de perspective şi direcţii de continuare şi aprofundare ulterioară a cercetărilor în domeniu:

- realizarea în ţară a modelului funcţional al navei ecologice speciale(ceea ce ar constitui o premieră);
- dezvoltarea capacităţii de a aborda în viitor şi alte tematici referitoare la proiectarea şi construcţia unor nave speciale cu sisteme de propulsie electrică bazate pe utilizarea surselor de energie hibride regenerabile.

# **2. UTILIZAREA SURSELOR DE ENERGIE REGENERABILE**

Problematica capitolului 2 constă în prezentarea surselor regenerabile de energie, insistându-se în principal asupra energiei eoliene şi solare. Aceste două tipuri de surse se analizează în contextul României în special şi al UE în general.

Se mentionează faptul că, energia eoliană era folosită în navigație încă de acum 5000 de ani în urma sub forma velelor cu pânze.Turbinele de vânt existente, în principal cele cu ax orizontal, se cuplează de regulă cu sisteme fotovoltaice. Energia fotovoltaică cunoaşte un ritm de dezvoltare accentuat.

Sunt prezentate la finele capitolului structuri posibile ale unor sisteme hibride eolian-fotovoltaic.

# **2.1. Principalele tipuri de surse de energie şi caracteristica lor comparativă**

 În etapa actuală omenirea beneficiază, în fond, de trei categorii de surse de energie, bazate respectiv pe:

- arderea combustibililor fosili (cărbune, petrol, gaze);
- fisiunea nucleară;

• captarea şi conversiunea energetică regenerabilă (energia solară, energia vântului, energia potenţială a apelor, energia geotermală etc.).

**a) Combustibilii fosili** pe parcursul ultimelor două secole au servit drept bază a energeticii moderne, constituind suportul energetic al industrializării şi al progresului tehnico-stiințific înregistrat în perioada menționată. Astăzi circa 90% din cererea globală de energie e satisfăcută prin utilizarea combustibililor fosili.

Există însă numeroase dezavantaje caracteristice pentru aceste resurse energetice, printre care două, cu cele mai grave consecinte:

- volumul limitat al rezervelor explorabile de combustibili fosili;
- impactul puternic asupra mediului ambiant, trecut sub tăcere întrun trecut nu prea îndepărtat, pune sub semnul întrebării posibilitatea existenţei într-un viitor apropiat a energeticii bazate pe arderea combustibililor fosili.

Zăcămintele de petrol, gaze naturale şi cărbune, într-adevăr sunt limitate şi, într-o perioadă scurtă, acestea pot fi epuizate (Tabelul 2.1.).

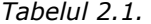

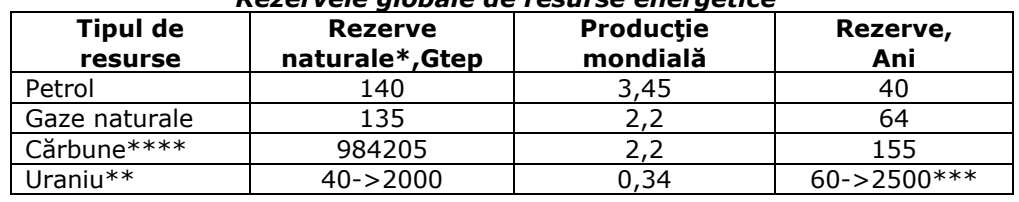

*Rezervele globale de resurse energetice* 

#### 28 Utilizarea surselor de energie regenerabile -2

\* economic explorabile;

\*\* în funcţie de tehnologia utilizată ;

\*\*\* pornind de la un consum de 0,65 Gtep;

# \*\*\*\* milioane tone.

# **b) Energia nucleară**

Era energiei nucleare începe în anii '70 ai secolului XX, cunoaşte o dezvoltare spectaculoasă şi mult promiţătoare în anii '80, cucerind, la sfârşitul anilor '90, electroenergetica celor mai dezvoltate ţări europene, a Statelor Unite ale Americii şi Canadei.

Funcţionarea centralelor nucleare nu este însoţită de emisii de gaze nocive, iar rezervele de materie prime nucleară sunt suficiente pentru multe secole de acum înainte.

Pe termen lung, energetica nucleară are şanse de a-şi restabili poziţia sa deloc neglijabilă, îndeosebi în producerea energiei electrice, dar aceasta se va întâmpla doar după elaborarea unor tehnologii noi, capabile să asigure atât funcţionarea sigură a centralelor, cât şi prelucrarea deşeurilor radioactive.

**c) Sursele regenerabile** sunt sursele care se regenerează pe măsură ce sunt consumate.

Cele mai importante surse regenerabile de energie (SER) sunt:

- energia vântului (eoliană);
- energia soarelui;
- energia hidraulică a râurilor;
- energia fluxurilor-refluxurilor şi a valurilor mării;
- energia geotermală;
- energia biomasei.

Criteriile principale care determină perspectivele exploatării surselor de energie regenerabile sunt:

> • răspândirea destul de uniformă pe întregul glob şi accesul la utilizarea lor al majorității țărilor lumii;

> • aflarea lor în apropierea locului de consum şi, ca urmare, lipsa necesităţii de a transporta energia la distanţe mari;

• accesul populaţiei atât la producerea, cât şi la folosirea energiei;

• majoritatea surselor de energie regenerabile sunt nonpoluante.

Aceste avantaje importante au determinat ţările industrializate, dar şi multe state în curs de dezvoltare, să edifice treptat un sistem energetic nou, care să ia în calcul şi sursele de energie netradiţionale.

Dezavantajele care au reținut un timp îndelungat implementarea pe scară largă a acestora sunt:

• energia regenerabilă este dispersată, ceea ce determină costuri mari ale instalaţiilor de producere a energiei finale, destinate pentru consum;

• neuniformitate de distribuţie în timp;

• lipsa posibilităţilor de stocare, de formare a rezervelor.

# **2.2. Potenţialul surselor regenerabile de energie din România**

## **a) Energia solară**

Potentialul energetic solar este dat de cantitatea medie de energie provenită din radiaţia solară incidentă în plan orizontal care, în România, este de circa 1100 kWh/m2-an.

2.2 – Potenţialul surselor regenerabile de energie din România 29

Harta radiaţiei solare din România s-a elaborat pe baza datelor medii multianuale înregistrate de Institutul National de Meteorologie și Hidrologie (INMH), procesate şi corelate cu observaţii şi măsurători fizice efectuate pe teren de instituţii specializate.

În România s-au identificat cinci zone geografice (0 - IV), diferentiate în funcţie de nivelul fluxului energetic măsurat. Distribuţia geografică a potenţialului energetic solar relevă că mai mult de jumătate din suprafaţa României beneficiază de un flux anual de energie cuprins între 1000 kWh/m2-an şi 1300 kWh/m2-an.

*Tabelul 2.2.* 

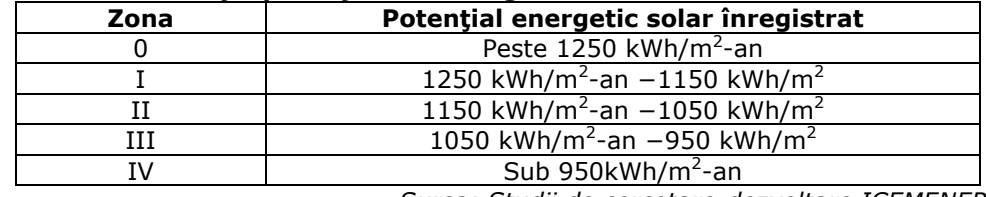

### *Distribuţia potenţialului energetic solar din România*

*Sursa: Studii de cercetare-dezvoltare ICEMENERG*  Conversia radiaţiei solare în energie electrică se realizează cu instalaţii fotovoltaice alcătuite din module solare cu configuraţii şi dimensiuni diferite. Potențialul exploatabil al producerii de energie electrică prin sisteme fotovoltaice este de aproximativ 1200 GWh/an.

Costul investiţiei pentru realizarea de sisteme fotovoltaice în reţea de module solare a înregistrat o evolutie favorabilă în ultimele decenii, pretul unui modul solar s-a diminuat sistematic ajungând, în prezent, la circa 6\$/1W(instalat).

Preţul energiei electrice produsă din surse solare fotovoltaice variază între 25 centi/kWh și 50 centi/kWh. Pentru alimentarea unor consumatori izolati și consumuri mici de energie, sistemele fotovoltaice oferă o alternativă economică atractivă, dacă se ţine seama de costul ridicat pentru racordarea consumatorilor la reţeaua electrică aferentă sistemului energetic naţional. În România s-au realizat sisteme fotovoltaice cu puteri variate și în regim de funcționare diferențiat în cadrul unor programe de cercetare-dezvoltare-demonstrare, astfel:

• sisteme autonome - pentru alimentarea unor consumatori izolaţi (gospodării individuale, centre socio-culturale în Munţii Apuseni, litoralul Mării Negre, Delta Dunării ş.a.), staţii de radiotelecomunicaţii, instalaţii de pompare a apei, iluminat public sau semnalizare trafic, înscrise ca obiective în programul de electrificare rurală;

• sisteme conectate la reţeaua electrică (staţii-pilot fotovoltaice cu panouri mobile, sisteme integrate în imobile ş.a.).

### **b) Energia eoliană**

În România s-au identificat cinci zone eoliene distincte (I - V) în funcţie de potenţialul energetic existent, de condiţiile de mediu şi topogeografice. Harta eoliană a României s-a elaborat luând în considerare potenţialul energetic al surselor eoliene la înălțimea medie de 50 metri, pe baza datelor și informațiilor meteogeografice colectate începând din anul 1990, până în prezent.

Din rezultatele înregistrate a rezultat că România se află într-un climat temperat continental, cu un potenţial energetic eolian ridicat în zona litoralului Mării Negre, podişurile din Moldova şi Dobrogea ("climat blând") sau în zonele montane ("climat sever"). În regiuni cu potenţial eolian relativ bun s-au localizat amplasamente favorabile, dacă se urmăreşte "exploatarea energetică a efectului de curgere peste vârf de deal" sau "a efectului de canalizare al curenţilor de aer".

Pe baza evaluării şi interpretării datelor înregistrate rezultă că în România se pot amplasa instalaţii eoliene cu o putere totală de până la 14000 MW, ceea ce înseamnă un aport de energie electrică de aproape 23000 GWh/an.

Pe baza evaluărilor preliminare în zona litoralului, inclusiv mediul off-shore, pe termen scurt şi mediu, potenţialul energetic eolian amenajabil este de circa 2000 MW, cu o cantitate medie de energie electrică de 4500 GWh/an.

*Tabelul 2.3.* 

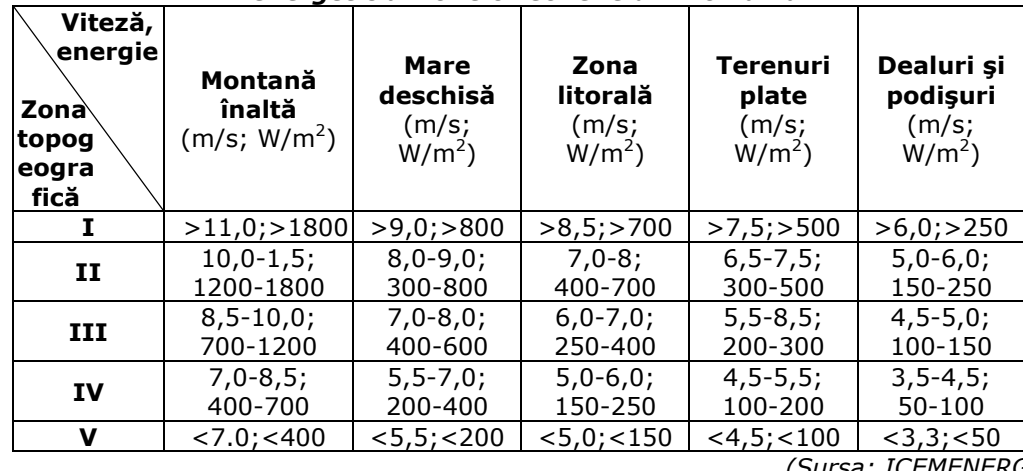

#### *Elemente tehnico-economice de exploatare a potenţialului energetic al zonelor eoliene din România*

*(Sursa: ICEMENERG)* 

Valorificarea potenţialului energetic eolian, în condiţii de eficienţă economică, impune folosirea unor tehnologii şi echipamente adecvate (grupuri aerogeneratoare cu putere nominală de la 750 kW până la 2000 kW).

Pe plan mondial, "energetica vântului" se găseşte într-o etapă de "maturitate tehnologică" însă, în România, ponderea energiei electrice din surse eoliene în balanţa energetică rămâne deocamdată sub posibilităţile reale de valorificare eficientă a acestora.

### **2.3. Politici privind sursele regenerabile de energie şi valorificarea acestora**

În prezent, obiectivele majore ale politicii Uniunii Europene în energie sunt:

- siguranţa alimentării cu energie
- sisteme de energie competitive
- protecţia mediului

Schemele suport pentru sursele regenerabile, deja introduse în multe ţări, se pot rezuma în esență la doua modele de bază:

> 1. Preţul energiei produse din surse regenerabile este stabilit administrativ,

2. Preţul certificatelor de energie verde este stabilit de piaţa energiei.

Certificatele Verzi sunt emise pentru producători, pentru fiecare unitate de

2.3 – Politici privind sursele regenerabila de energie şi valorificarea acestora 31

energie produsă din surse regenerabile de către o instituție eligibilă și sunt denominate în unitaţi de energie (de exemplu 1 MWh). Certificatele de origine emise la nivel național vor fi recunoscute mutual pe piața europeană de electricitate.

Procedurile principale pentru promovarea pe piaţă a comerţului cu Certificate Verzi, sunt:

- acreditarea producătorilor eligibili
- emiterea de certificate
- controlul calităţii (verificare şi audit)

- mecanisme pentru transferul şi comercializarea certificatelor

Pentru implementarea acestor proceduri sunt necesare instituţii responsabile pentru control, implementare și funcționare [Delesega2002].

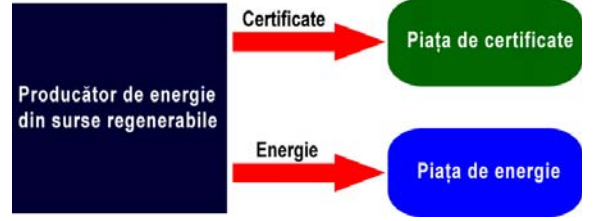

Fig. 2.1. Schemele suport pentru utilizarea sursele regenerabile de energie

În anul 2010, cifra de afaceri cu comerţul din Certificate Verzi în Europa se estimează la 20 miliarde euro.

### **2.3.1. Premise de valorificare a surselor regenerabile de energie în România**

Obiectivele generale ale Strategiei de valorificare a surselor regenerabile de energie constau în:

• integrarea surselor regenerabile de energie în structura sistemului energetic national:

• diminuarea barierelor tehnico-funcționale și psiho-sociale în procesul de valorificare a surselor regenerabile de energie, simultan cu identificarea elementelor de cost și de eficiență economică;

• promovarea investiţiilor private şi crearea condiţiilor pentru facilitarea accesului capitalului străin pe piaţa surselor regenerabile de energie;

• asigurarea independenţei consumului de energie al economiei naţionale;

• asigurarea, după caz, a alimentării cu energie a comunităţilor izolate prin valorificarea potenţialului surselor regenerabile locale;

• crearea condiţiilor de participare a României la piaţa europeană de "Certificate verzi" pentru energie din surse regenerabile.

**Sistemele solar-fotovoltaice** îşi găsesc utilitatea în aplicaţii din zone geografice izolate sau cu posibilități limitate de acces la rețeaua electrică. În aplicaţiile fotovoltaice s-au identificat mai multe tipuri de proiecte, astfel:

• sisteme fotovoltaice autonome pentru electrificarea rurală, cu aplicaţii în Muntii Apuseni sau alte zone montane, în nordul Moldovei, parcuri naturale (ex.: Delta Dunării), etc.;

• sisteme fotovoltaice conectate la reţeaua de transport şi distribuţie a energiei electrice:

- minicentrale solar-fotovoltaice (câteva sute de kW - 1 MW), în zona litoralului Mării Negre, cu un potențial solar atractiv și pe suprafețe

#### 32 Utilizarea surselor de energie regenerabile -2

potenţial utilizabile (pe principiul compensării consumului suplimentar sezonier sau pentru compensarea liniilor electrice cap de reţea în zona Deltei Dunării);

- sisteme fotovoltaice (1 kW - 5 kW) conectate la reţea (în oraşe mari, litoral, case de vacanţă, etc.).

Realizarea de module fotovoltaice conectate la retea poate reprezenta o soluție viabilă în aplicații distincte, ca urmare a diminuării costurilor specifice (de exemplu: sisteme de irigații în agricultură) [Andea2010a].

**Energia eoliană:** studii şi analize de specialitate privind sursele energetice eoliene exploatabile demonstrează că potenţialul eolian al României este de circa 14000 MW (putere instalată), care poate furniza o cantitate de energie de aproximativ 23000 GWh/an.

Analiza datelor meteo-climatice şi investigaţiile pe teren au condus la identificarea de amplasamente cu potențial energetic eolian favorabil pentru realizarea de centrale eoliene cu performante tehnico-economice ridicate.

În zona platoului continental al Mării Negre ("off-shore"), studiile întreprinse evidenţiază un potenţial energetic eolian de circa 2000 MW.

Amplasamentele off-shore, de la 3 km până la 5 km pe platoul continental al litoralului (până la adâncimea apei de 5 m), sunt considerate eficiente pe termen lung (peste 20 ani) [Andea2010b].

# **2.4. Agregatele Aeroelectrice (A.A.E)**

Dintre sursele regenerabile de energie, energia eoliană prezintă una din perspectivele de utilizare cea mai actuală şi eficientă.

 Conversia energiei eoliene este sursa de generare a electricităţii cu creşterea cea mai rapidă datorită capacității de dezvoltare din întreaga lume, și se estimează că va rămâne aşa şi în următoarea decadă.

Instalațiile electrice ale turbinelor de vânt în cadrul sistemelor de putere sau dezvoltat rapid în special în ultimii 20 de ani, iar statisticile internaţionale referitoare la rata de creştere indică faptul că această dezvoltare va continua.

Tehnologia conversiei energiei eoliene în energie electrică este realizată cu generatoare electrice de curent alternativ, sincrone si asincrone (de inductie).

Energia care poate fi obţinută, de la vânt, prin intermediul turbinelor eoliene depinde pe de o parte de energia cinetică a vântului, iar pe de altă parte de designul turbinei [Westlake1995].

Recent industria constructoare de turbine eoliene a arătat un real interes pentru sistemele de conversie a energiei cu viteză variabilă. Prin funcționarea la viteză variabilă se poate creşte semnificativ captarea energiei eoliene micşorând astfel presiunea mecanică şi zgomotul aerodinamic. Şi de aceea generarea energiei eoliene este atractivă şi pentru cercetare punându-se accent pe creşterea, reînnoirea (topologii noi atât pe partea de design a maşinii cât şi pe partea aerodinamică a turbinei) şi pe utilizarea ei ca pe o energie nepoluabilă.

## **2.4.1. Scurt istoric al utilizării puterii vântului**

Drept sursă energetică vântul este cunoscut omenirii de peste 10 mii de ani. Încă la orizontul civilizației, energia vântului se utiliza în navigația maritimă. Se presupune că egiptenii străvechi mergeau sub pânze cu 5000 de ani în urmă.

2.4. – Agregatele Aeroelectrice (A.A.E) 33

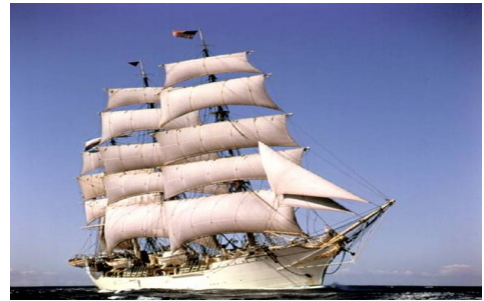

Fig. 2.2. Utilizarea energiei vântului în navigaţia maritimă

În jurul anului 700 pe teritoriul Afganistanului maşini eoliene cu axă verticală de rotație se utilizau pentru măcinarea grăunțelor. Cunoscutele instalații eoliene (mori cu elicele conectate la turn) asigurau funcționarea unor sisteme de irigare pe insula Creta din Marea Mediterană. Morile pentru măcinarea boabelor, care funcţionau pe baza vântului, sunt una din cele mai mari performanţe a secolelor evului mediu. În sec. XIV olandezii au îmbunătățit modelul morilor de vânt, răspândite în Orientul Mijlociu, şi au început utilizarea largă a instalaţiilor eoliene la măcinarea boabelor.

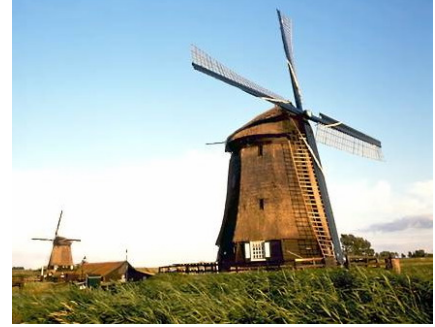

Fig. 2.3. Instalaţiilor eoliene utilizate la măcinarea boabelor, Olanda

În 1854, în SUA apare o pompă de apă, care funcţiona pe baza energiei vântului. Ca și construcție, această pompă semăna cu modelul morilor de vânt, dar avea mai multe palete (brate) și un fluger pentru determinarea direcției vântului. Către anul 1940, în SUA peste 6 milioane de instalaţii de acest tip se utilizau pentru pomparea apei şi producerea energiei electrice. Este socotită o premiză a cuceririi Vestului sălbatic, datorită posibilităţii de asigurare cu apă a fermelor zootehnice. La mijlocul secolului XX survine sfârşitul utilizării energiei vântului, fiind înlocuită cu o sursă energetică modernă - petrolul.

Interesul către energetica vântului reapare în urma crizelor petroliere cunoscute de omenire în ultimele decenii (la începutul anilor '70), datorită creşterii rapide a preturilor la petrol.

Tendinţele de utilizare a vântului sunt îndreptate în primul rând spre producerea energiei electrice, deoarece pentru statele industrializate pompele nu sunt importante.

Potenţialul eolian major este observat pe litoralurile marine, pe ridicături şi în munți. Asupra resurselor eoliene influențează relieful pământului și prezența barierelor (obstacolelor) plasate la înălţimi de până la 100 metri. De aceea vântul, într-o mai mare măsură, depinde de condiţiile locale (relief) decât de soare. În localităţile montane, spre exemplu, două suprafeţe pot avea potenţial solar egal, însă potențialul vântului poate fi diferit datorită diferenței în relief și direcțiile curentilor maselor de aer.

Varianta optimă este combinarea într-un sistem a instalaţiilor eoliene şi solare. Asemenea sisteme simbiotice asigură o productivitate a energiei electrice mai înaltă în comparaţie cu instalaţiile eoliene sau fotoelectrice, luate aparte.

Cantitatea energiei produse pe baza vântului depinde de densitatea aerului, de suprafaţa de elicei şi viteza vântului la puterea a treia.

Pe suprafaţa pământului vegetaţia şi construcţiile aflate pe ea sunt factorul de bază, care influenţează la micşorarea vitezei vântului. Cu cât ne îndepărtăm de suprafaţă, cu atât se micşorează influenţa reliefului asupra mişcării maselor de aer. Cu alte cuvinte: cu cât mai sus cu atât viteza vântului e mai mare. La înălţimi de circa un kilometru de la suprafaţa mării relieful practic nu influenţează viteza vântului. În straturile de jos a atmosferei o influență majoră asupra vitezei o are contactul cu suprafaţa pământului: cu cât relieful este mai complicat, cu atât mai mică e viteza vântului. El încetineşte în păduri şi oraşe mari. Dar, suprafeţele mari ca litoralul mării practic nu au o influenţă prea semnificativă asupra vântului. Clădirile, pădurile şi alte bariere nu numai că încetinesc vântul, dar şi formează curenții turbulenți de aer.

Specialiştii clasifică suprafaţa reliefului astfel:

**0** - suprafaţa apei (nivelul mării);

 **0,5** - un relief complet deschis cu suprafaţă dreaptă (pistă de decolare);

**1** - localitate agricolă deschisă, fără garduri și construcții înalte, cu ridicături mici;

 **1,5** - suprafeţe agricole, cu clădiri până la 8 metri înălţime, aflate una faţă de alta la circa 1250 m;

 **2** - suprafeţe agricole, cu clădiri până la 8 metri înălţime aflate la 500 m una faţă de alta;

 **2,5** - suprafeţe agricole, cu număr mare de clădiri şi vegetaţie de până la 8 metri înălţime aflate la 250 m una de alta;

**3** - comune, oraşe cu o cantitate mare de clădiri;

**3,5** - oraşe cu clădiri înalte;

**4** - oraşe mari, cu clădiri înalte (zgârâie-nori).

Parametrul tehnic principal care determină succesul economic al turbinei eoliene este energia anuală produsă, care la rândul ei este determinată de parametrii cum ar fi viteza medie a vântului, distribuția statistică a vitezei vântului, distribuţia direcţiilor vântului, intensităţile turbulenţelor şi asprimea terenului înconjurător. Dintre acestea, parametrul cel mai sensibil şi important este viteza vântului, care creşte cu înălţimea de la sol. Aceasta a dus la renunţarea în mare parte la turbinele eoliene cu axa verticală în favoarea configuraţiei tradiţionale mai înaltă cu axă orizontală.

Cu toate că energia eoliană este considerată o optiune energetică ecologică, ea are unele influente negative asupra mediului legate de utilizarea sa. Acestea includ: emisii acustice, influienţa vizuală asupra terenului, impact asupra vieţii păsărilor, umbra provocată de rotor şi interferenţa electromagnetică ce poate influenţa recepţia semnalelor radio, TV şi radar. Aspectele legate de emisiile acustice au fost reduse datorită progresului în cercetările aero-acustice prin instrumente de proiectare şi configuraţii ale paletelor care au dus la obţinerea unor palete mult mai silenţioase. Impactul asupra vieţii păsărilor pare să fie o problema relativ minoră. În

afara faptului că sunt competitive ca şi cost şi ecologice, energia eoliană are unele avantaje față de instalațiile cu combustibili fosili și chiar și față de alte surse de energie regenerabile. În primul rând ea este modulară: adică capacitatea de productie a fermelor eoliene poate fi usor extinsă deoarece noile turbine pot fi produse şi instalate uşor, ceea ce nu este şi cazul instalaţiilor nucleare sau pe bază de cărbune. În plus, o reparaţie la o turbină eoliană nu afectează producţia de energie a celorlalte. În al doilea rând energia produsă de turbinele eoliene poate duce la amortizarea materialelor folosite pentru producerea lor în circa 3-4 luni în cazul unor amplasamente bune. În al treilea rând, pe parcursul funcţionării normale, nu sunt produse emisii în atmosferă.

### **2.4.2. Configuraţii şi caracteristici de bază ale turbinelor eoliene**

Sistemul de bază care realizează conversia energiei eoliene este turbina de vânt. Există două configuraţii generale de bază funcţie de axa de rotaţie a paletelor rotorului turbinei (fig. 2.4.) :

 1. Turbine de vânt cu ax orizontal la care axa de rotaţie este paralelă cu directia vântului

2. Turbine de vânt cu ax vertical la care axa de rotație este perpendiculară pe directia vântului

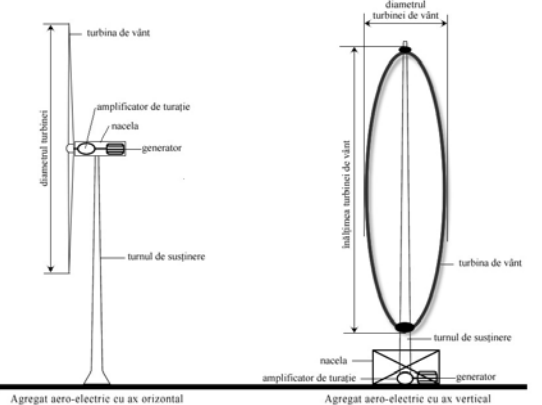

Fig. 2.4. Configuraţii de bază ale agregate aero-electrice

După cum reiese din figura de mai sus, elementele principale ale unui sistem de conversie a energiei eoliene sunt: rotorul turbinei cu paletele componente, generatorul electric, care poate fi sincron sau asincron (de inducţie), cutia de viteze, care poate lipsi în cazul utilizării generatoarelor sincrone, frâna mecanică şi sistemul de susţinere care poate avea o înălţime de peste 50 de metri, în funcţie de locul în care este plasată turbina şi de puterea generatorului. De asemenea, turbinele de vânt sunt sau nu echipate și cu un sistem de reglare a pasului paletelor şi cu un echipament de monitorizare şi control.

Sistemului care realizează conversia puterilor se prezintă schematic în Fig.

2.5.:

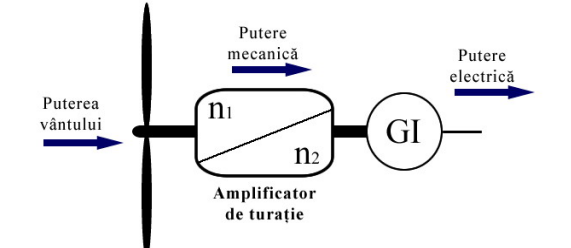

Fig. 2.5. Conversia electromecanică a energiei eoliene utilizând generatoarele de inductie

### **2.4.3.Sisteme electroenergetice autonome cu grupuri Diesel / solare / aeroelectrice**

 Aceste sisteme prezintă dezavantajul utilizării la grupurile diesel a generatoarelor sincrone, relativ mai complicate, mai mari, mai grele, mai scumpe şi mai dificil de întreţinut decât generatoarele asincrone, reclamând reglarea turaţiei/frecvenţei şi a tensiunii cu subsisteme de reglare distincte:

 - sistemul de reglare a tensiunii, comun pentru ambele grupuri, cu acţiune asupra excitaţiei generatorului sincron (în cazul când există energie eoliană în exces fată de cerintele consumatorilor motorul diesel este oprit iar generatorul sincron, decuplat de motorul diesel, lucrează în regim de compensator sincron);

- sistemul obisnuit de reglare a turației motorul diesel, ce asigură frecvența întregii reţele (inclusiv al grupului aeroelectric);

 - sistemul de reglare a frecvenţei reţelei în regimul când motorul diesel este oprit (când există excedent de energie la grupul aeroelectric) cu variatoare de putere electronice.

#### **Sisteme eoliene hibride**

 Sistemele eoliene hibride pot fi utilizate în asociaţie cu alte dispozitive de generare, în special cu generator electric de mică putere la care se mai poate adăuga şi o baterie, folosită pentru a stoca energia. În acest caz se mai pot aduna avantajele celor două sisteme de generare a energiei electrice: sistemul eolian reduce consumul de combustibil al generatorului, bateria reduce puterea generatorului, prezenţa generatorului Diesel reduce mărimea turbinei eoliene şi capacitatea bateriei, iar sistemul în ansamblu are o fiabilitate mărită.

 Utilizarea unui astfel de sistem hibrid este însă însoţită şi de probleme suplimentare privind alegerea puterii fiecărui component şi optimizarea sistemului şi costului de producție a unui KWh.

În figura următoare este descrisă folosind o schemă bloc, configuratia unui astfel de sistem hibrid:

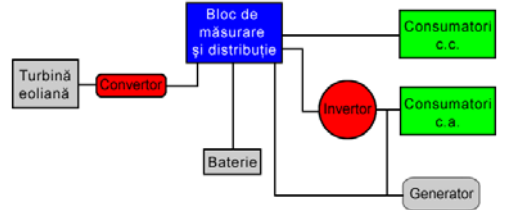

Fig. 2.6. Structura sistemului hibrid

Observatii:

Acest sistem foloseşte două surse de energie complementare:

 - o sursă principală: energia vântului convertită în energie electrică cu ajutorul unei turbine eoliene (convertizorul c.a./c.c. fiind integrat în instalatie);

 - o sursă secundară de combustibil fosil (motorină sau benzină) convertită în energie electrică (c.a.) cu ajutorul unui generator.

 Bateria este folosită ca sistem de stocare şi ca tampon între intrările şi ieşirile de putere. Generatorul alimentează direct consumatorii de putere şi asigură simultan încărcarea bateriei printr-un convertor c.a./c.c.. Puterea electrică produsă de generatorul electric asigură cu prioritate alimentarea consumatorilor dar, dacă puterea nu este suficientă restul de energie este asigurată de baterie sau de generatorul secundar dacă bateria nu este încărcată. Când puterea turbinei eoliene este mai mare decât sarcina electrică, surplusul este stocat în baterie sau se pierde dacă bateria este complet încărcată. Generatorul electric porneşte doar atunci când nivelul de energie al bateriei este prea scăzut pentru a putea alimenta consumatorii şi se opreşte din funcţionare atunci când bateria a atins capacitatea maximă de încărcare[Andea2010c].

#### **Structura unui sistem hibrid eolian-fotovoltaic**

 Structura unui sistem hibrid eolian-fotovoltaic este prezentată în figura următoare:

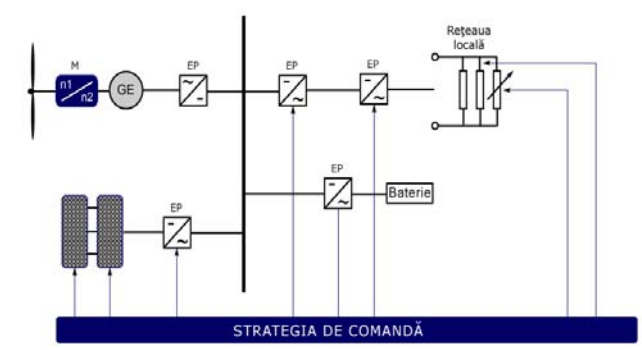

Fig. 2.7. Schema bloc a unui sistem hibrid eolian-fotovoltaic

 Sistemul hibrid eolian-fotovoltaic realizează conversia energiei eoliene respectiv a energiei solare în enegie electrică. Sistemul este compus dintr-un generator sincron cu magneți permanenți, o turbină eoliană cu viteză variabilă, un grup de panouri fotovoltaice, şi un sistem de baterii cu rol de acumulare a surplusului de energie.

# **2.4.4. Concluzii privind A.A.E.**

Cele mai utilizate tipuri de maşini electrice şi convertoare statice de putere în conversia electromecanica a surselor regenerabile au fost evaluate.

- Bazându-ne pe cele menţionate anterior s-ar putea remarca următoarele :
- A.A.E. cele mai răspândite la ora actuală în lume sunt cu ax orizontal şi au în componență 3 palete;
- Tendinţele actuale în acest domeniu sunt îndreptate către sistemele cu viteză variabilă, în special pentru domenii de putere mare (>2 MW;
### 38 Utilizarea surselor de energie regenerabile -2

• Una din cele mai importante provocări în acest domeniu se referă la aplicaţiile de mică putere autonome, sisteme eoliene hibride destinate unor locuri izolate**.**

# **2.5. Energia fotovoltaică**

**Energia fotovoltaică** este energia electrică obținută din energia soarelui prin intermediul elementelor fotovoltaice

**Modulele solare fotovoltice** sunt dispozitive semiconductoare în stare solidă fără componente mobile care transformă lumina solară în electricitate sub forma curentului continuu. Desi în prezent, costul electricității produse de sistemele PV este încă mai mare decât cel din majoritatea celorlalte tehnologii competitive, acestea se preconizează să-şi continue scăderea constantă.

**Sistemele** fotoelectrice, ca regulă, se împart în:

1. Sisteme autonome, constituite doar din module fotovoltaice. Pot contine reglatoare și acumulatoare.

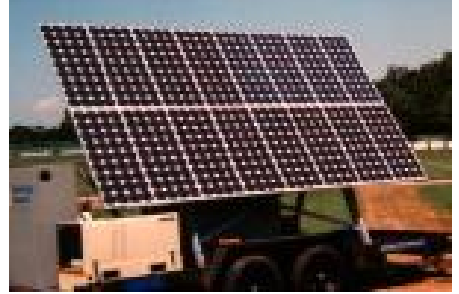

Fig. 2.8. Sistem hibrid autonom cu panouri fotovoltaice (Foto: DIERET Course)

2. *Sisteme hibride*, care reprezintă o combinaţie de elemente fotoelectrice şi alte surse pentru producerea energiei electrice: generatoare eoliene, diesel și altele. Aceste sisteme utilizează acumulatoare și reglatoare de capacităţi şi mărimi mai mici.

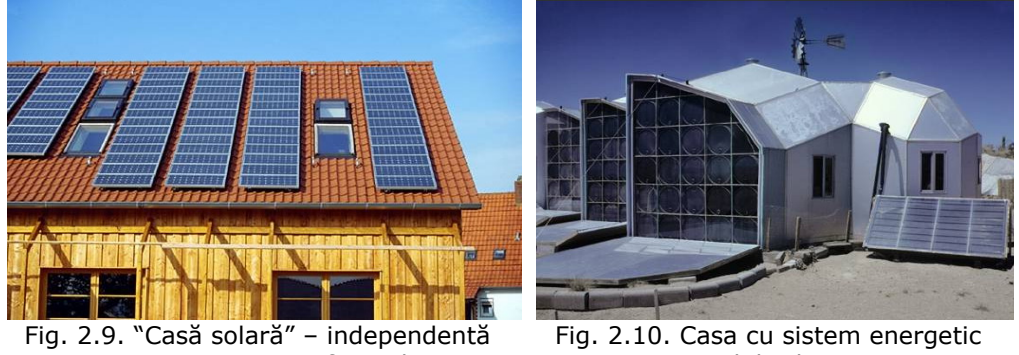

energetic - cu panouri fotovoltaice

hibrid solar-eolian

 3. *Sisteme conectate la reţele electrice* - reprezintă, practic, staţii electrice mici, care livrează energie electrică direct în reţeaua comună.

Randamentul practic a fotoelementelor produse în masă este:

- 16-17% pentru siliciu mono-cristalin;
- 14-15% pentru siliciu poli-cristalin;
- 8-9% pentru siliciu amorf.

Calitatea elementelor fotovoltaice produse este diferită, dar majoritatea producătorilor garantează perioada de exploatare între 20-25 de ani şi 10 ani pentru capacitatea iniţială.

Criteriul de bază pentru compararea diferitor tipuri de elemente este preţul unui Watt capacitate de vârf şi nu randamentul nominal. Preţul unui kW este între 2 şi 6 dolari.

### **Avantaje ale utilizării elementelor fotovoltaice**

*- siguranţă înaltă -* iniţial elementele fotovoltaice au fost elaborate ca tehnologii cosmice, rezistente pentru condiţii extreme şi de durată lungă de viaţă; astăzi aceste elementele sunt folosite la obținerea energiei electrice zi de zi pe Pământ, păstrând calităţile de siguranţă iniţiale;

*- cheltuieli curente mici* - elementele folosesc lumina solară, combustibil gratis. Datorită lipsei componentelor mobile, nu necesită ingrijire deosebită. Sunt rentabile mai ales în locuri izolate, spre exemplu, staţii de comunicaţie, cabane, alte;

 *- ecologic curate* - nu consumă combustibil fosil, deci nu poluează, iar în lipsa componentelor mobile nu se formează zgomote (nu produc poluare sonoră), deci poate fi utilizat nemijlocit la consumator.

 *- comoditate şi cheltuieli mici la instalare* - sistemele fotovoltaice pot fi de diferite mărimi, fiind acomodate la preferintele consumatorului, mărind sau micşorând ulterior capacitatea. Pot fi mobile şi, deci, pot fi utilizate în diverse locuri.

 *- cheltuieli mici la transportarea energiei produse* - fiind instalate în apropierea nemijlocită a consumatorului nu necesite reţele sau lungimi mari fire de transport a energiei electrice. Acest lucru este o prioritate esenţială, deoarece se cunoaşte că costul transportării constituie circa 50% din costul final a energiei electrice.

Avantaje ale utilizării panourilor fotovoltaice:

- sunt uşor de montat;

- nu au piese în mişcare, pompe etc;
- fiabilitate foarte mare, durata de viaţă peste 20 de ani;

- energia produsă se poate stoca în grupuri de baterii şi folosi apoi după nevoi sau dacă excedentează se poate livra la reţeaua naţională.

Pe lânga aceste avantaje sistemele cu panouri fotovoltaice mai au şi unele dezavantaje:

- suprafata necesară pentru montajul panourilor mai mare;
	- investiția inițială mare.

## **2.6. Concluzii**

În sistemele electroenergetice de pe nave, în ultima perioadă de timp, se impune şi folosirea unor surse regenerabile de energie.

Din sfera surselor de energie regenerabilă, în acest capitol sau reţinut în deosebi energia solară şi eoliană.

#### 40 Utilizarea surselor de energie regenerabile -2

Contribuţia personală se referă la identificarea surselor regenerabile de energie fezabile pe navele maritime şi fluviale.

În acest sens, energia eoliană si solară se stochează în acumulatoare electrice, reducându-se semnificativ consumul de motorină al diesel generatoarelor electrice.

Contributiile personale aduse în acest capitol sunt:

- Analiza evolutivă a energiei eoliene cu posibilități la implementarea pe nave;
- Analiza critică a posibilităţii folosirii energiei solare în sistemul electroenergetic al navei .

 În ciuda succesului lor recent, în trecut sursele de energie regenerabile au avut dificultăţi în a răzbate pe pieţele care erau dominate de instalaţii tradiţionale bazate pe combustibili fosili. Aceasta se datorează parțial faptului că tehnologiile energetice regenerabile şi alte tehnologii noi sunt produse în serie abia acum în timp ce în trecut presupuneau cheltuieli de capital mari comparativ cu instalațiile tradiționale, dar și faptului că instalațiile bazate pe cărbune, țiței și gaz au beneficiat de o gamă de subvenţii indirecte de-a lungul anilor. Cu toate acestea o altă limitare a fost dată de caracterul nepermanent a unora din sursele de energie regenerabile cum ar fi vântul şi soarele. Studiile realizate până în prezent au demonstrat că potenţialul surselor de energie regenerabile este enorm, acestea putând acoperi în principiu de câteva ori cererea de energie.

În prezent sursele de energie regenerabile asigură între 15 – 20 % din cererea totală de energie din lume.

Tehnologiile energetice regenerabile tind să fie caracterizate prin cheltuieli de mediu relativ scăzute.

O problemă fundamentală pentru orice tehnologie nouă este că, prin definiție, nu are aceleași dovezi de performanță ca sistemele mai vechi, recunoscute.

Atât tehnologiile solare fotovoltaice cât şi energia eoliană au creşteri mari ale vânzărilor, micşorându-se cheltuielile de capital şi cheltuielile cu energia produsă, iar performanţele continuă să crească.

Sursele regenerabile dețin un potențial energetic important și oferă disponibilităţi nelimitate de utilizare pe plan local şi naţional. Valorificarea surselor regenerabile de energie se realizează pe baza a trei premise importante conferite de acestea, și anume: accesibilitate, disponibilitate și acceptabilitate.

Sursele regenerabile de energie pot să contribuie prioritar la satisfacerea nevoilor curente de energie electrică de pe nave.

# **3. MODELAREA MATEMATICĂ A SISTEMELOR EOLIENE, SOLARE ŞI DIESEL**

Problematica acestui capitol este axată pe stabilirea modelelor matematice ale turbinei de vânt, bateriei solare, acumulatoarelor electrice, convertorului DC-DC şi motorului DIESEL.

Caracteristicile mecanice ale motorului DIESEL se analizează in zona stabilă de functionare, zonă delimitată la turație ridicată. Modelarea turbinei de vânt navale -**TVN-** se face analizând caracteristicile experimentale ale acestui sistem deducând relații matematice dependente de viteza vântului. Generatorul sincron este analizat prin modelul ortogonal, cu parametrii identificaţi de la un sistem **(TVN+GSMP)**  terestru existent.

 Obiectivul capitolului 3 este de a realiza o modelare cât mai fidelă a sistemelor fizice SOARE-VÂNT-DIESEL, astfel încât să se poată analiza fenomenele tranzitorii ce apar în aceste aplicații, mai ales că, asa cum s-a menționat anterior, energiile regenerabile, în spetă SOARE-VÂNT, sunt fluctuante, imprevizibile și depind de condițiile meteorologice în care se găsește nava.

S-a prevăzut, după cum se remarcă din titlul capitolului, şi un sistem DIESEL de obtinere a energiei electrice, sistem care completează necesarul de energie electrică în condiții meteo nefavorabile. Se menționează faptul că în prezent este singurul care asigură necesarul de energie de pe navă.

Sunt prezentate caracteristicile mecanice ale TVN, MD şi modelul ortogonal al generatorului electric, de regulă generator sincron, datorită facilităţilor în obținerea de putere reactivă alături de cea activă.

Bateriile solare sunt definite prin caracteristicile externe  $U=f(I)$ , iar convertorul DC-DC realizează transferul optim de putere de la bateria solară la acumulatoarele electrice.

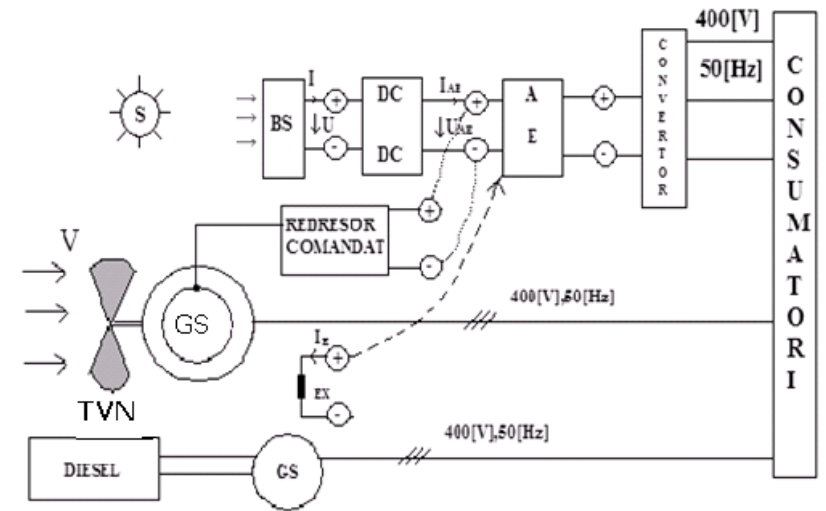

Fig.3.1. Sistem electroenergetic triplu (DIESEL-VÂNT- SOLAR)

# **3.1. Consideraţii preliminare**

Modelele matematice prezentate la motorul Diesel, turbina de vânt navală şi generatorul sincron se bazează pe documentaţia sistemelor similare terestre.

La subsistemul actual de producere a energiei electrice de pe navă cu motor Diesel se menţionează faptul că se oferă posibilitatea funcţionării în punctul de randament maxim prin folosirea acumulatoarelor electrice, soluție inexistentă astăzi pe nave.

Drept consecintă consumul de motorină scade semnificativ și nu mai depinde de gradul de fluctuații al consumatorilor de pe navă, acumulatoarele electrice fiind o sursă de stocare a energiei electrice, obținute în principal din SOARE şi VÂNT şi completată numai la nevoie cu energie produsă de Diesel generatoare.

### **3.2. Modele matematice**

 Se prezintă în continuare modele matematice ale motorului Diesel, turbinei de vânt navale şi generatoarelor[Babescu2003], [Bej2003], [Păunescu2005].

### **3.2.1.Motorul Diesel(MD)**

 Caracteristica mecanică a motorul Diesel (**MD**) are o formă parabolică şi va fi analizată în cele ce urmează.

 Sistemele mecanice, **(TVN ,MD)**, sunt în general caracterizate de constante de timp mult mai mari decât sistemele electrice. Procesele electromagnetice sunt relativ mult mai rapide decât cele mecanice, aşa încât se poate considera că procesele tranzitorii din maşinile electrice s-au stins atunci când începe procesul mecanic de reglare a turaţiei la motorul Diesel.

 Caracteristica mecanică (cuplu *M* - turaţie *n* ) a motorului Diesel la un anumit debit de combustibil, este o parabolă prezentată în figura 3.2 :

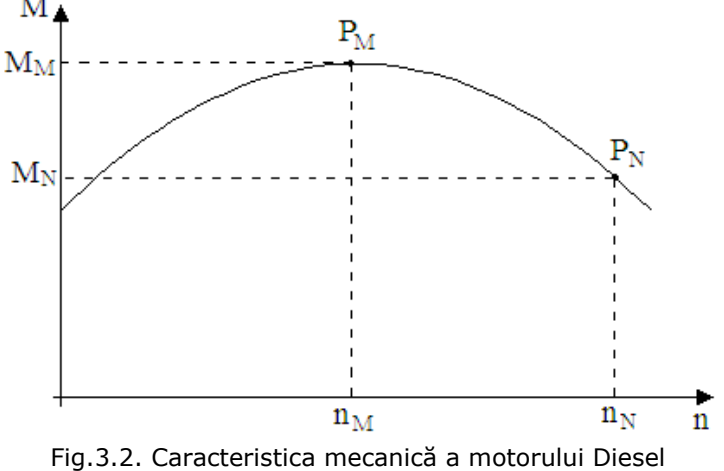

**Zona de funcţionare stabilă la MD este la** *n n* > *<sup>M</sup>* **(turaţii mari)**

Din datele de catalog ale motorului Diesel se cunosc:

 - punctul de funcţionare la putere maximă *PM* este caracterizat prin: cuplul maxim *M<sub>M</sub>*; turația corespunzătoare cuplului maxim n<sub>M</sub>.

 - punctul de funcţionare la putere nominală *PN* este caracterizat prin: cuplul nominal *M*<sub>N</sub> ; turația nominală *n*<sub>N</sub>.

Caracteristica mecanică **M=f(n)** este o parabolă de ecuaţie:

$$
M = An^2 + Bn + C \tag{3.1}
$$

Din *dM dn* <sup>=</sup> *<sup>0</sup>* se obţine turaţia corespunzătoare cuplului maxim:

$$
n_M = -\frac{B}{2A} \tag{3.2}
$$

Valoarea cuplului maxim este:

$$
M_M = \frac{(4AC - B^2)}{4A} \tag{3.3}
$$

Valoarea cuplului nominal este:

# $M_N = An_N^2 + Bn_N + C$  (3.4)

### **Determinarea caracteristicii mecanice a motorului Diesel**

Relaţiile (3.2), (3.3) şi (3.4) constituie un sistem de 3 ecuaţii cu 3 necunoscute, A,B,C, a cărui rezolvare permite determinarea caracteristicii mecanice  $M = f(\omega_2)$ , unde  $\omega_2$  este viteza unghiulară rotorică dată de relația:

$$
\omega_2 = \frac{2\pi n}{60} \tag{3.5}
$$

Cu aceste precizări, dacă în sistemul de ecuaţii:

$$
\begin{cases}\nB = -2An_M \\
B^2 = 4AC - 4AM_M \\
M_N = An_N^2 + Bn_N + C\n\end{cases}
$$
\n(3.6)

Introducem valorile:

$$
n_N = 3000 \text{ [rpm]}
$$
  

$$
n_M = 2222 \text{ [rpm]}
$$
  

$$
M_M = 15 \text{ [Nm]}
$$
  

$$
M_N = 5 \text{ [Nm]}
$$

rezultă:

$$
\begin{cases}\nB = -2 \cdot A \cdot 2222.\nB2 = 4AC - 4 \cdot A \cdot 15 \quad (3.7)\n5 = A30002 + B3000 + C\n\end{cases}
$$

 $B = 0.07342$ ;  $C = -66.570$ ;  $A = -1.6521 \times 10^{-5}$ Caracteristica mecanică **M=f(ω2)** este aşadar:

 $M_{MD} = An^2 + Bn + C = -1.6521 \times 10^{-5} (9.55\omega_2)^2 + 0.07342(9.55\omega_2) - 66.57$  (3.8) sau:

$$
M_{MD} = An^2 + Bn + C = -1.5 \times 10^{-3} (\omega_2)^2 + 0.7 \omega_2 - 66.57
$$
 (3.9)

Cunoscând caracteristica mecanică a motorului Diesel la debitul de motorină *q1*, punctul de funcţionare impus de generatorul sincron/asincron este perfect determinat, acesta fiind  $P_1$ .

La o sarcină mai mare a motorului Diesel determinată de un consumator electric mai mare, (ex. motorul asincron de la o pompă etc.), se măreşte debitul de combustibil , (motorină), la valoarea  $q_2$  și astfel caracteristica mecanică se modifică din caracteristica (**1**) în caracteristica (**2**), (figura.3.3), noul punct de funcționare stabilindu-se în  $P_2$ .

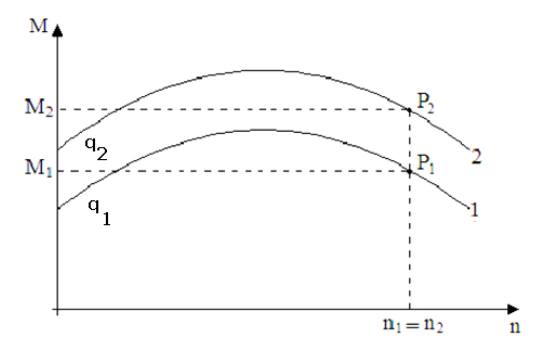

Fig.3.3. Modificarea caracteristicii mecanice funcție de debitul de combustibil

Aşa cum se observă din figura de mai sus, punctele de funcționare  $P_1$  și  $P_2$ au aceeaşi turaţie, acest fapt fiind impus de inerţia maselor în mişcare de rotaţie.

Evident că procesul tranzitoriu de trecere din punctul *P*<sub>1</sub> în punctul *P*<sub>2</sub> este un proces complex şi depinde de toate maşinile din sistem (mecanice + electrice).

### **Prin modificarea debitului de motorină caracteristicile mecanice se deplasează şi deci se poate modifica turaţia.**

 Liniarizarea caracteristicii mecanice la motorul Diesel în punctul de funcţionare se poate face cu ecuaţia:

$$
M_D = a\omega_2 + b \tag{3.10}
$$

Această caracteristică liniarizată este valabilă pentru o anumită valoare a debitului de motorină. La modificarea sarcinii electrice şi cuplul la **MD** trebuie adaptat şi deci caracteristica mecanică se va modifica, aşa cum s-a precizat anterior.

### **3.2.2.Turbina de vânt navală (TVN)**

Viteza vântului în domeniul exploatabil tehnico-economic este [Monsson2010a]:

$$
V = 4 \div 25 [m/s]
$$

cu cele mai bune rezultate în intervalul [Monsson2010a]:

$$
V = 12 \div 15 [m/s]
$$

#### **PUTEREA TURBINEI NAVALE**

Puterea maximală  $P_{Ki}$  care poate să fie dezvoltată de o turbină eoliană navală la viteza **V** depinde aproximativ pătratic, [Bej2003], de viteza unghiulară

rotorică *ω* (sau Ω ), conform figurii 3.4.

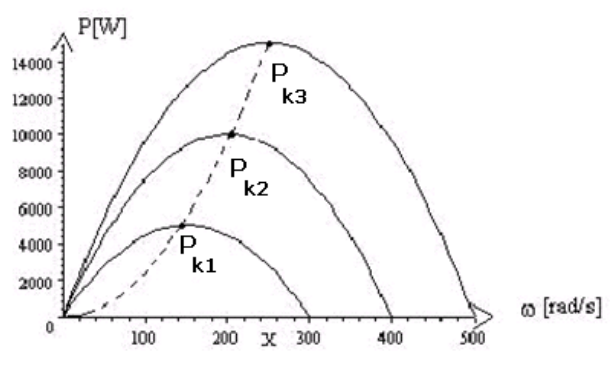

Fig.3.4. Variaţia puterii cu viteza unghiulară

Punctele de maxim  $P_{k1}$ ,  $P_{k2}$ ,  $P_{k3}$  corespund vitezelor vântului $V_1$ ,  $V_2$ ,  $V_3$  și se obţin la turaţiile, respectiv vitezele unghiulare rotorice  $ω_1^*$ ,  $ω_2^*$ ,  $ω_3^*$ .

Strategia de conducere, pentru orice sistem eolian de putere ce produce energie electrică, presupune funcționarea în punctele  $P_{Ki}$ ,  $i = 1 \div 3$ , corespunzătoare puterii maxime.

Puterea dezvoltată de turbina eoliană navală depinde de viteza vântului la puterea a treia,[Bej2003]:

$$
P_{TVN} = K_{TVN} V^3 \tag{3.11}
$$

unde, coeficientul turbinei  $K<sub>T</sub>$  depinde de:

- densitatea aerului (1.25 $\left [ \frac{kg}{m^3} \right ]$ );

- geometria turbinei navale (poziţia paletelor-prin unghiul de atac)

Funcţionarea stabilă a sistemului TVN+GA este în zona *ω* ≥ *ω<sup>1</sup>* <sup>∗</sup> .

### **CUPLUL TURBINEI NAVALE**

Cuplul turbinei *M<sub>TVN</sub>* în zona funcționării stabile se calculează cu relația:

$$
M_{TVN} = \frac{P_{TVN}}{\omega} \tag{3.12}
$$

Dependenţa *MTVN* funcţie de viteza unghiulară se prezintă sub forma unor drepte de pante variabile, ce depind de viteza vântului, ca în figura 3.5.

Prin schimbarea poziţiei paletelor se modifică panta caracteristicilor mecanice şi deci turaţia la care funcţionează grupul (**TVN+GS**).

Turbina de vânt are caracteristica mecanică de forma

$$
M_{TVN} = A\omega + B \tag{3.13}
$$

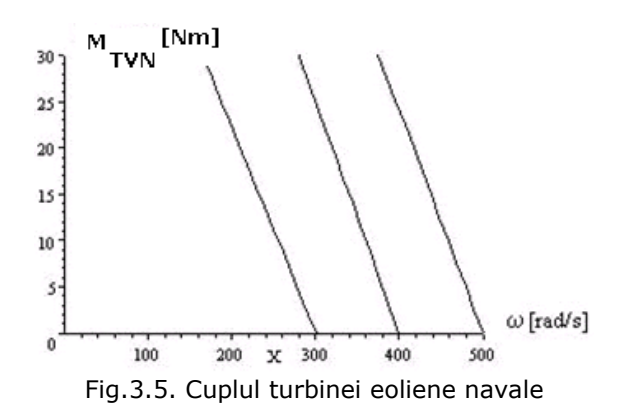

# **Caracteristicile mecanice ale TVN, în zona de funcţionare, sunt nişte drepte**

Turbina **TVN** poate dezvolta, la o anumită viteză a vântului, o putere maximă[Bej2003]:

$$
P_{TVN_{max}} = M_{TV} \cdot \omega = -\frac{B^2}{4A} \tag{3.14}
$$

relaţie obţinută din:

$$
\frac{dP_{TVN}}{d\omega} = \frac{d(A\omega + B)\omega}{d\omega} = 0 \Rightarrow \omega = -\frac{B}{2A}
$$
 (3.15)

Pentru a funcționa în punctul de putere maximă, caracterizat prin cuplul:

$$
M_{TVN} = \frac{b}{2} \tag{3.16}
$$

şi viteza unghiulară rotorică:

$$
\omega^* = -\frac{B}{2A} = 2\pi n^* \tag{3.17}
$$

sistemul **(TVN+GA)** trebuie reglat astfel încât cuplul la **GA** să devină:

$$
M_{GA} = M_{TVN}^* \tag{3.18}
$$

**Optimizarea geometrică** a turbinei de vânt navale **TVN** constă în selectarea unor forme constructive astfel încât să se realizeze maximul de putere la o viteză a vântului dată.

Puterea cinetică la viteza **V** şi suprafaţa **S** este:

$$
P_C = \rho \frac{V^3}{2} S \tag{3.19}
$$

unde:

*ρ* este densitatea masică a aerului(  $ρ = 1.224 ÷ 1.25 \left[ kg/m^3 \right]$  la

 $t = 15^{\circ}/C$ ] ), dependentă de:

- presiunea barometrică;

- temperatura aerului;

- umiditatea atmosferică.

Randamentul turbinei de vânt navale **TVN** se defineşte ca fiind raportul :

$$
\eta_T = \frac{P_{\text{abs}}}{P_c} \tag{3.20}
$$

unde : -  $P_{\text{abs}}$  este puterea absorbită de turbina de vânt navală;

- *PC* este puterea cinetică la viteza **V** şi suprafaţa **S** ;

Randamentul turbinei de vânt depinde de viteza vântului, prezentând un maxim de valoare  $0.5$  la viteze mai mici  $(4 \div 5 \lceil m/s \rceil)$  și este cuprins în intervalul  $0.2 \div 0.05$  (0.2 la viteze în jurul a  $3/m/s$ ] și 0.05 la viteze mari: peste *25[m / s]).*

Valorile randamentului la viteze diferite ale vântului au fost determinate prin măsurători practice , pe o turbină eoliană cu ax orizontal având puterea nominală P=5 KW. Rezultatele măsurătorilor sunt prezentate în tabelul 3.1 [Monsson2010a]:

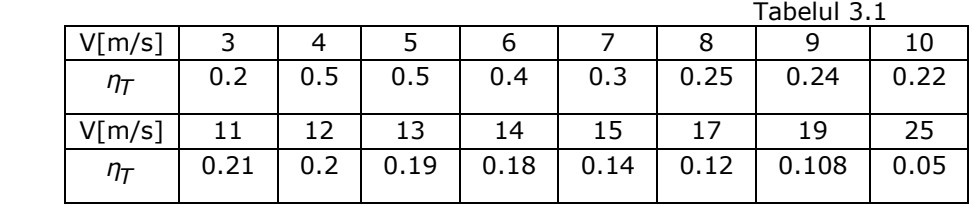

**Randamentele energetice ale TVN sunt maxime la v=5 m/s(sub 50%) şi minime (10%) la v>19 m/s** 

La o viteză a vântului constantă regimul de funcționare al turbinei de vânt navale este un regim staţionar (cuplu motor =cuplul generatorului).

La viteze ale vântului variabile - rafale de vânt - regimul de funcționare devine dinamic. Rafalele de vânt sunt perturbaţii în câmpul de viteze şi turbina **TVN** le recepţionează ca pe **unde de şoc: salturi de cuplu.**

**Reglajul paletelor** la **TVN** modifică caracteristica cuplului ,ca în figura 3.6. Prin schimbarea poziţiei paletelor se modifică panta caracteristicilor mecanice şi implicit turaţia la care funcţionează grupul **(TVN+GS)**.

Aşa cum se poate observa, sistemul (TVN+GS) funcționează la turații și puteri diverse.

Pentru a funcționa în punctul de putere maximă, caracterizat prin cuplul

*MTVN* <sup>∗</sup> şi viteza unghiulară rotorică *ω 2πn* <sup>∗</sup> <sup>∗</sup> = , subsistemul **(TVN+GS)** trebuie reglat astfel încât cuplul la **GS** să devină:

$$
M_{GA} = M_{TVN}^* \tag{3.21}
$$

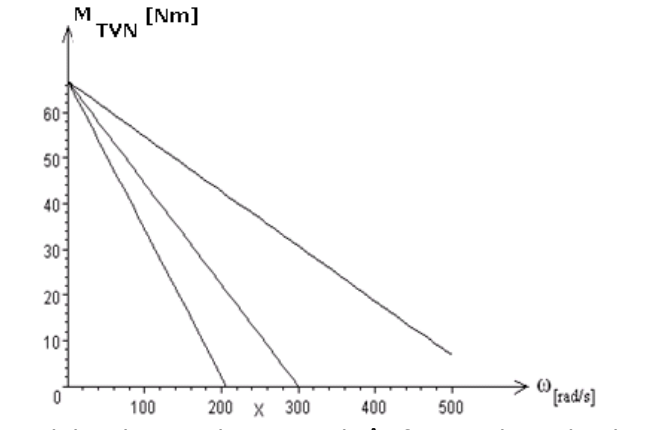

Fig.3.6. Cuplul turbinei eoliene navale în funcţie de reglajul paletelor

Cunoscând viteza vântului, (măsurată cu anemometrul ), se determină viteza unghiulară rotorică *ω*∗ corespunzătoare punctului de funcţionare la putere maximă.

Prin intermediul regulatorului,(proporţional **P** Δ*α* = *K1*Δ*ω* , proporţional –

integrator - **PI**  $\Delta a = K_1 \Delta \omega + K_2 \int \Delta \omega dt$ , proportional – integrator - derivativ-**PID** 

$$
\Delta a = K_1 \Delta \omega + K_2 \int \Delta \omega dt + K_3 \frac{d \Delta \omega}{dt}
$$
), se comandă unghiul de conducție  $\Delta a$  la

elementele de comutaţie din convertorul de putere**:**

Reglarea fluxului de putere are loc până când  $\omega = \omega^*$ .

În aceste condiții, la o anumită viteză a vântului, se realizează funcționarea în punctul de putere maximă al turbinei de vânt navale.

Dacă viteza vântului este variabilă în timp sistemul (**TVN+GE**),datorită momentelor de inerţie mari, nu poate urmări variaţia optimă a vitezei unghiulare *ω*∗ în timp.

### **Funcţionarea la putere maximă nu este posibilă la modificări bruşte ale vitezei vântului**

### **Dependenta cuplului TVN de viteza vântului**

Puterea maximă ce o poate dezvolta **TVN** depinde de viteza vântului (**V**) la puterea a treia:

$$
P_{\text{max}} = K_p V^3 = M_{\text{TVN}} \cdot \omega \tag{3.22}
$$

În zona de funcționare se poate considera o caracteristică mecanică liniară pentru **TVN** de forma:

$$
M_{TVN} = a\omega + K_1V^a \tag{3.23}
$$

unde :- *ω* - viteza unghiulară mecanică a axului **TVN**;

 - *<sup>1</sup> a,K ,α* - coeficienţi ce depind de geometria turbinei de vânt navale şi care se calculează după datele de catalog, ca în exemplul de mai jos.

Coordonatele punctului de funcţionare la putere maximă, *MTVN* <sup>∗</sup> şi *ω*<sup>∗</sup> ,se calculează din :

$$
\frac{dP}{d\omega} = 0 \implies \omega^* = -\frac{K_1 V^a}{2a}; \quad M^*_{TVN} = \frac{K_1 V^a}{2} \tag{3.24}
$$

şi deci *Pmax* are valoarea:

$$
P_{\text{max}} = M_{\text{TVN}}^* \cdot \omega^* = -\frac{K_1 V^{2a}}{4a} = K_p V^3 \tag{3.25}
$$

de unde rezultă *α* = *1.5*

#### **Exemplu**

Datele de catalog ale turbinei sunt [Monsson2010b]: Turbină cu ax orizontal; P= 5 KW; *ω<sup>0</sup>* = *40(rad / s)* - viteza unghiulară la funcţionarea în gol;

 $ω<sub>ref</sub> = 30(rad / s)$  - viteza unghiulară de referință la *V* = 5[m / s];

 $M_{ref} = 5[Nm]$  - cuplul de referință la  $V = 5[m/s]$ .

La funcționarea în gol  $M_{TV} = 0$  și rezultă :

$$
0 = a \cdot 40 + K_1 \cdot 5^{1.5}
$$

iar la funcționarea la  $M_{ref} = 5[Nm]$  se obține:

 $5 = a \cdot 30 + K_1 \cdot 5^{1.5}$ 

Din cele două ecuații de mai sus se obțin valorile

$$
a = -0.5; K_1 = \frac{20}{5^{1.5}}
$$

În final, caracteristica mecanică a TVN are ecuatia :

$$
M_{TVN} = -0.5\omega + 20(\frac{V}{5})^{1.5}
$$

şi coordonatele punctului de putere maximă sunt :

$$
\omega^* = -\frac{K_1 V^{1.5}}{2a} = 20 \left[ rad / s \right]
$$

$$
M_{TVN}^* = \frac{k_1 V^{1.5}}{2} = 10 [Nm]
$$

La o altă putere a **TVN**, ( forma constructivă a turbinei fiind aceeaşi), cuplul turbinei este de forma :

$$
M_{TVN} = K_{TVN} \left[ -0.5\omega + 20 \left( \frac{V}{5} \right)^{1.5} \right];
$$
  

$$
P_{TVN}^* = 49.245 \left( \frac{V}{4} \right)^3
$$

**Caracteristici mecanice - verificări experimentale** Considerând caracteristica mecanică a **TVN** de forma,[Bej2003]:

$$
M_{TVN} = a \cdot \omega + b \cdot V^{1.5}
$$

se analizează cuplul turbinei de vânt navale pentru viteze ale vântului de *4[m / s]* și *5[m / s]*, ca în figura 3.7.<br>
<sup>M</sup><sub>TVN</sub>

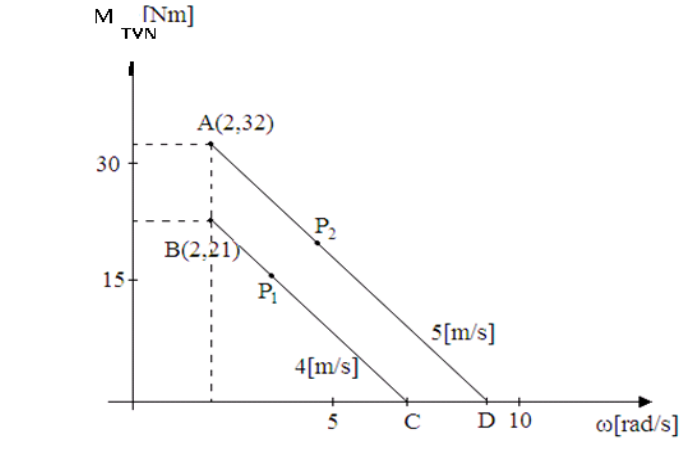

Fig.3.7 Caracteristicile  $M_{TVN}$  la 4 și 5 [m/s]

La viteza  $V = 4[m/s]$  caracteristica mecanică este dreapta **BC** (B(2,21),  $C(7,0)$  ):

$$
M_{TVN-4} = -4.2\omega + 29.4
$$
  
iar la viteza  $V = 5[m/s]$  este dreapta **AD** (A(2,32), D(9,0)):  

$$
M_{TVN-5} = -4.5714\omega + 41.143
$$

Pentru  $V = 4[m/s]$  se obține punctul de putere maximă  $P_1$  de valoare:

$$
P_1 = 51.45[W]
$$
 la  $\omega_1^* = 3.5[rad / s]$ 

 $\sin \theta$  *V* = 5[m / s] punctul  $P_2$  de putere:

$$
P_2 = 92.573[W]
$$
 la  $\omega_2^* = 4.5[rad / s]$ 

Din cele două valori *P*<sub>1</sub> și *P*<sub>2</sub> se poate verifica relația ce dă dependența puterii maxime de cubul vitezei vântului, adică:

$$
P = k \cdot V^3 \text{ sau}
$$
  

$$
\frac{P_2}{P_1} = \frac{k5^3}{k4^3} = \left(\frac{5}{4}\right)^3 = 1.9
$$

Din datele punctelor de putere maximă  $P_1 = 51.45[W]$  și  $P_2 = 92.573[W]$ rezultă:

$$
\frac{P_2}{P_1} = \frac{92.573}{51.45} = 1.8
$$

valoare apropiată celei calculate: 1.9, (diferenţă de 5%).

În acelaşi mod se verifică şi relaţia matematică a caracteristicii mecanice:

$$
M_{TVN-4} = -4.2\omega + b \cdot V^a = -4.2\omega + b \cdot 4^a = -4.2\omega + 29.4
$$

şi:

$$
M_{TVN-5} = -4.57\omega + b \cdot V^0 = -4.5\omega + b \cdot 5^0 = -4.5\omega + 41.143
$$

Din cele două relaţii, folosind termenii liberi de forma *b · V<sup>a</sup>*, rezultă:

$$
29.4 = b \cdot 4^a
$$

$$
41.143 = b \cdot 5^a
$$

sau:

$$
\frac{29.4}{41.143} = \left(\frac{4}{5}\right)^a
$$

de unde:

*α* = *1.5* În concluzie, caracteristica mecanică a **TVN**, la o pantă medie *4.2 4.57 <sup>2</sup> 4.38* <sup>+</sup> <sup>=</sup> , se calculează cu relaţia:

$$
M_{TVN}^* = -4.38\omega + 29.4\left(\frac{V}{4}\right)^{1.5}
$$
 (3.26)

Punctul de putere maximă, la viteza *V* , este dat de valorile:

$$
\omega^* = 3.35 \left(\frac{V}{4}\right)^{1.5}
$$
 - viteză unghiulară, (3.27)

şi

$$
M_{TVN}^* = 14.7 \left(\frac{V}{4}\right)^{1.5}
$$
 - caplul turbinei de vânt navale (3.28)

### **3.2.3.Generatorul sincron (GS**)

Generatorul sincron se utilizează în sistemele energetice în două variante:

- cu excitaţia în curent continuu (**GScc**) şi

- cu excitaţia cu magneţi permanenţi (**GSMP**).

### **A)Generatorul sincron cu excitaţia în curent continuu (GScc)** În regim dinamic **GS** cu excitaţia în curent continuu este caracterizat, în modelul ortogonal, de ecuaţiile [Babescu2003]:

$$
\begin{bmatrix}\n-J\sqrt{3}\sin\theta = R_dI_d + L_d\frac{dI_d}{dt} - \omega L_qI_q + M_E\frac{dI_E}{dt} + M_D\frac{dI_D}{dt} - \omega M_QI_Q \\
U\sqrt{3}\cos\theta = \omega L_dI_d + R_qI_q + L_q\frac{dI_q}{dt} + \omega M_EI_E + \omega M_DI_D + M_Q\frac{dI_Q}{dt} \\
U_E = M_E\frac{dI_d}{dt} + R_EI_E + L_E\frac{dI_E}{dt} + M_{ED}\frac{dI_D}{dt} \\
0 = M_D\frac{dI_d}{dt} + M_{ED}\frac{dI_E}{dt} + R_DI_D + L_D\frac{dI_D}{dt} \\
0 = M_Q\frac{dI_q}{dt} + R_QI_Q + L_Q\frac{dI_Q}{dt} \\
J\frac{d\omega}{dt} = p_I\left[\left(L_d - L_q\right)I_dI_q + M_EI_qI_E - M_QI_dI_Q + M_DI_qI_D\right] - M_{motor}\n\end{bmatrix} \tag{3.29}
$$

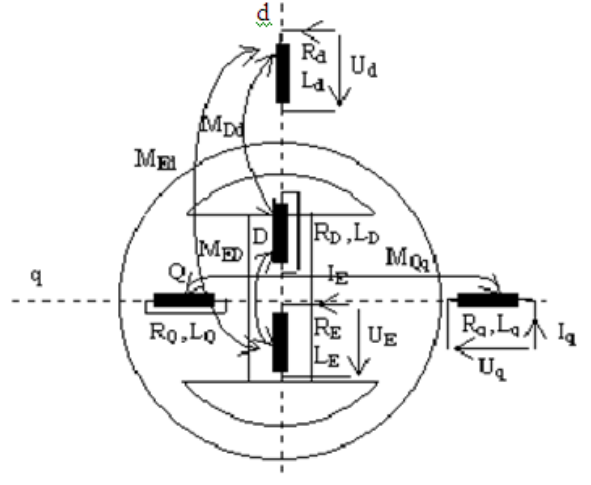

Fig.3.8. Modelul ortogonal al GS

Stabilitatea dinamică se analizează cu sistemul de ecuații diferențiale (3.29) în care condiţiile iniţiale se obţin din rezolvarea unui sistem algebric.

**Parametrii înfăşurării de amortizare,** *RD* **,** *LD* , *RQ* **,** *LQ* **influenţează**

# **durata procesului tranzitoriu.**

La **GS** condiţiile iniţiale, (punctul iniţial de funcţionare), se deduc din sistemul algebric, definit de cuplul iniţial *Mmotor* :

$$
-U\sqrt{3}\sin\theta = R_1I_d - \omega L_qI_q
$$
  

$$
U\sqrt{3}\cos\theta = R_1I_q + \omega L_dI_d + \omega M_EI_E
$$
  

$$
M_{motor} = p_1(L_d - L_q)I_dI_q + M_EI_qI_E
$$
 (3.30)

sau:

( ) *dq s d q s d q dd EE qq U U jU RI jω I I jI j LI MI jI L* Ψ ΨΨ Ψ <sup>⎧</sup> = + =+ <sup>⎪</sup> ⎪ ⎨ = + ⎪ <sup>⎪</sup> =+ = + + <sup>⎩</sup> (3.31)

Deci în regim staţionar:

$$
\underline{U} = R\underline{I} + j\omega \underline{\Psi}_S \tag{3.32}
$$

$$
iar la \cos \varphi = 1 \text{ rezultă:} \qquad U = RI + \omega \varphi_S \tag{3.33}
$$

Parametrii maşinii sunt:

*RE* − rezistenţa înfăşurării de excitaţie

*RD* − rezistenţa înfăşurării de amortizare din axa **d**

*RQ* − rezistenţa înfăşurării de amortizare din axa **q**

*LD* − inductanţa proprie a înfăşurării de amortizare din axa **d**

*MED* − inductanţa mutuală dintre înfăşurarea de excitaţie şi înfăşurarea **D**

*MDd* − inductanţa mutuală dintre înfăşurarea statorică **d** şi înfăşurarea **D**

*LQ* − inductanţa proprie a înfăşurării de amortizare din axa **q**

*MQq* − inductanţa mutuală dintre înfăşurarea statorică **q** şi înfăşurarea **Q**

*R1* − rezistenţa înfăşurării statorice

*dL* − inductanţa proprie a înfăşurării statorice din axa **d**

*qL* − inductanţa proprie a înfăşurării statorice din axa **q**

*MEd* − inductanţa mutuală dintre înfăşurarea de excitaţie şi înfăşurarea **d**

*EL* − inductanţa proprie a înfăşurării de excitaţie

 $\Psi$ <sub>SN</sub> − fluxul statoric nominal

Curentul de excitație  $I_F$  se poate modifica astfel încât  $cos \varphi = 1$  și valoarea fluxului să fie cea nominală.

# **B)Generatorul sincron cu magneţi permanenţi(GSMP)**

În regim dinamic **GSMP** este caracterizat, în modelul ortogonal, de ecuaţiile[Babescu2003]:

$$
-U\sqrt{3}\sin\theta = R_dI_d + L_d\frac{dI_d}{dt} - \omega L_qI_q + M_D\frac{dI_D}{dt} - \omega M_QI_Q
$$
  

$$
U\sqrt{3}\cos\theta = \omega L_dI_d + R_qI_q + L_q\frac{dI_q}{dt} + \omega M_DI_D + M_Q\frac{dI_Q}{dt} + \omega \Psi_{MP}
$$
  

$$
0 = M_D\frac{dI_d}{dt} + R_DI_D + L_D\frac{dI_D}{dt}
$$
  

$$
0 = M_Q\frac{dI_q}{dt} + R_QI_Q + L_Q\frac{dI_Q}{dt}
$$
  

$$
J\frac{d\omega}{dt} = p_I\left[\left(L_d - L_q\right)I_dI_q + I_q\Psi_{MP} - M_QI_dI_Q + M_DI_qI_D\right] - M_{motor}
$$
 (3.34)

unde Ψ<sub>MP</sub> reprezintă fluxul magnetului permanent.

În acest caz  $L_d < L_q$ , datorită magnetului permanent care are  $\mu_r = 1$ .

Magnetul permanent se caracterizează, în cele ce urmează, prin fluxul  $\Psi_{MP}$  ( $\Psi_{MP}$  =  $M_E I_{EO}$ ) sau prin curentul de magnetizare echivalent  $I_{EO}$ .

Stabilitatea dinamică se analizează cu acest sistem de ecuații diferențiale, în care condiţiile iniţiale se obţin din rezolvarea sistemului algebric (3.30), care poate fi scris sub forma:

$$
-U\sqrt{3}\sin\theta = R_1I_d - \omega L_qI_q
$$
  

$$
U\sqrt{3}\cos\theta = R_1I_q + \omega L_dI_d + \omega \Psi_{MP}
$$
  
(3.35)  

$$
M_{motor} = p_1(L_d - L_q)I_dI_q + I_q\Psi_{MP}
$$

La generatoarele sincrone cu magneți permanenți (**GSMP**) nu se pot realiza simultan condițiile [Youg2004]:

$$
\cos \varphi = 1
$$

$$
\varphi_S = \varphi_{SN}
$$

Prin neglijarea rezistențelor statorice ( $R_1 \rightarrow 0$ ) și cu notațiile:

$$
p = \sin \theta
$$

$$
q = \cos \theta
$$

la tensiunea şi frecvenţa nominale:

$$
U\sqrt{3} = 400[V], f = 50[Hz]; \omega = 2\pi f = 314 \left\lfloor \frac{rad}{s} \right\rfloor
$$

se poate calcula fluxul magnetului permanent  $\mathscr{V}_{\mathsf{MP}}^{\mathsf{P}}$  astfel încât factorul de putere  $cos \varphi$  să fie maxim ( $cos \varphi = 1$ ).

Cuplul electromagnetic are valoarea:  $M_{elmq} = 5\lceil N \cdot m \rceil$ , iar parametrii generatorului sincron cu magneți permanenți sunt, [Monsson2010b]:

$$
P_N = 5[KW]; R = 1.6[\Omega]U_N = 220[V];
$$

$$
L_d = 0.07[H]; L_q = 0.08[H]
$$

Înlocuind notaţiile de mai sus şi parametrii **GSMP** în sistemul algebric (3.35) rezultă sistemul:

$$
\begin{cases}\n-400p = -314. \cdot 0.08I_q \\
400q = 314. \cdot 0.07I_d + 314. \Psi_{MP} \\
5. = -0.01I_qI_d + \Psi_{MP}I_q \\
p^2 + q^2 = 1 \\
P = -400pI_d + 400qI_q \\
Q = 400pI_q + 400qI_d \\
\cos \varphi = \frac{P}{\sqrt{P^2 + Q^2}} \\
\cos \varphi = 1.\n\end{cases}
$$
\n(3.36)

şi se obţin soluţiile:

 $I_q = 3.8109 [A]$ ;  $I_d = -0.93936 [A]$ ;  $p = 0.23933$ ;  $q = 0.97094$ ;  $\Psi_{MP} = 1.3$  [Wb];  $P = 1570$  [W];  $Q = 0$  [VAR];  $cos \varphi = 1$ 

Se obţine pentru fluxul magnetului permanent valoarea :

 $\Psi_{MP} = 1.3 \lceil Wb \rceil$ 

iar pentru curenți valorile:

$$
I_d = -0.939[A]
$$

$$
I_q = 3.8[A]
$$

La generatoarele sincrone cu magneţi permanenţi funcţionând la cuplul  $M_{motor} = M_{elma}$  și la flux statoric dat (  $\Psi_{SN}$ ), ecuațiile de calcul pentru curenți sunt [Andreescu1999]:

$$
\begin{cases}\n\mathcal{V}_S^2 = (L_q I_q)^2 + (\mathcal{V}_{MP} + L_d I_d)^2 \\
M_{motor} = p_1 \left[ (L_d - I_q) I_d I_q + \mathcal{V}_{MP} I_q \right]\n\end{cases}
$$
\n(3.37)

**Fluxul magnetului permanent** <sup>Ψ</sup> *MP* **se poate stabili astfel încât factorul de putere** *cos φ* **să fie maxim.** 

Funcţionarea subsistemului **(TVN+GS)** la două valori ale vitezei vântului este prezentată în continuare:

# **1. CU GENERATOR SINCRON CU EXCITAŢIE IN CURENT CONTINUU(GScc)**

Reglarea turaţiei se face, în subsistemul **(TVN+GScc)** prezentat în figura (3.9), prin modificarea frecvenţei la **GScc**, deoarece la **GS** turaţia este legată rigid de frecvenţă, astfel:

$$
n = n_1 = \frac{f_1}{p_1} \text{ (p}_1 - \text{numărul perechilor de poli);}
$$
 (3.38)

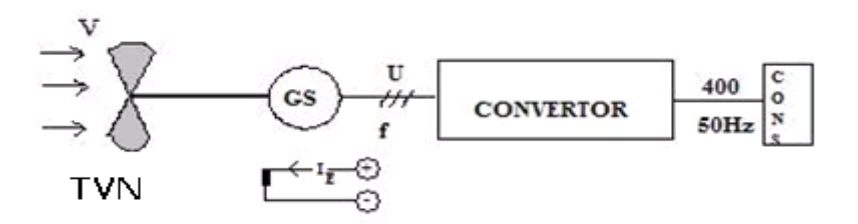

Fig.3.9. Schema bloc a subsistemul(TVN + GScc)

Prin modificarea frecvenţei la **GScc** se realizează turaţia prescrisă **n\*** iar cuplul electromagnetic se poate mări prin curentul de excitație  $I_F$  al **GS**, astfel[Andreescu1996]:

$$
M_{elmag} = p_1 \cdot M_E \cdot I_E \cdot I_q \tag{3.39}
$$

Funcționarea în punctele de putere maximă  $P_1$  și  $P_2$  (figura 3.10), se realizează prin impunerea frecventei la valorile :

$$
f_1 = p_1 \cdot n_1 \tag{3.40}
$$

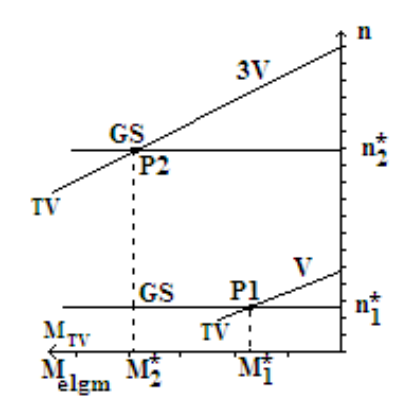

Fig.3.10. Puncte de funcţionare ale subsistemului (TVN+GScc)

# **Funcţionarea în punctele de putere maximă se poate realiza prin reglarea frecvenţei şi curentului de excitaţie.**

**Avantaje:**

1) se poate regla separat puterea activă (prin cuplu) şi cea reactivă (prin curentul de excitaţie), obţinându-se de la **GS** necesarul de puteri;

2) reglajul turaţiei la **TVN** se realizează direct din frecvenţa **GS. Dezavantaje:**

1) dimensionarea **GS** trebuie realizată la valoarea maximă a vitezei vântului la care funcţionează subsistemul (**TVN+GS**);

2) **GS** este mai scump decât **GA** și necesită pentru excitație o sursă de c.c.

### **2.CU GENERATOR SINCRON CU MAGNEŢI PERMANENŢI (GSMP)**

În acest caz nu se mai poate modifica cuplul electromagnetic din excitaţie şi valoarea acestuia depinde de tensiunea la borne U, aşa cum se poate observa din relaţiile sistemului de ecuaţii 3.41[Biriescu1997].

$$
\begin{cases}\nU\sqrt{3}\sin\theta = \omega L_q I_q \\
U\sqrt{3}\cos\theta = -\omega L_d I_d + \omega \psi_{MP} \\
M_{elmg} = p_1 \psi_{MP} I_q\n\end{cases}
$$
\n(3.41)

sau

$$
\begin{cases}\nU^2 = (\omega L_q I_q)^2 + (\omega \Psi_{MP} - \omega L_d I_d)^2 \\
M_{elmg} = p_1 \Psi_{MP} I_q\n\end{cases}
$$
\n(3.42)

unde :

- *d q L ,L* - inductanţele sincrone după axa d şi q ;

- *ψMP* - fluxul magnetului permanent;

- *ω* = *2πf* - (pulsaţia statorică).

**Stabilitatea punctelor de funcţionare** 

Se analizează stabilitatea punctelor de funcţionare la sistemul (**TVN+GSMP**) prin metoda micilor oscilaţii în jurul poziţiei de echilibru stabil.

Conectăm la bornele GSMP o rezistență de sarcină, R<sub>sarcină</sub>, care trebuie să fie variabilă pentru a funcţiona la putere maximă, în condiţiile unei viteze a vântului variabilă în timp. (vezi figura 3.11)

Se emite ipoteza că sistemul are un grad de libertate, rezistența R<sub>sarcină</sub>, iar punctul de funcţionare se deplasează foarte puţin din poziţia de echilibru stabil, de exemplu prin modificarea lui R<sub>sarcină</sub>.

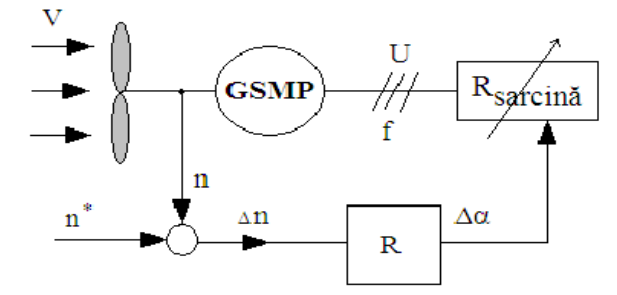

Fig.3.11. Schema bloc a subsistemul **(TVN+GSMP+** *Rsarcin<sup>ă</sup>* **)** 

Dependenţa de viteza vântului V,a rezistenţei de sarcină *Rsarcin<sup>ă</sup>* , astfel ca subsistemul **(TVN+GSMP+** *Rsarcin<sup>ă</sup>* **)** să funcţioneze în punctele de putere maximă,se calculează, pentru V=25[m/s], cu ecuaţiile:

$$
\begin{cases}\nU_d = 1.6I_d - \omega \cdot 0.08I_q \\
U_q = 1.6I_q + \omega \cdot 0.08I_d + \omega \Psi_{MP} \\
U_d = -RI_d \\
U_q = -RI_q\n\end{cases}
$$
\n
$$
(3.43)
$$

$$
\int (-0.5\omega_{TVN} + 20.(\frac{V}{5})^{1.5}) \frac{20.}{314}
$$
 (3.44)

reprezintă CUPLUL TURBINEI DE VANT NAVALE **TVN**

Din sistemul 3.43 şi 3.44, considerând o viteză a vântului de *V* = 25 [m / s], obținem sistemul de ecuații următor:

$$
V = 25.
$$
\n
$$
\omega_{T} = 20.(\frac{V}{5.})^{1.5}
$$
\n
$$
U_{d} = 1.6I_{d} - \omega \cdot 0.08I_{q}
$$
\n
$$
U_{q} = 1.6I_{q} + \omega \cdot 0.08I_{d} + \omega \psi_{MP}
$$
\n
$$
-(-0.5\omega_{T} + 20.(\frac{V}{5.})^{1.5})\frac{20}{314.} = \psi_{MP}I_{q}
$$
\n
$$
U_{d} = -RI_{d}
$$
\n
$$
U_{q} = -RI_{q}
$$
\n
$$
\omega = 314.(\frac{V}{5.})^{1.5}
$$
\n
$$
\psi_{MP} = 1.3
$$
\n
$$
\psi_{s}^{2} = (0.08I_{q})^{2} + (\psi_{MP} + 0.08I_{d})^{2}
$$
\n(3.45)

ale cărui soluţii sunt:

 $V = 25 [m / s]$ ;  $\overline{Y}_{MP} = 1.3 [Wb]$ ;  $\omega = 3510 [rad / s]$ ;  $\omega_T = 223.61 [rad / s]$ ;  $I_q = -5.4779 [A]$ ;  $I_d = -14.126 [A]$ ;  $R = 107.31 [Ω]$ ;  $\Psi_S = 0.47 [Wb]$ ;  $U_q = 587 [V]$ ;  $U_d = 1515 [V]$ ; şi:  $V = 25 [m / s]$ ;  $\varPsi_{MP} = 1.3 [Wb]$ ;  $\omega = 3510 [rad / s]$ ;  $\omega_T = 223.61 [rad / s]$ ;  $I_q = -5.4779 [A]$ ;  $I_d = -2.1243 [A]$ ;  $R = 722.62 [ \Omega ]$ ;  $\mathcal{V}_S = 1.2 [Wb]$ ;  $U_q = 3958 [V]$ ;  $U_d = 1535 [V]$ ;

Deci funcționarea la  $V = 25 [m/s]$  și la  $M_{TVN} = 7.12 [Nm]$  este posibilă în două puncte de funcționare, pentru *R*<sub>1</sub> = 107.31[Ω] și R<sub>2</sub> = 722.62[Ω].

Fluxurile statorice  $\Psi_S$  sunt:  $\Psi_S = 0.47$ [Wb] în primul caz și  $\Psi_S = 1.2$ [Wb] în cel de al doilea caz, (generatorul **GSMP** neavând excitaţie în c.c. nu se poate regla fluxul statoric la valoarea nominală).

În continuare sunt analizate punctele de funcționare  $P_1(R_1 = 107.31[\Omega])$  și  $P_2(R_2 = 722.62[ \Omega ])$ .

Cunoscând rezistențele de sarcină în punctele de funcționare  $P_1$  și  $P_2$  se construieşte sistemul de ecuaţii:

$$
\begin{cases}\nRI_d = \omega L_q I_q \\
-RI_q = -\omega L_d I_d + \omega \Psi_{MP} \\
M_{elmg} = p_1 \Psi_{MP} I_q\n\end{cases}
$$
\n(3.46)

si se obtin valorile currentilor: 
$$
I_q = -\frac{\Psi_{MP} \cdot R\omega}{R^2 + (\omega L)^2}
$$
,  $I_q = -\frac{\Psi_{MP} \cdot L\omega^2}{R^2 + (\omega L_q)^2}$  și ale

cuplului electromagnetic  $(\omega L)$ *P MP* <sup>*R</sup> W*<br>2 *(col*)<sup>2</sup></sup> *Rω*  $\epsilon$ *elmg* =  $P_1^{\mu}P_1P_1q_1 = -P_1^{\mu}P_1P_1 \frac{P_1P_1}{R^2 + (\omega L)^2}$  $M_{elma} = p_1 \Psi_{MP} I_a = -p_1 \Psi_{MP} \frac{\Psi_{MP}}{2}$ +  $= \rho_1 \Psi_{MP} I_q = -\rho_1 \Psi_{MP} \frac{\Psi_{MP} \cdot R\omega}{2}$ .

La valorile fluxului magnetului permanent <sup>Ψ</sup> *MP* = *1.3[Wb]* , şi ale pulsaţiei statorice *ω* = *3510[rad / s]* , rezultă cuplul sub forma:

$$
M_{elmg} = \Psi_{MP} \frac{\Psi_{MP} \cdot R\omega}{R^2 + (\omega L)^2} = 1.3 \frac{1.3R \cdot 3510.6}{R^2 + (3510.6 \cdot 0.08)^2} = \frac{4563.78 \cdot R}{R^2 + 78875.59}
$$
(3.47)

Dependența cuplului de R<sub>sarcină</sub> se analizează în figura 3.12, observânduse că pentru un cuplu de valoare  $M_{elmq} = 7.12$ [Nm] se obțin două valori ale rezistenței de sarcină:  $R_1 = 107.31[ \Omega ]$  în punctul  $P_1$  și  $R_2 = 722.62[ \Omega ]$  în punctul  $P_2$ .

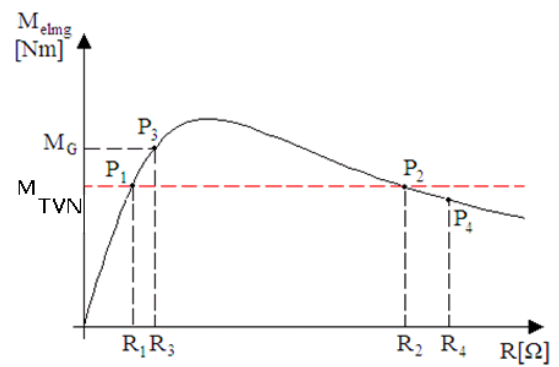

Fig.3.12. Dependenţa cuplului de rezistenţa de sarcină

Pentru a analiza punctul de funcționare  $P_1$  se consideră că rezistența  $R_1$ crește(prin încălzire) la  $R_3 = 110[\Omega]$  și deci cuplul generatorului devine:

$$
M_G = 7.17 > M_{TVN} = 7.12 [N \cdot m]
$$

şi din ecuaţia mişcării:

$$
J\frac{d\omega}{dt} = M_{TVN} - M_G \tag{3.48}
$$

rezultă *<sup>d</sup><sup>ω</sup> dt* <sup>&</sup>lt; *<sup>0</sup>* <sup>ş</sup>i deci *<sup>ω</sup>* ar trebui să scadă, fenomenul fiind invers, aşa cum rezultă din figurile 3.13 şi 3.14, unde se reprezintă **dependenţa cuplului** *Melmg* de pulsaţia *ω* = *2πn* ( *n* -turaţia),folosind relaţiile:

$$
M_{elmg} = \frac{\Psi_{MP} R\omega}{R^2 + (\omega L)^2};
$$
  
\n
$$
M_{elmg1} = 1.3 \frac{1.3 \cdot 107.31\omega}{107.31^2 + (\omega \cdot 0.08)^2};
$$
  
\n
$$
M_{elmg2} = 1.3 \frac{1.3 \cdot 722.62\omega}{722.62^2 + (\omega \cdot 0.08)^2};
$$
  
\n
$$
M_{elmg3} = 1.3 \frac{1.3 \cdot 110\omega}{110^2 + (\omega \cdot 0.08)^2};
$$

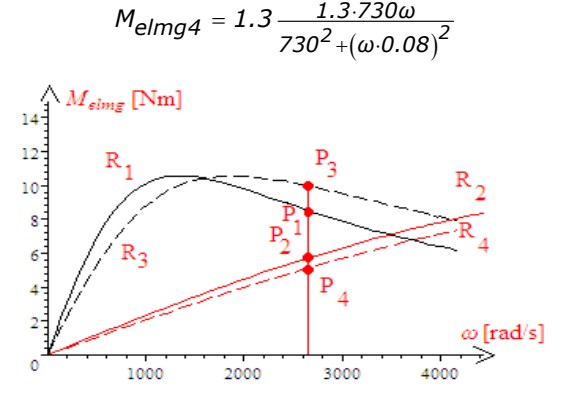

Fig. 3.13. Dependenţa cuplului de pulsaţie (turaţie)

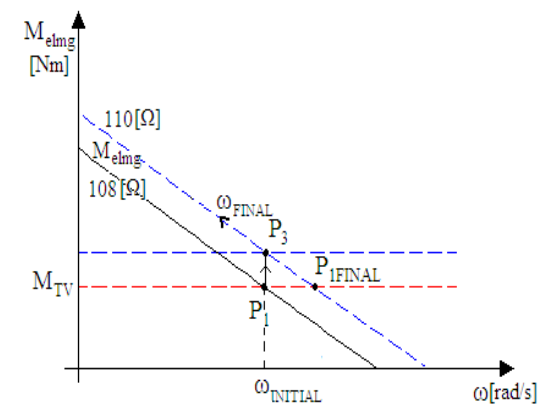

Fig.3.14. Dependenţa cuplului de pulsaţie pentru rezistenţă de sarcină mică

Observând dependenţa cuplului **GSMP,** *Melmg* de turaţie(pulsaţie), (figura 3.14), trecerea în punctul de funcționare P<sub>1FINAL</sub> nu este posibilă deoarece presupune mărirea lui *ω* , care însă scade, conform ecuaţiei mişcării şi deci *ωFINAL* se îndepărtează de *ωINITIAL* .Punctul de funcţionare nu se mai stabilizează  $\hat{p}_1$   $\hat{p}_2$   $\hat{p}_3$   $\hat{p}_4$   $\hat{p}_5$ 

În concluzie, funcționarea în  $P_1$ , (la valoarea mică:  $R_1 = 108.91[\Omega]$ ), este **INSTABILĂ,** la acelaşi rezultat ajungându-se prin folosirea criteriilor de stabilitate cunoscute: ROUTH, HURWITZ, [Proştean2003].

Funcționarea în *P<sub>2FINAL</sub>* este **STABILĂ** deoarece prin mărirea lui R<sub>2</sub>, (la  $R_4 = 730[2]$ ), cuplul la **GSMP** devine:  $M_{elmq} = 7.079$  [Nm], (punctul  $P_4$ ), deci mai mic ca al **TVN:**  $M_{TVN}$  = 7.12[Nm] . În aceste condiții, turația va crește de la *ωINITIAL* la *ωFINAL* (figura 3.15).

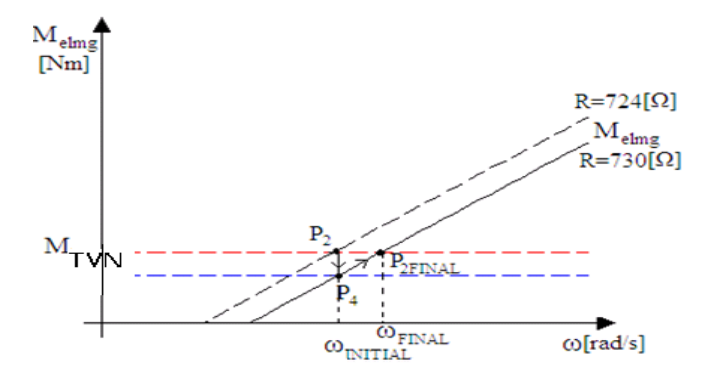

Fig.3.15. Dependenţa cuplului de pulsaţie pentru rezistenţă de sarcină mare

În concluzie, **funcţionarea subsistemului este STABILĂ** pentru valori mari ale rezistenţei de sarcină. În această variantă şi fluxul statoric este apropiat celui nominal.

### **3.2.3.1.Problema fluxului statoric la GSMP.Demagnetizarea MP**

Cuplul maxim ce-l poate dezvolta generatorul **GSMP** rezultă la valoarea maximă a curentului *I<sub>n</sub>* obținut din relațiile de mai jos :

$$
U^{2} = (\omega L_{q} I_{q})^{2} + (\omega \Psi_{MP} - \omega L_{d} I_{d})^{2} = (\omega L_{q} I_{q})^{2}
$$
 (3.49)

$$
I_q = \frac{U}{\omega L_q} \tag{3.50}
$$

La curentul *I<sub>d</sub>* obținut din relația:

$$
\omega \mathcal{V}_{MP} - \omega L_d I_d = 0 \tag{3.51}
$$

respectiv

$$
I_d = \frac{\Psi_{MP}}{L_d} \tag{3.52}
$$

se obţine valoarea maximală a cuplului :

$$
M_{elmgMAX} = \frac{p_1 \Psi_{MP} U}{\omega L_q} = \frac{p_1 \Psi_{MP} \Psi_{static}}{L_q}
$$
(3.53)

care depinde de :

- tensiunea la borne U ;
- fluxul magnetului permanent <sup>Ψ</sup> *MP* ;
- fluxul statoric <sup>Ψ</sup> *statoric* .

### **Avantaje:**

1) prin folosirea **MP** (magneţilor permanenţi), se elimină circuitul de excitaţie din rotor şi deci **GSMP** este mai ieftin ca **GScc.**;

2) se poate alege fluxul **MP** astfel încât să se acopere necesarul de putere reactivă din sistem, la o anumită viteză a vântului.

### **Dezavantaje:**

1) nu se poate regla puterea reactivă după necesităţile impuse de

consumator;

2) la demagnetizare **GSMP** nu mai funcţionează şi deci în exploatare trebuie, în permanenţă, estimat curentul reactiv al **GSMP** astfel încât să nu apară fenomenul de demagnetizare.

Fluxul statoric al curentului de magnetizare *I*<sup>\*</sup><sub>d</sub> din axa − d − , în anumite situaţii, demagnetizează **MP.**

Fluxul din axa – d - în cazul general,are expresia:

$$
\Psi_d = L_d I_d + M_{Ed} I_E + M_{Dd} I_D \tag{3.54}
$$

iar în regim staționar  $I_D = 0$  și se obține:

$$
\varPsi_d = L_d I_d + M_{Ed} I_E \tag{3.55}
$$

În cazul magnetului permanent **MP** fluxul  $\Psi_d$  se scrie sub forma:

$$
\Psi_d = L_d I_d + \Psi_{MP} \tag{3.56}
$$

şi devine nul când:

$$
L_d I_d = -\Psi_{MP} \tag{3.57}
$$

Aşadar, la anumite valori ale curentului de magnetizare *I*<sup>\*</sup><sub>d</sub> apare demagnetizarea **MP**:

$$
I_d^* = \frac{-\Psi_{MP}}{L_d} \tag{3.58}
$$

**Funcţionarea la un factor de putere unitar** se poate realiza prin dimensionarea potrivită a magnetului permanent **MP**, astfel;

- puterea activă:  $P = -U_d I_d - U_d I_d$  și

- puterea reactivă: 
$$
Q = -U_q I_d + U_q I_q
$$

se obţin din puterea aparentă

$$
\underline{S}=\underline{U}\cdot \underline{I}^*=(U_d+jI_q)(-I_d+jI_q)=-U_dI_d-U_qI_q+j(U_qI_q-U_qI_d)
$$

şi deci factorul de putere se poate calcula din:

$$
\cos\varphi=\frac{P}{\sqrt{P^2+Q^2}}
$$

În continuare se tratează un exemplu numeric de dimensionare a magneţilor permanenţi ai GS pentru un <sup>Ψ</sup> *MP* = *1.3 [Wb]* şi un factor de putere unitar *cos φ* = *1*:

# **GSMP -** *COS φ***=1**

$$
\cos \varphi = 1, \psi_{MP} = 1.3[Wb], L_d = 0.07[H], L_q = 0.08[H]
$$
  
\n
$$
\begin{cases}\n400p = -314. \cdot 0.08I_q \\
400q = -314. \cdot 0.07I_d + 314.\psi_{MP} \\
5. = -0.01I_qI_d - \psi_{MP}I_q \\
p^2 + q^2 = 1 \\
p = 400pI_d - 400qI_q \\
Q = -400pI_q - 400qI_d \\
\cos \varphi = \frac{p}{\sqrt{p^2 + Q^2}} \\
\cos \varphi = 1.\n\end{cases}
$$

Soluțiile sistemului sunt:

 $Q = 0$  [VAR];  $p = 0.23933$ ;  $q = 0.97094$ ;  $I_d = 0.93936$  [A]; *I*<sub>*a*</sub> = −3.8109 [A]; Ψ<sub>MP</sub> = 1.3026 [Wb];  $cos φ = 1; P = 1570$  [W];

**Se poate dimensiona MP astfel încât să se realizeze un factor de putere unitar**

Pentru un magnet permanent cu:  $\Psi_{MP} > 1.3 \vert Wb \vert$  (de exemplu  $\Psi_{MP} = 1.6 \vert Wb \vert$ ) generatorul **GSMP** devine **supraexcitat** ,dă putere reactivă:  $Q = -1729$  VAR , iar la:  $\Psi_{MP} < 1.3 \vert Wb \vert$  (de exemplu  $\Psi_{MP} = 1.0 \vert Wb \vert$ ) devine **subexcitat,** (absoarbe putere reactivă):  $Q = 1777$  [VAR] așa cum se poate observa din aplicațiile următoare. **GSMP-SUPRAEXCITAT**  $cos \varphi = 0.67217, \Psi_{MP} = 1.6 \text{ [Wb]}$ │ 400p = −314. 0.08I<sub>q</sub>  $400q = -314.$   $\cdot$  0.07I<sub>d</sub> + 314. $\psi_{MF}$  $\frac{1}{2}$ 

*2 2*  $\int$  *5.* = -0.01I<sub>q</sub>I<sub>d</sub> - Ψ<sub>MP</sub>I<sub>q</sub> *2 2*  $d - 400qI_q$  $Q = -400pI_q - 400qI_d$ *P P Q*  $\psi_{MP} = 1.6$  $p^2 + q^2 = 1$  $p^2 + q^2 = 1$ <br>  $P = 400pI_d - 400qI$ *cos φ*  $\cos \varphi = \frac{P}{\sqrt{P^2 + P^2}}$  $\left\{\begin{array}{cc} & P = 400pI_d - \end{array}\right.$ 

*Q* = −1729.4 [VAR];  $p = 0.19031$ ;  $q = 0.98172$ ;  $I<sub>d</sub> = 4.9914$  [A];  $I_q = -3.0305$  [A];  $\Psi_{MP} = 1.6$  [Wb];  $cos \varphi = 0.67217$ ;  $P = 1570$  [W];

### **GSMP-SUBEXCITAT**

 $cos \varphi = 0.66209, \Psi_{MP} = 1.0 \, [Wb]$ 

 $\frac{1}{2}$ 

 $\overline{\mathbf{r}}$ 

$$
400p = -314. \cdot 0.08I_q
$$
  
\n
$$
400q = -314. \cdot 0.07I_d + 314. \n\gamma_{MP}
$$
  
\n
$$
5. = -0.01I_qI_d - \n\gamma_{MP}I_q
$$
  
\n
$$
p^2 + q^2 = 1
$$
  
\n
$$
P = 400pI_d - 400qI_q
$$
  
\n
$$
Q = -400pI_q - 400qI_d
$$
  
\n
$$
\cos \varphi = \frac{p}{\sqrt{p^2 + Q^2}}
$$
  
\n
$$
\gamma_{MP} = 1.0
$$

*Q* = 1777.1[VAR];  $p = 0.32349$ ;  $q = 0.94623$ ;  $I_d = -2.9341$  [A];  $I_q = -5.1511[A]$ ;  $\Psi_{MP} = 1[Wb]$ ;  $cos \varphi = 0.66209$ ;  $P = 1570 [W]$ ;

**Valorile cuplului, tensiunii, frecvenţei şi fluxului magnetului permanent determină nivelul de excitaţie**

Diagramele fazoriale pentru cele două cazuri, supraexcitat şi subexcitat, sunt prezentate în figurile 3.16 şi 3.17:

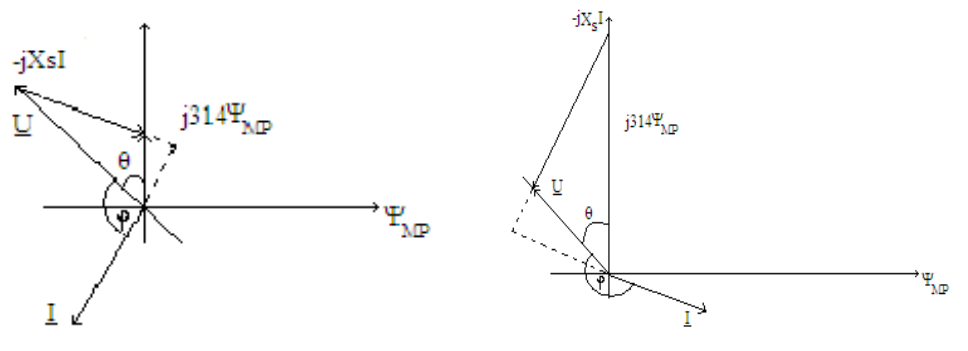

Fig. 3.16. GSMP subexcitat Fig. 3.17. GSMP supraexcitat

 $\sim$  -  $\sim$   $\sim$   $\sim$   $\sim$   $\sim$   $\sim$   $\sim$ 

### **3.2.4.Bateria solară (BS)**

Energia anuală primită de la SOARE este cu mult mai mare decât energia globală consumată de populaţie, aşa cum se poate observa din figura 3.18.

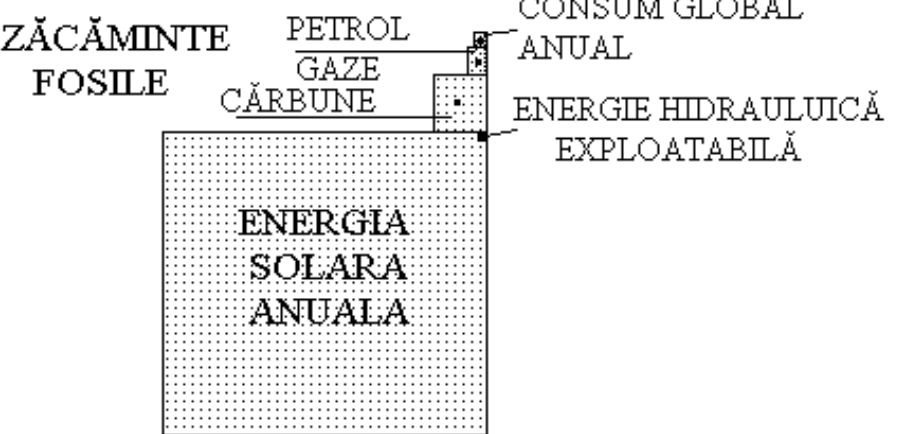

Fig.3.18. Energia solară anuală

Consumul global anual este cu mult mai mic decât energia primită şi se bazează,în principal,pe cărbune,petrol şi gaze(şi în ultima perioadă pe energia nucleară).

Energia hidraulică exploatabilă reprezintă o cotă extrem de redusă din energia solară anuală ajunsă pe Pământ.

Energia eoliană, ca şi cea hidraulică, provine din energia solară şi sunt, în prezent, atrase tot mai mult în circuitul energetic.

Fluxul de energie de la SOARE scade treptat ca urmare a degradării sale entropice[Andea2010a]. Omul va trebui să înţeleagă, tot mai mult, că depinde de SOARE, el însuşi fiind un "dar" solar.

În prezent, randamentele celulelor solare sunt în jurul valorii de 15%:  $η = 0.15$ 

Amortizarea unei instalaţii solare ce produce energie electrică este de 10 ÷ 15 ani, cu tendințe de scădere prin îmbunătățirea randamentului și prin scăderea preţului de cost la bateriile solare. Radiaţia solară pe o suprafaţă de  $2I[m^2]$  este în intervalul  $1.3 \div 1.4 \left[ KW/m^2 \right]$ în spaţiu extraterestru, ( $1.4 \left[ KW/m^2 \right]$ la

21 iunie și la 21 decembrie) și în jur de  $1 \left[ \frac{KW/m^2}{\ } \right]$ pe Pământ, la cer senin.

**Puterea electrică ce se poate obţine de la Soare pe un m2 este în prezent de aproximativ 150[W]**

În România media multianuală pe - *m<sup>2</sup>* - a energiei solare disponibile are valoarea: *<sup>2</sup>*

$$
E_{an} = 1100 \left[ \frac{KWh}{m^2} / an \right]
$$

fiind aproximativ la jumătatea intervalului POL-ECUATOR:

$$
E_{POL} = 0 \div 200 \left[ \frac{KWh}{m^2} / an \right]
$$

$$
E_{ECUATOR} = 2200 \left[ \frac{KWh}{m^2} / an \right]
$$

Transformarea directă a energiei solare în energie electrică se bazează pe efectul fotoelectric(fig. 3.19), care constă din dislocarea unui electron din atomul semiconductorului de tip- *p* -sub acţiunea fotonului de energie *hν* ( *h* = 6.63 ⋅ 10<sup>−34</sup> [Js]-constanta lui Planck; *v* - frecventa undei fotonului) [Jiao2001].

Valoarea frecventei (- *v* -) fotonului incident trebuie să fie cuprinsă între anumite limite astfel încât energia fotonului **-** *hν* **-** să fie suficient de mare ca să scoată din **groapa de potenţial** a atomului,electronul ce devine astfel liber, dar să fie mai mică decât energia fotonului ce trece prin reţeaua cristalină a semiconductorului **-** *p* **-,** fotonul devenind în acest caz neutil.

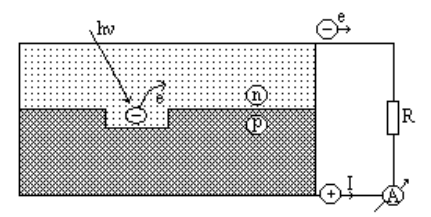

Fig.3.19. Efectul fotoelectric

Energia fotonului este maximă în domeniul **ultraviolet** (  $v = 10^{15}$  [Hz]) și minimă în domeniul **infraroşu** ( *<sup>14</sup> ν* = ⋅ *2 10* [Hz]):

$$
E_{ultraviolet} = h \cdot v = 6.63 \cdot 10^{-19} [J] = 4.1 [eV]
$$
  

$$
E_{inf\ raroșu} = h \cdot v = 1.3 \cdot 10^{-19} [J] = 0.8 [eV]
$$

deoarece electronul are sarcina:

$$
e = 1.6 \cdot 10^{-19} \text{ [As]}
$$

şi constanta lui Planck este:

 $h = 6.63 \cdot 10^{-34}$  [Js]

Energia **fotonului "ultraviolet"** trebuie să fie suficient de mare pentru a **scoate electronul din groapa de potenţial** în care se afla în atomul semiconductorului **-** *p* **-** şi să-i imprime o energie suficient de mare ca acest **electron, devenit liber**, să treacă prin rezistenţa de sarcină **-** *R* **-** ,ajungând în final în semiconductorul **-** *p* **-** unde se recombină şi revine, astfel, în **groapa de potenţial** de unde a fost dislocat de fotonul de energie - *hν* - **iniţial**.

Electronii din semiconductorul **-** *p* **-,** ca urmare a absorbţiei energiei fotonilor incidenţi, devin liberi, parcurgând semiconductorul **-** *n* **-,** rezistenţa de sarcină **-** *R* **-** şi ajung din nou în semiconductorul **-** *p* **-** unde se recombină cu **golurile** de aici, formând, astfel, atomi neutri (figura 3.20).

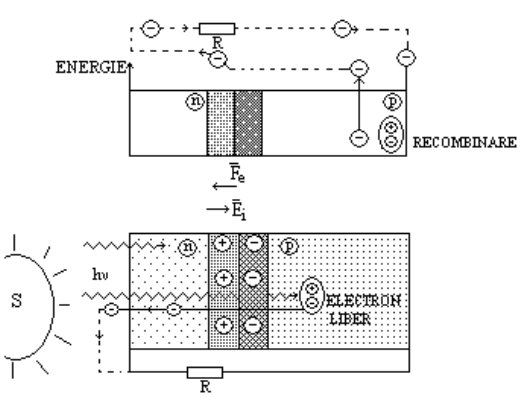

Fig.3.20. Parcursul electronului fotoelectric

Pe parcursul său **electronul liber parcurge stări energetice din ce în ce mai mici**, starea de energie maximă având-o după ce a trecut zona de contact **pn**,iar cea minimă la recombinarea cu golul pozitiv din semiconductorul **-** *p* **-.** 

**Energia fotonului -** *hν* **- se regăseşte in energia electrică din rezistenţa de sarcină R.**

În concluzie, apariţia curentului electric - *I* - (mişcarea ordonată de electroni), se bazează pe **principiul energiei minime**, în sensul că în natură orice sistem fizic ocupă poziţia de energie minimă şi poate fi scos din această poziţie doar prin consum de energie, în cazul de faţă energia fotonului **-** *hν* **-**.

**Caracteristicile externe** −*U* =  $f(I)$  − ale bateriei solare se modifică în funcție de oră, de nebulozitatea din atmosferă și pot fi de forma celor din figura 3.21. [Jiao2001].

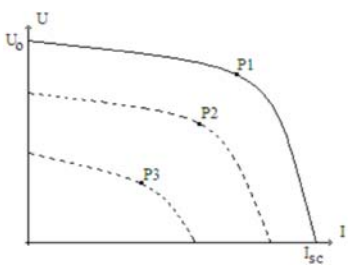

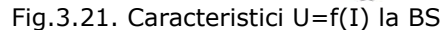

Caracteristica  $U = f(I)$  cu punctul de putere maximă  $P_I$  corespunde radiaţiei solare maxime :  $E_1 = 1 \left[ KW / m^2 \right].$ 

Caracteristica  $U = f(I)$  cu punctul de putere maximă  $P_2$  corespunde radiației solare, de exemplu:  $E_2 = 0.8 \left[ KW / m^2 \right]$ , iar cea cu putere maximă  $P_3$ unei radiații solare  $E_3 = 0.6 \left[ KW / m^2 \right]$ .

Cu modificarea curentului de sarcină - *I* - puterea obţinută de la o baterie solară se modifică semnificativ,(figura 3.22), atingând o valoare maximală la curentul  $I^*(U^*I^* = P_{max})$ .

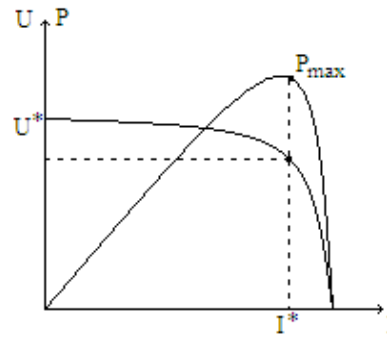

Fig.3.22. Caracteristicile puterii

Conducerea subsistemului cu **BS** trebuie să realizeze mereu funcţionarea la *max P* mai ales că această valoare se modifică în permanenţă în funcţie de gradul de insolaţie(nori,ceaţă,poluare).

### **Coordonatele punctului de putere maximă,(tensiune U** <sup>∗</sup> **,curent** <sup>∗</sup> **) ,depind de gradul de insolaţie**

Aşadar, puterea primită de la Soare se modifică continuu şi subsistemul **(BS+DCDC+AE)** trebuie să fie astfel reglat încât să funcţioneze în punctul de putere maximă.

#### **Comparaţie între un sistem fix şi unul mobil de baterii solare**

Calculul simplificat al raportului dintre energia captată de o baterie solară fixă şi energia unei baterii cu sistem de urmărire a mişcării Soarelui pe cer se bazează numai pe unghiul *α* dintre raza solară şi orizontala locului (la momentul de timp t).

În figura 3.23 se prezintă o baterie solară fixă, care la momentul A, corespunzător unghiului *α* , va avea suprafaţa perpendiculară pe razele Soarelui de valoare:

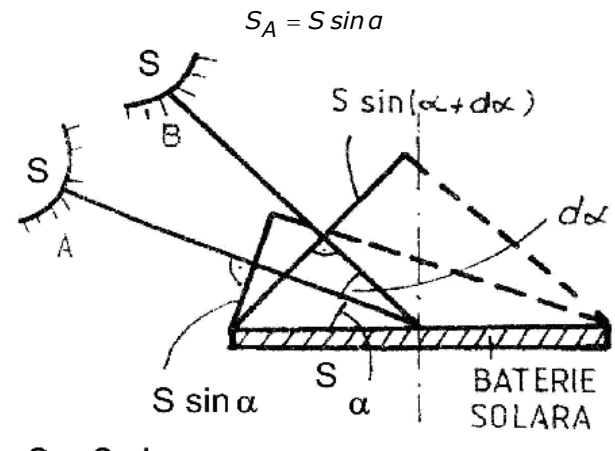

 $S_A = S \sin \alpha$ 

Fig.3.23. Baterie solară fixă.

iar la momentul B corespunzător unghiului *α* + *dα* , suprafaţa este :  $S_B = S \cdot \sin(a + da) = S \cdot (\sin a + da \cdot \cos a)$  (3.59) Considerând mişcarea aparentă a Soarelui pe cer de la răsărit la apus în

intervalul de timp T, se poate scrie : *α* ⋅*T* = *π* (3.60)

şi deci :

$$
da = \omega \cdot dt = \frac{\pi}{T} \cdot dt \tag{3.61}
$$

**Bateriile solare fixe dau doar 60% din puterea electrică disponibilă** Energia captată în intervalul de timp *dt* , la unghiul *α* , va fi :

$$
dW_1 = K_S \cdot S_A \cdot dt \cong K_S \cdot S \cdot \sin a \cdot dt \tag{3.62}
$$

unde :  $K_S$  - constanta solară (  $1[KW/m^2]$  la cer senin) ;

Energia totală rezultată prin integrare este :

$$
W_1 = 2 \cdot \int_{0}^{T} K_S \cdot \sin \alpha \cdot dt = 0.63 \cdot K_S \cdot S \cdot T
$$
 (3.63)

Energia la o baterie solară cu sistem de urmărire este :

 $W_2 = K_S \cdot S \cdot T$  (3.64)

deoarece suprafata este tot timpul orientată perpendicular pe razele Soarelui.

Prin urmare raportul energiilor are valoarea :

$$
\frac{W_1}{W_2}=0.63
$$

adică cu 37% mai multă energie captează un sistem mobil faţă de unul fix,

făcându-l competitiv economic pe cel mobil la puteri mari în zone cu perioade lungi cu cer senin.

**Concluzie:** Ştiind că nava reprezintă un sistem mobil, implementarea bateriilor solare la bordul acesteia va conduce le un maxim de energie captată de la soare, ceea ce o va face competitivă din punct de vedere economic.

#### **3.2.5.Convertorul DC-DC**

**Convertorul DC-DC** realizează trecerea de la tensiunea *U* ,de la **(BS),** la tensiunea de la bateria de acumulatoare,*UA* .

Acesta asigură funcţionarea în punctul de putere maximă, caracterizat prin tensiunea *U*<sup>∗</sup> şi curentul *I*∗ indiferent de condiţiile meteo.

Puterea debitată de subsistemul **(BS)** se va înmagazina în **AE**, realizându-se astfel egalitatea[Celanovic2001]:

$$
UI = U_A I_A \tag{3.65}
$$

Considerând dependenţă liniară între mărimea de intrare *U* de la convertorul **DC - DC** și mărimea de ieșire  $U_A$ , (tensiunea de la AE), se poate scrie:

$$
U = K_{CC} \cdot U_A \tag{3.66}
$$

#### **Adaptarea tensiunii de la BS la AE se face prin convertorul DC-DC**

În convertorul **DC-DC** din figura 3.24, stocarea energiei electromagnetice în procesul tranzitoriu de comutaţie, are loc în condensatoarele **C1** şi **C2** şi în inductanţa **L,**[Celanovic2000]**.**

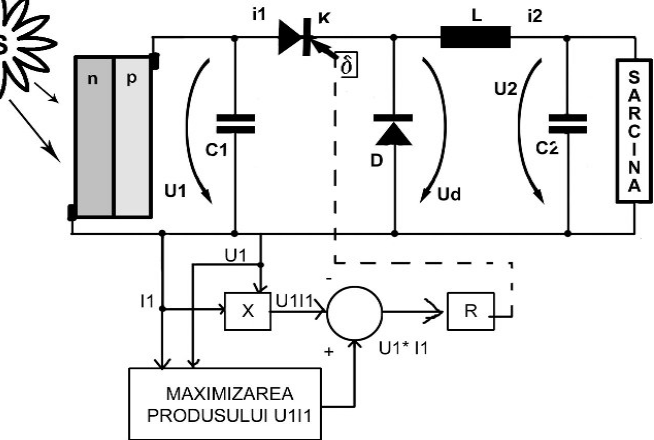

Fig.3.24. Convertor DC-DC cu capacităţi

Prin blocul de calcul **MAXIMIZAREA PRODUSULUI**  $U_1 I_1$ se realizează funcţionarea în jurul punctului de putere maximă, în sensul că se modifică în paşi durata de conducţie la elementul de comutaţie **K** Se reţine valoarea unghiului de comutaţie *δ* care asigură maximizarea produsului *U 1 1I* .Cu acest unghi de comutaţie *δ* , subsistemul **-BS-AE-** funcţionează până când se modifică valoarea insolaţiei.

Prin regulatorul -**R**-, ce are la intrare diferența  $U_I^*I_I^*$  (valoare maximă) -

*<sup>1</sup> <sup>1</sup> U I* (valoare curentă), se modifică valoarea unghiului de comandă *δ* a convertorului **DC-DC.**

Valoarea medie a curentului *i*<sub>2</sub> depinde de timpul de conducție Tc a elementului de comutaţie **K,** fiind [Qiao2009]:

$$
I_{2med} = I_R \frac{T_C}{T} = I_R \cdot \delta \tag{3.67}
$$

unde:  $I_R = U1/R$  (3.68)

$$
\delta = \frac{Tc}{T}.
$$
 (3.69)

Variațiile în timp ale curentului *i*<sub>2</sub> și ale tensiunii de pe dioda **D**, *U*<sub>D</sub>, sunt date în figura 3.25.

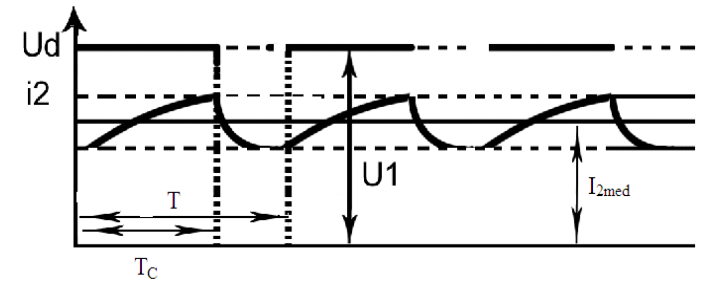

Fig.3.25. Variaţia curentului *<sup>2</sup> i* şi a tensiunii *UD*

Tensiunea pe sarcina  $R$ ,  $U_2$  se poate calcula din expresia:

$$
U_2 = U_1 \frac{Tc}{T} = U_1 \delta \tag{3.70}
$$

Valoarea inductanței -L - se determină astfel [Qiao2009]:

$$
L = T\left(1 - \frac{U_2}{U_1}\right) \frac{U_2}{2I_2_{\text{lim}}}
$$
 (3.71)

unde *I2 lim* = curentul limită minimal prin sarcină.

**Valoarea inductanţei** *L* **a convertorului DC - DC depinde de rapoartele** *<sup>2</sup>*  $\frac{U_2}{U_1}$  și  $\frac{U_2}{I_{2\text{minim}}}$  $\frac{U_2}{I_2}$ <sub>*I*</sub>

*1*

La neglijarea pierderilor de putere în convertorul **DC-DC** , puterea se conservă şi deci :

$$
U_1 I_1 = U_2 I_2 \tag{3.72}
$$

La valori mici ale curentului - *2I* - rezultă tensiuni - *U2* - mari şi deci inductanţa -**L**- trebuie dimensionată corespunzător, fiind proporţională cu valoarea tensiunii *U2* [Ackermann2002].

#### **3.2.6. Acumulatoarele electrice (AE)**

Circuitul echivalent al unui acumulator acid cu plumb (figura 3.26) este format din elemente ce depind de **SOC (starea de încărcare )**, temperatura − − *θ* şi de valoarea curentului − − *I*

**SOC** poate fi estimată prin valorile tensiunii - U<sub>AE</sub> − de la bornele

acumulatorului:

*U<sub>AF</sub>* > 14.4[V] - baterie încărcată complet,  $U_{AE} = 13.5 \div 14.1[V]$  - funcționare în gol,  $U_{AE} = 12.0 \div 14.1[V]$  - funcționare în sarcină,  $U_{AE} = 11.5 \div 12.7[V]$  - descărcare normală,  $U_{AF}$  < 11.4[V] - baterie descărcată.

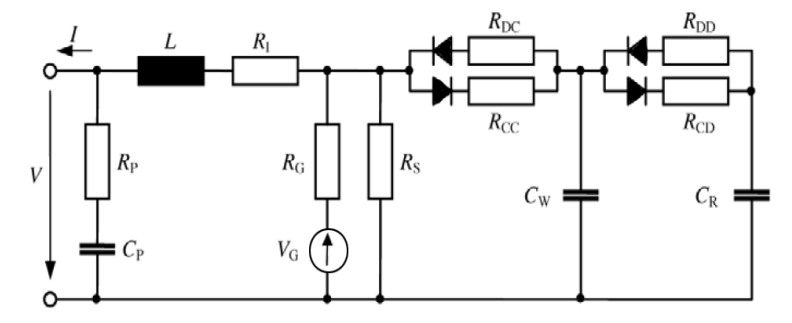

Fig.3.26. Circuitul echivalent la un AE acid

Rezistenţele -**R**- din circuitul echivalent se calculează cu relaţia :  $R_{(\theta, I, SOC)} = R_0 r_{(\theta)} r_{(SOC)} r_{(I)}$ 

unde :

*(θ) r* - factor dependent de temperatura **AE**;

*(SOC ) r* - factor dependent de **SOC**;

 $r_{(I)}$  - factor dependent de curentul de încărcare *I*.

Semnificaţiile fizico-chimice ale parametrilor şi valorile lor pentru un AE cu plumb sunt :

 $L = 9 \lceil \mu H \rceil$  - inductanta dintre electrozi,

 $R_{I0} = 50 [m \Omega]$  - rezistența metalo-ionică dintre electrozi,

 $Rp = 1.4[ \Omega ]$  - rezistența de polarizare,

*Cp 1[* = *μF ]* - capacitatea de polarizare,

*R<sub>GO</sub>* = 765[mΩ] - rezistenţa dintre electrozi în absenţa "fierberii" electrolitului (în faza iniţială);

*V<sub>G</sub>* = 2.4[V] - tensiunea electromotoare inițială;

 $R<sub>S</sub> = 5 ÷ 10[KΩ] -$  rezistența datorită impurităților din electrolit;

 $R_{DCO} = 25[m\Omega]$  - rezistența chimică a electrozilor  $P_b$ *SO<sub>4</sub>* la descărcare;

$$
R_{CCO} = 140 [m\Omega]
$$
 - rezistența chimică a  $P_b SO_4$  la încărcare;

 $R_{DDO} = 40$ [m $\Omega$ ] - rezistența chimică a electrolitului la descărcare;

*R<sub>CDO</sub>* = 40[mΩ] - rezistența chimică a electrolitului la încărcare;

*C<sub>W</sub>* = 20 ÷ 50[F] - capacitatea în timpul funcționării;

 $C_R = 20[KF]$  - capacitatea în timpul stocării.

# **Tensiunea internă** *VG* **este dată de diferenţa potenţialelor anodului**  *Ea* **şi catodului** *Ec* .

Schema electrică simplificată a unui **AE** (figura 3.27)se obţine prin neglijarea parametrilor *C<sub>P</sub>*, R<sub>P</sub>, L și unificând R<sub>DC</sub> si R<sub>CC</sub> (respectiv R<sub>DD</sub> și R<sub>CD</sub>).

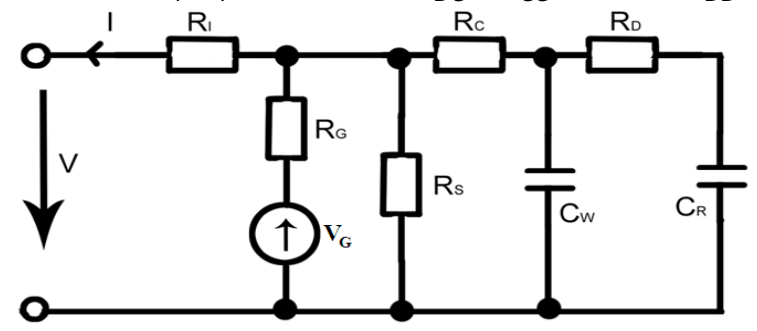

Fig.3.27. Schema electrică simplificată la AE

Rezistenţa electrozilor **Rc** la descărcare are valoarea:

$$
R_C = 25 [m\Omega]
$$

iar la încărcare este :

 $R_C = 140 [m \Omega]$ 

Rezistența electrolitului R<sub>D</sub> este:

$$
R_D = 40 [m\Omega]
$$

Schemele din figurile 3.26 şi 3.27 sunt aplicabile atât în c.c. cât şi în curent variabil în timp, atunci când peste componenta continuă se suprapun armonicile superioare :1,2,3,4...

### **Prin reactanţele capacitive trec curenţi importanţi la frecvenţe înalte** Reactantele capacitive:

$$
X_C = \frac{1}{\omega C}
$$

în cazul armonicilor superioare devin foarte mici.

La o funcţionare (încărcare/descărcare) riguroasă în c.c., schema electrică a **AE** se simplifică, în componenţa ei rămânând doar rezistenţe(figura 3.28).

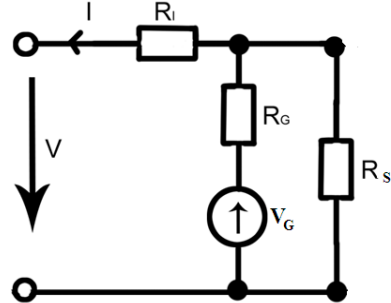

Fig.3.28. Schema electrică la c.c.

Alimentarea în şocuri cu energie a acumulatoarelor electrice(**AE**),impuse de variaţia importantă a vitezei vântului este indicată deoarece se micşorează

rezistenţa de polarizare *Rp* a **AE**.

# **3.3. Concluzii**

S-au obținut modele matematice la turbina de vânt, bateria solară, convertoare de putere, acumulatoare electrice, motor DIESEL în aplicaţia navală analizată. Pe baza unor exemple numerice s-au scos în evidenţă stabilitatea punctelor de funcţionare în sistemele eoliene, deoarece funcţionarea **GSMP** poate să fie în două puncte funcţionare aşa cum se observă din figurile explicative date. S-a analizat de asemenea şi problema demagnetizării **MP** la bateria solară s-a definit punctul de putere maximă și s-a stabilit o metodă de a funcționa în acest punct, astfel încât puterea obţinută de la soare să fie mereu maximă.

În acest capitol, principalele contribuții personale sunt :

• Stabilirea modelelor matematice ale turbinei de vânt **TV** dependent de viteza vântului ;

• Stabilirea naturii punctului de funcţionare (stabil/instabil) la **GSMP**;

• Analizarea variațiilor fluxului statoric la **GSMP** cu consecințe privind demagnetizarea **MP.**
# **4.Fenomene tranzitorii în subsistemul (TVN+GSMP+AE)**

 În capitolul 4 se analizează conducerea subsistemului electroenergetic (TVN+GSMP+AE). Performantele dinamice ale sistemului sunt analizate având în vedere diverse funcţii de variaţie a vitezei vântului. Generatorul sincron trebuie astfel condus încât să se obțină funcționarea în punctele de putere maximă. Se analizează ponderea înfășurărilor de amortizare în evoluția proceselor tranzitorii.

Sistemul electroenergetic complet : **Diesel+Vânt+Solar** trebuie condus astfel încât subsistemele componente:

- subsistemul eolian **(TVN+GSMP+AE);**

- subsistemul solar **(BS+AE)**;

- subsistemul Diesel **(MD+GSMP)**;

să funcționeze la parametrii optimi.

Aceasta impune captarea cu randamente maxime a energiilor eoliene şi solare, subsistemul **(MD+GSMP)** fiind folosit doar ca sursă complementară de energie, functionând doar când acumulatoarele electrice **AE** sunt la capacitatea minimă admisă şi nu pot satisface consumatorii electrici.

# **4.1. Conducerea subsistemului (TVN+GSMP+AE)**

Conducerea subsistemului **(TVN+GSMP+AE)** trebuie realizată astfel încât puterea captată de turbina de vânt navală **TVN** să fie maximă, la o anumită viteză a vântului.

#### **1**)**Problema vitezei vântului**

Determinarea experimentală a vitezei vântului **V(t)** se face folosind un **ANEMOMETRU** care,la momente de inerţie mici, dă valoarea momentană a vitezei. Prin integrarea funcției V(t), pe un interval de timp de ordinul minutelor, (interval ce depinde direct proporţional de valoarea momentului de inerţie echivalent **J**) se poate estima viteza medie $V_{\text{medium}}$ , valoare ce se poate folosi în determinarea rezistenței de

sarcină  $R_{\textit{sarcină}}$  .Se impune, însă, o precizare importantă:

# **- valoarea rezistenţei de sarcină optime depinde de***Vmediu* **<sup>ş</sup>i de evoluţia în timp a lui V, deci de forma funcţiei V(t).**

Pentru a cunoaște evoluția în timp a vitezei vântului ar fi necesară cunoaşterea momentană a vitezei **V** şi a derivatei sale **V** ' .

## **2)Problema derivatei vitezei vântului**

Din cauza "zgomotului", determinarea momentană a derivatei vitezei

vântului **V** ' se face cu mari erori şi deci se evită calculul derivatei vitezei vântului.

Cu anemometrul de inerţie redusă se pot estima valorile maxime şi minime ale vitezei vântului pe un interval de timp ciclic de variaţie a vitezei vântului.

Aceste valori maxime şi minime, asociate cu viteza medie pe intervalul de timp ciclic

estimat, înlocuiesc calculul derivatei vitezei, iar algoritmul de conducere al sistemului (**TVN+GSMP**) la obţinerea unei **energii maxime** se bazează, în principal pe aceste valori.

 $\hat{\textbf{I}}$ n concluzie, **valorile rezistenței de sarcină**  $\ R_{\textit{sarcin\widetilde{a}}}(t)$  depind de:

#### **- viteza medie a vântului;**

**- valorile extreme ale vitezei.**

## **3)Problema determinării rezistenţei optime**

Testele de laborator la turbina de vânt navală **TVN** dau un set de date ce stau la baza calculului optimal al sistemului (**TVN+GSMP)**,în ideea realizării conducerii optimale. Trebuie să se stabilească din aceste teste de laborator rezistenţa optimă la o viteză a vântului, constantă sau variabilă. La viteze ale vântului variabile trebuie cunoscute şi vitezele maxime/minime pe intervalul de timp reglat pentru ca în procesul de conducere rezistenţa de sarcină să fie modificată astfel încât energia obţinută să fie maximă. Testele de laborator la **TVN** sunt complexe și presupun generarea unor condiții de vânt cât mai apropiate celor reale. În aceste condiţii, conducerea sistemului (**TVN+GSMP)** se realizează fizic mai simplu şi sunt eliminate erorile, introducând modelele matematice simplificate.

# **4)Problema fluxului magnetului permanent**

Cunoscând faptul că tensiunea şi frecvenţa au valori nominale, factorul de putere este unitar, iar cuplul motor are valoarea 5 [Nm], se obtine în regim staționar următorul sistem algebric:

$$
-400p = -314. \cdot 0.08I_q
$$
  
\n
$$
400q = 314. \cdot 0.07I_d + 314. \cdot \frac{p}{MP}
$$
  
\n
$$
5. = -0.01I_qI_d + \frac{p}{MPI_q}
$$
  
\n
$$
p^2 + q^2 = 1
$$
  
\n
$$
P = -400pI_d + 400qI_q
$$
  
\n
$$
Q = 400pI_q + 400qI_d
$$
  
\n
$$
\cos \varphi = \frac{p}{\sqrt{p^2 + Q^2}}
$$
  
\n
$$
\cos \varphi = 1.
$$
  
\n(4.1)

ale cărui soluții sunt:

*Iq* = *3.810 9* [ ] *A* ; *Id* = −*0.939 36* [*A*] ; *p* = *0.239 33* ; *q* = *0.970 94* ;  $\Psi_{MP} = 1.3026 \, [Wb]$ ;  $P = 1570.0 \, [W]$ ;  $Q = 0 \, [VAR]$ ;  $\cos \varphi = 1$ 

**Valoarea fluxului magnetului permanent** Ψ*<sup>M</sup>* **s-a determinat pentru un factor de putere unitar**

Cu  $X_d = \omega L_d = 314.007$ ,  $X_a = \omega L_a = 314.008$  şi cu valorile curenților: *I<sub>d</sub>* = −0.939[A], *I<sub>a</sub>* = 3.8[A], se reprezintă diagrama fazorială a GSMP din figura 4.1., [Boldea1987].

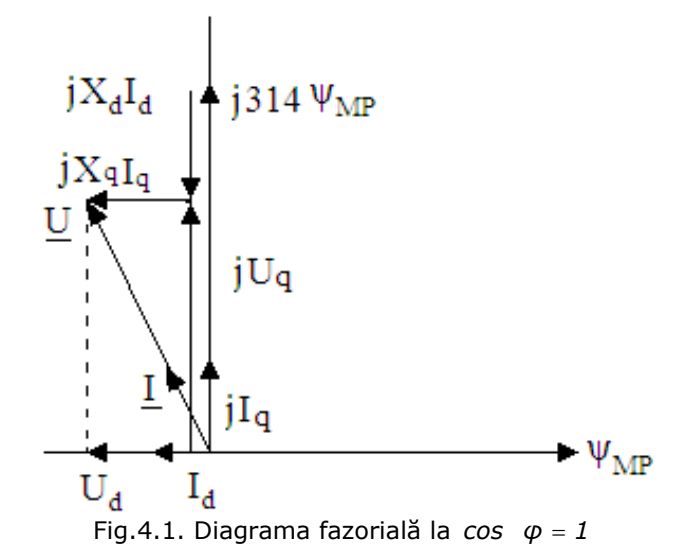

Prin mărirea valorii fluxului magnetului permanent -**MP-**, de exemplu  $\Psi_{MP} = 1.5[Wb]$ , se mărește tensiunea  $U$ , devenind  $U = 465[V]$ , așa cum rezultă din sistemul 4.2.

$$
-Up = -314. \cdot 0.08I_q
$$
  
\n
$$
Uq = 314. \cdot 0.07I_d + 314. \cdot Y_{MP}
$$
  
\n
$$
5. = -0.01I_qI_d + \frac{Y_{MP}I_q}{\sqrt{P^2 + q^2}} = 1
$$
  
\n
$$
P = -UpI_d + UqI_q
$$
  
\n
$$
Q = UpI_q + UqI_d
$$
  
\n
$$
cos \varphi = \frac{P}{\sqrt{P^2 + Q^2}}
$$
  
\n
$$
\frac{Y_{MP}}{P} = 1.5
$$
  
\n
$$
cos \varphi = 1.
$$
  
\n
$$
U = R\sqrt{I_d^2 + I_q^2}
$$
  
\n(4.2)

care are următoarele soluţii:

*U* = *465.24* [*V*]; *I<sub>g</sub>* = 3.3199 [*A*]; *p* = 0.179 26; *P* = 1349.8 [*W*]; *q* = *0.983 8* ; *R* = *137.86* [Ω] ; *Id* = −*0.604 92* [*A*] ; *cos φ* = *1*;  $\Psi_{MP} = 1.5[Wb]; Q = 0[VAR].$ 

**La factor de putere unitar, prin mărirea fluxului** <sup>Ψ</sup> *MP* **se măreşte tensiunea GSMP.** 

### **4.1.1. Modificarea vitezei vântului**

În condiţiile funcţionării subsistemului **(TVN+GSMP)** la viteze ale vântului variabile, furnizând maximul de putere, viteza unghiulară rotorică *ω* se modifică în mod continuu , depinzând de viteza vântului.

Cunoscând datele de catalog ale turbinei (capitolul 3), şi faptul că puterea maximă ce o poate dezvolta **TVN** depinde de viteza vântului la puterea a treia, pentru conducerea subsistemului **(TVN+GSMP)** am introdus un bloc de calcul ce are la intrare viteza vântului **V**,iar la ieșire ω<sup>\*</sup> viteza unghiulară rotorică prescrisă la **TVN**.

 Cu alte cuvinte conducerea **subsistemul (TVN+GSMP)** cu ajutorul blocului de calcul mentine functionarea subsistemului **(TVN+GSMP)** în punctul de putere maximă, ce are coordonatele  $P(\omega_I^*, M_{TVN}^*)$ .  $(\omega^*_{\tau} M^*_{\tau})$ 

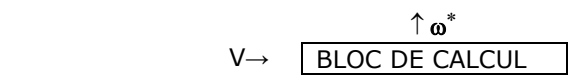

Conducerea subsistemului **(TVN+GSMP+AE)** trebuie realizată astfel încât puterea captată de turbina de vânt navală **TVN** să fie maximă, la o anumită viteză a vântului .

La viteza vântului **V** cuplul fiind:

$$
M_{TVN} = -0.5\omega + 20(\frac{V}{5})^{1.5}
$$

puterea turbinei,

$$
P_{TVN} = M_{TVN} \cdot \omega
$$

este maximă la:

$$
\omega^* = 20 \left(\frac{V}{5}\right)^{1.5} [rad/s]
$$

$$
M_{TVN}^* = 10 \left(\frac{V}{5}\right)^{1.5},
$$

valoare obținută din :

$$
\frac{dP_{TVN}}{d\omega}=0
$$

**GSMP** va funcționa la frecvența :

$$
f = \frac{p_1 \omega^*}{2\pi} K_{\text{red}} \tag{4.3}
$$

unde:

*p*1 - numărul perechilor de poli la **GSMP**;

 $K_{red} = \frac{314}{20}$  - raportul de multiplicare al reductorului dintre TVN și GSMP.

Cuplul **GSMP** trebuie să devină de *Kred* ori mai mic decât cel corespunzător

$$
M_{GSMP} = \frac{M_{TVN}^*}{K_{red}} = \frac{bV^{1.5}}{\frac{2}{K_{red}}} = \frac{10(\frac{V}{5})^{1.5}}{K_{red}}
$$
(4.4)

**TVN**:

În acest mod, functionarea **GSMP** în regim stationar este perfect determinată şi rezultă din calculele următoare:

DATELE **TURBINEI,** [Monsson2010b]**:**  $V_N = 5[m/s]$  - viteza vântului; *20*[ ] *rad / s 2a*  $\omega^* = -\frac{k_1 V}{2}$  $A^* = -\frac{k_1 V^{1.5}}{2} = 20 \left[ rad/s \right]$  la **TVN**, iar la **GSMP** prin reductor  $(\omega = 314 \text{ rad } / \text{ s} )$  $M_{\text{TVN}}^* = \frac{bV^{1.5}}{2} = 10 \text{[Nm]}$  la **TVN**, la **GSMP** prin reductor rezultă  $M_{GSMP} = 10 \frac{20}{314} = 0.63694 \text{[Nm]}$ *1.5*  $M_{TVN} = -0.5\omega + 20\left(\frac{V}{5}\right)$  $\left(\frac{V}{5}\right)$ ⎝  $= -0.5\omega + 20\left(\frac{V}{I}\right)^{1.5}$ DATELE **GSMP,** [Monsson2010b]:  $L_d = 0.07[H]$  - reactanța sincronă din axa d;  $L_q = 0.08[H]$  - reactanța sincronă din axa q;  $\Psi_{MP} = 1.3[Wb]$  - fluxul magnetului permanent. Factorul de putere al **GSMP**:  $cos \varphi = \frac{1}{\sqrt{R^2 + Q^2}}$  $cos \varphi = \frac{P}{\sqrt{P}}$ *P Q* = + (P - putere activă; Q -

putere reactivă).

**Ecuaţiile GSMP**

$$
\begin{cases}\n-U\sqrt{3}\sin t = 1.6I_d - \omega \cdot 0.08I_q \\
U\sqrt{3}\cos t = 1.6I_q + \omega \cdot 0.07I_d + \Psi_{MP} \\
M = -0.01I_qI_d + \Psi_{MP}I_q\n\end{cases}
$$

**La cuplu şi turaţie date rezultă tensiunea şi curentul la GSMP TURBINA** are cuplul  $M_{TVN}^* = 10[Mm]$  la viteza vântului  $V = 5[m/s]$  și

 $\omega^* = 20$ [*rad* / *s*](la **GSMP** prin reductor;  $\omega = 314$ [*rad* / *s*] *si*  $M_{GSMP} = 0.63694$ [*Nm*] pentru  $\Psi_{MP} = 1.3[Wb]$  rezultă[Deliu2009f]:

$$
U_{d} = 1.6I_{d} - \omega \cdot 0.08I_{q}
$$
\n
$$
U_{q} = 1.6I_{q} + \omega \cdot 0.07I_{d} + \omega \nu_{MP}
$$
\n
$$
-0.63694 = -0.01I_{q}I_{d} + \nu_{MP}I_{q}
$$
\n
$$
U_{d} = -RI_{d}
$$
\n
$$
U_{q} = -RI_{q}
$$
\n
$$
P = U_{d}I_{d} + U_{q}I_{q}
$$
\n
$$
Q = -U_{d}I_{q} + U_{q}I_{d}
$$
\n
$$
F_{p} = \frac{P}{\sqrt{P^{2} + Q^{2}}}
$$
\n
$$
\omega = 314
$$
\n
$$
\nu_{MP} = 1.3
$$
\n
$$
I_{R} = \frac{\sqrt{I_{d}^{2} + I_{q}^{2}}}{\sqrt{3}} \qquad (4.5)
$$
\n
$$
U_{R} = \frac{\sqrt{U_{d}^{2} + U_{q}^{2}}}{\sqrt{3}}
$$
\n
$$
V_{R} = \frac{\sqrt{U_{d}^{2} + U_{q}^{2}}}{\sqrt{3}}
$$
\n
$$
V_{R} = \frac{\sqrt{U_{d}^{2} + U_{q}^{2}}}{\sqrt{3}}
$$
\n
$$
V_{R} = \frac{1.4781 \times 10^{-2} \text{ [a]}}{1.4781 \times 10^{-2} \text{ [b]}}
$$

 $Q = 0$   $[VAR]$ ;  $\omega = 314$   $[rad / s]$ ;  $cos \varphi = 1$ ;  $I_d = -1.478$   $1 \times 10^{-2}$   $[A]$ ;  $R = 830.97$   $\Omega$ ;  $U_q = 407.09$   $\left[V\right]$ ;  $I_R = 0.28297$   $\left[A\right]$ ;  $P = -199.61$   $\left[W\right]$ ;  $U_d = 12.283[V]$ ;  $V_s = 1.2996[Wb]$ ;  $I_q = -0.48990[A]$ ;  $U_R = 235.14[V]$ ;  $\Psi_{MP} = 1.3 \, [Wb]$ .

Sistemul de conducere presupune estimarea turației optime  $n^* (\omega^* = 2\pi n^*)$ 

la viteza vântului *V* , iar comanda redresorului interpus între **GSMP** şi **AE** trebuie astfel făcută încât să se realizeze coordonatele punctului de putere maximă:  $n^*$ , *M<sup>\*</sup>*<sub>TVN</sub>, [Deliu2009q].

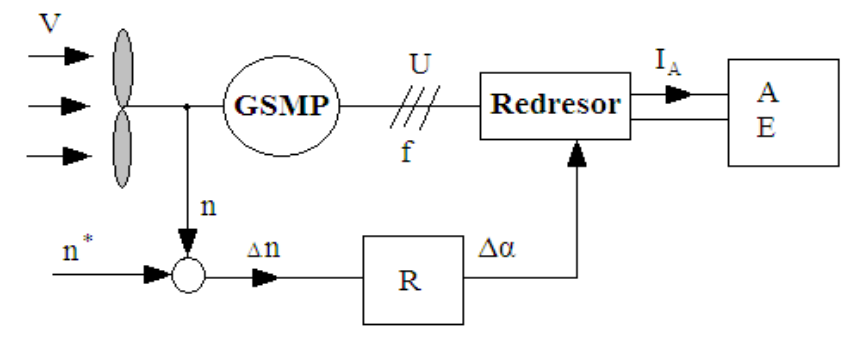

Fig.4.2. Schema bloc a subsistemului (TVN+GSMP+AE)

Caracteristica mecanică a turbinei **TVN** se modifică în funcţie de viteza vântului, aceasta fiind de forma:

$$
M_{TVN} = -0.5\omega + 20\left(\frac{V}{5}\right)^{1.5}
$$

$$
M_{GSMP} = \left(-0.5\omega + 20\left(\frac{V}{5}\right)^{1.5}\right)\frac{20}{314}
$$

**La viteza vântului V=5[m/s] rezultă mărimile specifice punctului de putere maximă :U,I,f**

La viteza vântului *V* = *5*[*m / s*] , funcţionarea subsistemului **(TVN+GSMP)** este modelată în regim staţionar, prin sistemul de ecuaţii algebrice următor[Deliu2009f]:

$$
V = 5.
$$
  
\n
$$
\omega_T = 20 \left( \frac{V}{5} \right)^{1.5}
$$
  
\n
$$
U_d = 1.6I_d - \omega \cdot 0.08I_d
$$
  
\n
$$
U_q = 1.6I_q + \omega \cdot 0.07I_d + \omega \nu_{MP}
$$
  
\n
$$
-(-0.5\omega_T + 20 \left( \frac{V}{5} \right)^{1.5}) \frac{20}{314} = -0.01I_qI_d + \nu_{MP}I_q
$$
  
\n
$$
U_d = -RI_d
$$
  
\n
$$
P = U_dI_d + U_qI_d
$$
  
\n
$$
Q = -U_dI_q + U_qI_d
$$
  
\n
$$
Q = -U_dI_q + U_qI_d
$$
  
\n
$$
\cos \varphi = \frac{P}{\sqrt{P^2 + Q^2}}
$$
  
\n
$$
\omega = 314 \cdot \left( \frac{V}{5} \right)^{1.5}
$$
  
\n
$$
\nu_{MP} = 1.3
$$
  
\n
$$
f = \frac{\omega}{6.28}
$$
  
\n
$$
I_R = \frac{\sqrt{I_d^2 + I_q^2}}{\sqrt{3}}
$$
  
\n
$$
\nu_R = \frac{\sqrt{I_d^2 + I_q^2}}{\sqrt{3}}
$$
  
\n
$$
\nu_R = \frac{\sqrt{V_d^2 + V_q^2}}{\sqrt{3}}
$$
  
\n
$$
Q = 0 \left[ VAR \right]; V = 5.0 [m/s]; cos \varphi = 1; P = 199.62 [W]; U_d = 12.283 [V];
$$
  
\n
$$
U_q = 407.09 [V]; R = 830.97 [Q]; U_R = 235.14 [V]; f = 50 [Hz];
$$
  
\n
$$
\omega_T = 20 [rad/s]; \omega = 314 [rad/s]; \nu_{MP} = 1.3 [Wb]; \nu_s = 1.2996 [Wb];
$$
  
\n
$$
I_R = 0.28297 [A]; I_d = -1.4781 \times 10^{-2} [A]; I_q = -0.4899 [A]
$$
  
\n**Se obyin märimile fundamentalel a**  $P_{$ 

La viteza vântului *V* = *5*[*m / s*] şi la funcţionarea turbinei în punctul de putere maximă,**GSMP** va debita în bateria de **AE** o putere activă:

*P* = *199.62*[*W*]

iar curentul, tensiunea şi frecvenţa, în trifazat, au valorile:

$$
I_R = 0.28297[A]
$$

$$
U_R = 235.14[V]
$$

$$
F = 50.0[Hz]
$$

La viteza vântului *V* = *10*[*m / s*] şi la funcţionarea turbinei în punctul de putere maximă,rezultă la **GSMP** următoarele mărimi:

 $Q = 0 \lfloor \textit{VAR} \rfloor$  ,  $\textit{cos} \varphi = 1$ ,  $V = 10 \lfloor m / s \rfloor$  ,  $\varphi_{\textit{MP}} = 1.3 \lfloor \textit{Wb} \rfloor$  ,  $P = -1596.9 \lfloor \textit{W} \rfloor$  , *ω* = 888.13|rad / s|, ω<sub>T</sub> = 56.569|rad / s|,U<sub>q</sub> = 1145.0|V|,  $\hat{f}$  = 141.42  $\left[ \overline{Hz} \right]$ ,  $U_R$  = 663.47  $\left[ V \right]$ ,  $U_d$  = 98.182 $\left[ V \right]$ , R = 826.97  $\left[ \Omega \right]$ ,  $\begin{bmatrix} I_q = -1.3845 \, \big[ A \big] \end{bmatrix}$ ,  $I_R = 0.80230 \big[ A \big]$ ,  $I_d = -0.11873 \big[ A \big]$ ,  $\varphi_s = 1.2964 \big[ Wb \big]$  $\int$  $\overline{a}$  $\overline{\mathsf{I}}$  $\frac{1}{2}$ La viteza vântului *V* = *10*[*m / s*]şi la funcţionarea turbinei în punctul de

putere maximă,**GSMP** trifazat va debita, în bateria de **AE** puterea activă *P*, curentul

$$
I_R
$$
, la tensiunea  $U_R$ :

*V* = *10 [m / s]* ; *P* = *1596.9 [W]* ; *IR* = *0.8 [A]* ;*UR* = *663.47 [V ]* ; *f* = *141.42 [Hz]* La viteza vântului *V* = *25*[*m / s*] şi la funcţionarea turbinei în punctul de putere maximă,rezultă:

*cos* φ = 1,V = 25  $\lfloor m / s \rfloor$ , Q = 0  $\lfloor$ VAR $\rfloor$ , U<sub>q</sub> = 4061.7  $\lfloor$ V $\rfloor$ ,  $I_R = 3.32332 [A]$  ,  $U_d = 1511.8 [V]$  ,  $U_R = 2502.2 [V]$  ,  $I_d = -2.0079 [A]$  ,  $\hat{A}$   $f = 559.02$   $[Hz]$ ,  $\Psi_{MP} = 1.3$   $[Wb]$ ,  $\omega_{T} = 223.61$   $[rad / s]$ ,  $\omega = 3510.6$   $[rad / s]$ ,  $R = 752.93[\Omega]$ ,  $\Psi_S = -1.237 2[Wb]$ ,  $P = 24947.[W]$ ,  $I_q = -5.3946[A]$  $\sqrt{2}$  $\frac{1}{2}$  $\parallel$  $\frac{1}{2}$ 

## **Puterea se modifică cu viteza vântului la cub.**

La viteza vântului *V* = *25*[*m / s*] şi la funcţionarea turbinei în punctul de putere maximă, **GSMP** va debita în bateria de **AE** o putere activă:

 *P* = *24947*[*W*] iar curentul şi tensiunea, în trifazat, au valorile:  $I_R = 3.3[A]$  $U_R = 2502.2[V]$ *F* = *559.*[*Hz*]

#### **Observaţii:**

**1.**La viteze ale vântului în zona  $V = 5 \div 25/m/s$  fluxul statoric la GSMP − $\Psi$ <sub>S</sub> − nu se modifică semnificativ, având valorile:

> $\Psi_S = 1.2996$ [*Wb*] la  $V = 5$ [*m* / s] ;  $\Psi_S = 1.2964[Wb]$  la  $V = 10[m/s]$ ;  $\Psi_S = 1.237 \text{ [Wb]}$  la  $V = 25 \text{ [m/s]}$ .

**2.**Puterea activă debitată de **GSMP** se modifică cu viteza vântului la puterea

\_\_\_\_\_\_\_\_\_\_\_\_\_\_\_\_\_\_\_\_\_\_\_4.1. – Conducerea subsistemului (TVN+GSMP+AE)81

a treia astfel:

*P* = *199.62[W]* la *V* = *5[m / s]* ; *P* = *1596.9[W]* la *V* = *10[m / s]* ; *P* = *24947[W]* la *V* = *25[m / s]* ;

## **Tensiunea şi curentul depind de viteza vântului la puterea 1.5**

**3.**Tensiunea şi curentul, de la bornele **GSMP**, depind de puterea vântului la puterea 1.5 şi se regăseşte faptul că puterea activă debitată de **GSMP** se modifică cu viteza vântului la puterea a 3-a:

$$
P(V^3) = U(V^{1.5})^I(V^{1.5}) \cos \varphi = K_{U}V^{1.5} \cdot K_{I}V^{1.5} \cos \varphi = K_{P}V^3 \cdot \cos \varphi
$$

**4.**Valorile tensiunii şi ale curentului sunt:

$$
U = 235[V]; I = 0.28[A] \text{ la } V = 5[m/s];
$$
  

$$
U = 663[V]; I = 0.8[A] \text{ la } V = 10[m/s];
$$
  

$$
U = 2502[V]; I = 3.3[A] \text{ la } V = 25[m/s];
$$

# **4.1.2. Dependenţa rezistenţei de sarcină faţă de viteza vântului în regim dinamic**

Principalele mărimi de intrare sunt:

- V- viteza momentană a vântului;

-V *mediu* - viteza medie a vântului;

 -V max,min - viteza maximă, respectiv minimă. Ecuaţiile statorice ale **GSMP** sunt[Boldea1988]:

$$
\begin{cases}\nU_d = 1.6I_d - \omega \cdot 0.08I_q + 0.08 \frac{dI_d}{dt} \\
U_q = 1.6I_q + \omega \cdot 0.08I_d + \omega \nu_{MP} + 0.08 \frac{dI_q}{dt}\n\end{cases}
$$
\n(4.7)

sau:

$$
\begin{cases}\n0 = (1.6 + R)I_d - \omega \cdot 0.08I_q + 0.08\frac{dI_d}{dt} \\
0 = (1.6 + R)I_q + \omega \cdot 0.08I_d + \omega 1.3 + 0.08\frac{dI_q}{dt}\n\end{cases}
$$
\n(4.8)

La viteza vântului *V* ,caracteristica mecanică a **TVN** este de forma:

$$
M_{TVN} = \left(-\frac{10}{314}\omega + 20\left(\frac{V}{5}\right)^{1.5}\right)\frac{20}{314}
$$
 (4.9)

şi cuplul **GSMP** fiind:

$$
M_{elmg} = 1.3I_q \tag{4.10}
$$

rezultă ecuaţia mişcării:

$$
5 \frac{d\omega}{dt} = M_{elmg} + M_{TVN} = 1.3I_q + \left(-\frac{10}{314}\omega + 20\left(\frac{V}{5}\right)^{1.5}\right)\frac{20}{314}
$$
 (4.11)

$$
P=\frac{dW}{dt}
$$

Derivata energiei - *W(t )* - se poate scrie:

$$
\frac{dW}{dt} = R\left(I_d^2 + I_q^2\right) \tag{4.12}
$$

 obţinându-se astfel modelul matematic diferenţial al sistemului (**TVN+GSMP**),sub forma[Deliu2009g]:

$$
0 = (1.6 + R)I_d + 0.08 \frac{dI_d}{dt} - \omega 0.08 I_q
$$
  
\n
$$
0 = (1.6 + R)I_q + 0.08 \frac{dI_q}{dt} + \omega 0.08 I_d + \omega 1.3
$$
  
\n
$$
5 \frac{d\omega}{dt} = 1.3 I_q + \left(-\frac{10}{314}\omega + 20\left(\frac{V}{5}\right)^{1.5}\right) \frac{20}{314}
$$
  
\n
$$
\frac{dW}{dt} = R\left(I_d^2 + I_q^2\right)
$$
  
\n
$$
I_d(0) = -1.4782 \times 10^{-2}
$$
  
\n
$$
I_q(0) = -0.48989
$$
  
\n
$$
\omega(0) = 314.04
$$
  
\n
$$
W(0) = 0.
$$
  
\n(4.13)

Schimbarea de variabilă  $t \rightarrow V$  se face în modul următor:  $dV$  =  $V' dt$  ,de unde rezultă  $dt = \frac{dV}{V}$ 

unde *V*′ - este derivata după *t* a vitezei vântului *V* . **Se analizează dependenţa lui** *R* **de** *V*

Cu notațiile  $I_d = a$ ,  $I_q = b$  sistemul de ecuații diferențiale ce modelează **TVN+GSMP,**(4.13), devine:

$$
0 = (1.6 + R)a + 0.08 \frac{da}{dt} - \omega 0.08b
$$
  
\n
$$
0 = (1.6 + R)b + 0.08 \frac{db}{dt} + \omega 0.08a + \omega 1.3
$$
  
\n
$$
5 \frac{d\omega}{dt} = 1.3b + \left(-\frac{10}{314}\omega + 20\left(\frac{V}{5}\right)^{1.5}\right) \frac{20}{314}
$$
  
\n
$$
\frac{dW}{dt} = \left(a^2 + b^2\right)R
$$
  
\n
$$
a(0) = -1.4782 \times 10^{-2}
$$
  
\n
$$
b(0) = -0.48989
$$
  
\n
$$
\omega(0) = 314.04
$$
  
\n
$$
W(0) = 0.
$$
  
\n(4.14)

Efectuând schimbarea de variabilă *t* → *V* sistemul 4.14 devine:

\_\_\_\_\_\_\_\_\_\_\_\_\_\_\_\_\_\_\_\_\_\_\_4.1. – Conducerea subsistemului (TVN+GSMP+AE)83

$$
0 = (1.6 + R)a + 0.08 \frac{da}{dV}V' - \omega 0.08b
$$
  
\n
$$
0 = (1.6 + R)b + 0.08 \frac{db}{dV}V' + \omega 0.08a + \omega 1.3
$$
  
\n
$$
5 \frac{d\omega}{dV}V' = 1.3b + \left(-\frac{10}{314}\omega + 20\left(\frac{V}{5}\right)^{1.5}\right) \frac{20}{314}
$$
  
\n
$$
\frac{d\omega}{dV}V^{I} = \left(a^{2} + b^{2}\right)R
$$
  
\n
$$
a(0) = -1.4782 \times 10^{-2}
$$
  
\n
$$
b(0) = -0.48989
$$
  
\n
$$
\omega(0) = 314.04
$$
  
\n
$$
W(0) = 0.
$$
  
\n(4.15)

La o viteză a vântului de variaţie armonică *V* = *5* + *2 sin0.3t* , rezultă:

$$
V^{'} = 0.6 \cos 0.3t \tag{4.16}
$$

sau

$$
V' = (+,-)0.6\sqrt{1 - \frac{(V-5)^2}{4}} = \beta \cdot 0.6\sqrt{1 - \frac{(V-5)^2}{4}}
$$
(4.17)

unde *β* = *(*+*,*−*)1* este semnul funcţiei *cos 0.3t* **Problema 1)**

Semnul derivatei viteză  $V^{\dagger}$  se poate obține din:

$$
\beta = \frac{\cos 0.3t}{|\cos 0.3t|}
$$

### **Problema 2)**

La anumite momente de timp, 
$$
\beta
$$
 este nedeterminat ( $\beta = \frac{0}{0}$ ) și deci pot să  
apară erori în rezolvarea sistemului diferențial (4.15).

Deci, cea mai sigură metodă de cunoaștere a vitezei vântului  $V(t)$  și a derivata sale *V*′*(t )* se realizează prin măsurători.

## **Studiu de caz**

Pentru*V* = *5* + *t* şi *V(0)* = *5[m / s]* rezultă*V*′ = *1*şi se analizează dependenţa lui **R** de **V,**[Monsson2010a]:

1)  $R = \frac{R(0) \cdot V(0)}{V} = \frac{831 \cdot 5}{V} = \frac{4155}{V}$ *V 831 5*  $R = \frac{R(0) \cdot V(0)}{V} = \frac{831 \cdot 5}{V} =$ şi se obţine sistemul:

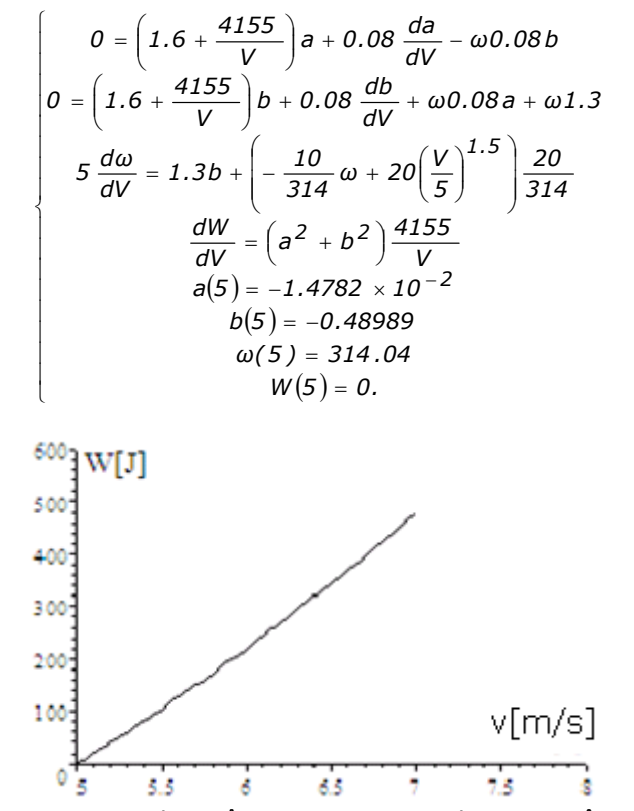

Fig.4.3. Dependenţa în timp a energiei de viteza vântului

Folosind datele experimentale de la firma Monsson Alma, considerând diverse variații ale rezistenței de sarcină în funcție de viteza vântului și utilizând sistemul de mai sus rezultă variația energiei în funcție de viteza vântului, fig.4.3. Se observă faptul că cel puţin în intervalul cuprins între 5 şi 8 secunde energia creste aproximativ liniar cu creşterea vitezei vântului.

#### **Calculul rezistenţei de sarcină R pe intervale de timp Pasul 1**

Pe intervalul de timp Δ*t* = *0.1[s]* viteza vântului *V* se modifică de la

 $V(0) = 5[m/s]$  la  $V(0.1) = 5.15[m/s]$ , [relația $V = (5+1.5t)$ ],[Monsson2010a]

Pe intervalele de timp Δ*t* = *0.1[s]* se lucrează cu variaţii liniare pentru viteza vântului.

Pe primul interval de timp rezistenta R este constantă:  $R(0) = R_0 = 831.[\Omega]$ .

Se rezolvă sistemul de ecuații diferențiale:

$$
0 = (1.6 + R_0)I_d - \omega \cdot 0.08I_q + 0.08 \frac{dI_d}{dt}
$$
  
\n
$$
0 = (1.6 + R_0)I_q + \omega \cdot 0.08I_d + 1.3\omega + 0.08 \frac{dI_q}{dt}
$$
  
\n
$$
5 \frac{d\omega}{dV} = 1.3I_q + \left(-\frac{10}{314}\omega + 20\left(\frac{V}{5}\right)^{1.5}\right) \frac{20}{314}
$$
 (4.18)

înlocuind  $R(0) = R = 831[\Omega]$  obtinem sistemul:

$$
0 = (1.6 + 831)I_d - \omega \cdot 0.08I_q + 0.08 \frac{dI_d}{dt}
$$
  
\n
$$
0 = (1.6 + 831)I_q + \omega \cdot 0.08I_d + 1.3\omega + 0.08 \frac{dI_q}{dt}
$$
  
\n
$$
5 \frac{d\omega}{dV} = 1.3I_q + \left(-\frac{10}{314}\omega + 20\left(\frac{5 + 1.5t}{5}\right)^{1.5}\right) \frac{20}{314}
$$
  
\n
$$
I_d(0) = -1.4782 \times 10^{-2}
$$
  
\n
$$
I_q(0) = -0.48989
$$
  
\n
$$
\omega(0) = 314.
$$
  
\n(4.19)

iar cu valorile condiţiilor iniţiale calculate din sistemul

⎧

$$
0 = (1.6 + 831.)I_d - \omega \cdot 0.08I_q
$$
  
\n
$$
0 = (1.6 + 831.)I_q + \omega \cdot 0.08I_d + 1.3\omega
$$
  
\n
$$
0 = 1.3I_q + \left(-\frac{10}{314}\omega + 20\left(\frac{5.15}{5}\right)^{1.5}\right)\frac{20}{314}
$$
\n(4.20)

Obținem soluțiile:

$$
\omega = 314.04 \left[ \text{rad} / \text{s} \right]; \ I_q = -0.48989 \left[ A \right]; \ I_d = -1.4782 \times 10^{-2} \left[ A \right]
$$
\nPeintru  $t = 0.1[s]$  se obțin valorile

\n
$$
I_d(0.1) = -1.4778 \times 10^{-2} \left[ A \right], \ I_q(0.1) = -0.48983 \left[ A \right], \ \omega(0.1) = 314
$$

Acestea constituie valorile condiţiilor iniţiale pentru pasul **2**.

#### **Pasul 2**

Pe intervalul *t* = *0.1* ÷ *0.2[s]* viteza vântului, determinată experimental, se aproximează prin relaţia[Monsson2010a]:

$$
V=5.15+1.1t
$$

În al doilea interval de timp rezistenţa -**R**- are valoarea *R(0.1)* = *R1*, valoare care se determină prin încercări, astfel încât funcția :

 $f(t) = R(I_d^2 + I_q^2) \Delta t$ , să fie maximă la  $\Delta t = 0.1[s]$ .

Se rezolvă sistemul de ecuații diferențiale ce are condițiile inițiale *I*<sub>d</sub>(0.1) = −1.4778 × 10<sup>−2</sup>, *I*<sub>q</sub>(0.1) = −0.48983, ω(0.1) = 314, pentru diverse valori ale rezistenţei *R* , alegându-se valoarea la care *f (t )* este maximă.

### **Pasul 3**

Sistemul de ecuaţii diferenţiale are condiţiile iniţiale de la pasul **2** şi viteza vântului *V* se modifică în timp astfel[Monsson2010a]:

$$
V=5.26+t
$$

### **Obţinerea variaţiei rezistenţei de sarcină în timp**

Ca şi la pasul 2 şi la pasul 3,4,...n se dau mai multe valori rezistenţei *R* , alegându-se valoarea pentru care funcția energie  $f(t) = R(I_d^2 + I_q^2) \cdot \Delta t$  este maximă.

Se obţin valorile optime pentru rezistenţa de sarcină −*R* − :

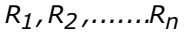

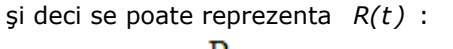

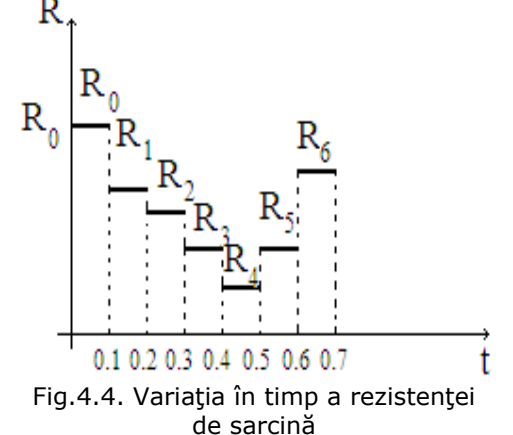

La o variație a vitezei vântului în timp de forma  $V = 5.26 + t$ , rezistenta de sarcină rămâne constantă pe intervale mici de timp(0,1s), scade esențial în intervalul de timp cuprins între 0 şi 0,4 secunde şi creşte semnificativ în intervalul de timp 0,4 şi 0,7 secunde.

## **4.1.3. Dependenţa rezistenţei de sarcină faţă de viteza vântului. Model simplificat**

În vederea efectuării unui studiu calitativ se analizează cel mai simplu generator electric: generatorul de curent continuu cu excitaţie cu magneţi permanenţi **(GCMP)**, (figura 4.10.), ce are tensiunea: *U* = *KU* ⋅ *ω* şi debitează pe rezistenta de sarcină R.

Cuplul electromagnetic *Melmg* se calculează cu relaţia[Boldea1992]:

$$
M_{elmg} = \frac{p}{\omega} = \frac{\frac{U^2}{R}}{\omega} = \frac{\frac{(K_U \cdot \omega)^2}{R}}{\omega} = \frac{K_U^2 \omega}{R}
$$
(4.21)

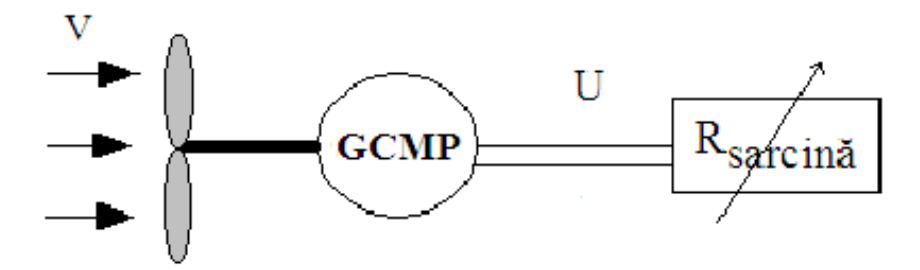

Fig.4.5. Sistem eolian cu sarcină rezistivă

Cuplul turbinei fiind:

$$
M_{TVN} = -0.5 \omega_{TVN} + 20 \left(\frac{V}{5}\right)^{1.5} \text{cu } \omega_{TVN} = 20 \left(\frac{V}{5}\right)^{1.5}
$$

la *V* = *5[m / s]* are valoarea:

$$
M_{TVN-5} = 10[Nm] \quad \text{cu} \quad \omega_{TVN} = 20[\text{rad/s}]
$$

Ecuația mișcării, pentru  $K_U = 1$ , este:

$$
5\frac{d\omega}{dt} = M_{elmg} + M_{TVN} = -\frac{\omega}{R} + \left(-\frac{10}{314}\omega + 20\left(\frac{V}{5}\right)^{1.5}\right)\frac{20}{314}
$$

Puterea **P** fiind derivata energie **W** se poate scrie[Barakati2005]:

$$
P=\frac{dW}{dt}
$$

sau

$$
P=\frac{U^2}{R}=\frac{\omega^2}{R}=\frac{dW}{dt}
$$

Se obține, astfel, sistemul de ecuații diferențiale în care rezistența de sarcină *R* =  $R_{sarcin\tilde{a}}$  se consideră la o viteză a vântului V=5(m/s) și la o funcționare în punctul de putere maximă.

La **V=5(m/s)** și la o funcționare în punctul de putere maximă caracterizat prin turația la turbină *n<sub>TVN</sub>* ,respectiv ω<sub>TVN</sub> = 2*πη<sub>TVN</sub>* ,rezultă sistemul de ecuații algebrice 3.22 ce dau rezistenţa de sarcin<sup>ă</sup> **R=492.98** [Ω] .

$$
V = 5.
$$
\n
$$
\omega_{TVN} = 20 \left( \frac{V}{5} \right)^{1.5}
$$
\n
$$
-0.5 \omega_{TVN} + 20 \left( \frac{V}{5} \right)^{1.5} \frac{20}{314} = \frac{\omega}{R}
$$
\n
$$
U = \omega
$$
\n
$$
\omega = 314 \left( \frac{V}{5} \right)^{1.5}
$$
\n(4.22)

Solutiile sistemului sunt:

$$
V = 5.0[m / s]; \omega = 314[rad / s]; \omega_{TVN} = 20.0[rad / s]; U = 314[V];
$$
  
R = 492.98[*Ω*].

**Modificarea armonică a vitezei vântului** *V(t )* = *5* + *2 sin 0.3t* ,[Monsson2010a]:

La o variaţie a vitezei vântului de la *7[m / s]* la *3[m / s]* după o variație armonică de forma  $V(t) = 5 + 2 \sin 0.3t$  se obține graficul din figura 4.6:

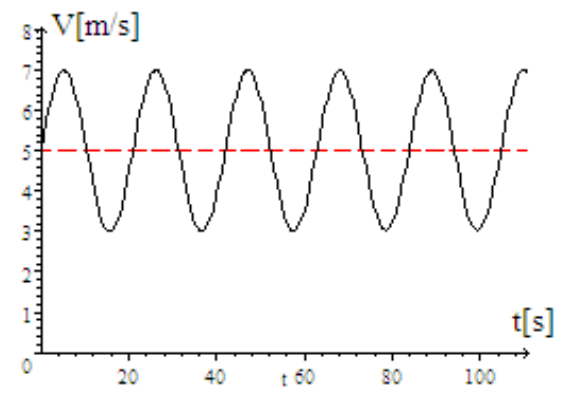

Fig.4.6. Variaţia în timp a vitezei vântului

Comportarea sistemului se evidenţiază prin simularea cu un model matematic folosind o caracteristică mecanică a **TVN** de forma:

$$
M_{TVN} = \left(-\frac{10}{314}\omega + 20\left(1 + \frac{2\sin 0.3t}{5}\right)^{1.5}\right)\frac{20}{314}
$$
 (4.23)

$$
\begin{cases}\n5\frac{d\omega}{dt} = -\frac{\omega}{R} + \left(-\frac{10}{314}\omega + 20\left(1 + \frac{2\sin 0.3t}{5}\right)^{1.5}\right)\frac{20}{314} \\
\frac{dW}{dt} = \frac{\omega^2}{R} \\
\omega(0) = 314 \\
W(0) = 0\n\end{cases}
$$
\n(4.24)

Înlocuind pe *R* = *492.98*[Ω] în sistemul (4.24)se obţine sistemul de ecuaţii diferenţiale (4.25)

$$
\begin{cases}\n5 \frac{d\omega}{dt} = -\frac{\omega}{492.98} + \left( -\frac{10}{314} \omega + 20 \left( 1 + \frac{2 \sin 0.3t}{5} \right)^{1.5} \right) \frac{20}{314} \\
\frac{dW}{dt} = \frac{\omega^2}{492.28} \\
\omega(0) = 314. \\
W(0) = 0\n\end{cases}
$$
\n(4.25)

ale cărui soluții sunt:

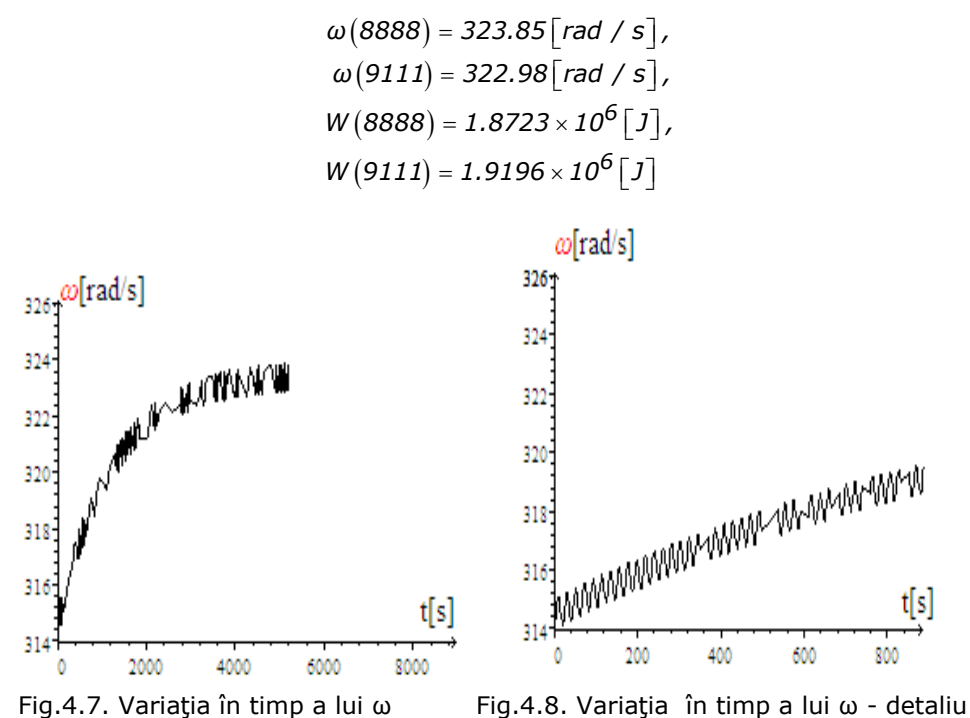

Datorită modelului simplificat, procesul poate fi observat până la *T* = *8888[s]* ,aşa cum se observă din variaţia în timp a vitezei unghiulare mecanice, *ω* ,dată în figura 4.8.

Din estimarea pulsaţiei *ω* , la *t* = *8888[s]* şi la *t* = *9111[s]* se poate trage concluzia că procesul **NU S-A STABILIZAT** şi deci ar trebui ca intervalul de timp analizat să fie mărit, problemă însă nerezolvată din cauza dificultăților matematice ce apar în sistemul de calcul - Scientific WorkPlace-MAPLE, care se blochează la t >9111[s]. Dificultăţile apar, probabil, la calculul funcţiei *sin0.3t* care trebuie descompusă în serie şi astfel se introduc erori ce blochează sistemul de operare. Calculul la v=ct nu pune probleme deosebite şi estimările pot merge până la t=999999[s], deci intervale de timp de ordinul zilelor (11,5 zile).Pentru v=5[m/s] cu sistemul:

$$
\begin{cases}\n5 \frac{d\omega}{dt} = -\frac{\omega}{392.98} + \left(-\frac{10}{314}\omega + 20\right) \frac{20}{314} \\
\frac{dW}{dt} = \frac{\omega^2}{392.98} \\
\omega(0) = 314. \\
W(0) = 0\n\end{cases}
$$
\n(4.26)

s-a determinat aceeaşi valoare a *Roptim* = *492.98*[<sup>Ω</sup> ]*,* valoare determinată şi cu sistemul algebric analizat anterior (4.22).

$$
R = 392.98[\Omega], \quad \omega(999999) = 278.56[\text{rad/s}], \quad W(999999) = 1.9751 \times 10^8[J]
$$

$$
R = 492.98[\Omega], \omega(999999) = 314[rad / s], W(999999) = 2.0000 \times 10^8 [J]
$$
  
\n
$$
R = 592.98[\Omega], \omega(999999) = 342.91[rad / s], W(999999) = 1.9826 \times 10^8 [J]
$$
  
\n
$$
R = 692.98[\Omega], \omega(999999) = 366.95[rad / s], W(999999) = 1.9423 \times 10^8 [J]
$$

## **4.2 Fenomene tranzitorii în subsistemul (TVN+GSMP+AE) la modificarea vitezei vântului**

Viteza vântului modificându-se,se schimbă şi caracteristica mecanică a **TVN**. Se analizează, în cele ce urmează, dinamica subsistemului (**TVN+GSMP+AE**) la modificarea vitezei vântului de la:

 $V(0) = 5\int m / s$ ] la  $V(\infty) = 10\int m / s$ ] Cuplul turbinei fiind[Cardenas2001]:

$$
M_{TVN} = -0.5\omega_{TVN} + 20\left(\frac{V}{5}\right)^{1.5}
$$
 cu  $\omega_{TVN} = 20\left(\frac{V}{5}\right)^{1.5}$ 

la  $V = 5/m/s$ *l* are valoarea:

$$
M_{TVN-S} = 10[Nm] \text{ cu } \omega_{TVN} = 20[rad/s]
$$
  
iar la  $V = 10[m/s]$  și în ipoteza că  $\omega_{TVN} = ct = 20[rad/s]$ , este:  

$$
M_{TVN-10} = -0.5\omega_T + 20\left(\frac{V}{5}\right)^{1.5} = -0.5 \cdot 20 + 20\left(\frac{10}{5}\right)^{1.5} = 46.569[Nm] \text{ cu}
$$

$$
\omega_{TVN} = 20[rad/s]
$$

**Modificarea exponențială a vitezei vântului**  $V(t) = 10 - 5e^{-8t}$  [Monsson2010a]: Viteza vântului nu se modifică brusc, iar la o variație exponențială în timp, aceasta are expresia:

$$
V(t) = 10 - 5e^{-8t}
$$
 (4.27)

Cu această precizare, cuplul  $M_{TVN}$  se modifică în timp astfel:

$$
M_{TVN}(t) = -0.5\omega_{TVN} + 20(2 - e^{-8t})
$$
  
iar la arborele **GSMP** cuplul are expresia: (4.28)

$$
M_{GSMP}(t) = (-0.5\omega_{TVN} + 20(2 - e^{-8t}))\frac{20}{314}
$$
 (4.29)

Viteza unghiulară la arborele **GSMP** fiind:

$$
\omega = \omega_{TVN} \frac{314}{20} \tag{4.30}
$$

rezultă cuplu *MGSMP* sub forma:

$$
M_{GSMP}(t) = \left(-0.5\frac{20}{314}\omega + 20(2 - e^{-8t})\right)\frac{20}{314}
$$
 (4.31)

sau

$$
M_{GSMP}(t) = \left(-\frac{10}{314}\omega + 20(2 - e^{-8t})\right)\frac{20}{314}
$$
 (4.32)

Sistemul de ecuaţii diferenţiale al **GS**, este de forma:

4.2. – Fenomene tranzitorii în subsistemul (TVN+GSMP+AE) 91

$$
\begin{bmatrix}\n-J\sqrt{3}\sin\theta = R_dI_d + L_d\frac{dI_d}{dt} - \omega L_qI_q + M_E\frac{dI_E}{dt} + M_D\frac{dI_D}{dt} - \omega M_QI_Q \\
U\sqrt{3}\cos\theta = \omega L_dI_d + R_qI_q + L_q\frac{dI_q}{dt} + \omega M_EI_E + \omega M_DI_D + M_Q\frac{dI_Q}{dt} \\
U_E = M_E\frac{dI_d}{dt} + R_EI_E + L_E\frac{dI_E}{dt} + MED\frac{dI_D}{dt} \\
0 = M_D\frac{dI_d}{dt} + MED\frac{dI_E}{dt} + R_DI_D + L_D\frac{dI_D}{dt} \\
0 = M_Q\frac{dI_q}{dt} + R_QI_Q + L_Q\frac{dI_Q}{dt} \\
J\frac{d\omega}{dt} = p_I[(L_d - L_q)I_dI_q + M_EI_qI_E - M_QI_dI_Q + M_DI_qI_D] - M_{motor}\n\end{bmatrix} (4.33)
$$

pentru **GSMP** sistemul este de forma:

$$
\begin{bmatrix}\n-U\sqrt{3}\sin\theta = R_dI_d + L_d \frac{dI_d}{dt} - \omega L_qI_q + M_D \frac{dI_D}{dt} - \omega M_QI_Q \\
U\sqrt{3}\cos\theta = \omega L_dI_d + R_qI_q + L_q \frac{dI_q}{dt} + \omega \Psi_{MP} + \omega M_DI_D + M_Q \frac{dI_Q}{dt} \\
0 = M_D \frac{dI_d}{dt} + R_DI_D + L_D \frac{dI_D}{dt} \\
0 = M_Q \frac{dI_q}{dt} + R_QI_Q + L_Q \frac{dI_Q}{dt} \\
J \frac{d\omega}{dt} = p_I[(L_d - L_q)I_dI_q + I_q\Psi_{MP} - M_QI_dI_Q + M_DI_qI_D] - M_{motor}\n\end{bmatrix} \tag{4.34}
$$

Parametrii **GSMP** au următoarele valori [Monsson2010b]:

*R1* = *1.6*[Ω] rezistenţa înfăşurării statorice;

 $R_D = 7.95[\Omega]$  rezistența înfășurării de amortizare din axa **d**;

 $R_Q = 30.22$ [ $\Omega$ ] rezistența înfășurării de amortizare din axa **q**;

*LD* = *0.07*[ ] *H* inductanţa proprie a înfăşurării de amortizare din axa **d**;

 $M_{Dd} = 0.05[H]$  inductanța mutuală dintre înfășurarea statorică **d** si înfăşurarea **D**;

 $L<sub>O</sub> = 0.25[H]$  inductanța proprie a înfășurării de amortizare din axa **q**;

 $M_{Qq} = 0.053[H]$  inductanța mutuală dintre înfășurarea statorică **q** și înfăşurarea **Q**;

*Ld* = *0.07*[ ] *H* inductanţa proprie a înfăşurării statorice din axa **d**;

 $L_q = 0.08[H]$  inductanța proprie a înfășurării statorice din axa **q**;

Magnetul permanent se caracterizează, în cele ce urmează, prin fluxul  $\Psi_{MP} = 1.3[Wb]$ .

În acest caz :  $L_d < L_a$ , datorită magnetului permanent care are  $\mu_r = 1$ .  $L_D = 0.07[H]$  ;  $M_{Dd} = 0.05[H]$  ;  $L_O = 0.25[H]$  ;  $M_{Od} = 0.053[H]$  ;  $L_d = 0.07[H]$  ;  $L_q = 0.08[H]$ 

# Inductanțele  $L_D$  ;  $M_{Dd}$  ;  $L_Q$  ;  $M_{Qq}$  ; $L_d$  ;  $\,_L_q\,$  determină durata procesului **tranzitoriu electromagnetic**

Condiţiile iniţiale la *V* = *5[m / s]* se determină din sistemul de ecuaţii algebrice următor:

92 Fenomene tranzitorii in subsistemul(TVN+GSMP+AE)-4

$$
V = 5
$$
  
\n
$$
\omega_{TVN} = 20 \left(\frac{V}{5}\right)^{1.5}
$$
  
\n
$$
U_{d} = 1.6I_{d} - \omega 0.08I_{q}
$$
  
\n
$$
U_{q} = 1.6I_{q} + \omega 0.07I_{d} + \omega \Psi_{MP}
$$
  
\n
$$
-(-0.5\omega_{TVN} + 20\left(\frac{V}{5}\right)^{1.5})\frac{20}{314} = -0.01I_{q}I_{d} + \Psi_{MP}I_{q}
$$
  
\n
$$
U_{d} = -RI_{d}
$$
  
\n
$$
U_{q} = -RI_{q}
$$
  
\n
$$
P = U_{d}I_{d} + U_{q}I_{q}
$$
  
\n
$$
Q = -U_{d}I_{q} + U_{q}I_{d}
$$
  
\n
$$
\cos \varphi = \frac{P}{\sqrt{P^{2} + Q^{2}}}
$$
  
\n
$$
\omega = 314 \cdot \left(\frac{V}{5}\right)^{1.5}
$$
  
\n
$$
\Psi_{MP} = 1.3
$$
  
\n
$$
f = \frac{\omega}{6.28}
$$
  
\n
$$
I_{R} = \frac{\sqrt{I_{d}^{2} + I_{q}^{2}}}{\sqrt{3}}
$$
  
\n
$$
V_{R} = \frac{\sqrt{U_{d}^{2} + U_{q}^{2}}}{\sqrt{3}}
$$
  
\n
$$
\Psi_{S}^{2} = (0.08I_{q})^{2} + (\Psi_{MP} + 0.07I_{d})^{2}
$$
  
\nsolutjile sistemului sunt:

$$
Q = 0, V = 5.0[m / s], \cos \varphi = 1, P = 199.62[W], U_d = 12.283[V]
$$
\n
$$
U_q = 407.09[V], R = 830.97[\Omega], U_R = 235.14[V], f = 50[Hz],
$$
\n
$$
\omega_{TVN} = 20.0[\text{rad / s}], \omega = 314.0[\text{rad / s}], \Psi_{MP} = 1.3[Wb],
$$
\n
$$
\Psi_s = 1.2996[Wb], I_R = 0.28297[A], I_d = -1.4781 \times 10^{-2}[A],
$$
\n
$$
I_q = -0.4899[A].
$$

**Fiind dată viteza vântului,**  $V$  , rezultă coordonatele lui  $P_{\text{max}}$ : *Id* (*0*) = −1.47[A] *I*q(0) = −0.48[A] *Ud (0)* = *12.28[V ] Uq(0)* = *407.09[V ] ω(0)* = *314[rad / s]*  $R(0) = 830.97[\Omega]$ 

Condițiile finale la viteza vântului  $V = 10[m/s]$  se obțin din sistemul:

$$
V = 10.
$$
\n
$$
\omega_{TVN} = 20 \left(\frac{V}{5}\right)^{1.5}
$$
\n
$$
U_d = 1.6I_d - \omega 0.08I_q
$$
\n
$$
U_q = 1.6I_q + \omega 0.07I_d + \omega \Psi_{MP}
$$
\n
$$
-(-0.5\omega_{TVN} + 20\left(\frac{V}{5}\right)^{1.5})\frac{20}{314} = -0.01I_qI_d + \Psi_{MP}I_q
$$
\n
$$
U_d = -RI_d
$$
\n
$$
U_q = -RI_q
$$
\n
$$
P = U_dI_d + U_qI_q
$$
\n
$$
Q = -U_dI_q + U_qI_d
$$
\n
$$
\cos \varphi = \frac{P}{\sqrt{P^2 + Q^2}}
$$
\n
$$
\omega = 314. \left(\frac{V}{5}\right)^{1.5}
$$
\n
$$
f = \frac{\omega}{6.28}
$$
\n
$$
\Psi_{MP} = 1.3
$$
\n
$$
I_R = \frac{\sqrt{I_d^2 + I_q^2}}{\sqrt{3}}
$$
\n
$$
U_R = \frac{\sqrt{U_d^2 + U_q^2}}{\sqrt{3}}
$$
\n
$$
\Psi_S^2 = (0.08I_q)^2 + (\Psi_{MP} + 0.07I_d)^2
$$

Soluţiile sistemului sunt:

⎧  $\frac{1}{2}$  $\overline{\phantom{a}}$  $\frac{1}{2}$  $\overline{a}$  $\frac{1}{2}$  $\frac{1}{2}$  $\overline{\phantom{a}}$  $\frac{1}{2}$  $\overline{a}$  $\frac{1}{2}$  $\overline{\phantom{a}}$  $\overline{\phantom{a}}$  $\overline{\phantom{a}}$  $\overline{a}$  $\overline{\phantom{a}}$  $\overline{\phantom{a}}$  $\overline{\phantom{a}}$  $\overline{ }$ ⎨  $\overline{\phantom{a}}$  $\overline{a}$  $\overline{\phantom{a}}$  $\overline{\phantom{a}}$  $\overline{\phantom{a}}$  $\overline{\phantom{a}}$  $\overline{a}$  $\overline{\phantom{a}}$  $\overline{\phantom{a}}$  $\overline{\phantom{a}}$  $\overline{\phantom{a}}$  $\overline{a}$  $\overline{\phantom{a}}$  $\overline{\phantom{a}}$  $\overline{\phantom{a}}$  $\overline{\phantom{a}}$  $\overline{a}$ 

$$
Q = 0, V = 10.0 [m/s], \cos \varphi = 1, P = 1596.9 [W], U_d = 98.182 [V]
$$
  
\n
$$
U_q = 1145.0 [V], R = 826.97 [\Omega], U_R = 663.47 [V], f = 141.42 [Hz],
$$
  
\n
$$
\omega_{TVN} = 56.569 [rad/s], \omega = 888.13 [rad/s], \psi_{MP} = 1.3 [Wb],
$$
  
\n
$$
\psi_s = 1.2994 [Wb], I_R = 0.80230 [A], I_d = -0.11873 \times 10^{-2} [A],
$$
  
\n
$$
I_q = -1.3845 [A]
$$

**Pentru viteza vântului**  $V = 10[m/s]$  se obțin coordonatele lui  $P_{max}$ :

$$
I_d(\infty) = -0.11873[A]
$$
  
\n
$$
I_q(\infty) = -1.3845[A]
$$
  
\n
$$
U_d(\infty) = 98.182[V]
$$
  
\n
$$
U_q(\infty) = 1145.[V]
$$
  
\n
$$
\omega(\infty) = 888.13[rad/s]
$$
  
\n
$$
R(\infty) = 826.97[2]
$$

Trecerea subsistemului (**TVN+AE**) de la *V* = *5[m / s]* la *V* = *10[m / s]* se poate analiza cu sistemul de ecuații diferențiale (4.37), sistem care fiind de gradul 2 se va rezolva prin metode numerice, (cu nucleu MAPLE). **Variaţie exponenţială**

Viteza vântului se consideră că variază exponenţial, conform  $relației: *V* = 10 – 5e<sup>-8t</sup>$ 

$$
-830.97I_d = 1.6I_d + 0.07 \frac{dI_d}{dt} - \omega 0.08I_q + 0.05 \frac{dI_D}{dt} - \omega 0.053I_Q
$$
  
\n
$$
-830.97I_q = \omega 0.07I_d + 1.6I_q + 0.08 \frac{dI_q}{dt} + \omega 1.3 + \omega 0.05I_D + 0.053 \frac{dI_Q}{dt}
$$
  
\n
$$
0 = 0.05 \frac{dI_d}{dt} + 7.95I_D + 0.07 \frac{dI_D}{dt}
$$
  
\n
$$
0 = 0.053 \frac{dI_q}{dt} + 30.22I_Q + 0.25 \frac{dI_Q}{dt}
$$
  
\n
$$
5 \frac{d\omega}{dt} = -0.01I_dI_q + I_q1.3 - 0.053I_dI_Q +
$$
  
\n
$$
+ 0.05I_qI_D + (-\frac{10}{314}\omega + 20.(2. - e^{-8.1})) \frac{20}{314}
$$
  
\n
$$
I_d(0) = -1.47
$$
  
\n
$$
I_q(0) = -0.48
$$
  
\n
$$
I_Q(0) = 0
$$
  
\n
$$
I_D(0) = 0
$$
  
\n
$$
\omega(0) = 314
$$
  
\n
$$
\omega(0) = 314
$$

Atingerea valorii staţionare (I=1,4[A]) are loc într-un interval de timp relativ mare , având în vedere posibilităţile de calcul ale programului MAPLE şi din acest motiv s-a luat un interval de timp mic 0 ÷ 0.001[s], mai ales că în acest interval de timp se poate foarte clar observa evoluţia în timp a acestui curent.

Curentul de amortizare din axa q , *IQ* se "stinge" în 0,06 [s], având valori mici (sub 0.003[A] ).

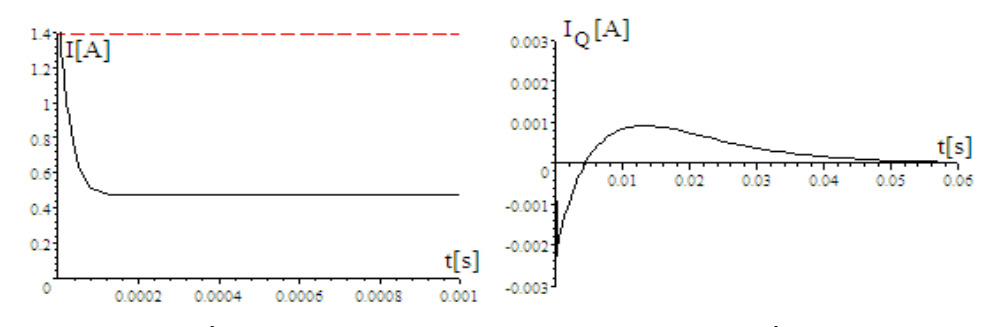

Fig.4.9. Variaţia în timp a curentul statoric Fig.4.10. Variaţia în timp a curentul *QI*

### **Dependenţa curentului statoric la începutul procesului**

Curentul de amortizare din axa d  $I<sub>D</sub>$ , se "stinge" în același interval de timp ,dar are valori mai mari atingând 1.1[A] în vecinătatea punctului iniţial.

Viteza unghiulară rotorică la arborele -GSMP-, *ω* ,creşte lent de la valoarea  $\int$ iniţială  $\omega_{(0)} = 314$ [rad / s], la valoarea finală  $\omega_{(0)} = 888$ [rad / s].

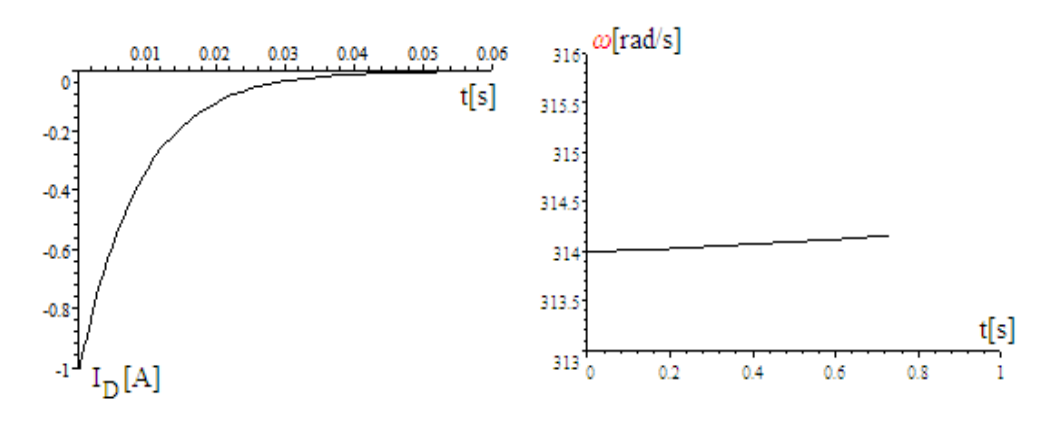

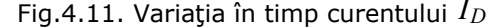

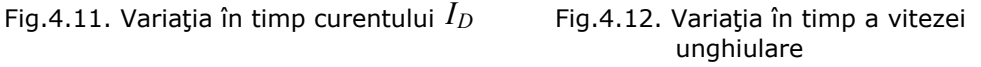

#### **Datorită lui** *J* **viteza unghiulară se modifică lent.**

Cuplul electromagnetic:

 $M_{elmq} = -0.01I_dI_q + I_q1.3 - 0.053I_dI_Q + 0.05I_qI_p$ se modifică de la valoarea iniţială *Melmg (0)* = −*0.6[Nm]* , la valoarea finală *M*<sub>elma</sub>(∞) = −1.8[Nm], într-un interval de timp de ordinul secundelor.

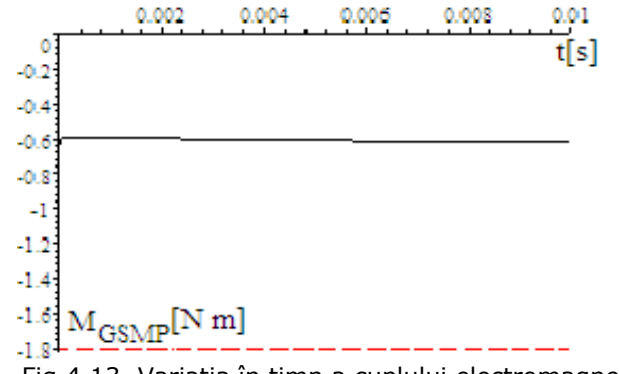

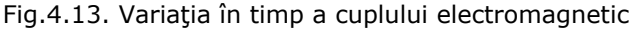

Din cauza momentelor de inerție,  $(J = mr^2)$ , mari, procesele mecanice sunt lente şi deci modificările curente ale vitezei vântului sunt "amortizate " de către **TVN**.

Puterea electrică obtinută este fluctuantă și depinde de viteza vântului la puterea a treia, dacă funcționarea are loc în punctele de putere maximă, dar cum subsistemul (TVN+GSMP+AE) prezintă datorită momentelor de inerție mari, o importantă componentă inerţială mecanică, funcţionarea în punctele de putere maximă nu este totdeauna posibilă şi chiar mai mult, se poate observa că în cele mai multe perioade de timp **funcţionarea subsistemului nu este optimă ori cât** 

#### **de rapid ar fi sistemul de conducere.**

**Funcţionarea în punctele de putere maximă nu este totdeauna posibilă.** 

Considerând o funcţionare iniţială optimală ,la viteza vântului *V1*,(la*P*max ), în punctul *P1*(figura4.14),prinmodificareaviteze vântului la valoarea*V2* ,punctul de funcţionare trece în *Pi* ,iar viteza unghiulară la axul turbinei nu se modifică, datorită inerției mecanice mari [Chen2001].

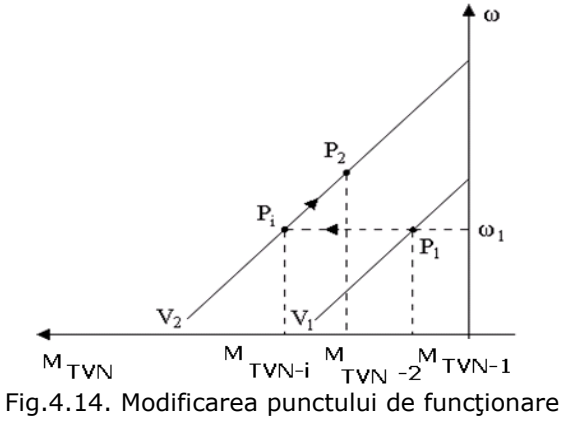

Cunoscând soluţiile sistemului (4.35) şi rezolvând ecuaţia:

$$
P_{TVN} = \left(-0.5\omega_{TVN} + 20\left(\frac{V}{5}\right)^{1.5}\right)\omega_{TVN} \tag{4.38}
$$

Se determină mărimile importante în punctul de putere maximă  $P_1$ :

*PTVN* = *200[W]* - puterea mecanică dată de **TVN** *PGSMP* = *199[W]* - puterea electrică dată de **GSMP** *ωTVN* = *20[rad / s]* - viteza unghiulară mecanică la **TVN** *UR* = *235[V ]* - tensiunea la bornele **GSMP** *IR* = *0.28[A]* - curentul debitat de **GSMP** *f* = *50[Hz]* - frecvenţa la **GSMP** <sup>Ψ</sup> *S* = *1.3[Wb]* - fluxul statoric la **GSMP**

**Sistemul funcţionează la viteza iniţială** *V* = *5[m / s]*

La viteza vântului *V* = *10[m / s]* se modifică caracteristica mecanică a **TVN**, astfel încât şi cuplul la **GSMP** se modifică.

#### **cazul 1 - nu se modifică R**

Așa cum s-a precizat anterior, datorită inerției mecanice mari, turația se consideră constantă ( *ωTVN* = *20[rad / s]* ), şi deci se obţine sistemul de ecuaţii algebrice de mai jos, în cazul în care nu intervine sistemul de reglare şi deci rezistenţa echivalentă de la bornele **GSMP** are aceeaşi valoare ca şi la  $V = 5[m/s]$  :  $R = 830.97[Ω]$ 

$$
V = 10
$$
  
\n $\omega_{TVN} = 20$   
\n $R = 830.97$   
\n $U_d = 1.6I_d - \omega \cdot 0.08I_q$   
\n $U_q = 1.6I_q + \omega \cdot 0.07I_d + \omega \Psi_{MP}$   
\n $M_G = -0.01I_qI_d + \Psi_{MP}I_q$   
\n $U_d = -RI_d$   
\n $U_q = -RI_q$   
\n $U_q = -RI_q$   
\n $W_{TVN} = \left(-0.5\omega_{TVN} + 20\left(\frac{V}{5}\right)^{1.5}\right) \frac{20}{314}$   
\n $P_{TVN} = \left(-0.5\omega_{TVN} + 20\left(\frac{V}{5}\right)^{1.5}\right) \omega_{TVN}$   
\n $P = U_dI_d + U_qI_q$   
\n $\cos \varphi = \frac{P}{\sqrt{P^2 + Q^2}}$   
\n $\omega = \frac{314}{20} \omega_{TVN}$   
\n $\Psi_{MP} = 1.3$   
\n $f = \frac{\omega}{6.28}$   
\n $I_R = \frac{\sqrt{I_d^2 + I_q^2}}{\sqrt{3}}$   
\n $\Psi_S = (0.08I_q)^2 + (\Psi_{MP} + 0.07I_d)^2$   
\nSolution  
\n $\Psi_{S} = 1.2996[Wb], f = 50[Hz], Q = 0[VAR], W_{MP} = 1.3[Wb], \cos \varphi = 1,$   
\n $\omega_{TVN} = 20[rad/s], V = 10[m/s], R = 830.97[Q], M_G = -0.63694[Nm],$   
\n $U_d = 12.283[V], P = -199.62[W], U_q = 407.09[V], U_R = -235.14[V],$ 

$$
I_{d} = -1.4781 \times 10^{-2} [A], I_{R} = -0.28297 [A], M_{TVN} = 2.9661 [Nm],
$$
  
\n
$$
I_{q} = -0.48990 [A], P_{TVN} = 931.37 [W], \omega = 314 [rad / s].
$$
  
\n**Sistemul functionează la viteza finală**  $V = 10 [m / s]$   
\nLa  $V = 10 [m / s]$ ,  $R = 830.97 [Ω]$  și  $\omega_{TVN} = 20 [rad / s] = ct$  rezultă:

 $P_{TVN} = 931[W]$ ;  $P_{GSMP} = 199[W]$ ;  $U_R = 235[V]$ ;  $I_R = 0.28[A]$ ;

 $M_{GSMP} = 0.6$ [Nm];  $M_{TVN} = 2.9$ [Nm]. **cazul 2 - se modifică R**

Prin schimbarea valorii vitezei vântului de la *5[m / s]* la*10[m / s]* , prin sistemul de conducere se modifică valoarea rezistenţei echivalente de la bornele **GSMP** la valoarea corespunzătoare vitezei *V* = *10[m / s]* , valoarea acesteia devenind :  $R = 826.97[Ω]$ 

$$
V = 10
$$
  
\n $\omega_{TVN} = 20$   
\n $R = 826.97$   
\n $U_d = 1.6I_d - \omega \cdot 0.08I_q$   
\n $U_q = 1.6I_d + \omega \cdot 0.07I_d + \omega \Psi_{MP}$   
\n $M_G = -0.01I_qI_d + \Psi_{MP}I_q$   
\n $U_d = -RI_d$   
\n $U_q = -RI_q$   
\n $M_{TVN} = \left(-0.5\omega_{TVN} + 20\left(\frac{V}{5}\right)^{1.5}\right) \frac{20}{314}$   
\n $P_{TVN} = \left(-0.5\omega_{TVN} + 20\left(\frac{V}{5}\right)^{1.5}\right) \omega_{TVN}$   
\n $P = U_dI_d + U_qI_q$   
\n $Cos \varphi = \frac{P}{\sqrt{P^2 + Q^2}}$   
\n $\omega = \frac{314}{20}\omega_{TVN}$   
\n $\Psi_{MP} = 1.3$   
\n $f = \frac{\omega}{6.28}$   
\n $I_R = \frac{\sqrt{I_d^2 + I_q^2}}{\sqrt{3}}$   
\n $U_R = \frac{\sqrt{V_d^2 + U_q^2}}{\sqrt{3}}$   
\n $\Psi_S^2 = (0.08I_q)^2 + (\Psi_{MP} + 0.07I_d)^2$ 

4.2. – Fenomene tranzitorii în subsistemul (TVN+GSMP+AE) 99

 $W_S = 1.2996 \lfloor Wb \rfloor$ ,  $f = 50 \lfloor Hz \rfloor$ ,  $Q = 0 \lfloor VAR \rfloor$ ,  $W_{MP} = 1.3 \lfloor Wb \rfloor$ ,  $\cos \varphi = 1$  $\omega_{TVN}$  = 20.0 $\lfloor$ rad / s $\rfloor$ , V = 10.0 $\lfloor$ m / s $\rfloor$ , R = 826.97 $\lfloor \varOmega \rfloor$ , M $_G$  = –0.64001 $\lfloor$ Nm $\rfloor$ ,  $U_d$  = 12.342  $[V]$ , P = −200.58  $[W]$ ,  $U_q$  = 407.08  $[V]$ ,  $U_R$  = −235.14  $[V]$ ,  $I_d = -1.4924 \times 10^{-2} [A]$ ,  $I_R = -0.28434 [A]$ ,  $M_{TVN} = 2.9661 [Nm]$ , *I<sub>q</sub> = −0.49226* [A], *P*<sub>TVN</sub> = 931.37 [W], ω = 314 [rad / s].

**Punctul de funcţionare este caracterizat de valorile mărimilor**  *V* = *10[m / s],R* = *826.97[*<sup>Ω</sup> *]* **şi** *ωT* = *20[rad / s]* , soluţiile sistemului (4.40) pentru aceste valori fiind:

 *PTVN* = *931[W]* ; *PGSMP* = *200[W]* ;  $U_R = 235[V]$ ;  $I_R = 0.28[A]$ ;  $M_{GSMP} = 0.64$ [Nm] ;  $M_{TVM} = 2.96$ [Nm].

Pe caracteristica mecanică a **TVN**, la *V* = *10[m / s]* , trecerea din punctul  $P_i$  în punctul final  $P_2$  se poate observa prin simulare cu modelul matematic următor:

$$
-826.977I_d = 1.6I_d + 0.07 \frac{dI_d}{dt} - \omega 0.08I_q + 0.05 \frac{dI_p}{dt} - \omega 0.053I_Q
$$
  
\n
$$
-826.97I_q = \omega 0.07I_d + 1.6I_q + 0.08 \frac{dI_q}{dt} + \omega 1.3 + \omega 0.05I_p + 0.053 \frac{dI_Q}{dt}
$$
  
\n
$$
0 = 0.05 \frac{dI_d}{dt} + 7.95I_p + 0.07 \frac{dI_p}{dt}
$$
  
\n
$$
0 = 0.053 \frac{dI_q}{dt} + 30.22I_q + 0.25 \frac{dI_Q}{dt}
$$
  
\n
$$
5 \frac{d\omega}{dt} = -0.01I_dI_q + I_q1.3 - 0.053I_dI_Q + 0.05I_qI_p + (-\frac{10}{314}\omega + 56.569) \frac{20}{314}
$$
  
\n
$$
I_d(0) = -1.4924 \times 10^{-2}
$$
  
\n
$$
I_q(0) = -0.49226
$$
  
\n
$$
I_Q(0) = 0
$$
  
\n
$$
I_D(0) = 0
$$
  
\n
$$
\omega(0) = 314
$$
  
\n(4.41)

Variația curentului statoric $I = \sqrt{I_d^2 + I_q^2}$  in funcție de timp este dată în figura 3.20.

Valoarea finală  $\sqrt{I_d^2 + I_q^2} = \sqrt{0.11873^2 + 1.3845^2} = 1.3896$  [A]

Curentul de amortizare din axa -q-,  $I_o$ ,] se "stinge" în 0,04 [s], având valori mici( între 0.0 şi 0.0001[A]).

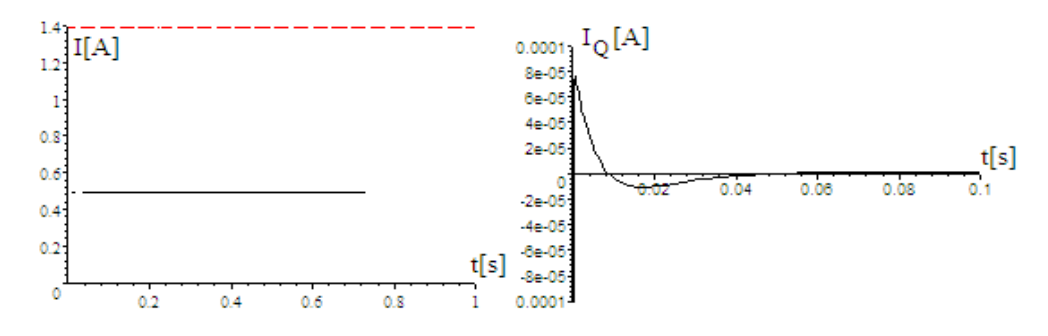

Fig.4.15. Variaţia curentul statoric în timp Fig.4.16. Variaţia curentul  $I_{\hat{O}}$ în timp

Curentul de amortizare din axa d,  $I<sub>p</sub>$ , se "stinge" în același interval de timp, dar are valori mai mari: atingând 0.02[A] în vecinătatea punctului iniţial.

Viteza unghiulară rotorică la arborele -GSMP-, *ω* ,creşte lent de la valoarea  $\int$ iniţială  $\omega_{(0)} = 314$ [rad / s], la valoarea finală  $\omega_{(0)} = 888$ [rad / s]

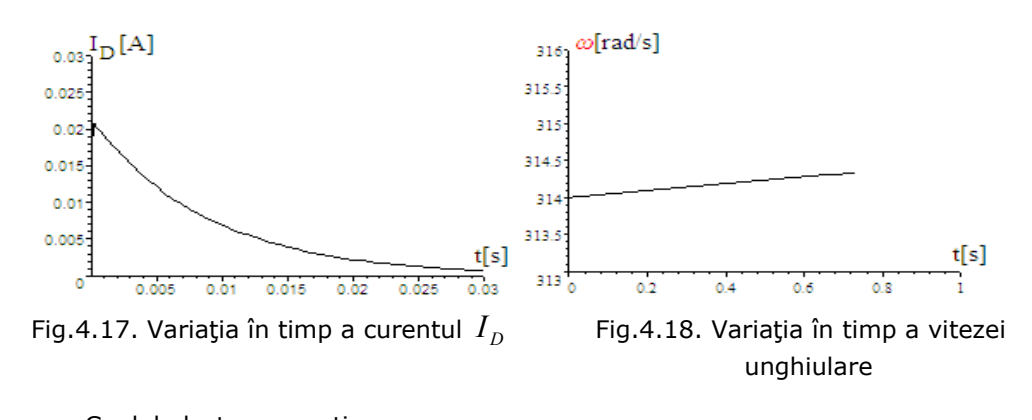

Cuplul electromagnetic:  $M_{elmq} = -0.01I_dI_q + I_q1.3 - 0.053I_dI_Q + 0.05I_qI_p$  (4.42) se modifică de la valoarea iniţială *Melmg (0)* = −*0.6[Nm]* , la valoarea finală *M*<sub>elma</sub>(∞) = −1.8[Nm] intr-un interval de timp de ordinul secundelor

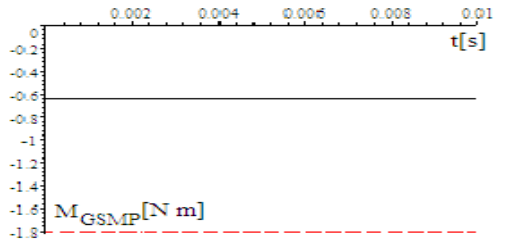

Fig.4.19. Variaţia în timp a cuplului electromagnetic

# **4.2.1 Fenomene tranzitorii la modificarea liniară a vitezei vântului**

#### **Modificarea liniară a vitezei vântului** *V(t )* = *5* + *t*

Prin schimbarea valorii vitezei vântului de la *5[m / s]* la*10[m / s]* , prin sistemul de conducere se modifică valoarea rezistenței echivalente de la bornele **GSMP** la valoarea  $R = 826.97[Ω]$ , corespunzătoare vitezei  $V = 10[m/s]$ .

$$
V = 10
$$
  
\n
$$
\omega_{TVN} = 20
$$
  
\n
$$
R = 826.97
$$
  
\n
$$
U_d = 1.6I_d - \omega \cdot 0.08I_q
$$
  
\n
$$
U_q = 1.6I_q + \omega \cdot 0.07I_d + \omega 1.3
$$
  
\n
$$
M_G = -0.01I_qI_d + 1.3I_q
$$
  
\n
$$
U_d = -RI_d
$$
  
\n
$$
U_q = -RI_q
$$
  
\n
$$
M_{TVN} = \left(-0.5\omega_T + 20\left(\frac{V}{5}\right)^{1.5}\right) \frac{20}{314}
$$
  
\n
$$
\omega = \frac{314\omega_{TVN}}{20}
$$
 (4.43)

**Soluţiile sistemului reprezintă valorile mărimilor punctul de putere maximă la**  $V = 10[m/s]$ ,  $R = 826.97[Ω]$  și  $ω<sub>T</sub> = 20[rad/s]$  și anume:

 $W_S = 1.2996 \lfloor Wb \rfloor$ ,  $f = 50 \lfloor Hz \rfloor$ ,  $Q = 0 \lfloor VAR \rfloor$ ,  $W_{MP} = 1.3 \lfloor Wb \rfloor$ ,  $\cos \varphi = 1$  $\omega_{TVN}$  = 20  $\lfloor$  rad / s  $\rfloor$  ,  $\;$  V = 10  $\lfloor$  m / s  $\rfloor$  ,  $\;$  R = 826.97  $\lfloor$   $\varOmega$   $\rfloor$  ,  $\;$  M $_{G}$  = –0.64001 $\lfloor$  Nm  $\rfloor$  ,  $U_d$  = 12.342  $[V]$ *, P* = −200.58  $[W]$ *, U<sub>q</sub>* = 407.08  $[V]$ *, U<sub>R</sub>* = −235.14  $[V]$ *,*  $I_d$  =  $-1.4924 \times 10^{-2}$   $\left[A\right]$ ,  $I_R$  =  $-0.28434$   $\left[A\right]$ ,  $M_{TVN}$  = 2.9661 $\left[ Nm \right]$ , *q TVN I 0.49226 A , P 931.37 W , ω 314 rad / s .* =− = = ⎡⎤ ⎡ ⎤ ⎡ ⎤ ⎣⎦ ⎣ ⎦ ⎣ ⎦

Cele mai importante mărimi rezultate fiind:

*PTVN* = *931[W]* ; *PGSMP* = *200[W]* ;

$$
U_R = 235[Vj; I_R = 0.28[A];
$$

$$
M_{GSMP} = 0.64[Nm]; M_{TVN} = 2.96[Nm].
$$

Trecerea la *V* = *10[m / s]* se poate observa prin simulare, cu modelul matematic (3.45), folosind o caracteristică mecanică a **TVN** de forma:

$$
M_{TVN} = \left(-\frac{10}{314}\omega + 20\left(1 + \frac{t}{5}\right)^{1.5}\right)\frac{20}{314}.
$$
 (4.44)

102 Fenomene tranzitorii in subsistemul(TVN+GSMP+AE)-4

$$
-826.977I_d = 1.6I_d + 0.07 \frac{dI_d}{dt} - \omega 0.08I_q + 0.05 \frac{dI_D}{dt} - \omega 0.053I_Q
$$
  
\n
$$
-826.97I_q = \omega 0.07I_d + 1.6I_q + 0.08 \frac{dI_q}{dt} + \omega 1.3 + \omega 0.05I_D + 0.053 \frac{dI_Q}{dt}
$$
  
\n
$$
0 = 0.05 \frac{dI_d}{dt} + 7.95I_D + 0.07 \frac{dI_D}{dt}
$$
  
\n
$$
0 = 0.053 \frac{dI_q}{dt} + 30.22I_Q + 0.25 \frac{dI_Q}{dt}
$$
  
\n
$$
5 \frac{d\omega}{dt} = -0.01I_dI_q + I_q1.3 - 0.053I_dI_Q + 0.05I_qI_D + \left(-\frac{10}{314}\omega + 20\left(1 + \frac{t}{5}\right)^{1.5}\right) \frac{20}{314}
$$
  
\n
$$
I_d(0) = -1.4924 \times 10^{-2}
$$
  
\n
$$
I_q(0) = -0.49226
$$
  
\n
$$
I_Q(0) = 0
$$
  
\n
$$
I_D(0) = 0
$$
  
\n
$$
\omega(0) = 314
$$

Variația curentului statoric  $I = \sqrt{I_d^2 + I_q^2}$  în funcție de timp este dată în figura 4.20.

Curentul de amortizare din axa q ,  $I_{\rho}$  are valori foarte mici, procesele fiind lente din punct de vedere electromagnetic iar momentul de inerţie echivalent fiind mare. Datorită acestor valori foarte mici ale curentului de amortizare calculul se opreşte sub *0.8[s]* , programul de simulare fiind prevăzut cu limitări în acumularea erorilor.

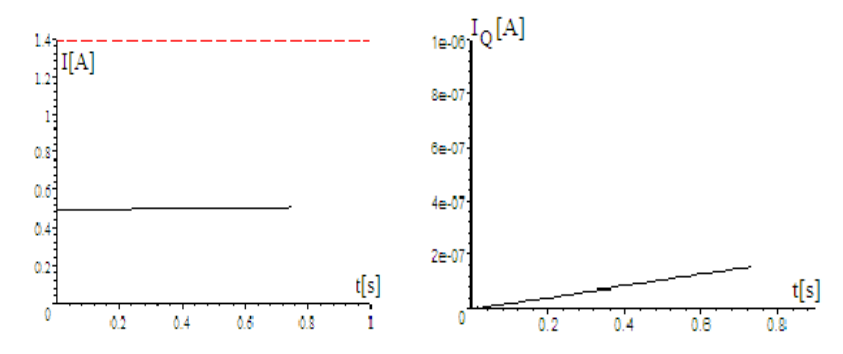

statoric

Fig.4.20. Variaţia în timp a curentului Fig.4.21. Variaţia în timp a curentului *QI*

Curentul de amortizare din axa d,  $I_D$ , în mod similar cu  $I_O$  are valori foarte mici,astfel încât practic înfăşurarea de amortizare rotorică nu se "simte" în procesele tranzitorii.

Viteza unghiulară rotorică la arborele -GSMP-, *ω* ,creşte lent în timp, (într-o secundă a crescut de la *314[rad / s]* la *314,5[rad / s]* .

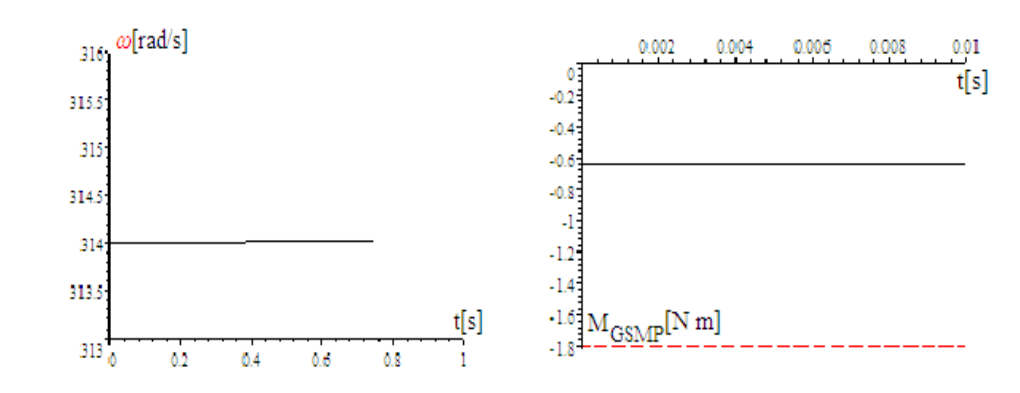

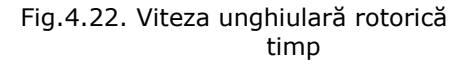

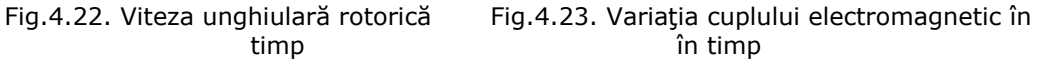

**Regimul dinamic de la**  $V = 5/m/s$ ] la  $V = 10/m/s$ ] Cuplul electromagnetic,

 $M_{elmg} = -0.01I_dI_q + I_q1.3 - 0.053I_dI_Q + 0.05I_qI_p$  (4.46) se modifică de la valoarea iniţială *Melmg(0)* = −*0.6[Nm]* , la valoarea finală *M*<sub>elma</sub> (∞) = −1.8[Nm] intr-un interval de timp de ordinul secundelor.

# **4.2.2 Fenomene tranzitorii la modificarea armonică a vitezei vântului**

# **Modificarea armonică a vitezei vântului** *V(t )* = *5* + *2 sin0.3t*

La o variație armonică a vitezei vântului, de forma  $V(t) = 5 + 2 \sin \theta \cdot 3t$ , de la*7[m / s]* la *3[m / s]* se obţine graficul din figura 4.24:

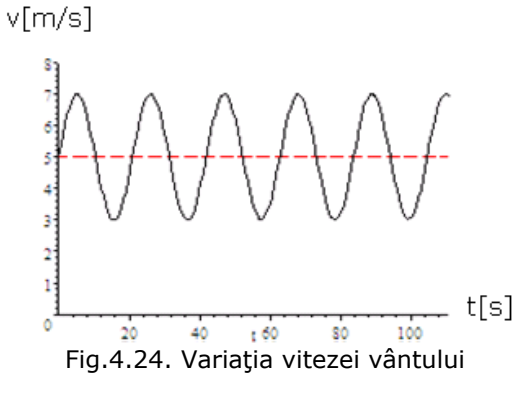

Trecerea de la *V* = *5[m / s]* la *V* = *7[m / s]* se poate observa prin simulare cu modelul matematic (4.48) folosind o caracteristică mecanică a **TVN** de forma:

$$
M_{TVN} = \left(-\frac{10}{314}\omega + 20\left(1 + \left(2.\sin 0.3t\right)/5\right)\right)^{1.5}\right)\frac{20}{314}.
$$
 (4.47)

104 Fenomene tranzitorii in subsistemul(TVN+GSMP+AE)-4

$$
-826.977I_d = 1.6I_d + 0.07 \frac{dI_d}{dt} - \omega 0.08I_q + 0.05 \frac{dI_p}{dt} - \omega 0.053I_Q
$$
  
\n
$$
-826.97I_q = \omega 0.07I_d + 1.6I_q + 0.08 \frac{dI_q}{dt} + \omega 1.3 + \omega 0.05I_p + 0.053 \frac{dI_Q}{dt}
$$
  
\n
$$
0 = 0.05 \frac{dI_d}{dt} + 7.95I_p + 0.07 \frac{dI_p}{dt}
$$
  
\n
$$
0 = 0.053 \frac{dI_q}{dt} + 30.22I_Q + 0.25 \frac{dI_Q}{dt}
$$
  
\n
$$
5 \frac{d\omega}{dt} = -0.01I_dI_q + I_q1.3 - 0.053I_dI_Q + 0.05I_qI_p + \left(-\frac{10}{314}\omega + 20\left(1 + \frac{2\sin 0.3t}{5}\right)^{1.5}\right) \frac{20}{314}
$$
  
\n
$$
I_d(0) = -1.4924 \times 10^{-2}
$$
  
\n
$$
I_q(0) = -0.49226
$$
  
\n
$$
I_Q(0) = 0
$$
  
\n
$$
I_D(0) = 0
$$
  
\n
$$
\omega(0) = 314
$$
  
\n(4.48)

Ca şi în cazul anterior, datorită complexităţilor de calcul, procesul poate fi observat doar până la*0.8[s]* , aşa cum se observă din variaţia în timp a vitezei unghiulare mecanice, *ω* , dată în figura 4.25.:

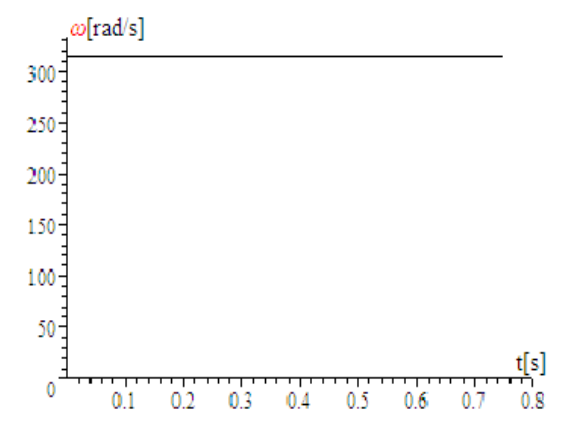

Fig.4.25. Evoluţia în timp a vitezei unghiulare mecanice

### **Modificarea lui**ω **este nesesizabilă din cauza lui** *J*

Se impune construirea unui model simplificat al **GSMP** în ideea extinderii zonei de timp observabile. Pentru a facilita o extindere a timpului de calcul, fără a se acumula erori inadmisibile, modelul matematic al GSMP se simplifică prin eliminarea înfăşurărilor de amortizare, obţinându-se sistemul de ecuaţii diferenţiale (4.49):

4.2. – Fenomene tranzitorii în subsistemul (TVN+GSMP+AE) 105

$$
-826.977I_d = 1.6I_d + 0.07 \frac{dI_d}{dt} - \omega 0.08I_q
$$
  
\n
$$
-826.97I_q = \omega 0.07I_d + 1.6I_q + 0.08 \frac{dI_q}{dt} + \omega 1.3
$$
  
\n
$$
5 \frac{d\omega}{dt} = -0.01I_dI_q + I_q1.3 + \left(-\frac{10}{314}\omega + 20\left(1 + \frac{2.\sin 0.3t}{5}\right)^{1.5}\right) \frac{20}{314}.
$$
  
\n
$$
I_d(0) = -1.4924 \times 10^{-2}
$$
  
\n
$$
I_q(0) = -0.49226
$$
  
\n
$$
\omega(0) = 314
$$
 (4.49)

În acest caz se poate observa evoluţia în timp a vitezei unghiulare mecanice până la *1.6[s]* .

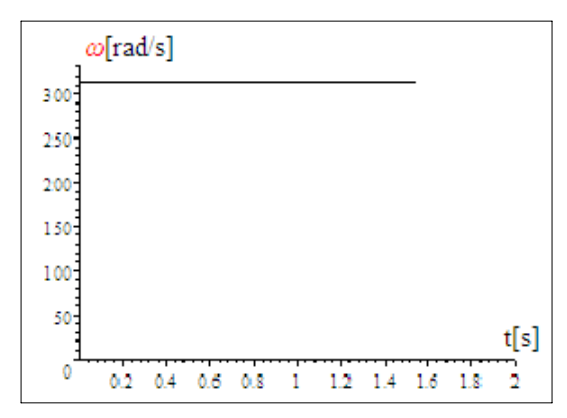

Fig.4.26. Evoluţia în timp a vitezei unghiulare mecanice.

## **Regimul dinamic la** *V* = *5* + *2 sin 0.3t* **cu modelul simplificat**

Pentru a extinde intervalul de timp observabil, se simplifică şi mai mult modelul matematic, înfăşurările statorice din axele d şi q având ecuaţiile:

$$
\begin{cases}\n826.977I_d = \omega 0.08I_q \\
-826.97I_q = \omega 0.07I_d + \omega 1.3\n\end{cases}
$$
\n(4.50)

Pentru curenții  $I_d$  și  $I_q$  se obțin valorile:

$$
I_d = \left(-130.0 \frac{\omega^2}{8.5486 \times 10^8 + 7.0 \omega^2}\right)
$$
(4.51)

$$
I_q = \left(-1.3439 \times 10^6 \frac{\omega}{8.5486 \times 10^8 + 7.0 \omega^2}\right)
$$
(4.52)

Înlocuind în ecuația mişcării această valoare a lui  $I_q$  se obține ecuația diferenţială simplificată.

106 Fenomene tranzitorii in subsistemul(TVN+GSMP+AE)-4

$$
\left\{0.05\frac{d\omega}{dt} = \left(-1.3439 \times 10^6 \frac{\omega}{8.5486 \times 10^8 + 7.0 \omega^2}\right)1.3 + \left(-\frac{10}{314}\omega + 20\left(1 + \frac{2.5\sin 0.3t}{5}\right)^{1.5}\right)\frac{20}{314}(4.53) - \omega(0) = 314\right\}
$$

În aceste condiţii, cu un model simplificat, se obţine valoarea  $J = 0.05$ [Kg·m<sup>2</sup>], iar  $\omega$  are o variatie în timp de forma celei din figura 4.27.:

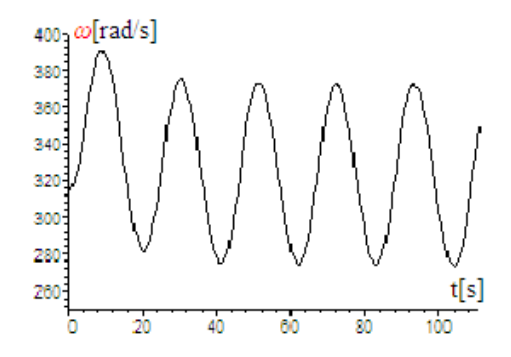

Fig.4.27. Evoluţia în timp a vitezei unghiulare mecanice

La valorile reale ale lui  $J$ , (de exemplu  $J = 5[Kg \cdot m^2]$ ), se obține o variație în timp de 100 [s] a lui $\omega$  așa cum se observă din figura 3.33.

La o variaţie a vitezei vântului între *3[m / s]* şi*7[m / s]* , viteza unghiulară mecanicăω(*t*) se modifică între *314[rad / s]* şi *315,5[rad / s]* , adică cu 5% ,faţă de cazul ideal cu  $J = 0.05$ [Kg·m<sup>2</sup>] când se modifică între 280 [rad / s] și *390[rad / s]* , adică cu 30%.

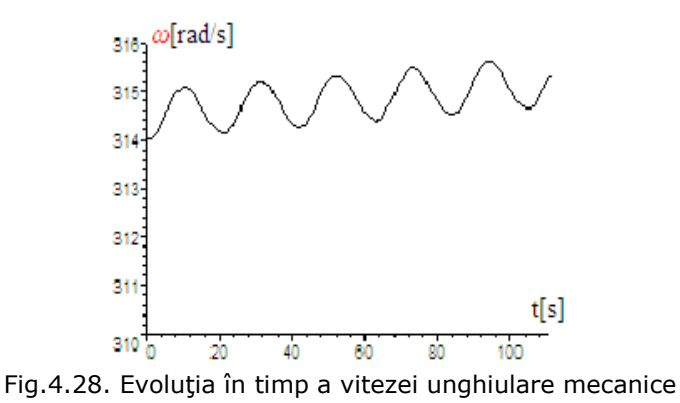

Deoarece puterea disponibilă la axul turbinei de vânt depinde de viteza vântului la puterea a treia şi sistemul (**TVN+GSMP**) are o mare inerţie mecanică, **funcţionarea în punctele de putere maximă NU ESTE POSIBILĂ şi numai o parte din energia cinetică a vântului se poate utiliza.**

Se pune problema cum este optim, din punct de vedere al captării energiei eoliene, să se dimensioneze aeroagregatele:

**a**) la puteri mici şi cu momente de inerţie mici sau

**b**) la puteri mari cu momente de inertie mari?

**1.**Aeroagregatele de puteri mici pot urmări mai bine evoluţia în timp a vitezei vântului în schimb, pentru o putere instalată totală dată, la o anumită locaţie, sunt mai scumpe.

**2.**Aeroagregatele de puteri mari nu pot urmări, datorită inerției mecanice mari, evoluţia în timp a vitezei vântului, dar sunt mai ieftine pentru aceeaşi putere totală dată în locaţia respectivă.

# **4.2.3. Pierderile de energie datorită funcţionării la turaţie constantă**

Pierderile de energie la aeroagregatele de putere mare se pot estima luând în considerare o anumită evoluție în timp a vitezei vântului.

Conform datelor din tabelul 1 alegem pentru exemplul nostru o viteză optimă de 5 [m/s], cu variaţii sinusoidale intre 3 şi 7[m/s].

Expresia matematică a vântului în acest caz este:

$$
V(t) = 5 + 2\sin 0.3t
$$
 (4.54)

Funcţionarea la*V* = *5[m / s]* = *ct.*poate furniza pe un interval de timp de *100[s]* o energie de valoare:

$$
W_1(100) = K \cdot V^3(t) \cdot 100 = K \cdot 5^3 \cdot 100 = 12.5 \cdot K [KJ]
$$
 (4.55)

Funcţionarea la *V* = *5* + *2 sin 0.3t* poate furniza pe un interval de timp de *100[s]* o energie de valoare:

$$
W_2(100) = \int_{0}^{100} K \cdot V^3(t) dt = K \int_{0}^{100} (5 + 2\sin 0.3t)^3 dt = 15.952K [KJ] (4.56)
$$

Rezultă o pierdere de energie de valoare:

$$
\Delta W = \frac{W_2 - W_1}{W_2} 100 = \frac{15.952 - 12.5}{15.952} 100 = 21.6\% \tag{4.57}
$$

La puteri mari instalate această pierdere de energie este însemnată.

Pierderile de energie, ca urmare a functionării la turație constantă, sunt cu atât mai mari cu cât fluctuațiile vitezei vântului sunt mai mari.

Din simulările de regim tranzitoriu, date anterior, se poate observa evoluția în timp a principalelor mărimi ce caracterizează funcţionarea subsistemului (**TVN+GSMP**). Datorită momentelor de inertie mari, procesul de atingere a noului punct de putere maximă durează mai mult decât timpul în care viteza vântului a atins de exemplu *10 [m / s]* , astfel că subsistemul (**TVN+GSMP**), indiferent de strategia de conducere nu are timp suficient să se poată stabiliza în punctul de putere maximă corespunzător vitezei de *10 [m / s]* .

Din acest motiv, strategia de conducere trebuie modificată, astfel încât să se poată obţine cât mai multă energie în condiţiile unei centrale eoliene date.

**Datorită momentelor de inerţie mari, procesul de reglare la putere maximă nu este posibil**

În acest sens se propune un algoritm de reglare cu următoarele etape. **Etapa 1**

Estimarea **timpului minim necesar de trecere de la viteza**  $V_1$  la viteza

*V2* . Acest interval de timp este dependent în principal de valoarea momentului de

inerţie echivalent de la arborele **GSMP** şi de diferenţa *V1* − *V2* .

Selectarea valorilor vitezelor  $V_1$  și  $V_2$  se face având în vedere zona de mers a navei și înregistrările multianuale ale vitezei vântului, astfel încât  $V_1$  și $V_2$  să fie

cele mai semnificative valori din câmpul de viteze al locaţiei respective. Valoarea acestui interval de timp, în condiţiile mai sus precizate, se poate determina experimental.

**Etapa 2**

Estimarea **cu anemometrul a vitezelor medii pe intervale de timp mai mari sau egale cu cel dedus anterior**, prin integrarea vitezei curente în timpul funcţionării aeroagregatului. Se cunoaşte, astfel, valoarea vitezei optime din punct de vedere al reglării în perioada respectivă de funcţionare.

#### **Etapa 3**

Impunerea rezistenţei electrice echivalente de la bornele **GSMP,** specifice vitezei estimate anterior, astfel încât funcţionarea aeroagregatului, în aceste condiţii, se realizează prin **comanda potrivită a CONVERTORULUI** interpus între **GSMP** şi consumatorul electric care poate fi:

- baterie de acumulatoare electrice -**AE**- pentru stocarea energiei şi/sau

- reteaua de alimentare de tensiune și frecvență standard.

Prin folosirea numai a acumulatoarelor electrice investitia și întreținerea **AE** devine mai mare decât în cazul în care o parte din putere este furnizată direct la consumatorii electrici.

Schematic, algoritmul de reglare se dă în continuare:

**1** *ESTIMAREA VARIAȚIILOR DE VITEZĂ ΔV =* V<sub>1</sub> – V<sub>2</sub> ȘI A *11 2 2 DIN PUNCTUL DE PUTERE MAXIMĂ P (V ) ÎN P (V )* INTERVALELOR DE TIMP Δt NECESARE ADUCERII AEROAGREGATULUI *ESTIMAREA VARIATIILOR DE VITEZĂ ∆V = V<sub>1</sub> − V<sub>2</sub> ȘI A<br>|INTERVALELOR DE TIMP ∆t NECESARE ADUCERII AEROAGREGATULUI<br>|DIN PUNCTUL DE PUTERE MAXIMĂ P<sub>1</sub>(V<sub>1</sub>) ÎN P<sub>2</sub>(V<sub>2</sub>)* ⇓ **2** *A VITEZEI MEDII V<sub>MEDIU</sub> PENTRU INTERVALUL Δ***t**  $\mid$  ESTIMAREA ÎN TIMPUL FUNCȚIONĂRII PRIN MĂSURĂTORI  $\left[ \begin{array}{c} \quad A \text{ VIIEZEI MEDII V_{MEDIU} PENIRU INIERVALUL At} \quad \end{array} \right]$ ⇓

**3** *IMPUNEREA ÎNCĂRCĂRII GSMP PENTRU V <sub>MEDIU</sub>* 

Funcționarea în regimuri dure cu rafale de vânt face imposibilă funcționarea aeroagregatului în punctele de putere maximă care se modifică rapid şi important odată cu schimbarea valorii vitezei vântului, aceasta datorită momentelor de inerţie mari ale aeroagregatului şi intervalelor foarte mici de timp.

#### **Funcţionarea în regimuri dure a aeroagregatului este imposibilă în punctele de putere maximă**

Pentru a funcţiona mereu în punctele de putere maximă este necesar ca:

- valoarea momentelor de inerţie să fie mică, ceea ce constructiv nu este posibil, sau

- valoarea cuplului motor (de la **TVN**) să fie foarte mare, cerinţă de asemenea imposibil de realizat.

#### **STUDIU DE CAZ**

La o TVN cu momentul de inerție având valoarea  $J = 6[Kg \cdot m^2]$  trecerea de la *ω1* = *10[rad / s]* (viteza vântului *V1* = *4[m / s]* ), la *ω2* = *20[rad / s]*
(viteza vântului *V2* = *8[m / s]* ), într-un interval de timp Δ*t* ≤ *10[s]* , (interval de timp în care are loc modificarea vitezei vântului de la *4[m / s]* , la *8[m / s]* ), necesită un cuplu motor de valoare[Chen2000]:

$$
M_{TVN} = J\frac{d\omega}{dt} = 6\frac{10}{10} = 6 [Nm]
$$

Această valoarea a cuplului motor de*6 [Nm]* poate fi mai mare decât cuplul disponibil la **TVN** la *ω1* şi deci accelerarea motorului turbinei în intervalul de timp disponibil, (maxim *10 [s]* ), nu este posibilă.

Considerând şi valoarea cuplului rezistent de la **GSMP,** concluzionăm cu atât mai mult că subsistemul (**TVN+GSMP**) nu ajunge să se stabilizeze în punctul de putere maximă.

Din acest motiv se impune o nouă strategie de conducere.

# **4.3. Maximizarea energiei electrice în condiţiile în care viteza vântului variază**

Problema fundamentală în maximizarea energiei este determinarea **dependenţei rezistenţei de sarcină R***(V )* **de valoarea vitezei vântului**.

În continuare se prezintă câteva moduri de estimare a funcţiei **R***(V )* , folosind modelul matematic simplificat, fără înfăşurări de amortizare considerând puterea electrică sub forma :

$$
P = R \frac{(\omega M_E I_E)^2}{R^2 + (\omega L)^2}
$$
 (4.58)

Puterea electrica in rezistenta R este : 
$$
P = \frac{dW}{dt}
$$
 (4.59)

La viteza vântului *V* caracteristica mecanică a **TVN** este de forma:

$$
M_{TVN} = \left(-\frac{10}{314}\omega + 20\left(\frac{V}{5}\right)^{1.5}\right)\frac{20}{314}
$$
 (4.60)

La diverse forme de variaţie a rezistenţei de sarcină **R**, cu viteza vântului, se determină energia electrică obţinută după un timp suficient de mare.

## **4.3.1. Conducerea la V şi V** '  **cunoscute**

Cunoscându-se prin măsurători, la un moment dat viteza **V** şi derivata sa  $V^{\dagger}$  se obţine din:

$$
\begin{cases}\n U_d = 1.6I_d - \omega \cdot 0.08I_q \\
 U_q = 1.6I_q + \omega \cdot 0.08I_d + \omega \nu_{MP}\n\end{cases}
$$
\n(4.61)

$$
\begin{array}{lll}\n\text{la} & U_d = -RI_d & \text{si} & U_q = -RI_q \\
& \begin{cases}\n0 = (1.6 + R)I_d - \omega \cdot 0.08I_q \\
0 = (1.6 + R)I_q + \omega \cdot 0.08I_d + \omega 1.3\n\end{cases}\n\end{array}\n\tag{4.62}
$$

#### 110 Fenomene tranzitorii in subsistemul(TVN+GSMP+AE)-4

valorile curenților  $I_d$  și  $I_q$ .

$$
\begin{cases}\nI_d = -65 \frac{\omega^2}{1600 + 2000R + 625R^2 + 4\omega^2},\\ \nI_q = -162.5 \frac{\omega}{1600 + 2000R + 625R^2 + 4\omega^2} (8 + 5R)\n\end{cases}
$$
\n(4.63)

sau la  $R_d = R_q = 0$ 

$$
\begin{cases}\n0 = RI_d - \omega \cdot 0.08I_q \\
0 = RI_q + \omega \cdot 0.08I_d + \omega 1.3\n\end{cases}
$$
\n(4.64)

$$
\begin{cases}\nI_d = -65 \frac{\omega^2}{625R^2 + 4\omega^2}, \\
I_q = -812.5\omega \frac{R}{625R^2 + 4\omega^2}\n\end{cases}
$$
\n(4.65)

Puterea electrică în rezistenţa **R** fiind:

$$
P = R \frac{(\omega M_E I_E)^2}{R^2 + (\omega L)^2} = R \frac{(\omega 1.3)^2}{R^2 + (\omega 0.08)^2} \quad P = R \frac{(\omega M_E I_E)^2}{R^2 + (\omega L)^2} = R \frac{(\omega 1.3)^2}{R^2 + (\omega 0.08)^2}
$$
(4.66)

se obține energia electrică

$$
W = \int P dt
$$
 (4.67)

**Calculul energiei se face prin integrarea puterii** 

#### **4.3.2. Dependenţa rezistenţei de viteză în regim static**

În acest caz, la bornele **GSMP** se conectează o rezistenţă de sarcină,  $R_{\textit{sarcină}}$  , care trebuie să fie variabilă pentru a permite funcționarea la putere maximizată,în condiţiile unei viteze a vântului variabile în timp.

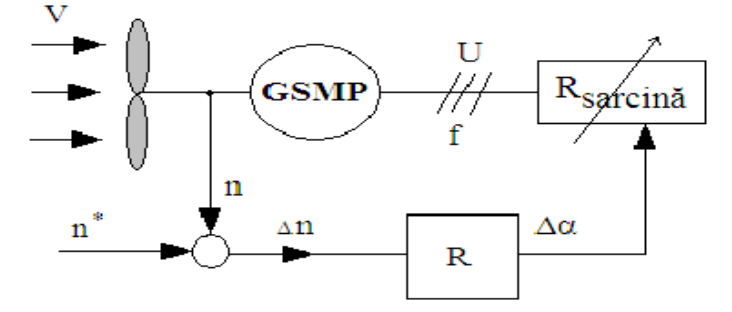

Fig.4.29. Schema bloc a subsistemului **(TVN+GSMP+Rsarcină)** 

Se determină,în continuare,dependenţa de viteza vântului -V-, a rezistenţei de sarcină  $R_{\text{sarcin\~a}}$ , astfel ca sistemul (TVN+GSMP+R<sub>sarcină</sub>) să funcționeze în punctele de putere maximă. Se calculează succesiv *Rsarcină* pentru V=25;20;15;5;1[m/s]

4.3.–Maximizarea energiei electrice la variațiile vitezei vântului 111

1) 
$$
V = 25
$$
  
\n
$$
W = 25.
$$
\n
$$
\omega_{TVM} = 20 \left(\frac{V}{5}\right)^{1.5}
$$
\n
$$
U_d = 1.6I_d - \omega \cdot 0.08I_q
$$
\n
$$
U_q = 1.6I_q + \omega \cdot 0.08I_d + \omega \nu_{MP}
$$
\n
$$
-(-0.5\omega_{TVM} + 20.(\frac{V}{5.})^{1.5})\frac{20}{314} = \nu_{MP}I_q
$$
\n
$$
U_d = -RI_d
$$
\n
$$
U_q = -RI_q
$$
\n
$$
P = U_dI_d + U_qI_q
$$
\n
$$
Q = -U_dI_q + U_qI_d
$$
\n
$$
\cos \varphi = \frac{P}{\sqrt{P^2 + Q^2}}
$$
\n
$$
\omega = 314.(\frac{V}{5.})^{1.5}
$$
\n
$$
f = \frac{\omega}{6.28}
$$
\n
$$
\nu_{MP} = 1.3
$$
\n
$$
I_R = \frac{\sqrt{I_d^2 + I_q^2}}{\sqrt{3}}
$$
\n
$$
U_R = \frac{\sqrt{I_d^2 + I_q^2}}{\sqrt{3}}
$$

Soluţiile sistemului sunt:

 $Q = 0 \lfloor VAR \rfloor$ ,  $W_{MP} = 1.3 \lfloor Wb \rfloor$ ,  $f = 559.02 \lfloor Hz \rfloor$ ,  $\omega_{TVN}$  = 223.61[rad / s],  $\omega$  = 3510.6[rad / s],  $V = 25[V]$ ,  $cos \varphi = -1$ ,  $\Psi_S = 1.2319[Wb]$  $I_q = -5.4779 [A], R = 722.62 [O],$  $U_d = 1535.1[V]$ ,  $U_q = 3958.4[V]$ ,  $U_R = 2451.2[V]$ ,  $I_d = -2.1243[A]$ , *R* = −24945  $[W]$ ., I<sub>R</sub> = 3.3921  $[A]$ 

**2)** Pentru  $V = 20 \lceil m/s \rceil$ 

Soluţiile sistemului (4.68) sunt:

$$
W = 1.3[Wb], V = 20[m/s], W = 1.2688[Wb], U = 786.08[V],
$$
  
\n
$$
I = 2.3366[A], U = 1822.2[V], U = 3056.8[V], R = 779.86[\Omega],
$$
  
\n
$$
f = 400.0[Hz], I = -1.0080[A], I = -3.9196[A], \omega = 2512.0[\text{rad/s}],
$$
  
\n
$$
\omega = 160[\text{rad/s}]
$$

,

3) PentruV = 15[m/s]  
\nSolutjille sistemului (4.68) sunt:  
\n
$$
U_R = 1206.7[V], I_R = 1.4887[A], \Psi_s = 1.2876[Wb], U_d = 331.65[V],
$$
  
\n $U_q = 2063.6[V], \mathbf{R} = 810.56[\Omega], I_d = -0.40917[A], \Psi_{MP} = 1.3[Wb],$   
\n $\omega = 1631.6[\text{rad } / s], \omega_{TVN} = 103.92[\text{rad } / s], f = 259.81[Hz], I_q = -2.5459[A],$   
\n $V = 15[m/s]$   
\n4) PentruV = 10[m/s]  
\nSolutjile sistemului (4.68) sunt:  
\n $V = 10[m/s], \Psi_{MP} = 1.3[Wb], \Psi_s = 1.2964[Wb], I_d = -0.11905[A],$   
\n $\mathbf{R} = 825.43[\Omega], I_R = 0.80304[A], U_d = 98.271[V], U_R = 662.86[V],$   
\n $I_q = -1.3858[A], \omega_{TVN} = 56.569[\text{rad } / s], U_q = 1143.9[V], f = 141.42[Hz],$   
\n $\omega = 888.13[\text{rad } / s]$   
\n5) PentruV = 5[m/s]

Soluţiile sistemului (4.68) sunt:

 $\int$ 

⎧  $\frac{1}{2}$  $\frac{1}{2}$  $\overline{\phantom{a}}$  $\overline{ }$ ⎨  $\frac{1}{2}$  $\frac{1}{2}$  $\overline{\phantom{a}}$ 

$$
\begin{cases}\n\varphi_{MP} = 1.3[Wb], V = 5[m / s], \varphi_{s} = 1.2996[Wb], I_{R} = 0.283[A], \\
I_{d} = -1.4786 \times 10^{-2} [A], \mathbf{R} = 830.78[\Omega], U_{R} = 235.11[V], U_{d} = 12.284[V], \\
\omega_{TVN} = 20.0[rad / s], f = 50[Hz], I_{q} = -0.48996[A], \omega = 314.0[rad / s], \\
U_{q} = 407.04[V]\n\end{cases}
$$

**6)**Pentru $V = 1 \lfloor m / s \rfloor$ Soluţiile sistemului (4.68) sunt:

$$
\begin{cases} \psi_{MD} = 1.3 \text{ [WD]} \cdot V = 1 \text{ [m / s]} \cdot \psi_{c} = 1.3000 \end{cases}
$$

$$
\begin{cases}\n\varPsi_{MP} = 1.3[Wb], V = 1[m / s], \varPsi_{S} = 1.3000[Wb], R = 831.53[\Omega], \\
U_{R} = 21.039[V], I_{d} = -1.1818 \times 10^{-4} [A], I_{R} = 2.5301 \times 10^{-2} [A], \\
f = 4.4721[Hz], \omega_{TVN} = 1.7889[\text{rad } / s], \omega = 28.085[\text{rad } / s] \\
U_{q} = 36.44[V],\n\end{cases}
$$

Astfel se obţine dependenţă  $R_{\textit{sarcină}}$  faţă de viteza vântului, dependenţă care este reprezentată în figura 4.30.

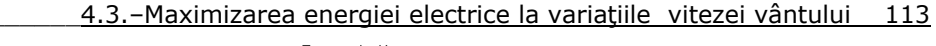

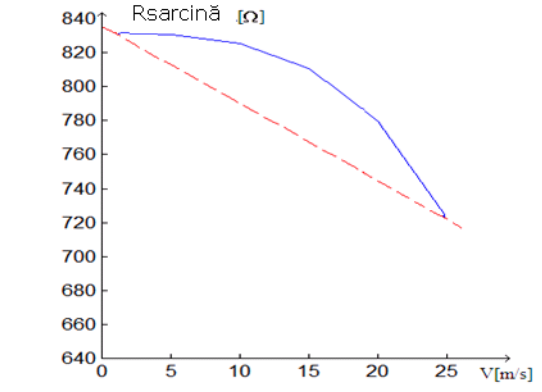

Fig.4.30. Dependenţa rezistenţei de sarcină  $R_{\scriptscriptstyle{sarcin\tilde{a}}}$  de viteza vântului

Printr-o aproximare liniară se poate scrie: *Rsarcina* = *835.54* − *4.5* ⋅*V* ( , variaţia rezistenţei de sarcină faţă de viteza vântului fiind reprezentată în figura 4.30.

# **4.3.3. Dependenţa rezistenţei de viteză în regim dinamic - MAXIMUL ENERGIEI**

În regim dinamic viteza vântului se modifică în timp şi deci rezistenţa de sarcin<sup>ă</sup> *Rsarcin<sup>ă</sup>* va trebui reglată, astfel încât să se obţină maximul de energie în  $R_{sarcin\check{a}}$  . Pentru o analiză optimală calitativă se consideră o variație sinusoidală a vitezei vântului *V(t )* = *5* + *2 sin0.3t* , utilizându-se valori cuprinse între 3[m/s] şi 7[m/s].

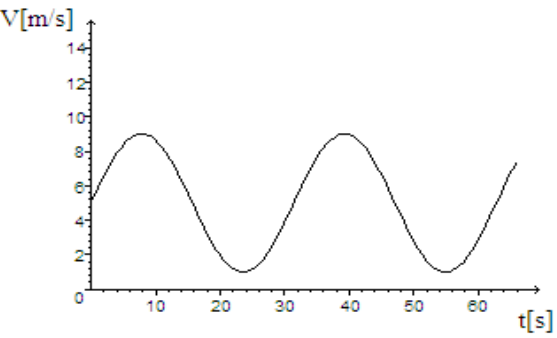

Fig.4.31. Variaţia în timp a vitezei vântului

La viteza vântului *V* ,caracteristica mecanică a **TVN** este de forma:

$$
M_{TVN} = \left(-\frac{10}{314}\omega + 20\left(\frac{V}{5}\right)^{1.5}\right)\frac{20}{314}
$$
 (4.69)

iar cuplul **GSMP** fiind:

$$
M_{elmg} = 1.3I_q \tag{4.70}
$$

#### 114 Fenomene tranzitorii in subsistemul(TVN+GSMP+AE)-4

rezultă ecuaţia mişcării:

$$
5 \frac{d\omega}{dt} = M_{elmg} + M_{TVN} = 1.3I_q + \left(-\frac{10}{314}\omega + 20\left(\frac{V}{5}\right)^{1.5}\right) \frac{20}{314}
$$
 (4.71)

Puterea -**P**- fiind derivata energie -**W**- se poate scrie:

$$
P = \frac{dW}{dt} \tag{4.72}
$$

sau

$$
P = R\left(I_d^2 + I_q^2\right) = \frac{dW}{dt} \tag{4.73}
$$

Se obține, astfel, sistemul de ecuații diferențiale 4.74 în care rezistența de sarcină *R* = R<sub>sarcină</sub> se consideră:

1)constantă; R=ct;  
\n2)variabilă.  
\n
$$
0 = (1.6 + R)I_d + 0.08 \frac{dI_d}{dt} - \omega 0.08I_q
$$
\n
$$
0 = (1.6 + R)I_q + 0.08 \frac{dI_q}{dt} + \omega 0.08I_d + \omega 1.3
$$
\n
$$
5 \frac{d\omega}{dt} = 1.3I_q + \left(-\frac{10}{314}\omega + 20\left(\frac{V}{5}\right)^{1.5}\right) \frac{20}{314}
$$
\n
$$
\frac{dW}{dt} = R\left(I_d^2 + I_q^2\right)
$$
\n
$$
I_d(0) = -1.4782 \times 10^{-2}
$$
\n
$$
I_q(0) = -0.48989
$$
\n
$$
\omega(0) = 314.04
$$
\n
$$
W(0) = 0.
$$
\n(4.74)

Pentru a extinde intervalul de timp observabil, se simplifică modelul matematic, ecuaţiile înfăşurărilor statorice din axele d şi q având forma:

$$
\begin{cases}\nRI_d = \omega 0.08I_q \\
-RI_q = \omega 0.08I_d + \omega 1.3\n\end{cases}
$$
\n(4.75)

Pentru curenții  $I_d$  și  $I_q$  se obțin valorile:

$$
I_d = -65 \frac{\omega^2}{625R^2 + 4\omega^2} ; I_q = -812.5\omega \frac{R}{625R^2 + 4\omega^2}
$$
(4.76)

## **Modelul simplificat al GSMP**

Puterea fiind  $P = R(I_d^2 + I_q^2)$ , rezultă :

$$
P = R\left(I_d^2 + I_q^2\right) = R\left(1056.3 \frac{\omega^2}{625R^2 + 4\omega^2}\right)
$$
 (4.77)

Înlocuind în ecuaţiile mişcării şi ale energiei acesteia valorile lui *<sup>q</sup> I* <sup>ş</sup><sup>i</sup>

 $I_d^2 + I_q^2$  se obţin ecuaţiile diferenţiale simplificate.

4.3.–Maximizarea energiei electrice la variațiile vitezei vântului 115

$$
\int \frac{d\omega}{dt} = \left(-812.5\omega \frac{R}{625.0R^2 + 4.0\omega^2}\right)1.3 + \left(-\frac{10}{314}\omega + 20\left(1 + \frac{2. \sin 0.3t}{5}\right)^{1.5}\right) \frac{20.}{314.}
$$
\n
$$
\frac{dW}{dt} = R\left(1056.3 \frac{\omega^2}{625.0R^2 + 4.0\omega^2}\right)
$$
\n
$$
\omega(0) = 314
$$
\n
$$
W(0) = 0
$$
\n(4.78)

**Condiţiile iniţiale** la*V* = *5[m / s]* şi la cuplul turbinei de vânt **TVN** *314 20 M<sub>TVN</sub>* = (− $\frac{10}{314}$ *W* + 20) $\frac{20}{314}$  se obţin din sistemul:

$$
\begin{cases} 0 = \left(-812.5\omega \frac{R}{625.0R^2 + 4.0\omega^2}\right)1.3 + \left(-\frac{10}{314}\omega + 20\right)\frac{20}{314} \\ \omega = 314 \end{cases}
$$
(4.79)

ale cărui soluții sunt:  $ω = 314 \lceil rad / s \rceil$ ,  $R = 832.38 \lceil Ω \rceil$ 

Pentru *V* = *5[m / s]* turaţia la **GSMP** este 3000[rot/min], adică  $\omega = \omega^* = 314$ [rad / s] obținându-se o rezistență de sarcină  $R = 832.38$ [ $\Omega$ ]

Cu această valoare a lui R se obţine o energie electrică, la *V* = *5* + *2 sin 0.3t* , mai mică decât pentru *R* = *531*[<sup>Ω</sup> ]*,* (determinată din condiţii de optim), aşa cum rezultă din calculele de mai jos.

**1)**  $R_{\text{sarcină}} = ct$ 

La valorile reale ale lui *J*, (de exemplu  $J = 5[Kg \cdot m^2]$ ) și la  $V(t) = 5 + 2 \sin \theta \cdot 3t$  se obține :

a) 
$$
R = 831[\Omega]
$$

Din sistemul:

$$
\begin{bmatrix} 5 \frac{d\omega}{dt} = \left( -812.5\omega \frac{831.}{625.0.831.^2 + 4.0\omega^2} \right) 1.3 + \left( -\frac{10}{314}\omega + 20 \left( 1 + \frac{2\sin 0.3t}{5} \right)^{1.5} \right) \frac{20}{314} \\ \frac{dW}{dt} = 831 \left( 1056.3 \frac{\omega^2}{625.0.831.^2 + 4.0\omega^2} \right) \\ \omega(0) = 314 \\ W(0) = 0 \end{bmatrix}
$$
(4.80)

se obţine:

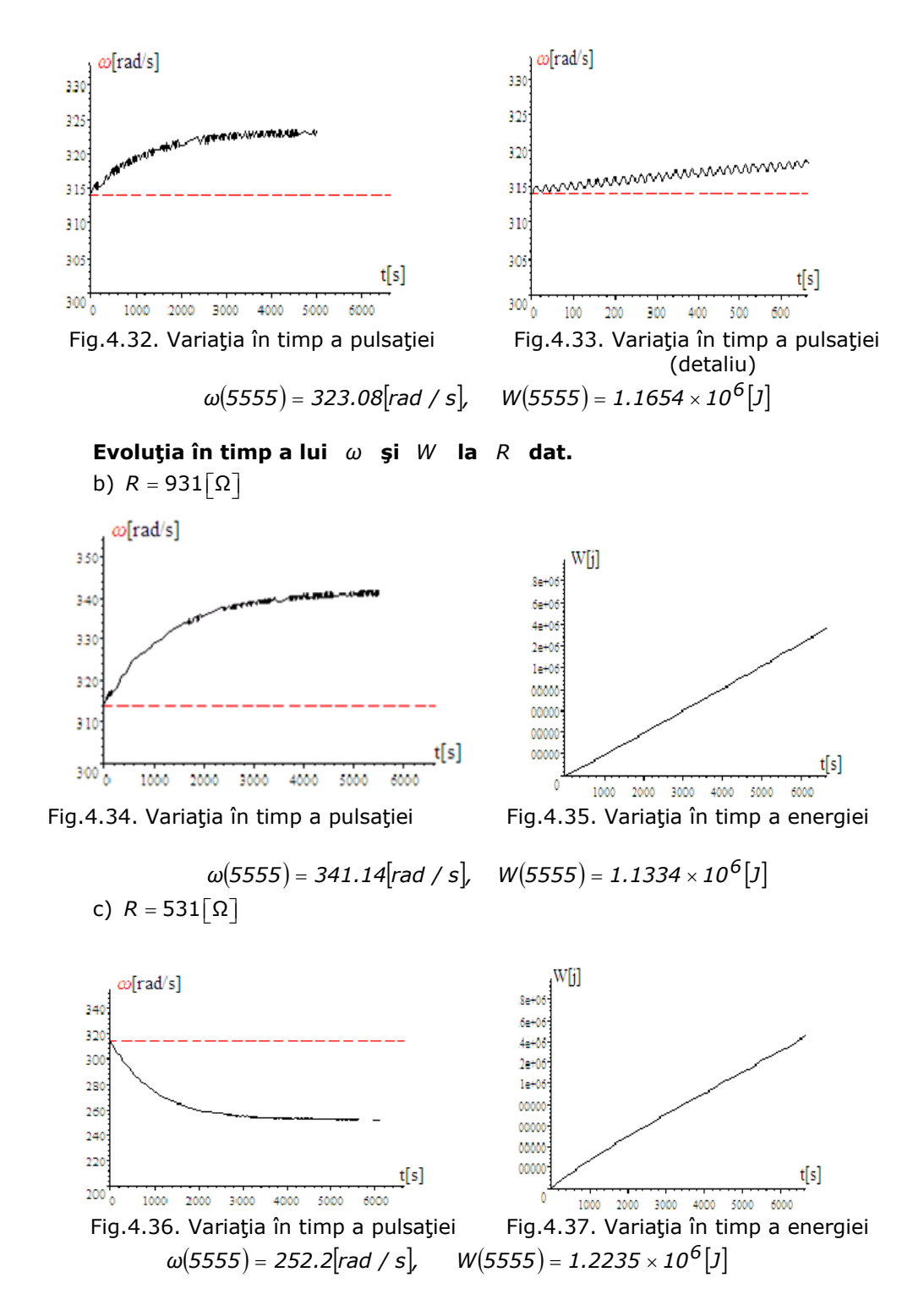

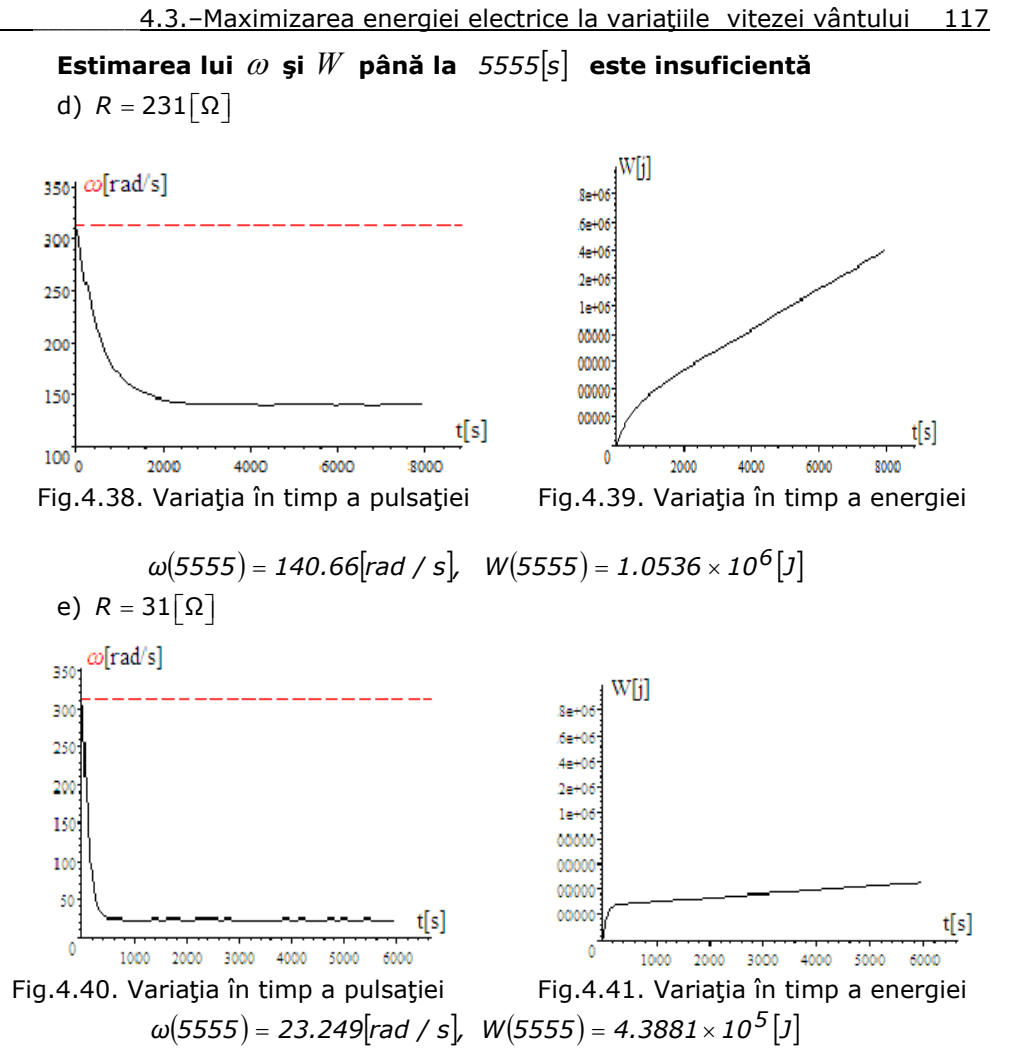

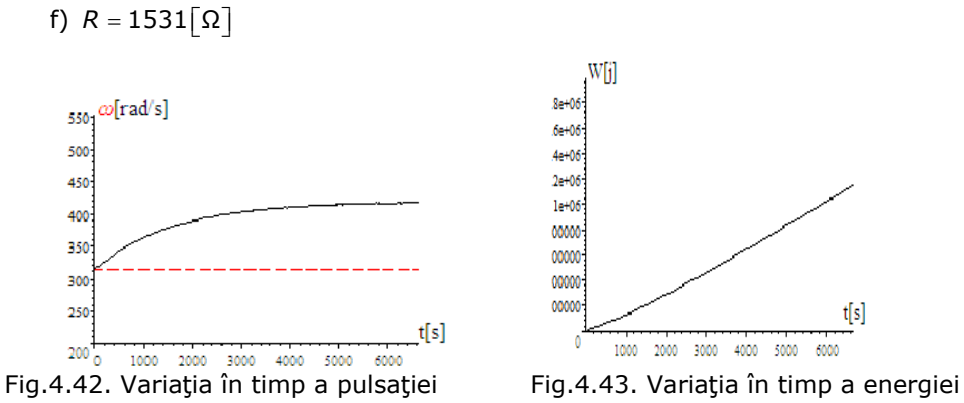

 $\omega(5555) = 415.77$ [rad / s],  $W(5555) = 9.3638 \times 10^5$ [J]

# 118 Fenomene tranzitorii in subsistemul(TVN+GSMP+AE)-4

În continuare se analizează variaţia în timp a energiei debitate de GSMPîn funcţie de o rezistenţă R, considerată variabilă.Conform figurii 4.44. rezistenţa este formată din ansamblul redresor şi acumulator electric.

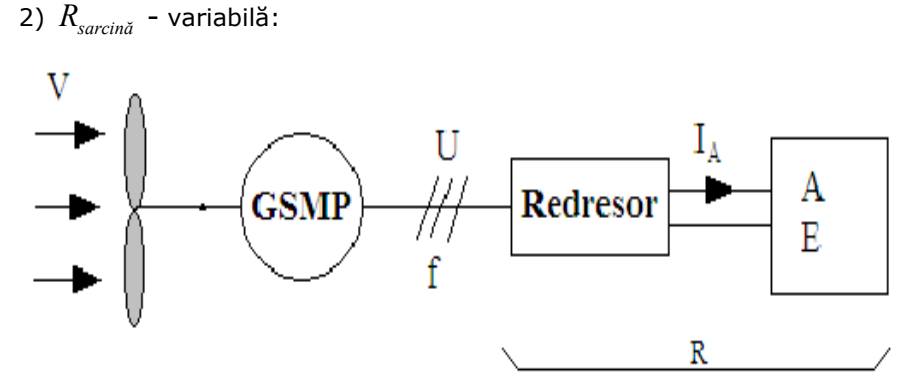

Fig.4.44. Schema bloc a subsistemului TVN+GSMP cu R variabil

**Energya** W **și viteza** ω **la** 
$$
t = 5555[s]
$$
  
\na)  $R = 831[\Omega]$ : ω(5555) = 323.08[rad / s], W(5555) = 1.1654 × 10<sup>6</sup>[J],  
\nb)  $R = 931[\Omega]$ : ω(5555) = 341.14[rad / s], W(5555) = 1.1334 × 10<sup>6</sup>[J],  
\nc)  $R = 531[\Omega]$ : ω(5555) = 252.2[rad / s], W(5555) = 1.2235 × 10<sup>6</sup>[J],  
\nd)  $R = 231[\Omega]$ : ω(5555) = 140.66[rad / s], W(5555) = 1.0536 × 10<sup>6</sup>[J],  
\ne)  $R = 31[\Omega]$ : ω(5555) = 23.249[rad / s], W(5555) = 4.3881 × 10<sup>5</sup>[J],  
\nf)  $R = 1531[\Omega]$ : ω(5555) = 415.77[rad / s], W(5555) = 9.3638 × 10<sup>5</sup>[J].

$$
R_{sacina} = 531. - \beta \sin 0.3t
$$
\na)  $R = (531 - 77 \sin 0.3t) [\Omega]$   
\n
$$
\begin{bmatrix}\n5 \frac{d\omega}{dt} = \left( -812.5\omega \frac{(531 - 77 \sin 0.3t)}{625(531 - 77 \sin 0.3t)^2 + 4\omega^2} \right) 1.3 + \left( -\frac{10}{314}\omega + 20 \left( 1 + \frac{2 \sin 0.3t}{5} \right)^{1.5} \right) \frac{20}{314}
$$
\n
$$
\frac{dW}{dt} = (531 - 77 \sin 0.3t) \left( 1056.3 \frac{\omega^2}{625(531 - 77 \sin 0.3t)^2 + 4\omega^2} \right)
$$
\n
$$
\omega(0) = 314.
$$
\n
$$
W(0) = 0.
$$
\n(4.81)

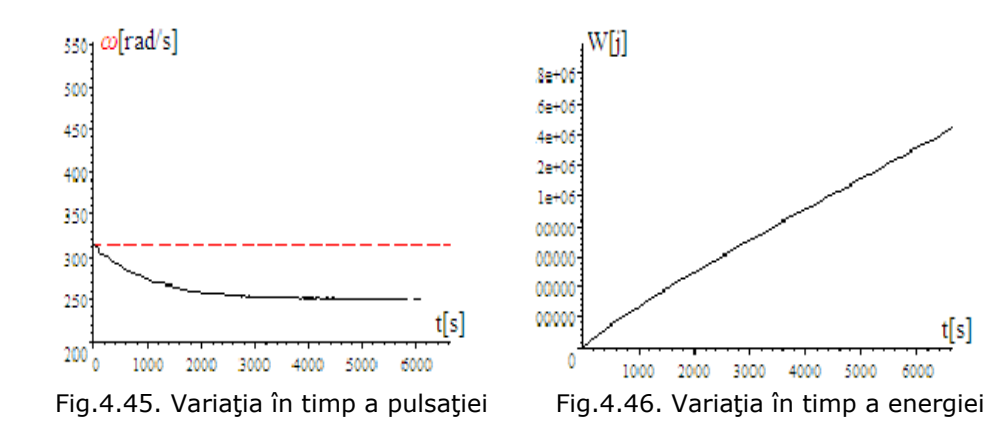

 $\omega(5555) = 250.58$ [rad / s],  $W(5555) = 1.2235 \times 10^6$ [J]

**Intervalul de timp observabil este limitat din motive de calcul** Totalizând rezultatele de mai sus se obţin valorile vitezei unghiulare mecanice ω(5555) și a energiei electrice W(5555.), după un timp t=5555[s], (din motive de calcul, in anumite cazuri, la t=3666[s]).

a) 
$$
R = (531 - 77 \sin 0.3t) [\Omega] : \omega(5555) = 250.58[\text{rad/s}], W(5555) = 1.2235 \times 10^6 [J],
$$
  
\nb)  $R = (531 - 177 \sin 0.3t) [\Omega] : \omega(5555) = 243.26[\text{rad/s}], W(5555) = 1.2225 \times 10^6 [J],$   
\nc)  $R = (531 - 277 \sin 0.3t) [\Omega] : \omega(5555) = 228.40[\text{rad/s}], W(5555) = 1.2162 \times 10^6 [J],$   
\nd)  $R = (531 - 477 \sin 0.3t) [\Omega] : \omega(3666) = 144.05[\text{rad/s}], W(3666) = 1.2235 \times 10^6 [J],$   
\ne)  $R = (531 + 77 \sin 0.3t) [\Omega] : \omega(5555) = 250.57[\text{rad/s}], W(5555) = 1.2235 \times 10^6 [J],$   
\nf)  $R = (531 + 477 \sin 0.3t) [\Omega] : \omega(3777) = 144.24[\text{rad/s}], W(3777) = 8.0399 \times 10^5 [J].$ 

În punctele de putere maximă se calculează  $R_{\scriptscriptstyle{sarcin\bar{a}}}$  $R_{sarcin\bar{a}}$  pentru V=25;20;15;5;1.[m/s].

Puterea electrică în rezistenţa R se calculează cu expresia:

$$
P_e = RI^2 = R(I_d^2 + I_q^2)
$$
\n(4.82)

1)  $V = 25[m/s]$ Rezolvând sistemul pentru  $V = 25[m/s]$ ,

$$
V = 25
$$
  
\n
$$
\omega_{TVN} = 20 \left(\frac{V}{5}\right)^{1.5}
$$
  
\n
$$
U_d = -\omega \cdot 0.08I_q
$$
  
\n
$$
U_q = \omega 0.08I_d + \omega \Psi_{MP}
$$
  
\n
$$
-(-0.5\omega_T + 20\left(\frac{V}{5}\right)^{1.5})\frac{20}{314} = \Psi_{MP}I_q
$$
  
\n
$$
U_d = -RI_d
$$
  
\n
$$
U_q = -RI_q
$$
  
\n
$$
\omega = 314 \left(\frac{V}{5}\right)^{1.5}
$$
  
\n
$$
\Psi_{MP} = 1.3
$$
  
\n
$$
P_e = R\left(I_d^2 + I_q^2\right)
$$
  
\n(4.83)

obținem următoarele rezultate:

$$
U_d = 1538.5[V], \omega = 3510[\text{rad} / \text{s}], \omega_{TVN} = 223.61[\text{rad} / \text{s}],
$$
  
\n
$$
I_q = -5.4779[A], P_e = 25000.0[W], R = 724.22[\Omega],
$$
  
\n
$$
I_d = -2.1243[A], U_q = 3967.2[V], \Psi_M = 1.3[Wb].
$$

Pentru *R* = 724.22<sup>[</sup>Ω] energia este maximă. Cu această valoare a lui -Rse obţine în *64.3 3600 24 <sup>5555555</sup>* <sup>=</sup> <sup>⋅</sup> [zile], la *<sup>V</sup>* <sup>=</sup> *<sup>25</sup>*[*<sup>m</sup> / <sup>s</sup>*], o energie electric<sup>ă</sup> *<sup>W</sup>* a cărei

valoare este  $W(5555555) = 1.3885 \times 10^{11}[j]$ . Din sistemul:

 $(724.22)^2 + 4.0\omega^2$ (724.22)  $W(0) = 0$ *2* 2<sup>2</sup>  $\frac{d\omega}{d\omega}$  -  $\left($  -812.5<sup>(1)</sup> - 724.22  $\frac{d\omega}{d\omega}$   $\frac{1}{3}$   $\frac{1}{10}$   $\frac{25}{3}$   $\frac{1.5}{20}$ dt  $\begin{bmatrix} 625.0 & (724.22)^2 + 4.0\omega^2 \end{bmatrix}$  <sup>1.0</sup>  $\begin{bmatrix} 10 & 5 \end{bmatrix}$  314 *dW ω dt 625 724.22 4<sup>ω</sup> 724.22 1056.3*  $\left[5 \frac{d\omega}{dt} = \left(-812.5\omega \frac{724.22}{625.0 \cdot (724.22)^2 + 4.0 \omega^2}\right)1.3 + \left(10\left(\frac{25}{5}\right)^{1.5}\right)\right]$ *ω(0) 3510.6*  $\frac{dW}{dt} = 724.22 \left( 1056.3 \frac{\omega^2}{625 \cdot (724.22)^2 + 4\omega^2} \right)$  $\omega(0) =$ (4.84)

Se obtine expresia:

 $W(t) = R\left(I_d^2 + I_q^2\right)t = 25000 \cdot t = 25000 \cdot 5555555 = 1.3889 \times 10^{11}[J],$  (4.85) Si următoarele rezultate în funcție de viteza vântului și rezistența R: a)Pentru  $V = 25[m / s]$ și  $R = 724.22[\Omega]$ : *ω(0)* = *3510.6*[*rad / s*]*, ω*(*5555555*) = *3510.6*[*rad / s*]*,*  $W(5555555) = 1.38 \times 10^{11} [J]$ ,  $P_e = 25000 [W]$ ,  $K = 1.6$ 

b) Pentru  $V = 20 \lceil m / s \rceil$  și  $R = 781.46 \lceil \Omega \rceil$ :

4.3.–Maximizarea energiei electrice la variațiile vitezei vântului 121  $\omega(0) = 2512$ [rad/s],  $\omega(5555555) = 251201$ [rad/s],  $W(5555555) = 7.1 \times 10^{10} \left[ \text{J} \right]$ ,  $P_e = 12800 \left[ W \right]$ ,  $K = 1.6$ c) Pentru  $V = 15[m / s]$  și  $R = 812.16[\Omega]$ : *ω(0)* = *1631.6*[*rad / s*]*, ω*(*5555555*) = *1631.6*[*rad / s*]*,*  $W(5555555) = 3.00 \times 10^{10} [J]$ ,  $P_e = 5400$ .[*W*],  $K = 1.6$ d) Pentru  $V = 10[m / s]$ și  $R = 827.03[\Omega]$ : *ω(0)* = *888.13*[*rad / s*]*, ω*(*5555555*) = *888.13*[*rad / s*]*,*  $W(5555555) = 8.8 \times 10^9 [J]$ ,  $P_e = 1600$ .[*W*],  $K = 1.6$ e) Pentru $V = 1/m/s$   $\sin R = 833.13 [\Omega]$ : *ω(0)* = *28.085*[*rad / s*]*, ω*(*5555555* ) = *28.085*[*rad / s*]*,*  $W(5555555) = 8.888 \times 10^6 \left[ J \right]$ ,  $P_e = 1.6 \left[ W \right]$ ,  $K = 1.6$ Pentru R=ct şi pentru diverse valori ale vitezei vântului V s-au calculat

energiile după t=5555555[s]=64,3[zile]. Se poate observa că se verifică, indiferent de viteză, raportul dintre putere şi cubul vitezei :

$$
K=\frac{P}{V^3}=1.6
$$

#### **Puterea depinde de viteza vântului la cub**

Modificarea lui **R** de forma *R* = *a* + *b sin0.3t* nu ne conduce la mărirea energiei şi deci nu se justifică adoptarea unei strategii de conducere pentru **R** variabil în timp.  $P$ entru  $R = 431[\Omega]$  rezultă  $\omega(5555) = 220.9$ [*rad* / *s*],  $W(5555) = 1.2111 \times 10^6$ [J].  $P$ entru  $R = 501[\Omega]$  rezultă  $\omega(5555) = 243.31[\text{rad/s},W(5555) = 1.2225 \times 10^6 \text{J}$ Pentru *R* = 531 [Ω] rezultă  $ω(5555) = 252.2$  [rad / s], W (5555) = 1.2235 × 10<sup>6</sup> [J] ;  $P$ entru  $R = 561[\Omega]$  rezultă  $\omega(5555) = 260.71$ [*rad* / *s*],  $W(5555) = 1.2226 \times 10^6$ [J];  $P$ entru  $R = 631[\Omega]$  rezultă  $\omega(5555) = 279.16$ [*rad* / *s*],  $W(5555) = 1.2148 \times 10^6$ [J].  **CONCLUZII**

**1.**Pentru  $R = 831. [\Omega]$ energia după 5555[s] este:  $W_1 = 1.1654 \times 10^6 [J]$ , iar

pentru *R* = *531.*[Ω] energia după 5555[s] este: *W 1.2235 10 [ J] <sup>6</sup> 2* = × **2.**Diferenţa de energie pentru cele 2 valori de rezistenţă este:

 $\Delta W$  =  $W_2$  −  $W_1$  = 1.2235 × 10<sup>6</sup> − 1.1654 × 10<sup>6</sup> = 58100[J], adică cu

$$
\frac{\Delta W}{W_2} \times 100 = \frac{58100}{1.2235 \times 10^6} \times 100 = 4.748\%
$$

mai multă energie se obține în condițiile folosirii unui  $R_{\text{optim}}$ , determinat din simulările de mai sus.

**3.** Din cele de mai sus se observă că **REZISTENŢA OPTIMĂ NU ESTE ESTIMATĂ PENTRU VITEZĂ MEDIE**, aşa că va trebui estimată prin simulări dinamice valoarea rezistenței optime la o anumită viteză medie.

**4.**Rezultatele obţinute motivează faptul că dependenţa puterii de viteza vântului nu este liniară, puterea depinzând de cubul vitezei.

**5.** Se cunoaşte faptul că la turbina de vânt navală **-TVN-**, rezistenţele de sarcină sunt dependente de vitezele medii ale vântului, în regim dinamic,astfel că la conducerea sistemului(**TVN+GSMP**) estimatorul de viteză(anemometru) trebuie să furnizeze valoarea medie a vitezei precum şi valorile extreme[1].

**6.** Estimările la *t* = *5555[s]* = *1.5[ore]* **NU SUNT CONCLUDENTE**, deoarece o parte din energie provine din energia de frânare a maselor în mişcare de rotatie, asa cum se poate observa din variatia lui  $\omega(t)$  pentru cazul R=531[  $\Omega$  ], în

sensul că scade semnificativ în timp deşi viteza vântului se menţine aceeaşi  $(V = 5 + 2 \sin \theta \cdot 3t)$ .

**7.** Estimările la un timp foarte mare, (ordinul zecilor de ore) **SUNT CORECTE**.

În Matematica 5 s-au extins intervalele de timp și astfel s-a putut obține o estimare mai corectă a rezistenței de sarcină de viteza vântului.

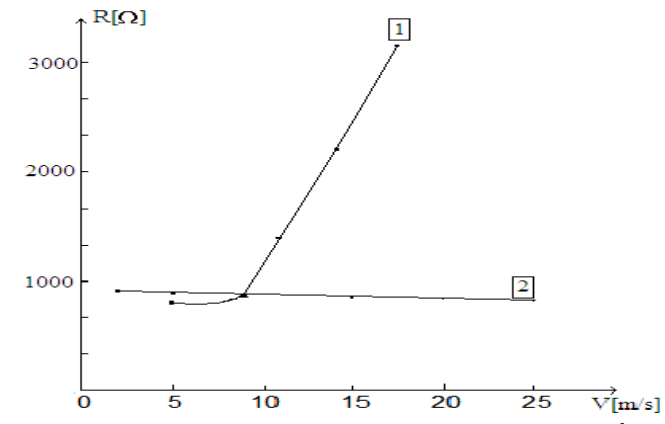

Fig.4.47.a Dependenţa rezistenţei de viteza vântului

Dependenţa rezistenţei de sarcină − *R* − a fost dedusă pentru următoarele viteze variabile ale vântului:

*V* = *5* + *3 sin0.3t, (R* = *716*[Ω]*)* ;*V* = *8* + *3 sin0.3t, (R* = *748*[Ω]*)* ;  $V = 11 + 3 \sin \theta \cdot 3t$ ,  $(R = 1430[\Omega])$ ;  $V = 14 + 3 \sin \theta \cdot 3t$   $(R = 2234[\Omega])$ ;  $V = 17 + 3 \sin 0.3t$  *(R = 3120[Ω]*) .

Dependenta rezistenței de sarcină − *R* − a fost dedusă pentru următoarele viteze constante ale vântului:

$$
V = 1[m / s], (R = 831[Ω]);
$$
  
\n
$$
V = 5[m / s], (R = 830[Ω]);
$$
  
\n
$$
V = 10[m / s], (R = 825[Ω]);
$$
  
\n
$$
V = 15[m / s], (R = 810[Ω]);
$$
  
\n
$$
V = 20[m / s], (R = 780[Ω]);
$$
  
\n
$$
V = 25[m / s], (R = 722[Ω]).
$$

**8**. Diferenţele dintre cele două cazuri 1 şi 2 sunt semnificative.

**9.**În cazul menţinerii vitezei medii la valoarea *Vmediu* = *17[m / s]* şi

modificând,la componenta alternativă, amplitudinea vitezei vântului de la 3[m/s] la 13 [m/s] dependenţa rezistenţei de sarcină *R* a fost dedusă pentru următoarele viteze ale vântului:

> *V* = *17* + *3 sin 0.3t* , *(R* = *3120*[Ω]*)* ; *V* = *17* + *5 sin 0.3t* , *(R* = *3158*[Ω]*)* ; *V* = *17* + *7 sin 0.3t* , *(R* = *3213*[Ω]*)* ;  $V = 17 + 9 \sin 0.3t$   $(R = 3287[\Omega]$ ;  $V = 17 + 11 \sin 0.3t$   $(R = 3382[\Omega])$ ;  $V = 17 + 13 \sin 0.3t$ ,  $(R = 3498[\Omega])$ .

## **Rezistenţa de sarcină optimă depinde semnificativ de viteza medie**

S-a obţinut dependenţa rezistenţei de sarcină de amplitudinea oscilaţilor vitezei vântului,aşa ca în figura 4.47.b.

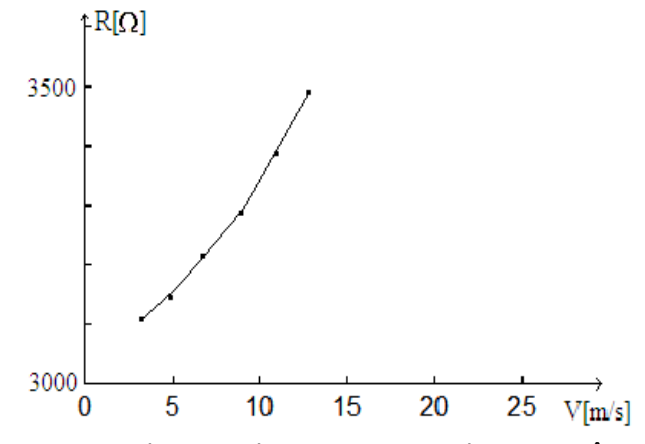

Fig.4.47.b Dependenţa rezistenţei de viteza vântului

## **4.4. Maximizarea energiei mecanice în condiţiile în care viteza vântului variază**

#### **Formularea problemei**

Maximizarea energiei debitate de **GSMP** conduce la valori foarte mici pentru rezistenţa de sarcină *R* , deoarece energia provine de la:

- **vânt** şi de la

#### - **energia cinetică a maselor în mişcare**.

Prin urmare, maximizarea energiei trebuie analizată la turbina de vânt navală **TVN**, a cărei putere este:

$$
P_{TVN} = M_{TVN} \cdot \omega = (-a\omega + bV^{1.5})\omega = \left(-\frac{10}{314}\omega + 20\left(1 + \frac{2\sin 0.3t}{5}\right)^{1.5}\right)\frac{20}{314}\omega
$$
 (4.86)

este maximă pentru:

$$
\omega^* = \frac{bV^{1.5}}{2a} = 314 \left(1 + \frac{2\sin 0.3t}{5}\right)^{1.5}
$$
 (4.87)

$$
M_{TVN}^* = \frac{bV^{1.5}}{2} = 10\left(1 + \frac{2\sin 0.3t}{5}\right)^{1.5} \frac{20}{314}
$$
 (4.88)

şi are valoarea:

$$
P_{TVN}^* = \frac{b^2 V^3}{4a} = 200 \left( 1 + \frac{2. \sin 0.3t}{5} \right)^3 \tag{4.89}
$$

Din cauza valorii mari a momentelor de inerţie *J* şi a schimbării rapide în timp a vitezei vântului, **nu este posibilă funcţionarea permanentă în punctele de putere maximă**.

Există, totuşi, un optim din punct de vedere al maximizării energiei pe o perioadă lungă de timp, la o viteză a vântului variabilă în timp. Această maximizare a energiei se poate realiza prin intermediul unei legi de variație în timp a rezistenței de sarcină  $R$  în functie de viteza vântului.

**Maximizarea energiei se poate realiza prin determinarea variaţiei rezistenţei de sarcină** *R* **în funcţie de viteza vântului.** 

Determinarea funcției  $R(V)$  sau  $R(t)$ , în condițiile obținerii unei energii maxime la sfârşitul unei perioade lungi de timp se face prin intermediul sistemul de ecuaţii diferenţiale al GSMP, analizat la  $V = a + b \sin\left(\frac{2n}{T}\right)t$  $\left(\frac{2n}{T}\right)$ ⎝  $= a + b \sin \left( \frac{2n}{b} \right) t$ 

### **4.4. Regimurile de funcţionare în gol şi în sarcină a GSMP la fluctuaţii ale vitezei vântului**

Chiar dacă cuplul **GSMP** devine nul, (deci se deconectează *R* ), turaţia la **TVN** nu creşte atât de rapid încât să poată urmări variaţia în timp a vitezei vântului  $V$ , asa cum se poate observa din aplicatia dată în continuare, în care, din sistemul de ecuaţii diferenţiale, rămân doar ecuaţiile mişcării şi ale energiei:

$$
\begin{cases}\nJ\frac{d\omega}{dt} = M_{TVN} = (-a\omega + bV^{1.5}) \\
\frac{dW_m}{dt} = P_{TVN} = (-a\omega + bV^{1.5})\omega\n\end{cases}
$$
\n(4.90)

sau:

$$
\begin{cases}\n5 \frac{d\omega}{dt} = \left(-\frac{10}{314}\omega + 20\left(\frac{V}{5}\right)^{1.5}\right) \frac{20}{314} \\
\frac{dW_m}{dt} = \left(-\frac{10}{314}\omega + 20\left(\frac{V}{5}\right)^{1.5}\right) \frac{20}{314}\omega \\
\omega(0) = 314.04 \\
W_m(0) = 0\n\end{cases}
$$
\n(4.91)

Având în vedere cele de mai sus se poate concluziona că:

**1**.**la variaţii rapide ale vitezei vântului, sistemul TVN+GSMP NU poate da energia maximă disponibil<sup>ă</sup>** *W*max **, datorită inerţiei mecanice mari**;

**2**.**GSMP** are un rol dezavantajos în perioadele în care *V* creşte;

**3**.energia vântului în perioadele cu*V* în creştere se înmagazinează **numai în** 

# **energia cinetică a maselor în rotaţie**, dacă **GSMP** funcţionează în gol;

**4.GSMP** intervine în perioadele cu  $V = ct$ ,  $V$  în scădere sau  $V$  în creștere lentă.

Se poate calcula valoarea derivatei vitezei vântului de la care **GSMP** este indicat a fi lăsat să funcţioneze în gol,folosind relaţia:

$$
J^* = \frac{V}{3V\kappa_T^2}
$$
 (4.92)

Pentru a funcționa la putere maximă, viteza unghiulară $\omega$  ar trebui să se modifice cu viteza vântului *V* sub forma:

$$
\omega(V) = \frac{bV^{1.5}}{2a} = 314(\frac{V}{5})^{1.5}
$$
 (4.93)

Înlocuind pe *ω(V )* în ecuaţia mişcării:

$$
J\frac{d\omega}{dt} = M_{TVN} = \left(-\frac{10}{314}\omega + 20(\frac{V}{5})^{1.5}\right)\frac{20}{314}
$$
(4.94)

se obtine:

$$
J\frac{d\omega}{dt} = 10(\frac{V}{5})^{1.5}(\frac{20}{314})
$$
\n(4.95)

sau cu  $dt = \frac{dV}{V^I}$  rezultă:

$$
J\frac{d\omega}{dV}V' = 10(\frac{V}{5})^{1.5}(\frac{20}{314})\tag{4.96}
$$

Sau cu  $\frac{d\omega}{dV} = \left(\frac{314}{5^{1.5}}\right) (1.5V^{0.5})$ ,  $K_T = \frac{314}{20}$ *5 314 dV*  $\frac{d\omega}{dV} = \left(\frac{314}{5^{1.5}}\right) (1.5V^{0.5})$ ,  $K_T =$  $=\left(\frac{314}{5^{1.5}}\right)(1.5V^{0.5})$ ,  $K_T = \frac{314}{20}$ , (raportul de transmisie) se

obţine:

$$
J\left(\frac{314}{5^{1.5}}\right)(1.5V^{0.5})V' = 10\left(\frac{V}{5}\right)^{1.5}(K_{\mathcal{T}})
$$
\n(4.97)

de unde se obţine valoarea momentului de inerţie *J* , raportat la axul **GSMP,** pentru care sistemul (**TVN+GSMP**) funcţionează în punctul de putere maximă:

Derivata vitezei vântului  $V$  fiind :

$$
V' = \frac{V}{3\kappa_T^2 J^*}
$$
 (4.98)

La 
$$
J = J^* = 5[kg \cdot m^2 J, K_T = \frac{314}{20} \text{ si } V = 5[m/s] \text{ rezultă:}
$$
  

$$
V' = \frac{5.20^2}{3.314^25} = 1.3523 \times 10^{-3} [m/s^2]
$$

Se observă valoarea foarte mică a derivatei vitezei astfel că, pentru *J*<sup>\*</sup> = *5[kg* ⋅  $m^2$ ] si la *V* = *5[m/s]*, pentru ca în sistem să se injecteze, de la vânt, maximul de putere mecanică, viteza vântului nu trebuie să aibă variaţii mari în timp. După *t = 10[s]* viteza vântului nu trebuie să fie mai mare decât :

$$
V = 10V^{'} + 5 = 10 \cdot 1.3523 \times 10^{-3} + 5 = 5.0135 \text{ [m/s]}
$$
  
si deci sub  

$$
\frac{5.0135 - 5}{5}100 = 0.27\%
$$

### **PUTEREA MECANICĂ MAXIMĂ INJECTATĂ ÎN SISTEM LA O VARIAŢIE SINUSOIDALĂ A VITEZEI VÂNTULUI**

Se analizează în cele ce urmează condiţiile în care puterea mecanică injectată în sistem să fie maximă, în condițiile în care viteza vântului  $V$  variază sinusoidal.

Sistemul (TVN+GSMP) funcționează inițial,de exemplu, la turația/viteza unghiulară  $\omega$  de valoare:

*ωGSMP* = *314[rad / s]* şi *ωTVN* = *20[rad / s]*

fiind deci în punctul de putere maximă  $P_{\text{max}}$  pentru  $V = 5[m/s]$  (figura 4.48.).

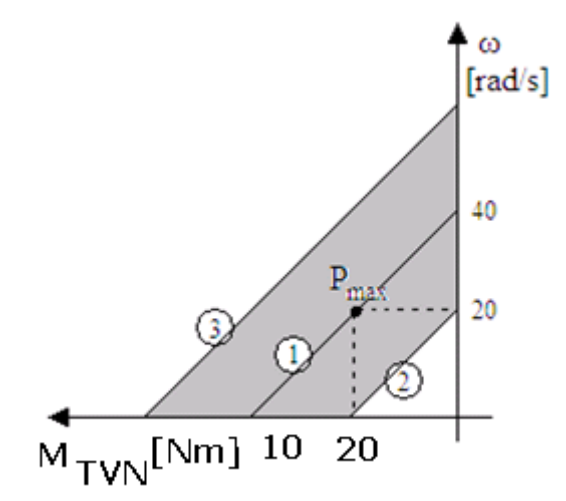

Fig.4.48. Caracteristicile mecanice ale TVN

Caracteristica **1** este trasată pentru *V* = *5[m / s]* , 2 pentru *V* = *3[m / s]* şi 3 pentru  $V = 7[m/s]$ .

# **Modificarea caracteristicilor mecanice cu viteza vântului**

La o viteză a vântului de variaţie sinusoidală,*V* = *5* + *2 sin 0.3t* , caracteristicile mecanice ale **TVN** sunt în zona haşurată, figura 4.48.

Puterea este maximă pentru o variaţie în timp a vitezei unghiulare

mecanice 
$$
\omega^*
$$
 de forma  $\omega^* = 314 \left(1 + \frac{2 \sin 0.3t}{5}\right)^{1.5}$  dedusă anterior din  $\frac{dP}{d\omega} = 0$ .

## **Observaţia 1**

În zona de creștere a vitezei vântului,  $\omega^*$  are o variație mai rapidă decât  $ω$  rezultat din ecuaţia mişcării *J*  $\frac{dω}{dt}$  = M<sub>TVN</sub>, la funcţionarea în gol(M<sub>GSMP</sub> = 0).

$$
\omega^* = 314 \left( 1 + \frac{2.\sin 0.3t}{5} \right)^{1.5}
$$

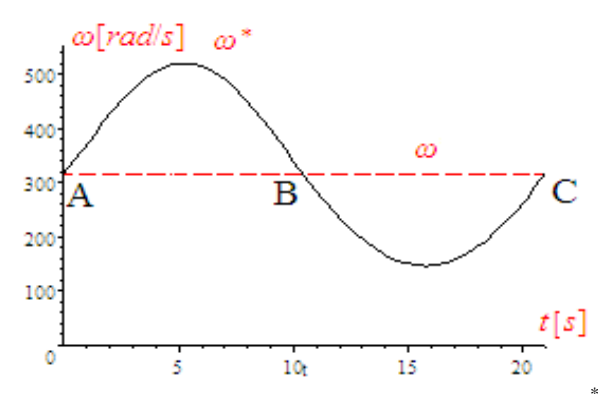

Fig.4.49. Variația în timp a vitezei unghiulare  $\omega^2$ 

Din acest motiv nu este posibilă funcţionarea la putere maximă în toată zona , ci doar în punctele A,B,C. Funcţionarea la putere maximă ar impune pe zona AB o accelerare din exterior, (ca şi cum generatorul electric devine motor). Pe zona BC este necesar un cuplu mare şi variabil la generator pentru ca ω să scadă şi astfel

să urmărească variația lui ω<sup>\*</sup>.

### **Observaţia 2**

Din cauza variației rapide a vitezei vântului și datorită tendinței de a funcţiona cât mai aproape de puterea maximă posibilă ce o poate da **TVN** , sistemul **(TVN+GSMP)** este o sursă de putere sensibil variabilă în timp, fapt considerat perturbator pentru sistemul electroenergetic naval cu mai multe **GS ,** dacă **GSMP**  debitează în sistemul electroenergetic de tensiune şi frecvenţă date. La o functionare în regim autonom, cu un singur **GS**, fluctuatiile de putere modifică sensibil tensiunea si frecventa din sistemul de alimentare si pentru a le mentine în zona valorilor nominale se impun reglări rapide ale tensiunii pe excitatia generatorului sincron, care trebuie sa fie cu excitație în curent continuu și nu cu **MP**(magnet permanent).

#### **Observaţia 3**

Viteza unghiulară mecanică ω, la funcţionarea în gol , se stabilizează după t >8000[s], la valoarea *ω* = *633.54[rad / s]* , valoare peste care nu mai trece, viteza vântului fiind *V* = *5* + *2 sin 0.3t* . La această valoare în sistem nu se mai acumulează energie. Se pune problema calculării unei viteze optime între  $\omega(0) = 314$ [rad / s] si  $\omega(\infty) = 633.5$ [rad / s] , evident cu o conducere corespunzătoare a generatorului electric. Această viteză optimă *ωoptim* trebuie să fie de forma:

$$
\omega_{optim} = a + b \sin 0.3t \tag{4.99}
$$

unde constantele a şi b se determină printr-un algoritm de calcul ce apropie cât mai mult curbele *ωoptim(t )* <sup>ş</sup>i *<sup>ω</sup> (t )* <sup>∗</sup> .

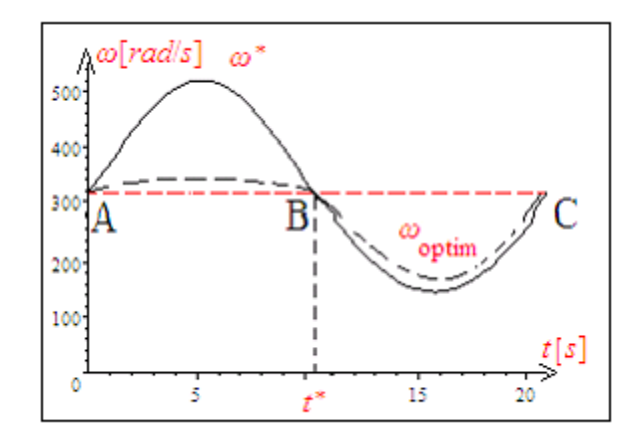

Fig.4.50. Variaţia în timp a vitezelor unghiulare  $\omega_{\textit{optim}}$  și  $\omega^{*}$ 

În zona AB generatorul funcţionează în gol pentru a da posibilitatea vitezei unghiulare *ω* să crească, iar în zona BC ω scade pronunţat, apropiindu-se de <sup>∗</sup> *ω* prin încărcarea corespunzătoare a **GSMP**. În această situaţie, rezistenţa de sarcină de la GSMP variază între o valoare foarte mare, (pentru zona AB), şi o valoare mică şi variabilă, pentru zona BC.

**CAZUL 1** *J* = ∞

Pentru *ω* = *314* = *ct* , cuplul turbinei, datorită variaţiei vitezei vântului de forma *V* = *5* + *2 sin 0.3t* , se modifică în timp ca în figura 4.51.

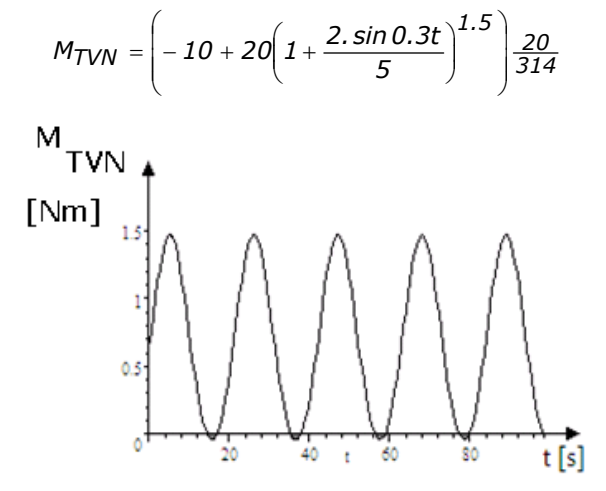

Fig.4.51. Variaţia în timp a cuplului

**Se observă zona haşurată cu** *MTVN* **negativ, zonă în care sistemul este frânat.**

**CAZUL 2**  $J = 5[kg \cdot m^2]$ Pentru *ω(0)* = *314[rad / s]* ecuaţia mişcării pentru arborele **GSMP** este: \_\_\_\_\_\_\_\_\_4.4. – Maximizarea energiei mecanice la variaţii ale vitezei vântului129

$$
5 \frac{d\omega}{dt} = \left(-\frac{10}{314}\omega + 20\left(\frac{V}{5}\right)^{1.5}\right) \frac{20}{314} - M_{GSMP} = \left(-\frac{10}{314}\omega + 20\left(1 + \frac{2\sin 0.3t}{5}\right)^{1.5}\right) \frac{20}{314} - M_{GSMP} \quad (4.100)
$$

Valoarea cuplului generatorului  $M_{G\,MP}$  este impusă prin strategia de conducere a sistemului (**TVN+GSMP**), strategie care dorim să o construim astfel încât să se obţină maximul de energie în condiţii de variaţie a vitezei vântului.

Este importantă cunoaşterea comportării sistemului pentru *MGSMP* = *0* în condiții de variație a vitezei vântului.

La funcţionarea în gol ecuaţia mişcării este:

$$
5\frac{d\omega}{dt} = \left(-\frac{10}{314}\omega + 20\left(1 + \frac{2\sin 0.3t}{5}\right)^{1.5}\right)\frac{20}{314}
$$
(4.101)

iar puterea mecanică ce intră în sistem la momentul de timp *t* are valoarea:

$$
P_{m} = M_{TVN} \cdot \omega = \left( -\frac{10}{314} \omega + 20 \left( 1 + \frac{2 \sin 0.3t}{5} \right)^{1.5} \right) \frac{20}{314} \omega \tag{4.102}
$$

Deoarece puterea este derivata energiei  $W_m$  se poate scrie:

$$
P_{m} = \frac{dW_{m}}{dt} = \left(-\frac{10}{314}\omega + 20\left(1 + \frac{2\sin 0.3t}{5}\right)^{1.5}\right)\frac{20}{314}\omega
$$
 (4.103)

#### **Funcţionarea în gol la variaţie sinusoidală a vântului**

Într-un interval de timp Δ*t* = *8000*[*s*] energia mecanică intrată în sistem se obţine din sistemul de ecuaţii diferenţiale de mai jos:

$$
\begin{cases}\n5 \frac{d\omega}{dt} = \left(-\frac{10}{314}\omega + 20\left(1 + \frac{2\sin 0.3t}{5}\right)^{1.5}\right) \frac{20}{314} \\
\frac{dW_m}{dt} = \left(-\frac{10}{314}\omega + 20\left(1 + \frac{2\sin 0.3t}{5}\right)^{1.5}\right) \frac{20}{314}\omega \\
\omega(0) = 314 \\
W_m(0) = 0\n\end{cases}
$$
\n(4.104)

 $r$ ezultă:  $\omega(8000) = 633.54$  *[rad / s*]iar  $W_m(8000) = 7.5695 \times 10^5$  [J]

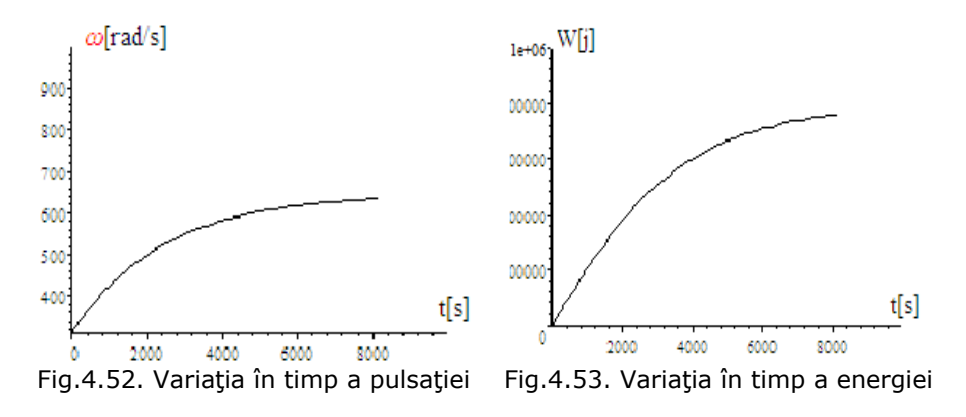

 Energia şi pulsaţia/turaţia se stabilizează după un interval de timp  $\Delta t > 8000[s] = 2.2222[h]$ , la valorile:

> $W_{m}(8000) = 7.5695 \times 10^{5}$ [*J*] *ω*(*8000*) = *633.54*[*rad / s*]

Aceste rezultate trebuie să se verifice şi prin integrare directă, astfel:

$$
\frac{dW_m}{dt} = M_{TVN} \cdot \omega = J \frac{d\omega}{dt} \cdot \omega
$$

sau:

*dWm* = *Jωdω*

sau:

$$
W_m(t)=\tfrac{1}{2}J(\omega^2(t)-\omega^2(0))
$$

sau:

$$
7.569 \times 10^5 \cong \frac{5}{2} (633.54^2 - 314^2)
$$

sau:

$$
7.569 \times 10^5 \cong 7.5694 \times 10^5
$$

Diferenţa dintre cele două rezultate este neesenţială. **Observaţii**

**1.**Deoarece energia din sistem nu este transmisă mai departe, (**GSMP** fiind în gol), ea se regăseşte numai în energia cinetică a maselor în mişcare de rotaţie şi deci nu mai creşte peste un anumit interval de timp.

**2.**Se poate afirma că sistemul mecanic a atins un nivel de **saturaţie**, nemaiputând capta energie eoliană, deşi ea este disponibilă în continuare deoarece viteza vântului rămâne aceeași:  $V = 5 + 2 \sin \theta \cdot 3t$ .

**3.**La saturaţie, turbina devine un obstacol fix pentru masele de aer în mişcare (deci pentru vânt).

## **VITEZA VÂNTULUI CREŞTE**

Pe un sfert de perioadă,  $\left(\frac{T}{4}\right)$ , variația vitezei vântului, de la  $V = 5[m/s]$ 

până la *V* = *7*[ ] *m / s* ,este reprezentată în figura 4.54 , zona **A,B** .

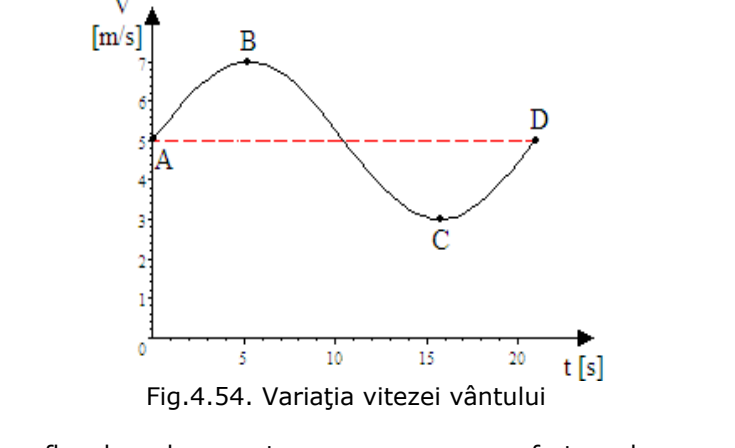

Analizând fluxul de putere pe un sfert de perioadă,

4.4. - Maximizarea energiei mecanice la variații ale vitezei vântului 131  
\n
$$
\left(\frac{T}{4} = \frac{20.933}{4} = 5.233 [s] \right)
$$
, prin intermediul sistemului:  
\n
$$
\left\{\n\begin{aligned}\n5 \frac{d\omega}{dt} &= \left(-\frac{10}{314} \omega + 20 \left(1 + \frac{2 \sin 0.3t}{5}\right)^{1.5}\right) \frac{20}{314} \\
\frac{dW_m}{dt} &= \left(-\frac{10}{314} \omega + 20 \left(1 + \frac{2 \sin 0.3t}{5}\right)^{1.5}\right) \frac{20}{314} \omega\n\end{aligned}\n\right\}
$$
\n
$$
\omega(0) = 314
$$
\n
$$
\omega(m) = 0
$$
\n(4.105)

se obţin rezultatele: *ωB*(*5.2333*) = *315.21*[*rad / s*]*,Wm*(*5.2333*) = *1907.5*[ ] *J*

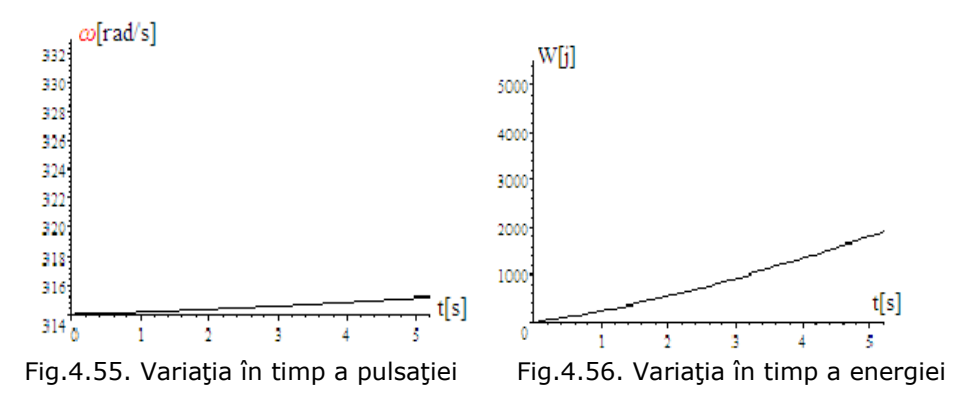

La o **funcţionare în punctele de putere maximă** caracterizate prin:

$$
\omega^* = 314 \left(\frac{V}{5}\right)^{1.5} = 314 \left(1 + \frac{2 \sin 0.3t}{5}\right)^{1.5} \text{se obțin valorile}
$$

$$
\omega^* (5.2333) = 520.14 [\text{rad } / \text{ s}]
$$

se observă că ω<sup>\*</sup> (5.2333) = 520.14 > ω(5.2333) = 315.21 de la funcționarea în gol şi deci NU este posibilă funcţionarea în punctele de putere maximă, chiar dacă  $M_{GSMP} = 0$  în zona de creștere a vitezei vântului.

Turația optimă 
$$
n^* = \frac{\omega^*}{2n}
$$
 nu poate fi realizată din cauza inerției

Energia mecanică primită în sistem de la vânt în zona **AB**,

*W<sub>m</sub>(5.2333)* = 1907.5<sup>[</sup>J] este mai mică decât cea maxim posibilă *W*<sub>m</sub>, obținută la *1.5*

o funciónare în regim de putere maximă,cu 
$$
M_{TVN}^* = 10\left(1 + \frac{2\sin 0.3t}{5}\right)^{1.5} \frac{20}{314}
$$
 și

$$
\omega^* = 314 \left( 1 + \frac{2 \sin 0.3t}{5} \right)^{1.5}
$$

$$
W_{m}^{*} = \int_{0}^{5.2333} M_{TVN}^{*} \cdot \omega^{*} dt =
$$
  
=  $\int_{0}^{5.2333} 10 \left( 1 + \frac{2 \sin 0.3t}{5} \right)^{1.5} \cdot 20 \left( 1 + \frac{2 \sin 0.3t}{5} \right)^{1.5} dt =$   
=  $\int_{0}^{5.2333} 200 \left( 1 + \frac{2 \sin 0.3t}{5} \right)^{3} dt = 2125.5 [J]$ 

**Energia mecanică** primită în zona AB ar fi şi mai mică dacă intervine şi încărcarea generatorului electric, de exemplu cel mai simplu generator electric, generatorul de curent continuu cu excitaţie cu magneţi permanenţi **(GCMP)**, ce are tensiunea:

$$
U=K_U\cdot\omega
$$

şi debitează pe rezistenţa de sarcină R, la cuplul electromagnetic -

$$
M_{elmg} = \frac{P}{\omega} = \frac{\frac{U^2}{R}}{\omega} = \frac{\frac{(K_U \omega)^2}{R}}{\omega} = \frac{K_U^2 \omega}{R}
$$

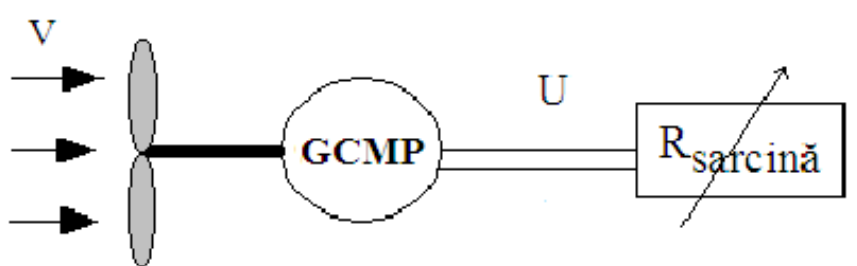

Fig.4.57. Schema bloc a sistemului eolian cu sarcină rezistivă

Ecuația mișcării, la  $K_U = 1$ , este:

$$
5 \frac{d\omega}{dt} = -M_{\text{elmg}} + M_{\text{T}VN} = -\frac{\omega}{R} + \left( -\frac{10}{314}\omega + 20 \left( \frac{V}{5} \right)^{1.5} \right) \frac{20}{314} \tag{4.106}
$$

La V=5(m/s) și la o funcționare în punctul de putere maximă caracterizat prin turația la turbină de vânt navală  $n_{TVN}$ , respectiv  $ω_{TVN} = 2n n_{TVN}$ , rezultă sistemul de ecuaţii algebrice ce dau rezistenţa de sarcin<sup>ă</sup> **R=492.98** [Ω] :

$$
V = 5.
$$
\n
$$
\omega_{TVN} = 20 \left(\frac{V}{5}\right)^{1.5}
$$
\n
$$
\left(-0.5 \omega_{TVN} + 20 \left(\frac{V}{5}\right)^{1.5}\right) \frac{20}{314} = \frac{\omega}{R}
$$
\n
$$
U = \omega
$$
\n
$$
\omega = 314 \left(\frac{V}{5}\right)^{1.5}
$$
\n(4.107)

Soluțiile sistemului sunt:

 $ω$ <sub>*TVN</sub>* = 20.0  $\lfloor$ rad / s $\rfloor$ ,</sub>  $V = 5.0 \left\lceil m / s \right\rceil$ ,  $\omega = 314.0$  rad / s],  $U = 314.0$   $\lceil V \rceil$ ,  $R = 492.98 \lceil \varOmega \rceil$  $V = 5.0 [m / s],$ <br>  $\omega = 314.0 [rad / s],$ <br>  $U = 314.0 [V],$ <br>  $R = 492.98 [0],$ 

Observarea se face prin simulare cu modelul matematic dat de sistemul 4.108:

$$
\begin{cases}\n5 \frac{d\omega}{dt} = -\frac{\omega}{492.98} + \left( -\frac{10}{314}\omega + 20\left(1 + \frac{2\sin 0.3t}{5}\right)^{1.5} \right) \frac{20}{314} \\
\frac{dW_m}{dt} = \left( -\frac{10}{314}\omega + 20\left(1 + \frac{2\sin 0.3t}{5}\right)^{1.5} \right) \frac{20}{314}\omega \\
\omega(0) = 314, \\
W_m(0) = 0\n\end{cases}
$$
\n(4.108)

Se obțin rezultatele:

 $\omega(5.2333) = 314.55$   $\text{[rad / s]}$ ,  $W_m(5.2333) = 1906.4$  [J]

În concluzie, din punct de vedere al energiei mecanice injectate în sistem rezultă următoarea clasificare:

**1)** energia maximă se obține la  $J \rightarrow 0$  și cu funcționarea în punctele de putere maximă:  $W_{m}^{*} = 2125.5[J]$ .

**2)** energia primită la funcționarea în gol la  $J = 5[Kgm^2]$  este:

 $W_m^* = 1907.5[J]$ 

**3)** energia cea mai mică se obţine la funcţionarea în sarcină a generatorului electric *W<sub>m</sub>* = 1906.4<sup>[J]</sup>, energie care scade și mai mult dacă se mărește cuplul la generator , deci sistemul este frânat.

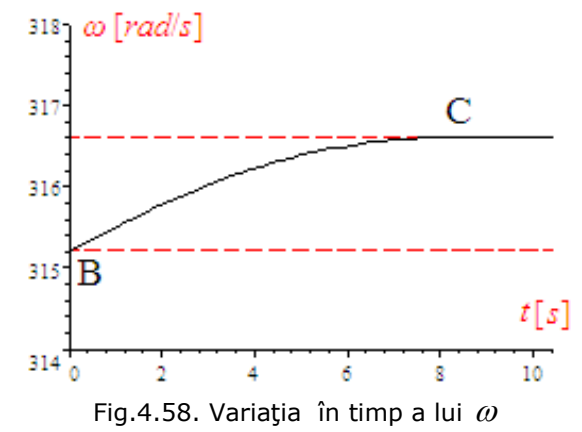

**Inerţia mecanică face imposibilă funcţionarea optimală**

### **VITEZA VÂNTULUI SCADE**

În zona **BC** viteza vântului scade de la valoarea  $V_B = 7[m/s]$  la valoarea minimă  $V_C = 3[m/s]$ , conform relației  $V = 5 + 2 \cdot \cos 0.3t$ , în intervalul de timp  $t_{BC} = 10.466 \, \lceil s \rceil$ , ca în figura 4.59.

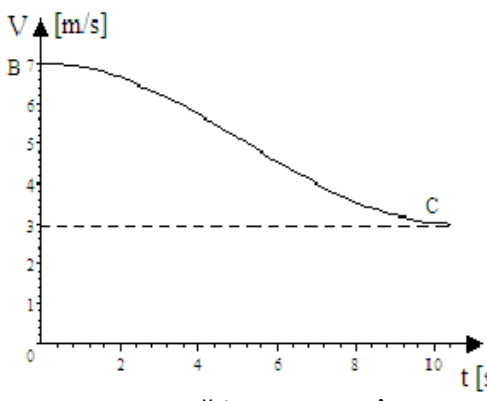

Fig.4.59. Scăderea vitezei în timp

În punctul B viteza unghiulară mecanică este *ωB* = *315.21*[*rad / s*] şi creşte în timp, aşa cum rezultă din sistemul de ecuaţii diferenţiale 4.109,cu *V* = *5.* + *2.cos 0.3t* şi cum se observă din figura 4.58.

$$
\begin{cases}\n5 \frac{d\omega}{dt} = \left(-\frac{10}{314}\omega + \left(1 + \frac{2\cos 0.3t}{5}\right)^{1.5}\right) \frac{20}{314} \\
\frac{dW_m}{dt} = \left(-\frac{10}{314}\omega + \left(1 + \frac{2\cos 0.3t}{5}\right)^{1.5}\right) \frac{20}{314}\omega \\
\omega(0) = 315.21 \\
W_m(0) = 0\n\end{cases}
$$
\n(4.109)

Se obţin rezultatele:

 $\omega(10.466) = 316.62$   $\text{rad/s}$ ,  $W_m(10.466) = 2219.7$  [J]. Energia injectată în sistem la sfârşitul intervalului are valoarea: *Wm*(*10.466*) = *2219.7* [*J*]*.*

## **Verificare**

Variaţia vitezei unghiulare mecanice în timp se poate obţine şi din sistemul iniţial 4.110,la care însă originea timpului este cu 5.233[s] în avans şi deci se operează la V cu *V* = *5* + *2 sin 0.3t* , şi deci zona AB este defazată în timp cu *5.233s*, figura 4.60.

$$
\begin{cases}\n5 \frac{d\omega}{dt} = \left(-\frac{10}{314}\omega + 20\left(1 + \frac{2\sin 0.3t}{5}\right)^{1.5}\right) \frac{20}{314} \\
\frac{dW_m}{dt} = \left(-\frac{10}{314}\omega + 20\left(1 + \frac{2\sin 0.3t}{5}\right)^{1.5}\right) \frac{20}{314}\omega \\
\omega(0) = 314. \\
W_m(0) = 0\n\end{cases}
$$
\n(4.110)

⎝

Rezultă soluția:

*ω* ( ) = ⎡*rad s*⎤ 10.4333 316.42 / ⎣ ⎦ Fig.4.60. Variaţia în timp a lui ω Analizând variaţia turaţiei/vitezei unghiulare ideale *5 1.5 V ω 314* ⎟ ⎟ ⎠ ⎞ ⎜ ⎜ <sup>⎛</sup> <sup>=</sup> <sup>∗</sup> ,

comparativ cu *ωoptim* , (valoare rezultată din ecuaţia mişcării), aşa cum rezultă din

figura 4.65 se observă că de la momentul de timp  $t^*$ , când  $\omega^* = \omega$ , **ESTE POSIBILĂ FUNCŢIONAREA LA PUTERE MAXIMĂ**, în condiţiile în care cuplul generatorului electric impune o variaţie a lui *ω* după legea *1.5 5*  $\omega^* = 314 \left(\frac{V}{5}\right)$  $\left(\frac{V}{5}\right)$ ⎝ \* =  $314\left(\frac{V}{I}\right)^{1.5}$ .

Această cerinţă se poate rezolva prin înlocuirea în ecuaţia mişcării a derivatei lui <sup>∗</sup> *ω* :

$$
J\frac{d\omega}{dt} = J\frac{d\omega^*}{dt} = J\frac{d}{dt}\left(314\left(1 + \frac{2\cos 0.3t}{5}\right)^{1.5}\right) =
$$
  
= 314J1.5 $\left(1 + \frac{2\cos 0.3t}{5}\right)^{0.5}\left(-0.6\frac{\sin 0.3t}{5}\right) =$   
= -471.0.6 $\sqrt{1 + \frac{2\cos 0.3t}{5}}\sin 0.3t =$   
= -282.6 sin 0.3t $\sqrt{1 + \frac{2\cos 0.3t}{5}}$ 

Se obține din ecuația mișcării variația în timp a cuplului  $M_{G\&P}$ 

$$
-282.6 \sin 0.3t \sqrt{1 + \frac{2 \cos 0.3t}{5}} =
$$
  
=  $\left( -\frac{10}{314} \omega^* + 20 \left( 1 + \frac{2 \cos 0.3t}{5} \right)^{1.5} \right) \frac{20}{314} - M_{\text{GSMP}}$ 

sau:

$$
M_{GSMP} = 282.6 \sin 0.3t \sqrt{1 + \frac{2 \cos 0.3t}{5}} +
$$
  
+ 
$$
\left(-\frac{10}{314}\omega^* + 20\left(1 + \frac{2 \cos 0.3t}{5}\right)^{1.5}\right) \frac{20}{314} =
$$
  
= 282.6 sin 0.3t  $\sqrt{1 + \frac{2 \cos 0.3t}{5}} + \frac{200}{314} \left(1 + \frac{2 \cos 0.3t}{5}\right)^{1.5}$ 

Momentul de timp  $t^*$  se poate deduce din ecuaţia

$$
314\left(1+\frac{2\cos 0.3t}{5}\right)^{1.5} = 316 \qquad \left\{t^* = 5.2006\left[s\right]\right\}
$$

**Variația lui**  $\omega^* = 314 \Big| \frac{3}{5}$  $ω^* = 314 \left( \frac{V}{5} \right)$  $\left(\frac{V}{5}\right)$ ⎝ <sup>⎛</sup> <sup>=</sup> <sup>∗</sup> **<sup>ş</sup>i** <sup>ω</sup> **din ecuaţia mişcării**

Viteza unghiulară ideală  $\omega^*$  are o variație în timp , conform relației

$$
\omega^* = 314 \left(\frac{V}{5}\right)^{1.5} = 314 \left(1 + \frac{2\cos 0.3t}{5}\right)^{1.5}
$$

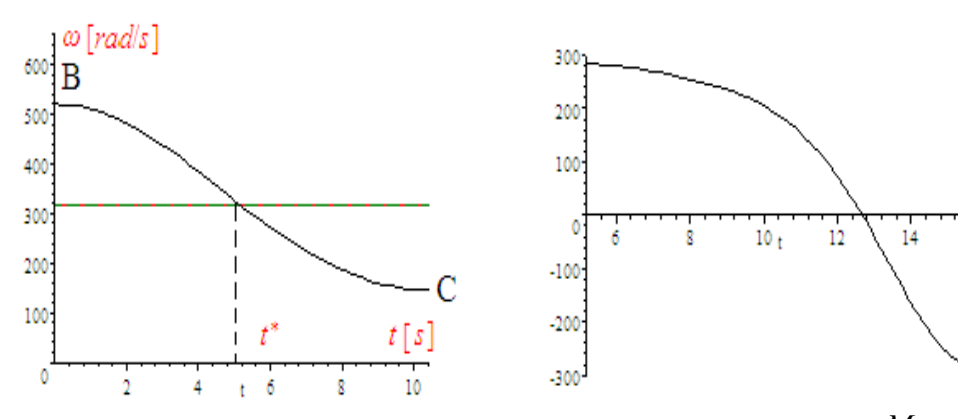

Fig.4.61. Variaţia în timp a lui ω Fig.4.62. Variaţia în timp a cuplului *MGSMP*

Din măsurarea vitezei vântului, cu anemometru , se poate , pentru un anumit interval de timp dat, cunoaşte viteza medie, cea maximă şi cea minimă. Prin urmare, aşa cum s-a demonstrat anterior , în zonele de creştere a vitezei , (zona AB) , nu este posibilă funcţionarea turbinei de vânt navale **TVN** la putere maximă, datorită inerţiei mecanice mari a maselor în mişcare de rotaţie şi deci în aceste zone

\_\_\_\_\_\_\_\_\_4.4. – Maximizarea energiei mecanice la variaţii ale vitezei vântului137 se impune funcționarea în gol a generatorului electric pentru a da posibilitatea accelerării rotorului **TVN** şi deci *<sup>ω</sup>* (*t*) să se apropie de *<sup>ω</sup>* ( ) *<sup>t</sup>* <sup>∗</sup> . Până la momentul de timp *t* = *t*<sup>\*</sup> și cu GSMP în gol, ω crește dar rămâne în continuare mai mic decât  $\omega^{*}$ . În acest interval de timp  $t=\left[0,t^{*}\right]$  energia vântului se acumulează în masele în mişcarea de rotaţie şi $\omega\!big(t^*\big)\!>\omega(0)$ , aşa cum se poate observa din modelările şi simulările de mai jos. Considerând perioada de variație a vitezei vântului ca fiind T,  $pe \text{ zona } t = \left(t^*, 7\right)$  are loc o încărcare a GSMP (fig. 4.63.).

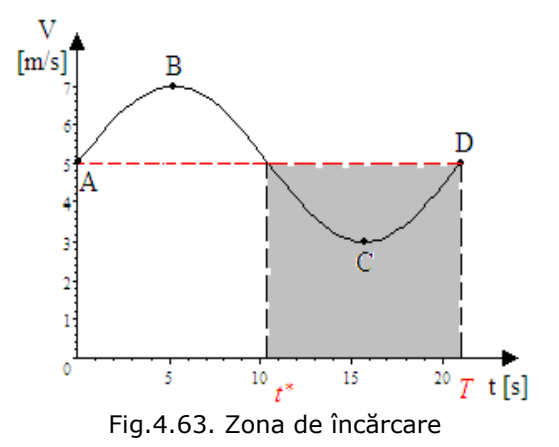

# **Încărcarea intermitentă a generatorului captează mai multă energie Calculul timpului de încărcare** ∗*t*

La o valoare a lui T de aproximativ 21[s], (T=21[s]) se analizează rezolvarea ecuației  $A^*$ <sub>*(t)* = 314<sup> $\left(1, 2 \sin 0.3t\right)^{1.5}$ </sub></sup>  $\omega^*(t) = 314 \left(1 + \frac{2 \sin 0.3t}{5}\right)^{1.5} = \omega(t)$  în jurul valorii  $t = t^* \approx 10.5[s]$ .Din sistemul 4.111 se calculează  $\omega(t)$  la *t* = *10.2;10.4;10.6;10.8[s].*

$$
\begin{cases}\n5 \frac{d\omega}{dt} = \left(-\frac{10}{314}\omega + 20\left(1 + \frac{2\sin 0.3t}{5}\right)^{1.5}\right) \frac{20}{314} \\
\frac{dW_m}{dt} = \left(-\frac{10}{314}\omega + 20\left(1 + \frac{2\sin 0.3t}{5}\right)^{1.5}\right) \frac{20}{314}\omega \\
\omega(0) = 314. \\
W_m(0) = 0\n\end{cases}
$$
\n(4.111)

şi se obţin următoarele valori pentru *ω(t)* :

$$
\omega_2(10.2) = 316.39[\text{rad/s}];
$$
  
\n
$$
\omega_3(10.4) = 316.41[\text{rad/s}];
$$
  
\n
$$
\omega_4(10.6) = 316.44[\text{rad/s}];
$$
  
\n
$$
\omega_5(10.8) = 316.46[\text{rad/s}].
$$
  
\nLa 
$$
\omega^*(t) = 314\left(1 + \frac{2\sin 0.3t}{5}\right)^{1.5}
$$
 din ecuația  $\omega = \omega^*$  s-a obținut

 $t^* = 10.429[s]$  cu  $\omega(10.429) = \omega^*(10.429) = 316.43[rad/s]$ . De la  $t > t^*$  are loc o încărcare a generatorului, astfel încât *ω*(*t*) să urmărească variaţia în timp a lui

$$
\omega^*(t) = 314 \left( 1 + \frac{2 \sin 0.3t}{5} \right)^{1.5}
$$

Din ecuaţia mişcării se deduce variaţia în timp a cuplului la GSMP cu

$$
\frac{d\omega}{dt} = \frac{d\omega^*}{dt} = 314 \cdot 1.5 \left( 1 + \frac{2 \sin 0.3t}{5} \right)^{0.5} \left( \frac{0.6 \cos 0.3t}{5} \right) =
$$
\n
$$
= 56.52 \left( 1 + \frac{2 \sin 0.3t}{5} \right)^{0.5} \cos 0.3t
$$
\n(4.112)

Din relaţia  $5 \frac{d\omega}{dt} = \left(-\frac{10}{314}\omega + 20\right)\left(1 + \frac{2 \sin 0.3t}{5}\right)^{1.5} \frac{20}{314} - M_{\text{GSMP}}$  $= (-\frac{10}{314}\omega + 20(1+\frac{2\sin 0.3t}{5})^{1.5}) \frac{20}{314} - M_{GSMP}$  (4.113) se obţine,

$$
5 \cdot 56.52 \left( 1 + \frac{2. \sin 0.3t}{5} \right)^{0.5} \cos 0.3t =
$$
\n
$$
= \left( -\frac{10}{314} \omega + 20 \left( 1 + \frac{2 \sin 0.3t}{5} \right)^{1.5} \right) \frac{20}{314} - M_{GSMP}
$$
\n(4.114)

şi rezultă:

$$
M_{GSMP} = 10\left(1 + \frac{2\sin 0.3t}{5}\right)^{1.5} \frac{20}{314} -
$$
  
- 282.6 $\sqrt{1 + \frac{2\sin 0.3t}{5}}\cos 0.3t$  (4.115)

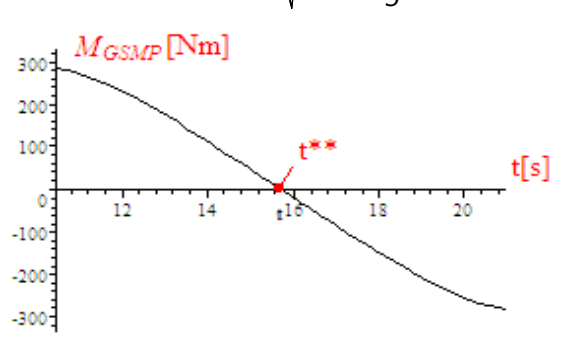

Fig.4.64. Variaţia cuplului electromagnetic  $\boldsymbol{M}_{G\!S\!M\!P}$ 

\_\_\_\_\_\_\_\_\_4.4. – Maximizarea energiei mecanice la variaţii ale vitezei vântului139

Variația cuplului electromagnetic  $M_{\textit{\tiny{GSMP}}}(t)$  trebuie făcută în intervalul  $t = [t^* \div T]$  adică de la  $t^* = 10.429[s]$  până la  $t = T = 21[s]$ , după care generatorul se lasă din nou în gol şi ciclul se repetă. Din variaţia în timp a lui  $M_{GSNP}(t)$  , figura 4.64., se observă că pentru  $t^{**} > 15.7[s]$  cuplul  $M_{GSNP}$ devine negativ, (se trece în regim de motor).

La  $t^{**} = 15.7[s]$  valoarea lui  $-\omega$  – este :

 $\omega(15.7) = \omega^*(15.7) = 145.93$ [rad / s]

adică foarte mică, faţă, de *ω*(*0*) = *314*[*rad / s*], datorită cuplului de frânare foarte mare aplicat de **GSMP**. Pentru a atinge la sfârşitul ciclului,(*t* = *T*) viteza unghiulară de rotaţie *ω(T )* = *ω*(*0*) este necesară accelerarea din exterior a arborelui **TVN,** acesta neavând un cuplu suficient de mare iar generatorul **GSMP** ar trebui trecut în regim de motor, fapt nerealizabil datorită inversării fluxului de putere. Din acest motiv este preferabil să se frâneze în zona cu *t > t*<sup>\*</sup> cu un cuplu mai mic, astfel încât la  $t = T$  să se obțină  $\omega(T) = \omega(0) = a$ .

Determinarea vitezei unghiulare mecanice *a* se bazează pe valoarea rezistenţei de sarcină *R* , astfel încât energia mecanică intrată în sistem într-un interval de timp T să fie maximă.

Calculul rezistenței R, în intervalul  $[t^* \div T]$  se poate face în două variante: 1) R=constant, 2) R=variabil.

**Varianta 1 (R=ct)**

Din bilanţul de energii rezultă:

$$
\int_{0}^{T} M_{TVN}(t) \cdot \omega(t) dt = \int_{0}^{T} M_{GSMP}(t) \cdot \omega(t) dt
$$
\n(4.116)

 $\hat{I}$ ntr-o primă fază se poate aproxima  $\omega(t) = ct$  și prin simplificare cu  $\omega$  la  $M_{GSMP} = ct$  rezultă la o încărcare intermitentă (figura 4.80a):

$$
\int_{0}^{T} M_{TVN}(t) \cdot dt = \int_{0}^{T} M_{GSMP}(t) \cdot dt = M_{GSMP}(T - t^*)
$$
\n(4.117)

sau:

$$
\int_{0}^{21} \left(-\frac{10}{314}\omega + 20\left(1 + \frac{2\sin 0.3t}{5}\right)^{1.5}\right) \frac{20}{314} dt =
$$
\n
$$
= M_{GSMP} \cdot (21 - 10.429)
$$
\n(4.118)

**Determinarea rezistentei optime la**  $R = ct$ .

Determinarea lui  $\omega$  se poate realiza din maximizarea energiei mecanice  $W_{\mu}$  obținută pe o perioadă de timp T astfel:

140 Fenomene tranzitorii in subsistemul(TVN+GSMP+AE)-4

$$
W_{m} = \int_{0}^{T} M_{TVN}(t) \cdot \omega(t) dt = \omega \int_{0}^{T} M_{TVN}(t) \cdot dt =
$$
  
=  $\left( -\frac{10}{314} \omega^{2} 21 + 20 \omega \int_{0}^{21} \left( 1 + \frac{2 \sin 0.3t}{5} \right)^{1.5} dt \right) \frac{20}{314} =$   
=  $\left( -\frac{10}{314} \omega^{2} + 20 \omega 21.634 \right) \frac{20}{314}$  (4.119)

La 
$$
\frac{dWm}{d\omega} = 0
$$
 sau  $-\frac{20}{314}\omega 21 + 20 \cdot 21.634 = 0$  rezultă  $\omega = 323.48[\text{rad/s}]$   
Variația cuplului  $M_{TVN} = \left(-\frac{10}{314}\omega + 20\left(1 + \frac{2\sin 0.3t}{5}\right)^{1.5}\right)\frac{20}{314}$  la

*ω* = 323.48[rad / s] si a cuplului  $M_{G\,MP}$  este reprezentată în figura 4.65.a. La o încărcare continuă

$$
M_{GSMP} \cdot 21 = \int_{0}^{21} \left(-\frac{10}{314}323.48 + 20.(1 + (2.\sin 0.3t) / 5.)^{1.5}\right) \frac{20}{314} dt
$$
 (4.120)

aşa ca în figura 4.65.b şi rezultă:

$$
M_{GSMP} = \frac{1}{21} \int_{0}^{21} \left( -\frac{10}{314} 323.48 + 20 \left( 1 + \frac{2 \sin 0.3t}{5} \right)^{1.5} \right) \frac{20}{314} dt =
$$
\n
$$
= 0.65614 \, \text{[Nm]}
$$
\n(4.121)

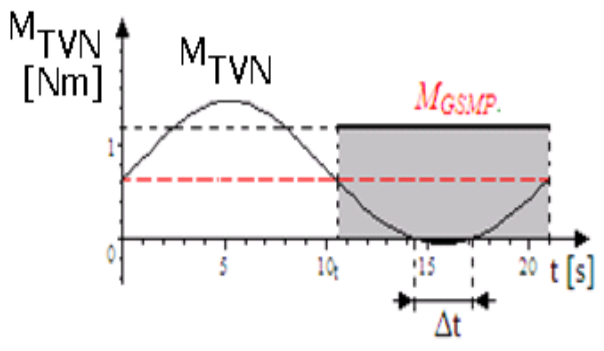

Fig.4.65.a Cuplul turbinei şi al generatorului la încărcare intermitentă

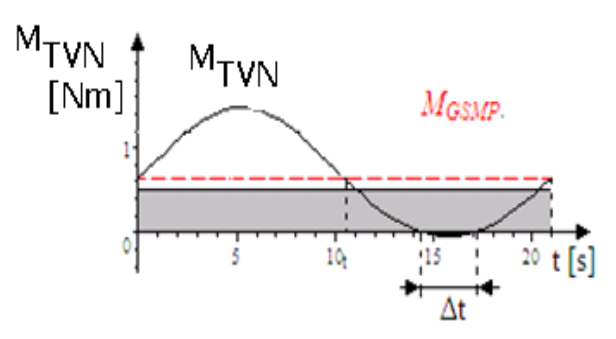

Fig.4.65.b Cuplul turbinei şi al generatorului la încărcare continuă

Zona haşurată din figură corespunde intervalului de timp în care **GSMP** este încărcat. Şi în acest caz, la o viteză a vântului de forma *V* = *5.* + (*2.sin 0.3t*)se poate observa, în curba cuplului, zona cu valori negative pentru cuplul **TVN**, zonă haşurată, în care pentru un interval de timp Δ*t* =4[s] turbina de vânt navală **TVN** se transformă în ventilator, antrenând masele de aer care au o viteză mai redusă, în jurul a 3[m/s].

Rezistența de sarcină  $R = 417.79[\Omega]$ , se obține folosind sistemul algebric următor pentru o valoare a cuplului *MGSMP* = *1.3035*[*Nm*], la încărcare intermitentă a **GSMP**:

$$
\begin{cases}\nU_d = -\omega \cdot 0.08I_q \\
U_q = \omega \cdot 0.08I_d + \omega \Psi_{MP} \\
-1.3035 = \Psi_{MP}I_q \\
U_d = -RI_d \\
U_q = -RI_q \\
\omega = 323.48 \\
\Psi_{MP} = 1.3 \\
P_e = R\left(I_d^2 + I_q^2\right)\n\end{cases}
$$
\n(4.122)

Soluțiile sistemului algebric sunt:

$$
\omega = 323.48 \text{ [rad / s]} , I_q = -1.0027 \text{ [A]} ,
$$
\n
$$
U_d = 25.948 \text{ [V]} , \Psi_{MP} = 1.3 \text{ [Wb]} ,
$$
\n
$$
P_e = 421.66 \text{ [W]} , R = 417.79 \text{ [}\Omega\text{]} ,
$$
\n
$$
I_d = -6.2108 \times 10^{-2} \text{ [A]} , U_q = 418.92 \text{ [V]}
$$

Generatorul debitează o putere  $P_e = 421.66[W]$  la o tensiune  $U = 419[V]$ . La o încărcare continuă

142 Fenomene tranzitorii in subsistemul(TVN+GSMP+AE)-4

$$
M_{GSMP} = \frac{1}{21} \int_{0}^{21} \left( -\frac{10}{314} 323.48 + 20 \left( 1 + \frac{2 \sin 0.3t}{5} \right)^{1.5} \right) \frac{20}{314} dt =
$$
  
= 0.65614 [Nm]

Din această valoare a cuplului *MGSMP* = *0.65614*[*Nm*], la încărcare continuă, se obţine rezistenţa de sarcină *R* = *832.37*[Ω], folosind sistemul algebric de mai jos:

$$
\begin{cases}\nU_d = -\omega \cdot 0.08I_q \\
U_q = \omega \cdot 0.08I_d + \omega \Psi_{MP} \\
-0.65614 = \Psi_{MP}I_q \\
U_d = -RI_d \\
U_q = -RI_q \\
\omega = 323.48 \\
\Psi_{MP} = 1.3 \\
P_e = R\left(I_d^2 + I_q^2\right)\n\end{cases}
$$
\n(4.123)

ale cărui soluţii sunt:

$$
R = 832.37 [\Omega], U_q = 420.12[V], I_d = -1.5692 \times 10^{-2} [A],
$$
  
\n
$$
I_q = -0.50472 [A], U_d = 13.061[V], \Psi_{MP} = 1.3[Wb],
$$
  
\n
$$
\omega = 323.48 [\text{rad } / s], P_e = 212.25[W]
$$

### **Varianta 2(**  $R \neq ct$  )

Din bilanţul de energie la  $M_{GSMP}$  variabil şi  $ω = ct = 323.48[rad / s]$ , rezultă:

$$
\int_{0}^{T} M_{TVN}(t) \cdot dt = \int_{t^*}^{T} M_{GSMP}(t) \cdot dt \qquad (4.124)
$$

sau

$$
13.779 = \int_{10.429}^{21} M_{GSMP}(t) \cdot dt
$$
 (4.125)

Din sistemul algebric:

$$
\begin{cases}\n-RI_d = -\omega \cdot 0.08I_q \\
-RI_q = \omega \cdot 0.08I_d + \omega \Psi_{MP} \\
M_G = \Psi_{MP}I_q \\
\omega = 323.48 \\
\Psi_{MP} = 1.3\n\end{cases}
$$
\n(4.126)

rezultă cuplul generatorului  $M_{G\,MP}$  de forma:

$$
M_{GSMP} = -2.1355 \times 10^8 \frac{R}{3.9063 \times 10^5 R^2 + 2.616 \times 10^8}
$$
 (4.127)

**La o încărcare intermitent<sup>ă</sup>** <sup>ş</sup>i luând originea timpului în *t*<sup>∗</sup> , la o variaţie

\_\_\_\_\_\_\_\_\_4.4. – Maximizarea energiei mecanice la variaţii ale vitezei vântului143

 $R = (a + b \sin \omega t) = (a + b \sin \theta \cdot 3t) = (400 - 33 \sin \theta \cdot 3t)$  (4.128)

pe un interval de timp 
$$
\Delta t = 10.5[s]
$$
, integral  $I = \int_{t^*}^{T} M_{GSMP}(t) \cdot dt$ , devine:  
\n $I = \int_{0}^{10.5} 2.1355 \times 10^8 \frac{R}{3.9063 \times 10^5 R^2 + 2.616 \times 10^8} dt =$   
\n $= \int_{0}^{10.5} 2.1355 \times 10^8 \frac{(400 - 33 \sin 0.3t)}{3.9063 \times 10^5 (400 - 33 \sin 0.3t)^2 + 2.616 \times 10^8} dt = 15.078$   
\n**Determinarea rezistentei optime la R=variabil**  
\nPentru  $R = (400 - 22 \sin 0.3t)$  integrala are valoarea:  
\n $I^{0.5}$   
\n $I = \int_{0.5}^{10.5} 2.1355 \times 10^8 \frac{(400 - 22 \sin 0.3t)^2}{3.9063 \times 10^5 (400 - 22 \sin 0.3t)^2 + 2.616 \times 10^8} dt = 14.803$   
\nPentru  $R = (400 - 11 \sin 0.3t)$  integrala are valoarea:  
\n $I^{0.5}$   
\n $I = \int_{0}^{10.5} 2.1355 \times 10^8 \frac{(400 - 11 \sin 0.3t)}{3.9063 \times 10^5 (400 - 11 \sin 0.3t)^2 + 2.616 \times 10^8} dt = 14.541$   
\nPentru  $R = (422 - 11 \sin 0.3t)$  se objine:  
\n $I = \int_{0}^{10.5} 2.1355 \times 10^8 \frac{(422 - 11 \sin 0.3t)}{3.9063 \times 10^5 (422 - 11 \sin 0.3t)^2 + 2.616 \times 10^8} dt = 13.778$   
\nDin  $\int_{0}^{T} M_{TVM}(t) dt = 13.778$  rezultă că R cel mai potrivit este  
\n $R = (422$ 

**La o încărcare continuă** şi la o variaţie a rezistenţei de sarcină *R* = ( ) *a* + *b sin ωt* = (*a* + *b sin0.3t*) = (*400* − *33 sin 0.3t*) pe un interval de timp Δ*t* = *T* = *21[s]* , integrala *I MGSMP (t ) dt T*  $=\int\limits_{0}^{1} M_{GSMP}(t) \cdot dt$  ,

devine:

a rezistenţei de sarcină de forma:

144 Fenomene tranzitorii in subsistemul(TVN+GSMP+AE)-4

$$
I = \int_{0}^{21} 2.1355 \times 10^{8} \frac{R}{3.9063 \times 10^{5} R^{2} + 2.616 \times 10^{8}} dt =
$$
\n
$$
= \int_{0}^{21} 2.1355 \times 10^{8} \frac{(850 - 33 \sin 0.3t)}{3.9063 \times 10^{5} \cdot (850 - 33 \sin 0.3t)^{2} + 2.616 \times 10^{8}} dt = 13.504
$$
\n(4.130)

**Determinarea rezistenţei optime**

*21*

Pentru  $R = (850. - 22 \sin 0.3t)$  integrala are valoarea:

$$
I = \int_{0}^{21} 2.1355 \times 10^{8} \frac{(850. - 22 \sin 0.3t)}{3.9063 \times 10^{5} \cdot (850. - 22 \sin 0.3t)^{2} + 2.616 \times 10^{8}} dt = 13.498
$$

Pentru  $R = (835. - 11 \sin 0.3t)$  integrala are valoarea:

$$
I = \int_{0}^{21} 2.1355 \times 10^{8} \frac{(835. - 11 \sin 0.3t)}{3.9063 \times 10^{5} \cdot (835. - 11 \sin 0.3t)^{2} + 2.616 \times 10^{8}} dt = 13.737
$$

*Pentru*  $R = (852. - 11 \sin 0.3t)$  se obtine:

$$
I = \int_{0}^{21} 2.1355 \times 10^{8} \frac{(852. - 11 \sin 0.3t)}{3.9063 \times 10^{5} \cdot (852. - 11 \sin 0.3t)^{2} + 2.616 \times 10^{8}} dt = 13.463
$$
  
\n*T*  
\nDin  $\int_{0}^{T} M_{TVN}(t) dt = 13.778$  rezultă că *R* cel mai potrivit este  
\n $R = (835. - 11 \sin 0.3t)$ 

În concluzie, se poate opta şi pentru o rezistenţă variabilă în timp pe intervalul  $\Delta t = 21[s]$ , de forma:

$$
R = (835. - 11 \sin 0.3t)
$$

# **4.4.2. Calculul turaţiei de referinţă**

Turaţia/viteza unghiulară mecanică de referinţă, *ωref* , are o importanţă deosebită, deoarece permite conducerea optimă a sistemului **(TVN+GSMP)**, astfel încât se extrage maximul de energie mecanică, la o viteză a vântului variabilă.

Valoarea lui *ωref* se determină din maximizarea energiei mecanice *Wm* pe o perioadă de timp *T* definită de variaţia vitezei vântului:

$$
W_{m} = \omega_{ref} \int_{0}^{T} M_{TVN} dt = \omega_{ref} \int_{0}^{T} \left( -\frac{10}{314} \omega_{ref} + 20 \left( \frac{V}{5} \right)^{1.5} \right) \frac{20}{314} dt =
$$
  
=  $\left( -\frac{10}{314} \omega_{ref}^{2} T + \omega_{ref} \int_{0}^{T} 20 \left( \frac{V}{5} \right)^{1.5} dt \right) \frac{20}{314}$  (4.131)

deoarece s-a considerat că  $\omega_{ref} = ct$  pe intervalul de timp  $t = 0 \div T$ Se analizează cazurile în care la viteza vântului de forma
$V = a + b \sin\left(\frac{2n}{T}\right)t$  $= a + b \sin\left(\frac{2n}{T}\right)t$ , se modifică fie **a**, fie **b.** 

**Cazul 1: a=10=ct**: Viteza medie a vântului este constantă şi se modifică valorile extreme:

$$
V_1 = a + b \sin\left(\frac{2n}{T}\right)t = 10 + 2 \sin 0.3t. \tag{4.132}
$$

Din anularea derivatei rezultă:

$$
\frac{dW_{m}}{d\omega_{ref}} = -\frac{20}{314}\omega_{ref} \cdot T + \int_{0}^{T} 20\left(\frac{V}{5}\right)^{1.5} dt = 0
$$
\n(4.133)

sau

$$
-\frac{20}{314}\omega_{ref}21 + 20\int_{0}^{21} \left(\frac{10 + 2\sin 0.3t}{5}\right)^{1.5} dt = 0
$$
 (4.134)  
rezultă:  
 $\omega_{ref} = 894.8[\text{rad}/s]$ 

Analog şi la  $V_2$  şi  $V_3$  se obtine:

$$
V_2 = 10 + 4\sin 0.3t
$$
;  $\omega_{ref} = 914.9[\text{rad}/s]$   
 $V_3 = 10 + 6\sin 0.3t$ ;  $\omega_{ref} = 949[\text{rad}/s]$ 

$$
V_4 = 10; \ \omega_{\text{ref}} = 314 \left(\frac{V}{5}\right)^{1.5} = 888.13[\text{rad/s}] \text{ (identic cu rezultatele de la})
$$

 $V=ct.$ )

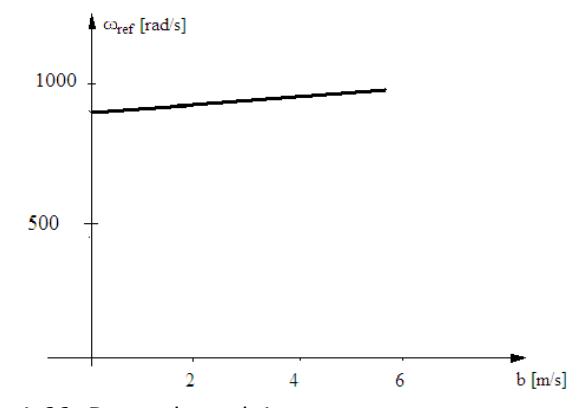

Fig.4.66. Dependenţa lui *ωref* de amplitudinea vitezei

Modificarea lui *ωref* cu *b* de forma:

 $\omega_{\text{ref}}$  = 888.13 − 0.021638 *b* + 1.6997 *b*<sup>2</sup> − 0.0053 *b*<sup>3</sup> (4.135)

La o variaţie a vitezei *b* = *0* ÷ *6[m / s]* , *ωref* s-a modificat cu *6%* , deci nesemnificativ.

**Cazul 2**: **a≠ct** , Viteza medie a vântului e variabilă.

Metodologia fiind aceeaşi, ca şi în cazul anterior, se obţin:

*V* = *4* + *2 sin 0.3t; ω<sub>ref</sub> = 235.32*[*rad / s*], comparativ cu  $ω_{ref}^*$  calculat cu

$$
\omega_{ref}^* = 314 \left( \frac{V}{5} \right)^{1.5} = 224 \left[ \text{rad/s} \right];
$$
  
\n
$$
V = 7 + 2 \sin 0.3t; \ \omega_{ref} = 528.12 \left[ \text{rad/s} \right], \text{comparativ cu } \omega_{ref}^* = 520.14 \left[ \text{rad/s} \right];
$$
  
\n
$$
V = 10 + 2 \sin 0.3t; \ \omega_{ref} = 894.8 \left[ \text{rad/s} \right], \text{comparativ cu } \omega_{ref}^* = 888.13 \left[ \text{rad/s} \right];
$$
  
\n
$$
V = 13 + 2 \sin 0.3t; \ \omega_{ref} = 1322.2 \left[ \text{rad/s} \right], \text{comparativ cu } \omega_{ref}^* = 1316.4 \left[ \text{rad/s} \right];
$$
  
\n
$$
V = 16 + 2 \sin 0.3t; \quad \omega_{ref} = 1802.7 \left[ \text{rad/s} \right], \text{comparativ cu } \omega_{ref}^* = 1797.4 \left[ \text{rad/s} \right].
$$

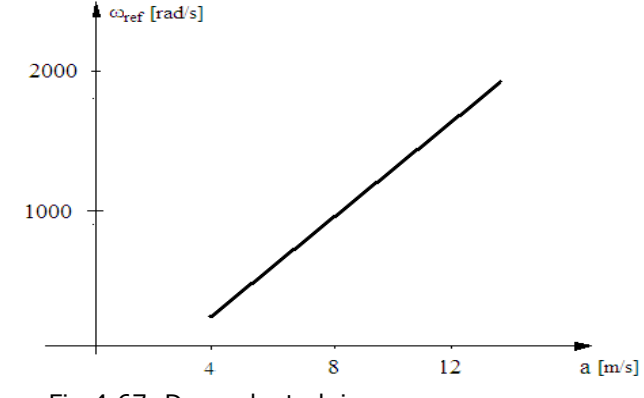

Fig.4.67. Dependenţa lui *ωref* de viteza medie

## **Dependenţa turaţiei optime de amplitudinea vitezei**

Turaţia de referinţă  $n_{ref}$   $(\omega_{ref} = 2n n_{ref})$  depinde în principal de valoarea medie a vitezei vântului, după o lege de forma:

$$
\omega_{ref} = 28.167V_{medium}^{1.5}
$$
 (4.136)

dedusă din:  $\omega_{ref} = KV_{medium}^{1.5}$ 

 $\parallel$  $\mathsf I$ ⎝

 $\big($ 

pentru *ω 235.32; 528.12; 894.8; 1322.2; 1802.7* [*rad / s*] *ref* = şi *V*<sub>mediu</sub> = 4; 7; 10; 13; 16 [m / s].

Relația este apropiată celei deduse la  $V = ct$  și la putere maximă,

$$
\omega = 314 \left(\frac{V}{5}\right)^{1.5} = 28.085 V^{1.5}
$$
 (4.137)

Diferența dintre dependențele de viteza medie folosind relația de la V=ct;  $\overline{\phantom{a}}$  $\overline{\phantom{a}}$ ⎞  $\overline{\phantom{a}}$  $\left(\frac{V}{5}\right)$ ⎝  $_{ref}^{*} = 314 \left(\frac{V}{5}\right)^{1.5}$  $\omega_{\text{ref}}^* = 314 \left( \frac{V}{I} \right)^{1.5}$ , și rezultatele obținute anterior, este foarte mică, sub 0.5%.

Dependenţa de amplitudine a lui *ωref* este redusă de exemplu la  $V_{\text{medium}} = 10[m/s]$ , rezultă o aproximare de felul  $\omega_{\text{ref}} = 875.14 \cdot b^{0.032}$ 

### **Observaţie importantă:**

⎠

Funcţionarea optimă a sistemului **(TVN+GSMP)**,în sensul captării unei energii maxime în condiţiile date:

**2)**variaţii rapide ale vitezei vântului în timp,

impune ca toate strategiile de conducere să găsească o valoare optimă a turaţiei/vitezei unghiulare,dependentă de viteza vântului.

În acest sens, în prezenta lucrare s-a folosit pentru viteza unghiulară ω valori apropiate, date de relaţiile 4.136 şi 4.137.

Estimarea vitezei vântului *V* nu pune probleme deosebite, în sensul că aceasta se măsoară simplu, cu un anemometru, care poate furniza atât valorile momentane, cât mai ales valoarea medie pe un interval de timp dat. Importantă este valoarea acestui interval de timp, în sensul că el trebuie să fie suficient de mare astfel încât să poată fi aplicabil procedeul de conducere. Aceasta depinde atât de cuplul turbinei de vânt navale  $M_{TVN}$  cât și de momentul de inerție  $J$ , fiindcă în ecuaţia mişcării aceste două mărimi sunt fundamentale:

# $J\frac{d\omega}{dt} = M_{TVN} - M_{GSMP}$

iar cuplul generatorului  $M_{GSMP}$  poate fi modificat prin algoritmi de conducere între 0 și  $M_{\text{max}}$ .

De exemplu la  $J = 5 \left[ Kg \cdot m^2 \right]$  și la  $M_{TVN} \cong 5[N \cdot m]$  pentru ca  $\omega$  să se modifice cu 5% de la  $\omega(0) = 314$ [*rad* / *s*], este nevoie de un interval de timp de valoare Δ*t* calculat din ecuaţia mişcării astfel:

$$
5\cdot\frac{15.7}{4t}=5
$$

unde  $\Delta t = 15.7[s]$ 

Aşadar, se pune problema estimării unei viteze medii pentru intervale de timp de ordinul zecilor de secunde. În aceste condiţii modelul matematic al **GSMP** se simplifică semnificativ prin neglijarea termenilor tensiunilor induse prin pulsaţie.

În concluzie, conceperea sistemului de conducere la viteză variabilă poate avea în vedere doar dependenţa lui <sup>ω</sup>*ref* de viteza medie ,*Vmediu* , dependenţă care reiese din figura 4.68:

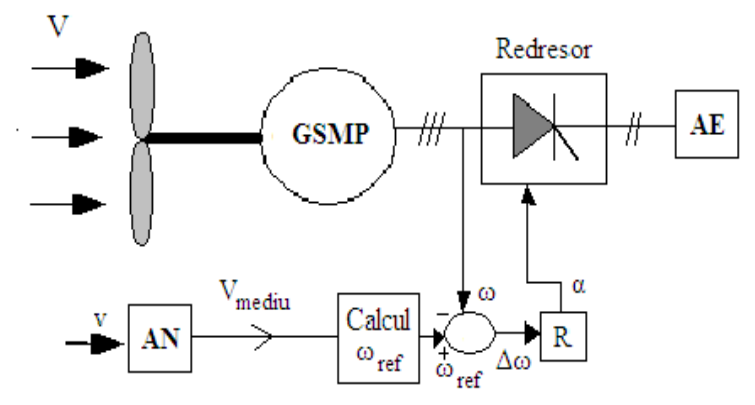

Fig.4.68. Conducerea optimală la *ωref*

\_\_\_\_\_\_\_\_\_4.4. – Maximizarea energiei mecanice la variaţii ale vitezei vântului147

<sup>1)</sup> prin construcție, momente de inerție mari și

Anemometrul –AN- prin măsurarea vitezei poate da valoarea medie a vitezei vântului pe o perioadă de timp T, şi deci se poate calcula turaţia de referinţă cu formula: .

Din măsurarea turaţiei la **GSMP** se obţine *ω* = *2πn* iar diferenţa <sup>Δ</sup>*ω* = *ωref* − *ω* constituie mărimea de intrare pentru regulator , care la ieşire prin  $\alpha$  unghiul de aprindere a tiristoarelor redresorului trifazat, modifică încărcarea generatorului **GSMP**.

# **4.4.3. Regimuri tranzitorii la viteze ale vântului variabile**

Sistemul de ecuații algebrice ce definește funcționarea sistemului<br>(TVN+GSMP) în regim staționar,la  $V = V_m + 2 \sin \theta \cdot 3t = 5 + 2 \sin \theta \cdot 3t$ ,  $\int \ln \text{regim} \quad \text{stationar,la} \quad V = V_m + 2 \cdot \sin 0.3t = 5 + 2 \cdot \sin 0.3t,$ este[Mauricio2008]:

$$
V_m = 5.
$$
  
\n
$$
\omega_r = 28.167 (V_m)^{1.5}
$$
  
\n
$$
U_d = -\omega_r \cdot 0.08I_q
$$
  
\n
$$
U_q = \omega_r \cdot 0.08I_d + \omega_r \Psi_{MP}
$$
  
\n
$$
-\left(-\frac{10}{314}\omega_r + 20\left(\frac{V_m}{5}\right)^{1.5}\right) \frac{20}{314} = \Psi_{MP}I_q
$$
  
\n
$$
U_d = -RI_d
$$
  
\n
$$
U_q = -RI_q
$$
  
\n
$$
\Psi_{MP} = 1.3
$$
  
\n
$$
P_e = R\left(I_d^2 + I_q^2\right)
$$
  
\n(4.138)

soluțiile sistemului sunt:

$$
V_{m} = 5.0[m / s], \Psi_{MP} = 1.3[Wb], R = 837.26[\Omega],
$$
  
\n
$$
\omega_{r} = 314.92[\text{rad} / s], I_{q} = -0.48853[A],
$$
  
\n
$$
U_{d} = 12.308[V], P_{e} = 200.00[W],
$$

$$
I_d = -1.47 \times 10^{-2} [A], U_q = 409.02 [V].
$$

Sarcina conectată la bornele **GSMP** are valoarea:  $R = 837.26|\Omega|$ 

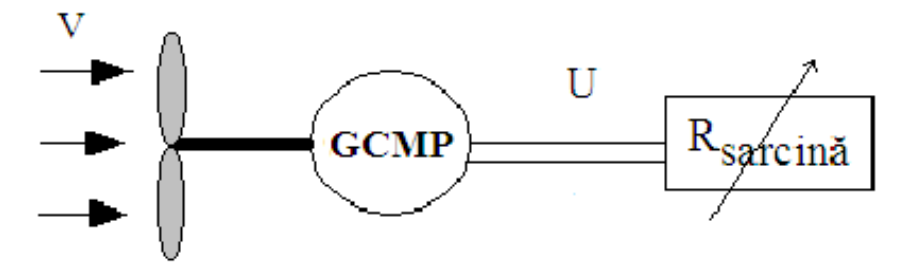

Fig.4.69. Schema bloc a subsistemului eolian cu sarcină rezistivă

**Calculul rezistenţei optime în funcţie de viteza medie** Cuplul GSMP:  $M_{GSMP} = 1.3 \cdot I_q$  se calculează din sistemul:

$$
\begin{cases}\nU_d = -\omega_r \cdot 0.08I_q \\
U_q = \omega_r \cdot 0.08I_d + \omega_r 1.3 \\
U_d = -RI_d \\
U_q = -RI_q\n\end{cases}
$$
\n(4.139)\n
$$
\begin{cases}\nU_q = -812.5\omega_r \frac{R}{625.0R^2 + 4.0\omega_r^2}\n\end{cases}
$$

şi se obţine

$$
M_{GSMP} = 1.3 \left( -812.5 \omega_r \frac{R}{625.0 R^2 + 4.0 \omega_r^2} \right)
$$
 (4.140)

Aceste valori constituie **condiţiile iniţiale** din sistemul de ecuaţii diferențiale ce definesc regimul tranzitoriu de trecere de la  $V_m = 5 [m/s]$ , la  $V_m = 7.$ [*m* / *s*].

**Valorile finale** se obţin din sistemul:

$$
V_m = 7.
$$
  
\n
$$
\omega_r = 28.167 (V_m)^{1.5}
$$
  
\n
$$
U_d = -\omega_r \cdot 0.08I_q
$$
  
\n
$$
U_q = \omega_r \cdot 0.08I_d + \omega_r \Psi_{MP}
$$
  
\n
$$
-\left(-\frac{10}{314}\omega_r + 20\left(\frac{V_m}{5}\right)^{1.5}\right) \frac{20}{314} = \Psi_{MP}I_q
$$
  
\n
$$
U_d = -RI_d
$$
  
\n
$$
U_q = -RI_q
$$
  
\n
$$
\Psi_{MP} = 1.3
$$
  
\n
$$
P_e = R\left(I_d^2 + I_q^2\right)
$$
  
\n(4.141)

Se obțin soluțiile:

$$
I_q = -0.80924[A], \Psi_{MP} = 1.3[Wb], U_d = 33.772[V],
$$
  
\n
$$
P_e = 548.80[W], U_q = 676.47[V], I_d = -0.0404[A].
$$

 $\mathfrak{so}$  valorile finale pentru:  $\omega_r = 521.66$  [rad / s]; R = 835.93[Ω]. Din sistemul 4.142:

$$
\begin{cases}\nU_d = -\omega_r \cdot 0.08I_q \\
U_q = \omega_r \cdot 0.08I_d + \omega_r \Psi_{MP} \\
J \frac{d\omega}{dt} = M_{TVN} - \Psi_{MP} I_q\n\end{cases}
$$
\n(4.142)

se obține variația în timp a vitezei unghiulare  $\omega$ , reprezentată în figura 4.70.

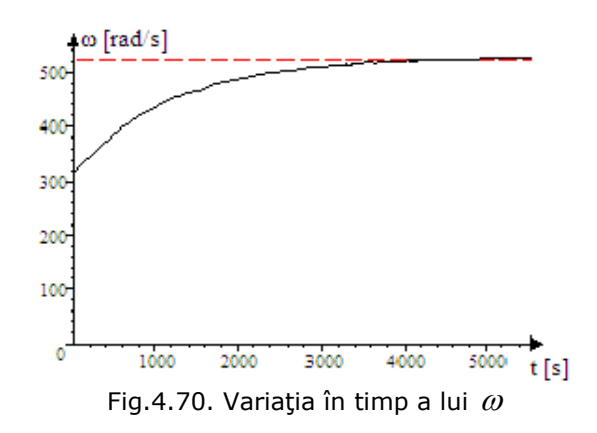

Din graficul funcției  $ω(t)$ se observă că sistemul (TVN+GSMP) trece de la  $\omega(0) = 314.92$ [rad / s] la  $\omega_{final} = 521.6$ [rad / s], într-un timp destul de mare: t=5555[s]=1.543[h].Datorită momentelor de inerţie mari,(în cazul de faţă J=5 [  $kg \cdot m^2$  ]), stabilizarea turației/vitezei unghiulare, la modificarea vitezei de la V=5+2sin0.3t la V=7[m/s] , are loc într-un timp de ordinul orelor, 1.543[h]. În varianta în care viteza medie a vântului se modifică din nou , problema alegerii intervalului de mediere a vitezei vântului rămâne deschisă.

**Regulatoare de tip P**

Regulatorul pe viteza unghiulară mecanică <sup>ω</sup> de tip **P** are ecuaţia:

$$
\Delta R = K \Delta \omega_r = K(521.66 - 314.92) \tag{4.143}
$$

$$
ΔR = Rf - Ri = 835.93 - 837.26,
$$
\n(4.144)

rezultă:

$$
K = \frac{\Delta R}{\Delta \omega_r} = \frac{835.93 - 837.26}{521.66 - 314.92} = -6.4332 \times 10^{-3}
$$
 (4.145)

unde:  $\Delta R = R_f - R = -6.4332 \times 10^{-3} (\omega_r - 521.66)$  (4.146) obţinându-se:

$$
R = \left(835.93 + 6.4332 \times 10^{-3} (521.66 - \omega)\right)
$$
 (4.147)

Pentru − *R* − astfel determinat rezultă cuplul **GSMP:**

$$
M_{GSMP} = 1.3I_q = 1.3\left(-812.5\omega_r \frac{R}{625.0R^2 + 4.0\omega_r^2}\right) =
$$
  
= 1.3\left(-812.5\omega\_r \frac{\left(835.93 + 6.4332 \times 10^{-3} (521.66 - \omega)\right)}{625.0\left(835.93 + 6.4332 \times 10^{-3} (521.66 - \omega)\right)^2 + 4.0\omega\_r^2}\right) (4.148)

sistemul diferenţial 4.149 din care se obţine variaţia în timp a lui *ω* (figura 4.71.):

$$
\begin{bmatrix}\n5. \frac{d\omega}{dt} = 1.3 \left( -812.5\omega \frac{\left( 835.93 + 6.4332 \times 10^{-3} (521.66 - \omega) \right)}{625.0 \left( 835.93 + 6.4332 \times 10^{-3} (521.66 - \omega) \right)^2 + 4.0\omega^2} \right) + \left( -\frac{10.}{314} \omega + 20. \left( \frac{7 + 2. \sin 0.3t}{5} \right)^{1.5} \right) \frac{20.}{314.} \\
\omega (0) = 314.92\n\end{bmatrix}
$$
\n
$$
\begin{bmatrix}\n\frac{\omega \left[ rad/s \right]}{100} \right] - \frac{\omega}{1000} \\
\frac{100}{2000} \frac{\omega}{1000} \frac{1}{2000} \frac{\omega}{1000} \frac{\omega}{10
$$

Fig.4.71. Variaţia în timp a lui *ω*

**Variaţia lui** *ω* **la regulatoare de tip P**

La **cupluri ale TVN cu un ordin de mărime mai mare**  *314. 200. 1.5*  $M_{TVN} = \left(-\frac{10.}{314}\omega_r + 20\left(\frac{V_m}{5.}\right)^{1.5}\right)$ ⎠ ⎞  $\mathsf I$ ⎜ ⎝ ⎛  $=\left(-\frac{10}{314}\omega_r + 20\left(\frac{V_m}{5}\right)^{1.5}\right)\frac{200}{314}$ , și la  $V_m = 5[m/s]$ se obține sistemul condițiilor

inițiale:

$$
V_m = 5.
$$
  
\n
$$
\omega_r = 28.167 (V_m)^{1.5}
$$
  
\n
$$
U_d = -\omega_r \cdot 0.08I_q
$$
  
\n
$$
U_q = \omega_r \cdot 0.08I_d + \omega_r \psi_{MP}
$$
  
\n
$$
-(-\frac{10}{314} \omega_r + 20.(\frac{V_m}{5.})^{1.5}) \frac{200}{314.} = \psi_{MP} I_q,
$$
  
\n
$$
U_d = -RI_d
$$
  
\n
$$
U_q = -RI_q
$$
  
\n
$$
\psi_{MP} = 1.3
$$
  
\n
$$
P_e = R(I_d^2 + I_q^2)
$$
  
\n(4.150)

soluțiile sistemului sunt:

$$
V_m = 5.0 \left[ m / s \right], W_{MP} = 1.3 \left[ Wb \right], R = 75.382 \left[ \Omega \right],
$$
  
\n
$$
\omega_r = 314.92 \left[ rad / s \right], I_q = -4.8853 \left[ A \right] U_d = 123.08 \left[ V \right],
$$
  
\n
$$
P_e = 2000.0 \left[ W \right], I_d = -1.6327 \left[ A \right], U_q = 368.26 \left[ V \right].
$$

Sarcina conectată la bornele **GSMP** are valoarea:  $R = 75.382 \big[ \Omega \big]$ Aceste valori constituie **condiţiile iniţiale** din sistemul de ecuaţii diferențiale ce definesc regimul tranzitoriu de trecere de la  $V_m = 5 \left[ m / s \right]$  la  $V_m = 7. \left[ m / s \right]$ .

**Valorile finale** , pentru  $V_m = 7[m/s]$ , se obțin din sistemul:

$$
V_m = 7.
$$
  
\n
$$
\omega_r = 28.167 (V_m)^{1.5}
$$
  
\n
$$
U_d = -\omega_r \cdot 0.08I_q
$$
  
\n
$$
U_q = \omega_r \cdot 0.08I_d + \omega_r \Psi_{MP}
$$
  
\n
$$
-(-\frac{10}{314} \omega_r + 20.(\frac{V_m}{5.})^{1.5}) \frac{200}{314.} = \Psi_{MP}I_q
$$
  
\n
$$
U_d = -R_f I_d
$$
  
\n
$$
U_q = -R_f I_q
$$
  
\n
$$
\Psi_{MP} = 1.3
$$
  
\n
$$
P_e = R (I_d^2 + I_q^2)
$$
 (4.151)

soluţiile sistemului sunt:

$$
\Psi_{MP} = 1.3[Wb], V_m = 7.0[m / s], R_f = 45.648[\Omega],
$$
  
\n
$$
\omega_r = 521.66[\text{rad} / s], U_d = 337.72[V], I_q = -8.0924[A]
$$
  
\n
$$
P_e = 5488.0[W], U_q = 369.41[V], I_d = -7.3983[A].
$$

Deci valorile finale pentru  $\omega_r$  și  $R_{ref}$  sunt:

$$
\omega_r = 521.66[rad / s]; R_f = 45.648[\Omega].
$$
  
Ecuația regularorul de tip -**P**- este:  

$$
\Delta R = R_f - R = K \Delta \omega_r = K(521.66 - 314.92)
$$
  
iar  

$$
\Delta R = 45.648 - 75.382,
$$
 (4.152)

rezultă:

$$
K = \frac{\Delta R}{\Delta \omega_r} = \frac{45.648 - 75.382}{521.66 - 314.92} = -0.14382
$$
  
unde  

$$
R = -0.14382(\omega_r - 521.66)
$$

 $R = (45.648 + 0.14382(521.66 - \omega)) =$  $=$  (45.648 − 0.14382 (ω − 521.66)) (4.153)

Pentru − *R* − astfel determinat, rezultă cuplul **GSMP:** 

$$
M_{GSMP} = 1.3I_q = 1.3\left(-812.5\omega_r \frac{R}{625.0R^2 + 4.0\omega_r^2}\right) =
$$
  
= 1.3\left(-812.5\omega\_r \frac{(45.648 - 0.14382(\omega - 521.66))}{625.0(45.648 - 0.14382(\omega - 521.66))^2 + 4.0\omega\_r^2}\right) (4.154)

şi sistemul diferenţial 4.155 din care se obţine variaţia în timp a lui *ω* (*t*) , (figurile 4.72. şi 4.73.):

$$
\begin{cases}\n5. \frac{d\omega}{dt} = 1.3 \left( -812.5\omega \frac{(45.648 - 0.14382(\omega - 521.66))}{625.0(45.648 - 0.14382(\omega - 521.66))^{2} + 4.0\omega^{2}} \right) + \left( -\frac{10}{314}\omega + 20.(\frac{7 + 2.\sin 0.3t}{5})^{1.5} \right) \frac{200}{314} \\
\omega(0) = 314.92\n\end{cases}
$$
\n(4.155)

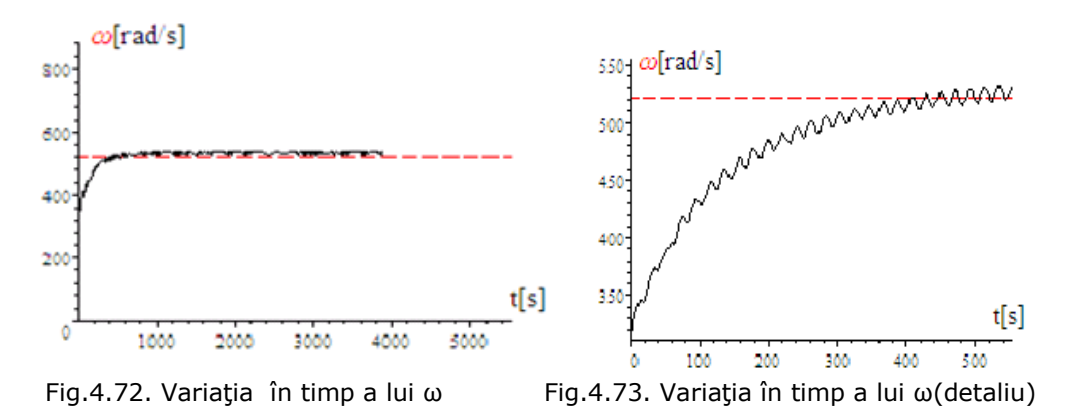

## **Variaţia vitezei în timp produce oscilaţii ale turaţiei, dependente de J şi de cuplul variabil al GSMP**

Stabilizarea în acest caz are loc în mai puțin de 600 $[s]$ , respectiv 10 $[\min]$ . În figura 4.73. se observă oscilațiile lui  $-\omega$  - datorită variației vitezei vântului.

Currentul 
$$
I = \sqrt{I_d^2 + I_q^2}
$$
 se calculează din sistemul :  
\n $-RI_d = -\omega \cdot 0.08I_q$   
\n $-RI_d = \omega \cdot 0.08I_d + \omega 1.3$   
\n $I_d = -65.0 \frac{\omega^2}{625.0R^2 + 4.0\omega^2} = -65.0 \frac{\omega^2}{625.0(45.648 - 0.14382(\omega_r - 521.66))^2 + 4.0\omega^2}$  (4.156)  
\n $I_q = -812.5\omega \frac{R}{625.0R^2 + 4.0\omega^2} = -812.5\omega \frac{(45.648 - 0.14382(\omega_r - 521.66))^2 + 4.0\omega^2}{625.0(45.648 - 0.14382(\omega_r - 521.66))^2 + 4.0\omega^2}$ 

reprezentându-se în continuare variaţiile în timp ale celor două componente:  $I_q$  și  $I_d$ .

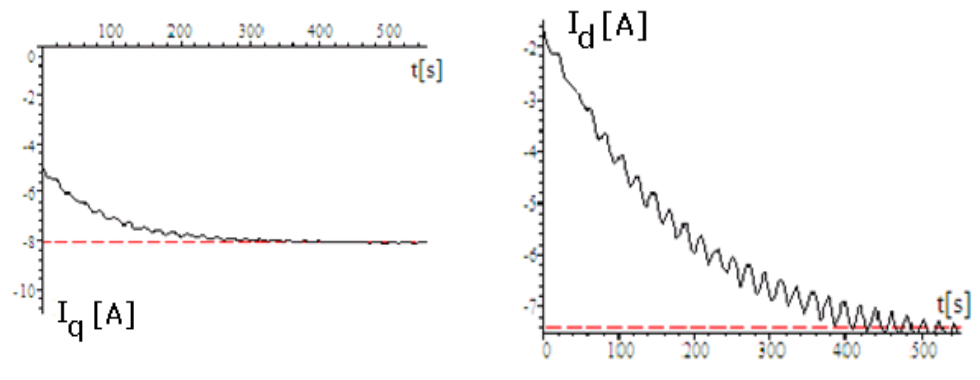

Fig.4.74. Variaţia în timp a lui  $I_q$  **Fig.4.75. Variaţia în timp a lui**  $I_d$ 

Se observă timpul , t=555[s], necesar stabilizării procesului.

# **Regulatoare de tip PI**

Din ecuaţia regulatorului:

prin derivare rezultă:

$$
-\frac{dR}{dt} = -K_1 \frac{d\omega}{dt} + K_2 (521.66 - \omega)
$$
 (4.158)

 $\Delta R = K_1 \Delta \omega + K_2 \int \Delta \omega dt$  (4.157)

Pentru constanta  $K_1$  se alege valoarea anterioară de la regulatorul **P**:

$$
{\mathcal K}_1=-0.14382
$$

şi rezultă:

$$
-\frac{dR}{dt} = 0.14382 \frac{d\omega}{dt} + K_2(521.66 - \omega)
$$
 (4.159)

Alegerea lui  $K_2$  este mai complicată.

Pentru constanta 
$$
K_2
$$
 se aleg diverse valori:  
\n1)  $K_2 = 0.14$ ,  $J = 5[Kgm^2]$ ,  $V = 7[m/s]$ ;  
\n2)  $K_2 = 0.14$ ,  $J = 0.005[Kgm^2]$ ,  $V = 7[m/s]$ ;  
\n3)  $K_2 = 0.14$ ,  $J = 0.5[Kgm^2]$ ,  $V = 7[m/s]$ ;  
\n4)  $K_2 = 0.014$ ,  $J = 0.5[Kgm^2]$ ,  $V = 7[m/s]$ ;  
\n5)  $K_2 = -0.014$ ,  $J = 0.5[Kgm^2]$ ,  $V = 7[m/s]$ ;  
\n6)  $K_2 = -0.014$ ,  $J = 5[Kgm^2]$ ,  $V = 7[m/s]$ ;  
\n7)  $K_2 = -0.0014$ ,  $J = 5[Kgm^2]$ ,  $V = 7[m/s]$ ;  
\n8)  $K_2 = 0.0014$ ,  $J = 5[Kgm^2]$ ,  $V = 7[m/s]$ ;

9) 
$$
K_2 = -0.0014
$$
,  $J = 5[Kgm^2]$ ,  $V = 7 + 2 \sin 0.3t[m/s]$   
\n10)  $K_2 = 0.0014$ ,  $J = 5[Kgm^2]$ ,  $V = 7 + 2 \sin 0.3t[m/s]$   
\n11)  $K_2 = -0.014$ ,  $J = 5[Kgm^2]$ ,  $V = 7 + 2 \sin 0.3t[m/s]$   
\n12)  $K_2 = 0.014$ ,  $J = 5[Kgm^2]$ ,  $V = 7 + 2 \sin 0.3t[m/s]$   
\n13)  $K_2 = -0.00014$ ,  $J = 5[Kgm^2]$ ,  $V = 7 + 2 \sin 0.3t[m/s]$   
\n14)  $K_2 = 0.00014$ ,  $J = 5[Kgm^2]$ ,  $V = 7 + 2 \sin 0.3t[m/s]$   
\n15)  $K_2 = -0.000014$ ,  $J = 5[Kgm^2]$ ,  $V = 7 + 2 \sin 0.3t[m/s]$   
\n16)  $K_2 = 0$ ,  $J = 5[Kgm^2]$ ,  $V = 7 + 2 \sin 0.3t[m/s]$ ,  $R(4444) = 43.962$ ;  $17$ ,  $K_2 = 0.000014$ ,  $J = 5[Kgm^2]$ ,  $V = 7 + 2 \sin 0.3t[m/s]$ 

Sunt prezentate în continuare rezultatele simulărilor. Pentru *R* astfel determinat rezultă cuplul **GSMP:** 

$$
M_{GSMP} = 1.3I_q = 1.3\left(-812.5\omega_r \frac{R}{625.0R^2 + 4.0\omega_r^2}\right)
$$
(4.160)

şi sistemul diferenţial 4.161 din care se obţine variaţia în timp a lui  $\omega(t)$  şi  $R(t)$ :

$$
\begin{cases}\n5\frac{d\omega}{dt} = 1.3\left(-812.5\omega\frac{R}{625.0R^2 + 4.0\omega^2}\right) + \left(-\frac{10}{314}\omega + 20.(\frac{7 + 2. \sin 0.3t}{5})^{1.5}\right)\frac{200}{314} \\
-\frac{dR}{dt} = 0.14382\frac{d\omega}{dt} + K_2(521.66 - \omega) \\
\omega(0) = 314.92 \\
R(0) = 75.382\n\end{cases}
$$
\n(4.161)

$$
1)K_2 = 0.14, J = 5[Kgm^2]/V = 7[m/s];
$$
  
\n
$$
\begin{cases}\n5\frac{d\omega}{dt} = 1.3\left(-812.5\omega\frac{R}{625.0R^2 + 4.0\omega^2}\right) + \left(-\frac{10}{314}\omega + 20.(\frac{7}{5})^{1.5}\right)\frac{200}{314} \\
-\frac{dR}{dt} = 0.14382\frac{d\omega}{dt} + 0.14(521.66 - \omega) \\
\omega(0) = 314.92 \\
R(0) = 75.382\n\end{cases}
$$
\n(4.162)

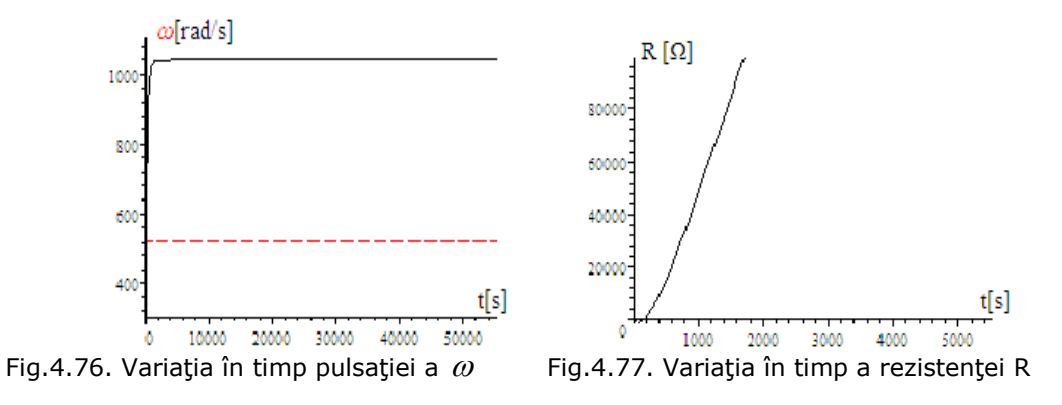

$$
2)K_2 = 0.14, J = 0.005 \left[ Kgm^2 \right], V = 7 \left[ m / s \right];
$$

Variația pulsației  $\omega$  se obține din sistemul de ecuații diferențiale de mai jos, în condiţiile în care rezistenţa de sarcină se reglează cu ajutorul unui regulator de tip PI.

$$
\left\{\n\begin{aligned}\n0.005 \frac{d\omega}{dt} &= 1.3 \left(-812.5\omega \frac{R}{625.0R^2 + 4.0\omega^2}\right) + \left(-\frac{10}{314}\omega + 20.(\frac{7}{5})^{1.5}\right) \frac{200}{314} \\
-\frac{dR}{dt} &= 0.14382 \frac{d\omega}{dt} + 0.14(521.66 - \omega) \\
\omega(0) &= 314.92 \\
R(0) &= 75.382\n\end{aligned}\n\right.\n\tag{4.163}
$$

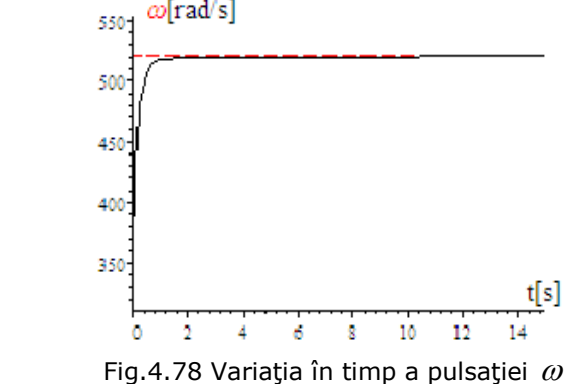

# **Variaţiile turaţiei/pulsaţiei la momente de inerţie mici.**

Valorile finale se obţin din sistemul algebric următor, care are soluţia stabilă pentru  $R = 38.153 \lceil \Omega \rceil$ 

$$
\left\{1.3\left(812.5\omega\frac{R}{625.0R^2+4.0\omega^2}\right) = \left(-\frac{10}{314}\omega + 20.(\frac{7}{5.})^{1.5}\right)\frac{200}{314}.\right\}
$$
\n
$$
0 = (521.66 - \omega)
$$
\n(4.164)

soluțiile sistemului sunt:  $R = 38 \lfloor \varOmega \rfloor$ *ω* = 521[rad / s] şi *R 45 ω 521 rad / s* = 45  $\lfloor \varOmega \rfloor$ = 521 $\lfloor$ rad / s $\lfloor$ 

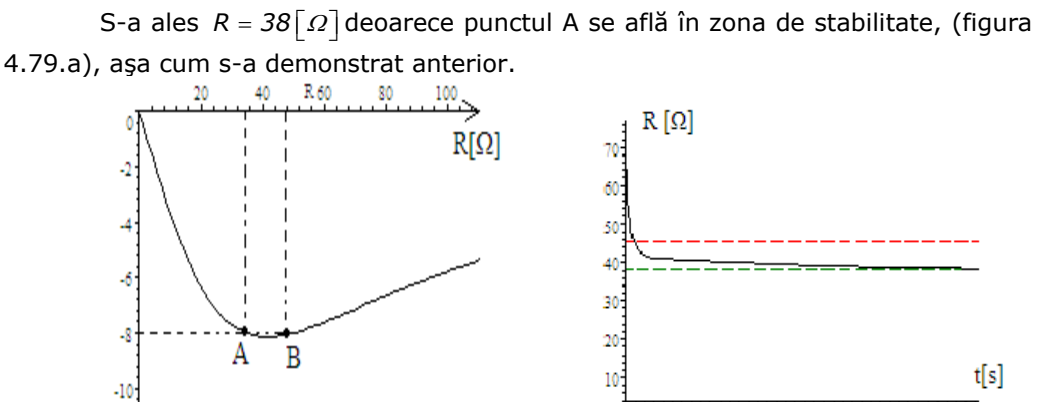

Fig.4.79. a) Variaţia cuplului cu rezistenţa ; b) Variaţia în timp a rezistenţei R

 $\overline{14}$ 

16 Ř

12

 $M_{GSMP}$ [Nm]

 3) Cu ajutorul sistemului de ecuaţii diferenţiale 4.161, pentru  $K_2 = 0.14$ ,  $J = 0.5 \left[ Kgm^2 \right]$ ,  $V = 7 \left[ m / s \right]$ , se obțin :

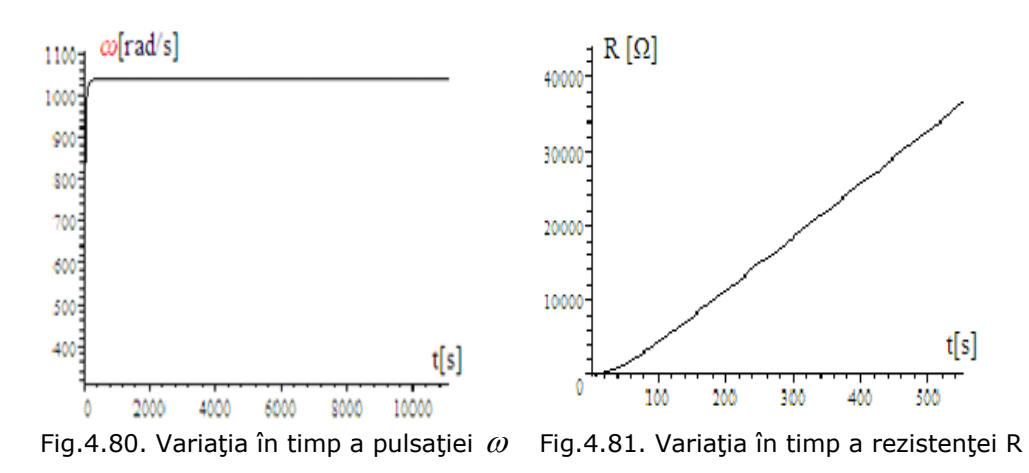

 4)Cu ajutorul sistemului de ecuaţii diferenţiale 4.161, pentru  $K_2 = 0.014$ ,  $J = 0.5 \left[ Kgm^2 \right]$ ,  $V = 7 \left[ m / s \right]$ , se obtin:

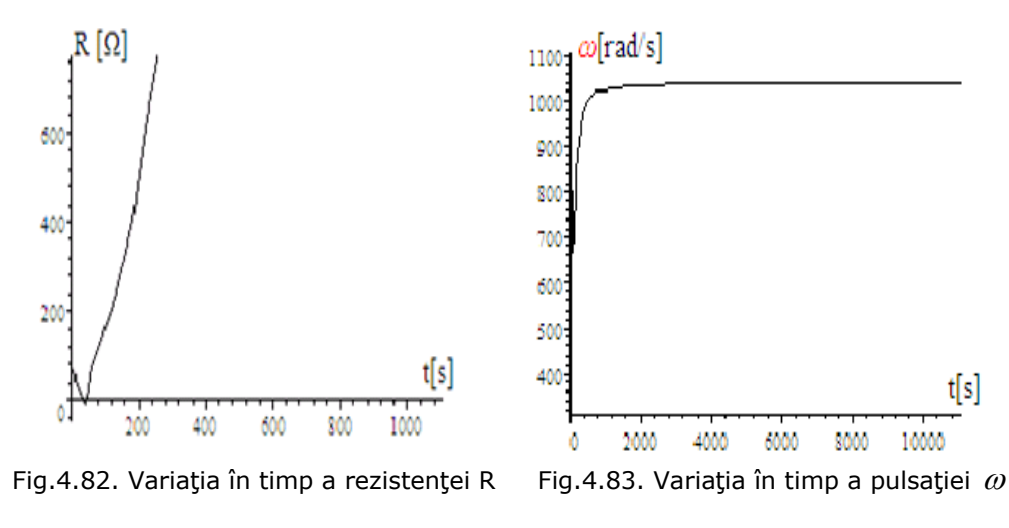

 5)Cu ajutorul sistemului de ecuaţii diferenţiale 4.161, pentru  $K_2 = -0.014$ ,  $J = 0.5 \left[ Kgm^2 \right]$ ,  $V = 7 \left[ m / s \right]$ , se obtin:

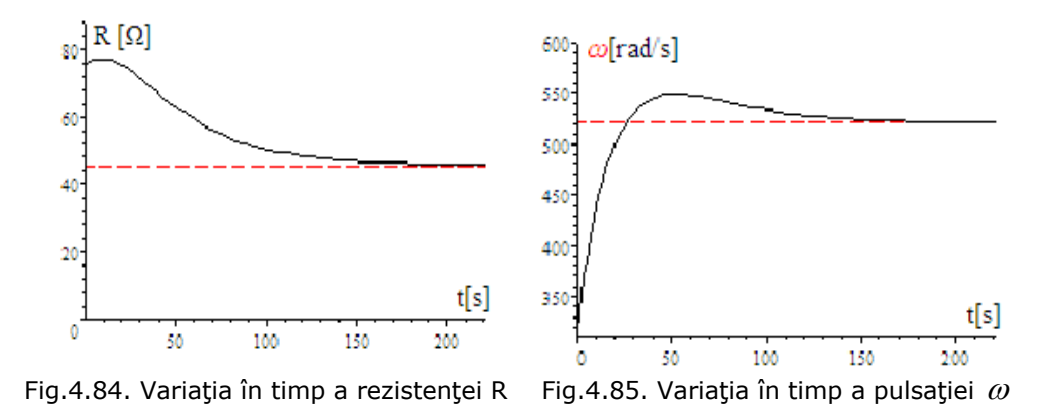

 6)Cu ajutorul sistemului de ecuaţii diferenţiale 4.161,  $p$ entru  $K_2 = -0.014$ ,  $J = 5\Big[ Kgm^2 \Big]$ ,  $V = 7[m/s]$ , se obţin:

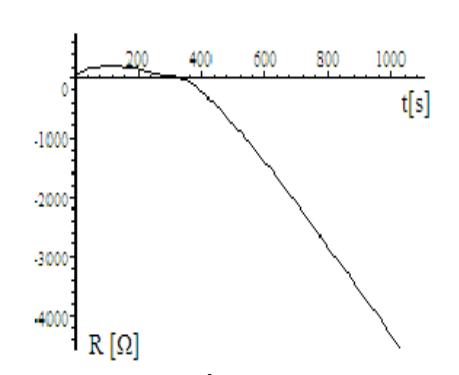

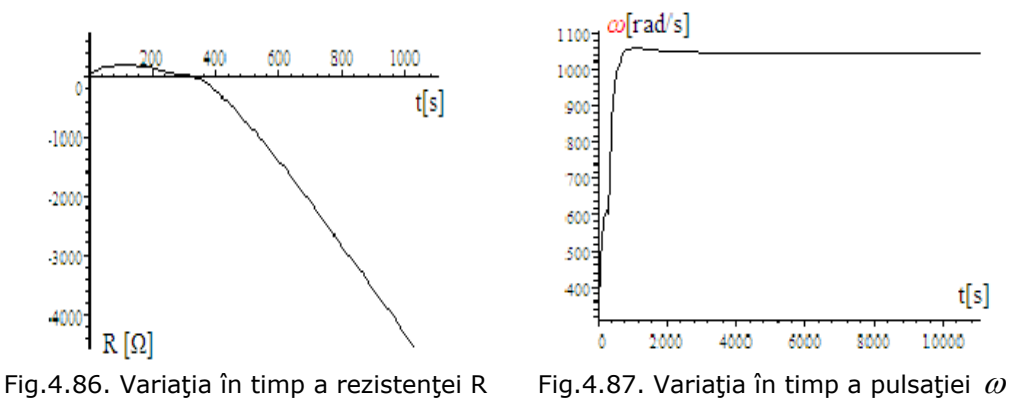

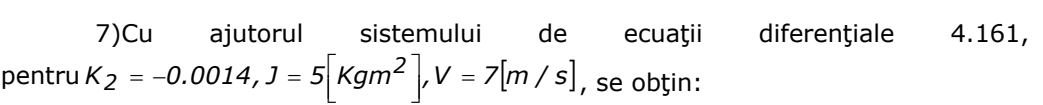

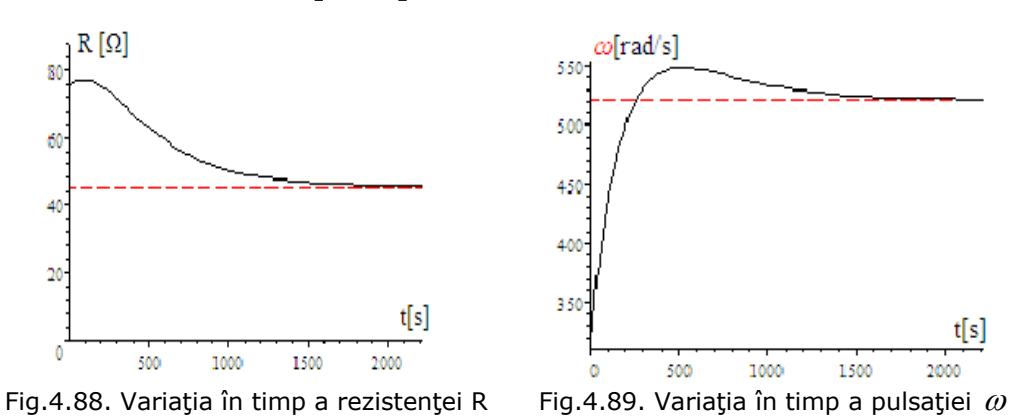

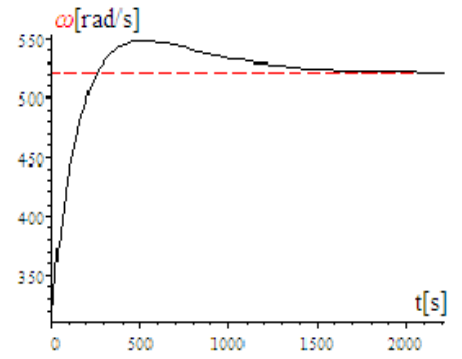

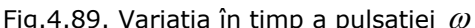

8)Cu ajutorul sistemului de ecuații diferențiale 4.161,  $p_{\text{entru}} K_2 = 0.0014, J = 5 \Big[ \text{Kgm}^2 \Big], V = 7 \Big[ \text{m/s} \Big], \text{ se obtin:}$ 

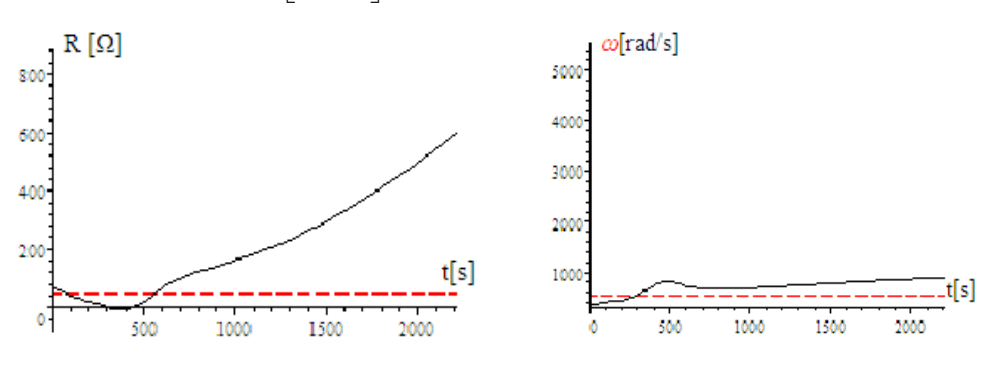

Fig.4.90. Variaţia în timp a rezistenţei R Fig.4.91. Variaţia în timp a lui  $\omega$ 

# **Se observă variaţiile lui R la sistem stabil**

**CONCLUZII** privind rezultatele simulării :

**1.** Regulatorul de tip PI, prin constanta de integrare K<sub>2</sub>, influențează sensibil stabilitatea procesului.

**2.** Acordarea regulatorului de tip **PI** este dependentă de valoarea momentului de inerţie **J** şi de variaţia în timp a vitezei vântului, în sensul că pentru *K*<sub>2</sub> = −*0.014* ; *V* = *ct* = *7 [m / s]* și pentru *J* = *0.5 [kg* ·  $m^2$  *]* procesul devine stabil cu **R** si ω atingând valorile finale  $R_f = 45.648 [\Omega]_{\text{Si}}$   $\omega_f = 521.66 [rad/s]$  (a se observa figura 3.99, cazul 5)  $\cdot$  Pentru ,  $J = 5 \left[Kg \cdot m^2\right]$  și  $V = 7 \left[m / s\right]$  procesul

se stabilizează după un timp de 2000 [s] , (a se observa figura 4.103, cazul a-7). **3.** Pentru *V* = *7* + *2 sin 0.3t* ,(deci viteza vântului variabilă),stabilizarea procesului se realizează la valori foarte mici pentru  $K<sub>2</sub>$  la (cazul a-10) cu  $K<sub>2</sub> = -0.00014$  la cazul -11- cu *K2* = −*0.000014* la -12- cu *K 0 <sup>2</sup>* = ;la -13- cu *K2* = *0.000014* . Aceste valori foarte mici pentru constanta componentei integratoare demonstrează faptul că această componentă are o pondere foarte mică. Trebuie remarcată şi diferenţa *f* oarte mare  $Δω(40%)$  între  $ω_f$  și  $ω_i(Δω = 521.66 - 314.92 = 206.74$  [rot / s]

,diferență care este factor în componenta integratoare  $K_2 \cdot \Delta \omega$ .

## **Regulatoare de tip PID**

Din ecuaţia regulatorului de tip PID:

$$
\Delta R = K_1 \Delta \omega + K_2 \int \Delta \omega dt + K_3 \frac{d \Delta \omega}{dt}
$$

sau:

$$
R_f-R=K_1(\omega_f-\omega)+K_2\int (\omega_f-\omega)dt+K_3\frac{d(\omega_f-\omega)}{dt}
$$

prin derivare rezultă:

$$
-\frac{dR}{dt} = -K_1 \frac{d\omega}{dt} + K_2(\omega_f - \omega) - K_3 \frac{d^2\omega}{dt^2}
$$

Pentru constanta  $K_1$  se alege valoarea anterioară de la regulatorul de tip **P**:

$$
K_1 = -0.14382
$$

şi deci rezultă:

$$
-\frac{dR}{dt} = -0.14382 \frac{d\omega}{dt} + K_2(\omega_f - \omega) - K_3 \frac{d^2\omega}{dt^2}
$$

Notând:

$$
\frac{d\omega}{dt}=b
$$

rezultă:

$$
\frac{d^2\omega}{dt^2} = \frac{db}{dt}
$$

şi deci ecuaţia regulatorului de tip **PID**, devine:

$$
-\frac{dR}{dt} = -0.14382 \frac{d\omega}{dt} + K_2(\omega_f - \omega) - K_3 \frac{db}{dt}
$$

Cu notația 
$$
b = \frac{d\omega}{dt}
$$
, ecuația diferențială a mișcării  
\n $5 \frac{d\omega}{dt} = 1.3 \left( -812.5\omega \frac{R}{625R^2 + 4\omega^2} \right) + \left( -\frac{10}{314} \omega + 20 \left( \frac{7 + 2 \sin 0.3t}{5} \right)^{1.5} \right) \frac{200}{314}$   
\ndevine o ecuație algebraă  
\n $5b = 1.3 \left( -812.5\omega \frac{R}{625R^2 + 4\omega^2} \right) + \left( -\frac{10}{314} \omega + 20 \left( \frac{7 + 2 \sin 0.3t}{5} \right)^{1.5} \right) \frac{200}{314}$   
\nsi deci sistemul de mai sus nu este rezolvabil, prin metode numerice. Pentru

a rezolva problema se calculeaz<sup>ă</sup> *<sup>d</sup> <sup>b</sup> dt*  $=\frac{d\omega}{dt}$  din ecuația mișcării:

$$
b = \frac{d\omega}{dt} = \frac{1.3 \left(-812.5\omega \frac{R}{625R^2 + 4\omega^2}\right) + \left(-\frac{10}{314}\omega + 20\left(\frac{7 + 2\sin 0.3t}{5}\right)^{1.5}\right) \frac{200}{314}}{5}
$$

şi se înlocuieşte *db*  $\frac{d}{dt}$ :

$$
\frac{db}{dt} = -211.25 \frac{\left(\frac{d\omega}{dt}R + \omega\frac{dR}{dt}\right)\left(625R^2 + 4\omega^2\right) - \omega R\left(1250R\frac{dR}{dt} + 8\omega\frac{d\omega}{dt}\right)}{\left(625R^2 + 4\omega^2\right)^2} + \left(-\frac{10}{314}\frac{d\omega}{dt} + 0.72\sqrt{35 + 10\sin 0.3t}\cos 0.3t\right)\frac{40}{314} =
$$
\n
$$
= \left(-211.25 \frac{\left(625R^2 - 4\omega^2\right)\left(\frac{d\omega}{dt}R - \omega\frac{dR}{dt}\right)}{\left(625R^2 + 4\omega^2\right)^2} + \left(-\frac{10}{314}\frac{d\omega}{dt} + 0.72\sqrt{35 + 10\sin 0.3t}\cos 0.3t\right)\frac{40}{314}\right)
$$

în ecuaţia regulatorului

$$
-\frac{dR}{dt} = -0.14382 \frac{d\omega}{dt} + K_2(\omega_f - \omega) - K_3 \frac{db}{dt} = -0.14382 \frac{d\omega}{dt} + K_2(521.66 - \omega) - K_3 \left( -211.25 \frac{\left(625R^2 - 4\omega^2\right) \left(\frac{d\omega}{dt}R - \omega\frac{dR}{dt}\right)}{\left(625R^2 + 4\omega^2\right)^2} + \left( -\frac{10}{314} \frac{d\omega}{dt} + 0.72\sqrt{35 + 10 \sin 0.3t} \cos 0.3t \right) \frac{40}{314}
$$

Se obţine sistemul diferenţial complet cu regulator **PID.**

Pentru constanta  $K_2$  ,  $K_3$  se aleg diverse valori:

 $K_1, K_2 = \frac{0.01}{6.28}, \frac{0.1}{6.28}, \frac{1}{6.28}, \frac{10}{6.28}, \frac{100}{6.28}$ și rezultatele simulărilor se dau în continuare.

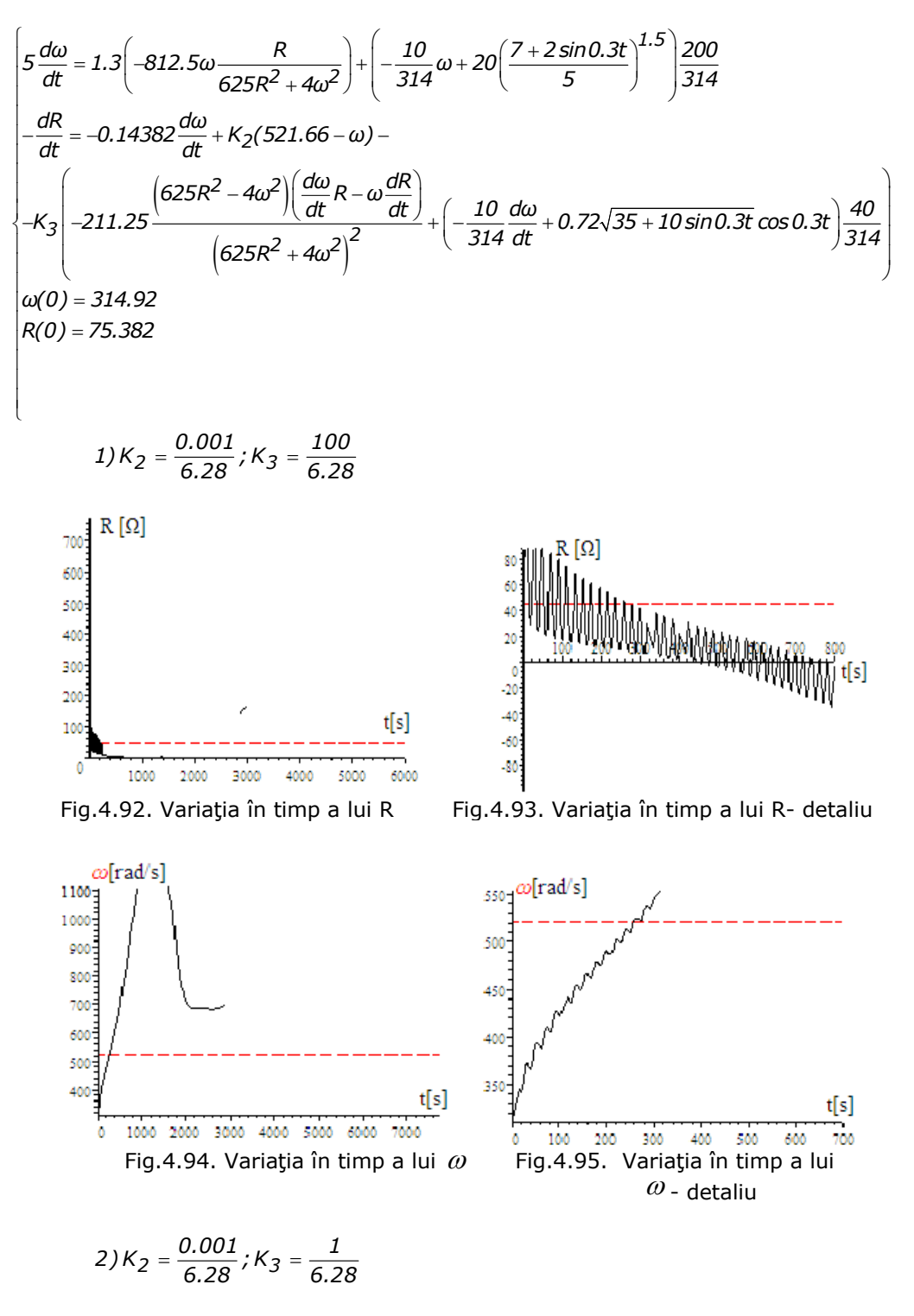

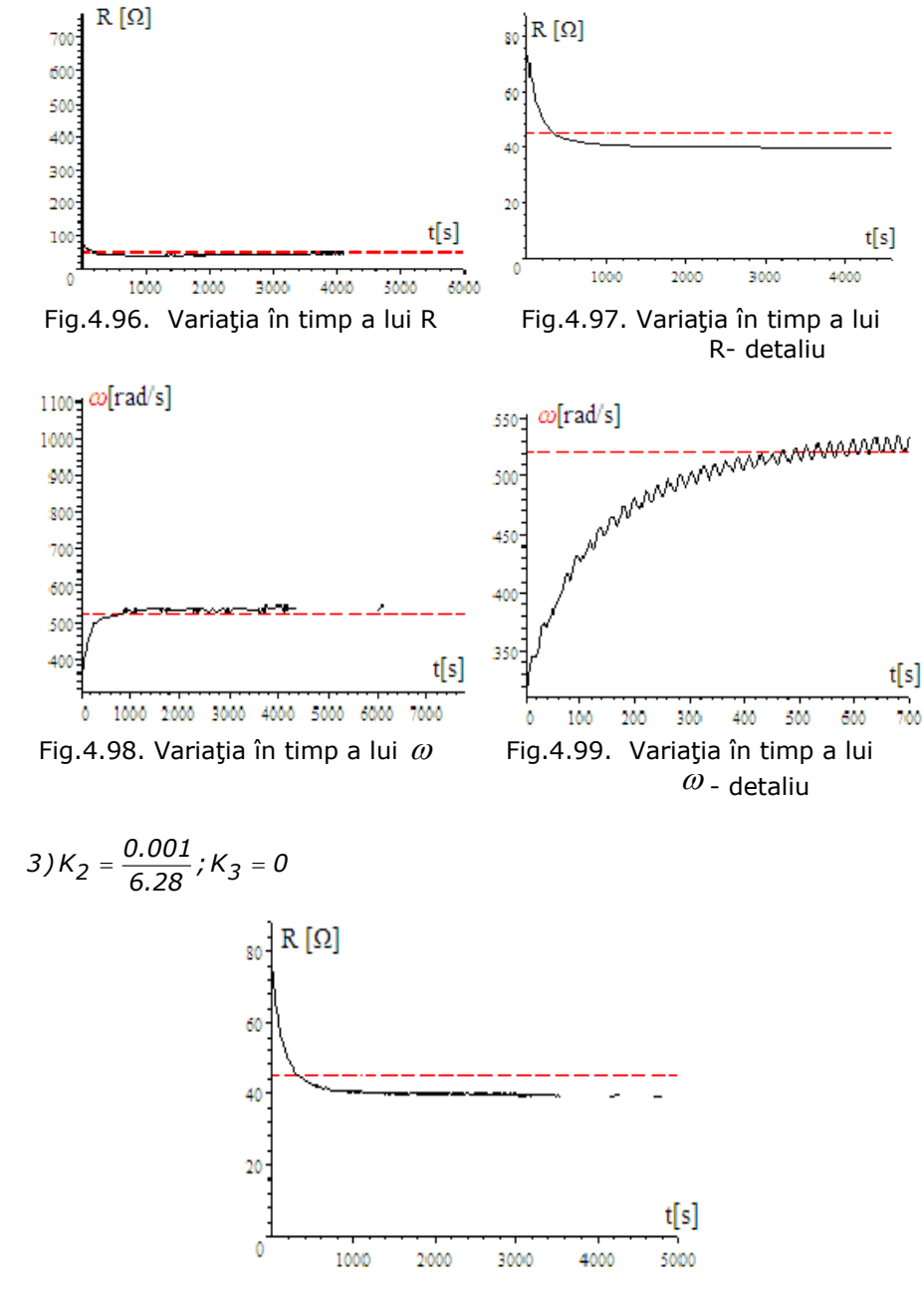

Fig.4.100. Variaţia în timp a lui R- detaliu

$$
4)K_2=\frac{0.001}{6.28}; K_3=\frac{0.1}{6.28}
$$

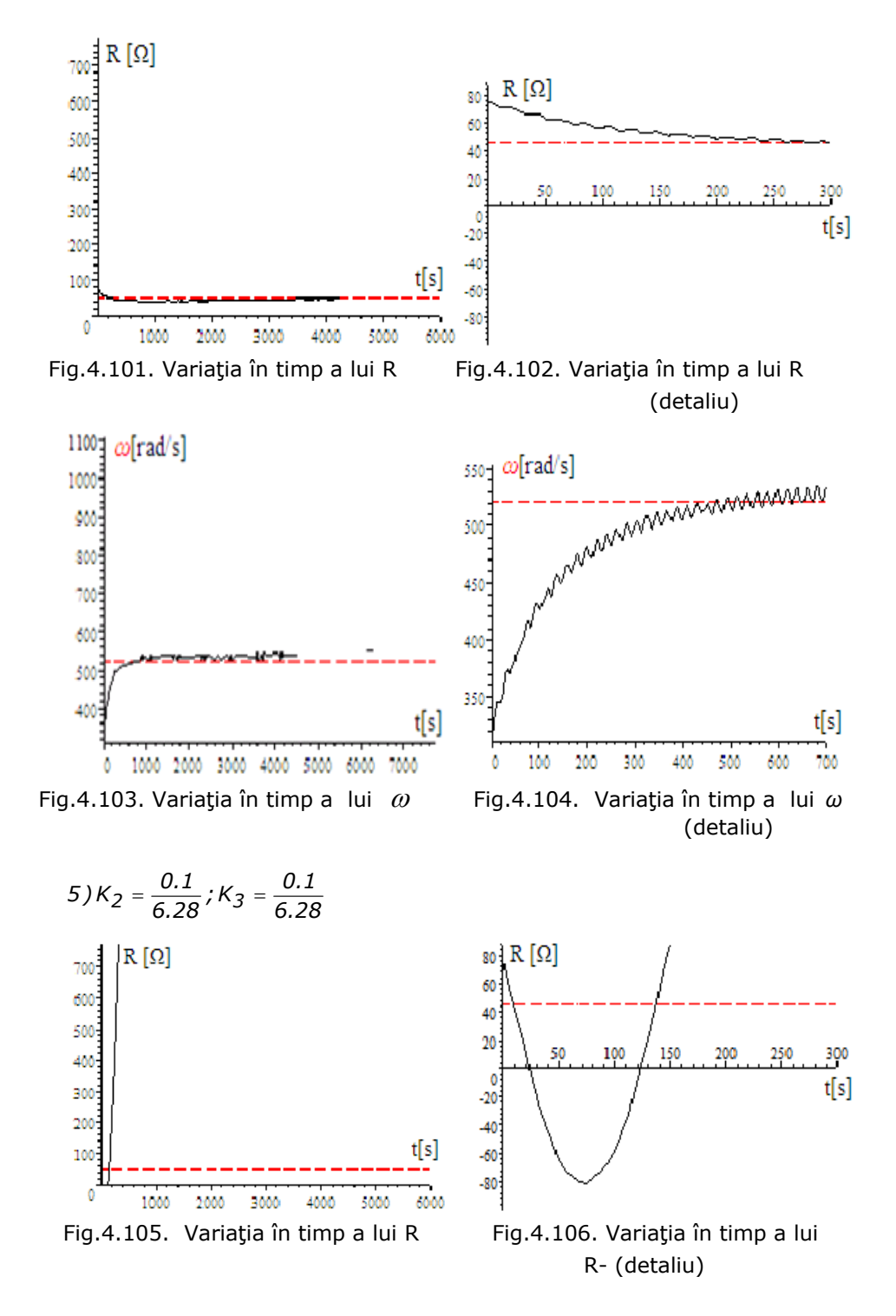

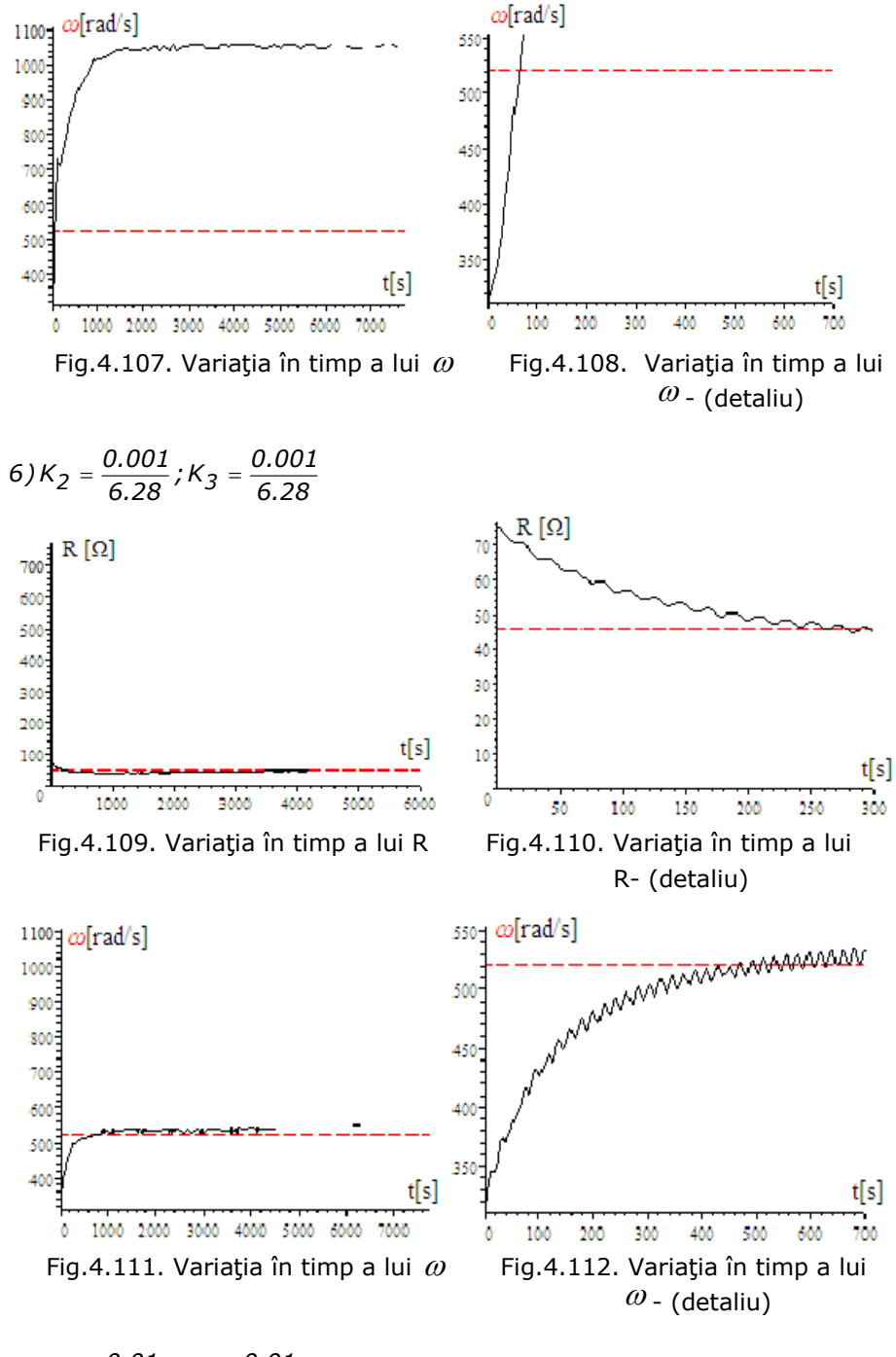

$$
7)K_2 = \frac{0.01}{6.28}; K_3 = \frac{0.01}{6.28}
$$

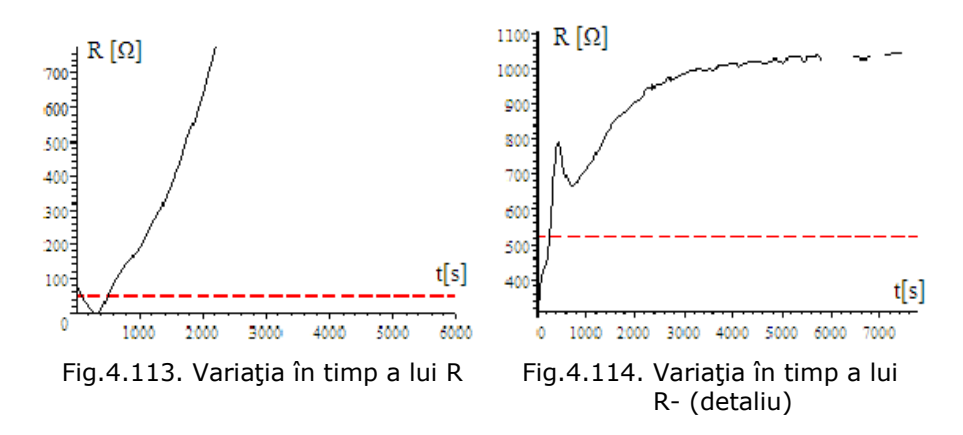

**Ponderea componentelor regulatorului PID** se poate observa din simulările anterioare , cu următoarele precizări:

1) valorile componentelor integratoare şi derivative sunt foarte importante, observându-se că la valori mici sistemul este stabil, iar la valori mari sistemul devine instabil;

2) mentinând redusă valoarea componentei integratoare și mărind valoarea componentei derivative se pierde stabilitatea sistemului;

3) în cazurile în care se pierde stabilitatea, variaţia în timp a rezistenţei este pronunţată, aceasta atingând şi valori negative, zonă în care modelul matematic nu mai este valabil, deoarece funcţionarea nu mai este în regim de generator;

4) diferenţele între reglările cu **PI** şi **PID**,la aceleaşi valori pentru constantele integratoare, sunt minore şi constau doar în forma de variaţie în timp a lui -**R**- (se poate observa variaţia lui **R** la **PID** ;

5)regulatorul -**PID**- aduce o îmbunătăţire în reglaj în sensul că stabilizarea lui -**R**-, la valoarea finală, se face asimptotic, iar la **PI** are loc un subreglaj.

## **Corelaţia dintre J şi V**

Pentru a funcţiona la putere maximă, viteza unghiulară - *ω* - ar trebui să se modifice cu viteza vântului -V- sub forma:

$$
\omega^* (\nu) = \frac{b \nu^{1.5}}{2a} = 314 \left(\frac{V}{5}\right)^{1.5}
$$
 (4.165)

Înlocuind pe *ω(V )* în ecuaţia mişcării:

$$
J\frac{d\omega}{dt} = M_{TVN} = \left(-\frac{10}{314}\omega + 20\left(\frac{V}{5}\right)^{1.5}\right)\frac{20}{314}
$$
 (4.166)

se obtine:

$$
J\frac{d\omega}{dt} = M_{TVN} = 10\left(\frac{V}{5}\right)^{1.5}\left(\frac{20}{314}\right)
$$
 (4.167)

sau cu  $dt = \frac{dV}{V}$  rezultă:

$$
J\frac{d\omega}{dt}V' = 10\left(\frac{V}{5}\right)^{1.5}\left(\frac{20}{314}\right)
$$
 (4.168)

si cu 
$$
\frac{d\omega}{dt} = \left(\frac{314}{5^{1.5}}\right) (1.5V^{0.5})
$$
,  $K_T = \frac{314}{20}$  (raportul de transmise) se obține:

$$
J\left(\frac{314}{5^{1.5}}\right)\left(1.5V^{0.5}\right)V' = 10\left(\frac{V}{5}\right)^{1.5}\frac{1}{K_T}
$$
(4.169)

de unde se obţine valoarea momentului de inerţie J, raportat la axul **GSMP,** pentru care sistemul (**TVN+GSMP**) funcţionează în punctul de putere maximă: **Observaţii:**

**1.** Valoarea momentului de inerție  $J$  depinde de:

- viteza vântului *V* ;
- derivata vitezei  $V$  ;
- raportul de transmisie **TVN+GSMP,**  $K_T$ .

**2.** Pentru o valoare *J* > *J*<sup>\*</sup>, turația, (respectiv ω), la GSMP nu mai poate crește așa de repede, (cum e impusă de  $\omega^* = 20K_T \left(\frac{V}{5}\right)^{1.5}$ ) și deci sistemul **TVN+GSMP** nu mai poate funcționa în punctele de putere maximă.

# **Pentru**  $J > J^*$  sistemul TVN+GSMP nu poate funcționa în punctele de putere **maximă**

**3.** Derivata vitezei vântului, (în raport cu timpul),  $V<sup>I</sup>$  este hotărâtoare în calculului lui *\*J* <sup>ş</sup>i impune ca valoarea lui *\*J* <sup>s</sup>ă scadă, la variaţii rapide ale vitezei vântului *V* .

**4.** La viteze ale vântului de valori ridicate și J<sup>\*</sup> poate să fie mare, aceasta deoarece la viteze mari şi cuplul TVN  $M_{TVN}$  este mare.

## **Determinarea lui J**

Pentru a funcționa la  $\omega^{*}(t)$ ,  $M_{TVN}^{*}(t)$ , GSMP trebuie să aibă cuplul negativ și deci din ecuația mișcării:

$$
J\frac{d\omega}{dt} = 1.3I_q + 10\left(\frac{V}{5}\right)^{1.5} \frac{20}{314}
$$
 (4.170)

 $\text{unde: } 1.3I_q = M_{\text{GSMP}}$  ,iar  $10 \left( \frac{V}{5} \right)^{1.5} \frac{20}{314} = M_{\text{TVN}}^*(t)$ *1.5*

$$
\text{obtinându-se } J\frac{d\omega}{dt} - 10\left(\frac{V}{5}\right)^{1.5} \frac{20}{314} < 0 \tag{4.171}
$$

de unde rezultă -**J** - necesar.  $J^*$  depinde de $V$  și  $V'$ **Observaţii:**

1)S-au prezentat variaţiile în timp, reale şi ideale, ale vitezei unghiulare ω, respectiv turaţiei la arborele generatorului şi s-au remarcat diferenţele mari ce există între cele două cazuri:funcţionarea reală cu **J** mare şi funcţionarea ideală cu **J** redus. Prin urmare, conducerea sistemului (**TVN+GSMP**) la **J** real şi variaţii rapide ale vitezei vântului trebuie făcută astfel încât energia primită de la vânt să fie maximă, aceasta presupunând o încărcare optimizată a generatorului, încărcare care trebuie să țină seama de valoarea vitezei vântului şi a derivatei sale.

2)La variaţii lente ale vitezei vântului corelate cu valoarea momentelor de inerţie este posibilă funcţionarea în punctele de putere maximă, dându-se, în aceste sens, o **relaţie originală ce leagă între ele mărimile** *J* ,*V* **şi** *V* '

3)La momentele de inertie mici, deci la aeroagregate de putere redusă, functionarea e posibilă in zona optimă a puterilor.

4)Legătura dintre momentul de inerţie **J** viteza şi derivata vitezei vântului, astfel încât sistemul (**TVN+GSMP**) să funcţioneze în punctele de putere maximă, conduce la întelegerea corectă a reglării sistemului.

Pondere termenilor 
$$
0.08 \frac{dI_d}{dt}
$$
,  $0.08 \frac{dI_q}{dt}$ 

Pentru o analiză optimală, calitativă, se alege o variaţie sinusoidală a vitezei vântului *V(t )* = *5* + *2sin0.3t* , între 3[m/s] şi 7[m/s] dată în figura 4.115.

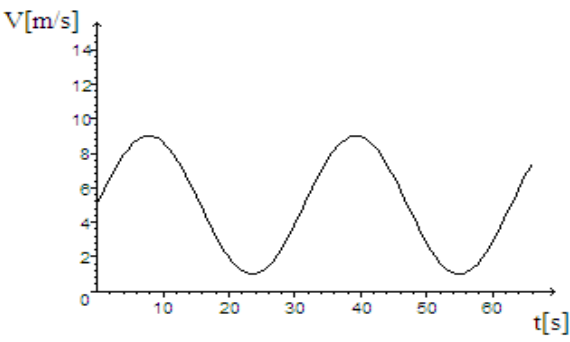

Fig.4.115. Variaţia în timp a vitezei vântului

La viteza vântului V , caracteristica mecanică a **TVN** este de forma:

$$
M_{TVN} = \left(-\frac{10}{314}\omega + 20\left(\frac{V}{5}\right)^{1.5}\right)\frac{20}{314}
$$
 (4.172)

şi cuplul **GSMP** fiind:

$$
M_{\text{elmg}} = 1.3I_q \tag{4.173}
$$

rezultă ecuația miscării:

$$
5\frac{d\omega}{dt} = M_{elmg} + M_{TVN} = 1.3I_q + \left(-\frac{10}{314}\omega + 20\left(\frac{V}{5}\right)^{1.5}\right)\frac{20}{314}
$$
 (4.174)

Puterea **P** fiind derivata energie **W** se poate scrie:

$$
P=\frac{dW}{dt}
$$

sau:

$$
P = R(I_d^2 + I_q^2) = \frac{dW}{dt}
$$

Se obţine, astfel, sistemul de ecuaţii diferenţiale în care rezistenţa de sarcină  $R = R_{\text{sarcină}}$  se consideră pentru 2 cazuri: 1)  $R = 531\left[\Omega\right]$ ; 2)  $R = 831\left[\Omega\right]$ 

$$
0 = (1.6 + R)I_d + 0.08 \frac{dI_d}{dt} - \omega 0.08 I_q
$$
  
\n
$$
0 = (1.6 + R)I_q + 0.08 \frac{dI_q}{dt} + \omega 0.08 I_d + \omega 1.3
$$
  
\n
$$
5 \frac{d\omega}{dt} = 1.3 I_q + \left(-\frac{10}{314} \omega + 20 \left(\frac{V}{5}\right)^{1.5}\right) \frac{20}{314}
$$
  
\n
$$
\frac{dW}{dt} = R(I_d^2 + I_q^2)
$$
  
\n
$$
I_d(0) = -1.4782 \times 10^{-2}
$$
  
\n
$$
I_q(0) = -0.48989
$$
  
\n
$$
\omega(0) = 314.04
$$
  
\n
$$
W(0) = 0
$$

#### $\overline{a}$  $\overline{\mathfrak{c}}$ **Ponderea termenilor**

 $\frac{1}{2}$  $\overline{\phantom{a}}$  $\frac{1}{2}$  $\frac{1}{2}$  $\frac{1}{2}$  $\frac{1}{2}$  $\frac{1}{2}$  $\frac{1}{2}$ 

 $\mathsf{l}$  $\overline{a}$  $\overline{\phantom{a}}$  $\frac{1}{2}$  $\frac{1}{2}$  $\frac{1}{2}$  $\frac{1}{2}$  $\frac{1}{2}$  $\frac{1}{2}$ 

⎧

⎨

**1.1)**  $R = 531[\Omega]$ ,  $V(t) = 5 + 2 \sin 0.3t$ ,  $I_d = a$ ,  $I_q = b$ *ω(2.5)* = *314.01*, *ω0.08b*

$$
0 = 532.6a + 0.08 \frac{da}{dt} - \omega 0.08b
$$
  

$$
0 = 532.6b + 0.08 \frac{db}{dt} + \omega 0.08a + \omega 1.3
$$
  

$$
5 \frac{d\omega}{dt} = 1.3b + \left(-\frac{10}{314}\omega + 20\left(1 + \frac{2\sin 0.3t}{5}\right)^{1.5}\right) \frac{20}{314}
$$
  

$$
a(0) = -1.4782 \times 10^{-2}
$$
  

$$
b(0) = -0.48989
$$
  

$$
\omega(0) = 314.04
$$

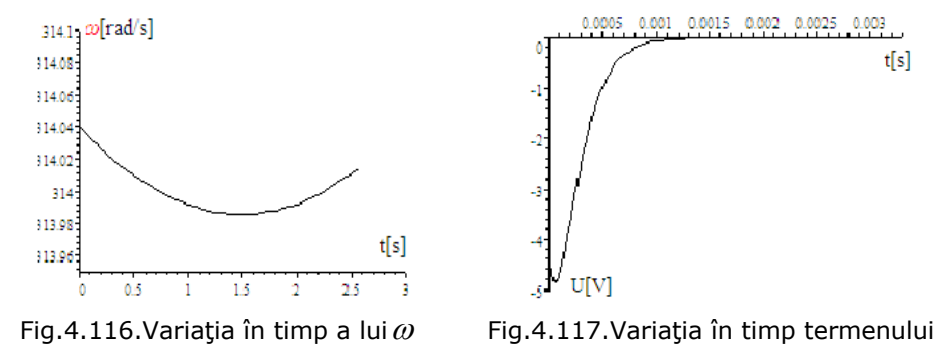

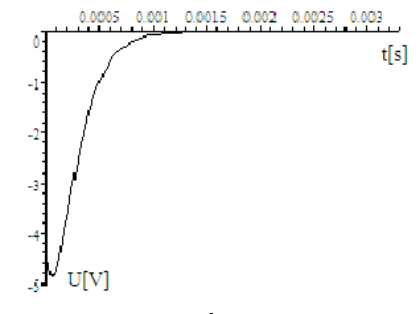

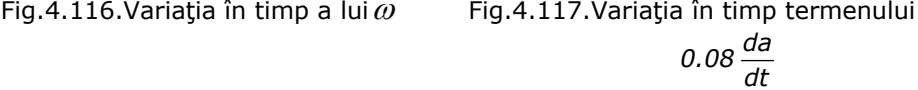

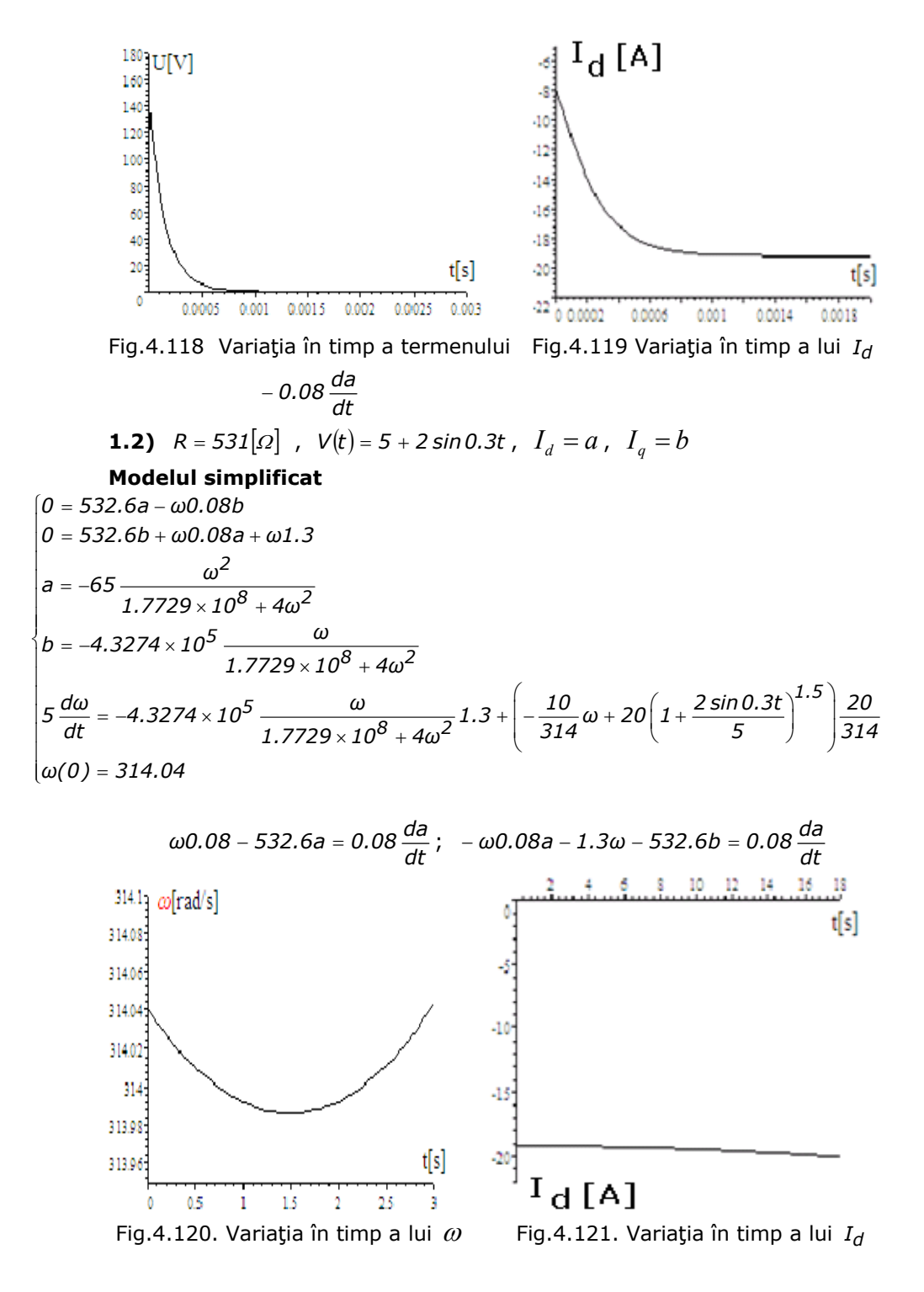

2.1) 
$$
R = 83I[a]
$$
,  $V(t) = 5 + 2 \sin 0.3t$ ,  $I_d = a$ ,  $I_q = b$   
\n
$$
0 = 832.6a + 0.08 \frac{da}{dt} - \omega 0.08b
$$
\n
$$
0 = 832.6b + 0.08 \frac{db}{dt} + \omega 0.08a + \omega 1.3
$$
\n
$$
5 \frac{d\omega}{dt} = 1.3b + \left(-\frac{10}{314}\omega + 20\left(1 + \frac{2 \sin 0.3t}{5}\right)^{1.5}\right) \frac{20}{314}
$$
\n
$$
a(0) = -1.4782 \times 10^{-2}
$$
\n
$$
\omega(0) = 314.04
$$
\n
$$
\omega 0.08 - 832.6a = 0.08 \frac{da}{dt}, -\omega 0.08a - 1.3\omega - 832.6b = 0.08 \frac{da}{dt}
$$
\n3142  $|\alpha[\text{rad/s}]$   
\n313  
\n3143  $|\alpha[\text{rad/s}]$   
\n3144  $|\alpha[\text{rad/s}]$   
\n315  
\n316  
\n317  
\n318  
\n319  
\n310  
\n311  
\n312  
\n313  
\n314  
\n314  
\n315  
\n316  
\n317  
\n318  
\n319  
\n320  
\n331  
\n342  
\n35  
\n36  
\n37  
\n38  
\n39  
\n311  
\n312  
\n323  
\n334  
\n344  
\n35  
\n36  
\n37  
\n38  
\n39  
\n30  
\n311  
\n312  
\n323  
\n334  
\n34  
\n35  
\n36  
\n37  
\n38  
\n39  
\n30  
\n311  
\n312  
\n323  
\n334  
\n34  
\n35  
\n36  
\n37  
\n38  
\n39  
\n30  
\n311  
\n312  
\n323  
\n334  
\n34

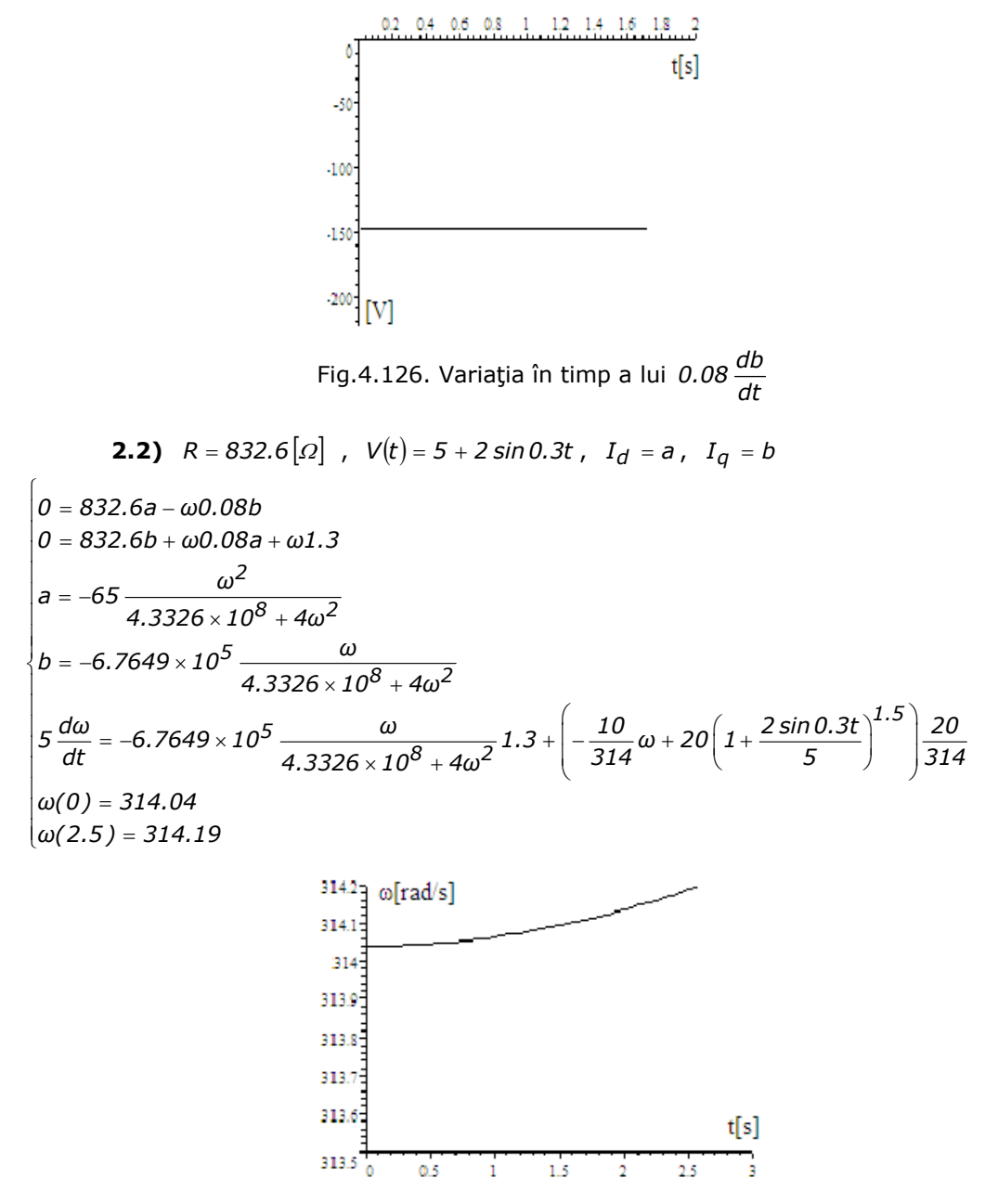

Fig.4.127. Variaţia în timp a lui *ω*

## **4.5. Calculul optimal al rezistenţei de sarcină R**

Calculul optimal se face în două variante: A) cu -R- constant şi B) cu -R- variabil în funcție de viteza vântului. **VARIANTA A: R=ct**

Calculul optimal al rezistentei de sarcină **R** în conditiile obtinerii unei energii maxime se analizează pentru următoarele cazuri:

- 1) *V* = *5* + *2 sin0.3t* 2) *V* = *5* + *4 sin 0.3t* 3) *V* = *10* + *2 sin 0.3t*
- 4) *V* = *10* + *6 sin0.3t*

**CAZUL1**: *V* = *5* + *2 sin0.3t*

Pentru a extinde intervalul de timp observabil, se simplifică modelul matematic, ecuaţiile înfăşurărilor statorice din axele -d- şi -q- având forma:

$$
\begin{cases}\nRI_d = \omega 0.08I_q \\
-RI_q = \omega 0.08I_d + \omega 1.3\n\end{cases}
$$
\n(4.176)

Pentru curenții - $I_d$ - și - $I_q$ - se obțin valorile:

$$
I_d = \left(-65 \frac{\omega^2}{625R^2 + 4\omega^2}\right), \quad I_q = \left(-812.5\omega \frac{R}{625R^2 + 4\omega^2}\right)
$$

Puterea fiind  $P = R\left(I_d^2 + I_q^2\right)$ , rezultă :

$$
P = R\left(I_d^2 + I_q^2\right) = R\left(1056.3 \frac{\omega^2}{625R^2 + 4\omega^2}\right)
$$
 (4.177)

Înlocuind în ecuațiile mișcării și ale energiei aceste valori ale lui -I<sub>q</sub>- și  $I_d^2 + I_q^2$  se obţin ecuaţiile diferenţiale simplificate.

$$
\int \frac{d\omega}{dt} = \left(-812.5\omega \frac{R}{625R^2 + 4\omega^2}\right)1.3 + \left(-\frac{10}{314}\omega + 20\left(1 + \frac{2\sin 0.3t}{5}\right)^{1.5}\right) \frac{20}{314}
$$
  

$$
\frac{dW}{dt} = R\left(1056.3 \frac{\omega^2}{625R^2 + 4\omega^2}\right)
$$
  

$$
\omega(0) = 314
$$
  

$$
W(0) = 0
$$
 (4.178)

**Condițiile inițiale** la V=5[m/s] și la cuplul turbinei de vânt navale **-TVN-***314*  $M_{TVN} = \left(-\frac{10}{314}\omega + 20\right)\frac{20}{314}$  $\left(-\frac{10}{314}\omega+20\right)$ ⎝  $=\left(-\frac{10}{24\pi}\omega+20\right)\frac{20}{24\pi}$  se obține din sistemul:

$$
\begin{cases}\n0 = \left(-812.5\omega \frac{R}{625R^2 + 4\omega^2}\right)1.3 + \left(-\frac{10}{314}\omega + 20\right)\frac{20}{314} \\
\omega = 314\n\end{cases}
$$
\n(4.179)

valoarea rezistenței R=832.38[Ω]

 $\int$ 

La V=5[m/s] turaţia **GSMP** este 3000[rot/min], adică ω=ω\*=314[rad/s] obţinându-se o rezistenţă de sarcină R=832.38[Ω].

La aceeaşi valoare a rezistenţei de sarcină -**R**- se ajunge şi folosind sistemul algebric folosit la determinarea performanţelor mărimilor de bază în punctul de putere maximă dat în sistemul algebric de mai jos pentru V=5[m/s] .

$$
V = 5
$$
  
\n
$$
-RI_d = -\omega 0.08I_q
$$
  
\n
$$
-RI_q = \omega 0.07I_d + \omega \Psi_{MP}
$$
  
\n
$$
-\left(-\frac{10}{314}\omega + 20\left(\frac{V}{5}\right)^{1.5}\right)\frac{20}{314} = \Psi_{MP}I_q
$$
  
\n
$$
\omega = 314\left(\frac{V}{5}\right)^{1.5}
$$
  
\n
$$
\Psi_{MP} = 1.3
$$
  
\n
$$
\Psi_S^2 = (0.08I_q)^2 + (\Psi_{MP} + 0.07I_d)^2
$$
 (4.180)

ale cărui soluţii sunt:

 $\Psi_{MP} = 1.3$   $[Wb]$ ;  $\omega = 314$   $[rad / s]$ ;  $I_q = -0.48996$   $[A]$ ;  $I_d = -1.4784 \times 10^{-2} [A]; R = 832.47 [\Omega]; \ \Psi_S = 1.2996 \text{ [Wb]}.$ 

## **Determinarea la V dat a lui R**

Se obţine, la V=5[m/s] o rezistenţă de sarcină R=832.47[Ω]. Cu această valoare a lui R se obţine o energie electrică, la *V* = *5* + *2 sin 0.3t* , (Vmediu=5 [m/s]),mai mică decât pentru R=531[Ω] (determinată din condiţii de optim pentru energie),la valorile reale ale lui J,(de exemplu  $J = 5 \left[ Kg \cdot m^2 \right]$ ), cu sistemul : a) R=831[Ω]

$$
\begin{cases}\n5 \frac{d\omega}{dt} = \left(-812.5\omega \frac{R}{625R^2 + 4\omega^2}\right)1.3 + \left(-\frac{10}{314}\omega + 20\left(1 + \frac{2\sin 0.3t}{5}\right)^{1.5}\right)\frac{20}{314} \\
\frac{dW}{dt} = R\left(1056.3 \frac{\omega^2}{625R^2 + 4\omega^2}\right) \\
\omega(0) = 314 \\
W(0) = 0\n\end{cases}
$$
\na)  $R = 831[\Omega]$ ,  $\omega(11111) = 323.08[\text{rad/s}]$ ,  $W(7777) = 1.1654 \times 10^6[\text{J}]$ 

Pentru rezistenţe variabile armonic în timp se obţin rezultatele:  **a)** 

$$
R = (531 - 77 \sin 0.3t)[\Omega], \omega(5555) = 250.58[\text{rad/s}], W(5555) = 1.2235 \times 10^6 [J]
$$
  
**b)**  

$$
R = (531 - 177 \sin 0.3t)[\Omega], \omega(5555) = 243.26[\text{rad/s}], W(5555) = 1.2225 \times 10^6 [J]
$$

c)  
\n
$$
R = (531 - 277 \sin 0.3t)[\Omega], \omega(5555) = 228.40[\text{rad/s}], W(5555) = 1.2162 \times 10^6 [J]
$$
\nd)  
\n
$$
R = (531 - 477 \sin 0.3t)[\Omega], \omega(3666) = 144.05[\text{rad/s}], W(3666) = 1.2235 \times 10^6 [J]
$$
\ne)  
\n
$$
R = (531 + 77 \sin 0.3t)[\Omega], \omega(5555) = 250.57[\text{rad/s}], W(5555) = 1.2235 \times 10^6 [J]
$$
\nf)  
\n
$$
R = (531 + 477 \sin 0.3t)[\Omega], \omega(3777) = 144.24[\text{rad/s}], W(3777) = 8.0399 \times 10^5 [J]
$$
\na) 
$$
R = 831[\Omega], \omega(5555) = 323.08[\text{rad/s}], W(5555) = 1.1654 \times 10^6 [J]
$$
\nb) 
$$
R = 931[\Omega], \omega(5555) = 341.14[\text{rad/s}], W(5555) = 1.1334 \times 10^6 [J]
$$
\nc) 
$$
R = 531[\Omega], \omega(5555) = 252.2[\text{rad/s}], W(5555) = 1.2235 \times 10^6 [J]
$$
\nd) 
$$
R = 231[\Omega], \omega(5555) = 140.66[\text{rad/s}], W(5555) = 1.0536 \times 10^6 [J]
$$
\ne) 
$$
R = 31[\Omega], \omega(5555) = 23.249[\text{rad/s}], W(5555) = 4.3881 \times 10^5 [J]
$$
\nf) 
$$
R = 1531[\Omega], \omega(5555) = 415.77[\text{rad/s}], W(5555) = 19.3638 \times 10^5 [J]
$$

Se analizează mai în detaliu zona R=531[Ω], în sensul că se iau, în continuare, mai multe valori ale lui R: 519,529,...şi cu sistemul de mai jos se justifică valoarea optimală: R\*=531[Ω] .

**CAZUL 1: Calculul lui ω şi W pentru diverse valori ale lui -R-** 

$$
\begin{bmatrix}\n5 \frac{d\omega}{dt} = \left(-812.5\omega \frac{519}{625 \cdot 519^2 + 4\omega^2}\right)1.3 + \left(-\frac{10}{314}\omega + 20\left(1 + \frac{2\sin 0.3t}{5}\right)^{1.5}\right) \frac{20}{314} \\
\frac{dW}{dt} = 519 \left(1056.3 \frac{\omega^2}{625 \cdot 519^2 + 4\omega^2}\right) \\
\omega(0) = 314 \\
W(0) = 0\n\end{bmatrix}
$$
\n
$$
1) R = 519 \left[ \Omega \right], \omega(5555) = 248.69 \left[ rad / s \right], W(5555) = 1.2234 \times 10^6 \left[ J \right]
$$

**2)** 
$$
R = 529[Ω]
$$
,  $ω(5555) = 251.62[rad/s]$ ,  $W(5555) = 1.2235 \times 10^6[J]$   
\n**3)**  $R = 532[Ω]$ ,  $ω(5555) = 252.49[rad/s]$ ,  $W(5555) = 1.2235 \times 10^6[J]$   
\n**4)**  $R = 533[Ω]$ ,  $ω(5555) = 252.78[rad/s]$ ,  $W(5555) = 1.2235 \times 10^6[J]$   
\n**5)**  $R = 534[Ω]$ ,  $ω(5555) = 253.07[rad/s]$ ,  $W(5555) = 1.2235 \times 10^6[J]$   
\n**6)**  $R = 539[Ω]$ ,  $ω(5555) = 254.51[rad/s]$ ,  $W(5555) = 1.2235 \times 10^6[J]$   
\n**7)**  $R = 549[Ω]$ ,  $ω(5555) = 257.35[rad/s]$ ,  $W(5555) = 1.2232 \times 10^6[J]$ 

**CAZUL2:** Pentru:*V* = *5* + *4 sin0.3t* Din sistemul:

$$
\begin{cases}\n5 \frac{d\omega}{dt} = \left(-812.5\omega \frac{579}{625 \cdot 579^2 + 4\omega^2}\right) 1.3 + \left(-\frac{10}{314}\omega + 20\left(1 + \frac{4\sin 0.3t}{5}\right)^{1.5}\right) \frac{20}{314} \\
\frac{dW}{dt} = 579 \left(1056.3 \frac{\omega^2}{625 \cdot 579^2 + 4\omega^2}\right) \\
\omega(0) = 314 \\
W(0) = 0\n\end{cases}
$$

Se obțin valorile:

**1)** 
$$
R = 519[\Omega]
$$
,  $\omega(5555) = 271.32[\text{rad/s}]$ ,  $W(5555) = 1.4051 \times 10^6[J]$   
\n**2)**  $R = 529[\Omega]$ ,  $\omega(5555) = 274.51[\text{rad/s}]$ ,  $W(5555) = 1.4053 \times 10^6[J]$   
\n**3)**  $R = 532[\Omega]$ ,  $\omega(5555) = 275.46[\text{rad/s}]$ ,  $W(5555) = 1.4054 \times 10^6[J]$   
\n**4) R=533**[**Ω**] ,  $\omega(5555) = 275.78[\text{rad/s}]$ ,  $W(5555) = 1.4054 \times 10^6[J]$   
\n**5)**  $R = 534[\Omega]$ ,  $\omega(5555) = 276.09[\text{rad/s}]$ ,  $W(5555) = 1.4054 \times 10^6[J]$   
\n**6)**  $R = 539[\Omega]$ ,  $\omega(5555) = 277.66[\text{rad/s}]$ ,  $W(5555) = 1.4054 \times 10^6[J]$   
\n**7)**  $R = 549[\Omega]$ ,  $\omega(5555) = 280.75[\text{rad/s}]$ ,  $W(5555) = 1.4052 \times 10^6[J]$   
\n**8)**  $R = 579[\Omega]$ ,  $\omega(5555) = 289.77[\text{rad/s}]$ ,  $W(5555) = 1.4033 \times 10^6[J]$ 

**CAZUL3:** Pentru:*V* = *10* + *2 sin 0.3t* Din sistemul :

$$
\begin{aligned}\n&\left[5\frac{d\omega}{dt} = \left(-812.5\omega \frac{532}{625 \cdot 532^2 + 4\omega^2}\right)1.3 + \left(-\frac{10}{314}\omega + 20\left(1 + \frac{2\sin 0.3t}{5}\right)^{1.5}\right)\frac{20}{314}\right] \\
&\frac{dW}{dt} = 532\left(1056.3\frac{\omega^2}{625 \cdot 532^2 + 4\omega^2}\right) \\
&\omega(0) = 314 \\
&W(0) = 0\n\end{aligned}
$$

Se obțin valorile:<br>
1) B 510<sup>[0]</sup>

**1)** 
$$
R = 519[\Omega]
$$
,  $\omega(5555) = 690.44[\text{rad } / \text{s}]$ ,  $W(5555) = 7.1722 \times 10^6[J]$   
\n**2)**  $R = 529[\Omega]$ ,  $\omega(5555) = 698.37[\text{rad } / \text{s}]$ ,  $W(5555) = 7.1806 \times 10^6[J]$   
\n**3)**  $R = 532[\Omega]$ ,  $\omega(5555) = 700.73[\text{rad } / \text{s}]$ ,  $W(5555) = 7.1813 \times 10^6[J]$   
\n**4)**  $R = 533[\Omega]$ ,  $\omega(5555) = 701.51[\text{rad } / \text{s}]$ ,  $W(11111) = 1.5785 \times 10^7[J]$   
\n**5)**  $R = 534[\Omega]$ ,  $\omega(5555) = 702.30[\text{rad } / \text{s}]$ ,  $W(5555) = 7.1817 \times 10^6[J]$   
\n**6)**  $R = 539[\Omega]$ ,  $\omega(11111) = 708.39[\text{rad } / \text{s}]$ ,  $W(11111) = 1.5806 \times 10^7[J]$   
\n**7)**  $R = 549[\Omega]$ ,  $\omega(11111) = 716.20[\text{rad } / \text{s}]$ ,  $W(11111) = 1.5838 \times 10^7[J]$   
\n**8)**  $R = 559[\Omega]$ ,  $\omega(11111) = 723.89[\text{rad } / \text{s}]$ ,  $W(11111) = 1.5868 \times 10^7[J]$   
\n**9)**  $R = 579[\Omega]$ ,  $\omega(11111) = 738.96[\text{rad } / \text{s}]$ ,  $W(11111) = 1.5918 \times 10^7[J]$   
\n**9)**  $R = 579[\Omega]$ 

4.5.- Calculul optimal al rezistenței de sarcină R 177

**10)** 
$$
R = 679[\Omega]
$$
,  $\omega(11111) = 808.27[\text{rad/s}]$ ,  $W(11111) = 1.6022 \times 10^7[J]$   
\n**11)**  $R = 779[\Omega]$ ,  $\omega(11111) = 868.95[\text{rad/s}]$ ,  $W(11111) = 1.5949 \times 10^7[J]$   
\n**12)**  $R = 831[\Omega]$ ,  $\omega(11111) = 897.61[\text{rad/s}]$ ,  $W(11111) = 1.5863 \times 10^7[J]$ 

**CAZUL4.1:** Pentru:*V* = *10* + *6 sin0.3t* Din sistemul:

$$
\int \frac{5 \, \text{d}\omega}{\text{d}t} = \left(-812.5\omega \frac{529}{625 \cdot 529^2 + 4\omega^2}\right) 1.3 + \left(-\frac{10}{314}\omega + 20\left(1 + \frac{6 \sin 0.3t}{5}\right)^{1.5}\right) \frac{20}{314}
$$
  

$$
\frac{\text{d}W}{\text{d}t} = 529 \left(1056.3 \frac{\omega^2}{625 \cdot 529^2 + 4\omega^2}\right)
$$
  

$$
\omega(0) = 314
$$
  

$$
W(0) = 0
$$

Se obţin valorile:

**1)** 
$$
R = 519[\Omega]
$$
,  $\omega(5555) = 732.8[\text{rad/s}]$ ,  $W(5555) = 8.0188 \times 10^6[J]$   
\n**2)**  $R = 529[\Omega]$ ,  $\omega(5555) = 741.21[\text{rad/s}]$ ,  $W(5555) = 8.0224 \times 10^6[J]$   
\n**3)**  $R = 531[\Omega]$ ,  $\omega(5555) = 742.88[\text{rad/s}]$ ,  $W(5555) = 8.0229 \times 10^6[J]$   
\n**4)**  $R = 532[\Omega]$ ,  $\omega(5555) = 743.71[\text{rad/s}]$ ,  $W(5555) = 8.0232 \times 10^6[J]$   
\n**5)**  $R = 533[\Omega]$ ,  $\omega(5555) = 744.54[\text{rad/s}]$ ,  $W(5555) = 8.0234 \times 10^6[J]$   
\n**6)**  $R = 534[\Omega]$ ,  $\omega(5555) = 702.30[\text{rad/s}]$ ,  $W(5555) = 7.1817 \times 10^6[J]$   
\n**7)**  $R = 539[\Omega]$ ,  $\omega(5555) = 706.19[\text{rad/s}]$ ,  $W(5555) = 7.1825 \times 10^6[J]$   
\n**8)**  $R = 549[\Omega]$ ,  $\omega(5555) = 713.88[\text{rad/s}]$ ,  $W(5555) = 7.1832 \times 10^6[J]$   
\n**9)**  $R = 579[\Omega]$ ,  $\omega(5555) = 736.27[\text{rad/s}]$ ,  $W(5555) = 7.1778 \times 10^6[J]$   
\n**9)**  $R = 579[\Omega]$ ,  $\omega(5555) = 736.27[\text{rad/s}]$ ,  $W(5555) = 7.1778$ 

Pentru R=533[Ω], dedus anterior în varianta A, la *V* = *10* + *2 sin 0.3t* se ia pentru rezistenţa de sarcină -**R**-, funcţia:

$$
R(t) = R_{optim} \cdot \frac{10}{V} = 533 \cdot \frac{10}{V}
$$

La t=0 ,  $V(0)=10$  și din acest motiv s-a înmulțit R<sub>optim</sub> cu 10, astfel că la  $R(0)=R_{\text{optim}}=533[\Omega]$ .

**CAZUL4.2:** Pentru: *V* = *10* + *9 sin 0.3t* Din sistemul:

$$
\begin{cases}\n5 \frac{d\omega}{dt} = \left(-812.5\omega \frac{529}{625 \cdot 529^2 + 4\omega^2}\right)1.3 + \left(-\frac{10}{314}\omega + 20\left(1 + \frac{9\sin 0.3t}{5}\right)^{1.5}\right) \frac{20}{314} \\
\frac{dW}{dt} = 529 \left(1056.3 \frac{\omega^2}{625 \cdot 529^2 + 4\omega^2}\right) \\
\omega(0) = 314 \\
W(0) = 0\n\end{cases}
$$

Se obtin valorile: **1)**  $R = 519[\Omega]$ ,  $\omega(5555) = 795.84[\text{rad} / \text{s}]$ ,  $W(5555) = 9.3475 \times 10^6[j]$ **2)**  $R = 529[\Omega]$ ,  $\omega(5555) = 804.94[\text{rad}/s]$ ,  $W(5555) = 9.3515 \times 10^6[j]$ **3)**  $R = 531[\Omega]$ ,  $\omega(5555) = 806.75[rad/s]$ ,  $W(5555) = 9.3521 \times 10^6[j]$ **4)**  $R = 532[\Omega]$ ,  $\omega(5555) = 807.65[\text{rad/s}]$ ,  $W(5555) = 9.3524 \times 10^6[j]$ **5)**  $R = 533[\Omega], \omega(5555) = 808.55[\text{rad/s}, \text{W}(5555) = 9.3527 \times 10^6[\text{J}]$ **6)**  $R = 534[\Omega]$ ,  $\omega(5555) = 809.44[\text{rad} / \text{s}]$ ,  $W(5555) = 9.3529 \times 10^6[\text{J}]$ **7)**  $R = 539[\Omega]$ ,  $\omega(5555) = 813.9[\text{rad/s}]$ ,  $W(5555) = 9.3538 \times 10^6[j]$ **8**) $R = 549[\Omega]$ ,  $\omega(5555) = 822.73$ [rad / s],  $W(5555) = 9.3543 \times 10^6$ [J] **9)**  $R = 579[\Omega]$ ,  $\omega(5555) = 848.39[\text{rad} / \text{s}]$ ,  $W(5555) = 9.3466 \times 10^6[\text{J}]$ 

## **Variaţia rezistenţei -R- cu viteza-V-**

**CAZUL5:** pentru:  $V = 10 + 2 \sin 0.3t$ ,  $R = \frac{5330}{V} = \frac{5330}{10 + 2 \sin 0.3t}$  $R = \frac{5330}{V} = \frac{10}{10 + 10^{10}}$ Din sistemul:

 $\int$ 

$$
\int 5 \frac{d\omega}{dt} = \left(-812.5\omega \frac{\frac{5330}{10 + 2\sin 0.3t}}{625 \cdot \left(\frac{5330}{10 + 2\sin 0.3t}\right)^2 + 4\omega^2}\right) \cdot 1.3 + \left(-\frac{10}{314}\omega + 20\left(1 + \frac{6\sin 0.3t}{5}\right)^{1.5}\right) \frac{20}{314}
$$

$$
\frac{dW}{dt} = \frac{5330}{10 + 2\sin 0.3t} \left(1056.3 \frac{\omega^2}{625 \cdot \left(\frac{5330}{10 + 2\sin 0.3t}\right)^2 + 4\omega^2}\right) \cdot \frac{\omega(0) = 314}{\omega(0) = 0}
$$

Se obțin valorile:

**1)**  $\omega(5555) = 744.9[\text{rad} / \text{s}], W(5555) = 8.0229 \times 10^6 \text{J}]$ **2)**  $R = 533[\Omega]$ ,  $\omega(5555) = 744.54[\text{rad} / \text{s}]$ ,  $W(5555) = 8.0234 \times 10^6[j]$ După un timp suficient de mare: t=5555[s] energiile în cele două cazuri, R=ct şi R=var sunt comparabile diferenţa fiind de 0.006%, deci neesenţială. **CAZUL6:** pentru:  $V = 10 + 2 \sin 0.3t$ ,  $R = \frac{3336}{V^2} = \frac{33366}{(10 + 2 \sin 0.3t)^2}$ *53300 V*  $R = \frac{5330}{3}$ +  $=\frac{3330}{2}$  =

Din sistemul:

$$
5 \frac{d\omega}{dt} = \left(-812.5\omega \frac{(10 + 2 \sin 0.3t)^2}{(10 + 2 \sin 0.3t)^2}\right) \left(1.3 + 625 \cdot \left(\frac{53300}{(10 + 2 \sin 0.3t)^2}\right)^2 + 4\omega^2\right) \left(1.3 + 625 \cdot \left(\frac{53300}{(10 + 2 \sin 0.3t)^2}\right)^2\right) \frac{20}{314}
$$
  
=  $\frac{dW}{dt} = \frac{53300}{(10 + 2 \sin 0.3)t^2} \left(1056.3 \frac{\omega^2}{625 \cdot \left(\frac{53300}{(10 + 2 \sin 0.3t)^2}\right)^2 + 4\omega^2}\right)$   
=  $\frac{\omega(0)}{\omega(0)} = 314$   
=  $W(0) = 0$ 

Se obțin valorile:

 $\sqrt{ }$ 

**1)**  $\omega(5555) = 737.15[rad/s]$ ,  $W(5555) = 8.0191 \times 10^6[j]$ **2)**  $R = 533[\Omega]$  ,  $\omega(5555) = 744.54[\text{rad} / \text{s}]$  ,  $W(5555) = 8.0234 \times 10^6[\text{J}]$ În acest caz diferenţa la energii este mai mare: 0.05%, dar tot neesenţială.

**CAZUL7:** pentru:*V* = *10* + *2 sin 0.3t* , *10 2 sin 0.3t 533 10 V*  $R = \frac{5330}{\sqrt{2}}$ +  $=\frac{3330}{\sqrt{2}}=\frac{3330 \text{ V10}}{\sqrt{2}}$ 

Din sistemul:  $\int$ 

$$
\int 5 \frac{d\omega}{dt} = \left(-812.5\omega \frac{\frac{533\sqrt{10}}{\sqrt{10 + 2\sin 0.3t}}}{625 \cdot \left(\frac{533\sqrt{10}}{\sqrt{10 + 2\sin 0.3t}}\right)^2 + 4\omega^2}\right) \cdot 3 + \left(-\frac{10}{314}\omega + 20\left(1 + \frac{6\sin 0.3t}{5}\right)^{1.5}\right) \frac{20}{314}
$$

$$
\frac{dW}{dt} = \frac{533\sqrt{10}}{\sqrt{10 + 2\sin 0.3t}} \left(1056.3 \frac{\omega^2}{625 \cdot \left(\frac{533\sqrt{10}}{\sqrt{10 + 2\sin 0.3t}}\right)^2 + 4\omega^2}\right) \cdot \frac{\omega(0) = 314}{\omega(0) = 0}
$$

Se obtin valorile:

**1)**  $\omega(5555) = 745.76$ [rad / s], W(5555) = 8.0235  $\times 10^6$ [J]

**2)**  $R = 533[\Omega], \omega(5555) = 744.54[\text{rad}/s], W(5555) = 8.0234 \times 10^6[j]$ 

Şi în acest caz diferenţa de energie este redusă: 0.001%.

**Concluzii:**

1) Pentru  $R = var$ , (de diverse forme:  $R = \frac{R_0}{V}$ ,  $R = \frac{R_0}{\sqrt{V}}$ ,  $R = \frac{R_0}{V^2}$ *V*  $R = \frac{R_0}{2}$ ) nu se

obțin diferențe mari față de  $R = ct$ 

2)Diferenţa la energii este neesenţială.

## **4.5.1. Studiul de caz: determinarea rezistenţei de sarcină cunoscând viteza vântului**

Ecuaţiile înfăşurărilor statorice din axele -d- şi -q- au forma:

$$
\begin{cases} RI_d = \omega 0.08I_q \\ -RI_q = \omega 0.08I_d + \omega 1.3 \end{cases}
$$

cu valorile:

$$
I_d = \left(-65 \frac{\omega^2}{625R^2 + 4\omega^2}\right), I_q = \left(-812.5 \frac{R}{625R^2 + 4\omega^2}\right)
$$

## **Model simplificat**

Puterea fiind  $P = R \left( I_d^2 + I_q^2 \right)$ , rezultă :

$$
P = R\left(I_d^2 + I_q^2\right) = R\left(1056.3\frac{\omega^2}{625R^2 + 4\omega^2}\right)
$$

Înlocuind în ecuațiile mișcării și ale energiei aceste valori ale lui -I<sub>q</sub>- și  $I_d^2 + I_q^2$  se obţin ecuaţiile diferenţiale simplificate.

$$
\int \frac{d\omega}{dt} = \left(-812.5\omega \frac{R}{625R^2 + 4\omega^2}\right)1.3 + \left(-\frac{10}{314}\omega + 20\left(1 + \frac{2\sin 0.3t}{5}\right)\right)^{1.5}\right) \frac{20}{314}
$$
  

$$
\frac{dW}{dt} = R\left(1056.3\frac{\omega^2}{625R^2 + 4\omega^2}\right)
$$

$$
\omega(0) = 314
$$

$$
W(0) = 0
$$

**CAZUL1.1:** V=5[m/s] **STATIC**

La o viteză a vântului dată, de exemplu  $V=5[m/s]$ , funcționarea în punctul de putere maximă al **TVN** este caracterizată de mărimile de bază,(rezistenţa de sarcină, curenți, turații), obținute din sistemul următor.

## **Punctul stabil**
$$
V = 5
$$
  
\n
$$
-RI_d = -\omega 0.08I_q
$$
  
\n
$$
-RI_q = \omega 0.08I_d + \omega \Psi_{MP}
$$
  
\n
$$
-\left(-\frac{10}{314}\omega + 20\left(\frac{V}{5}\right)^{1.5}\right)\frac{20}{314} = \Psi_{MP}I_q
$$
  
\n
$$
\omega = 314\left(\frac{V}{5}\right)^{1.5}
$$
  
\n
$$
\Psi_{MP} = 1.3
$$
  
\n
$$
M_G = \Psi_{MP}I_q
$$

Soluții sistemului sunt:

*I*<sub>q</sub> = −0.48[A],  $M_G$  = −0.63[N ⋅ *m*],  $\omega$  = 314[rad / s],  $\Psi_{MP} = 1.3 \, [Wb]$ ,  $I_d = -16.2 [A]$ ,  $R = 0.75 [Q]$  $\mathbf{S}$  i  $I_q = -0.48$  [A],  $M_G = -0.63$  [N ⋅ *m*],  $\omega = 314$  [*rad* / *s*],  $\Psi_{MP} = 1.3 \, [Wb]$ ,  $I_d = -0.014 [A]$ ,  $R = 832.38 [Q]$ 

 $\sqrt{ }$ 

Funcționarea stabilă are loc în punctul P<sub>2</sub> la R<sub>sarcină</sub>=382[Ω], așa cum s-a demonstrat la modelul matematic al **GSMP**.<br>  $M_{\text{elmg}}$ <br>  $\boxed{\text{Nm}}$ 

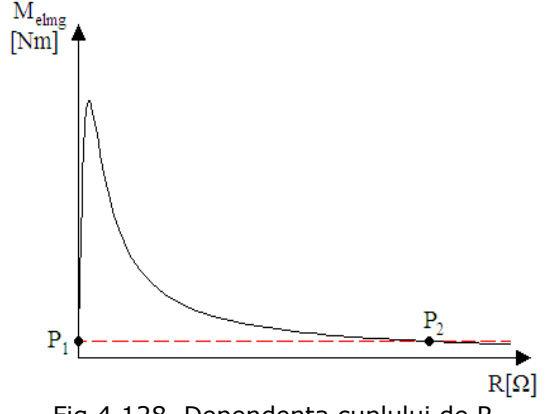

Fig.4.128. Dependenţa cuplului de R

#### **DINAMIC**

1) V=5[m/s] şi diverse valori pentru -R-Din sistemul :

$$
\begin{cases}\n5 \frac{d\omega}{dt} = \left(-812.5\omega \frac{842.38}{625 \cdot 842.38^2 + 4\omega^2}\right) 1.3 + \left(-\frac{10}{314}\omega + 20\right) \frac{20}{314} \\
\frac{dW}{dt} = 842.38 \left(1056.3 \frac{\omega^2}{625 \cdot 842.38^2 + 4\omega^2}\right) \\
\omega(0) = 314 \\
W(0) = 0\n\end{cases}
$$

182 Fenomene tranzitorii in subsistemul(TVN+GSMP+AE)-4\_\_\_\_\_\_\_\_\_\_\_\_\_\_\_\_\_

t=5555555[s] =64.3[zile]  
\n1) R = 533.38[*a*], 
$$
\omega(5555555) = 245.32[rad/s]
$$
,  $W(55555555) = 1.0581 \times 10^9 [J]$   
\n2) R = 543.38[*a*],  $W(5555555) = 1.0623 \times 10^9 [J]$   
\n3) R = 743.38[*a*],  $W(5555555) = 312.1[rad/s]$ ,  $W(5555555) = 1.1111 \times 10^9 [J]$   
\n4) R = 822.38[*a*],  $\omega(5555555) = 312.1[rad/s]$ ,  $W(5555555) = 1.1112 \times 10^9 [J]$   
\n5) R = 832.38[*a*],  $\omega(5555555) = 316.87[rad/s]$ ,  $W(5555555) = 1.1111 \times 10^9 [J]$   
\n**6** R = 842.38[*a*],  $\omega(5555555) = 315.87[rad/s]$ ,  $W(5555555) = 1.1111 \times 10^9 [J]$   
\n**CAZUL1.2:** Pentru:  $V = 5 + 2 \sin 0.3t$   
\nDINAMHC  
\n2) R = 832.38 [*a*],  $\frac{832.38}{625.832.38^2 + 4\omega^2}$ ]  
\n $\omega(0) = 314$   
\n $W(0) = 0$   
\nse obtin valorile:  
\n**a**) R = 832.38[*a*],  $\omega(5555) = 323.34[rad/s]$ ,  $W(5555) = 1.165 \times 10^6 [J]$ ,  $V = 5 + 2 \sin 0.3t$   
\n $V = 5 + 2 \sin 0.3t$   
\n**b**) R = 832.

Se obţin valorile:

=

 $W(0) = 0$ 

l

4.5.- Calculul optimal al rezistenței de sarcină R 183

**a)**  $R = 832.38[\Omega], \omega(5555) = 352.55[\text{rad/s}, \text{w}(5555) = 1.3399 \times 10^6[\text{J}],$ *V* = *5* + *4 sin 0.3t*

**b)**  $R = 832.38[\Omega]$ ,  $\omega(5555) = 323.34[\text{rad } / \text{s}], W(5555) = 1.165 \times 10^6[\text{J}].$ *V* = *5* + *2 sin 0.3t*

c) 
$$
R = 832.38[\Omega]
$$
,  $\omega(5555) = 314[\text{rad}/\text{s}]$ ,  $W(5555) = 1.111 \times 10^6[J]$ ,  $V = 5$ 

**d)**  $\omega(5555) = 314[\text{rad} / \text{s}], W(5555) = 1.111 \times 10^6 \text{J}, W = 5$ 

#### **PRECIZĂRI:**

**1**.Estimările energiei pentru un interval de timp de 5555[s] **NU** sunt concludente deoarece:

a) energia W(5555) - provine din energia vântului şi din energia maselor în mişcare de rotaţie, aşa cum se poate observa şi din scăderea lui ω ;

b) la intervale de timp mici, (ca cel anterior precizat), tendinţa este ca rezistența de sarcină R să scadă sub valoarea determinată **STATIC** la V<sub>mediu</sub>, (la V=5[m/s], R<sub>STATIC</sub>=832.38[Ω]; R< R<sub>STATIC</sub>);<br>**2** Estimările energiei pentru

**2** Estimările energiei pentru intervale mari de timp: t=55555555[s]=1543[h]=64[zile], sunt posibile doar la V=ct ;

**3**. La viteze ale vântului variabile estimările energiei se pot face doar **pentru un timp** t=5555[s] **şi deci nu sunt concludente**. Calculele ar trebui **refăcute** la -t- de ordinul zilelor.

### **4.5.2. Ponderea înfăşurărilor de amortizare**

Se analizează, în continuare, la – V=5[m/s] -,două regimuri tranzitorii: **1)** modificarea lui R şi

**2)** modificarea cuplului,

cu și fără înfășurări de amortizare.

**1) Modificarea bruscă a sarcinii(R).**

**a)** În cazul **GSMP cu înfăşurări de amortizare**, sarcina -R- de la bornele generatorului se modifică brusc de la R<sub>i</sub>=826.977[Ω] la R<sub>f</sub>=226.977[Ω] inițial **Ponderea înfăşurării de amortizare la ,modificarea lui -R-** 

$$
\begin{cases}\n-826.977I_d = 1.6I_d + 0.07 \frac{dI_d}{dt} - \omega 0.08I_q \\
-826.97I_q = \omega 0.07I_d + 1.6I_q + 0.08 \frac{dI_q}{dt} + \omega 1.3 \\
0 = -0.01I_dI_q + I_q1.3 + \left(-\frac{10}{314}\omega + 20\right) \frac{20}{314} \\
\omega = 313.24, I_q = -0.49108, I_d = -1.4852 \times 10^{-2}\n\end{cases}
$$
\n
$$
\begin{cases}\n-226.977I_d = 1.6I_d + 0.07 \frac{dI_d}{dt} - \omega 0.08I_q \\
-226.97I_q = \omega 0.07I_d + 1.6I_q + 0.08 \frac{dI_q}{dt} + \omega 1.3 \\
0 = -0.01I_dI_q + I_q1.3 + \left(-\frac{10}{314}\omega + 20\right) \frac{20}{314}\n\end{cases}
$$

Final

184 Fenomene tranzitorii in subsistemul(TVN+GSMP+AE)-4

$$
\left\{I_d = -0.03641, \omega = 135.38, I_q = -0.76846\right\}
$$

 Sistemul de ecuaţii diferenţiale ce modelează **GSMP**, în cazul modificării bruşte a rezistenţei de sarcină **R**, este prezentat în continuare.

$$
\begin{bmatrix}\n-226.977I_d = 1.6I_d + 0.07 \frac{dI_d}{dt} - \omega 0.08I_q + 0.05 \frac{dI_D}{dt} - \omega 0.053I_Q \\
-226.977I_q = \omega 0.07I_d + 1.6I_q + 0.08 \frac{dI_q}{dt} + \omega 1.3 + \omega 0.05I_D + 0.053 \frac{dI_Q}{dt} \\
0 = 0.05 \frac{dI_d}{dt} + 7.95I_D + 0.07 \frac{dI_D}{dt} \\
0 = 0.053 \frac{dI_q}{dt} + 30.22I_Q + 0.25 \frac{dI_Q}{dt} \\
5 \frac{d\omega}{dt} = -0.01I_dI_q + I_q1.3 - 0.053I_dI_Q + 0.05I_qI_D + \left(-\frac{10}{314}\omega + 20\right)\frac{20}{314} \\
I_d(0) = -1.4852 \times 10^{-2} \\
I_q(0) = -0.49108 \\
I_Q(0) = 0 \\
I_D(0) = 0 \\
\omega(0) = 313.24 \\
I_d(2.6) = -0.19223, I_q(2.6) = -1.7582, \omega(2.6) = 312.38
$$

**Curenţii din înfăşurările de amortizare**

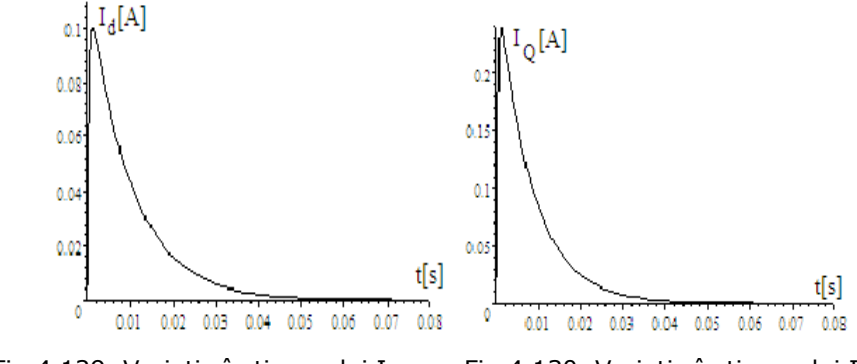

Fig.4.129. Variaţia în timp a lui I<sub>d</sub> Fig.4.130. Variaţia în timp a lui I<sub>Q</sub>

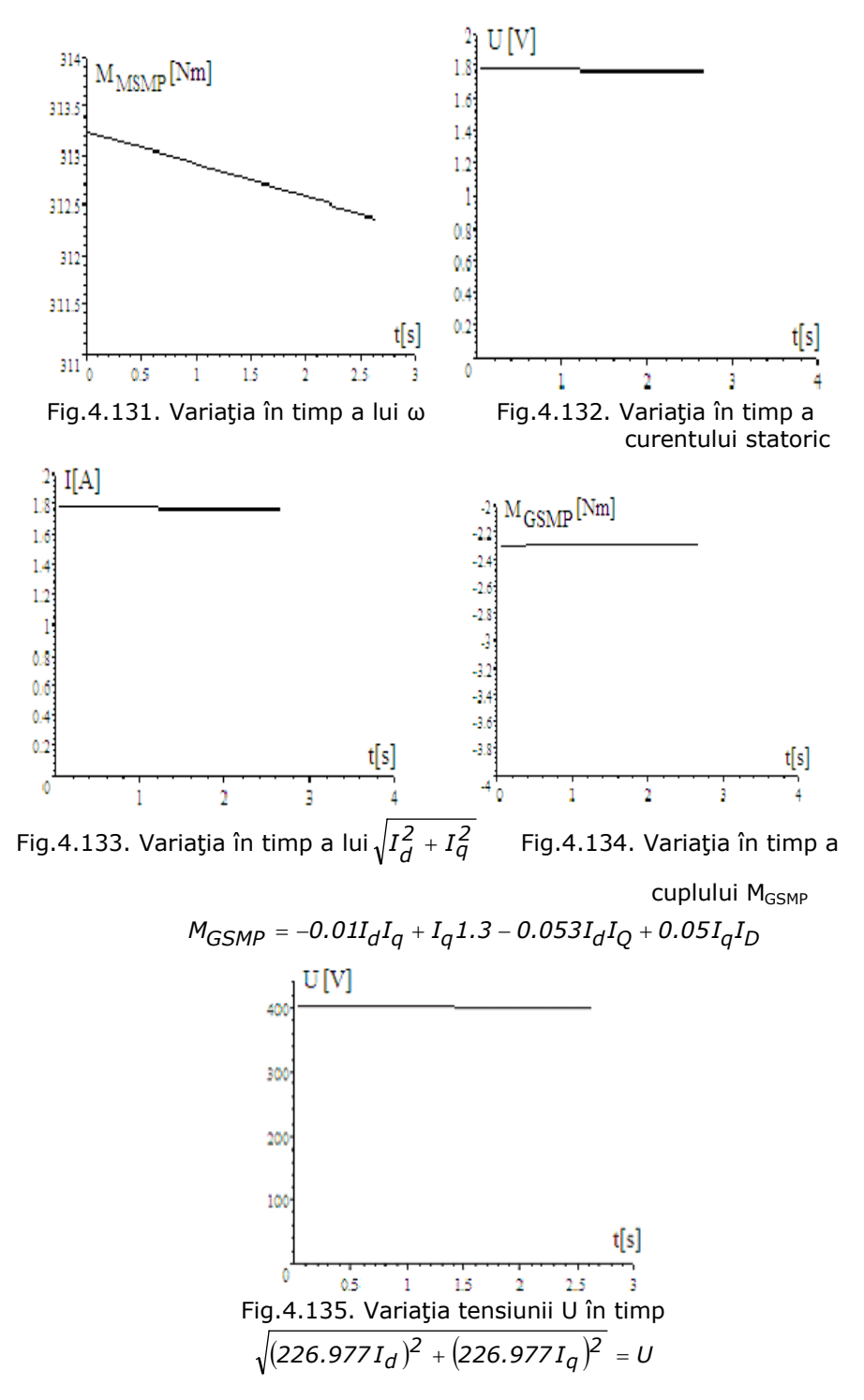

## **Modelul fără înfăşurări de amortizare**

 $\overline{a}$  $\overline{a}$  $\overline{\phantom{a}}$  $\overline{a}$  $\overline{a}$  $\overline{\phantom{a}}$ 

 $\frac{1}{2}$  $\overline{\phantom{a}}$  $\overline{a}$  $\overline{a}$  $\overline{\phantom{a}}$  $\overline{a}$ 

 $\sqrt{ }$ 

⎨

 $\overline{a}$ 

**b)**La modelul **fără înfăşurări de amortizare** sistemul de ecuaţii diferenţiale este format doar din 3 ecuaţii de bază.

$$
- 226.977I_d = 1.6I_d + 0.07 \frac{dI_d}{dt} - \omega 0.08I_q
$$
  

$$
- 226.97I_q = \omega 0.07I_d + 1.6I_q + 0.08 \frac{dI_q}{dt} + \omega 1.3
$$
  

$$
5 \frac{d\omega}{dt} = -0.01I_dI_q + I_q 1.3 + \left(-\frac{10}{314}\omega + 20\right)\frac{20}{314}
$$
  

$$
I_d(0) = -1.4852 \times 10^{-2}
$$
  

$$
I_q(0) = -0.49108
$$
  

$$
\omega(0) = 313.24
$$

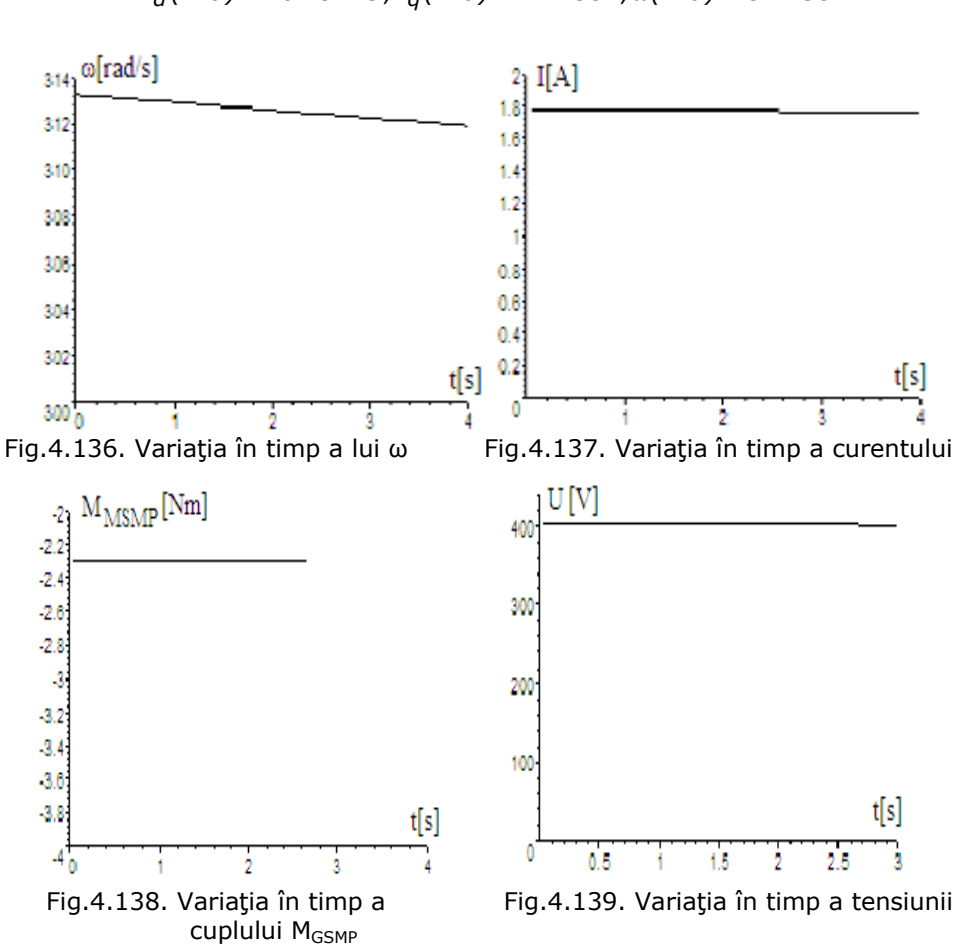

*Id (2.6)* = −*0.19223, Iq (2.6)* = −*1.7582,ω(2.6)* = *312.38*

 $M_{GSMP} = -0.01I_dI_q + I_q1.3 - 0.053I_dI_Q + 0.05I_qI_p$ 

$$
U = \sqrt{(226.977I_d)^2 + (226.977I_q)^2}
$$
\n**a)** În cazul **GSMP cu înfășurări de amortizare**  
\n
$$
I_d(2.6) = -0.19223, I_q(2.6) = -1.7582, \omega(2.6) = 312.38
$$
\n**Studiul comparativ privind înfășurarea de amortizare**  
\n**b)**La model **fără înfășurări de amortizare**  
\n**b)**la eul 0.41933,  $I_q(2.6) = -1.7583, \omega(2.6) = 312.38$   
\nDin rezultatele de mai sus se observă că după un timț = 2.6[s] diferenta  
\nîntre cele 2 model (cu înfășurări de amortizare și fără înfășurări de amortizare)  
\neste: - la I<sub>q</sub> - n iato diferență.  
\n= la u - nicio diferență.  
\n  
\nPrin urmare, se poate modela **GS** doar prin 3 ecuajti fundamentale : - două pentru înfășurarea de excitație.  
\nDin suprapunerea variajilor în timp a principlelor mărimi:  
\n- $\omega$ - viteza unghiulară mecanică iar  $\sqrt{I_d^2 + I_q^2}$  currentul statori;  
\n-0.01 $I_d I_q + I_q 1.3 - 0.053I_d I_Q + 0.05I_q I_p$  cuplul **GSMP**;  
\n**si**  $\sqrt{(RI_d)^2 + (RI_q)^2}$  tensionia estatoričă;  
\n-0.01 $I_d I_q + I_q 1.3 - 0.053I_d I_Q + 0.05I_q I_p$  cuplul **GSMP**;  
\n**si**  $\sqrt{(RI_d)^2 + (RI_q)^2}$  tensionia estatorică;  
\n- $\omega$  2) **Modificarea bruscă a caplului motor**  
\n**ab** 3 în czul **GSMP cu înfășurări de amortizare**, cuplul motor se modifică  
\nb>evoluția principaleo inășurări de amortizare, cuplul motor se modifică  
\

$$
\int_{0}^{2} \frac{d\omega}{dt} = -0.01I_{d}I_{q} + I_{q}1.3 - 0.053I_{d}I_{Q} + 0.05I_{q}I_{D} + 5.63848
$$
\n
$$
I_{d}(0) = -1.4852 \times 10^{-2}
$$
\n
$$
I_{q}(0) = -0.49108
$$
\n
$$
I_{Q}(0) = 0
$$
\n
$$
I_{D}(0) = 0
$$
\n
$$
\omega(0) = 313.24
$$
\n
$$
I_{d}(0.7) = -1.4918 \times 10^{-2}, I_{q}(0.7) = -0.49216, \omega(0.7) = 313.94
$$

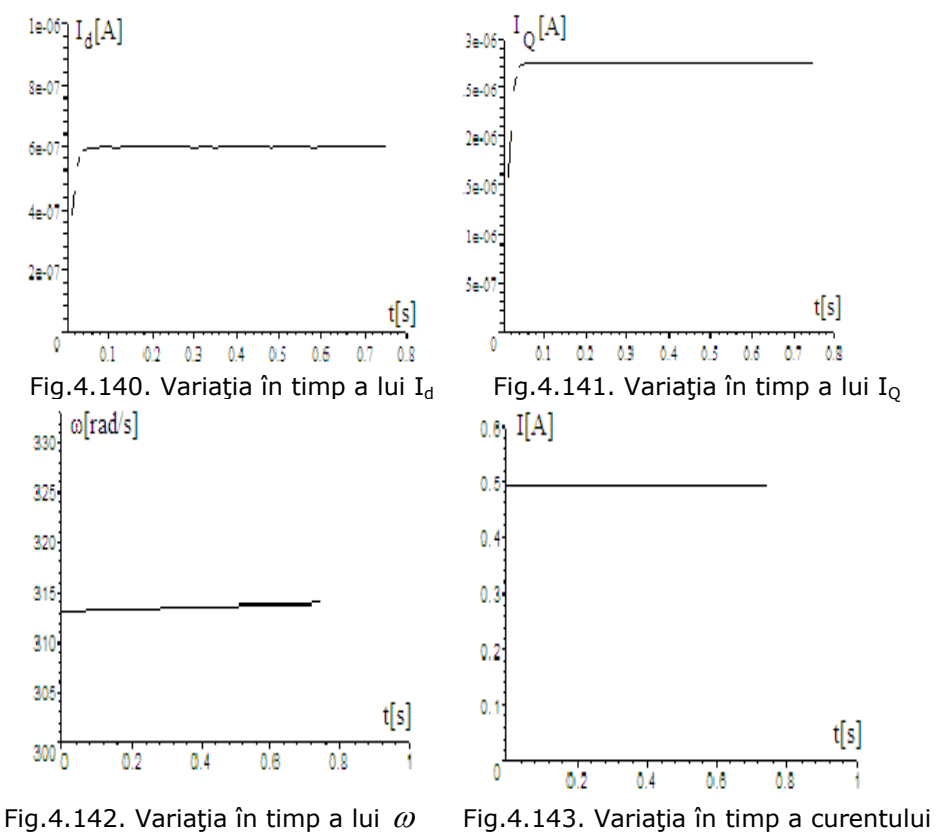

## 188 Fenomene tranzitorii in subsistemul(TVN+GSMP+AE)-4

**Comportarea modelului la modificarea cuplului** 

*ω(0.75)* = *313.99*

$$
\sqrt{I_d^2(0.75) + I_q^2(0.75)} = 0.49247
$$

## **Cu înfăşurări de amortizare**

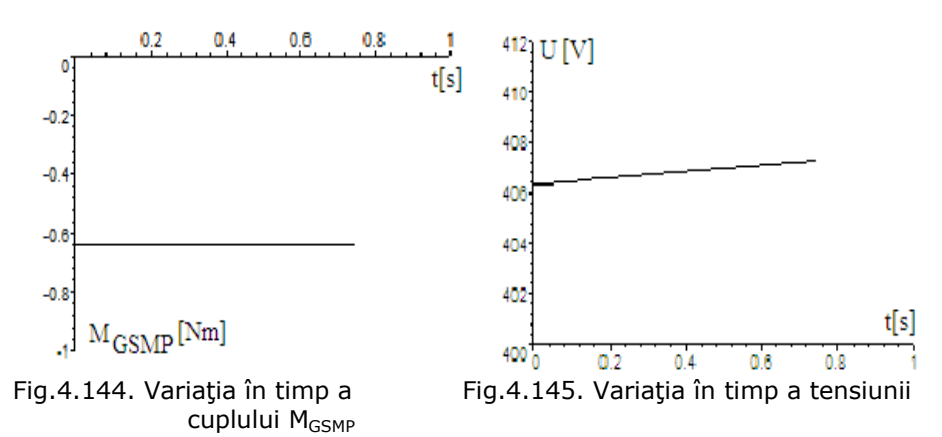

4.5.- Calculul optimal al rezistenței de sarcină R 189

$$
M_{GSMP} = -0.01I_dI_q + I_q1.3 - 0.053I_dI_Q + 0.05I_qI_D
$$
  

$$
U = \sqrt{(826.977I_d)^2 + (826.977I_q)^2}
$$

 **b)**La modelul **fără înfăşurări de amortizare** sistemul de ecuaţii diferenţiale este format doar din 3 ecuaţii de bază.

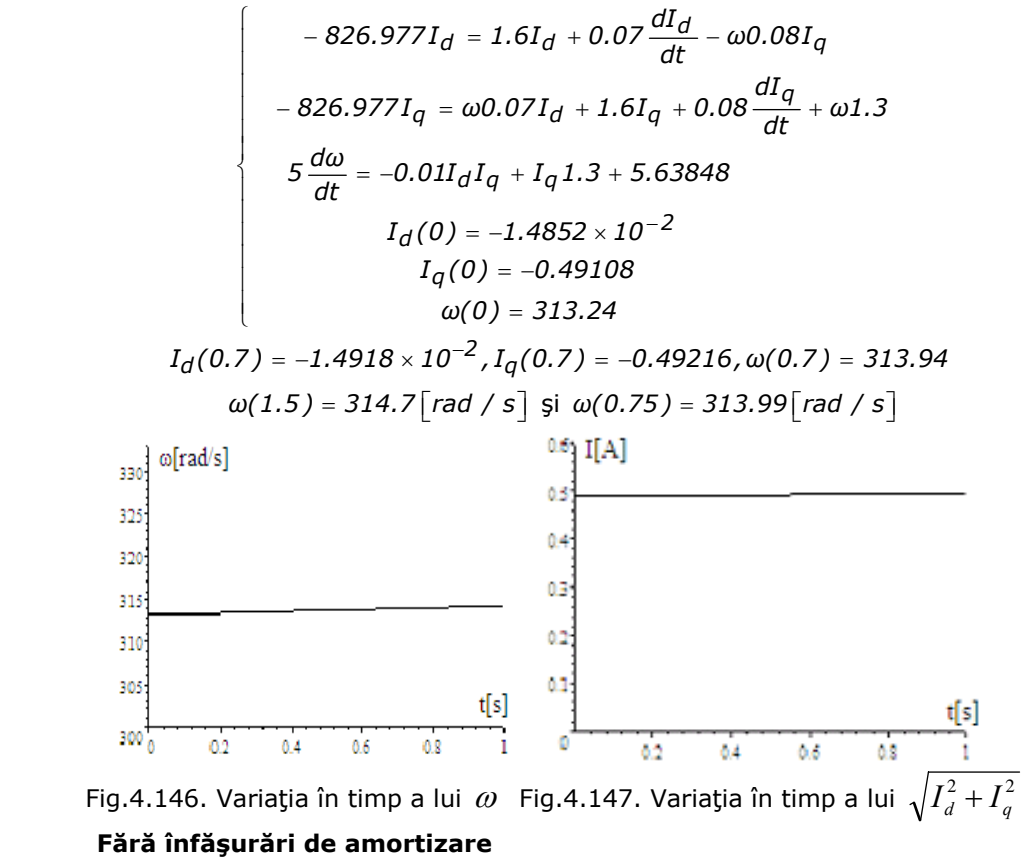

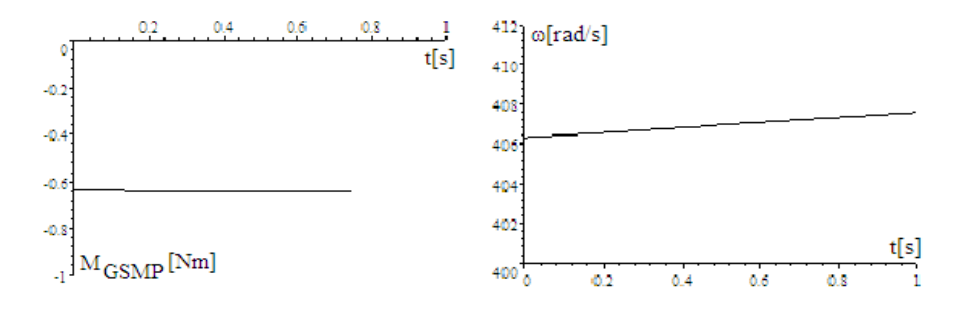

Fig.4.148. Variaţia în timp a cuplului M<sub>GSMP</sub> Fig.4.149. Variţia în timp a lui ω  $M_{GSMP} = -0.01I_dI_q + I_q1.3 - 0.053I_dI_Q + 0.05I_qI_p$ 

$$
\sqrt{\left(826.977I_d\right)^2 + \left(826.977I_q\right)^2}
$$

**a)** În cazul **GSMP cu înfăşurări de amortizare**

*I*<sub>d</sub>(0.7) = −1.4918 × 10<sup>−2</sup> ,1<sub>q</sub>(0.7) = −0.49216, ω(0.7) = 313.94

**b)**La modelul **fără înfăşurări de amortizare** 

*I*<sub>d</sub>(0.7) = −1.4918 × 10<sup>−2</sup> ,1<sub>q</sub>(0.7) = −0.49216, ω(0.7) = 313.94

 Din rezultatele de mai sus se observă că după un timp t=0.7[s] nu există nici o diferenţă la principalele mărimi:

- curenții  $I_d$  și  $I_q$  și

- viteza unghiulară ω .

Din suprapunerea variaţiilor în timp a principalelor mărimi: witeza unghiulară mecanică

$$
\sqrt{I_d^2 + I_q^2}
$$
 - currentul statoric;  
\n
$$
(-0.01I_dI_q + I_q1.3 - 0.053I_dI_Q + 0.05I_qI_D)
$$
 - cuplul **GSMP**;  
\n
$$
\sqrt{(RI_d)^2 + (RI_q)^2}
$$
 - tensione a statorică;

se observă că înfăşurările de amortizare au o pondere foarte redusă în evoluția principalelor mărimi mai sus precizate.

#### **CONCLUZII**

#### **A. Probleme matematice**

1.Ponderea înfășurărilor de amortizare este redusă și deci ecuațiile respective pot fi eliminate.

2.Influența termenilor  $L \frac{dI}{dt}$  în ecuațiile statorice este în jurul a 20%,

dar pentru a observa sistemul pe o perioadă mai lungă de timp se pot neglija.

 3.Intervalul de timp trebuie să fie foarte mare, la analiza dependenţei sarcinii de viteza vântului, altfel energia obținută este într-o proporție mare din energia maselor în mişcare şi astfel rezultatele optimizării rezistenţei de sarcină sunt eronate.

 4.**Intervalul de timp T de valoare** t=5555[s]=1.5[ore]**, la momentul de inerție J de valoare**  $J = 5\left[kg \cdot m^2\right]$ , este insuficient pentru a estima corect

valoarea optimă a rezistenței de sarcină și sunt necesare analize la T>15[ore]; 5.Acordarea regulatoarelor necesită la fel intervale de timp mari.

## **Probleme în estimarea corectă a evoluţiei fenomenului în timp B. Probleme de program**

În Scientific WorkPlace cu nucleul MAPLE, calculele se pot face chiar până la ordinul orelor şi aşa cum s-a demonstrat,în acest interval de timp sistemul nu se stabilizează. Pentru a extinde intervalul de timp observabil este necesar ori a face în continuare simplificări în modelul matematic,ori a schimba programul de calcul utilizat cu unul mai performant.

# **4.6. Concluzii**

 În sistemele electroenergetice de pe nave, analiza fenomenelor tranzitorii care apar în funcţionarea subsistemului(**TVN+GSMP+AE**) este esenţială. Această stabilitate în funcţionare este determinată de variaţia vitezei vântului în timp şi de sistemul de conducere şi chiar în regim static punctele de funcţionare pot să fie stabile sau instabile.

Contribuţiile personale cele mai importante din acest capitol sunt:

- deducerea dependenţei rezistenţei de sarcină de viteza vântului in regim static și dinamic;
- analiza fenomenelor tranzitorii la modificarea vitezei vântului;
- maximizarea energiei electrice în condiţiile în care viteza vântului variază;
- calculul turaţiei de referinţă astfel încât energia preluată de la vânt să fie maximă;
- analiza ponderii înfăşurărilor de amortizare.

# **5. FENOMENE TRANZITORII ÎN SUBSISTEMUL (BS+DC-DC+AE)**

Tematica capitolului 5 este axată în principal pe analiza sistemului electroenergetic **BS+DC+DC+AE.** Se iau în considerare modificările insolației în timpul zilei şi deci în permanenţă punctele de putere maximă îşi schimbă coordonatele. În acest sens este necesară asigurarea unui sistem de conducere astfel încât sistemul să functioneze în punctele de putere maximă. Procesele tranzitorii sunt mai lente faţă de cele eoliene, deoarece insolaţia nu se modifică aşa de rapid precum viteza vântului. Pentru adaptarea tensiunii la bateria solară se foloseşte un convertor **DC-DC**. Acumulatorul electric e modelat prin elemente rezistive şi capacitive, aceasta deoarece în curentul de încărcare al **AE** sunt o seamă de armonici care se închid prin elementele capacitive. Coordonatele punctului de putere maximă (**U\***-tensiune, **I\***-curent) sunt mărimi prescrise în sistemele de conducere şi realizarea lor se face prin comanda tiristoarelor/tranzistoarelor din convertorul **DC-DC**.

Subsistemul solar (BS+AE) trebuie condus astfel încât să functioneze la parametrii optimi.

Aceasta impune captarea maximă a energiei solare, subsistemul **(MD+GSMP)** fiind folosit doar ca sursă complementară de energie și functionează doar când acumulatoarele electrice -**AE**- sunt la capacitatea minimă admisă şi nu pot satisface consumatorii electrici.

# **5.1. Conducerea subsistemului (BS+DC-DC+AE)**

**Caracteristicile externe** U=f(I) ale bateriei solare se modifică în funcţie de oră, de nebulozitatea din atmosferă şi pot fi de forma celor din figura 5.1. [Teleke2009].

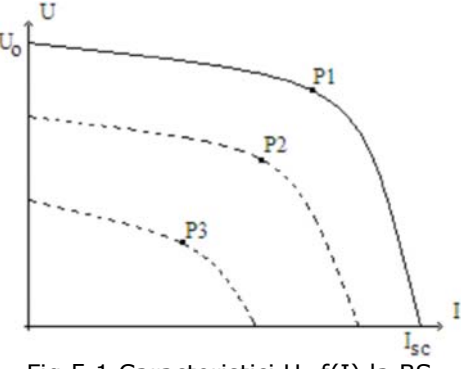

Fig.5.1 Caracteristici U=f(I) la BS

Caracteristica cu punctul de putere maximă  $P_1$  corespunde radiației solare

maxime:  $E_1 = 1 \left\lceil \frac{kW}{m^2} \right\rceil$ 

#### **Punctul de putere maximă**

Caracteristica cu punctul de putere maximă  $P_2$  corespunde radiației solare, de exemplu:  $E_2 = 0.8 \left[ kW/m^2 \right]$ , iar cea cu putere maximă P<sub>3</sub> unei radiații solare  $E_3 = 0.6 \left\lceil k/m^2 \right\rceil$ . Cu modificarea curentului de sarcină I puterea obținută de la o baterie solară se modifică semnificativ, atingând o valoare maximală la curentul  $I^*(U^*I^* = P_{max})$ 

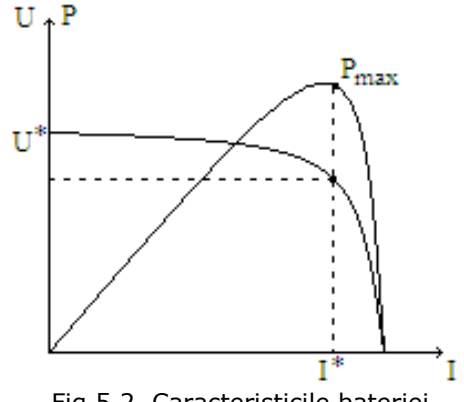

Fig.5.2. Caracteristicile bateriei

Conducerea subsistemului cu **BS** trebuie să realizeze mereu funcţionarea la P<sub>max</sub>, știind că această valoare se modifică în permanență în funcție de gradul de insolaţie(nori,ceaţă,poluare).Coordonatele punctului de putere maximă, (tensiune

 $U^*$ , curent  $I^*$ ), depind de gradul de insolaţie.

**Punctul de putere maximă**  $P_{max} = U^*I^*$ 

Aşadar, puterea primită de la Soare se modifică continuu şi subsistemul (BS + DC - DC + AE) trebuie să fie astfel reglat încât să funcționeze în punctul de putere maximă.

Având în vedere faptul că **AE** şi convertorul **DC-DC** au fost prezentate în capitolul 2, sunt estimate în continuare pierderile de putere datorate armonicilor curentului generat de convertorul **DC-DC.**

Cunoscând forma curentului generat de convertorul **DC-DC**, apar armonici, în principal de ordinele  $1 \div 7$  (celelalte sunt de o mie de ori mai mici).

Curentul se descompune în armonici sub forma[Qiao2009]:

$$
i(t) = \frac{I_0}{2} + \sum_{n=1}^{\infty} \sqrt{2} I_n \sin(n\omega t + \varphi)
$$
 (5.1)

unde:

5.1 - Conducerea subsistemului (BS+DC-DC+AE) 195

$$
I_0 = \frac{1}{n} \int_0^{2n} i(x) dx = \frac{1}{3.14} \int_0^4 \left( 2 + \frac{2(1 - e^{-0.1x})}{1 - e^{-0.4}} \right) dx + \frac{1}{3.14} \int_4^{6.28} \left( \frac{2e^{-0.4} - 4e^{-0.628} + 2e^{-0.1x}}{e^{-0.4} - e^{-0.628}} \right) dx
$$
\n
$$
I_n = \sqrt{a_n^2 + b_n^2}
$$
\n(5.2)

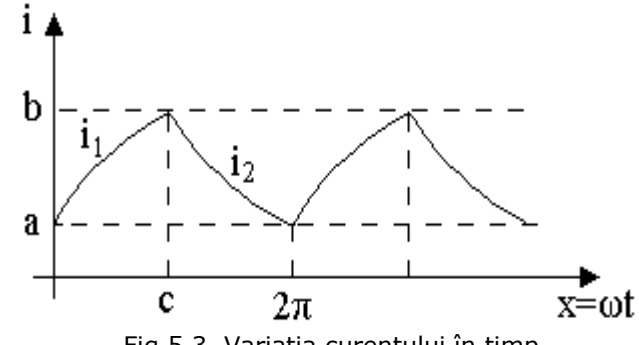

Fig.5.3. Variaţia curentului în timp

**Armonicile currentului sunt[Puttonen2001]:**  
\n
$$
a_n = \frac{1}{n} \int_0^{2n} i(x) \cos(nx) dx = \frac{1}{3.14} \int_0^C \left( a + \frac{(b-a)(1-e^{-\beta x})}{1-e^{-\beta c}} \right) \cos(nx) dx + \frac{1}{3.14} \int_C^{6.28} \left( \frac{ae^{-\beta c} - be^{-\beta 6.28} + (b-a)e^{-\beta x}}{e^{-\beta c} - e^{-\beta 6.28}} \right) \cos(nx) dx + \frac{1}{3.14} \int_0^{6.28} \left( a + \frac{(b-a)(1-e^{-\beta x})}{1-e^{-\beta c}} \right) \sin(nx) dx + \frac{1}{3.14} \int_C^{6.28} \left( \frac{ae^{-\beta c} - be^{-\beta 6.28} + (b-a)e^{-\beta x}}{e^{-\beta c} - e^{-\beta 6.28}} \right) \sin(nx) dx + \frac{1}{3.14} \int_C^{6.28} \left( \frac{ae^{-\beta c} - be^{-\beta 6.28} + (b-a)e^{-\beta x}}{e^{-\beta c} - e^{-\beta 6.28}} \right) \sin(nx) dx \tag{5.4}
$$

Schema electrică a subsistemului (BS+DC-DC+AE), pentru *i<sub>2</sub>(t)* (curentul de sarcină) periodic, având variaţia dată anterior este prezentată in figura 5.4.

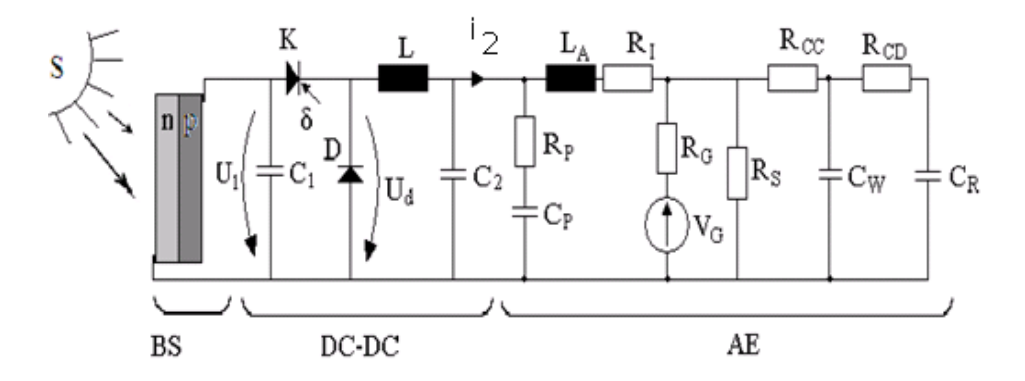

Fig.5.4. Schema electrică a subsistemului (BS+DC-DC+AE) Pentru componenta continuă,  $\frac{I_0}{2} = 3[A]$ , schema electrică se simplifică și este redată în figura 5.5.

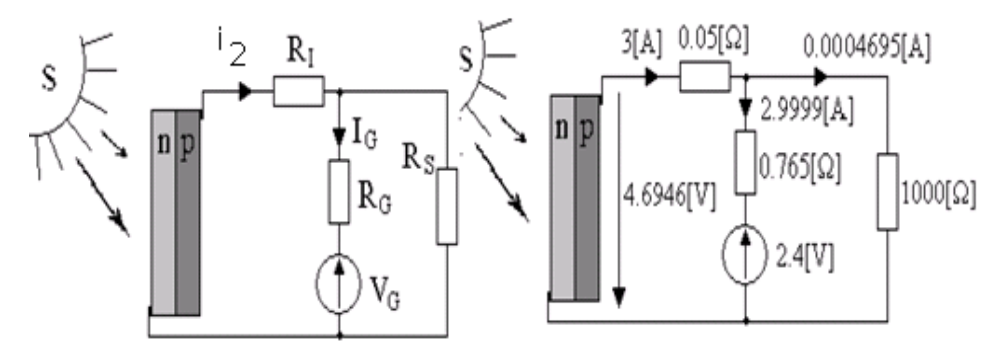

Fig.5.5. Schema electrică pentru componenta continuă

Puterea furnizată pe o suprafața de 0,2m<sup>2</sup> din (BS), pe componenta continuă este:

$$
P_{BS} = U_{BS} \cdot I_0 = 4.6946 \cdot 3 = 14[W]
$$

Valorile efective ale curenților armonicilor de ordinul 1÷7 se calculează din forma curentului i(t), care descompus în serie dă valorile:

$$
I_0 = \frac{1}{3.14} \int_0^4 \left( 2 + \frac{2(1 - e^{-0.1x})}{1 - e^{-0.4}} \right) dx +
$$
  
+ 
$$
\frac{1}{3.14} \int_4^{6.28} \left( \frac{2e^{-0.4} - 4e^{-0.628} + 2e^{-0.1x}}{e^{-0.4} - e^{-0.628}} \right) dx = 6.0571
$$

$$
a_{1} = \frac{1}{3.14} \int_{0}^{4} \left( 2 + \frac{2(1 - e^{-0.1x})}{1 - e^{-0.4}} \right) \cos x dx +
$$
  
\n
$$
+ \frac{1}{3.14} \int_{0}^{6.28} \left( \frac{2e^{-0.4} - 4e^{-0.628} + 2e^{-0.1x}}{e^{-0.4} - e^{-0.628}} \right) \cos x dx = -0.75861
$$
  
\n
$$
a_{2} = \frac{1}{3.14} \int_{0}^{4} \left( 2 + \frac{2(1 - e^{-0.1x})}{1 - e^{-0.4}} \right) \cos 2x dx +
$$
  
\n
$$
+ \frac{1}{3.14} \int_{4}^{6.28} \left( \frac{2e^{-0.4} - 4e^{-0.628} + 2e^{-0.1x}}{e^{-0.4} - e^{-0.628}} \right) \cos 2x dx = -0.12280
$$
  
\n
$$
a_{3} = \frac{1}{3.14} \int_{0}^{4} \left( 2 + \frac{2(1 - e^{-0.1x})}{1 - e^{-0.4}} \right) \cos 3x dx +
$$
  
\n
$$
+ \frac{1}{3.14} \int_{4}^{6} \left( \frac{2e^{-0.4} - 4e^{-0.628} + 2e^{-0.1x}}{e^{-0.4} - e^{-0.628}} \right) \cos 3x dx = -1.0555 \times 10^{-2}
$$
  
\n
$$
a_{4} = \frac{1}{3.14} \int_{0}^{4} \left( 2 + \frac{2(1 - e^{-0.1x})}{1 - e^{-0.4}} \right) \cos 4x dx +
$$
  
\n
$$
+ \frac{1}{3.14} \int_{4}^{6} \left( 2 + \frac{2(1 - e^{-0.1x})}{1 - e^{-0.4}} \right) \cos 4x dx +
$$
  
\n
$$
+ \frac{1}{3.14} \int_{4}^{6} \left( 2 + \frac{2(1 - e^{-0.1x})}{1 - e^{-0.4}} \right) \cos 5x dx +
$$
  
\n
$$
+ \frac{1}{3.14} \int_{4}^{6
$$

**Calculul armonicilor curentului**

$$
b_1 = \frac{1}{3.14} \int_0^4 \left( 2 + \frac{2(1 - e^{-0.1x})}{1 - e^{-0.4}} \right) \sin x dx +
$$
  
+ 
$$
\frac{1}{3.14} \int_4^{6.28} \left( \frac{2e^{-0.4} - 4e^{-0.628} + 2e^{-0.1x}}{e^{-0.4} - e^{-0.628}} \right) \sin x dx = -0.25799
$$

$$
b_2 = \frac{1}{3.14} \int_0^4 \left( 2 + \frac{2(1 - e^{-0.1x})}{1 - e^{-0.4}} \right) \sin 2x dx +
$$
  
\n
$$
+ \frac{1}{3.14} \int_4^6 \left( \frac{2e^{-0.4} - 4e^{-0.628} + 2e^{-0.1x}}{e^{-0.4} - e^{-0.628}} \right) \sin 2x dx = 0.11575
$$
  
\n
$$
b_3 = \frac{1}{3.14} \int_0^4 \left( 2 + \frac{2(1 - e^{-0.1x})}{1 - e^{-0.4}} \right) \sin 3x dx +
$$
  
\n
$$
+ \frac{1}{3.14} \int_4^6 \left( \frac{2e^{-0.4} - 4e^{-0.628} + 2e^{-0.1x}}{e^{-0.4} - e^{-0.628}} \right) \sin 3x dx = -2.5789 \times 10^{-2}
$$
  
\n
$$
b_4 = \frac{1}{3.14} \int_0^4 \left( 2 + \frac{2(1 - e^{-0.1x})}{1 - e^{-0.4}} \right) \sin 4x dx +
$$
  
\n
$$
+ \frac{1}{3.14} \int_4^6 \left( \frac{2e^{-0.4} - 4e^{-0.628} + 2e^{-0.1x}}{e^{-0.4} - e^{-0.628}} \right) \sin 4x dx = -6.3852 \times 10^{-3}
$$
  
\n
$$
b_5 = \frac{1}{3.14} \int_0^4 \left( 2 + \frac{2(1 - e^{-0.1x})}{1 - e^{-0.4}} \right) \sin 5x dx +
$$
  
\n
$$
+ \frac{1}{3.14} \int_4^6 \left( \frac{2e^{-0.4} - 4e^{-0.628} + 2e^{-0.1x}}{e^{-0.4} - e^{-0.628}} \right) \sin 5x dx = 1.6515 \times 10^{-2}
$$
  
\n
$$
b_6 = \frac{1}{3.14} \int_0^4 \left( 2 + \frac{2(1 - e^{-0.1x})}{1 - e^{-0.4}} \right) \sin 6x dx +
$$
  
\n<math display="</math>

Valorile efective ale curenţilor se calculează cu relaţia[Puttonen2001]:

$$
I_n = \frac{\sqrt{a_n^2 + b_n^2}}{\sqrt{2}}\tag{5.5}
$$

şi se obţin:

$$
I_1 = \frac{\sqrt{a_1^2 + b_1^2}}{\sqrt{2}} = \frac{\sqrt{0.75861^2 + 0.25799^2}}{\sqrt{2}} = 0.56828
$$
  

$$
I_2 = \frac{\sqrt{a_2^2 + b_2^2}}{\sqrt{2}} = \frac{\sqrt{0.1228^2 + 0.11575^2}}{\sqrt{2}} = 0.11968
$$

5.1 - Conducerea subsistemului (BS+DC-DC+AE) 199

$$
I_3 = \frac{\sqrt{a_3^2 + b_3^2}}{\sqrt{2}} = \frac{\sqrt{1.0555^2 + 2.5789^2} \times 10^{-2}}{\sqrt{2}} = 1.9762 \times 10^{-2}
$$
  
\n
$$
I_4 = \frac{\sqrt{a_4^2 + b_4^2}}{\sqrt{2}} = \frac{\sqrt{5.6258^2 + 0.63852^2} \times 10^{-2}}{\sqrt{2}} = 4.0155 \times 10^{-2}
$$
  
\n
$$
I_5 = \frac{\sqrt{a_5^2 + b_5^2}}{\sqrt{2}} = \frac{\sqrt{1.2161^2 + 1.6515^2} \times 10^{-2}}{\sqrt{2}} = 1.4545 \times 10^{-2}
$$
  
\n
$$
I_6 = \frac{\sqrt{a_6^2 + b_6^2}}{\sqrt{2}} = \frac{\sqrt{0.92771^2 + 1.0844^2} \times 10^{-2}}{\sqrt{2}} = 1.0121 \times 10^{-2}
$$
  
\n
$$
I_7 = \frac{\sqrt{a_7^2 + b_7^2}}{\sqrt{2}} = \frac{\sqrt{1.9688^2 + 0.28313^2} \times 10^{-2}}{\sqrt{2}} = 1.417 \times 10^{-2}
$$

Schema electrică a **AE** cu datele parametrilor precizaţi în capitolul 3, este:

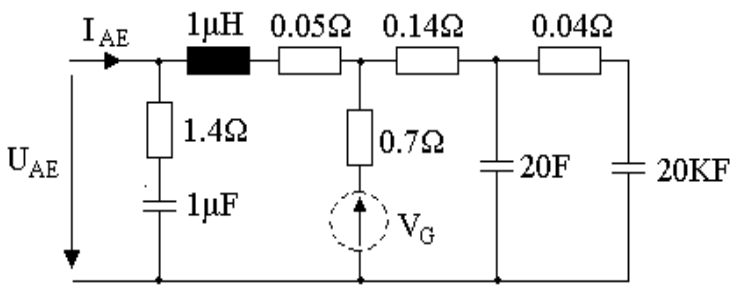

Fig.5.6. Schema electrică pentru încărcarea AE

#### **Schema simplificată**

Cu unele mici simplificări, impedanţa de regim armonic a -**AE**- este:

$$
\underline{Z}_{AE} = R_{AE} + j\omega L_{AE} = 0.17 + j \cdot 0.97 \frac{\omega}{10^6}
$$
 (5.6)

Pierderile de putere, având în vedere armonicile 1÷7, sunt:

$$
P_{1+7} = 0.17(I_1^2 + I_2^2 + ... + I_7^2) = 0.0577[W]
$$

şi reprezintă 0,4% din puterea utilă  $P_U = 14 \lceil W \rceil$ , deci o valoarea acceptabilă.

**Observaţie**:Impedanţa de regim tranzitoriu *ZAE* , a acumulatorului electric **AE**, se poate determina experimental foarte simplu, printr-o probă în regim sinusoidal (ω = 2*πf*), la frecvenţa f, (indicat ar fi *f* ≅ 1 kHz]) și prin măsurarea puterii active P<sub>AE</sub> și a curentului I<sub>AE</sub>, rezultă :

$$
R_{AE} = \frac{P_{AE}}{I_{AE}^2} \tag{5.7}
$$

**În concluzie** folosirea unui convertor **DC-DC** între bateria solară **BS** şi acumulatoarele electrice **AE**, deşi introduce armonici, este eficientă prin faptul că asigură funcționarea în punctele de putere maximă, indiferent de condițiile meteo.

Inductanţa **L** a convertorului **DC-DC** se calculează cu relaţia 3.71(capitolul 3, pagina 69):

$$
L = T \left( 1 - \frac{U_2}{U_1} \right) \frac{U_2}{2I_2} = 10^{-3} \left( 1 - \frac{144}{200} \right) \frac{144}{2} = 0.02 \text{ [H]}
$$

Valoarea inductanţei **L** impune timpul de răspuns pentru subsistemul (**BS+DC-DC+AE**).

# **5.2. Analiza fenomenelor tranzitorii în subsistemului (BS+DC-DC+AE) la modificarea insolaţiei**

Radiaţia solară modificându-se, se schimbă şi caracteristica externă  $U = f(I)$  a **BS**.

Se analizează, în continuare, dinamica subsistemului (**BS+DC-DC+AE**) la modificarea nivelului de insolație de la  $E_1 = 1[kW/m^2]$  în punctul  $P_1$ , la cer senin, la  $E_2 = 0.8$  [kW/ $m^2$ ] în punctul **P<sub>2</sub>**, la cer seminoros.

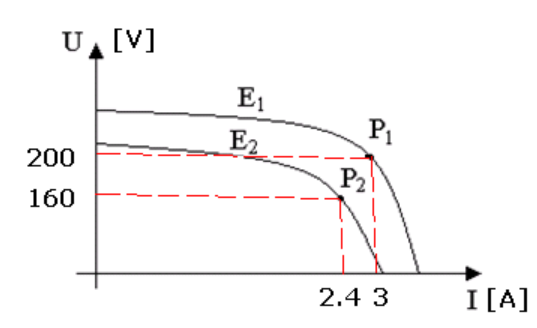

Fig.5.7. Caracteristicile externe la BS

În punctul de funcționare la putere maximă, P<sub>1</sub>, valorile tensiunii și curentului sunt:  $U_1$ =200[V] și I<sub>1</sub>=3[A]

**Coordonatele punctului de putere maximă**

La bateria de acumulare -**AE**- tensiunea fiind:

$$
U_{AE} = 144 [V]
$$

rezultă un curent,la cer senin,în acumulatoare, de valoare:

$$
I_{A E I} = \frac{U_I I_I}{U_{A E}} = 4.1667 [A]
$$

În punctul de putere maximă, P<sub>2</sub>, specific nivelului de insolație  $E_2 = 0.8$  [kW/m<sup>2</sup>] valorile tensiunii și curentului sunt: U<sub>2</sub>=160[V] și I<sub>2</sub>=2.4[A].

Curentul prin -**AE**-,la cer seminoros are valoarea:

$$
I_{A E 2} = \frac{U_2 I_2}{U_{A E}} = 2.6667 [A]
$$

La modificări ale radiaţia solară trebuie schimbat şi intervalul de conducţie astfel:

$$
T_C = T \frac{I_{A} E2}{I_{A} E1} = 10^{-3} \frac{2.6667}{4.1667} = 0.00064 [s]
$$

Pentru a trece din  $P_1$  în  $P_2$  într-un interval de timp, de exemplu 150 [s], pentru tensiunea -**U**-, dată de **-BS-**,se poate scrie :

#### $U = 200 - 0.8t$

Considerând pentru convertorul **DC-DC** o inductivitate de valoarea  $L_{DC-DC}$ =2.02[H] și perioada de conducție T<sub>C</sub>= 0.00064 [s], calculată anterior, și luând în calcul numai armonicile semnificative 1 și 2, rezultă  $I_1=0.56828$  [A] și I<sub>2</sub>=0.11968[A], și variația curentului I<sub>AE</sub> de forma:

 $I_{AF}(t) = 4.1667 - 0.03t + 0.56828 \sin 6280t - 0.11968 \sin(2.6280t)$ Variația în timp a acestui curent este dată în figurile 5.8 și 5.9.

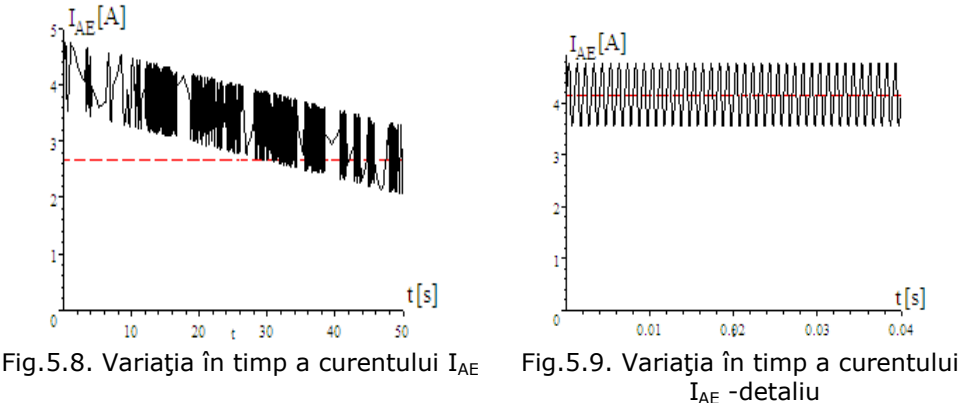

Din simulările prezentate se observă variaţia în timp a curentului în **AE**, la modificarea gradului de insolaţie. Prin modificarea insolaţiei se modifică puterea dată de **BS** şi deci valoarea curentului de încărcare a **AE**.

Armonicile curentului prin **AE** au valori reduse, cele mai semnificative fiind armonicile 1 şi 2.

Amplasarea **BS** pe navă se poate face într-un sistem fix, când se pierde 37% din energia radiantă, sau mobil, situaţie în care se obţine maximul de energie, respectiv putere (aproximativ  $1 \text{kW/m}^2$ ).

Dimensionarea bateriei de **AE** se face având în vedere suprafaţa disponibilă de amplasare pe navă a **BS**.

Cele două forme ale energiei: eoliene şi solare se completează reciproc, în sensul că la o radiație solară maximă (cer senin), viteza vântului este în general redusă şi invers: la viteze ale vântului ridicate şi la insolaţie redusă (nori), energia semnificativă se obține de la vânt. În acest fel se poate obține energie pe toată perioada zilei: nocturn de la vânt şi diurn de la Soare şi/sau de la vânt.

## **5.3. Concluzii**

Funcţionarea sistemului **BS+DC+DC+AE** în punctul de putere maximă se poate realiza printr-o comandă potrivită a elementelor de comutaţie din convertorul **DC-DC.** Armonicile curentului prin **AE** au valori reduse, cele mai semnificative fiind armonicile 1 şi 2.

Amplasarea **BS** pe navă se poate face într-un sistem fix, când se pierde 37% din energia radiantă, sau mobil, situaţie în care se obţine maximul de energie, respectiv putere (aproximativ  $1 \text{kW/m}^2$ ).

Dimensionarea bateriei de **AE** se face având în vedere suprafaţa disponibilă de amplasare pe navă a **BS**.

## 202 Fenomene tranzitorii în subsistemul (BS+DC-DC+AE) -5

Cele două forme ale energiei:eoliene şi solare se completează reciproc, în sensul că la o radiaţie solară maximă(cer senin), viteza vântului este în general redusă şi invers:la viteze ale vântului ridicate şi la insolaţie redusă(nori), energia semnificativă se obține de la vânt. În acest fel se poate obține energie pe toată perioada zilei:nocturn de la vânt şi diurn de la Soare şi/sau de la vânt.

Principalele contribuţii aduse acestui capitol sunt:

• identificarea punctelor de putere maximă prin măsurarea momentană a insolației;

• analiza armonică a curentului debitat în **AE** pentru a se estima pierderile de putere suplimentare ce apar în acestea.

# **6. ANALIZA FENOMENELOR TRANZITORII ÎN SUBSISTEMUL MD+GSMP**

În capitolul 6 se abordează subsistemul **MD+GSMP,** care completează energia necesară la consumatorii de pe navă astfel încât tensiunea şi frecvenţa să fie mereu în limitele valorilor nominale.

Problemele esentiale ale acestui capitol se referă la acordarea regulatoarelor, deoarece sistemul analizat fiind neliniar nu se pot aplica criteriile cunoscute. Se analizează în acest capitol regulatoarele de tip P, PI, PID. Oscilaţiile cunoscute care apar la regulatoarele folosite pot să scoată subsistemul din funcţionare.

## **6.1. Analiza subsistemului (MD+GSMP+AE) la funcţionarea MD în punctul de putere maximă**

Generatorul sincron este de tipul **GSMP**,cu excitaţia dată de magneţi permanenţi **MP**.

Funcţionarea **MD** în punctul de putere maximă **Pmax** impune valoarea cuplului:

 $M_{MD} = 14.574 [N \cdot m]$  și a turației (pulsației:  $\omega = 252$  [rad / s] )

### **Datele MD şi GSMP MD:**

Caracteristica nominală mecanică a **MD** 

$$
M_{MD} = -1.5 \cdot 10^{-3} \omega^2 + 0.7 \omega - 66.57
$$

coordonatele punctului de putere maximă sunt:

$$
M_{MD}^* = 14.6 [N \cdot m] , \omega^* = 252 [rad/s]
$$

**GSMP**:

*Ld* = *0.07 [H]* - reactanţa sincronă din axa d; *Lq* = *0.08 [H]* -reactanţa sincronă din axa q; <sup>Ψ</sup> *MP* = *1.3 [Wb]* - fluxul magnetului permanent.

Factorul de putere al **GSMP**:

2<sup>2</sup>  $cos \varphi = \frac{P}{\sqrt{P}}$ *P Q* = + (P-putere activă; Q-putere reactivă).

Cunoscând ecuaţiile **GSMP** (capitolul III) :

$$
\begin{cases}\nU_d = 1.6I_d - \omega 0.08I_q \\
U_q = 1.6I_q + \omega 0.07I_d + \Psi_{MP} , \\
M = -0.01I_q I_d + \Psi_{MP} I_q\n\end{cases}
$$

şi valorile pentru cuplul **MD,** *M<sub>MD</sub>* = 14.574 [*N*⋅*m*], turaţia /pulsaţia fiind  $\omega = 252$  [rad / s], se obtine sistemul:

204 Analiza fenomenelor tranzitorii în subsistemul MD+ GSMP - 6

$$
\begin{aligned}\nU_d &= 1.6I_d - \omega 0.08I_q\\ U_q &= 1.6I_q + \omega 0.07I_d + \omega \Psi_{MP} \\
-14.574 &= -0.01I_qI_d + \Psi_{MP}I_q\\ U_d &= -RI_d; \quad U_q = -RI_q\\ P &= U_dI_d + U_qI_q\\ Q &= -U_dI_q + U_qI_d\\ \cos \varphi &= \frac{P}{\sqrt{P^2 + Q^2}}\\ \omega &= 252; \Psi_{MP} = 1.6\\ I_R &= \frac{\sqrt{I_d^2 + I_q^2}}{\sqrt{3}}; U_R &= \frac{\sqrt{U_d^2 + U_q^2}}{\sqrt{3}}\\ \Psi_S^2 &= (0.08I_q)^2 + (\Psi_{MP} + 0.07I_d)^2\n\end{aligned}
$$

Sistem, a cărui rezolvare ne conduce la două seturi de soluții; unul pentru zona de stabilitate statică, iar cel de al doilea pentru zona instabilă.

Pentru zona instabilă corespunzătoare punctului  $P_1$  se obțin următoarele soluţii:  $Q = 0$  *[VAR]*;  $cos \varphi = 1$ ;  $\varphi_{MP} = 1.6$  *[Wb]*;  $I_d = -18.825$  [A];

 $I_q = -8.1499 [A]$ ;  $I_R = 11.843 [A]$ ;  $\Psi_S = 0.71047 [Wb]$ ;  $U_q = 58.092 [V]$ ;

 $U_d = 134.18[V]$ ;  $R = 7.1289[Ω]$ ;  $U_R = 84.419[V]$ ;  $P = -2999.4[W]$ .

Funcționarea stabilă are loc in punctul  $P_2$ , soluțiile sistemului pentru zona de stabilitate statică fiind următoarele: *Q* = *0 [VAR]* ; *cos φ* = *1*; <sup>Ψ</sup> *MP* = *1.6 [Wb]* ; *I<sub>d</sub>* = −4.9912 [A] ; *I<sub>q</sub>* = −8.8332 [A] ; *I<sub>R</sub>* = 5.8577 [A] ;  $W_S$  = 1.4365 [Wb] ;  $U_q = 301.02[V]$ ; $U_d = 170.09[V]$ ; $R = 34.079[Ω]$ ; $U_R = 199.62[V]$ ; *P* = −*3507.9 [W]*

Funcționarea stabilă are loc în punctul P<sub>2</sub> la R<sub>sarcină</sub>=34.079[Ω], așa cum sa demonstrat la modelul matematic al **GSMP**. Punctele de funcționare P<sub>1</sub> și P<sub>2</sub> sunt reprezentate in figura 6.1[Deliu2010a].

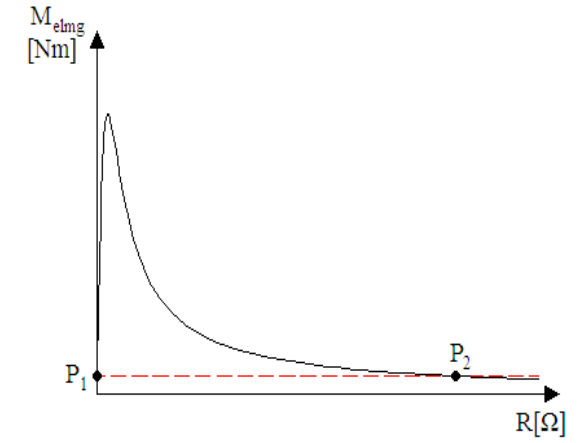

Fig.6.1. Dependenţa cuplului de rezistenţa de sarcină

## **La cuplu şi turaţie date rezultă tensiunea şi curentul la GSMP**

Sistemul de conducere presupune cunoaşterea turaţiei optime *n*<sup>\*</sup>(ω<sup>\*</sup> = 252 = 2πn<sup>\*</sup>) la cuplul  $M_{MD}^{*}$  = 14.574[Nm], iar comanda redresorului interpus între **GSMP** şi **AE** trebuie astfel făcută încât să se realizeze coordonatele punctului de putere maximă:  $n^*$ ,  $M_{MD}^*$ .

La un **MD** dat functionând în punctul de putere maximă, **GSMP** va debita în bateria de **AE** o putere activă:

$$
P^* = 3507.9 \, [W]
$$

iar curentul, tensiunea şi frecvenţa, în trifazat, au valorile:

$$
I_R^* = 5.8577 [A], U_R^* = 199.62 [V], f^* = \frac{252}{2\pi} = 40.127 [Hz]
$$

Reglările în subsistemul (**MD+GSMP+AE**) se fac doar la **GSMP**, care va avea cuplul  $M_{GSMP} = M_{MD}^{*}$ , debitul de motorină la MD fiind cel nominal q<sub>N</sub> (figura 6.2) [Deliu2010a].

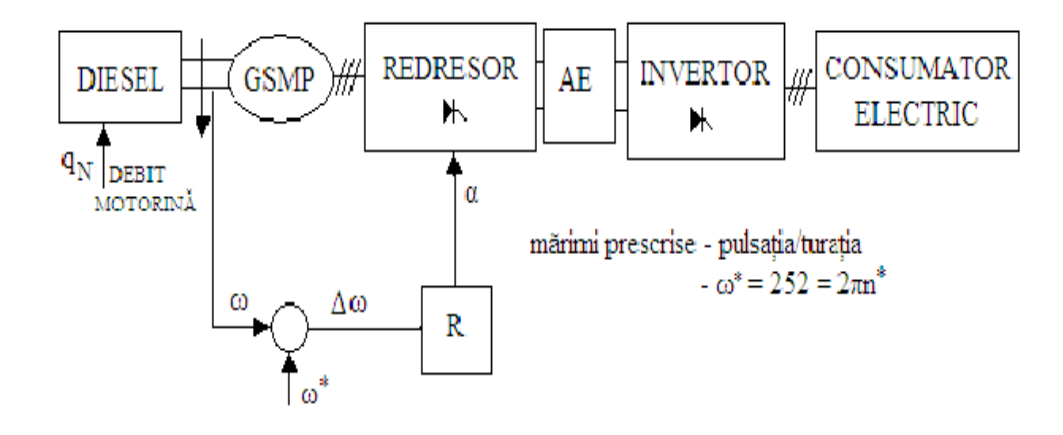

Fig.6.2. Schema bloc a subsistemului MD+GSMP

În concluzie având dat cuplul unui MD putem calcula mărimile specifice punctului de putere maximă: U, I, f.

## **6.1.1. Dinamica subsistemului (MD+GSMP) cu regulatoare de tip P**

Regulatorul R , de tip **P**, are pentru viteza unghiulară mecanică ω are următoarea ecuaţie:

 $ΔR = kΔω$ 

unde:ΔR - variaţia rezistenţei; Δω - variaţia vitezei unghiulare mecanice, iar k constanta regulatorului.

Se analizează, în cele ce urmează, dinamica subsistemului **(MD+GSMP+AE) cu regulatoare de tip P** la modificarea pulsaţiei ω, cu valoarea  $\Delta\omega = 10$  [rad / s].

## 206 Analiza fenomenelor tranzitorii în subsistemul MD+ GSMP - 6

Pentru o anumită valoare a debitului de motorină, (de exemplu q=5[g/s]), caracteristica mecanică a **MD** este:

$$
M_{MD} = -1.5 \cdot 10^{-3} \omega^2 + 0.7 \omega - 66.57
$$

 În zona de funcţionare caracteristica mecanică liniarizată este sub forma: *MMD* = −*0.5ω* − *28.686*

deoarece derivata funcţiei *MMD(ω)* pentru *ω* = *252 [rad / s]* are valoarea 0.056 iar dreapta *MMD(ω)* = *aω* + *b* trece prin punctul de coordonate  $M_{MD} = 14.574$  și  $ω = 252$ .

La o sarcină electrică de valoare R, tensiunile  $U_d$  și  $U_q$  se scriu sub forma:

$$
\underline{U}=U_d+jU_q=-R(I_d+jI_q)
$$

unde:

$$
U_d = -RI_d, U_q = -RI_q
$$

Rezultă sistemul de ecuații algebrice 6.2 ce definește funcționarea subsistemului **(MD+GSMP)** în regim staţionar.

$$
U_d = 1.6I_d - \omega 0.08I_q
$$
  
\n
$$
U_q = 1.6I_q + \omega 0.07I_d + \omega \Psi_{MP}
$$
  
\n
$$
0 = -0.01I_qI_d + \Psi_{MP}I_q - 0.056\omega + 28.686
$$
  
\n
$$
U_d = -RI_d; \quad U_q = -RI_q
$$
  
\n
$$
P = U_dI_d + U_qI_q
$$
  
\n
$$
Q = -U_dI_q + U_qI_d
$$
  
\n
$$
\cos \varphi = \frac{P}{\sqrt{P^2 + Q^2}}
$$
  
\n
$$
\omega = 262; \Psi_{MP} = 1.6
$$
  
\n
$$
I_R = \frac{\sqrt{I_d^2 + I_q^2}}{\sqrt{3}}; U_R = \frac{\sqrt{U_d^2 + U_q^2}}{\sqrt{3}}
$$
  
\n
$$
\Psi_S^2 = (0.08I_q)^2 + (\Psi_{MP} + 0.07I_d)^2
$$

*Q* = *0 [VAR]* ; *cos φ* = *1*;<sup>Ψ</sup> *MP* = *1.6 [Wb]* ; *Id* = −*4.5227 [A]* ; *Iq* = −*8.5180 [A]* ;  $I_R$  = 5.5681[A];  $\Psi_S$  = 1.4531[Wb];  $U_q$  = 322.63[V];  $U_d$  = 171.3[V];  $R = 37.876$   $\lceil \Omega \rceil$  ;  $U_R = 210.90$   $\lceil V \rceil$  ;  $P = -3522.9$   $\lceil W \rceil$ .

Sarcina conectată la bornele **GS** are valoarea  $R = 37.876$   $\lceil \Omega \rceil$ .

Aceste valori constituie **condiţiile iniţiale** din sistemul de ecuaţii diferenţiale ce definesc regimul tranzitoriu de trecere de la *ω* = *262 [rad / s]* ,la *ω* = *252 [rad / s]* , în condiţiile în care regulatoarele sunt de tip **P**.

Determinarea constantei de proporţionalitate **K** a regulatorului se face astfel încât pulsaţia/frecvenţa în sistem trebuie să revină la valoarea iniţială şi deci  $ω = 252$  [rad / s].

 $\hat{I}$ n concluzie, valorile finale se obtin din sistemul:

$$
U_d = 1.6I_d - \omega 0.08I_q
$$
  
\n
$$
U_q = 1.6I_q + \omega 0.07I_d + \omega \Psi_{MP}
$$
  
\n
$$
-14.574 = -0.01I_qI_d + \Psi_{MP}I_q
$$
  
\n
$$
U_d = -RI_d
$$
  
\n
$$
U_q = -RI_q
$$
  
\n
$$
P = U_dI_d + U_qI_q
$$
  
\n
$$
Q = -U_dI_q + U_qI_d
$$
  
\n
$$
\cos \varphi = \frac{P}{\sqrt{P^2 + Q^2}}
$$
  
\n
$$
\omega = 252
$$
  
\n
$$
\Psi_{MP} = 1.6
$$
 (6.3)

ale cărui soluții sunt:

*Q* = *0 [VAR]* ; *cos φ* = *1*;<sup>Ψ</sup> *MP* = *1.6 [Wb]* ; *Id* = −*4.9912 [A]* ; *Iq* = −*8.8332 [A]* ;  $\Psi$ <sub>S</sub> = 1.4365 [Wb] ;  $U_q$  = 301.02 [V] ;  $U_q$  = 170.09 [V] ;  $P$  = -3507.9 [W] ; **ω=252 [rad/s]; R=34.079[Ω]**

**Determinarea valorilor iniţiale şi finale**

Regulatorul de tip **P**, pentru viteza unghiulară mecanică ω, are ecuaţia:  $\Delta R = k \Delta \omega$  (6.4) sau <sup>Δ</sup>*R* = *k*Δ*ω* = *k(252* − *262)* şi cu Δ*R* = *34.079* − *37.876* rezultă:

$$
K = \frac{\Delta R}{\Delta \omega} = \frac{34.079 - 37.876}{252 - 262} = 0.3797
$$

de unde Δ*R* = *0.3797(ω* − *262)* şi se obţine: *Ud* = *(37.876* − *0.3797(ω* − *252))Id* ;*Uq* = *(37.876* − *0.3797(ω* − *252))Iq*

Cu valorile lui  $U_d$  și  $U_q$  astfel determinate se obține sistemul de ecuații diferenţiale care stă la baza simulărilor prezentate în continuare.

$$
0 = (37.876 - 0.3797(\omega - 252) + 1.6)I_d + 0.07\frac{dI_d}{dt} - \omega 0.08I_q
$$
  
\n
$$
0 = (37.876 - 0.3797(\omega - 252) + 1.6)I_q + \omega(0.07I_d + 1.6) + 0.08\frac{dI_q}{dt}
$$
  
\n
$$
5\frac{d\omega}{dt} = -0.01I_qI_d + 1.6I_q - 0.056\omega + 28.686
$$
  
\n
$$
I_d(0) = -4.5227
$$
  
\n
$$
I_q(0) = -8.518
$$
  
\n
$$
\omega(0) = 262
$$

**Evoluţia în timp a mărimilor U, ω, MGSMP, MMD,I pentru regulatorul de tip P sunt prezentate în figurile 6.3; 6.4; 6.5; 6.6;6.7.,** [Deliu2010b].

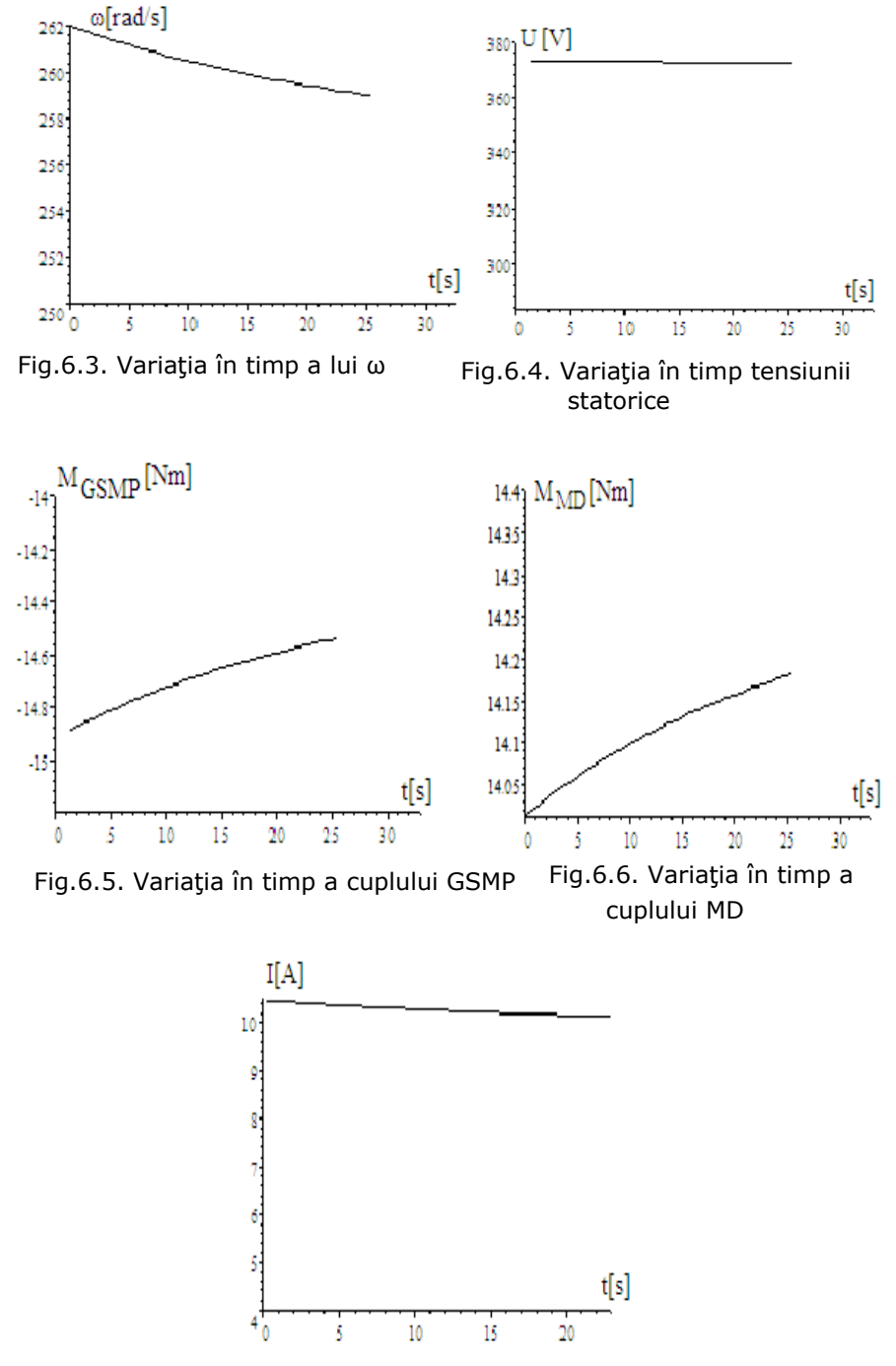

Fig.6.7. Variaţia în timp a curentului

## **6.1.2. Dinamica subsistemului (MD+GSMP+AE) cu regulatoare de tip PI**

Din ecuaţia regulatorului:

$$
\Delta R = K_1 \Delta \omega + K_2 \int \Delta \omega dt \tag{6.6}
$$

prin derivare rezultă:

$$
-\frac{dR}{dt} = -K_1 \frac{d\omega}{dt} + K_2(252 - \omega)
$$
 (6.7)

Pentru constanta K<sub>1</sub> se alege valoarea anterioară de la regulatorul -P-:  $K_1$ =0.3797 și deci rezultă:

$$
-\frac{dR}{dt} = -0.3797 \frac{d\omega}{dt} + K_2(252 - \omega)
$$
 (6.8)

# **Acordarea regulatorului**

 $\sqrt{ }$ 

Alegerea constantelor K<sub>1</sub>, K<sub>2</sub> ale regulatorului PI este o problemă complicată, în sistemele neliniare, unde nu se mai pot aplica metodele de la sistemele liniare. Pentru K<sub>1</sub>, se poate alege valoarea de la regulatorul **P**.

Pentru constanta  $K_2$  se pot alege diverse valori[Preitl2001].

Alegând  $K_2=11$ , sunt prezentate în continuare rezultatele simulărilor: Introducând  $K_2 = 11$  in expresia 6.8 se obține:

$$
\frac{dR}{dt} = 0.3797 \frac{d\omega}{dt} - 11(252 - \omega)
$$
 (6.9)

$$
0 = (R + 1.6)I_d + 0.07 \frac{dI_d}{dt} - \omega 0.08 I_q
$$
  
\n
$$
0 = (R + 1.6)I_q + \omega (0.07 I_d + 1.6) + 0.08 \frac{dI_q}{dt}
$$
  
\n
$$
5 \frac{d\omega}{dt} = -0.01I_q I_d + 1.6I_q - 0.056 \omega + 28.686
$$
  
\n
$$
I_d(0) = -4.5227
$$
  
\n
$$
I_q(0) = -8.518
$$
  
\n
$$
\omega(0) = 262
$$
  
\n
$$
R(0) = 37.876
$$
  
\n(6.10)

**Sistemul de ecuaţii diferenţiale 6.10, împreuna cu relaţia 6.9, determină evoluţia în timp a mărimilor U, ω, MGSMP, MMD,I pentru un regulator de tip PI:**

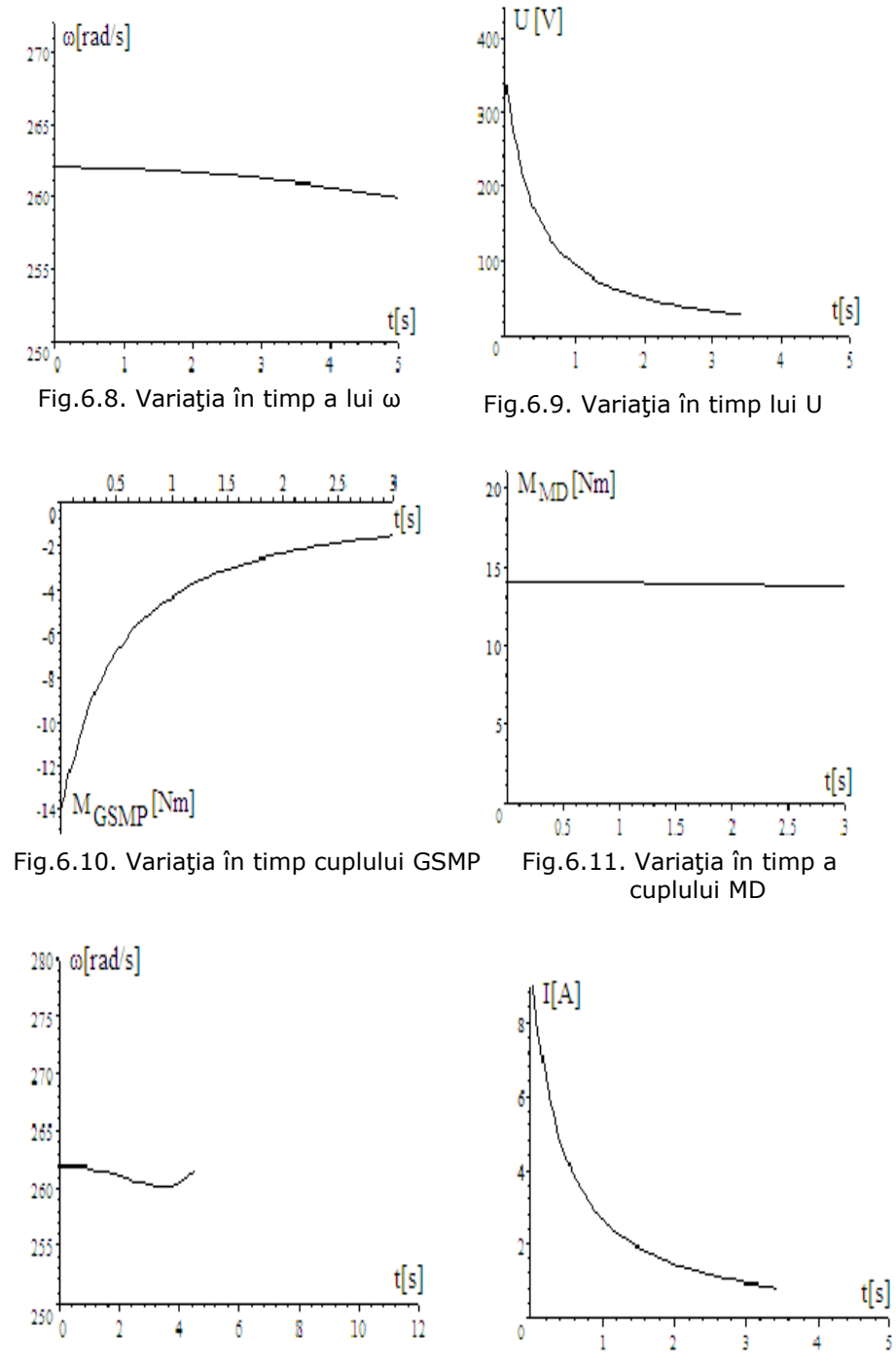

Fig.6.12. Variaţia în timp lui ω detaliu Fig.6.13. Variaţia în timp curentului

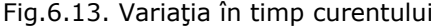

Din evoluţia în timp a principalelor mărimi: cuplu, tensiune statorică, viteza unghiulară ω , dar mai ales observând evoluţia în timp a lui **R** se poate afirma că sistemul este **instabil**, rezistenţa de sarcină scăzând la zero după 36[s] şi probabil devenind negativă dacă estimarea evoluţiei în timp ar fi continuat. Aşa cum s-a precizat şi în alte cazuri, dificultăţile matematice nu permit estimări într-un timp mai mare, pentru a se putea concluziona asupra stabilităţii sistemului la diferite valori ale constantei de integrare  $K_2$ .

Din simulările de mai sus se observă variaţia în timp a vitezei unghiulare ω care la t=0 are valoarea ω(0)=262[rad/s] şi care ar trebui să se stabilizeze la ω(∞)=252[rad/s]. În timpul estimat, (sub 32[s]),ω nu se stabilizează la valoarea de regim ω(∞)=252[rad/s], şi deci, în toate cazurile, sistemele sunt instabile, cu toate că în toate cazurile trece prin valoarea de regim. Din acest motiv regulatorul PI nu este indicat pentru o asemenea aplicaţie.

## **6.1.3. Dinamica subsistemului (MD+GSMP+AE) cu regulatoare de tip PID**

Ecuatia regulatorului fiind:

$$
\Delta R = K_1 \Delta \omega + K_2 \int \Delta \omega dt + K_3 \frac{d \Delta \omega}{dt}
$$
 (6.11)

prin derivare rezultă:

$$
-\frac{dR}{dt} = -K_1 \frac{d\omega}{dt} + K_2 (252 - \omega) - K_3 \frac{d^2 \omega}{dt^2}
$$
 (6.12)

Pentru constanta K<sub>1</sub> se alege valoarea anterioară de la regulatorul de tip **P**:  $K_1 = 0.3797$ 

şi deci rezultă:

$$
-\frac{dR}{dt} = -0.3797 \frac{d\omega}{dt} + K_2(252 - \omega) - K_3 \frac{d^2\omega}{dt^2}
$$
 (6.13)

Notând  $b = \frac{d\omega}{dt}$ se obţine:

$$
-\frac{dR}{dt} = -0.3797 \frac{d\omega}{dt} + K_2(252 - \omega) - K_3 \frac{db}{dt}
$$
 (6.14)

**Problema 1**:Cu notația  $b = \frac{d\omega}{dt}$ , ecuația diferențială a mișcării

$$
J\frac{d\omega}{dt} = -0.01I_qI_d + 1.6I_q - 0.056\omega + 28.686\tag{6.15}
$$

devine o ecuaţie algebrică: *Jb* = −*0.01IqId* + *1.6Iq* − *0.056ω* + *28.686*

şi deci sistemul 6.10 nu este rezolvabil, prin metode numerice. Pentru a rezolva problema se calculează *b* = <sup>dω</sup> din ecuaţia mişcării 6.15, ştiind că J=5[kgm2 ], rezultând: *<sup>5</sup> 0.01I I 1.6I 0.056ω 28.686*  $b = \frac{d\omega}{dt} = \frac{-0.01I_qI_d + 1.6I_q - 0.056\omega + 28.686}{5}$ 

Derivând expresia de mai sus se obtine:

$$
\frac{db}{dt} = \left(-0.002I_d \frac{dI_q}{dt} - 0.002 \frac{dI_d}{dt} I_q + 0.32 \frac{dI_q}{dt} - 0.0112 \frac{d\omega}{dt}\right) \tag{6.16}
$$

## 212 Analiza fenomenelor tranzitorii în subsistemul MD+ GSMP - 6\_\_\_\_\_\_\_\_\_\_\_\_\_\_

Introducând expresia 6.16 în ecuația regularorului se obține:  
\n
$$
-\frac{dR}{dt} = -0.3797 \frac{d\omega}{dt} + K_2(252 - \omega) - K_3 \frac{db}{dt} = -0.3797 \frac{d\omega}{dt} + K_2(252 - \omega) - K_3 \left(-0.002I_d \frac{dI_q}{dt} - 0.002 \frac{dI_d}{dt} I_q + 0.32 \frac{dI_q}{dt} - 0.0112 \frac{d\omega}{dt}\right)
$$
\nSau:  
\n
$$
\frac{dR}{dt} = 0.3797 \frac{d\omega}{dt} - K_2(252 - \omega) + K_3 \frac{db}{dt} = 0.3797 \frac{d\omega}{dt} - K_2(252 - \omega) + K_3 \frac{dI_q}{dt} = 0.3797 \frac{d\omega}{dt} - K_2(252 - \omega) + K_3 \frac{dI_q}{dt} = 0.3797 \frac{d\omega}{dt} - K_3(252 - \omega) + K_3 \frac{dI_q}{dt} = 0.3797 \frac{d\omega}{dt} - K_3(252 - \omega) + K_3 \frac{dI_q}{dt} = 0.3797 \frac{d\omega}{dt} - K_3(252 - \omega) + K_3 \frac{dI_q}{dt} = 0.3797 \frac{d\omega}{dt} - K_3(252 - \omega) + K_3 \frac{dI_q}{dt} = 0.3797 \frac{d\omega}{dt} - K_3(252 - \omega) + K_3 \frac{dI_q}{dt} = 0.3797 \frac{d\omega}{dt} - K_3(252 - \omega) + K_3 \frac{dI_q}{dt} = 0.3797 \frac{d\omega}{dt} - K_3(252 - \omega) + K_3 \frac{dI_q}{dt} = 0.3797 \frac{d\omega}{dt} - K_3(252 - \omega) + K_3 \frac{dI_q}{dt} = 0.3797 \frac{d\omega}{dt} - K_3(252 - \omega) + K_3 \frac{dI_q}{dt} = 0.3797 \frac{d\omega}{dt} - K_3(252 - \omega) + K_3 \frac{dI_q}{dt} = 0.3797 \frac{d\omega
$$

$$
\frac{dR}{dt} = 0.3797 \frac{d\omega}{dt} - K_2(252 - \omega) + K_3 \frac{d\omega}{dt} = 0.3797 \frac{d\omega}{dt} - K_2(252 - \omega) + K_3 \left( -0.002I_d \frac{dI_q}{dt} - 0.002 \frac{dI_d}{dt} I_q + 0.32 \frac{dI_q}{dt} - 0.0112 \frac{d\omega}{dt} \right)
$$
(6.18)

# **Implementarea regulatorului PID în model**

 $\int$ 

1) Cunoscând: K<sub>2</sub>=-0.27, K<sub>3</sub>=5 și expresia 6.18, se obține sistemul diferenţial complet cu regulatorul de tip **PID**[Proştean2003]**:** 

$$
0 = (R + 1.6)I_d + 0.07 \frac{dI_d}{dt} - \omega 0.08I_q
$$
  
\n
$$
0 = (R + 1.6)I_q + \omega (0.07I_d + 1.6) + 0.08 \frac{dI_q}{dt}
$$
  
\n
$$
5 \frac{d\omega}{dt} = -0.01I_qI_d + 1.6I_q - 0.056\omega + 28.686
$$
  
\n
$$
\frac{dR}{dt} = 0.3797 \frac{d\omega}{dt} + 0.27(252 - \omega) +
$$
  
\n
$$
+5\left(-0.002I_d \frac{dI_q}{dt} - 0.002 \frac{dI_d}{dt}I_q + 0.32 \frac{dI_q}{dt} - 0.0112 \frac{d\omega}{dt}\right)
$$
  
\n
$$
I_d(0) = -4.5227
$$
  
\n
$$
I_q(0) = -8.518
$$
  
\n
$$
\omega(0) = 262
$$
  
\n
$$
R(0) = 37.876
$$
  
\n(6.19)

cu ajutorul căruia pot fi urmărite evoluțiile in timp a principalelor mărimi: U, ω, MGSMP, R.

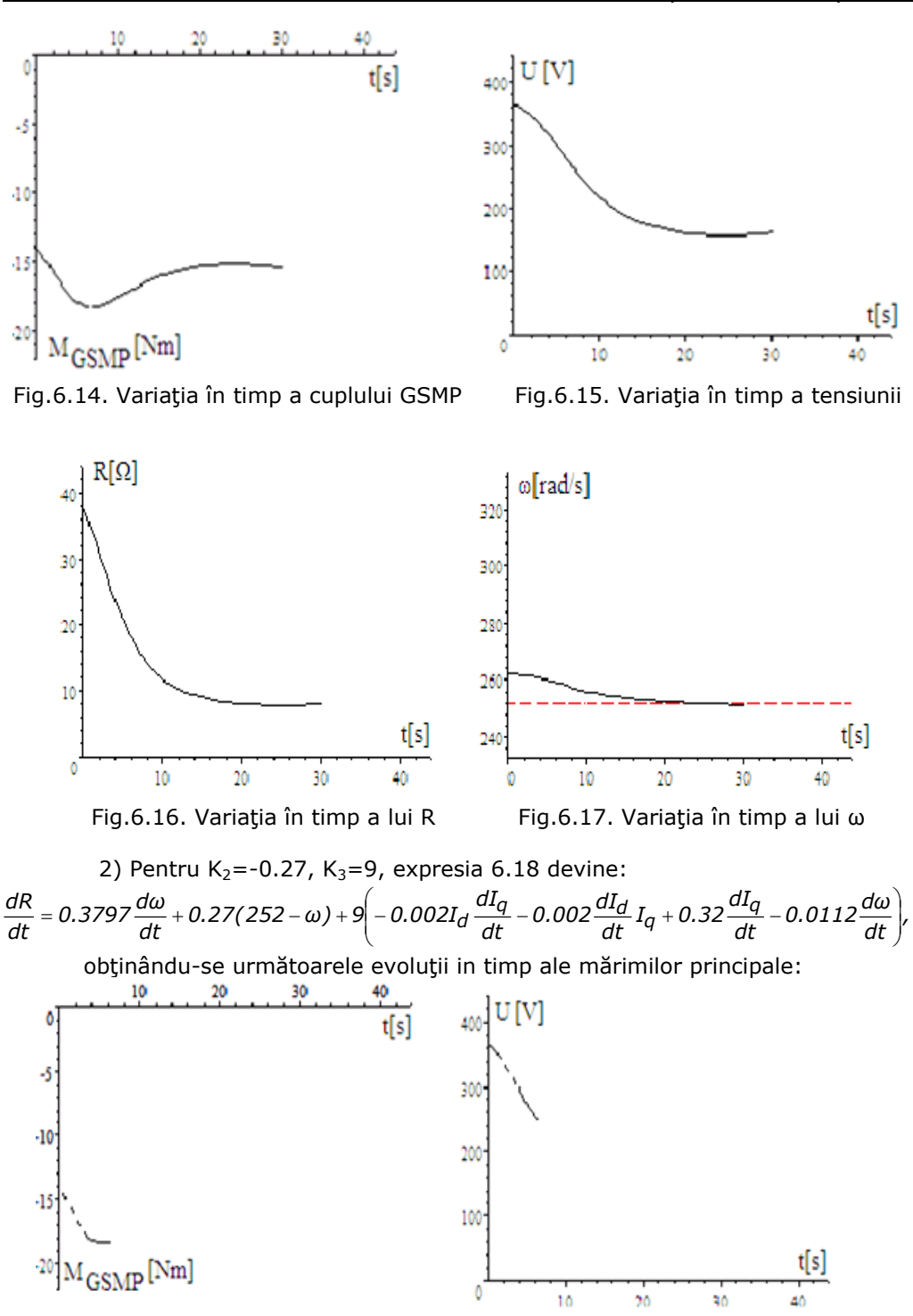

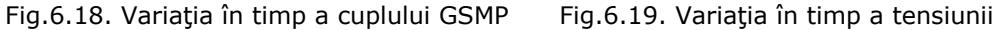

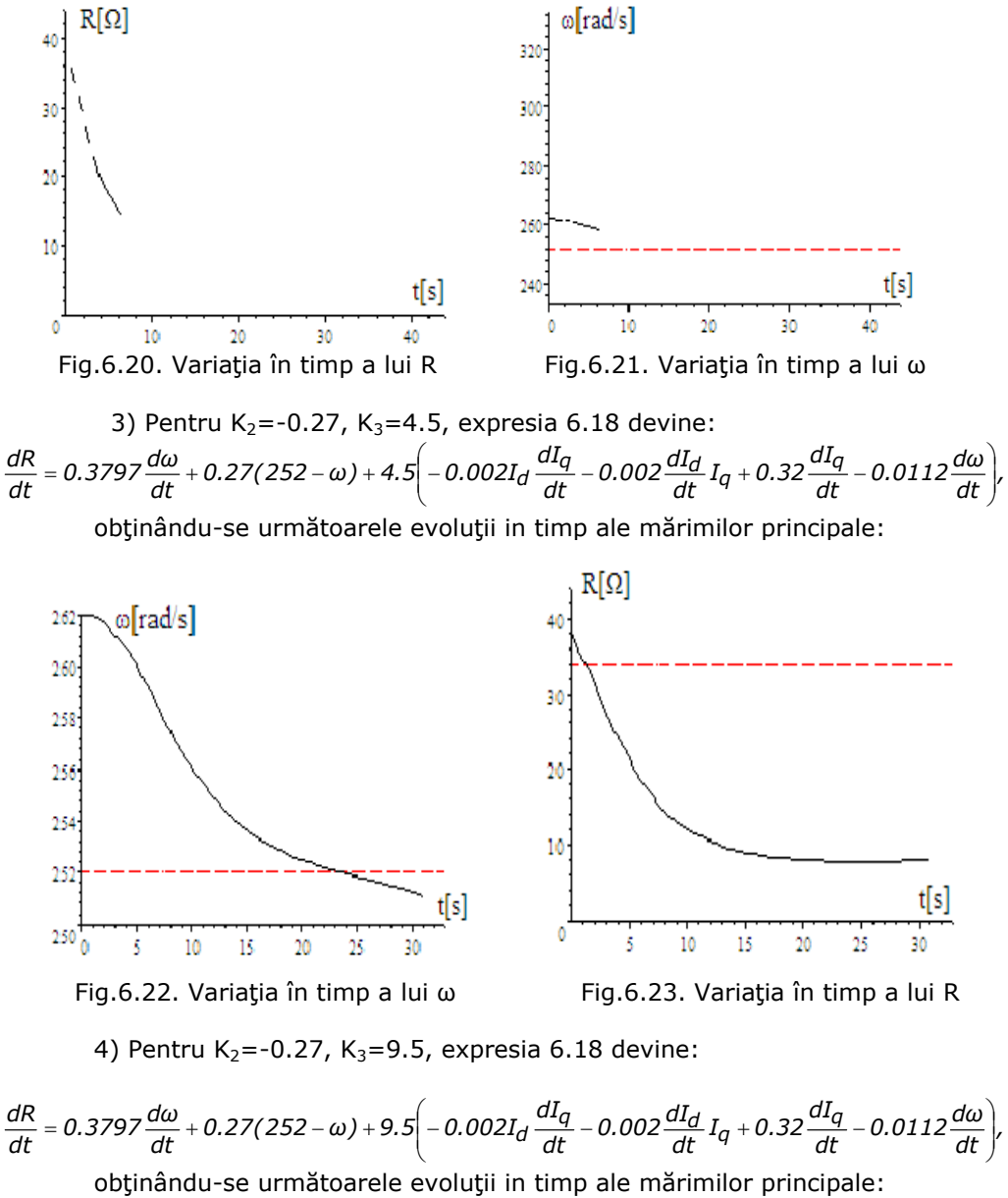

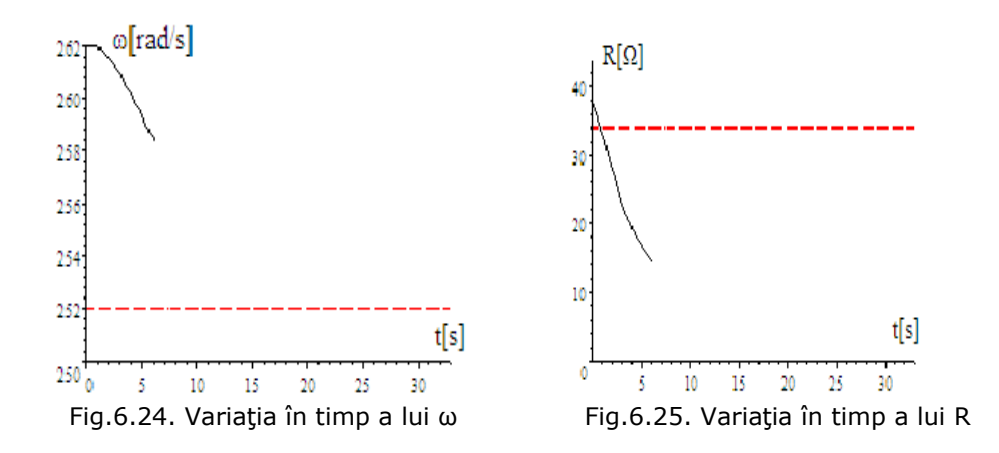

Asemeni ca la regulatorul **PI** şi la regulatorul **PID** pentru cele 4 cazuri **subsistemul este instabil**, aşa cum se observă din variaţiile în timp ale lui ω şi **R.**

Valorile finale ω(∞)=252[rad/s] şi R(∞)=34[Ω] sunt atinse, dar în toate cazurile scăderea continuă a acestora, prin estimările în timp, nu pot evidenția stabilitatea sistemului (**MD+GSMP+AE**), deoarece, din cauza limitării programului **SWP**, observarea sistemului se poate face doar sub 10[s], timp insuficient pentru a se ajunge la regim staţionar. Acest fapt este datorat valorii mari a momentului de inerție  $J=5$ [kgm<sup>2</sup>].

În concluzie, problematica regulatoarelor **PID** rămâne deschisă, mai ales că realizarea unei conduceri a sistemului prin estimarea turaţiei/vitezei unghiulare ω este probabil o metodă ineficientă[Deliu2010b].

# **6.2. Conducerea subsistemului (MD+GS) în scopul obţinerii tensiunii şi frecvenţei nominale**

Subsistemul **(MD+GS)** a cărui schemă bloc de conducere este prezentată în figura 5.40, completează necesarul de putere al consumatorilor electrici de pe navă prin puterea generată de motorul Diesel **(MD)**.

**GS** generează atât putere activă, prin cuplul *Melmg* primit de la **(MD)**, cât şi

putere reactivă, prin curentul de excitație  $I<sub>F</sub>$ .

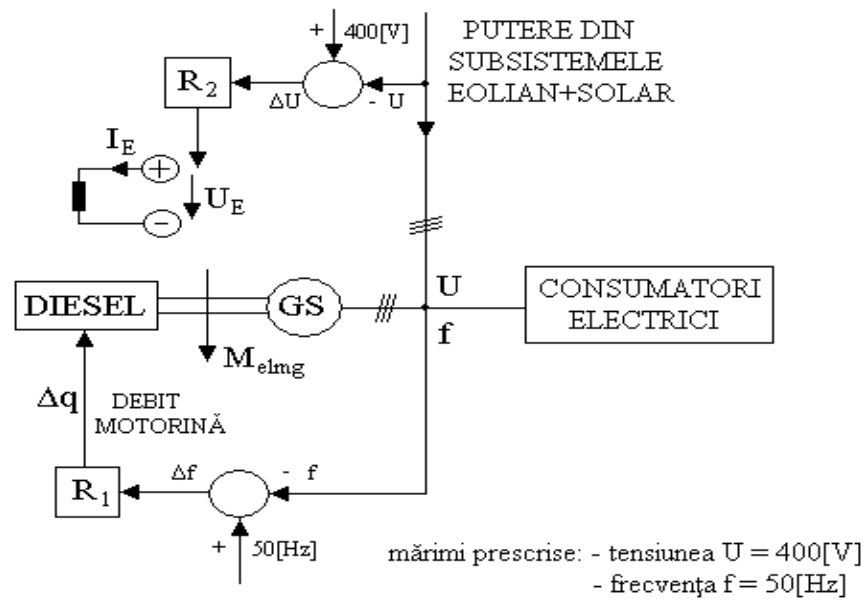

Fig.6.26. Schema bloc de conducerea a subsistemului (MD+GS)

Modificarea puterii active se face prin regulatorul  $R_{1}$ , ce are la intrare diferenţa de frecvenţă <sup>Δ</sup>*f* = *50* − *f* , unde f este valoarea curentă a frecvenţei.

Mărimea de ieșire a regulatorului R<sub>1</sub> este debitul de motorină al **MD**.

Modificarea puterii reactive se face prin regulatorul  $R_2$  care are la intrare diferenţa de tensiune: <sup>Δ</sup>*U* = *200* − *U* , unde U este valoarea curentă a tensiunii.

## **Regulatoarele sunt pe debit**  $R_1$  **și pe excitație**  $R_2$ **.**

Mărimea de ieșire a regulatorului R<sub>2</sub> este tensiunea U<sub>E,</sub> aplicată la bornele înfăşurării de excitaţie a **GS**. Prin creşterea sarcinii electrice active, frecvenţa scade  $\sin \theta$  deci regulatorul  $R_1$  intră în funcțiune, mărind debitul de motorină și rezultând un cuplu motor mai mare, turaţia la **GS** va creşte şi frecvenţa revine la valoarea nominală de 50[Hz]. Se demonstrează, în continuare, că la conectarea unor consumatori de putere reactivă, (bobine, motoare asincrone, sisteme de iluminat cu bobine starter), apare o scădere a tensiunii U în sistem, deoarece puterea reactivă Q(U) dată de un **GS** trifazat este:

$$
Q(U) = \frac{3(U \cdot U_{eE} \cos \theta - U^2)}{X_S}
$$
 (6.20)

unde:

*UeE* - t.e.m. polară, proporţională cu *IE* ;

*θ* - unghiul de sarcină, proporţional cu valoarea cuplului;

*XS* - reactanţa sincronă.

Pe baza relaţiei 6.20 rezultă dependenţa puterii reactive de tensiune. La funcționarea în punctul P<sub>1</sub>, (figura.6.27.), necesarul de putere reactivă este Q<sub>1</sub>.

Prin conectarea unor consumatori inductivi, necesarului de putere reactivă crește,  $Q_2 > Q_1$ , punctul de funcționare trece în  $P_2$ , iar tensiunea în sistem devine  $U_2 < U_1$ .

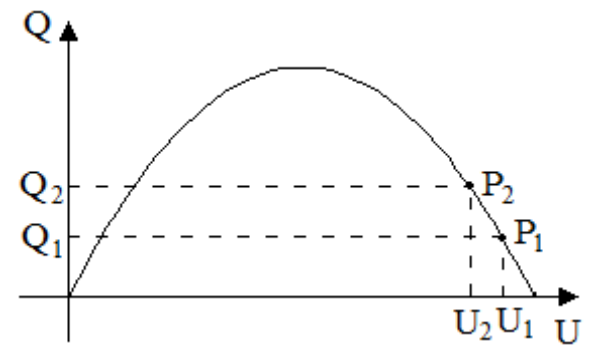

Fig.6.27. Dependenţa puterii reactive de tensiune

În concluzie, aducerea tensiunii la valoarea nominală  $U_N$  se poate face prin reglarea puterii reactive dată de GS, adică prin modificarea tensiunii U<sub>E</sub>.

**Ecuaţiile regulatoarelor de tip P, PI şi PID Regulatoarele de tip -P- (proporţional)**  Regulatorul R<sub>1</sub>, pe frecvență de tip -P- are ecuația:  $\Delta q = k \Delta f$  (6.21) unde: - Δ*q* - variaţia debitului de motorină; - Δf - variaţia frecventei. Regulatorul R<sub>2</sub>, pe tensiunea U<sub>E</sub>, are ecuația:  $\Delta U_E = k \Delta U$  (6.22) unde: - ΔU<sub>F</sub> - variația tensiunii pe înfășurarea de excitație; - Δ*U* - variaţia tensiunii în sistem. **Regulatoare de tip -PI- proporţional-integrator** Regulatorul R<sub>1</sub>, pe frecvență are ecuația:  $\Delta q = k_1 \Delta f + k_2 \int \Delta f dt$  (6.23) Regulatorul R<sub>2</sub>, pe tensiunea U<sub>E</sub>, are ecuaţia:  $\Delta U_E = k_1 \Delta U + k_2 \int \Delta U dt$  (6.24) **Regulatoare de tip -PID- proporţional-integrator-derivativ** Regulatorul  $R_1$ , pe frecvență, are ecuația:  $= k_1 \Delta f + k_2 \int \Delta f dt + k_3 \frac{d\Delta f}{dt}$  $\Delta q = k_1 \Delta f + k_2 \int \Delta f dt + k_3 \frac{d\Delta f}{dt}$  (6.25) şi analog  $R_2$ , pe tensiunea  $U_E$ , este definit prin relaţia:  $\Delta U_E = k_1 \Delta U + k_2 \int \Delta U dt + k_3 \frac{d\Delta U}{dt}$  (6.26)

# **6.2.1. Dinamica subsistemului (MD+GS) cu regulatoare de tip P**

Se analizează, în cele ce urmează, dinamica subsistemului **(MD+GS+R) cu regulatoare de tip P,** la modificarea sarcinii active,deci a frecvenţei, cu valoarea: <sup>Δ</sup>*f* = *1[Hz]* , *ω(0)* = *307.72 [rad / s]*
şi a sarcinii reactive,deci a tensiunii ,cu valoarea:

$$
\Delta U = 10 \, [V] \, , U(0) = 390 \, [V]
$$

Pentru o anumită valoare a debitului de motorină, (de exemplu q=5[g/s]), caracteristica mecanică a **MD** este:

$$
M_{MD} = -1.5 \cdot 10^{-3} \omega^2 + 0.7 \omega - 66.57
$$

În zona de funcţionare caracteristica mecanică liniarizată este sub forma: *MMD* = −*0.28ω* + *93.52*

sau pentru un debit oarecare q rezultă:

$$
M_{MD} = -0.28\omega + 93.52\frac{q}{5}
$$
 (6.27)

La o sarcină electrică de valoare R, L , tensiunile *Ud* şi *Uq* se scriu sub

$$
\underline{U} = U_d + jU_q = -(R + j\omega L)(I_d + jI_q)
$$
\nsau:

\n
$$
U_d = -RI_d + \omega LI_q; \ U_q = -\omega LI_d - RI_q
$$
\n(6.28)

La un debit de q=5[g/s] şi U=390[V],f=49[Hz],ω=307.72[rad/s], rezultă sistemul de ecuaţii algebrice ce defineşte funcţionarea subsistemului **(MD+GS)** în regim staționar la un curent de excitație  $I<sub>E</sub>=1.4[A]$ .

$$
\sqrt{U_d^2 + U_q^2} = 390
$$
  
\n
$$
U_d = 1.6I_d - \omega 0.07I_q; U_q = \omega 0.08I_d + 1.6I_q + \omega I_E
$$
  
\n
$$
U_d = RI_d + \omega L I_q; U_q = -\omega L I_d + RI_q
$$
  
\n
$$
P = U_d I_d + U_q I_q; Q = -U_d I_q + U_q I_d
$$
  
\n
$$
\cos \varphi = \frac{P}{\sqrt{P^2 + Q^2}}; f = \frac{\omega}{6.28}
$$
  
\n
$$
I_R = \frac{\sqrt{I_d^2 + I_q^2}}{\sqrt{3}}; U_R = \frac{\sqrt{U_d^2 + U_q^2}}{\sqrt{3}}
$$
  
\n
$$
\Psi_S = (0.08I_q)^2 + (I_E + 0.07I_d)^2
$$
  
\n
$$
0 = 0.01I_d I_q + I_q I_E - 0.28\omega + 93.52\frac{q}{5}
$$

ale cărui soluții sunt:

*Id* = −1.9746 [A]; L = 1.4325 × 10<sup>-2</sup> [H]; U<sub>R</sub> = 225.17 [V]; Q = −142.47 [VAR];  $U_q$  = 373.67 *[V]* ;  $P$  = −2212.6 *[W]* ;  $\Psi_S$  = −1.3319 *[Wb]*  $I_q$  = −5.3312 [A] ; *cos φ* = *0.99793* ; *IR* = *3.2823 [A]* ;*Ud* = *111.68 [V ]* ; *R* = *68.458 [*<sup>Ω</sup> *]*

Deci sarcina conectată la bornele **GS** are valoarea:

$$
R = 68.458 [\Omega]
$$
  

$$
L = 0.014 [H]
$$

Aceste valori constituie **condiţiile iniţiale** din sistemul de ecuaţii diferențiale ce definesc regimul tranzitoriu de trecere de la frecvența f=49[Hz] și tensiunea U=390[V], la frecvenţa şi tensiunea nominală, în condiţiile în care regulatoarele sunt de tip **P**.

Determinarea constantelor de proporţionalitate **K** pentru cele două regulatoare  $R_1$  și  $R_2$  se face în modul următor:

1) frecvenţa în sistem trebuie să revină la valoarea nominală şi deci f=50[Hz];

2) tensiunea în sistem, la fel, trebuie să revină la valoarea nominală şi deci

$$
\sqrt{U_d^2 + U_q^2} = 400 ;
$$

3) cunoscând sarcina electrică R, L, (soluţii ale sistemului 6.29), care nu se modifică, se formează sistemul algebric în necunoscute principale:

- q - debitul de motorină;

- <sub>U<sub>E</sub> - tensiunea pe înfăşurarea de excitație.</sub>

$$
\begin{cases}\n-68.458I_d + \omega 1.4325 \times 10^{-2} I_q = 1.6I_d - \omega 0.07I_q \\
-68.458I_q - \omega 1.4325 \times 10^{-2} I_d = \omega 0.08I_d + 1.6I_q + \omega I_E \\
U_E = 40I_E \\
0 = 0.01I_d I_q + I_q I_E - 0.28\omega + 93.52\frac{q}{5} \\
\omega = 314 \\
\sqrt{(1.6I_d - \omega 0.07I_q)^2 + (\omega 0.08I_d + 1.6I_q + \omega I_E)^2} = 400\n\end{cases}
$$
\n(6.30)

Se obțin valorile finale cu care se vor calcula constatele regulatoarelor  $R_1$  și

 $R_2$ :

$$
q_f
$$
 = 5.1061[ $g$  /  $s$ ];  $I_E$  = 1.4113[ $A$ ];  $I_d$  = -2.0613[ $A$ ];  $I_q$  = -5.4539[ $A$ ];  $U_E$  = 56.451[V].

#### **Calculul constatele regulatoarelor R1 şi R2**

Ecuaţia regulatorului de tip **P** pe debitul de motorină q este: <sup>Δ</sup>*q* = *K*Δ*f* = *K1*Δ*f* = *K1(ω* − *307.72)* Cunoscând valorile iniţiale şi finale rezultă:  $\frac{dQ}{d\omega} = \frac{5.1061 - 5}{314 - 307.72} = 1.6895 \times 10^{-2}$ *5.1061 5*  $K_1 = \frac{Aq}{A\omega} = \frac{5.1061 - 5}{314 - 307.72} = 1.6895 \times 10^{-7}$ Ecuația regulatorului de tip **P** pe tensiunea de excitație U<sub>E</sub> este:  $\Delta U_F = K_2 \Delta U = K_2 (400 - U)$ Știind că tensiunea U este  $U = \sqrt{U_d^2 + U_q^2}$  , rezultă:

$$
U = \sqrt{\left(-68.458I_d + \omega 1.4325 \times 10^{-2} I_q\right)^2 + \left(-68.458I_q - \omega 1.4325 \times 10^{-2} I_d\right)^2}
$$
  

$$
U_E(0) = R_E I_E = 40 \cdot 1.4 = 56 \text{ [V]}
$$
  

$$
U_E = U_E(0) + \Delta U_E = 56 + K_2(400 - U)
$$
  

$$
K_2 = \frac{56.451 - 56}{10} = 0.0451
$$

#### **Variaţiile mărimilor principale folosind regulatorul de tip P**

Cunoscând valorile debitului de motorină şi a tensiunii pe înfăşurarea de excitație, determinate anterior, se obține sistemul de ecuații diferențiale 6.31 care stă la baza simulărilor prezentate în continuare[Deliu2010a].

$$
\begin{bmatrix}\n1) - 68.458I_d + \omega 1.4325 \times 10^{-2} I_q = 1.6I_d + 0.08 \frac{dI_d}{dt} - \frac{0.07I_q + \frac{dI_E}{dt} + 0.05 \frac{dI_D}{dt} - \omega 0.053I_Q \\
2) - 68.458I_q + \omega 1.4325 \times 10^{-2} I_d = \omega 0.08I_d + 1.6I_q + \frac{0.07 \frac{dI_q}{dt} + \omega I_E + \omega 0.05I_D + 0.053 \frac{dI_Q}{dt}}{t} \\
3) 56 + 0.045I(400 - \frac{1}{\sqrt{(-68.458I_d + \omega 1.4325 \times 10^{-2} I_q)^2 + (-68.458I_q - \omega 1.4325 \times 10^{-2} I_d)^2}}{t} \\
= \frac{dI_d}{dt} + 40I_E + 18.51 \frac{dI_E}{dt} + 0.56 \frac{dI_D}{dt} \\
4) 0 = 0.05 \frac{dI_d}{dt} + 7.95I_D + 0.07 \frac{dI_D}{dt} + 0.56 \frac{dI_E}{dt} \\
5) 0 = 0.053 \frac{dI_q}{dt} + 30.22I_Q + 0.25 \frac{dI_Q}{dt} \\
6) 5 \frac{d\omega}{dt} = 0.01I_dI_q + I_qI_E - 0.053I_dI_Q + 0.05I_qI_D - \frac{0.28\omega + 93.52 \frac{5 + 1.6895 \times 10^{-2}(314 - \omega)}{5}}{I_E(0) = 1.4} \\
I_q(0) = -1.9746 \\
I_q(0) = -3.3312 \\
I_Q(0) = 0 \\
\omega(0) = 307.72\n\end{bmatrix}
$$
\n
$$
(6.31)
$$

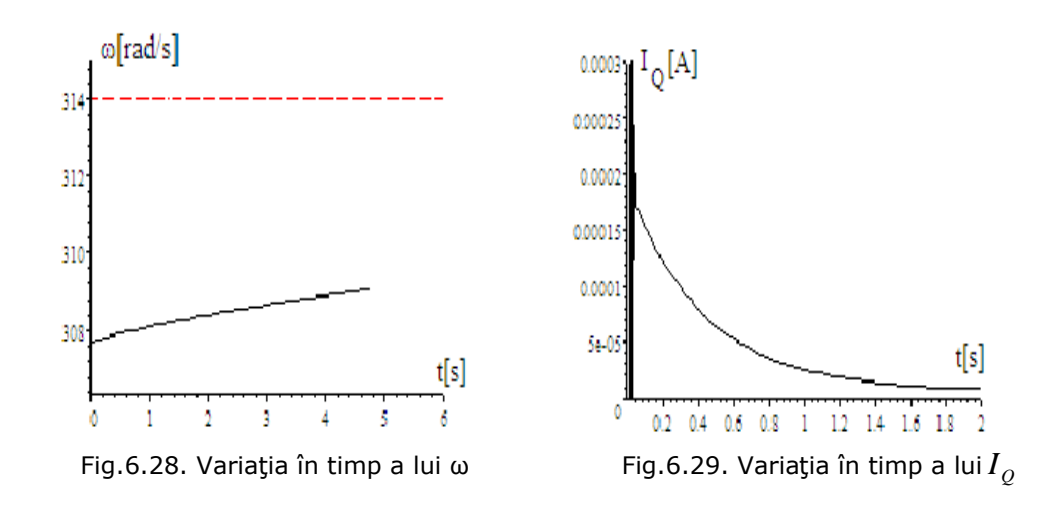

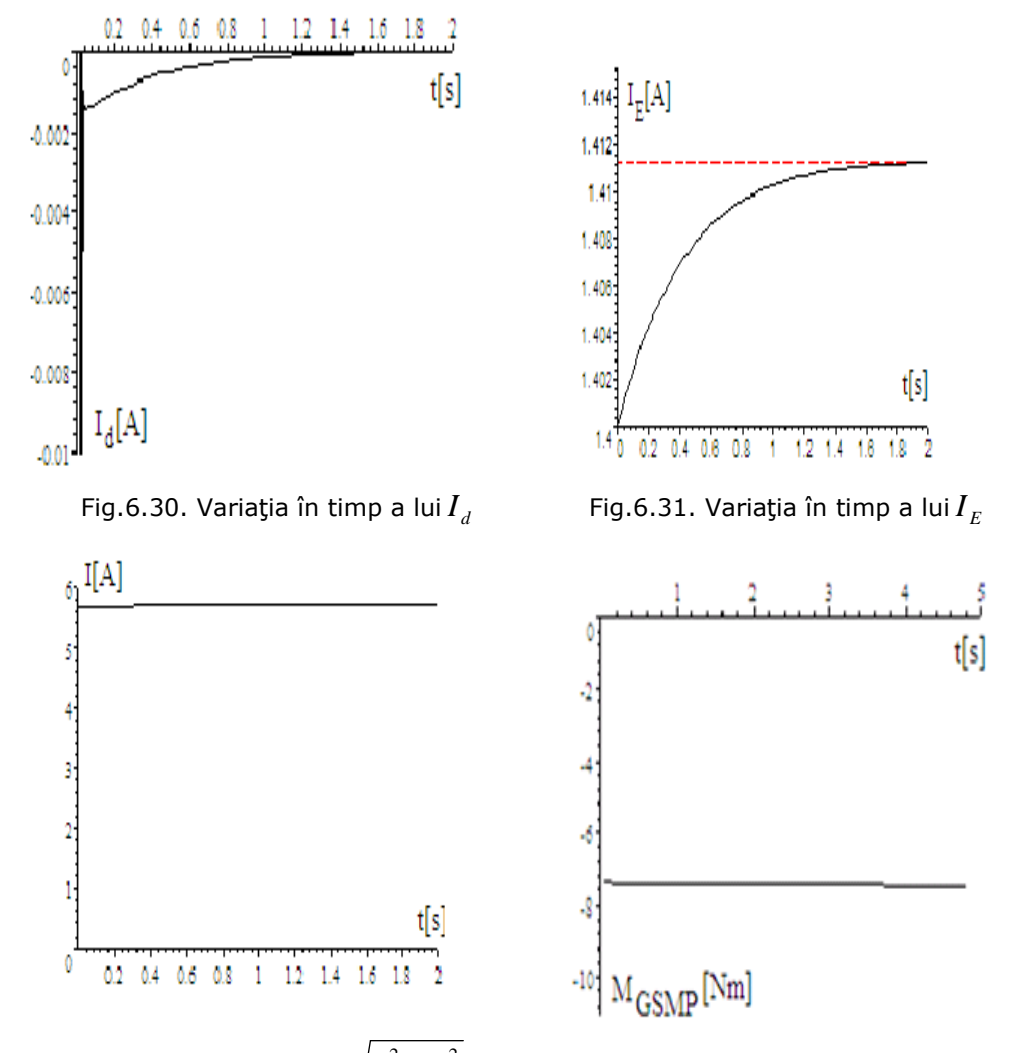

Fig.6.32. Variația în timp a lui $\sqrt{I_d^2 + I_a^2}$ 

*<sup>d</sup> <sup>q</sup> I* + *I* Fig.6.33. Variaţia în timp a cuplului GSMP

## **6.2.2. Dinamica subsistemului (MD+GS) cu regulatoare de tip PI. Modelul matematic al GS cu înfăşurări de amortizare**

În cele de mai jos se abordează două variante:

1) **PI** - pe debit şi **P** - pe excitaţie;

2) **PI** - pe debit şi excitaţie.

Valoarea constantei de proporţionalitate de la regulatorul **PI** este aceeaşi cu cea de la regulatorul **P**.

## **1)PI debit+P excitaţie**

Din ecuația regulatorului  $R_1$  pe debit:

$$
\Delta q = K_1 \Delta \omega + K_2 \int \Delta \omega dt
$$

sau

$$
q - q_{(0)} = K_1(314 - \omega) + K_2 \int (314 - \omega) dt
$$

prin derivare rezultă:

$$
\frac{dq}{dt} = -K_1 \frac{d\omega}{dt} + K_2 (314 - \omega)
$$

Pentru constanta K1 se alege valoarea anterioară de la regulatorul de tip **P**:

$$
K_1 = 1.6895 \times 10^{-2}
$$

şi deci rezultă:

$$
\frac{dq}{dt} = -1.6895 \times 10^{-2} \frac{d\omega}{dt} + K_2(314 - \omega)
$$

**Precizare:** În programul de calcul s-a înlocuit variabila **q** cu **a** deoarece, pentru variabila **q** programul de calcul nu funcţionează.

#### **Acordarea regulatoarelor**

Alegerea constantelor K<sub>1</sub>, K<sub>2</sub>, ale regulatorului PI este o problemă complicată, în sistemele neliniare, unde nu se mai pot aplica metodele de la sistemele liniare. Pentru K<sub>1</sub> se poate alege valoarea de la regulatorul P. Alegerea lui K2 este mai complicată.

În cazul de faţă apar două probleme:

1) alegerea lui  $K_2$  pentru excitație și

2) alegerea lui  $K_2$  pentru debit.

Pentru constanta K<sub>2</sub> se aleg diverse valori:  $K_2 = \frac{0.01}{6.28}, \frac{0.1}{6.28}, \frac{1}{6.28}, \frac{10}{6.28}, \frac{100}{6.28}$  iar

rezultatele simulărilor se dau în continuare. La regulatorul R<sub>2</sub>, datorită complexităților de calcul ce apar la PI, (tensiunea U fiind:

 $U=\sqrt{U_d^2+U_q^2}=\sqrt{(-68.458I_d+\omega1.4325\times{10}^{-2}I_q)^2+(-68.458I_q-\omega1.4325\times{10}^{-2}I_d)^2}$ s-a lucrat tot cu un regulator de tip **P**.

#### **Sistemul diferenţial complet al regulatorului de tip PI**

1) 
$$
K_2 = \frac{0.01}{6.28}
$$

$$
\begin{bmatrix}\n1 \big) -68.458I_d + \omega 1.4325 \times 10^{-2}I_q = 1.6I_d + 0.08 \frac{dI_d}{dt} - \\
- \omega 0.07I_q + \frac{dI_E}{dt} + 0.05 \frac{dI_D}{dt} - \omega 0.053I_Q\n\end{bmatrix}
$$
\n
$$
\begin{bmatrix}\n2 \big) -68.458I_q + \omega 1.4325 \times 10^{-2}I_d = \omega 0.08I_d + 1.6I_q + \\
+ 0.07 \frac{dI_q}{dt} + \omega I_E + \omega 0.05I_D + 0.053 \frac{dI_Q}{dt}\n\end{bmatrix}
$$
\n
$$
\begin{bmatrix}\n3 \big) 56 + 0.045I(400 - \\
-\sqrt{\big(-68.458I_d + \omega 1.4325 \times 10^{-2}I_q\big)^2 + \big(-68.458I_q - \omega 1.4325 \times 10^{-2}I_d\big)^2}\big)} = \frac{dI_d}{dt} + 40I_E + 18.51 \frac{dI_E}{dt} + 0.56 \frac{dI_D}{dt}
$$
\n
$$
\begin{bmatrix}\n4 \big) 0 = 0.05 \frac{dI_d}{dt} + 7.95I_D + 0.07 \frac{dI_D}{dt} + 0.56 \frac{dI_E}{dt}\n\end{bmatrix}
$$
\n
$$
\begin{bmatrix}\n5 \big) 0 = 0.053 \frac{dI_q}{dt} + 30.22I_Q + 0.25 \frac{dI_Q}{dt}
$$
\n
$$
\begin{bmatrix}\n6 \big) 5 \frac{d\omega}{dt} = 0.01I_dI_q + I_qI_E - 0.053I_dI_Q + 0.05I_qI_D - \\
- 0.28\omega + 18.704a\n\end{bmatrix}
$$
\n
$$
\begin{bmatrix}\n7 \big) 6.28 \frac{d\omega}{dt} = -0.1061 \frac{d\omega}{dt} + 0.01(314 - \omega)\n\end{bmatrix}
$$
\n
$$
\begin{bmatrix}\na(0) = 5; I_E(0) = 1.4 \\
I_q(0) = -1.9746; I_q(0) = -5.331
$$

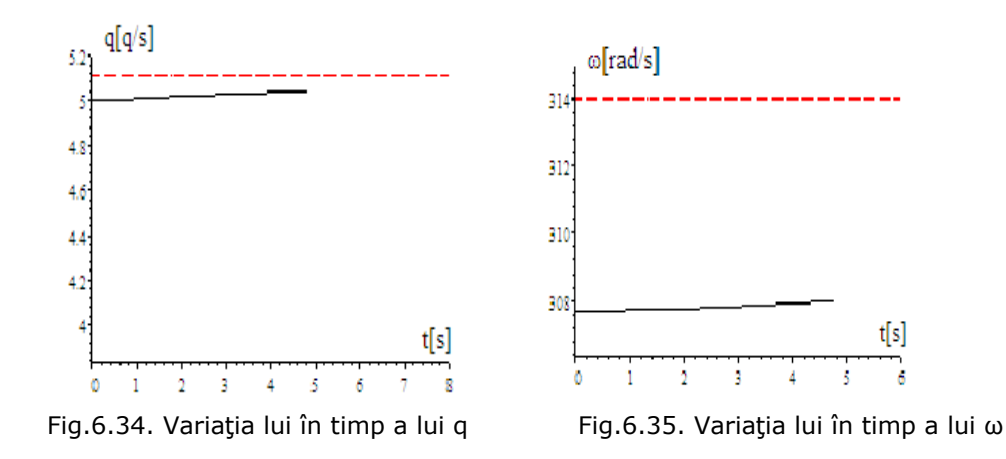

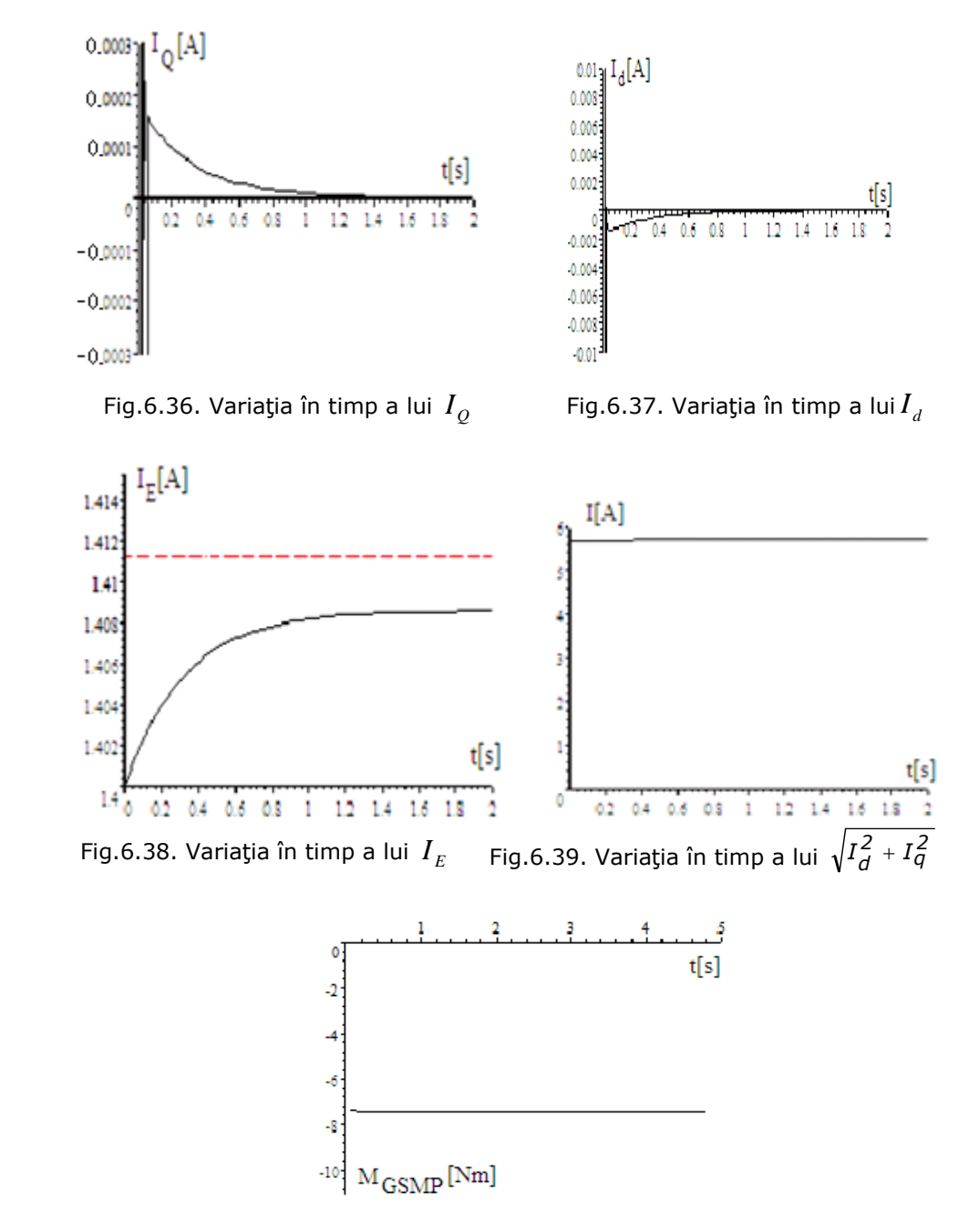

Fig.6.40. Variaţia în timp a cuplului GSMP

**2)Regulatoare de tip PI pe debit şi pe excitaţie[Proştean2003]** Din ecuația regulatorului R<sub>1</sub> pe debit:

$$
\Delta q = K_1 \Delta f + K_2 \int \Delta f dt \qquad (6.33)
$$

sau

$$
\Delta q = K_1 (50 - f) + K_2 \int (50 - f) dt \tag{6.34}
$$

prin derivare rezultă:

$$
\frac{dAq}{dt} = -K_1 \frac{df}{dt} + K_2(50 - f) \tag{6.35}
$$

sau cu

$$
\varDelta q=a
$$

se obţine:

$$
\frac{da}{dt} = \frac{-0.0168}{6.28} \frac{d\omega}{dt} + K_2(50 - \frac{\omega}{6.28})
$$
(6.36)

Pentru constanta K<sub>1</sub> s-a ales valoarea anterioară de la regulatorul de tip P:  $K_1 = 1.6895 \cdot 10^{-2}$ 

Din ecuaţia regulatorului R2 pe tensiunea de **excitaţie** UE:

$$
\Delta U_E = K_1 \Delta U + K_2 \int \Delta U dt
$$
 (6.37)

sau cu

$$
\Delta U_E = b
$$

prin derivare rezultă:

$$
\frac{db}{dt} = -K_1 \frac{dU}{dt} + K_2 (400 - U)
$$
 (6.38)

Cunoscând că:

$$
U = \sqrt{\left(-68.458I_d + \omega 1.4325 \times 10^{-2} I_q\right)^2 + \left(-68.458I_q - \omega 1.4325 \times 10^{-2} I_d\right)^2},
$$
aceasta se înlocuiește în relația 6.39, obținându-se:

$$
\frac{db}{dt} = -0.0451 \left[ \frac{(-68.458I_d + \omega 1.4325 \times 10^{-2}I_q)(-68.458 \frac{dI_d}{dt} + \frac{d\omega}{dt} 1.4325 \times 10^{-2}I_q + \omega 1.4325 \times 10^{-2} \frac{dI_q}{dt}}{\sqrt{(-68.458I_d + \omega 1.4325 \times 10^{-2}I_q)^2 + (-68.458I_q - \omega 1.4325 \times 10^{-2}I_d)^2}} + \frac{(-68.458I_d - \omega 1.4325 \times 10^{-2}I_q)(-68.458 \frac{dI_q}{dt} - \frac{d\omega}{dt} 1.4325 \times 10^{-2}I_d - \omega 1.4325 \times 10^{-2} \frac{dI_d}{dt})}{\sqrt{(-68.458I_d + \omega 1.4325 \times 10^{-2}I_q)^2 + (-68.458I_q - \omega 1.4325 \times 10^{-2}I_d)^2}} + \frac{(-68.458I_d + \omega 1.4325 \times 10^{-2}I_q)^2 + (-68.458I_q - \omega 1.4325 \times 10^{-2}I_d)^2}{\sqrt{(-68.458I_d + \omega 1.4325 \times 10^{-2}I_q)^2 + (-68.458I_q - \omega 1.4325 \times 10^{-2}I_d)^2}} \right] + (6.39)
$$

Considerând K<sub>2</sub> cunoscut sistemul de ecuații diferențiale 6.40 va sta la baza simulărilor prezentate în continuare.

1)  $K_2=0.001$ 

1) -68.458I<sub>d</sub> + ω1.4325×10<sup>-2</sup>I<sub>q</sub> = 1.6I<sub>d</sub> + 0.08 
$$
\frac{dI_d}{dt}
$$
 - ω0.07I<sub>q</sub> +  $\frac{dI_E}{dt}$  + 0.05  $\frac{dI_D}{dt}$  - ω0.053I<sub>Q</sub>  
\n2) -68.458I<sub>q</sub> + ω1.4325×10<sup>-2</sup>I<sub>d</sub> = ω0.08I<sub>d</sub> + 1.6I<sub>q</sub> + 0.07  $\frac{dI_q}{dt}$  + ωI<sub>E</sub> + ω0.05J<sub>D</sub> + 0.053  $\frac{dI_Q}{dt}$   
\n3)56 +  $b = \frac{dI_d}{dt}$  + 40I<sub>E</sub> + 18.51  $\frac{dI_E}{dt}$  + 0.56  $\frac{dI_E}{dt}$   
\n4) 0 = 0.05  $\frac{dI_q}{dt}$  + 7.95I<sub>D</sub> + 0.07  $\frac{dI_Q}{dt}$  + 0.56  $\frac{dI_E}{dt}$   
\n5) 0 = 0.053  $\frac{dI_q}{dt}$  + 30.22I<sub>Q</sub> + 0.25  $\frac{dI_Q}{dt}$   
\n6) 5  $\frac{d\omega}{dt}$  = 0.01I<sub>d</sub>I<sub>q</sub> + I<sub>d</sub>I<sub>E</sub> - 0.053I<sub>d</sub>I<sub>Q</sub> + 0.05I<sub>d</sub>I<sub>D</sub> - 0.28 $\omega$  + 93.52  $\frac{5 + a}{5}$   
\n7)  $\frac{d\omega}{dt}$  = -0.0451  $\left[\frac{(-68.458I_d + ω1.4325×10^{-2}I_q)(-68.458\frac{dI_d}{dt} + \frac{d\omega}{dt}$ 1.4325×10<sup>-2</sup>I<sub>q</sub> + ω1.4325×10<sup>-2</sup>I<sub>d</sub><sup>2</sup> + (-68.458I<sub>d</sub>

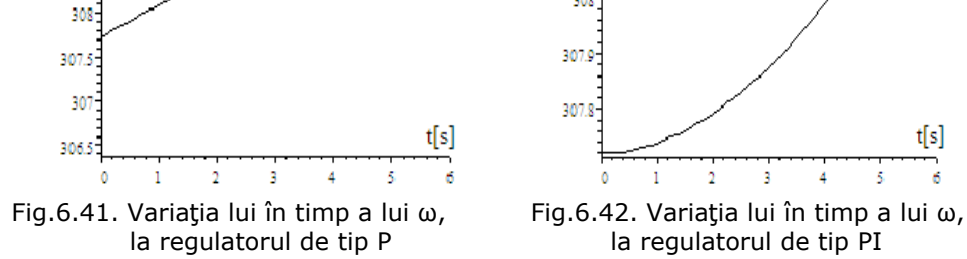

 $\frac{1}{307.9}$ 307.8  $\frac{t[s]}{s}$  $\bar{2}$  $\bf{1}$  $\overline{\mathbf{3}}$  $\overline{4}$ 5 la regulatorul de tip PI

2) Pentru K<sub>2</sub>=0.01, relația 6.39 devine:

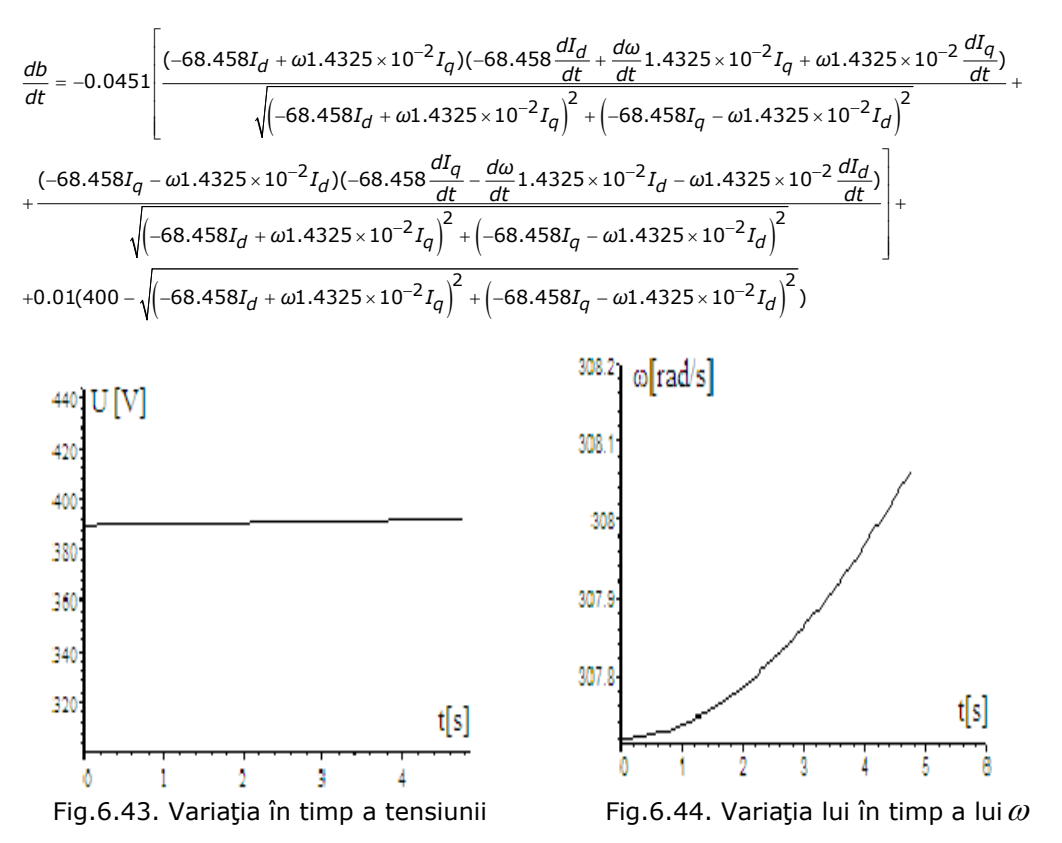

**Observarea este limitată din cauza dificultăţilor matematice**

3)  $K_2=0.1$ 

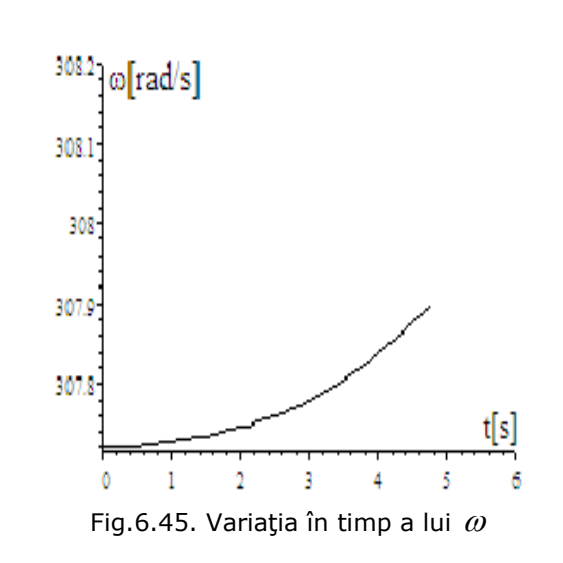

În urma rezultatelor obţinute prin simulare numerică, pe un model

matematic ce conţine înfăşurările de amortizare ale **GS,** se pot trage următoarele concluzii[Deliu2010b]:

1. subsistemul (**MD+GS**) este stabil la orice variaţii ale sarcinii electrice ce nu depăşesc puterea maximă a **MD**;

2. regulatorul de tip **P** nu introduce oscilaţii, dar valorile finale ale variabilelor pot fi diferite de valorile prescrise, fapt ce la regulatorul de tip **PI** nu se întâmplă;

3. valorile constantelor regulatoarelor influenţează variaţia în timp a diverselor mărimi, în sensul că pentru valori mari a constantei  $K_{2}$ , de la regulatorul de tip **PI**, apar oscilaţii semnificative, suprareglaj şi deci solicitări electrice şi mecanice suplimentare;

4. alegerea constantelor regulatoarelor trebuie făcută astfel încât să fie eliminate oscilaţiile în timp ale funcţiilor importante: viteza unghiulară, cuplu electromagnetic, curent de excitație, curent statoric s.a.;

5. părţile reglate cu regulatorul de tip **P** nu ating valorile finale, pe când cele reglate cu regulatorul de tip **PI** ating valorile finale.

#### **6.2.3. Dinamica subsistemului (MD+GS) cu regulatoare de tip PI. Modelul matematic al GS fără înfăşurări de amortizare.**

Aşa cum s-a putut observa din cele analizate anterior, din cauza complexităţilor de calcul, procesul a putut fi observat pe o perioadă scurtă de timp (sub 5[s]), perioadă în care evoluţia mărimilor în timp nu s-a stabilizat.

Pentru a observa evoluția procesului pe o perioadă mai lungă de timp se foloseşte, în continuare, modelul matematic simplificat, fără înfăşurări de amortizare.

Pentru constantele de timp  $K<sub>2</sub>$  se aleg mai multe valori astfel încât să se evidențieze zona optimală din punct de vedere al oscilațiilor mărimilor de bază: curenți, cupluri, tensiuni.

Pentru K<sub>2</sub>=0.01 la debit, K<sub>2</sub>=0.01 la excitatie, modelul matematic simplificat este următorul:

$$
-68.458I_d + \omega 1.4325 \times 10^{-2}I_q = 1.6I_d + 0.08 \frac{dI_d}{dt} - \omega 0.07I_q + \frac{dI_E}{dt}
$$
  
\n
$$
-68.458I_d + \omega 1.4325 \times 10^{-2}I_d = \omega 0.08I_d + 1.6I_q + 0.07 \frac{dI_q}{dt} + \omega I_E
$$
  
\n
$$
56 + b = \frac{dI_d}{dt} + 40I_E + 18.51 \frac{dI_E}{dt}
$$
  
\n
$$
5 \frac{d\omega}{dt} = 0.01I_d I_q + I_qI_E - 0.28\omega + 93.52 \frac{5 + a}{5}
$$
  
\n
$$
\frac{d\theta}{dt} = \frac{-0.0168 \frac{d\omega}{dt}}{6.28 \frac{d\omega}{dt} + 0.01(50 - \frac{\omega}{6.28})}
$$
  
\n
$$
\frac{d\theta}{dt} = -0.045I_d \frac{\left(-68.458I_d + \omega 1.4325 \times 10^{-2}I_q\right)\left(-68.458I_d + \omega 1.4325 \times 10^{-2}I_q\right)^2 + \left(-68.458I_q - \omega 1.4325 \times 10^{-2}I_d\right)^2}{\sqrt{\left(-68.458I_d + \omega 1.4325 \times 10^{-2}I_q\right)^2 + \left(-68.458I_q - \omega 1.4325 \times 10^{-2}I_q\right)^2}}
$$
  
\n
$$
+0.01(400 - \sqrt{\left(-68.458I_d + \omega 1.4325 \times 10^{-2}I_q\right)^2 + \left(-68.458I_q - \omega 1.4325 \times 10^{-2}I_q\right)^2}
$$
  
\n
$$
+0.01(400 - \sqrt{\left(-68.458I_d + \omega 1.4325 \times 10^{-2}I_q\right)^2 + \left(-68.458I_q - \omega 1.4325 \times 10^{-2}I_q\right)^2}
$$
  
\n
$$
= 0
$$
  
\n
$$
I_d(0)
$$

Rezultatele simulărilor sunt prezentate în continuare:

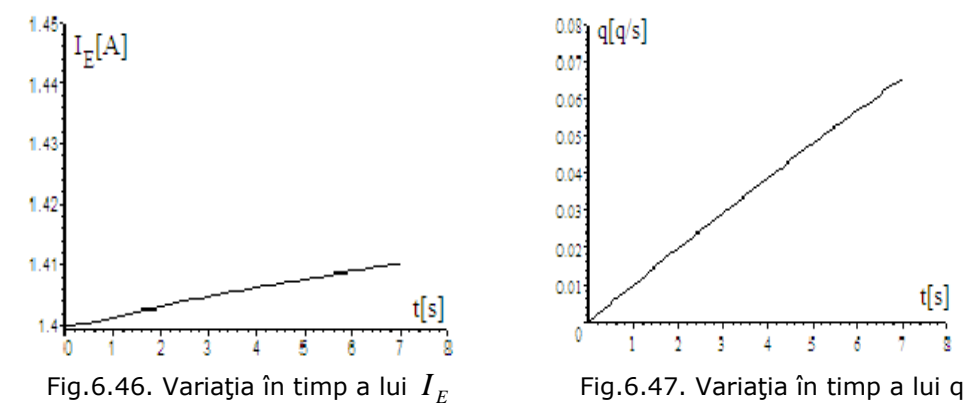

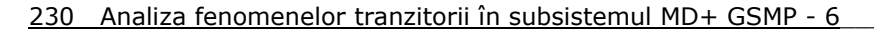

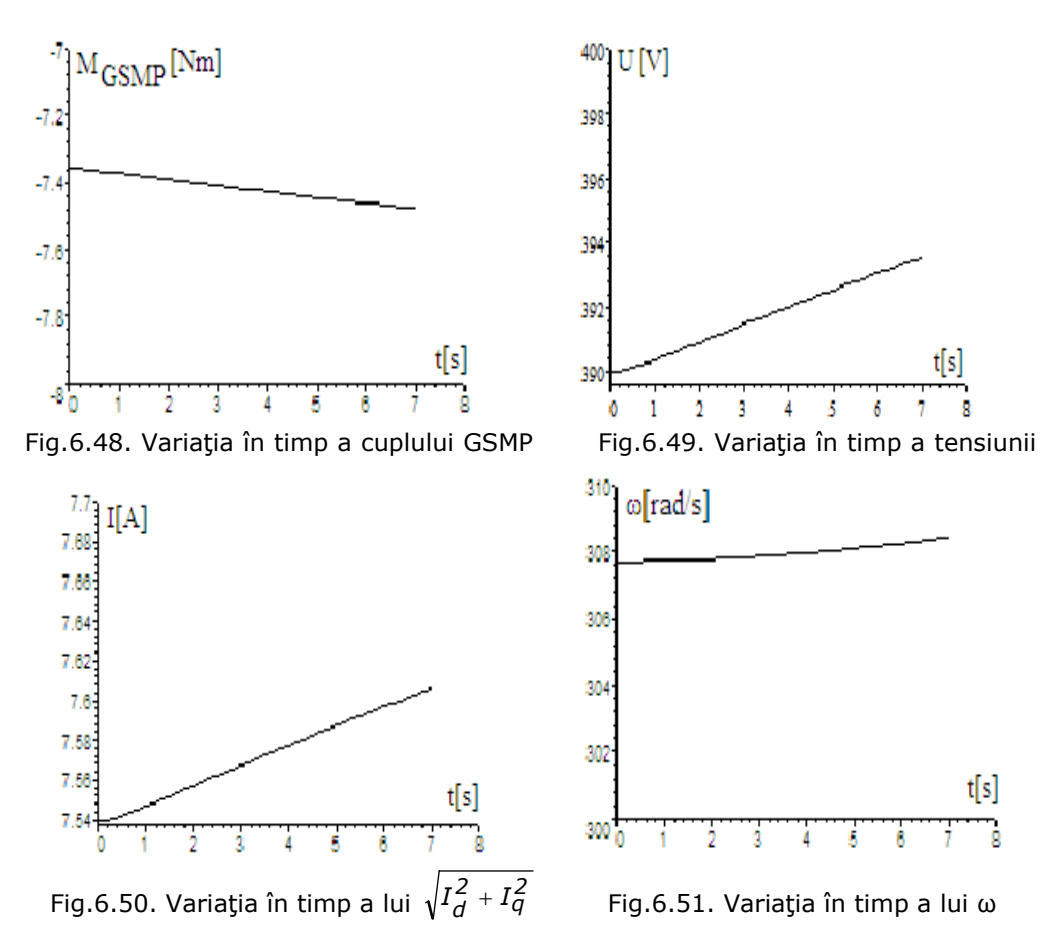

 Modelul matematic al **GS** fără înfăşurări de amortizare nu extinde semnificativ domeniul de observare, rămânând sub 7[s].Din acest motiv este necesară o simplificare mai accentuată a modelului în scopul extinderii intervalului de observare.

#### **6.2.4. Dinamica subsistemului (MD+GS) cu regulatoare de tip PID. Modelul matematic al GS cu înfăşurări de amortizare.**

**1)Regulatoare de tip PID debit şi regulatoare de tip P excitaţie** Din ecuația regulatorului  $R_1$  pe debit:

Sau: 
$$
\Delta q = K_1 \Delta \omega + K_2 \int \Delta \omega dt + K_3 \frac{d \Delta \omega}{dt}
$$

$$
q - q_{(0)} = K_1 (314 - \omega) + K_2 \int \Delta \omega dt + K_3 \frac{d \Delta \omega}{dt}
$$

prin derivare rezultă: 
$$
\frac{dq}{dt} = -K_1 \frac{d\omega}{dt} + K_2(314 - \omega) - K_3 \frac{d^2\omega}{dt^2}
$$

Pentru constanta K<sub>1</sub> se alege valoarea anterioară de la regulatorul de tip P:

*dt*

$$
K_1 = 1.6895 \cdot 10^{-2} \text{ și deci rezultă: } \frac{dq}{dt} = -1.6895 \cdot 10^{-2} \frac{d\omega}{dt} + K_2(314 - \omega) - K_3 \frac{d^2\omega}{dt^2}
$$

**Precizare:** În programul de calcul s-a înlocuit variabila q, cu a, deoarece pentru variabila q programul de calcul nu funcţionează.

$$
\frac{da}{dt} = -1.6895 \cdot 10^{-2} \frac{d\omega}{dt} + K_2(314 - \omega) - K_3 \frac{d^2\omega}{dt^2}
$$

Cu notațiile:  $\frac{d\omega}{dt} = b$ ;  $\frac{d^2\omega}{dt^2} = \frac{db}{dt}$ *dt d ω 2 2*  $=\frac{dE}{dt}$ , ecuația regulatorului de tip **PID**, devine:

$$
\frac{da}{dt} = -1.6895 \cdot 10^{-2} \frac{d\omega}{dt} + K_2(314 - \omega) - K_3 \frac{db}{dt}
$$
 (6.42)

**Problema 1.** Calculul constantei K<sub>3</sub>:

Cu notația  $\frac{d\omega}{dt}$  = *b*, ecuația diferențială a mișcării: J  $\frac{d\omega}{dt}$  = 0.01I $_d$ I $_q$  + I $_q$ I $_E$  - 0.053I $_d$ I $_Q$  + 0.05I $_q$ I $_D$  - 0.28 $\omega$  + 18.704a

devine o ecuație algebrică:

$$
Jb = 0.01I_dI_q + I_qI_E - 0.053I_dI_Q + 0.05I_qI_D - 0.28\omega + 18.704a
$$
,  
și deci modelul matematic complet dat de sistemul 6.43,

$$
\begin{bmatrix}\n-68.458I_d + \omega 1.4325 \times 10^{-2} I_q = 1.6I_d + 0.08 \frac{dI_d}{dt} -\n& -\omega 0.07I_q + \frac{dI_E}{dt} + 0.05 \frac{dI_D}{dt} - \omega 0.053I_Q \\
-\omega 0.07I_q + \frac{dI_E}{dt} + 0.05 \frac{dI_D}{dt} - \omega 0.053I_Q \\
+ 0.07 \frac{dI_q}{dt} + \omega I_E + \omega 0.05I_D + 0.053 \frac{dI_Q}{dt} \\
56 + 0.0451(400 -\n& -\sqrt{\left(-68.458I_d + \omega 1.4325 \times 10^{-2}I_q\right)^2 + \left(-68.458I_q - \omega 1.4325 \times 10^{-2}I_d\right)^2}\n\end{bmatrix} = \frac{dI_d}{dt} + 40I_E + 18.51 \frac{dI_E}{dt} + 0.56 \frac{dI_D}{dt}
$$
\n
$$
0 = 0.05 \frac{dI_d}{dt} + 7.95I_D + 0.07 \frac{dI_D}{dt} + 0.56 \frac{dI_E}{dt}
$$
\n
$$
0 = 0.053 \frac{dI_q}{dt} + 30.22I_Q + 0.25 \frac{dI_Q}{dt}
$$
\n
$$
5 \frac{d\omega}{dt} = 0.01I_dI_q + I_qI_E - 0.053I_dI_Q + 0.05I_qI_D - 0.28\omega + 18.704a
$$
\n
$$
\frac{d\mathbf{a}}{dt} = -K_1 \frac{d\omega}{dt} + K_2(314 - \omega) - K_3 \frac{d\mathbf{b}}{dt}
$$
\n
$$
a(0) = 5; b(0) = 0.001; I_E(0) = 1.4; I_d(0) = -1.9746; I_q(0) = -5.3312
$$
\n
$$
I_Q(0) = 0; I_D(0) = 0; \omega(0) = 307.72
$$

nu este rezolvabil prin metode numerice.

Pentru a rezolva problema, se calculează  $\frac{d\omega}{dt}$  = *b* din ecuaţia mişcării b =  $\frac{d\omega}{dt}$  = 0.002I<sub>d</sub>I<sub>q</sub> + 0.2I<sub>q</sub>I<sub>E</sub> - 0.01I<sub>d</sub>I<sub>Q</sub> + 0.01I<sub>q</sub>I<sub>D</sub> - 0.06 $\omega$  + 3.704a

$$
D = \frac{dE}{dt} = 0.002I_dI_q + 0.2I_qI_E - 0.0II_dI_Q + 0.0II_qI_D - 0.00\omega +
$$
  
si se înlocuiește  $\frac{db}{dt}$ :

$$
\frac{db}{dt} = 0.002I_d \frac{dI_q}{dt} + 0.002 \frac{dI_d}{dt} I_q + 0.2I_q \frac{dI_E}{dt} + 0.2 \frac{dI_q}{dt} I_E - 0.01I_d \frac{dI_Q}{dt} - 0.01 \frac{dI_d}{dt} I_Q + 0.01I_q \frac{dI_D}{dt} + 0.01 \frac{dI_q}{dt} I_D - 0.06 \frac{d\omega}{dt} + 3.704 \frac{da}{dt}
$$

în ecuaţia regulatorului

$$
\frac{d\mathbf{a}}{dt} = -1.6895 \cdot 10^{-2} \frac{d\omega}{dt} + 0.01(314 - \omega) - K_3 \frac{db}{dt} =
$$
\n
$$
-1.6895 \cdot 10^{-2} \frac{d\omega}{dt} + 0.01(314 - \omega) - K_3(0.002I_d \frac{dI_q}{dt} + 0.002 \frac{dI_d}{dt} I_q +
$$
\n
$$
+ 0.2I_q \frac{dI_E}{dt} + 0.2 \frac{dI_q}{dt} I_E - 0.01I_d \frac{dI_Q}{dt} - 0.01 \frac{dI_d}{dt} I_Q +
$$
\n
$$
+ 0.01I_q \frac{dI_D}{dt} + 0.01 \frac{dI_q}{dt} I_D - 0.06 \frac{d\omega}{dt} + 3.704 \frac{d\mathbf{a}}{dt})
$$

Se obţine  $K_3 = 2.6895 \cdot 10^{-2}$ .

Cunoscând K<sub>1</sub>, K<sub>2</sub>, din simulările anterioare și K<sub>3</sub> (calculat din ecuația regulatorului de tip **PID**), obţinem sistemul diferenţial complet,(cu înfăşurări de amortizare), cu regulator de tip **PID**:

$$
-68.458 I_d + \omega 1.4325 \times 10^{-2} I_q = 1.6 I_d + 0.08 \frac{dI_d}{dt} - \omega 0.053 I_q
$$
  
\n
$$
-68.458 I_q + \omega 1.4325 \times 10^{-2} I_d = \omega 0.08 I_d + 1.6 I_q + \omega 0.05 I_p + 0.053 \frac{dI_Q}{dt}
$$
  
\n
$$
+ 0.07 \frac{dI_q}{dt} + \omega I_E + \omega 0.05 I_p + 0.053 \frac{dI_Q}{dt}
$$
  
\n
$$
- \sqrt{\left(-68.458 I_d + \omega 1.4325 \times 10^{-2} I_q\right)^2 + \left(-68.458 I_q - \omega 1.4325 \times 10^{-2} I_d\right)^2} = \frac{dI_d}{dt} + 40 I_E + 18.51 \frac{dI_E}{dt} + 0.56 \frac{dI_D}{dt}
$$
  
\n
$$
0 = 0.05 \frac{dI_d}{dt} + 7.95 I_p + 0.07 \frac{dI_D}{dt} + 0.56 \frac{dI_C}{dt}
$$
  
\n
$$
0 = 0.053 \frac{dI_q}{dt} + 30.22 I_Q + 0.25 \frac{dI_Q}{dt}
$$
  
\n
$$
5 \frac{d\omega}{dt} = 0.01 I_d I_q + I_q I_E - 0.053 I_d I_Q + 0.05 I_q I_p - 0.28 \omega + 18.704 a
$$
  
\n
$$
\frac{d\omega}{dt} = -1.6895 \times 10^{-2} \frac{d\omega}{dt} + 0.01 (314 - \omega) - 2.6895 \times 10^{-2} \frac{d\omega}{dt}
$$
  
\n
$$
I_Q(0) = 5 ; I_E(0) = 1.4 ; I_d(0) = -1.9746 ; I_q(0) = -5.3312 ; I_Q(0) = 0
$$

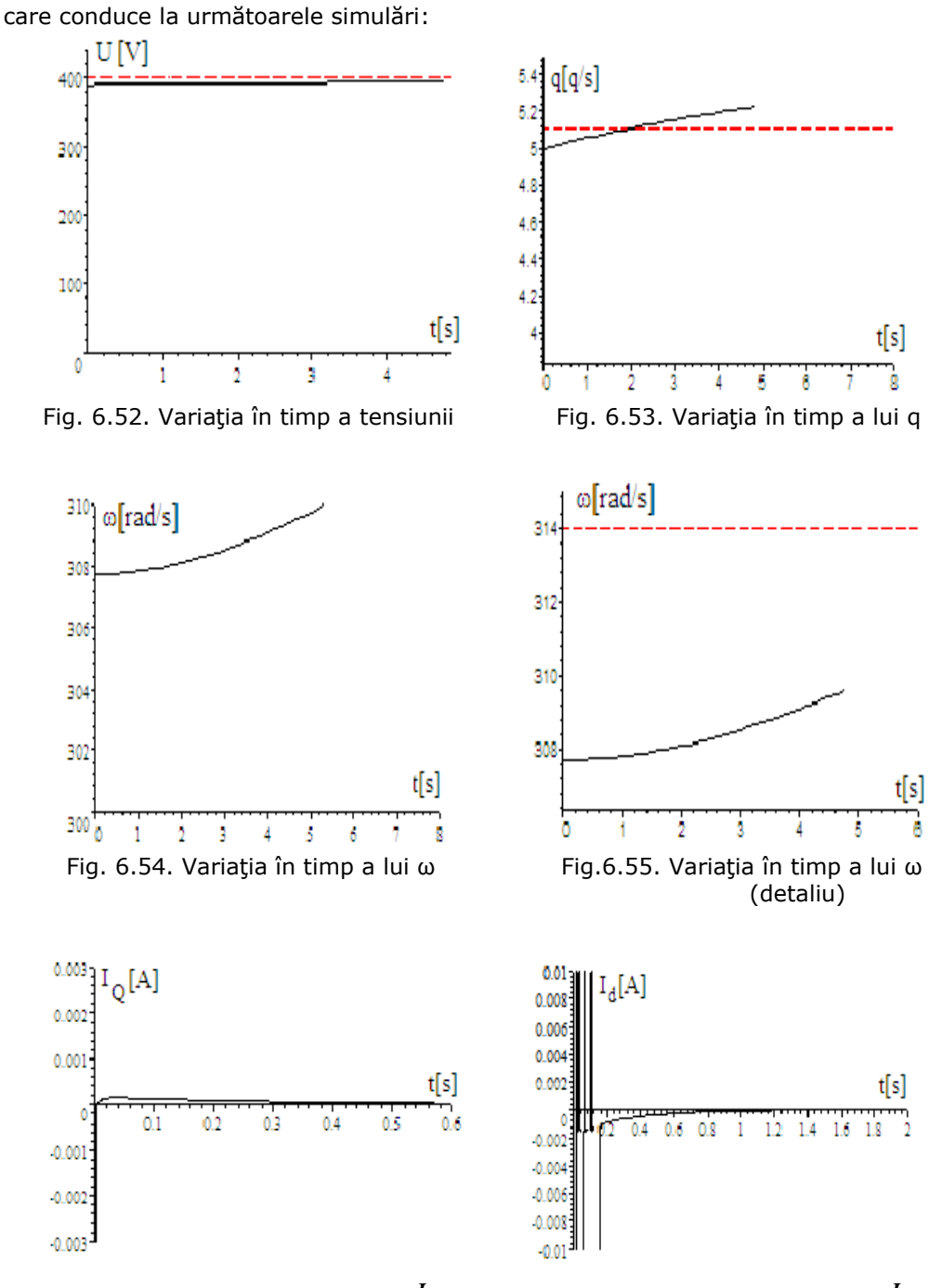

Fig.6.56. Variația în timp a lui  $I_{\varrho}$  Fig.6.57. Variația în timp a lui  $I_{\varrho}$ 

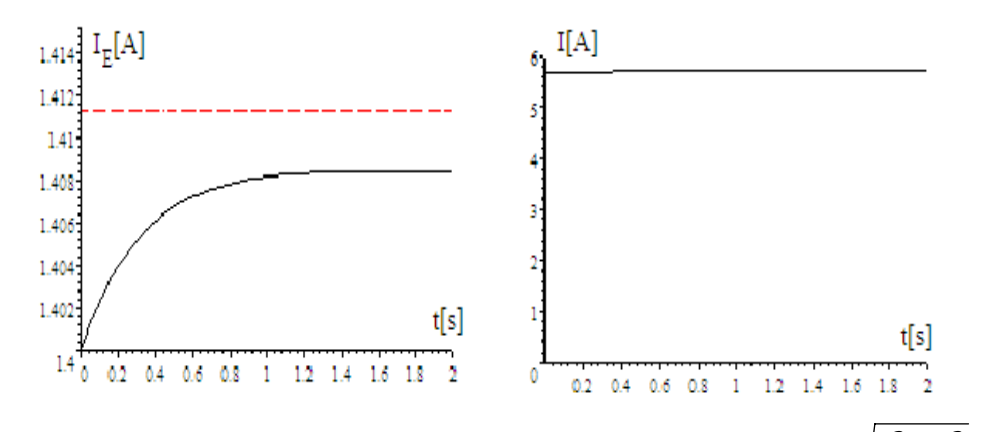

Fig.6.58. Variația în timp a lui  $I_E$  Fig.6.59. Variația în timp a lui  $\sqrt{I_d^2 + I_q^2}$  $I_d^2 + I_q^2$ 

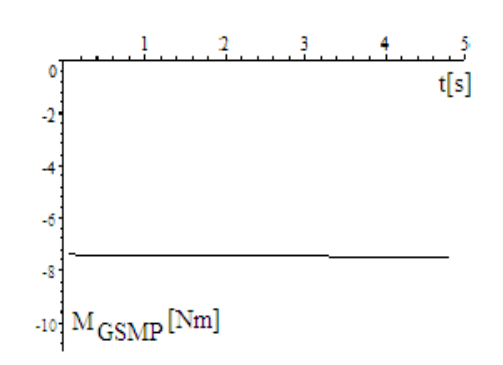

Fig. 6.60. Variaţia în timp a cuplului GSMP

#### **Problema 2: Importanţa înfăşurărilor de amortizare**

În cazul funcţionării **GS** în paralel cu o reţea de tensiune şi frecvenţă date, şi de putere mare, teoretic infinită, rolul înfășurărilor de amortizare este esențial, în sensul că ele pot atenua oscilaţiile,(pendulările), procesului tranzitoriu şi deci în toate modelele matematice trebuie să se ţină seama de ele.

## **6.2.5. Dinamica subsistemului (MD+GS) cu regulatoare de tip PID. Modelul matematic al GS fără înfăşurări de amortizare**

În cazul în care **GS** funcţionează în regim autonom, cazul navelor, fiind deci singura sursă de energie electrică din reţea, tensiunea şi frecvenţa nu mai sunt fixe şi impuse de reţeaua de putere infinită, înfăşurările de amortizare au un rol redus .

Având în vedere rolul redus al înfăşurărilor de amortizare, modelul matematic al **GS** se simplifică şi devine doar cu 3 ecuaţii (2 înfăşurări statorice **d+q** şi înfăşurarea de excitaţie).Astfel sistemul 6.44 devine:

$$
-68.458I_d + \omega 1.4325 \times 10^{-2}I_q = 1.6I_d + 0.08 \frac{dI_d}{dt} - \omega 0.07I_q + \frac{dI_E}{dt}
$$
  
\n
$$
-68.458I_q + \omega 1.4325 \times 10^{-2}I_d = \omega 0.08I_d + 1.6I_q + 0.07 \frac{dI_q}{dt} + \omega I_E
$$
  
\n
$$
56 + 0.0451(400 - \sqrt{(-68.458I_d + \omega 1.4325 \times 10^{-2}I_q)^2 + (-68.458I_q - \omega 1.4325 \times 10^{-2}I_d)^2}) =
$$
  
\n
$$
= \frac{dI_d}{dt} + 40I_E + 18.51 \frac{dI_E}{dt}
$$
  
\n
$$
= \frac{d\omega}{dt} = 0.01I_dI_q + I_qI_E - 0.28\omega + 18.704a
$$
  
\n
$$
\frac{d\omega}{dt} = -1.6895 \times 10^{-2} \frac{d\omega}{dt} + 0.01(314 - \omega) - 2.6895 \times 10^{-2}(0.002I_d \frac{dI_q}{dt} +
$$
  
\n
$$
+ 0.002 \frac{dI_d}{dt}I_q + 0.2I_q \frac{dI_E}{dt} + 0.2 \frac{dI_q}{dt}I_E - 0.06 \frac{d\omega}{dt} + 3.704 \frac{d\omega}{dt})
$$
  
\n
$$
= \frac{I_E(0) = 1.4}{I_d(0) = -1.9746}
$$
  
\n
$$
I_q(0) = -5.3312
$$
  
\n
$$
\omega(0) = 307.72
$$

pe baza căruia se va observa variaţia în timp a lui ω.

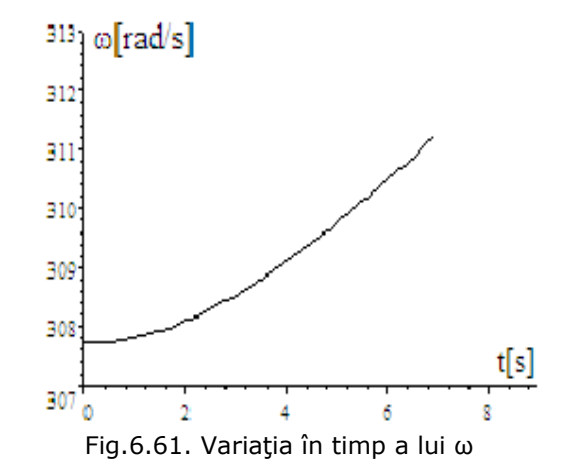

#### **Concluzie:**

Se observă că pentru estimările făcute la t=4.7[s], pentru **GSMP cu înfăşurări de amortizare**, ω(4.7)=309.55[rad/s], urmând ca aceasta să se stabilizeze, pe când pentru **GSMP fără înfăşurări de amortizare**, la t=4.7[s], ω(4.7)=309.55[rad/s], după care pentru t=6[s] rezultă ω(6)=310.49[rad/s], deci aceasta creşte.

## **6.3. Modelul matematic simplificat pentru tratarea problemelor dinamice ale subsistemului MD+GS**

Pentru a putea extinde domeniul de observare în timp a procesului şi deci pentru a se putea realiza o acordare corectă a regulatorului, se propune un model matematic al **GS** simplificat semnificativ, ajungându-se doar la 2 ecuaţii diferenţiale: ecuația mișcării și ecuația înfășurării de excitație.

Simplificările modelului constau în:

- neglijarea înfăşurărilor de amortizare;

- neglijarea componentei *Ud* a tensiunii statorice;

Având în vedere durata procesului, (zeci de secunde), aceste simplificări nu influenţează semnificativ calitatea reglajului, oferind o posibilitate rezonabilă de aplicat în acordarea regulatoarelor.

Se analizează modificarea sarcinii active, deci a frecvenţei, cu valoarea:

$$
\Delta f = 1[Hz]; \omega(0) = 307.72[rad/s]
$$

şi a sarcinii reactive, deci a tensiunii cu valoarea:

$$
\varDelta U = 10 \, [V]; U(0) = 390 \, [V]
$$

Pentru o anumită valoare a debitului de motorină, (de exemplu q=5[g/s] ), caracteristica mecanică a **MD** este:

$$
M_{MD} = -1.5 \cdot 10^{-3} \omega^2 + 0.7 \omega - 66.57
$$

În zona de funcţionare caracteristica mecanică liniarizată este sub forma:

*MMD* = −*0.28ω* + *93.52*

sau pentru un debit oarecare q rezultă:

$$
M_{MD} = -0.28\omega + 93.52\frac{q}{5}
$$

La o sarcină electrică de valoare R, L, , tensiunile  $|U_{d}|$  și  $|U_{q}|$  se scriu sub

forma:

\n
$$
\underline{U} = U_d + jU_q = -(R + j\omega L)(I_d + jI_q)
$$
\nsau:

\n
$$
U_d = -RI_d + \omega L I_q \, ; \, U_q = -\omega L I_d - RI_q
$$

La un debit q=5[g/s] și U=390[V], I<sub>E</sub>=1.4[A], f=49[Hz], ω=307.72[rad/s] rezultă sistemul de ecuaţii algebrice ce defineşte funcţionarea subsistemului **(MD+GS)** în regim staţionar.Se fac următoarele simplificări *Ld* = *Lq* = *0.08 [H]* , *Rd* = *Rq* = *0 [*<sup>Ω</sup> *]*

şi pentru *IE* = *1.4 [A]* , fluxul statoric fiind cel nominal, rezultă sistemul:

$$
q = 5; \sqrt{U_d^2 + U_q^2} = 390
$$
  
\n
$$
U_d = -\omega 0.08I_q; U_q = \omega 0.08I_d + \omega I_E
$$
  
\n
$$
U_d = -RI_d + \omega L I_q; U_q = -\omega L I_d - RI_q
$$
  
\n
$$
f = \frac{\omega}{6.28}
$$
  
\n
$$
\Psi_S = (0.08I_q)^2 + (I_E + 0.07I_d)^2
$$
  
\n
$$
0 = I_q I_E - 0.28\omega + 93.52\frac{q}{5}
$$
 (6.46)

Soluţia stabilă are datele:

 $L = 2.4732 \times 10^{-2}$  [H];  $I_d = -2.5550$  [A];  $U_q = 367.91$  [V];  $\Psi_S = 1.2915$  [Wb]; *Iq* = −*5.256 [A]* ; *Ud* = *129.39 [V ]* ; *R* = *66.299 [*<sup>Ω</sup> *]*

Sarcina conectată la bornele -**GS**- are valoarea:

 $R = 66.299$   $[Q]$ 

$$
L = 2.4732 \times 10^{-2} [H]
$$

Aceste valori constituie **condiţiile iniţiale** din sistemul de ecuaţii diferențiale ce definesc regimul tranzitoriu de trecere de la frecvența f=49[Hz] și tensiunea U=390[V], la frecvenţa şi tensiunea nominală.

Frecvenţa în sistem trebuie să revină la valoarea nominală şi deci f=50[Hz], iar tensiunea, la fel, trebuie să revină la valoarea nominală şi deci  $U_d^2 + U_q^2 = 400$  *[V]* . Se formează sistemul algebric în necunoscute principale:

*q* - debitul de motorină;

*UE* - tensiunea pe înfăşurarea de excitaţie.

$$
\begin{cases}\n-66.299I_d + \omega 2.4732 \times 10^{-2} I_q = -\omega 0.08I_q \\
-66.299I_q - \omega 2.4732 \times 10^{-2} I_d = \omega 0.08I_d + \omega I_E \\
U_E = 40I_E \\
0 = I_q I_E - 0.28\omega + 93.52 \frac{q}{5} \\
\omega = 314 \\
\sqrt{(\omega 0.07I_q)^2 + (\omega 0.08I_d + \omega I_E)^2} = 400\n\end{cases}
$$
\n(6.47)

Se obţin **valorile finale:**

*Id* = −*2.6989 [A]* ; *UE* = *57.261[V ]* ; *Iq* = −*5.4412 [A]* ; *IE* = *1.4315 [A]* ;  $q = 5.117[g/s]$ .

Regulatoare folosite sunt de tip:**P, PI** şi **PID** şi în cele ce urmează se dau evoluţiile în timp a principalelor mărimi:

 - viteză unghiulară, curent de excitaţie, debit, pentru cele 3 tipuri de regulatoare.

#### **6.3.1. Dinamica subsistemului (MD+GS) cu regulatoare de tip P**

Se prezintă în continuare ecuațiile diferențiale ce definesc regimul tranzitoriu de trecere de la frecvenţa f=49[Hz] şi tensiunea U=390[V] , la frecvenţa şi tensiunea nominală, în condiţiile în care regulatoarele sunt de tip **P**.

Determinarea constantelor de proporţionalitate **K** pentru cele două regulatoare  $R_1$  și  $R_2$  se face în modul următor:

1) frecvența în sistem trebuie să revină la valoarea nominală și deci :

*q* = *5.117 [g / s]* ; <sup>Δ</sup>*q* = *0.117 [g / s]* şi rezultă

$$
K_1 = \frac{\Delta q}{\Delta \omega} = \frac{5.117 - 5}{314 - 307.72} = 1.8631 \times 10^{-2}
$$
 constanta regularorului R<sub>1</sub>;

Ecuaţia regulatorului de tip **P** pe debitul de motorină q este:

 $\Delta q = K\Delta f = K_1 \Delta \omega = 1.8631 \times 10^{-2} (\omega - 307.72)$ 

2) tensiunea în sistem, la fel, trebuie să revină la valoarea nominală de 400 V: *UE* = *57.261[V ]* ; Δ*UE* = *1.261[V ]* şi rezultă:

 $K_2 = \frac{57.261 - 56}{10} = 0.1261$  constanta regulatorului R<sub>2</sub>

Ecuația regulatorului de tip **P** pe tensiunea de excitație U<sub>E</sub> este: <sup>Δ</sup>*UE* = *K2*Δ*U* = *0.1261(400* − *U)*

Cu valorile lui q și  $U_E$  astfel determinate se obține sistemul de ecuații diferenţiale care stă la baza simulărilor prezentate în continuare:

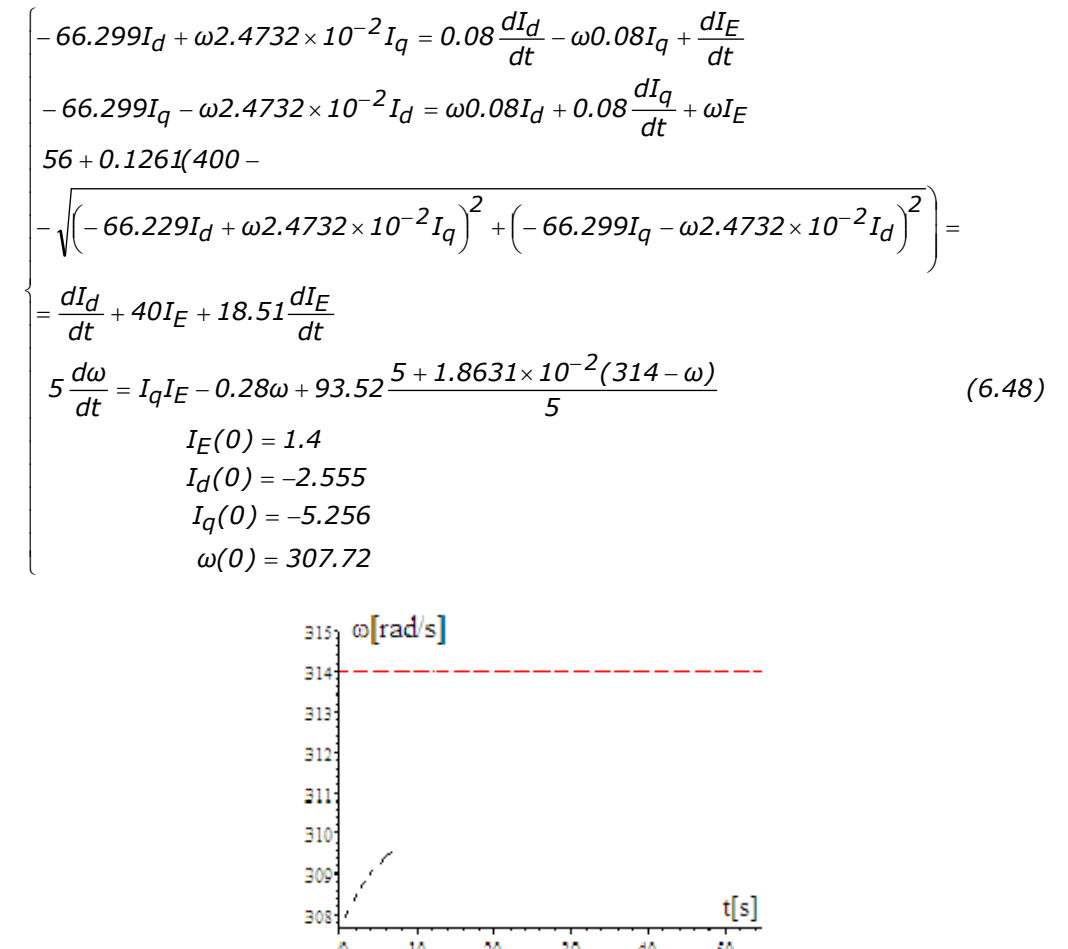

Fig.6.62. Variaţia în timp a lui ω

Procesul este observabil doar până la t=7[s], din cauza dificultăţilor matematice din programul **Scientific WorkPlace**. Pentru a mări intervalul de timp se fac unele simplificări în sensul că se neglijează componenta *Ud* = −*ω0.08Iq* şi

 $I_a$  se calculează din ecuația:

$$
\label{eq:10} \, - \, 66.299 I_q \, - \omega \\ 2.4732 \times 10^{-2} I_d \, = \omega \\ 0.08 I_d \, + \, 0.08 \, \frac{dI_q}{dt} \, + \, \omega \\ I_E
$$

care prin simplificare devine:

$$
-66.299I_q = \omega I_E \text{ sau } I_q = -\frac{\omega I_E}{66.299};
$$

deoarece procesele sunt lente se pot neglija termenii ce conţin derivate din cele două ecuaţii statorice, obţinându-se sistemul:

$$
\begin{cases}\n56 + 0.1261(400 - \omega I_E) = 40I_E + 18.51 \frac{dI_E}{dt} \\
5 \frac{d\omega}{dt} = -\frac{\omega I_E^2}{66.299} - 0.28\omega + 93.52 \frac{5 + 1.8631 \times 10^{-2} (314 - \omega)}{5} \\
I_E(0) = 1.4 \\
\omega(0) = 307.72\n\end{cases}
$$
(6.49)

Înlocuind variabila  $I_E = a$ , (deoarece sistemul de operare se blochează la graficul lui *IE* ), se obţine sistemul:

$$
\begin{cases}\n56 + 0.1261(400 - \omega a) = 40a + 18.51 \frac{da}{dt} \\
5 \frac{d\omega}{dt} = -\frac{\omega \cdot a^2}{66.299} - 0.28\omega + 93.52 \frac{5 + 1.8631 \times 10^{-2} (314 - \omega)}{5} \\
a(0) = 1.4 \\
\omega(0) = 307.72\n\end{cases}
$$
(6.50)

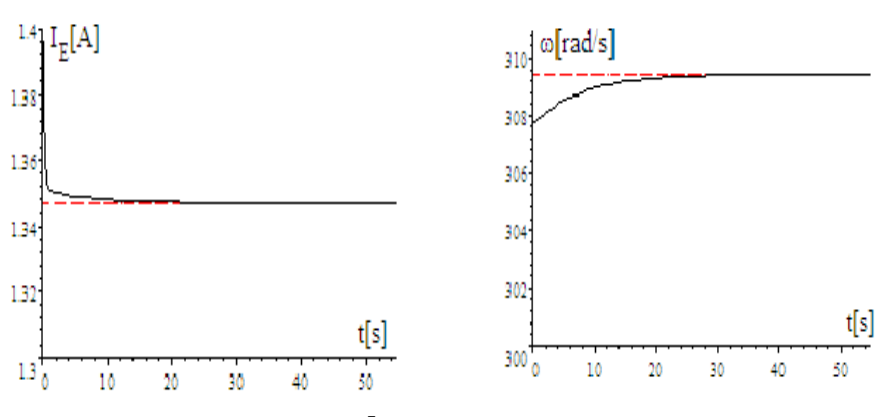

Fig.6.63. Variaţia în timp a lui *IE* Fig.6.64. Variaţia în timp a lui ω

## **6.3.2. Dinamica subsistemului (MD+GS) cu regulatoare de tip PI**

Din ecuația regulatorului R<sub>1</sub> pe debit:

$$
\Delta q = K_1 \Delta \omega + K_2 \int \Delta \omega dt
$$

sau

$$
\Delta q = K_1(314 - \omega) + K_2 \int (314 - \omega) dt
$$

prin derivare rezultă:

$$
-\frac{dq}{dt} = -K_1 \frac{d\omega}{dt} + K_2(314 - \omega)
$$

Pentru constanta  $K_1$  se obține :

$$
K_1 = \frac{0.1062}{314 - 307.72} = 1.6911 \times 10^{-2}
$$

şi deci rezultă:

$$
-\frac{dq}{dt} = -1.6911 \times 10^{-2} \frac{d\omega}{dt} + K_2(314 - \omega)
$$

Din ecuaţia regulatorului R2 pe tensiunea de **excitaţie** *UE* :

$$
\Delta U_E = K_1 \Delta U + K_2 \int \Delta U dt
$$

prin derivare rezultă:

$$
-\frac{dU_E}{dt} = -K_I \frac{dU}{dt} + K_2(400 - U)
$$

iar *U* = *ωIE* , obţinându-se:

$$
-\frac{dU_E}{dt} = -K_1 \frac{d\omega}{dt} I_E - K_1 \frac{dI_E}{dt} \omega + K_2 (400 - \omega I_E)
$$

Pentru constanta  $K_1$  se obține :

$$
K_1 = \frac{\Delta U_E}{\Delta U} = \frac{85.569 - 85.134}{400 - 390} = 0.0435
$$

şi deci rezultă:

$$
-\frac{dU_E}{dt} = -0.0435 \frac{d\omega}{dt} I_E - 0.0435 \frac{dI_E}{dt} \omega + K_2 (400 - \omega I_E)
$$

Cu valorile lui *q* și U<sub>E</sub> astfel determinate se obține sistemul de ecuații diferenţiale care stă la baza simulărilor prezentate în continuare:

$$
U_E = 40I_E + 18.51 \frac{dI_E}{dt}
$$
  
\n
$$
5 \frac{d\omega}{dt} = \frac{\omega I_E^2}{-67.172} - 0.28\omega + 93.52 \frac{q}{5}
$$
  
\n
$$
-\frac{dq}{dt} = -1.6911 \times 10^{-2} \frac{d\omega}{dt} + K_{2q}(314 - \omega)
$$
  
\n
$$
-\frac{dU_E}{dt} = -0.0435 \frac{d\omega}{dt} I_E - 0.0435 \frac{dI_E}{dt} \omega + K_{2U_E} (400 - \omega I_E)
$$
  
\n
$$
U_E(0) = 85.134
$$
  
\n
$$
q(0) = 5
$$
  
\n
$$
I_E(0) = 1.2674
$$
  
\n
$$
\omega(0) = 307.72
$$

sau cu notațiile  $I_E = a$ ;  $U_E = V$  se obține :

$$
V = 40a + 18.51 \frac{da}{dt}
$$
  
\n
$$
5 \frac{d\omega}{dt} = \frac{\omega a^2}{-67.172} - 0.28\omega + 93.52 \frac{q}{5}
$$
  
\n
$$
-\frac{dq}{dt} = -1.6911 \times 10^{-2} \frac{d\omega}{dt} + K_{2q}(314 - \omega)
$$
  
\n
$$
-\frac{dV}{dt} = -0.0435 \frac{d\omega}{dt} a - 0.0435 \frac{da}{dt} \omega + K_{2U_E}(400 - \omega a)
$$
  
\n
$$
V(0) = 85.134
$$
  
\n
$$
q(0) = 5
$$
  
\n
$$
a(0) = 1.2674
$$
  
\n
$$
\omega(0) = 307.72
$$

1) Pentru  $K_{2q} = 0.1$ ;  $K_{2U_F} = 0.2$ , se obțin următoarele variații în timp ale mărimilor  $I_E$  și  $\omega$  :

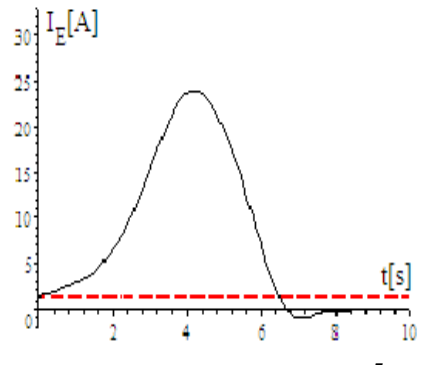

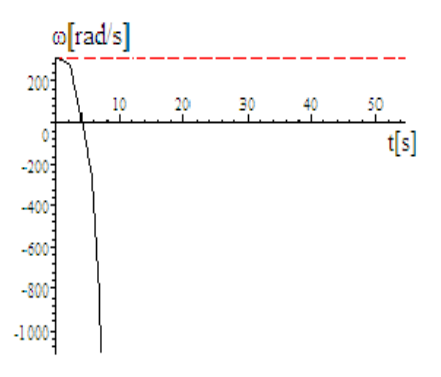

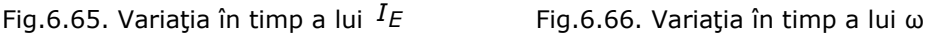

## **6.3.3. Dinamica subsistemului (MD+GS) cu regulatoare de tip PID**

Din ecuația regulatorului R<sub>1</sub> pe debit:

$$
\Delta q = K_1 \Delta \omega + K_2 \int \Delta \omega dt + K_3 \frac{d \Delta \omega}{dt}
$$

sau

$$
\Delta q = K_1(314 - \omega) + K_2 \int (314 - \omega) dt + K_3 \frac{d(314 - \omega)}{dt}
$$

prin derivare rezultă:

$$
-\frac{dq}{dt} = -K_1 \frac{d\omega}{dt} + K_2 (314 - \omega) - K_3 \frac{d^2\omega}{dt^2}
$$

Pentru constanta  $K_1$  se obține:

*K*<sub>1</sub> =  $\frac{0.1062}{314 - 307.72}$  = 1.6911×10<sup>−2</sup> și deci rezultă:

$$
-\frac{dq}{dt} = -1.6911 \times 10^{-2} \frac{d\omega}{dt} + K_2(314 - \omega) - K_3 \frac{d^2\omega}{dt^2}
$$

Din ecuația regulatorului  $R_2$  pe tensiunea de **excitație**  $U_E$ :

$$
\Delta U_E = K_1 \Delta U + K_2 \int \Delta U dt + K_3 \frac{d \Delta U}{dt}
$$

prin derivare rezultă:

 $\sqrt{ }$ 

$$
-\frac{dU_E}{dt} = -K_1 \frac{dU}{dt} + K_2 (400 - U) - K_3 \frac{d^2U}{dt^2}
$$

Înlocuind *U* cu *ωIE* se obţine:

$$
-\frac{dU_E}{dt} = -K_1 \left(\frac{d\omega}{dt}I_E + \frac{dI_E}{dt}\omega\right) + K_2(400 - \omega I_E) - K_3 \left(\omega \frac{d^2I_E}{dt^2} + 2\frac{d\omega}{dt}\frac{dI_E}{dt} + I_E \frac{d^2\omega}{dt^2}\right)
$$

Pentru constanta K<sub>1</sub> se obține:  
\n
$$
K_1 = \frac{\Delta U_E}{\Delta U} = \frac{85.569 - 85.134}{400 - 390} = 0.0435 \text{ și deci rezultă:}
$$

$$
-\frac{dU_E}{dt} = -0.0435 \left( \frac{d\omega}{dt} I_E + \frac{dI_E}{dt} \omega \right) + K_2 (400 - \omega I_E) - K_3 \left( \omega \frac{d^2 I_E}{dt^2} + 2 \frac{d\omega}{dt} \frac{dI_E}{dt} + I_E \frac{d^2 \omega}{dt^2} \right)
$$

Cu valorile lui q şi  $U_{E}$  astfel determinate se obţine sistemul de ecuaţii diferenţiale care stă la baza simulărilor prezentate în continuare.

$$
U_{E} = 40I_{E} + 18.51 \frac{dI_{E}}{dt}
$$
  
\n
$$
5 \frac{d\omega}{dt} = \frac{\omega I_{E}^{2}}{-67.172} - 0.28\omega + 93.52 \frac{q}{5}
$$
  
\n
$$
-\frac{dq}{dt} = -1.6911 \times 10^{-2} \frac{d\omega}{dt} + K_{2q}(314 - \omega) - K_{3q} \frac{d^{2}\omega}{dt^{2}}
$$
  
\n
$$
-\frac{dU_{E}}{dt} = -0.0435 \left(\frac{d\omega}{dt}I_{E} + \frac{dI_{E}}{dt}\omega\right) + K_{2U_{E}}(400 - \omega I_{E}) -
$$
  
\n
$$
-K_{3q} \left(\omega \frac{d^{2}I_{E}}{dt^{2}} + 2 \frac{d\omega}{dt} \frac{dI_{E}}{dt} + I_{E} \frac{d^{2}\omega}{dt^{2}}\right)
$$
  
\n
$$
U_{E}(0) = 85.134
$$
  
\n
$$
q(0) = 5
$$
  
\n
$$
I_{E}(0) = 1.2674
$$
  
\n
$$
\omega(0) = 307.72
$$

Cu notațiile:  $b = \frac{d\omega}{dt}$  și  $c = \frac{dI_l}{dt}$  $c = \frac{dI_E}{dt}$  se obțin derivatele de ordinul al doilea: *dt db dt d ω 2 2*  $=\frac{dE}{dt}$  și  $\frac{dE}{dt^2} = \frac{dE}{dt}$ *dc dt d I 2 E 2*  $=\frac{ac}{b}$  și astfel rezultă:

$$
-\frac{dq}{dt} = -1.6911 \times 10^{-2} \frac{d\omega}{dt} + K_2(314 - \omega) - K_3 \frac{db}{dt}
$$

$$
-\frac{dU_E}{dt} = -0.0435 \left(\frac{d\omega}{dt}I_E + \frac{dI_E}{dt}\omega\right) + K_2(400 - \omega I_E) - K_3 \left(\omega \frac{dc}{dt} + 2\frac{d\omega}{dt}\frac{dI_E}{dt} + I_E \frac{db}{dt}\right)
$$
  
iar cu notațiile  $I_E = a$ ,  $U_E = V$  se obtine :

$$
-\frac{dV}{dt} = -0.0435 \left( \frac{d\omega}{dt} a + \frac{da}{dt} \omega \right) + K_2 (400 - \omega a) - K_3 \left( \omega \frac{dc}{dt} + 2 \frac{d\omega}{dt} \frac{da}{dt} + a \frac{db}{dt} \right)
$$

**Problema 1**:Cu notația  $b = \frac{d\omega}{dt}$ , ecuația diferențială a mișcării devine:

$$
5 \frac{d\omega}{dt} = \frac{\omega I_E^2}{-67.172} - 0.28\omega + 93.52\frac{q}{5}
$$

devine o ecuaţie algebrică

$$
5b = \frac{\omega I_E^2}{-67.172} - 0.28\omega + 93.52\frac{q}{5}
$$

şi deci sistemul 6.53 nu este rezolvabil, prin metode numerice. Pentru a rezolva problema se calculeaz<sup>ă</sup> *dt <sup>d</sup><sup>ω</sup> <sup>b</sup>* <sup>=</sup> din ecuaţia mişcării:

$$
b = \frac{\omega a^2}{-335.86} - 0.056\omega + 18.704\frac{q}{5}
$$

şi astfel se obţine:

$$
\frac{db}{dt} = \frac{a^2}{-335.86} \frac{d\omega}{dt} + \frac{2\omega}{-335.86} \frac{da}{dt} - 0.056 \frac{d\omega}{dt} + \frac{18.704}{5} \frac{dq}{dt} =
$$

$$
= -\left(\frac{a^2}{335.86} + 0.056\right) \frac{d\omega}{dt} - \frac{2\omega}{335.86} \frac{da}{dt} + \frac{18.704}{5} \frac{dq}{dt}
$$

Cu aceste precizări se obţin ecuaţiile regulatoarelor:

$$
-\frac{dq}{dt} = -1.6911 \times 10^{-2} \frac{d\omega}{dt} + K_{2q} (314 - \omega) - K_{3q} \left[ -\left( \frac{a^2}{335.86} + 0.056 \right) \frac{d\omega}{dt} - \frac{2\omega}{335.86} \frac{da}{dt} + \frac{18.704}{5} \frac{dq}{dt} \right]^{(6.54)}
$$

$$
-\frac{dV}{dt} = -0.0435 \left( \frac{d\omega}{dt} a + \frac{da}{dt} \omega \right) + K_{2V} (400 - \omega a) - K_{3V} \left( \omega \frac{dc}{dt} + 2 \frac{d\omega}{dt} \frac{da}{dt} + a \frac{db}{dt} \right) (6.55)
$$

Derivata *dt dc* se elimină din ecuaţia înfăşurării de excitaţie

$$
V = 40a + 18.51 \frac{da}{dt} \text{ și se obține } \frac{dc}{dt} = \frac{1}{18.51} \frac{dV}{dt} - 2.161 \frac{da}{dt} \text{ și rezultă:}
$$

$$
-\frac{dV}{dt} = -0.0435 \left(\frac{d\omega}{dt}a + \frac{da}{dt}\omega\right) + K_{2V}(400 - \omega a) - K_{3V} \left[\omega \left(\frac{1}{18.51} \frac{dV}{dt} - 2.161 \frac{da}{dt}\right) + 2 \frac{d\omega}{dt} \frac{da}{dt} + a \frac{db}{dt}\right]
$$

Valorile de regim permanent pentru V, ω, a, q se obţin din sistemul algebric:

 $\sqrt{ }$ 

$$
\begin{cases}\nV = 40a \\
0 = -\frac{a^2 \omega}{67.172} - 0.28\omega + 93.52\frac{q}{5} \\
0 = 0.1(314 - \omega) \\
0 = 0.2(400 - \omega a)\n\end{cases}
$$
\n(6.56)

ale cărui soluţii sunt: *ω* = *314* ; *a* = *1.2739* ; *V* = *50.955* ; *q* = *5.1062* Se obține sistemul diferențial complet, cu regulator de tip PID: 1) *K2q* = *0.1*; *K2V* = *0.2* ; *K3q* = *0.15* ; *K3V* = *0.25*

$$
U_E = 40I_E + 18.51 \frac{dI_E}{dt}
$$
  
\n
$$
5 \frac{d\omega}{dt} = \frac{\omega I_E^2}{-67.172} - 0.28\omega + 93.52 \frac{q}{5}
$$
  
\n
$$
-\frac{dq}{dt} = -1.6911 \times 10^{-2} \frac{d\omega}{dt} + 0.1(314 - \omega) -
$$
  
\n
$$
-0.15 \left[ -\left( \frac{\partial^2}{335.86} + 0.056 \right) \frac{d\omega}{dt} - \frac{2\omega}{335.86} \frac{d\omega}{dt} + \frac{18.704}{5} \frac{dq}{dt} \right]
$$
  
\n
$$
V(0) = 85.134; q(0) = 5; a(0) = 1.2674; \omega(0) = 307.72
$$
  
\n
$$
-\frac{dV}{dt} = -0.0435 \left( \frac{d\omega}{dt} a + \frac{da}{dt} \omega \right) + 0.2(400 - \omega a) - 0.25\omega \left( \frac{1}{18.51} \frac{dV}{dt} - 2.161 \frac{d\omega}{dt} \right) + 2 \frac{d\omega}{dt} \frac{da}{dt} +
$$
  
\n
$$
+ a \left[ -\left( \frac{a^2}{335.86} + 0.056 \right) \frac{d\omega}{dt} - \frac{2\omega}{335.86} \frac{da}{dt} + \frac{18.704}{5} \frac{dq}{dt} \right]
$$
  
\n
$$
= \frac{350}{200}
$$
  
\n
$$
= \frac{350}{200}
$$
  
\n
$$
= \frac{150}{200}
$$
  
\n
$$
= \frac{150}{200}
$$
  
\n
$$
= \frac{150}{200}
$$
  
\n
$$
= \frac{150}{200}
$$
  
\n
$$
= \frac{150}{200}
$$
  
\n
$$
= \frac{150}{200}
$$
  
\n
$$
= \frac{150}{200}
$$
  
\n
$$
=
$$

În procesele tranzitorii la subsistemul (**MD+GSMP**) regulatoarele au un rol esenţial.

Fig.6.67. Variaţia în timp a lui ω

1. **Regulatorul P**, bine reglat, realizează o stabilitate foarte bună fără oscilații la  $\omega$  și la  $I_E$ . Constanta de proporționalitate **K** se determină simplu din valorile finale şi cele iniţiale, atât pentru regulatorul pe excitaţie, cât şi pentru regulatorul pe debit.

2. **Regulatorul PI** introduce oscilaţii în sistem. Regimuri stabile de funcţionare se obţin la valori foarte mici pentru constantele integratoare, de exemplu la *K*<sub>2q</sub> = −0.001, (la debit), și *K*<sub>2U<sub>E</sub> = −0.002, (la tensiunea  $U<sub>E</sub>$ ). Prin</sub> micşorarea constantelor integratoare se elimină oscilaţiile, dar nu şi suprareglajul, ca de exemplu la  $K_{2q} = -0.0001$  și  $K_{2U_F} = -0.0002$ .

La valori foarte mici: *K*<sub>2q</sub> = −0.00001 și *K*<sub>2UE</sub> = −0.00002 se elimină suprareglajul la turaţie/viteză unghiulară.

La valori pentru  $K_{2a}$  sub -0.001 și sub -0.002 pentru  $K_{2U}$  funcționarea devine instabilă.

3. **Regulatorul PID,** la valori mici pentru constantele integratoare şi derivative, stabilizează procesul de cinci ori mai repede(în 200[s]) decât regulatorul PI (la care durează 1000[s]).

La PID, partea matematică este de o mare complexitate prin apariţia derivatelor de ordinul al doilea şi din această cauză se impun o seamă de prelucrări, în sensul aducerii sistemului de ecuaţii diferenţiale la o formă compatibilă în **Scientific WorkPlace**.

#### **6.4. Concluzii**

Datorită faptului că energia solară este fluctuantă în timp se impune ca sistemul energetic de pe navă să fie dotat şi cu unul sau mai multe grupuri DIESEL generator care pe baza motorinei consumate să furnizeze energie electrică necesară în condiţii date, acestea fiind:funcţionarea la randament maxim, sistemul fiind dotat cu **AE** sau funcţionarea după necesităţile impuse de consumatorii electrici, caz în care nu se mai impune folosirea **AE**. S-au analizat toate cele trei tipuri de regulatoare folosite: P, PI, PID, la care s-au dedus constantele specifice funcționării stabile.Implementarea ecuaţiilor diferenţiale ale regulatorului alături de ecuaţiile modelului ortogonal al generatorului şi de ecuaţiile caracteristice mecanice ale motorului DIESEL. Prin simulări s-au putut vedea cazurile stabile sau instabile. Principalele contribuții personale din acest capitol sunt:

- implementarea ecuaţiilor regulatoarelor în ansamblul sistemului de ecuaţii diferenţiale ce conţine motorul DIESEL şi GS;
- transformarea ecuaţiilor regulatorului PID astfel încât să fie posibilă o rezolvare numerică, deoarece în faza iniţială existau atât ecuaţii diferenţiale, cât şi algebrice care făcea imposibilă rezolvarea pe cale numerică;
- acordarea prin simulări numerice a regulatoarelor folosite astfel încât să se poată elimina cazurile de instabilitate;
- analiza ponderii de înfăşurare în procesele tranzitorii cu observarea importantă că acestea în sistemele inerţiale mari au o pondere redusă;
- estimarea şocurilor de sarcină ce apar în procesele tranzitorii, şocuri de natură electrică (curenţi, tensiuni, frecvenţă) precum şi şocuri de natură mecanică (cupluri, turații);
- rezolvarea ecuaţiilor diferenţiale cu nucleul Maple (SWP).

# **7. Aplicaţii numerice şi verificări experimentale**

Capitolul de fată este consacrat aplicatiilor numerice și analizării rezultatelor experimentale pe o turbină de vânt aparținând firmei MONSSON ALMA, testată în zona litoralului Mării Negre şi pe un grup Diesel – Generator aparţinând unei nave militare.

 În prima parte a capitolului se prezintă o turbină eoliană având puterea P=5KW, montată în zona litoralului românesc al Mării Negre. A doua parte cuprinde înregistrările vitezei vântului pe o perioadă de timp de 3 luni de zile. Puterea activă debitată de sistemul (TV+GSMP) a fost măsurată experimental şi s-a prezentat evolutia ei în timp. S-au determinat caracteristicile mecanice ale TV pentru diverse viteze ale vântului şi s-au verificat cu cele din modelul matematic al TVN.

 În partea a doua a capitolului s-au efectuat verificări experimentale a dependentei puterii maxime de cubul vitezei vîntului.

 La finalul capitolului se prezintă comportarea sistemului Diesel-Generator prin înregistrarea în timp a turației și tensiunii la generatorul electric reglat cu un regulator de tip P.

 La sfârşitul capitolului sunt prezentate concluziile cu privire la analiza rezultatelor experimentale.

# **7.1. Aplicaţii numerice**

Aplicațiile numerice au la bază modelul ortogonal al generatorului și se bazează pe o anumită variaţie a vitezei vântului în timp.

#### **7.1.1. Calculul rezistenţei de sarcină**

Aplicația 1. Determinarea dependenței rezistenței de sarcină față de viteza vântului, în regim dinamic, cunoscându-se  $V = 5 + t$ ,  $V(0) = 5[m/s]$  și  $V' = 1$ .

Pentru $V = 5 + t$  si  $V(0) = 5[m/s]$  rezultă  $V' = 1$ si se analizează dependenţa lui **R** de **V**:

1) 
$$
R = \frac{R(0) \cdot \sqrt{V(0)}}{\sqrt{V}} = \frac{831 \cdot \sqrt{5}}{\sqrt{V}} = \frac{1858.2}{\sqrt{V}}
$$

$$
0 = \left(1.6 + \frac{1858.2}{\sqrt{V}}\right)a + 0.08 \frac{da}{dV} - \omega 0.08b
$$
  
\n
$$
0 = \left(1.6 + \frac{1858.2}{\sqrt{V}}\right)b + 0.08 \frac{db}{dV} + \omega 0.08a + \omega 1.3
$$
  
\n
$$
5 \frac{d\omega}{dV} = 1.3b + \left(-\frac{10}{314}\omega + 20\left(\frac{V}{5}\right)^{1.5}\right)\frac{20}{314}
$$
  
\n
$$
\frac{dW}{dV} = \left(a^2 + b^2\right)\frac{1858.2}{\sqrt{V}}
$$
  
\n
$$
a(5) = -1.4782 \times 10^{-2}
$$
  
\n
$$
b(5) = -0.48989
$$
  
\n
$$
\omega(5) = 314.04
$$
  
\n
$$
W(5) = 0.
$$
  
\n500  
\n300  
\n301  
\n302  
\n303  
\n304  
\n305  
\n5.5  
\n6  
\n5.5  
\n6  
\n5.5  
\n6  
\n5.5  
\n6  
\n6.5  
\n7  
\n7.5  
\n8

Fig.7.1. Dependenţa în timp a energiei de viteza vântului

2) 
$$
R = \frac{R(0) \cdot V(0)^2}{V^2} = \frac{831 \cdot 25}{V^2} = \frac{20775}{V^2}
$$
  
\n
$$
0 = \left(1.6 + \frac{20775}{V^2}\right)a + 0.08 \frac{da}{dV} - \omega 0.08b
$$
\n
$$
0 = \left(1.6 + \frac{20775}{V^2}\right)b + 0.08 \frac{db}{dV} + \omega 0.08a + \omega 1.3
$$
\n
$$
5 \frac{d\omega}{dV} = 1.3b + \left(-\frac{10}{314}\omega + 20\left(\frac{V}{5}\right)^{1.5}\right)\frac{20}{314}
$$
\n
$$
\frac{dW}{dV} = \left(a^2 + b^2\right)\frac{20775}{V^2}
$$
\n
$$
a(5) = -1.4782 \times 10^{-2}
$$
\n
$$
b(5) = -0.48989
$$
\n
$$
\omega(5) = 314.04
$$
\n
$$
W(5) = 0.
$$

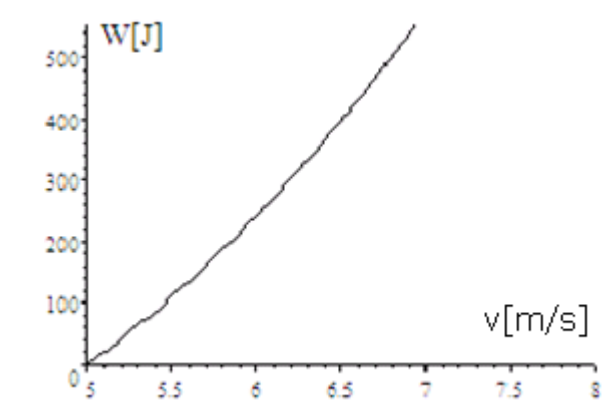

Fig.7.2. Dependenţa în timp a energiei de viteza vântului

3) 
$$
R = \frac{R(0) \cdot V(0)^4}{V^4} = \frac{831 \cdot 25 \cdot 25}{V^4} = \frac{519380}{V^4}
$$
  
\n
$$
0 = \left(1.6 + \frac{519380}{V^4}\right)a + 0.08 \frac{da}{dV} - \omega 0.08b
$$
  
\n
$$
0 = \left(1.6 + \frac{519380}{V^4}\right)b + 0.08 \frac{db}{dV} + \omega 0.08a + \omega 1.3
$$
  
\n
$$
5 \frac{d\omega}{dV} = 1.3b + \left(-\frac{10}{314}\omega + 20\left(\frac{V}{5}\right)^{1.5}\right)\frac{20}{314}
$$
  
\n
$$
\frac{dW}{dV} = \left(a^2 + b^2\right)\frac{519380}{V^4}
$$
  
\n
$$
b(5) = -1.4782 \times 10^{-2}
$$
  
\n
$$
b(5) = 0.48989
$$
  
\n
$$
\omega(5) = 314.04
$$
  
\n
$$
W(5) = 0.
$$
  
\n500  
\nW[J]  
\n400  
\n
$$
V[T]/5
$$
  
\n500  
\n301  
\n302  
\n
$$
V[T]/5
$$

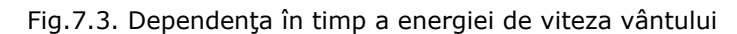

4) 
$$
R = \frac{R(0) \cdot V(0)^8}{V^8} = \frac{831 \cdot 25 \cdot 25 \cdot 625}{V^8} = \frac{3.2461 \times 10^8}{V^8}
$$

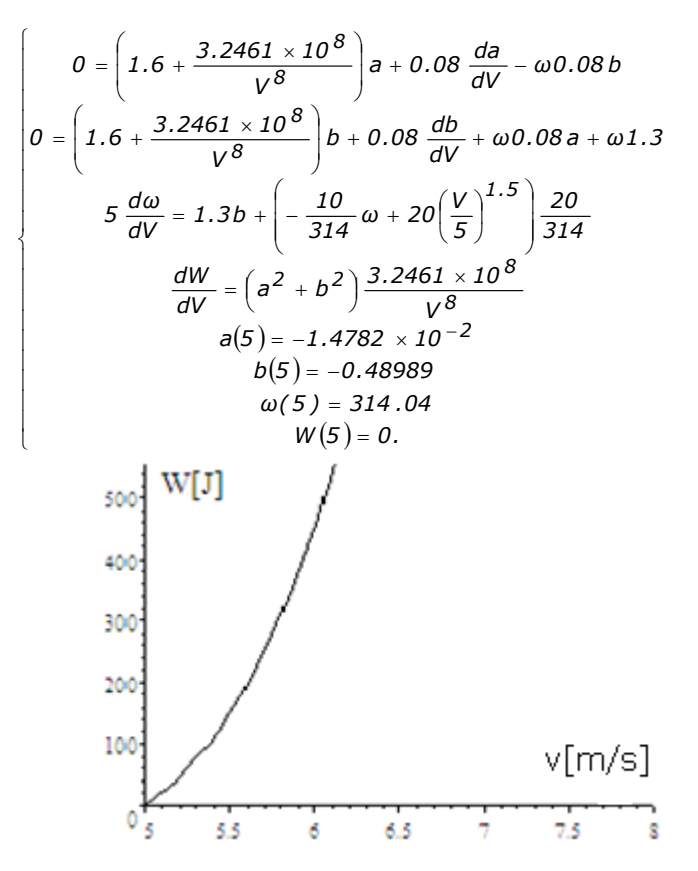

Fig.7.4. Dependenţa în timp a energiei de viteza vântului

**Aplicaţia 2.** Calculul dependenţei rezistenţei de sarcină faţă de viteza vântului, în regim dinamic- MAXIMUL ENERGIEI pentru  $R_{sarcin\tilde{a}}$  - variabilă.

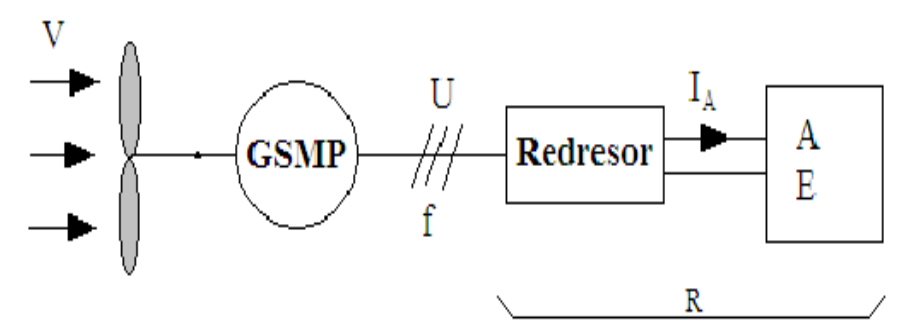

Fig.7.5. Schema bloc a subsistemului TVN+GSMP cu R variabil

cazul 1: **Energia** *W* **şi viteza**  $\omega$  **la**  $t = 5555[s]$ 

a) 
$$
R = 831[\Omega]
$$
:  $\omega(5555) = 323.08[\text{rad/s}]W(5555) = 1.1654 \times 10^6[J]$ ,  
\nb)  $R = 931[\Omega]$ :  $\omega(5555) = 341.14[\text{rad/s}]W(5555) = 1.1334 \times 10^6[J]$ ,  
\nc)  $R = 531[\Omega]$ :  $\omega(5555) = 252.2[\text{rad/s}]W(5555) = 1.2235 \times 10^6[J]$ ,  
\nd)  $R = 231[\Omega]$ :  $\omega(5555) = 140.66[\text{rad/s}]W(5555) = 1.0536 \times 10^6[J]$ ,  
\ne)  $R = 31[\Omega]$ :  $\omega(5555) = 23.249[\text{rad/s}]W(5555) = 4.3881 \times 10^5[J]$ ,  
\nf)  $R = 1531[\Omega]$ :  $\omega(5555) = 415.77[\text{rad/s}]W(5555) = 9.3638 \times 10^5[J]$ .  
\nS-a obtinut astfel rezistenta optimă de sarcină:  
\n*R<sub>sacina</sub>* = 531. –  $\beta$ sin0.3t

cazul 2:

În cazul de faţă se presupune o variaţie armonică pentru rezistenţa de sarcină:

a) 
$$
R = (531 - 77 \sin 0.3t) [\Omega]
$$
  
\n
$$
\int 5 \frac{d\omega}{dt} = \left( -812.5\omega \frac{(531 - 77 \sin 0.3t)}{625 \cdot (531 - 77 \sin 0.3t)^2 + 4\omega^2} \right) 1.3 + \left( -\frac{10}{314}\omega + 20 \left( 1 + \frac{2 \sin 0.3t}{5} \right)^{1.5} \right) \frac{20}{314}
$$
\n
$$
\frac{dW}{dt} = (531 - 77 \sin 0.3t) \left( 1056.3 \frac{\omega^2}{625 \cdot (531 - 77 \sin 0.3t)^2 + 4\omega^2} \right)
$$
\n
$$
\omega(0) = 314.
$$
\n
$$
W(0) = 0.
$$

**Variaţia armonică a rezistenţei de sarcină** b)  $R = (531 - 177 \sin 0.3t) [\Omega]$ 

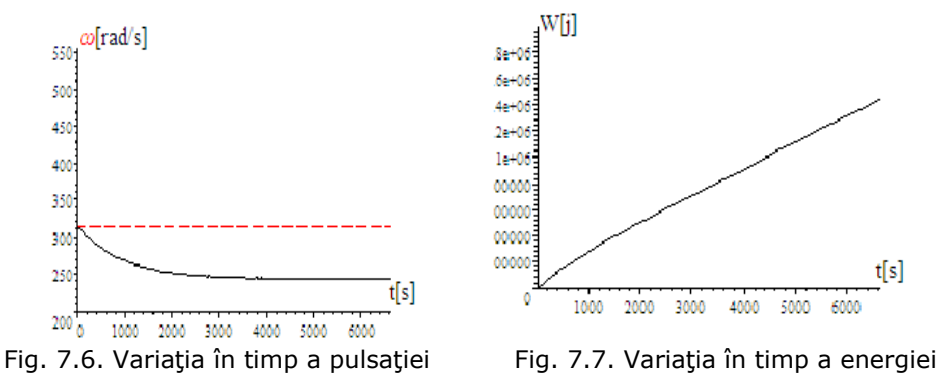

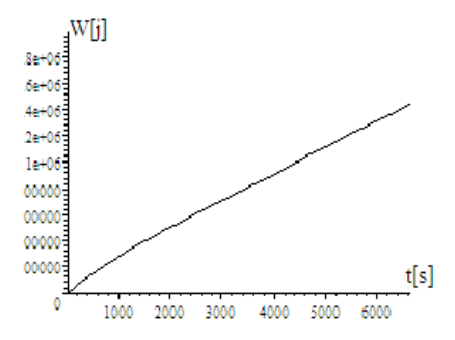

*ω*(5555) = 243.26[rad / s], *W*(5555) = 1.2225 × 10<sup>6</sup>[J] c)  $R = (531 - 277 \sin 0.3t) [\Omega]$ 

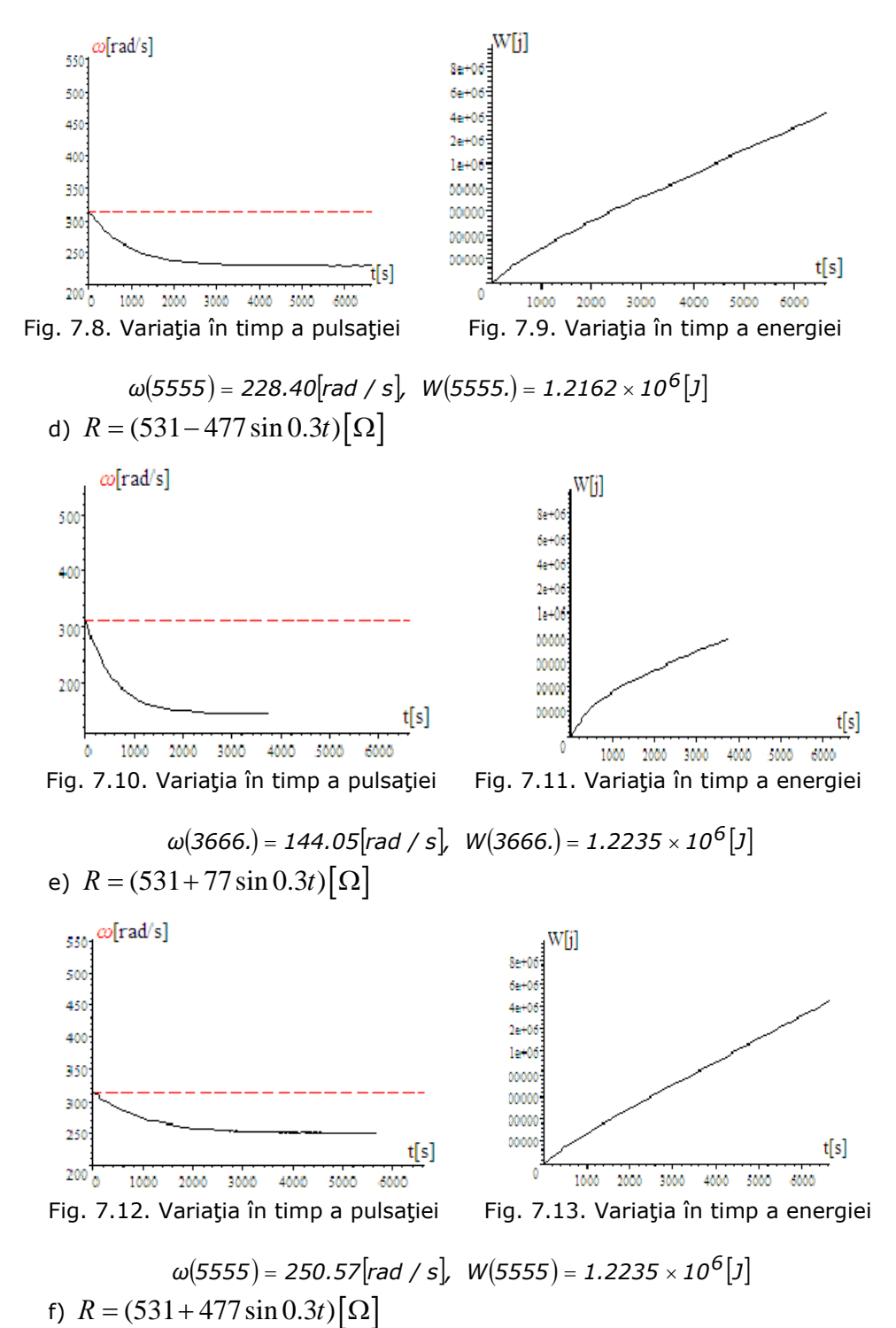

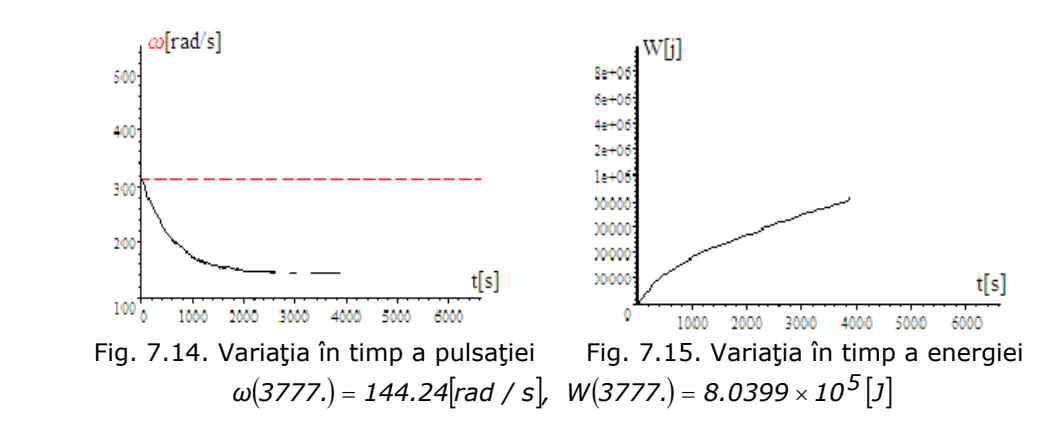

# **Intervalul de timp observabil este limitat din motive de calcul**

Totalizând rezultatele de mai sus se obţin valorile vitezei unghiulare mecanice ω(5555) și a energiei electrice W(5555.), după un timp t=5555[s], (din motive de calcul, in anumite cazuri, la t=3777[s]).

a) 
$$
R = (531 - 77 \sin 0.3t) [\Omega] : \omega(5555) = 250.58[\text{rad/s}], W(5555) = 1.2235 \times 10^6 [J],
$$
  
\nb)  $R = (531 - 177 \sin 0.3t) [\Omega] : \omega(5555) = 243.26[\text{rad/s}], W(5555) = 1.2225 \times 10^6 [J],$   
\nc)  $R = (531 - 277 \sin 0.3t) [\Omega] : \omega(5555) = 228.40[\text{rad/s}] W(5555) = 1.2162 \times 10^6 [J],$   
\nd)  $R = (531 - 477 \sin 0.3t) [\Omega] : \omega(3666) = 144.05[\text{rad/s}], W(3666) = 1.2235 \times 10^6 [J],$   
\ne)  $R = (531 + 77 \sin 0.3t) [\Omega] : \omega(5555) = 250.57[\text{rad/s}], W(5555) = 1.2235 \times 10^6 [J],$   
\nf)  $R = (531 + 477 \sin 0.3t) [\Omega] : \omega(3777) = 144.24[\text{rad/s}], W(3777) = 8.0399 \times 10^5 [J].$ 

În punctele de putere maximă se calculeaz<sup>ă</sup> *Rsarcina* ( pentru V=25;20;15;5;1.[m/s].

Puterea electrică în rezistenţa R se calculează cu expresia:

$$
P_e = RI^2 = R(I_d^2 + I_q^2)
$$

1)  $V = 25[m/s]$ Rezolvând sistemul pentru  $V = 25 \lceil m / s \rceil$ ,

$$
V = 25
$$
  
\n
$$
\omega_{TVN} = 20 \left(\frac{V}{5}\right)^{1.5}
$$
  
\n
$$
U_d = -\omega \cdot 0.08I_q
$$
  
\n
$$
U_q = \omega 0.08I_d + \omega \Psi_{MP}
$$
  
\n
$$
-(-0.5\omega_{TVN} + 20\left(\frac{V}{5}\right)^{1.5})\frac{20}{314} = \Psi_{MP}I_q
$$
  
\n
$$
U_d = -RI_d
$$
  
\n
$$
U_q = -RI_q
$$
  
\n
$$
\omega = 314 \left(\frac{V}{5}\right)^{1.5}
$$
  
\n
$$
\Psi_{MP} = 1.3
$$
  
\n
$$
P_e = R\left(I_d^2 + I_q^2\right)
$$

se obţin următoarele rezultate:

$$
U_d = 1538.5[V], \omega = 3510[\text{rad} / \text{s}], \omega_{TVN} = 223.61[\text{rad} / \text{s}],
$$
  
\n
$$
I_q = -5.4779[A], P_e = 25000.0[W], R = 724.22[\Omega],
$$
  
\n
$$
I_d = -2.1243[A], U_q = 3967.2[V], \Psi_M = 1.3[Wb].
$$

Pentru *R* = 724.22[Ω] energia este maximă. Cu această valoare a lui -Rse obţine în *64.3 3600 24 <sup>5555555</sup>* <sup>=</sup> <sup>⋅</sup> [zile], la *<sup>V</sup>* <sup>=</sup> *<sup>25</sup>*[*<sup>m</sup> / <sup>s</sup>*], o energie electric<sup>ă</sup> *<sup>W</sup>* a cărei

valoare este  $W(5555555) = 1.3885 \times 10^{11}[J]$ . Din sistemul:

$$
\begin{cases}\n5 \frac{d\omega}{dt} = \left(-812.5\omega \frac{724.22}{625.0 \cdot (724.22)^2 + 4.0\omega^2}\right) 1.3 + \left(10\left(\frac{25}{5}\right)^{1.5}\right) \frac{20}{314} \\
\frac{dW}{dt} = 724.22 \left(1056.3 \frac{\omega^2}{625 \cdot (724.22)^2 + 4\omega^2}\right) \\
\omega(0) = 3510.6 \\
W(0) = 0\n\end{cases}
$$

Se obține expresia:

 $W(t) = R\left(\frac{I_d^2 + I_q^2}{I} \right)t = 25000 \cdot t = 25000 \cdot 5555555 = 1.3889 \times 10^{11} [J],$ şi următoarele rezultate în funcţie de viteza vântului şi rezistenţa R: a)Pentru*V* =  $25[m/s]$ și  $R = 724.22[\Omega]$ :

$$
\omega(0) = 35106[\text{rad/s}], \ \omega(5555555) = 35106[\text{rad/s}],
$$

$$
W(55555555) = 1.38 \times 10^{11}[J], P_e = 25000[W], K = 1.6
$$

$$
\text{b) PentruV} = 20[m/s]\text{si }R = 781.46[\Omega]:
$$

$$
\omega(0) = 2512[\text{rad/s}], \ \omega(5555555) = 251201[\text{rad/s}],
$$
$$
W(5555555) = 7.1 \times 10^{10} [J], P_e = 12800[W], K = 1.6
$$
  
\nc) Pentru V = 15[m / s]si R = 812.16[ $\Omega$ ]:  
\n
$$
\omega(0) = 1631.6[rad/s], \omega(5555555) = 1631.6[rad/s],
$$
\n
$$
W(5555555) = 3.00 \times 10^{10} [J], P_e = 5400.[W], K = 1.6
$$
  
\nd) Pentru V = 10[m / s]si R = 827.03[ $\Omega$ ]:  
\n
$$
\omega(0) = 888.13[rad/s], \omega(5555555) = 888.13[rad/s],
$$
\n
$$
W(5555555) = 8.8 \times 10^{9} [J], P_e = 1600.[W], K = 1.6
$$
  
\ne) Pentru V = 1[m / s]si R = 833.13[ $\Omega$ ]:  
\n
$$
\omega(0) = 28.085[rad/s], \omega(5555555) = 28.085[rad/s],
$$
\n
$$
W(5555555) = 8.888 \times 10^{6} [J], P_e = 1.6[W], K = 1.6
$$

Pentru R=ct şi pentru diverse valori ale vitezei vântului V s-au calculat energiile după t=5555555[s]=74,3[zile]. Se poate observa că se verifică, indiferent de viteză, raportul dintre putere şi cubul vitezei :

$$
K=\frac{P}{V^3}=1.6
$$

# **Puterea depinde de viteza vântului la cub**

Modificarea lui **R** de forma *R* = *a* + *b sin0.3t* nu ne conduce la mărirea energiei şi deci nu se justifică adoptarea unei strategii de conducere pentru **R** variabil în timp.  $P$ entru  $R = 431[\Omega]$ rezultă  $\omega(5555) = 220.9$ [*rad* / *s*],  $W(5555) = 1.2111 \times 10^6$ [*J*].

 $P$ entru  $R = 501[\Omega]$  rezultă  $\omega(5555) = 243.31[\text{rad/s},W(5555) = 1.2225 \times 10^6 \text{J}$ 

Pentru *R* = 531[Ω] rezultă  $ω(5555) = 252.2$ [rad / s],W(5555) = 1.2235 × 10<sup>6</sup>[J];

 $P$ entru  $R = 561[\Omega]$  rezultă  $\omega(5555) = 260.71[rad / s]$ ,  $W(5555) = 1.2226 \times 10^6[j]$ ;

 $P$ entru  $R = 631[\Omega]$  rezultă  $\omega(5555) = 279.16$ [*rad* / *s*],  $W(5555) = 1.2148 \times 10^6$ [J].

# **CONCLUZII**

 $1.$ Pentru  $R = 831. [\Omega]$ energia după 5555[s] este:  $W_1 = 1.1654 \times 10^6$  [J], iar

pentru *R* = *531.*[<sup>Ω</sup> ] energia după 5555[s] este: *W 1.2235 10 [ J] <sup>6</sup> 2* = ×

**2.**Diferenţa de energie pentru cele 2 valori de rezistenţă este:

*∆W = W<sub>2</sub> − W<sub>1</sub> = 1.2235 × 10<sup>6</sup> − 1.1654 × 10<sup>6</sup> = 58100[J], adică cu*  $\frac{N}{2}$  × 100 =  $\frac{58100}{1.2235 \times 10^6}$  × 100 = 4.748% *58100*  $\frac{\Delta W}{W_2} \times 100 = \frac{58100}{1.2235 \times 10^6} \times 100 =$ 

mai multă energie se obține în condițiile folosirii unui  $R_{\text{optim}}$ , determinat din simulările de mai sus.

**3.** Din cele de mai sus se observă că **REZISTENŢA OPTIMĂ NU ESTE ESTIMATĂ PENTRU VITEZĂ MEDIE**, aşa că va trebui estimată prin simulări dinamice valoarea rezistenței optime la o anumită viteză medie.

4.Rezultatele obținute motivează faptul că dependența puterii de viteza vântului nu este liniară, puterea depinzând de cubul vitezei.

**5.** Se cunoaşte faptul că la turbina de vânt navală **-TVN-**, rezistenţele de sarcină sunt dependente de vitezele medii ale vântului, în regim dinamic,astfel că la conducerea sistemului(**TVN+GSMP**) estimatorul de viteză(anemometru) trebuie să furnizeze valoarea medie a vitezei precum şi valorile extreme[1].

**6.** Estimările la *t* = *5555[s]* = *1.5[ore]* **NU SUNT CONCLUDENTE**, deoarece o parte din energie provine din energia de frânare a maselor în mişcare de rotaţie, aşa cum se poate observa din variaţia lui *ω* (*t*) pentru cazul R=531[ Ω ] , în sensul că scade semnificativ în timp deși viteza vântului se menține aceeași  $(V = 5 + 2 \sin \theta \cdot 3t)$ .

**7.** Estimările la un timp foarte mare, (ordinul zecilor de ore) **SUNT CORECTE**.

# **7.1.2. Calculul lui R şi ω la diverse constante ale componentei integratoare la PI**

**Aplicaţia 1.** Cunoscându-se:

$$
1) K_2 = -0.0014, J = 5 \Big[ Kgm^2 \Big], V = 7 + 2. \sin 0.3t \Big[ m / s \Big]
$$
  
\n
$$
5. \frac{d\omega}{dt} = 1.3 \Big( -812.5\omega \frac{R}{625.0R^2 + 4.0\omega^2} \Big) + \Big( -\frac{10}{314} \omega + 20.(\frac{7. + 2. \sin 0.3t}{5.})^{1.5} \Big) \frac{200}{314}.
$$
  
\n
$$
- \frac{dR}{dt} = 0.14382 \frac{d\omega}{dt} - 0.0014 (521.66 - \omega)
$$
  
\n
$$
\omega(0) = 314.92
$$
  
\n
$$
R(0) = 75.382
$$

se pot observa variaţiile în timp ale liu R şi ω, pentru diferite constante ale componentei integratoare PI:

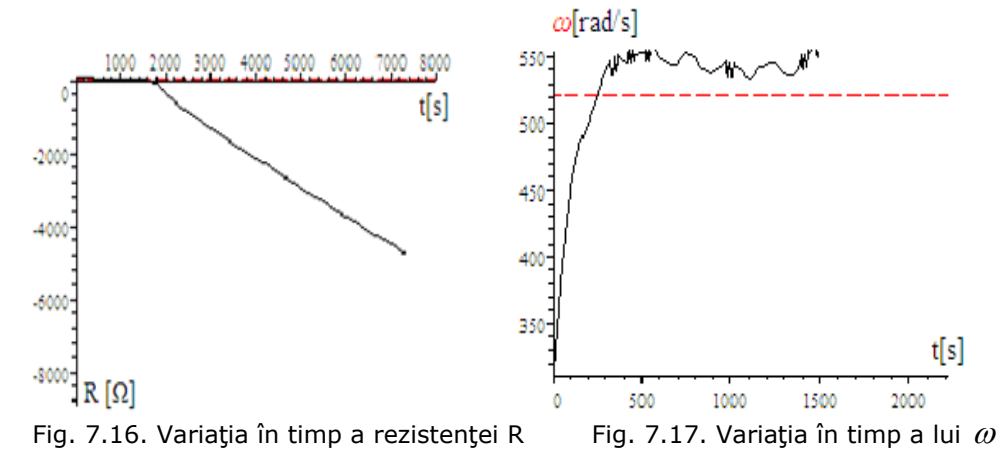

2 ) 
$$
K_2 = 0.0014
$$
,  $J = 5[Kgm^2]$ ,  $V = 7 + 2 \cdot sin 0.3t[m/s]$ 

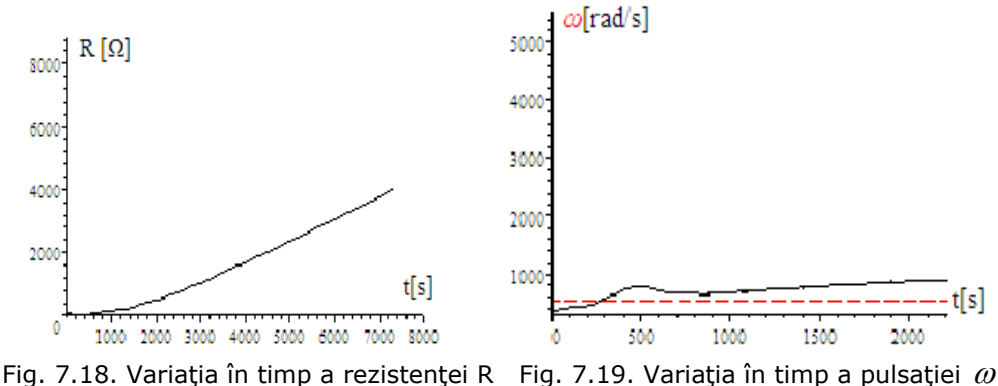

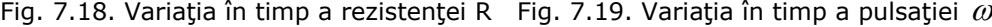

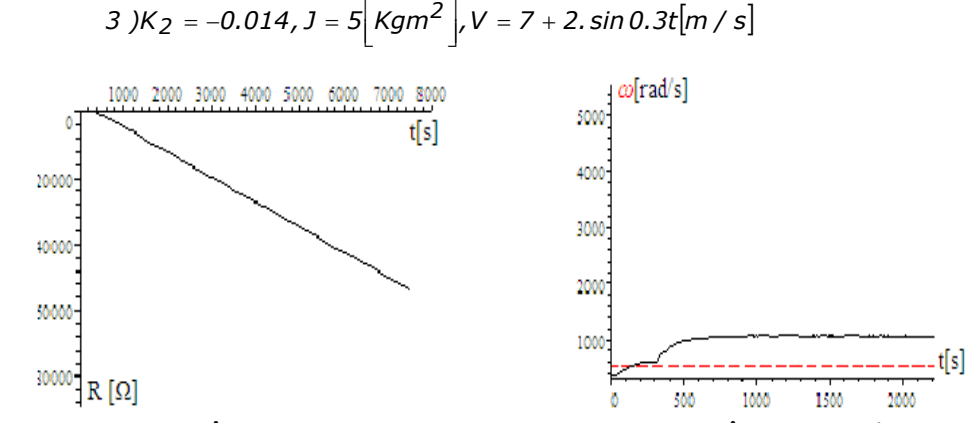

Fig. 7.20. Variaţia în timp a rezistenţei R Fig. 7.21. Variaţia în timp a pulsaţiei  $\omega$ 

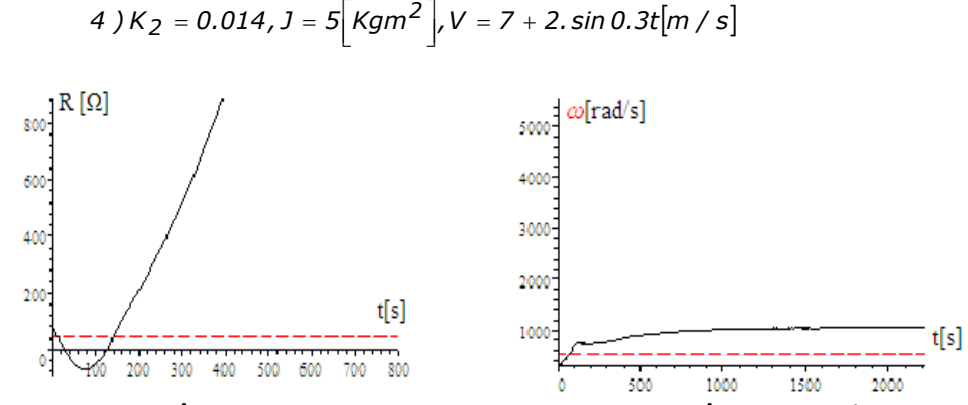

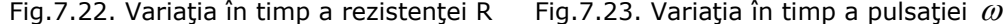

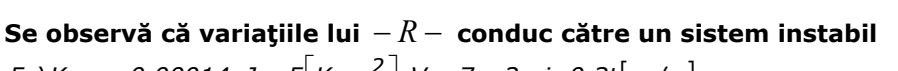

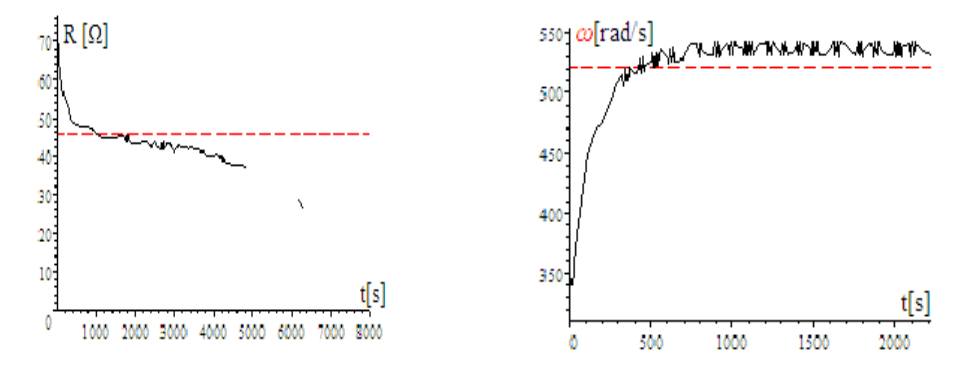

Fig.7.24. Variaţia în timp a rezistenţei R Fig.7.25. Variaţia în timp a pulsaţiei  $\omega$ 

Pentru  $K_1 = 0.14382$  și  $K_2 = 0.00014$  are loc o stabilizare a procesului în t=4000[s]. Se pot observa variațiile în timp ale lui  $\omega, R, I_d, I_q$  atât pe toată perioada procesului tranzitoriu cât și în detaliu. Curenții  $I_d$  și  $I_q$  au fost calculați din sistemul:

$$
\begin{cases}\n-RI_d = -\omega 0.08I_q \\
-RI_q = \omega 0.08I_d + \omega 1.3\n\end{cases}
$$

şi s-au obţinut soluţiile :

$$
I_d = -65 \frac{\omega^2}{625R^2 + 4\omega^2} = -65 \frac{\omega^2}{625(45.648 - 0.14382(\omega_r - 521.66))^2 + 4\omega^2};
$$

$$
I_q = -812.5\omega \frac{R}{625R^2 + 4\omega^2} = -812.5\omega \frac{45.648 - 0.14382(\omega_r - 521.66)}{625(45.648 - 0.14382(\omega_r - 521.66))^2 + 4\omega^2}
$$
  
6)  $K_2 = 0.00014, J = 5\left[\text{Kgm}^2\right], V = 7 + 2. \sin 0.3t\left[m / s\right]$ 

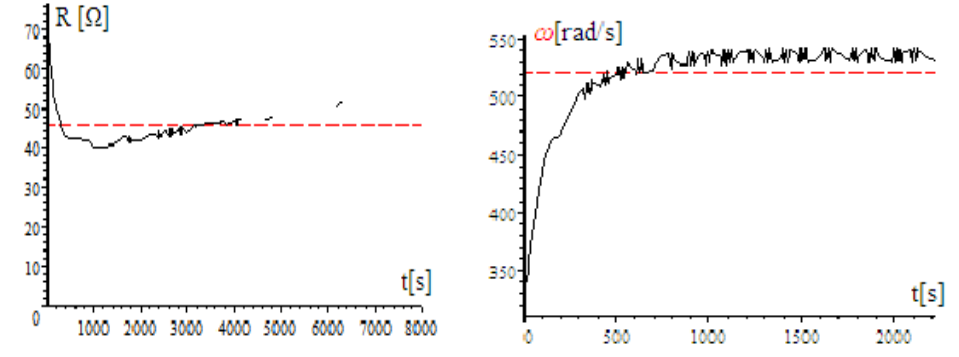

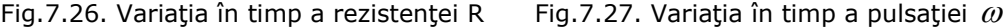

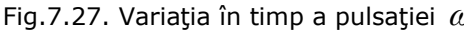

7) 
$$
K_2 = -0.000014
$$
,  $J = 5[Kgm^2]$ ,  $V = 7 + 2 \cdot sin 0.3t[m/s]$ 

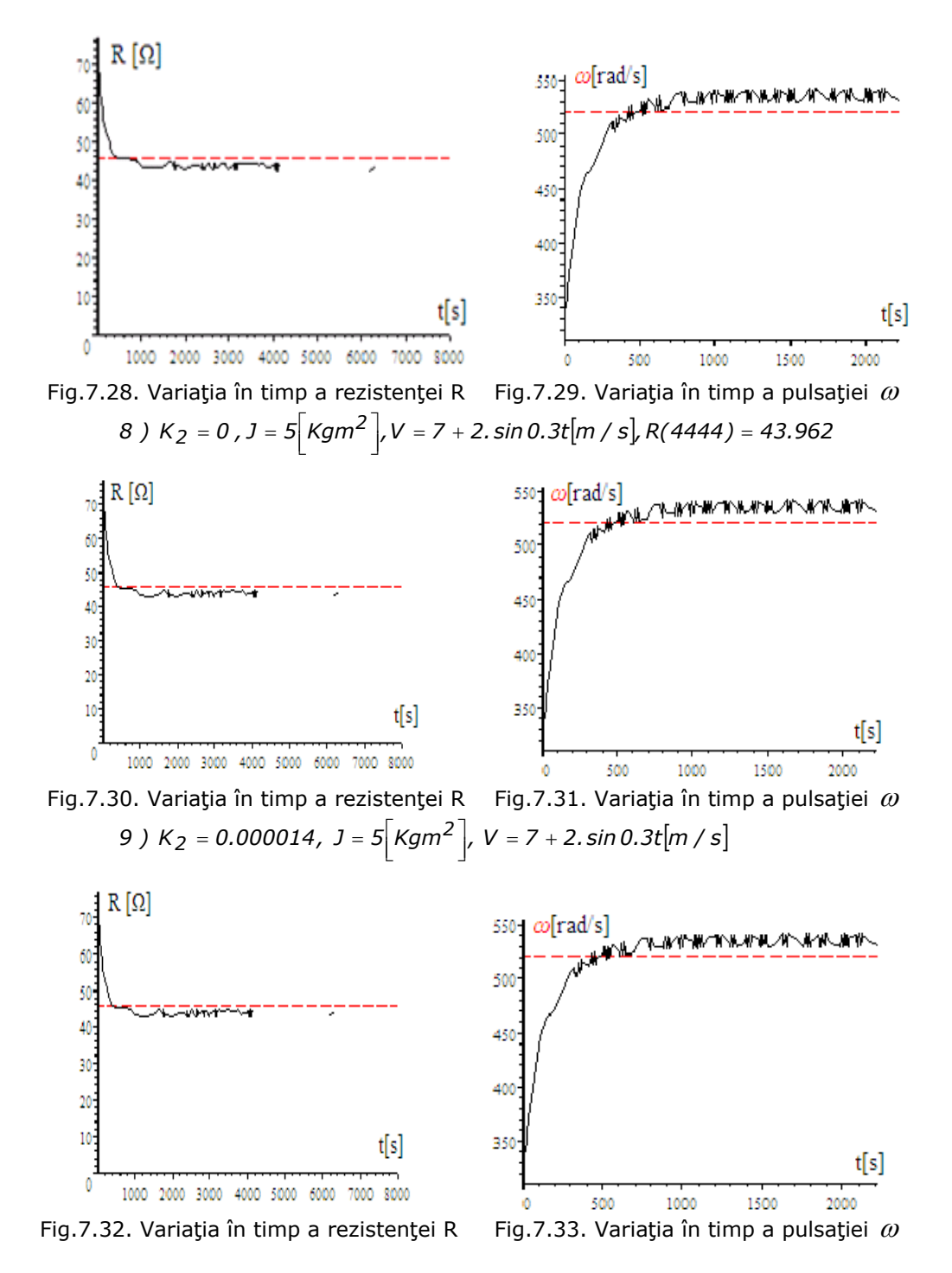

**Se observă variaţiile lui R la sistem stabil CONCLUZII** privind rezultatele simulării :

**1.** Regulatorul de tip PI, prin constanta de integrare K<sub>2</sub>, influențează sensibil stabilitatea procesului.

**2.** Acordarea regulatorului de tip **PI** este dependentă de valoarea momentului de inerţie **J** şi de variaţia în timp a vitezei vântului, în sensul că pentru *K*<sub>2</sub> = −0.014; *V* = *ct* = *7*  $[m/s]$  și pentru *J* = 0.5  $[kg \cdot m^2]$  procesul devine stabil cu **R** si ω atingând valorile finale  $R_f = 45.648 \left[ \Omega \right]_{\text{Si}}$   $\omega_f = 521.66 \left[ \text{rad/s} \right]$  (a se observa figura 3.99, cazul 5). Pentru,  $J = 5 \left\lceil K g \cdot m^2 \right\rceil$  și  $V = 7 \left\lceil m / s \right\rceil$  procesul se stabilizează după un timp de 2000 [s].

**3.** Pentru *V* = *7* + *2 sin 0.3t* ,(deci viteza vântului variabilă),stabilizarea procesului se realizează la valori foarte mici pentru  $K<sub>2</sub>$  la (cazul 5) cu  $K<sub>2</sub> = -0.00014$  la cazul -6cu *K*<sub>2</sub> = −0.000014 la -7- cu *K*<sub>2</sub> = 0;la -8- cu *K*<sub>2</sub> = 0.000014. Aceste valori foarte mici pentru constanta componentei integratoare demonstrează faptul că această componentă are o pondere foarte mică. Trebuie remarcată şi diferenţa foarte mare  $Δω(40%)$  între  $ω_f$  și  $ω_i(Δω = 521.66 – 314.92 = 206.74$  [rot / s], diferență care

este factor în componenta integratoare  $K_2 \cdot \Delta \omega$ .

**4.** La anumite valori ale lui  $K_2$ , (de exemplu  $K_2 = 0.014$ ), se comandă o scădere foarte dură a valorii rezistenţei de sarcină **R**, rezistenţă care după 30[s] ar trebui să devină negativă,(a se vedea figurile 7.20, 7.21 şi altele),deci generatorul trece în regim de motor şi prin urmare modelul matematic nu mai este valabil.

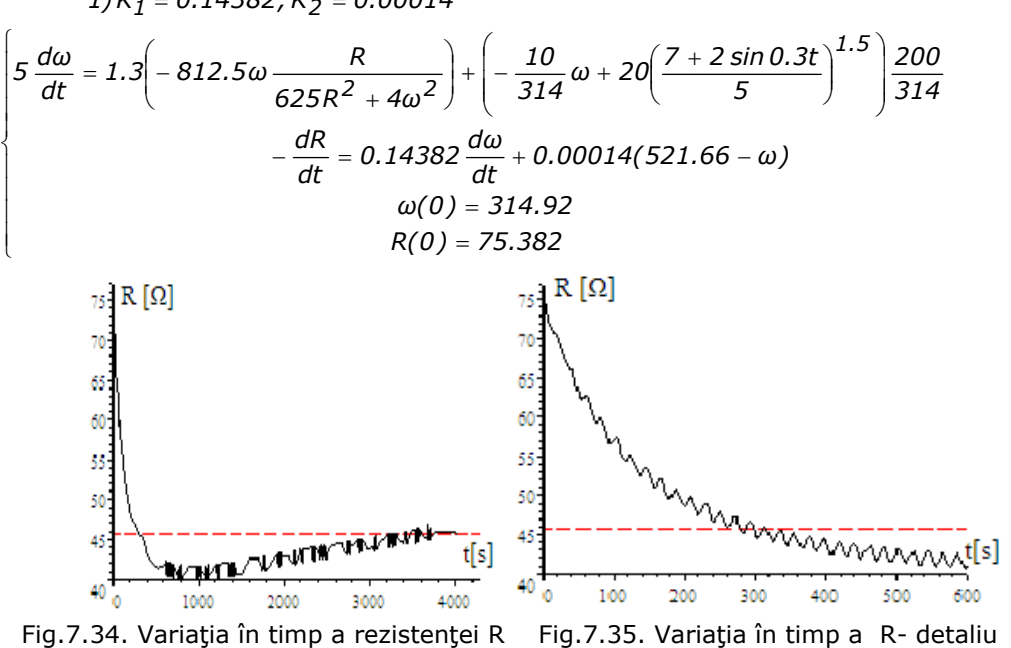

**Aplicaţia 2.** Analizarea în detaliu a aplicaţiilor stabile cu regulatoare **PI.**  $1)$ K<sub>1</sub> = 0.14382;K<sub>2</sub> = 0.00014

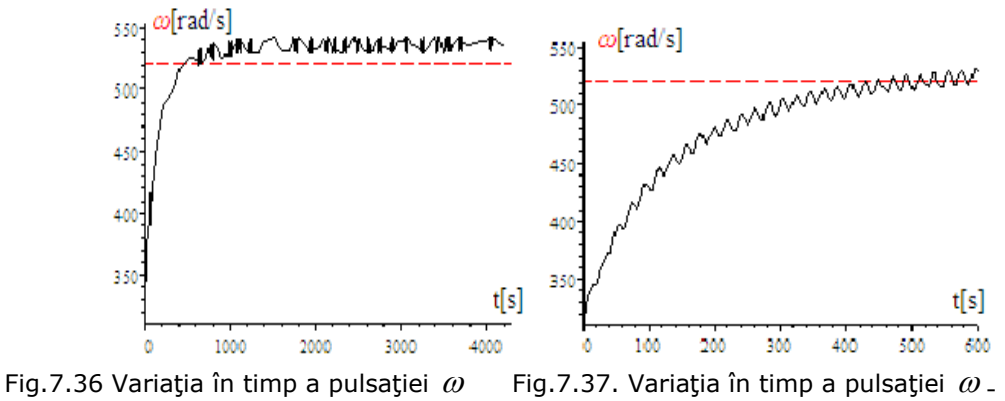

- detaliu

Cu sistemul algebric următor:

$$
\begin{cases}\n-RI_d = -\omega 0.08I_q \\
-RI_q = \omega 0.08I_d + \omega 1.3\n\end{cases}
$$

ale cărui soluții sunt:

$$
I_d = -65 \frac{\omega^2}{625R^2 + 4\omega^2} = -65 \frac{\omega^2}{625(45.648 - 0.14382(\omega_r - 521.66))^2 + 4\omega^2};
$$
  
\n
$$
I_q = -812.5\omega \frac{R}{625R^2 + 4\omega^2} = -812.5\omega \frac{45.648 - 0.14382(\omega_r - 521.66)}{625(45.648 - 0.14382(\omega_r - 521.66))^2 + 4\omega^2}
$$

$$
I_d = -65 \frac{\omega^2}{625R^2 + 4\omega^2}; I_q = -812.5\omega \frac{R}{625R^2 + 4\omega^2}
$$
  
Se pot observa variajile in timp ale lui  $I_q$  și  $I_d$ :

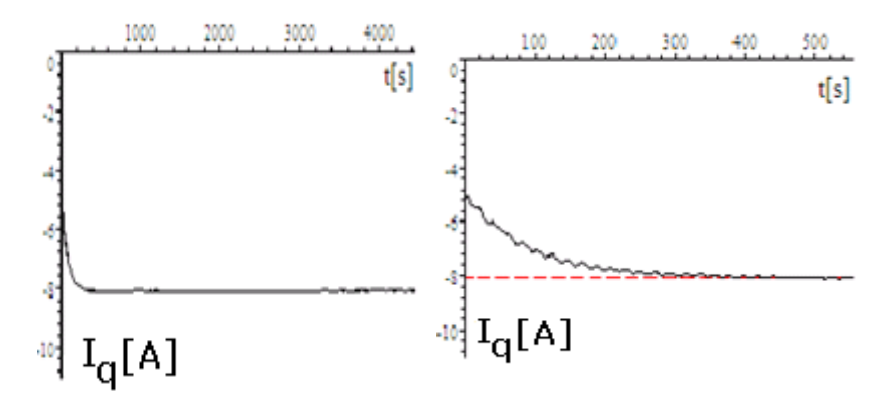

Fig.7.38. Variaţia în timp a lui *<sup>q</sup> I* Fig.7.39. Variaţia în timp a lui *<sup>q</sup> I* - detaliu

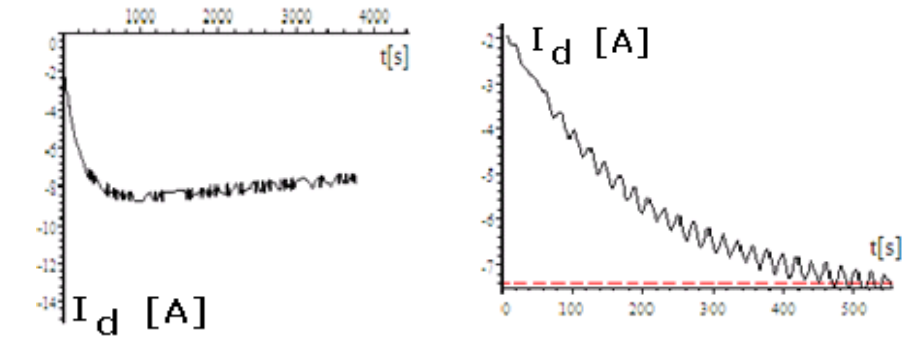

Fig.7.40. Variația în timp a lui  $I_d$  Fig.7.41. Variația în timp a lui  $I_d$  - detaliu

Cuplul turbinei TVN este : 
$$
\left(-\frac{10}{314}\omega + 20\left(\frac{7+2\sin 0.3t}{5}\right)^{1.5}\right)\frac{200}{314}
$$
 și se

reprezintă mai jos termenii componenţi :

, M<sub>TVN1</sub> = - $\frac{10}{314}$ ω *1.5*  $M_{TVN2} = 20 \left( \frac{7 + 2 \sin 0.3t}{5} \right)^{1.5}$  iar cu aproximarea  $-\frac{10}{314}$ ω = −15 se dă forma aproximativă a cuplului: *1.5*

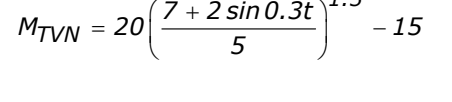

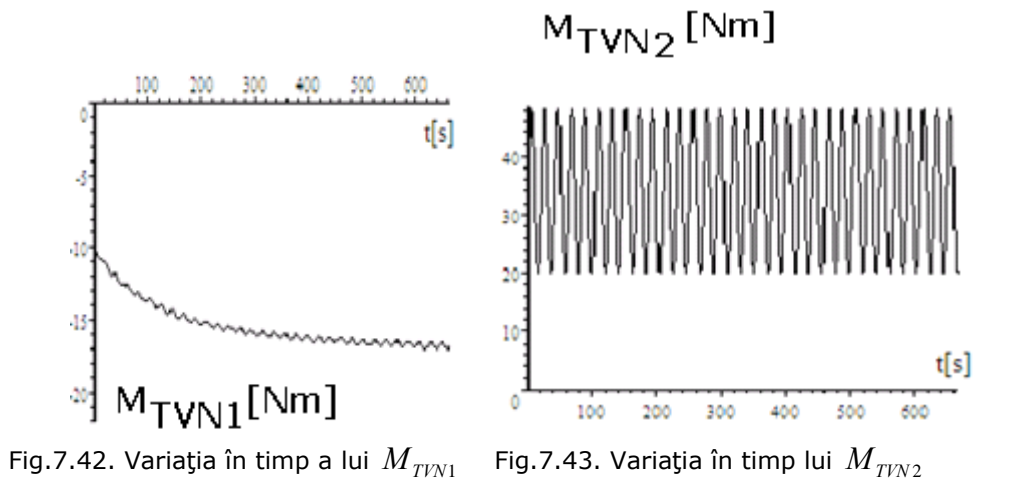

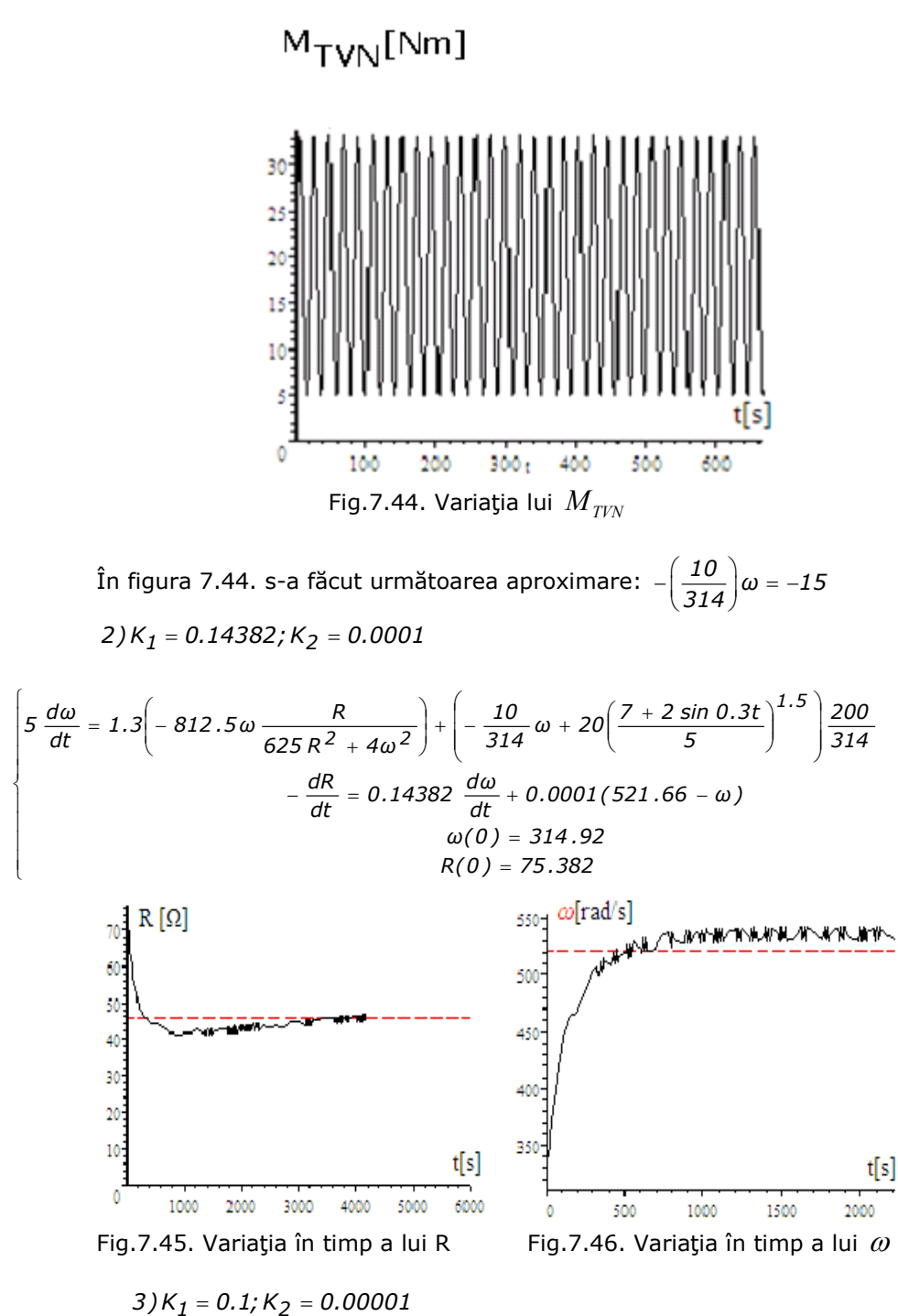

**BUPT**

7.1.- Aplicații numerice 264

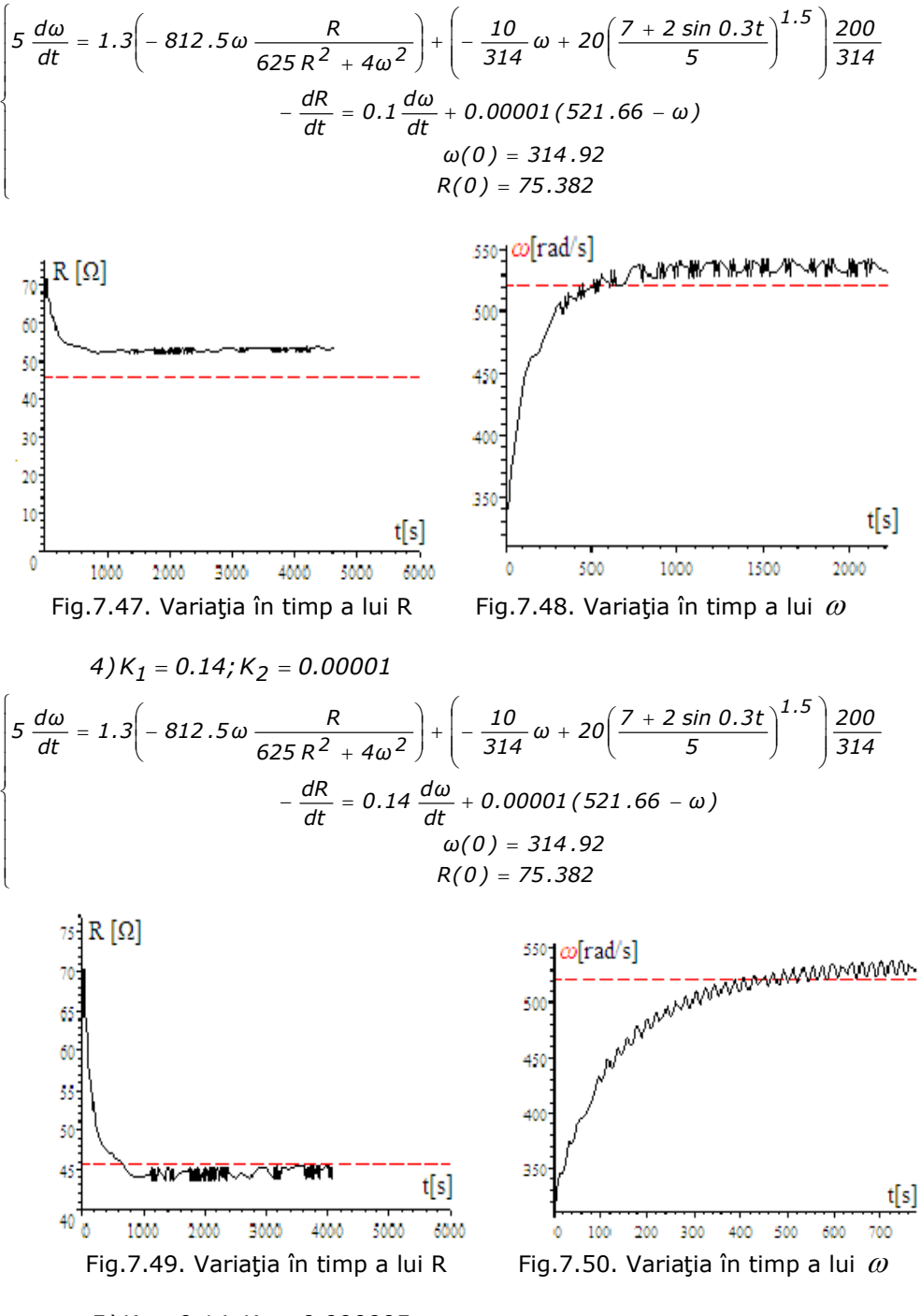

 $5)$ K<sub>1</sub> = 0.14;K<sub>2</sub> = 0.000005

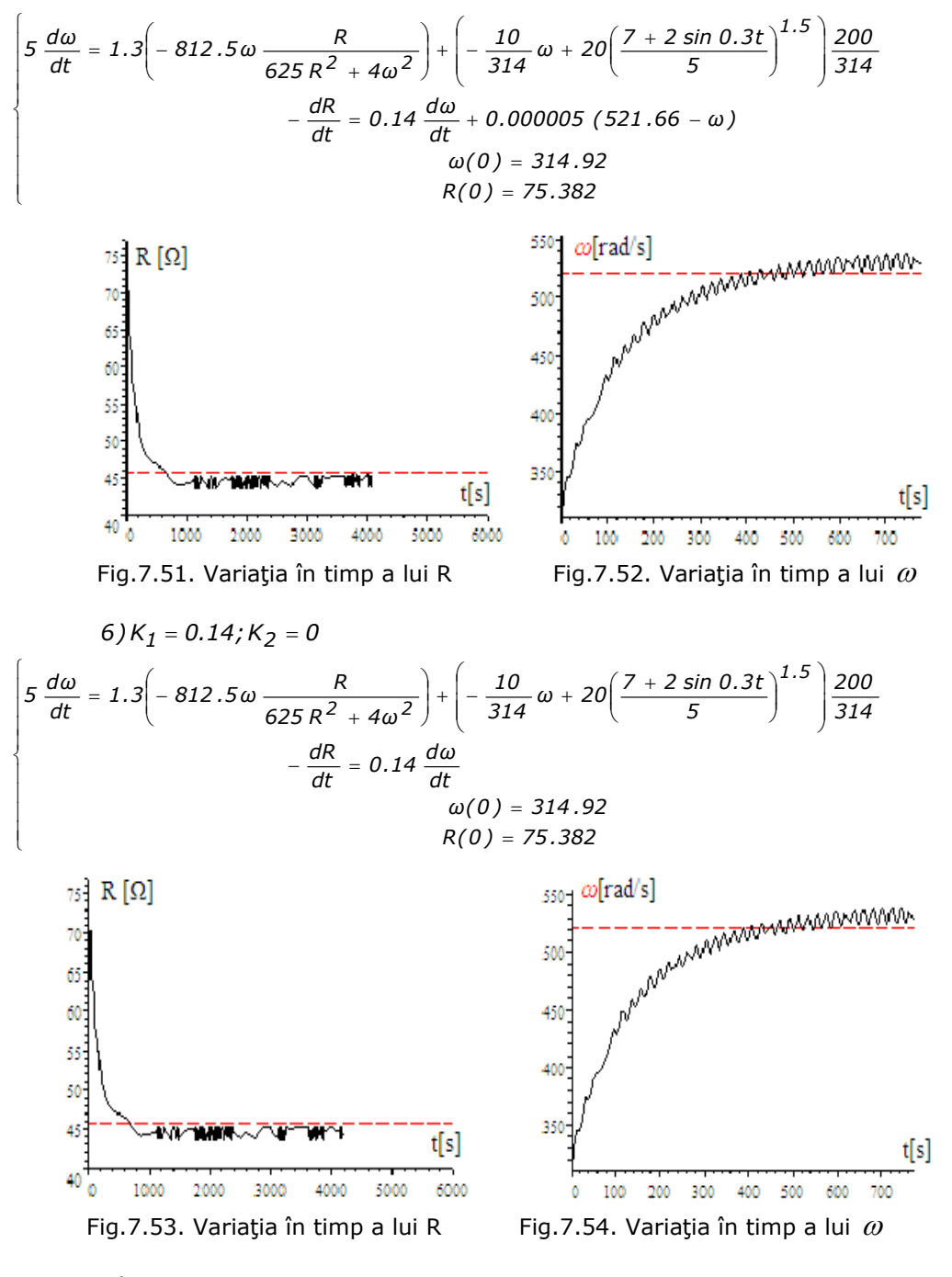

*7* )  $K_1$  = 0.14382;  $K_2$  = 0.000005

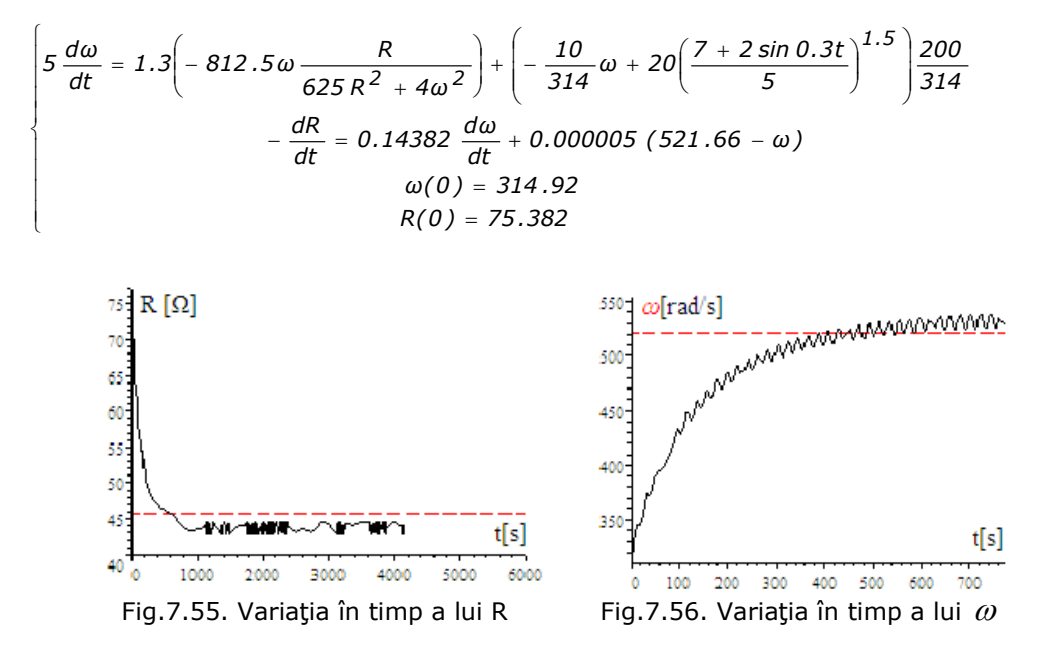

Ponderea componentelor regulatorului PID se poate observa din simulările anterioare , cu următoarele precizări:

1) valorile componentelor integratoare şi derivative sunt foarte importante, observându-se că la valori mici sistemul este stabil

2) menţinând redusă valoarea componentei integratoare şi mărind valoarea componentei derivative se pierde stabilitatea sistemului;

3) în cazurile în care se pierde stabilitatea, variația în timp a rezistenței este pronunţată, aceasta atingând şi valori negative, zonă în care modelul matematic nu mai este valabil, deoarece funcţionarea nu mai este în regim de generator;

### **CONCLUZII**

#### **Probleme matematice**

 1. Intervalul de timp trebuie să fie foarte mare, la analiza dependenţei sarcinii de viteza vântului, altfel energia obţinută este într-o proporţie mare din energia maselor în mişcare şi astfel rezultatele optimizării rezistenţei de sarcină sunt eronate.

 2.**Intervalul de timp T de valoare** t=5555[s]=1.5[ore]**, la momentul de inerție J de valoare**  $J = 5\left[kg \cdot m^2\right]$ , este insuficient pentru a estima corect valoarea optimă a rezistenței de sarcină și sunt necesare analize la

T>15[ore]; Programul de calcul cu nucleul MAPLE Scientific Workplace nu a permis o extindere a perioadei de calcul și de aceea sunt necesare simplificări în modelul matematic al sistemului. Evident că aceste simplificări fac ca rezultatele obținute să aibă erori.

3. Acordarea regulatoarelor necesită la fel intervale de timp mari.

## **7.1.3. Aplicaţii numerice pentru acordarea regulatoarelor**

Acordarea regulatorului se face prin simulări numerice în sensul că se deduc constantele regulatorului şi se observă sistemul în care apar suprareglari.

**Aplicaţia 1.** Acordarea regulatoarelor de tip **PI**.

Cunoscând faptul că oscilaţiile care apar la regulatoarele de tip **PI**.pot să

Se vizualizează regimurile tranzitorii care apar la diferite valori ale constantelor regulatoarelor.

Din ecuația regulatorului:

$$
\Delta R = K_1 \Delta \omega + K_2 \int \Delta \omega dt
$$

prin derivare rezultă:

$$
-\frac{dR}{dt} = -K_1 \frac{d\omega}{dt} + K_2(252 - \omega)
$$

Pentru constanta K<sub>1</sub> se alege valoarea anterioară de la regulatorul -P-:  $K_1$ =0.3797 și deci rezultă:

$$
-\frac{dR}{dt} = -0.3797 \frac{d\omega}{dt} + K_2(252 - \omega)
$$

#### **Acordarea regulatorului**

Alegerea constantelor K<sub>1</sub>, K<sub>2</sub> ale regulatorului PI este o problemă complicată, în sistemele neliniare, unde nu se mai pot aplica metodele de la sistemele liniare. Pentru K<sub>1</sub>, se poate alege valoarea de la regulatorul **P**.

Pentru constanta  $K_2$  se aleg diverse valori:

1)  $K_2=1$ ;

2)  $K_2=0.01$ ;

 $3)$  K<sub>2</sub> = -0.27; -0.275; -0.28; -0.3; -0.25; -0.2; -0.4; -0.5; +0.3 şi rezultatele simulărilor sunt prezentate în continuare:

1) Introducând  $K_2 = 11$  in expresia de mai sus se obține:

$$
\frac{dR}{dt} = 0.3797 \frac{d\omega}{dt} - 11(252 - \omega)
$$
\n
$$
0 = (R + 1.6)I_d + 0.07 \frac{dI_d}{dt} - \omega 0.08I_q
$$
\n
$$
0 = (R + 1.6)I_q + \omega (0.07I_d + 1.6) + 0.08 \frac{dI_q}{dt}
$$
\n
$$
5 \frac{d\omega}{dt} = -0.01I_qI_d + 1.6I_q - 0.056\omega + 28.686
$$
\n
$$
I_d(0) = -4.5227
$$
\n
$$
I_q(0) = -8.518
$$
\n
$$
\omega(0) = 262
$$
\n
$$
R(0) = 37.876
$$

Determinarea evoluției în timp a mărimilor U,  $\omega$ , M<sub>GSMP</sub>, M<sub>MD</sub>,I pentru un regulator de tip PI:

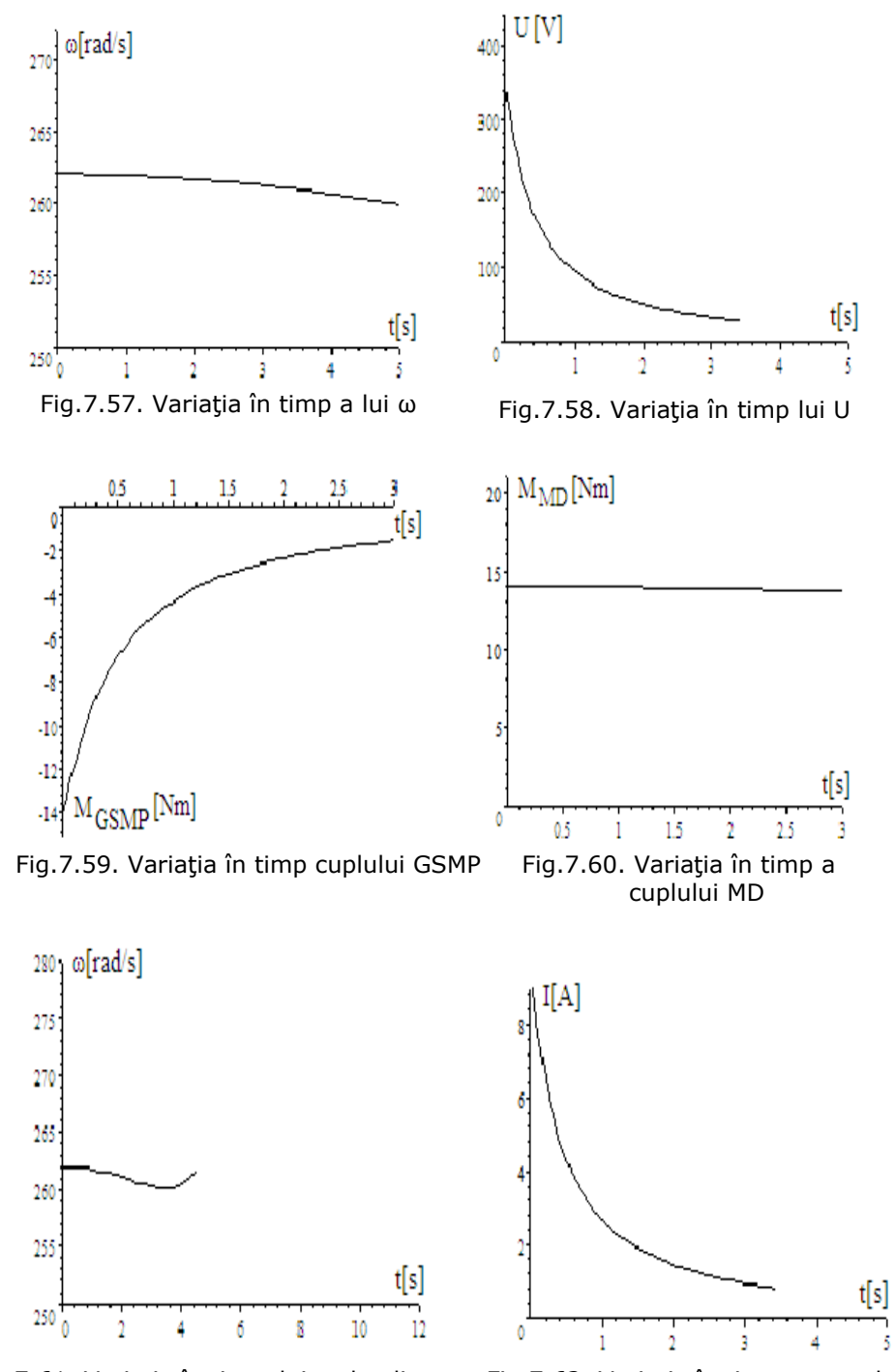

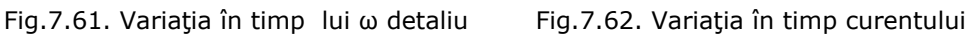

269 Aplicații numerice și verificări experimentale - 7

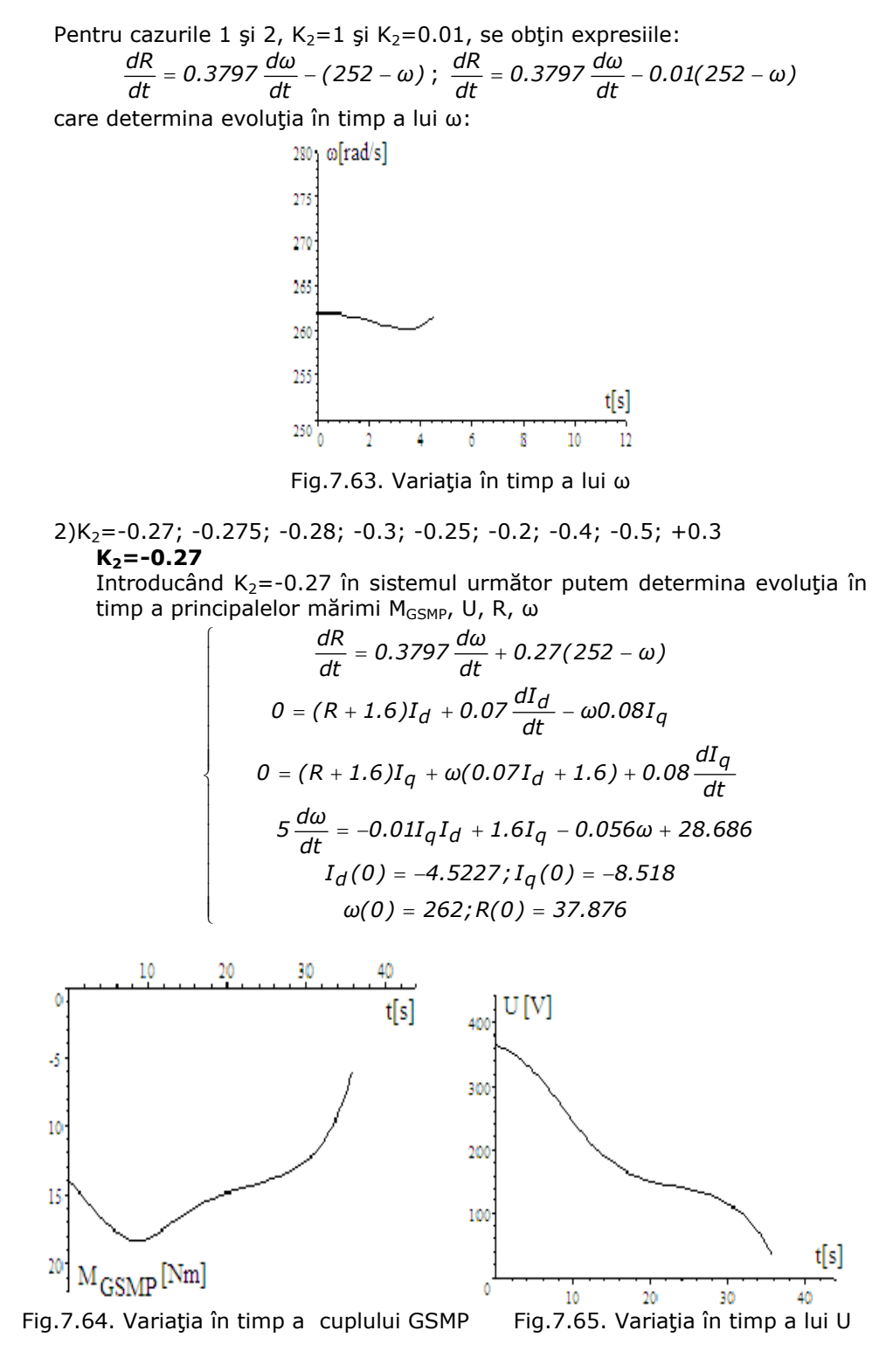

**BUPT**

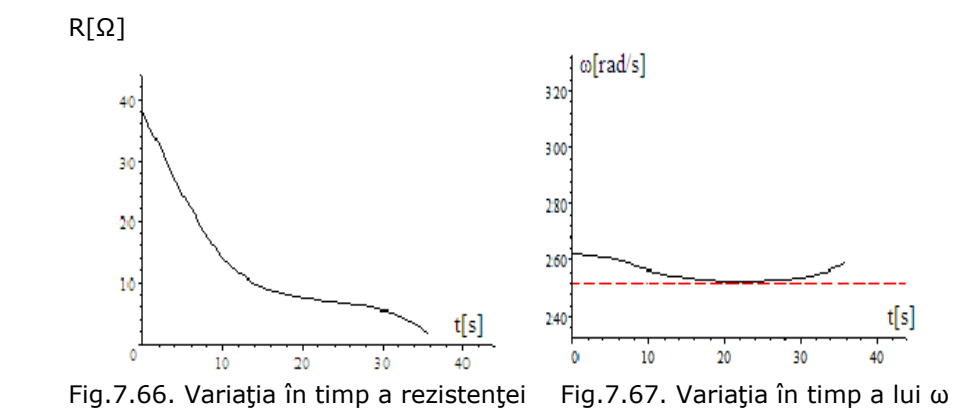

Din evoluția în timp a principalelor mărimi: cuplu, tensiune statorică, viteza unghiulară ω , dar mai ales observând evoluţia în timp a lui **R** se poate afirma că sistemul este **instabil**, rezistenţa de sarcină scăzând la zero după 37[s] şi probabil devenind negativă dacă estimarea evoluţiei în timp ar fi continuat. Aşa cum s-a precizat şi în alte cazuri, dificultăţile matematice nu permit estimări într-un timp mai mare, pentru a se putea concluziona asupra stabilităţii sistemului la diferite valori ale constantei de integrare  $K_2$ .

Pentru a putea distinge regimurile stabile, se observă în continuare evoluţia în timp a lui ω pentru celelalte valori ale lui  $K<sub>2</sub>$  de la punctul 4.

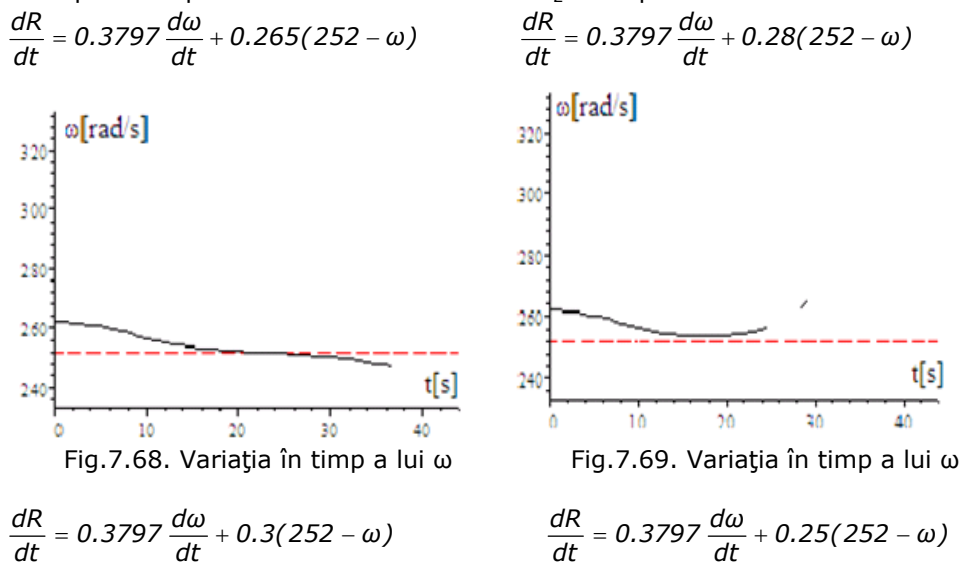

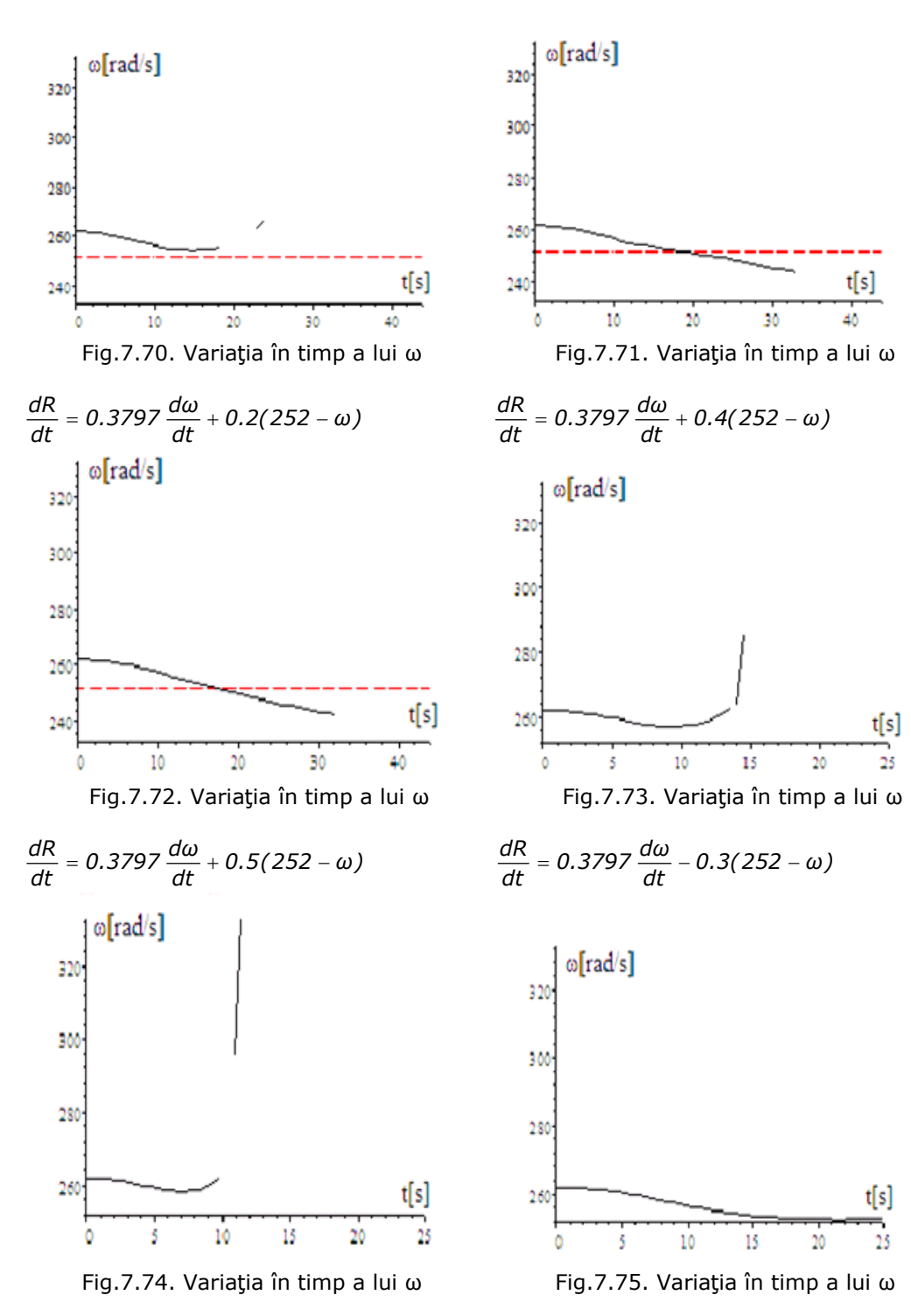

Din simulările de mai sus se observă variaţia în timp a vitezei unghiulare ω care la t=0 are valoarea ω(0)=272[rad/s] şi care ar trebui să se stabilizeze la ω(∞)=252[rad/s]. În timpul estimat, (sub 32[s]),ω nu se stabilizează la valoarea de regim ω(∞)=252[rad/s], şi deci, în toate cazurile, sistemele sunt instabile, cu toate că în toate cazurile trece prin valoarea de regim. Din acest motiv regulatorul PI nu este indicat pentru o asemenea aplicaţie.

**Aplicaţia 2.** Studiul dinamicii subsistemului (MD+GS) cu regulatoare de tip P şiPI.

Se abordează două variante:

1) **PI** - pe debit şi **P** - pe excitaţie;

2) **PI** - pe debit şi excitaţie.

Valoarea constantei de proporţionalitate de la regulatorul **PI** este aceeaşi cu cea de la regulatorul **P**.

### **1)PI debit+P excitaţie**

Din ecuația regulatorului  $R_1$  pe debit:

$$
\Delta q = K_1 \Delta \omega + K_2 \int \Delta \omega dt
$$

sau

$$
q - q_{(0)} = K_1(314 - \omega) + K_2 \int (314 - \omega) dt
$$

prin derivare rezultă:

$$
\frac{dq}{dt} = -K_1 \frac{d\omega}{dt} + K_2(314 - \omega)
$$

Pentru constanta K1 se alege valoarea anterioară de la regulatorul de tip **P**:

$$
K_1 = 1.6895 \times 10^{-2}
$$

si deci rezultă:

$$
\frac{dq}{dt}=-1.6895\times10^{-2}\frac{d\omega}{dt}+K_2(314-\omega)
$$

**Precizare:** În programul de calcul s-a înlocuit variabila **q** cu **a** deoarece, pentru variabila **q** programul de calcul nu funcţionează.

## **Acordarea regulatoarelor**

Alegerea constantelor K<sub>1</sub>, K<sub>2</sub>, ale regulatorului PI este o problemă complicată, în sistemele neliniare, unde nu se mai pot aplica metodele de la sistemele liniare. Pentru K<sub>1</sub> se poate alege valoarea de la regulatorul **P**. Alegerea lui K2 este mai complicată.

În cazul de faţă apar două probleme:

1) alegerea lui  $K_2$  pentru excitație și

2) alegerea lui  $K_2$  pentru debit.

Pentru constanta K<sub>2</sub> se aleg diverse valori:  $K_2 = \frac{0.01}{6.28}, \frac{0.1}{6.28}, \frac{1}{6.28}, \frac{10}{6.28}, \frac{100}{6.28}$  iar

rezultatele simulărilor se dau în continuare. La regulatorul R<sub>2</sub>, datorită complexităților de calcul ce apar la PI, (tensiunea U fiind:

 $U=\sqrt{U_d^2+U_q^2}=\sqrt{(-68.458I_d+\omega1.4325\times 10^{-2}I_q)^2+(-68.458I_q-\omega1.4325\times 10^{-2}I_d)^2}$ s-a lucrat tot cu un regulator de tip **P**.

Sistemul diferential complet al regulatorului de tip PI este de forma:

( ) *2 d d qd E D q Q 2 q d dq q Q E D <sup>2</sup> <sup>2</sup> d q dI 1) 68.458I <sup>ω</sup>1.4325 10 I 1.6I 0.08 dt dI dI ω0.07 I 0.05 ω0.053I dt dt 2) 68.458I ω1.4325 10 I ω0.08I 1.6I dI dI 0.07 ωI ω0.05 I 0.053 dt dt 3) 56 0.0451(400 68.458I ω1.4325 10 I 68.458* − − − − + × =+ − − ++ − − + × = ++ + ++ + + − − − + × +−( ) *<sup>2</sup> <sup>2</sup> q d d E D E d D E D q Q Q dq qE dQ qD I ω1.4325 10 I dI dI dI 40I 18.51 0.56 dt dt dt dI dI dI 4) 0 0.05 7.95 I 0.07 0.56 dt dt dt dI dI 5 ) 0 0.053 30.22I 0.25 dt dt <sup>d</sup><sup>ω</sup> 6) 5 0.01I I I I 0.053I I 0.05 I I dt 0.28ω 18.704a da 7 ) 6.28 0.1061 dt* <sup>−</sup> <sup>⎞</sup> − × = ⎟ ⎟ ⎠ =+ + + = ++ + = ++ = +− + − − + = − *E d q Q D <sup>d</sup><sup>ω</sup> 0.01(314 <sup>ω</sup>) dt a(0) 5; I (0) 1.4 I (0) 1.9746; I (0) 5.3312 I (0) 0; I (0) 0 ω(0) 307.72* ⎧ ⎪ ⎪ ⎪ ⎪ ⎪ ⎪ ⎪ ⎪ ⎪ ⎪ ⎪ ⎪ ⎪ ⎪ ⎪ ⎪ ⎪ ⎪ ⎪ ⎨ ⎪ ⎪ ⎪ ⎪ ⎪ ⎪ ⎪ ⎪ ⎪ ⎪ ⎪ + − ⎪ ⎪ ⎪ = = <sup>⎪</sup> =− =− <sup>⎪</sup> <sup>⎪</sup> = = <sup>⎪</sup> ⎪ ⎩ = 1)Pentru *6.28 0.1 K2* <sup>=</sup> ; *0.1(314 <sup>ω</sup>) dt <sup>d</sup><sup>ω</sup> 0.1061 dt da 6.28* <sup>=</sup> <sup>−</sup> <sup>+</sup> <sup>−</sup> se obţin următoarele variaţii în timp ale următoarelor mărimi:

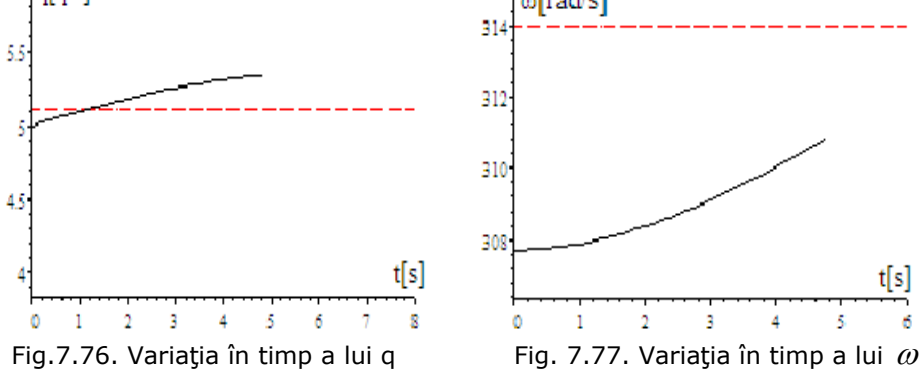

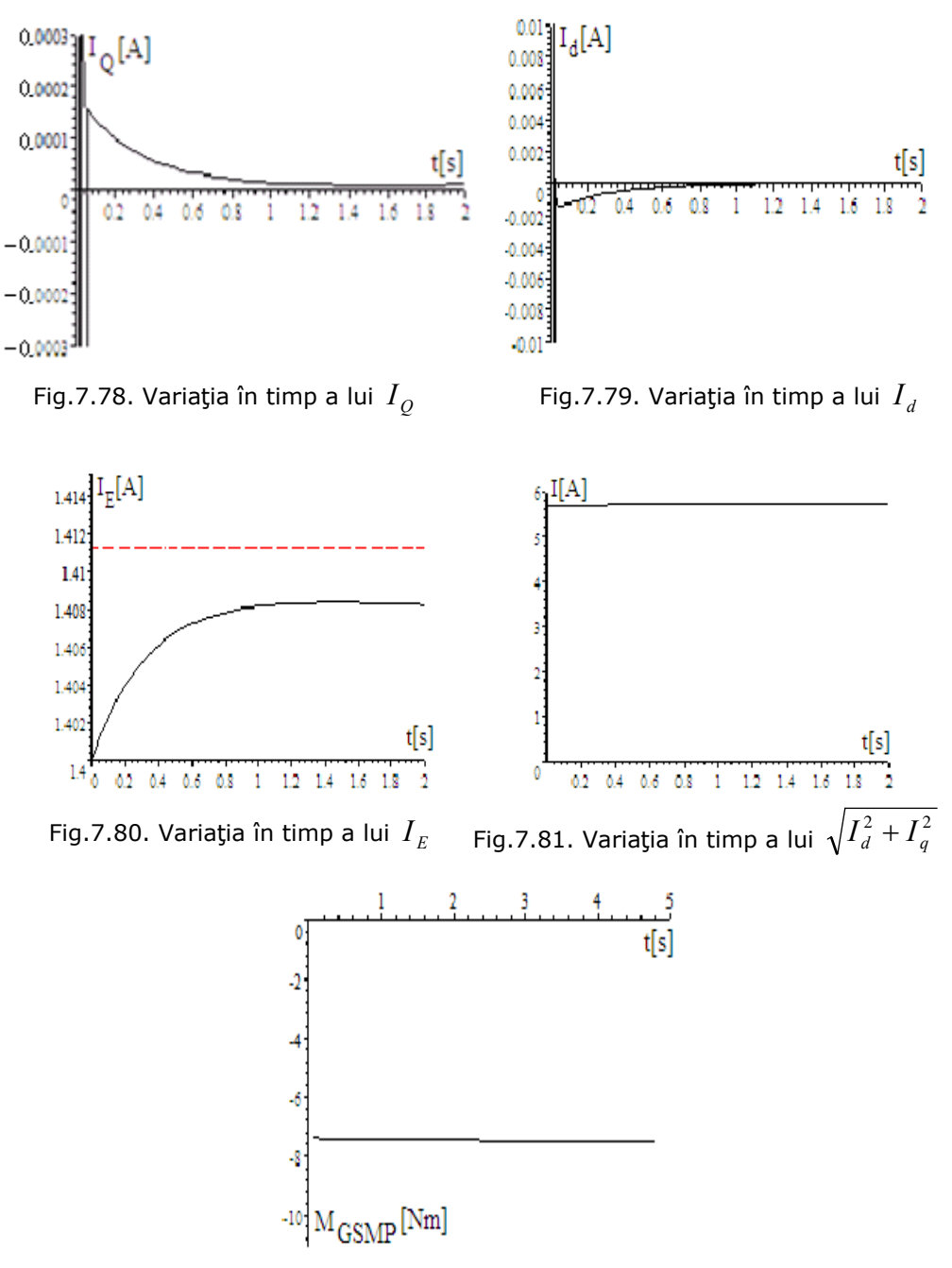

Fig.7.82. Variaţia în timp a cuplului GSMP

2)Pentru K<sub>2</sub> =  $\frac{1}{6.28}$ ; 6.28  $\frac{da}{dt}$  = −0.1061  $\frac{dω}{dt}$  + (314 − ω) se obţin următoarele variaţii în timp ale următoarelor mărimi:

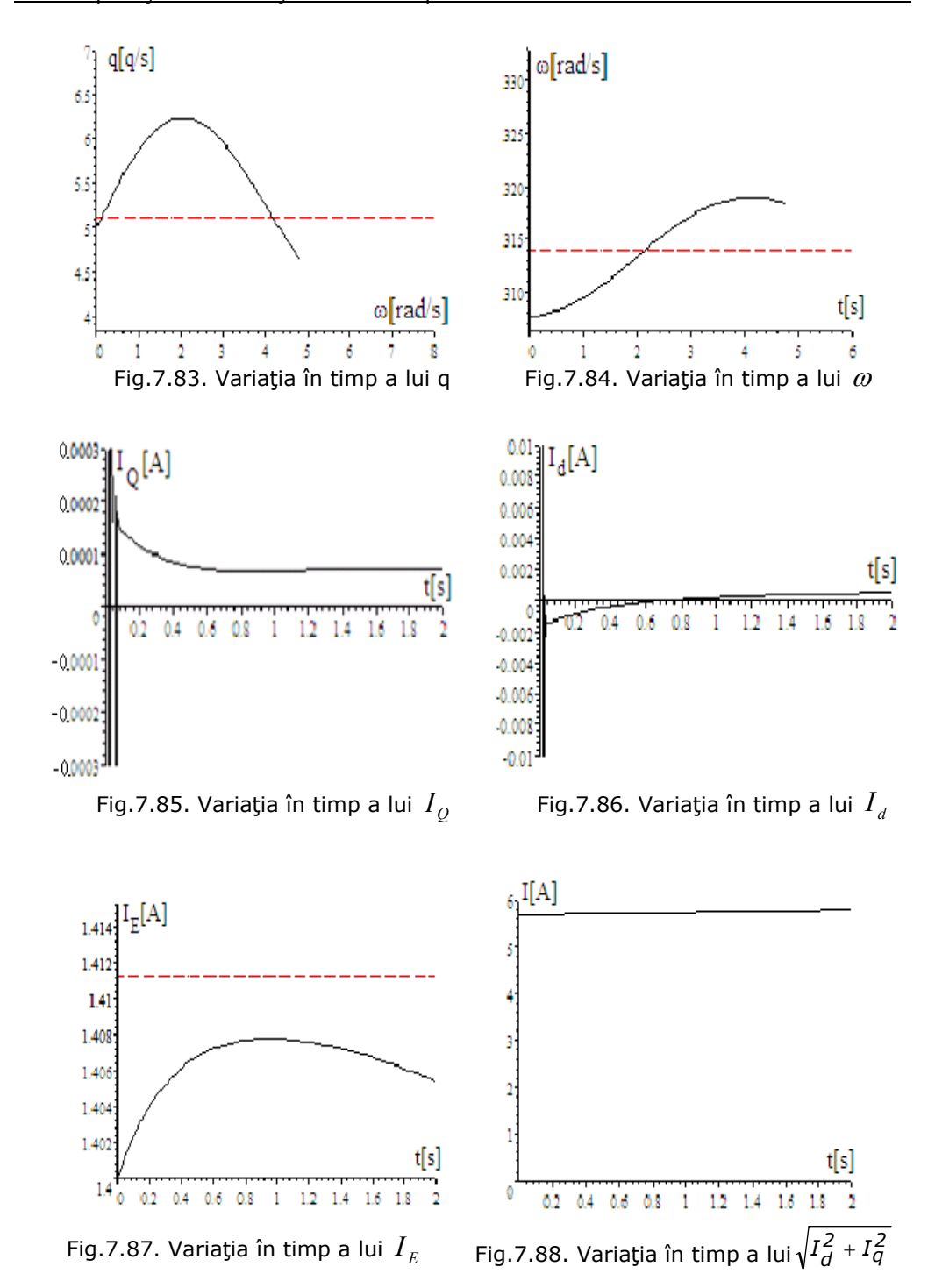

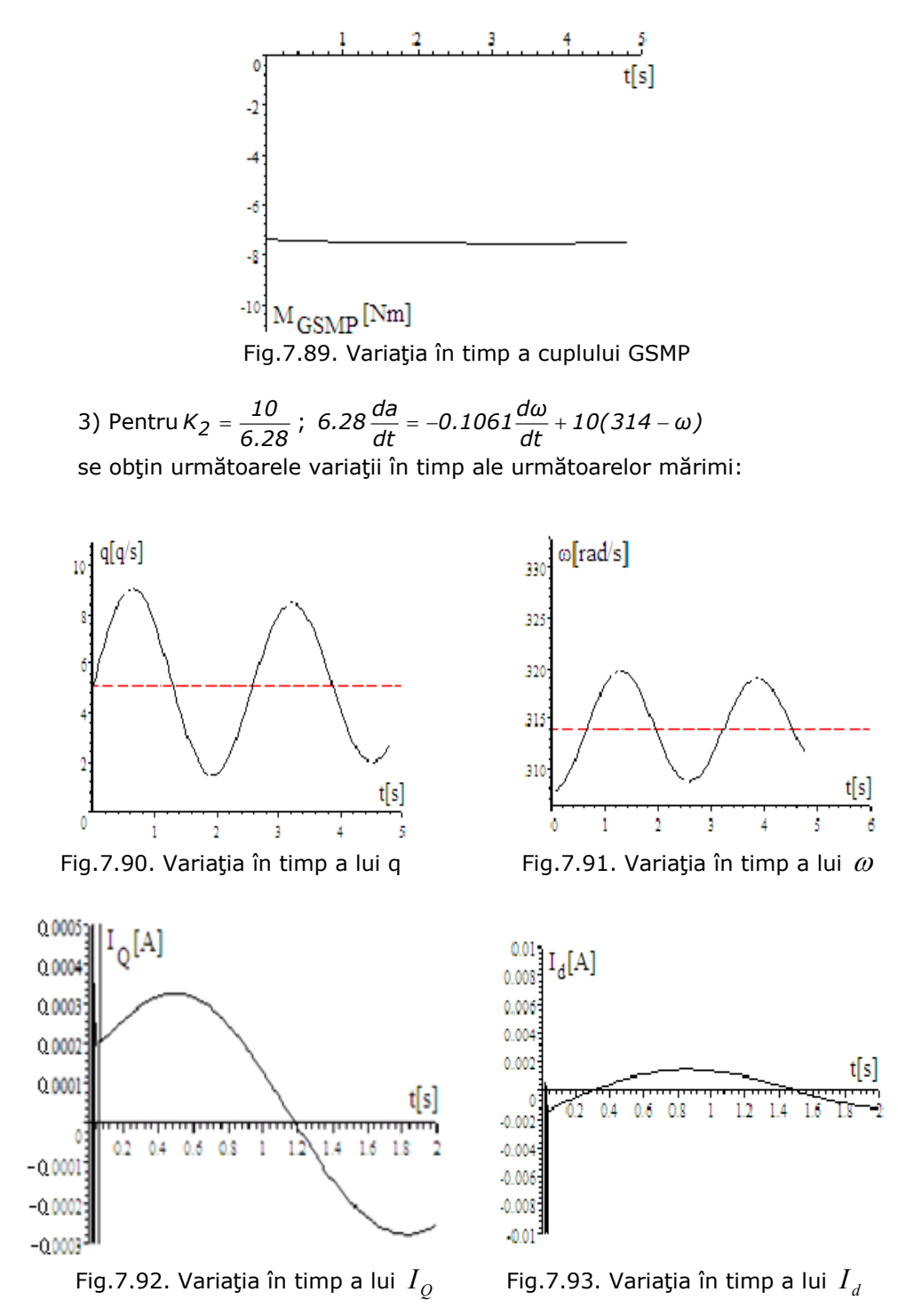

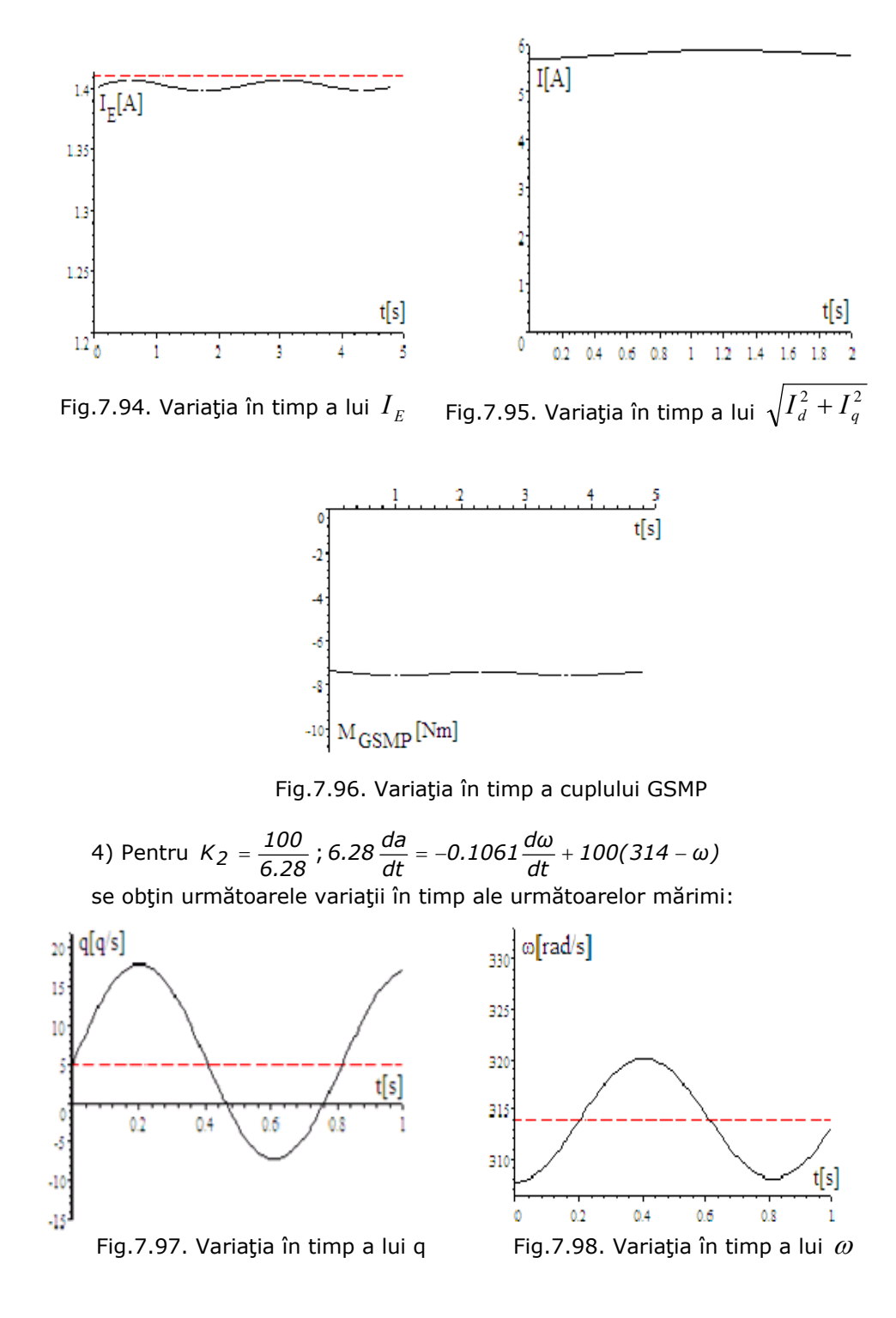

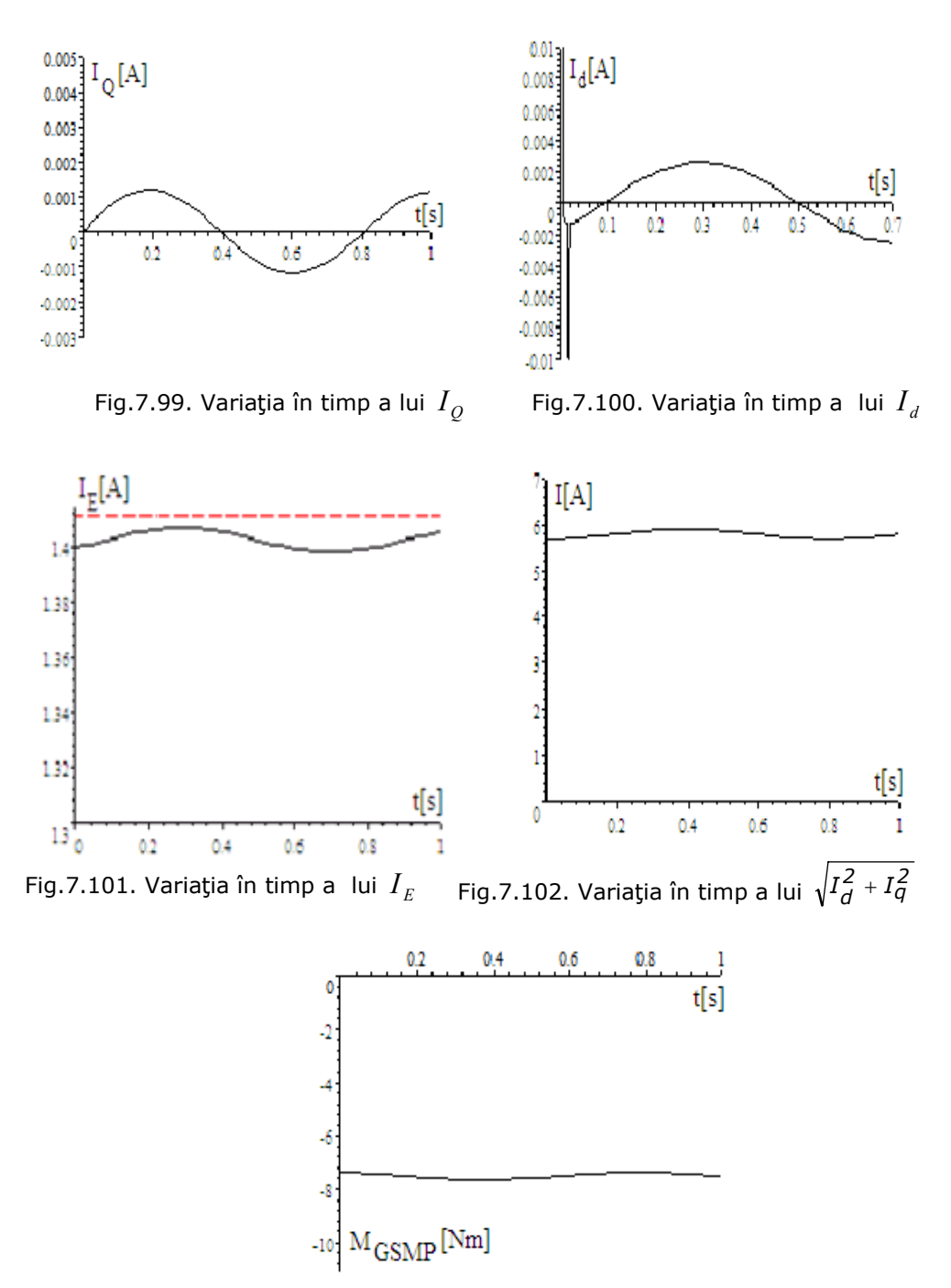

Fig.7.103. Variaţia în timp a cuplului GSMP

În urma rezultatelor obţinute prin simulare numerică, pe un model

matematic ce conţine înfăşurările de amortizare ale **GS,** se pot trage următoarele concluzii[Deliu2010b]:

1. subsistemul (**MD+GS**) este stabil la orice variaţii ale sarcinii electrice ce nu depăşesc puterea maximă a **MD**;

2. regulatorul de tip **P** nu introduce oscilaţii, dar valorile finale ale variabilelor pot fi diferite de valorile prescrise, fapt ce la regulatorul de tip **PI** nu se întâmplă;

3. valorile constantelor regulatoarelor influenţează variaţia în timp a diverselor mărimi, în sensul că pentru valori mari a constantei  $K_{2}$ , la regulatorul de tip **PI**, apar oscilaţii semnificative, suprareglaj şi deci solicitări electrice şi mecanice suplimentare;

4. alegerea constantelor regulatoarelor trebuie făcută astfel încât să fie eliminate oscilaţiile în timp ale funcţiilor importante: viteza unghiulară, cuplu electromagnetic, curent de excitație, curent statoric s.a.;

5. părţile reglate cu regulatorul de tip **P** nu ating valorile finale, pe când cele reglate cu regulatorul de tip **PI** ating valorile finale.

### **2) PI** - **pe debit şi excitaţie.**

Din ecuația regulatorului R<sub>1</sub> pe debit:

$$
\Delta q = K_1 \Delta \omega + K_2 \int \Delta \omega dt
$$

sau

$$
\Delta q = K_1(314 - \omega) + K_2 \int (314 - \omega) dt
$$

prin derivare rezultă:

$$
-\frac{dq}{dt} = -K_1 \frac{d\omega}{dt} + K_2(314 - \omega)
$$

Pentru constanta  $K_1$  se obține :

$$
K_1 = \frac{0.1062}{314 - 307.72} = 1.6911 \times 10^{-2}
$$

şi deci rezultă:

$$
-\frac{dq}{dt} = -1.6911 \times 10^{-2} \frac{d\omega}{dt} + K_2(314 - \omega)
$$

Din ecuația regulatorului  $R_2$  pe tensiunea de **excitație**  $U_F$ :

$$
\Delta U_E = K_1 \Delta U + K_2 \int \Delta U dt
$$

prin derivare rezultă:

$$
-\frac{dU_E}{dt} = -K_I \frac{dU}{dt} + K_2(400 - U)
$$

iar  $U = \omega I_F$ , obținându-se:

$$
-\frac{dU_E}{dt} = -K_1 \frac{d\omega}{dt} I_E - K_1 \frac{dI_E}{dt} \omega + K_2 (400 - \omega I_E)
$$

Pentru constanta  $K_1$  se obține :

$$
K_1 = \frac{\Delta U_E}{\Delta U} = \frac{85.569 - 85.134}{400 - 390} = 0.0435
$$

şi deci rezultă:

$$
-\frac{dU_E}{dt} = -0.0435 \frac{d\omega}{dt} I_E - 0.0435 \frac{dI_E}{dt} \omega + K_2 (400 - \omega I_E)
$$

Cu valorile lui *q* și U<sub>E</sub> astfel determinate se obține sistemul de ecuații diferenţiale care stă la baza simulărilor prezentate în continuare:

$$
U_E = 40I_E + 18.51 \frac{dI_E}{dt}
$$
  

$$
5 \frac{d\omega}{dt} = \frac{\omega I_E^2}{-67.172} - 0.28\omega + 93.52 \frac{q}{5}
$$
  

$$
-\frac{dq}{dt} = -1.6911 \times 10^{-2} \frac{d\omega}{dt} + K_{2q}(314 - \omega)
$$
  

$$
-\frac{dU_E}{dt} = -0.0435 \frac{d\omega}{dt} I_E - 0.0435 \frac{dI_E}{dt} \omega + K_{2U_E}(400 - \omega I_E)
$$
  

$$
U_E(0) = 85.134
$$
  

$$
q(0) = 5
$$
  

$$
I_E(0) = 1.2674
$$
  

$$
\omega(0) = 307.72
$$

sau cu notațiile  $I_E = a$ ;  $U_E = V$  se obține :

$$
V = 40a + 18.51 \frac{da}{dt}
$$
  

$$
5 \frac{d\omega}{dt} = \frac{\omega a^2}{-67.172} - 0.28 \omega + 93.52 \frac{q}{5}
$$
  

$$
-\frac{dq}{dt} = -1.6911 \times 10^{-2} \frac{d\omega}{dt} + K_{2q}(314 - \omega)
$$
  

$$
-\frac{dV}{dt} = -0.0435 \frac{d\omega}{dt} a - 0.0435 \frac{da}{dt} \omega + K_{2U_E}(400 - \omega a)
$$
  

$$
V(0) = 85.134
$$
  

$$
q(0) = 5
$$
  

$$
a(0) = 1.2674
$$
  

$$
\omega(0) = 307.72
$$

1) Pentru  $K_{2q} = 0.01$ ;  $K_{2U_E} = 0.02$ , se obţin următoarele variaţii în timp ale următoarelor mărimi:

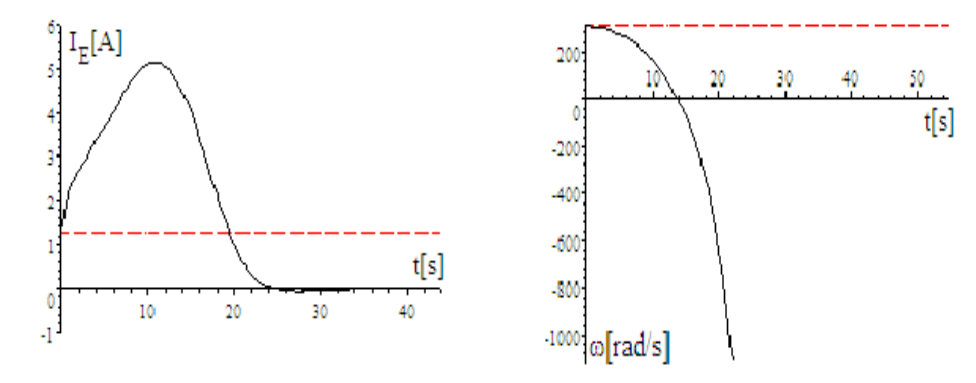

Fig.7.104. Variaţia în timp a lui  $I_E$  Fig.7.105. Variaţia în timp a lui ω

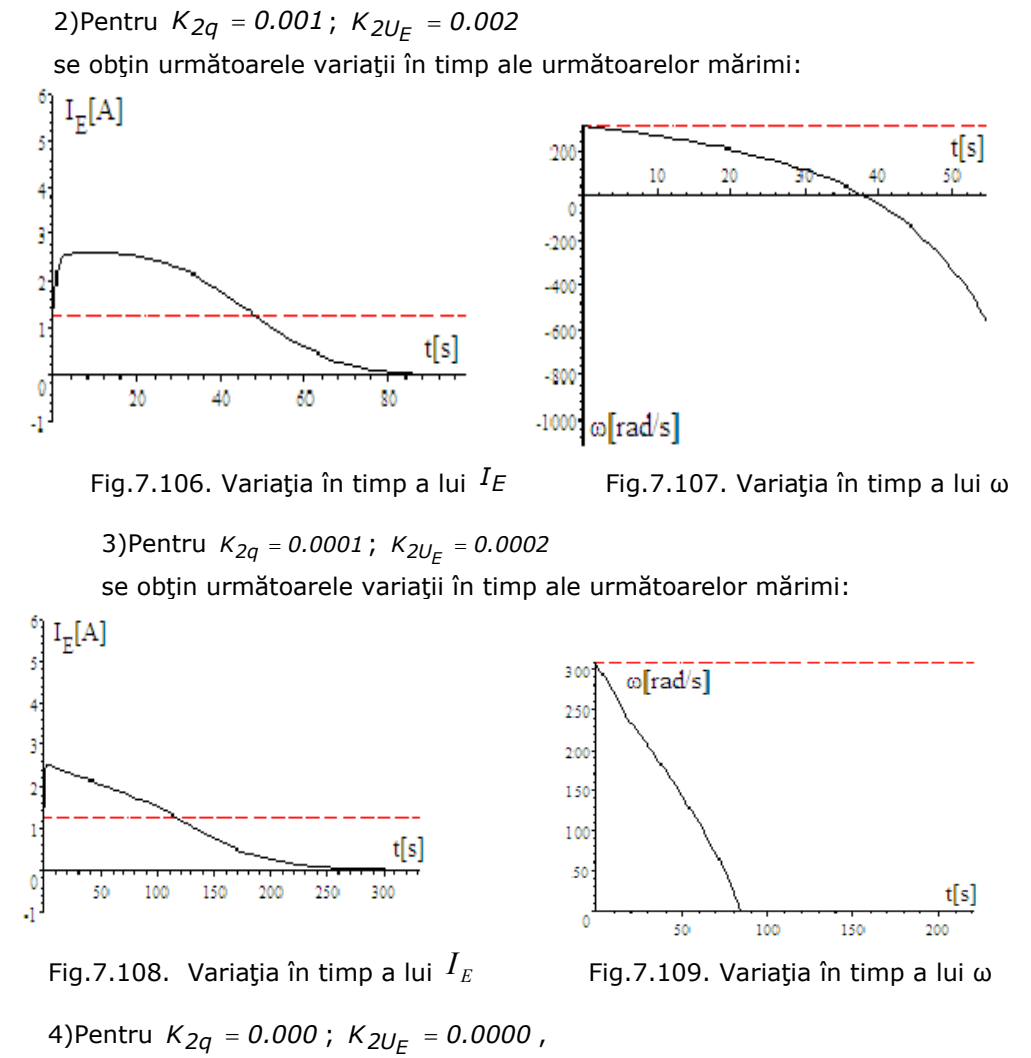

se obţin următoarele variaţii în timp ale următoarelor mărimi:

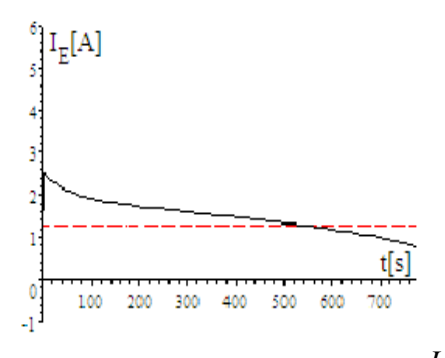

Fig.7.110. Variaţia în timp a lui  $I<sub>E</sub>$  Fig.7.111. Variaţia în timp a lui ω

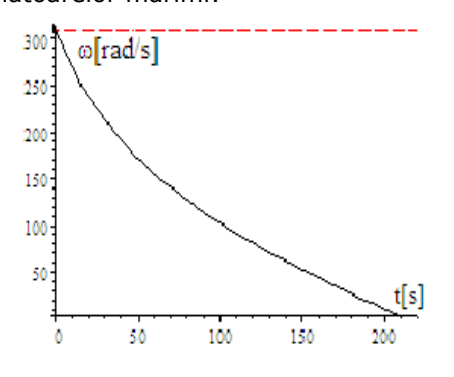

5)Pentru *K*<sub>2q</sub> = −0.001; *K*<sub>2UE</sub> = −0.002,

se obţin următoarele variaţii în timp ale următoarelor mărimi:

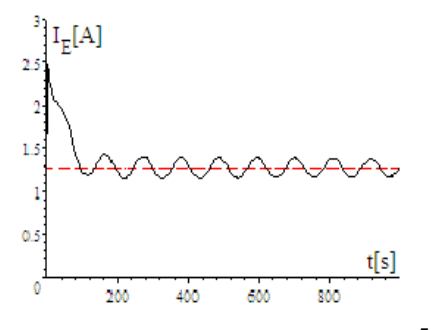

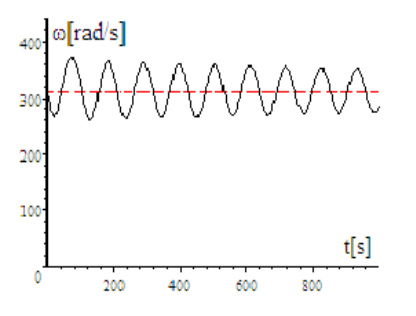

Fig.7.112. Variaţia în timp a lui *IE* Fig.7.113. Variaţia în timp a lui ω

6)Pentru *K*<sub>2q</sub> = −0.0001; *K*<sub>2UE</sub> = −0.0002,

se obțin următoarele variații în timp ale următoarelor mărimi:

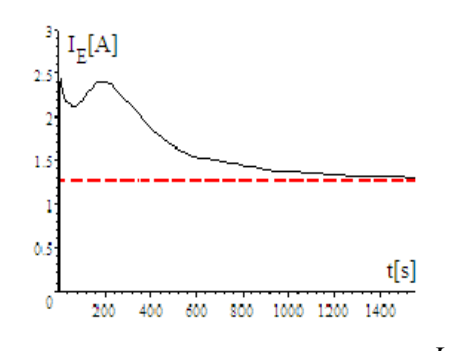

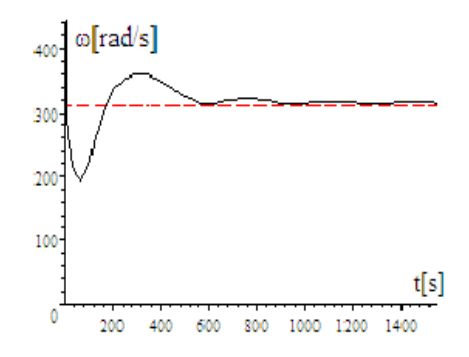

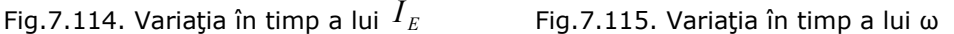

7)Pentru *K<sub>2q</sub>* = −0.00001; *K<sub>2UE</sub>* = −0.00002, se obţin următoarele variaţii în timp ale următoarelor mărimi:

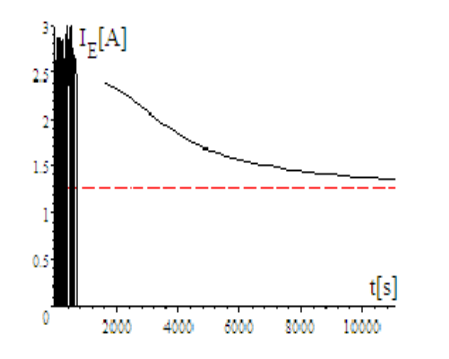

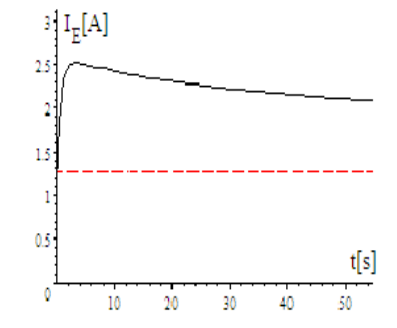

Fig.7.116. Variaţia în timp a lui  $I_E$  Fig.7.117. Variaţia în timp a lui  $I_E$  (detaliu)

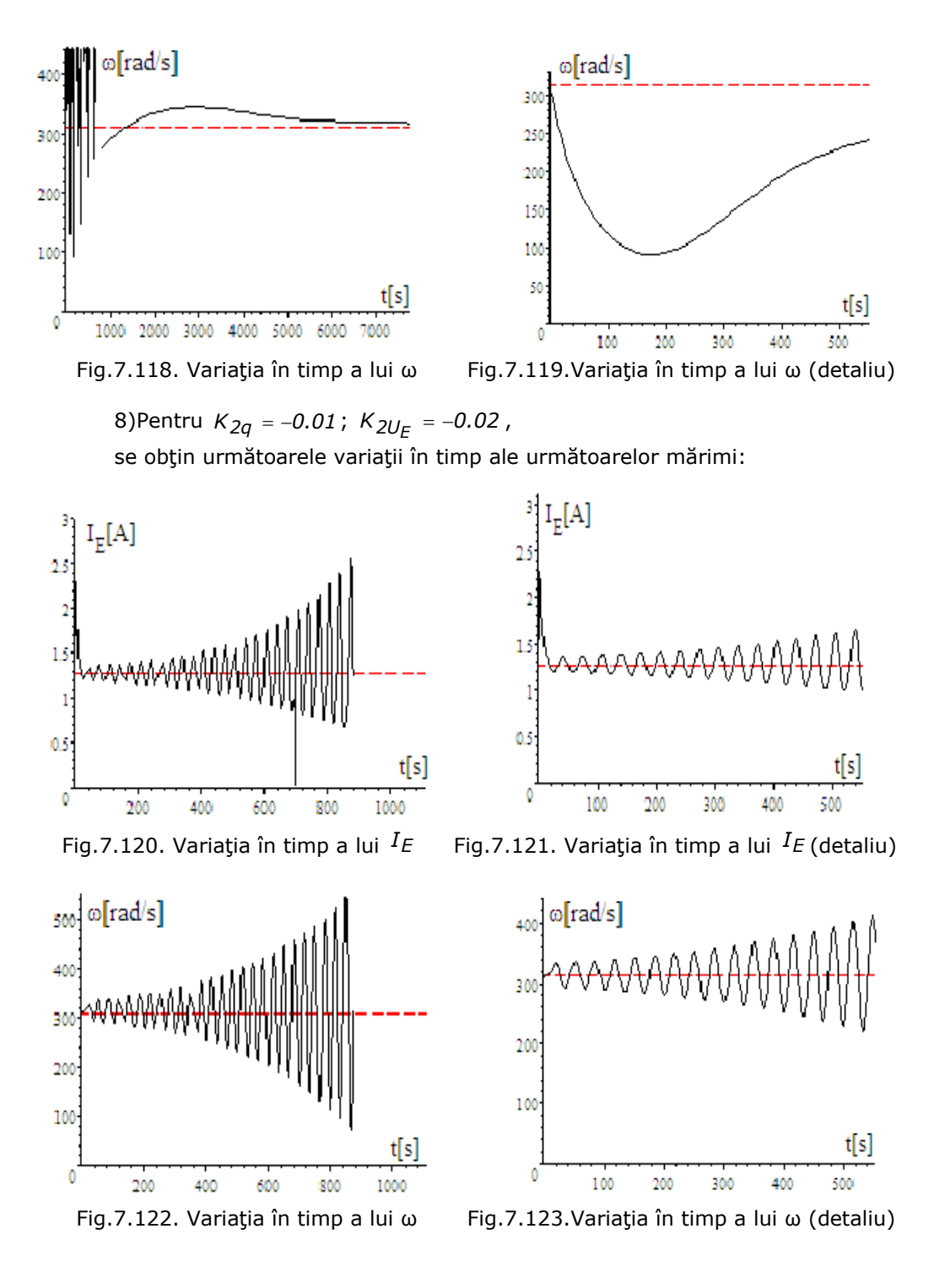

9)Pentru *K*<sub>2q</sub> = −0.1; *K*<sub>2UE</sub> = −0.2, se obţin următoarele variaţii în timp ale următoarelor mărimi:  $I_{E}[A]$  $\overline{25}$ 9 L.  $0.5$  $t[s]$  $\mathbf{0}$ 200 400 600 800 1000

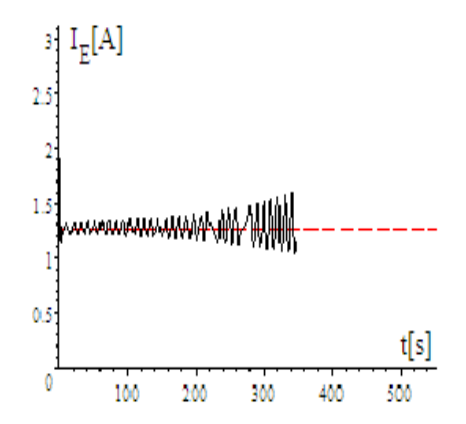

Fig.7.124. Variaţia în timp a lui *IE* Fig.7.125. Variaţia în timp a lui *IE* (detaliu)

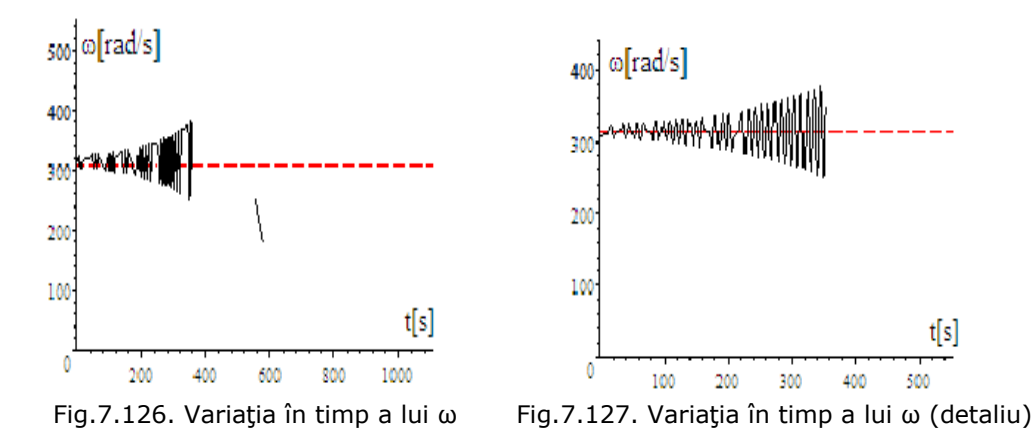

**Aplicaţia 3.** Studiul dinamicii subsistemului (MD+GS) cu regulatoare de tip Din ecuația regulatorului R<sub>1</sub> pe debit:

$$
\Delta q = K_1 \Delta \omega + K_2 \int \Delta \omega dt + K_3 \frac{d \Delta \omega}{dt}
$$

sau

PID

$$
\Delta q = K_1(314 - \omega) + K_2 \int (314 - \omega) dt + K_3 \frac{d(314 - \omega)}{dt}
$$

prin derivare rezultă:

$$
-\frac{dq}{dt} = -K_1 \frac{d\omega}{dt} + K_2 (314 - \omega) - K_3 \frac{d^2\omega}{dt^2}
$$

Pentru constanta  $K_1$  se obține:

 $K_{\hat{I}} = \frac{0.1062}{314 - 307.72} = 1.6911 \times 10^{-2}$  și deci rezultă:

285 Aplicații numerice și verificări experimentale - 7

$$
-\frac{dq}{dt} = -1.6911 \times 10^{-2} \frac{d\omega}{dt} + K_2(314 - \omega) - K_3 \frac{d^2\omega}{dt^2}
$$

Din ecuația regulatorului  $R_2$  pe tensiunea de **excitație**  $U_E$ :

$$
\Delta U_E = K_1 \Delta U + K_2 \int \Delta U dt + K_3 \frac{d \Delta U}{dt}
$$

prin derivare rezultă:

$$
-\frac{dU_E}{dt} = -K_1 \frac{dU}{dt} + K_2 (400 - U) - K_3 \frac{d^2U}{dt^2}
$$

Înlocuind *U* cu *ωIE* se obţine:

$$
-\frac{dU_E}{dt} = -K_1 \left(\frac{d\omega}{dt}I_E + \frac{dI_E}{dt}\omega\right) + K_2(400 - \omega I_E) - K_3 \left(\omega \frac{d^2I_E}{dt^2} + 2\frac{d\omega}{dt}\frac{dI_E}{dt} + I_E \frac{d^2\omega}{dt^2}\right)
$$
  
Pentru constanta K<sub>1</sub> se obține:

 $\frac{305}{400}$  – 390 = 0.0435 *85.569 85.134*  $K_1 = \frac{\Delta U_E}{\Delta U} = \frac{85.569 - 85.134}{400 - 390} = 0.0435$  și deci rezultă:

$$
-\frac{dU_E}{dt} = -0.0435 \left( \frac{d\omega}{dt} I_E + \frac{dI_E}{dt} \omega \right) + K_2 (400 - \omega I_E) - K_3 \left( \omega \frac{d^2 I_E}{dt^2} + 2 \frac{d\omega}{dt} \frac{dI_E}{dt} + I_E \frac{d^2 \omega}{dt^2} \right)
$$

Cu valorile lui q şi  $U_{E}$  astfel determinate se obţine sistemul de ecuaţii diferenţiale care stă la baza simulărilor prezentate în continuare.

$$
U_{E} = 40I_{E} + 18.51 \frac{dI_{E}}{dt}
$$
  
\n
$$
5 \frac{d\omega}{dt} = \frac{\omega I_{E}^{2}}{-67.172} - 0.28\omega + 93.52 \frac{q}{5}
$$
  
\n
$$
-\frac{dq}{dt} = -1.6911 \times 10^{-2} \frac{d\omega}{dt} + K_{2q}(314 - \omega) - K_{3q} \frac{d^{2}\omega}{dt^{2}}
$$
  
\n
$$
-\frac{dU_{E}}{dt} = -0.0435 \left(\frac{d\omega}{dt}I_{E} + \frac{dI_{E}}{dt}\omega\right) + K_{2U_{E}}(400 - \omega I_{E}) - K_{3q} \left(\omega \frac{d^{2}I_{E}}{dt^{2}} + 2 \frac{d\omega}{dt} \frac{dI_{E}}{dt} + I_{E} \frac{d^{2}\omega}{dt^{2}}\right)
$$
  
\n
$$
U_{E}(0) = 85.134
$$
  
\n
$$
q(0) = 5
$$
  
\n
$$
I_{E}(0) = 1.2674
$$
  
\n
$$
\omega(0) = 307.72
$$

Cu notaţiile:  $b = \frac{d\omega}{dt}$  și  $c = \frac{dI_l}{dt}$  $c = \frac{dI_E}{dt}$  se obțin derivatele de ordinul al doilea: *dt db dt d ω 2 2*  $=\frac{dE}{dt}$  și  $\frac{dE}{dt^2} = \frac{dE}{dt}$ *dc dt d I 2 E 2*  $=\frac{ac}{b}$  și astfel rezultă:

$$
-\frac{dq}{dt} = -1.6911 \times 10^{-2} \frac{d\omega}{dt} + K_2 (314 - \omega) - K_3 \frac{db}{dt}
$$

$$
-\frac{dU_E}{dt} = -0.0435 \left(\frac{d\omega}{dt}I_E + \frac{dI_E}{dt}\omega\right) + K_2 (400 - \omega I_E) - K_3 \left(\omega \frac{dc}{dt} + 2\frac{d\omega}{dt} \frac{dI_E}{dt} + I_E \frac{db}{dt}\right)
$$
  
iar cu notațiile  $I_E = a$ ,  $U_E = V$  se obține :

$$
-\frac{dV}{dt} = -0.0435 \left( \frac{d\omega}{dt} a + \frac{da}{dt} \omega \right) + K_2 (400 - \omega a) - K_3 \left( \omega \frac{dc}{dt} + 2 \frac{d\omega}{dt} \frac{da}{dt} + a \frac{db}{dt} \right)
$$

Cu notaţia *b* =  $\frac{d\omega}{dt}$ , ecuaţia diferenţială a mişcării devine: *2*

$$
5 \frac{d\omega}{dt} = \frac{\omega I_E^2}{-67.172} - 0.28\omega + 93.52\frac{q}{5}
$$

devine o ecuaţie algebrică

$$
5b = \frac{\omega I_E^2}{-67.172} - 0.28\omega + 93.52\frac{q}{5}
$$

şi deci sistemul nu este rezolvabil, prin metode numerice. Pentru a rezolva problema se calculează *b* =  $\frac{d\omega}{dt}$ din ecuaţia mişcării:

$$
b = \frac{\omega a^2}{-335.86} - 0.056\omega + 18.704\frac{q}{5}
$$

şi astfel se obţine:

$$
\frac{db}{dt} = \frac{a^2}{-335.86} \frac{d\omega}{dt} + \frac{2\omega}{-335.86} \frac{da}{dt} - 0.056 \frac{d\omega}{dt} + \frac{18.704}{5} \frac{dq}{dt} =
$$

$$
= -\left(\frac{a^2}{335.86} + 0.056\right) \frac{d\omega}{dt} - \frac{2\omega}{335.86} \frac{da}{dt} + \frac{18.704}{5} \frac{dq}{dt}
$$

Cu aceste precizări se obţin ecuaţiile regulatoarelor:

$$
-\frac{dq}{dt} = -1.6911 \times 10^{-2} \frac{d\omega}{dt} + K_{2q}(314 - \omega) - K_{3q} \left[ -\left( \frac{a^2}{335.86} + 0.056 \right) \frac{d\omega}{dt} - \frac{2\omega}{335.86} \frac{da}{dt} + \frac{18.704}{5} \frac{dq}{dt} \right]
$$

$$
-\frac{dV}{dt} = -0.0435 \left( \frac{d\omega}{dt} a + \frac{da}{dt} \omega \right) + K_{2V}(400 - \omega a) - K_{3V} \left( \omega \frac{dc}{dt} + 2 \frac{d\omega}{dt} \frac{da}{dt} + a \frac{db}{dt} \right)
$$

Derivata 
$$
\frac{dc}{dt}
$$
 se elimină din ecuația înfășurării de excitație

$$
V = 40a + 18.51 \frac{da}{dt} \text{ și se obține } \frac{dc}{dt} = \frac{1}{18.51} \frac{dV}{dt} - 2.161 \frac{da}{dt} \text{ și rezultă:}
$$

$$
-\frac{dV}{dt} = -0.0435 \left(\frac{d\omega}{dt}a + \frac{da}{dt}\omega\right) + K_{2V}(400 - \omega a) - K_{3V} \left[\omega \left(\frac{1}{18.51} \frac{dV}{dt} - 2.161 \frac{da}{dt}\right) + 2 \frac{d\omega}{dt} \frac{da}{dt} + a \frac{db}{dt}\right]
$$

Valorile de regim permanent pentru V, ω, a, q se obţin din sistemul algebric:

 $\int$ 

$$
\begin{cases}\nV = 40a \\
0 = -\frac{a^2 \omega}{67.172} - 0.28\omega + 93.52\frac{q}{5} \\
0 = 0.1(314 - \omega) \\
0 = 0.2(400 - \omega a)\n\end{cases}
$$

ale cărui soluţii sunt: *ω* = *314* ; *a* = *1.2739* ; *V* = *50.955* ; *q* = *5.1062* Se obține sistemul diferențial complet, cu regulator de tip PID:

$$
U_E = 40I_E + 18.51 \frac{dI_E}{dt}
$$
  
\n
$$
5 \frac{d\omega}{dt} = \frac{\omega I_E^2}{-67.172} - 0.28\omega + 93.52 \frac{q}{5}
$$
  
\n
$$
-\frac{dq}{dt} = -1.6911 \times 10^{-2} \frac{d\omega}{dt} + 0.1(314 - \omega) -
$$
  
\n
$$
-0.15 \left[ -\left( \frac{\partial^2}{335.86} + 0.056 \right) \frac{d\omega}{dt} - \frac{2\omega}{335.86} \frac{d\omega}{dt} + \frac{18.704}{5} \frac{dq}{dt} \right]
$$
  
\n
$$
V(0) = 85.134; q(0) = 5; a(0) = 1.2674; \omega(0) = 307.72
$$
  
\n
$$
-\frac{dV}{dt} = -0.0435 \left( \frac{d\omega}{dt} a + \frac{da}{dt} \omega \right) + 0.2(400 - \omega a) - 0.25\omega \left( \frac{1}{18.51} \frac{dV}{dt} - 2.161 \frac{da}{dt} \right) + 2 \frac{d\omega}{dt} \frac{da}{dt} +
$$
  
\n
$$
+ a \left[ -\left( \frac{a^2}{335.86} + 0.056 \right) \frac{d\omega}{dt} - \frac{2\omega}{335.86} \frac{da}{dt} + \frac{18.704}{5} \frac{dq}{dt} \right]
$$

2) *K2q* = *0.00001*; *K2V* = *0.00002* ; *K3q* = *0.000015* ; *K3V* = *0.000025*

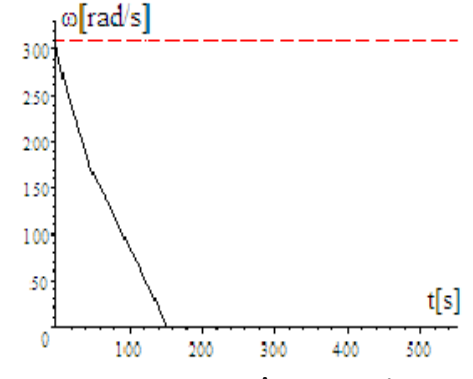

Fig.7.128. Variaţia în timp a lui ω

3) *K2q* = −*0.00001*; *K2V* = −*0.00002* ; *K3q* = *0.000015* ; *K3V* = *0.000025*

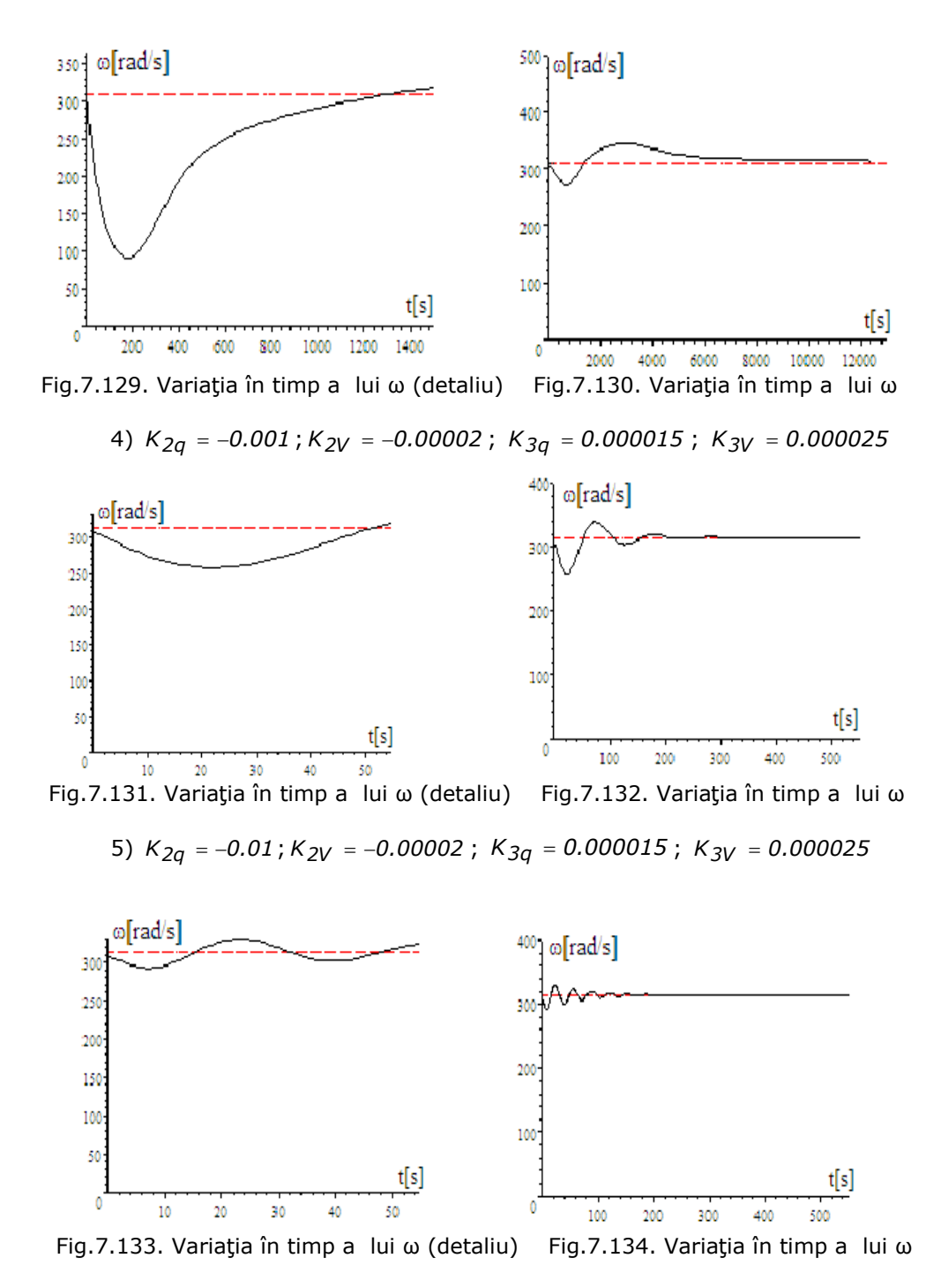

6) *K2q* = −*0.1*; *K2V* = −*0.00002* ; *K3q* = *0.000015* ; *K3V* = *0.000025*

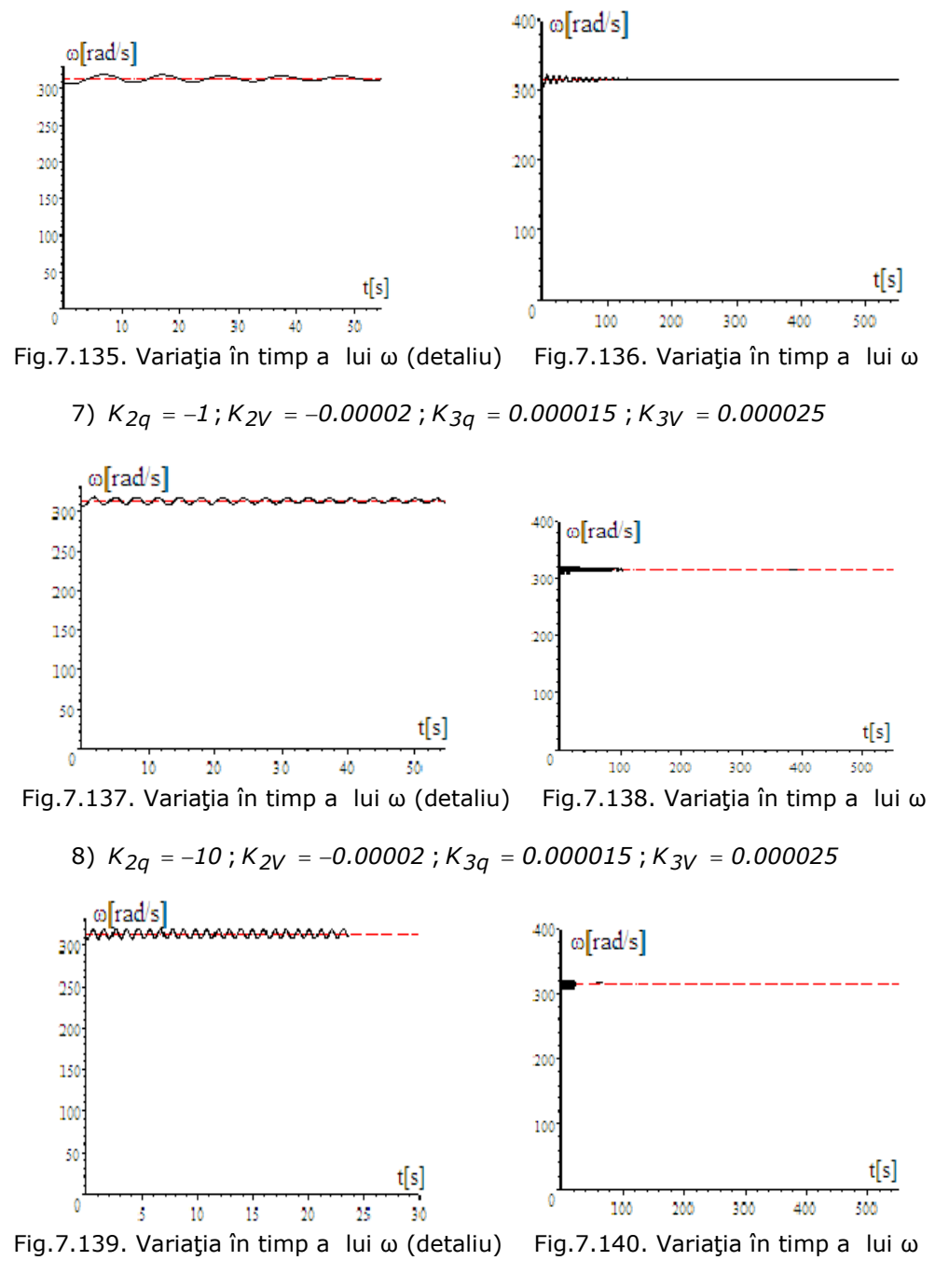

9) *K2q* = −*0.1*; *K2V* = −*0.00002* ; *K3q* = *0.15* ; *K3V* = *0.000025*

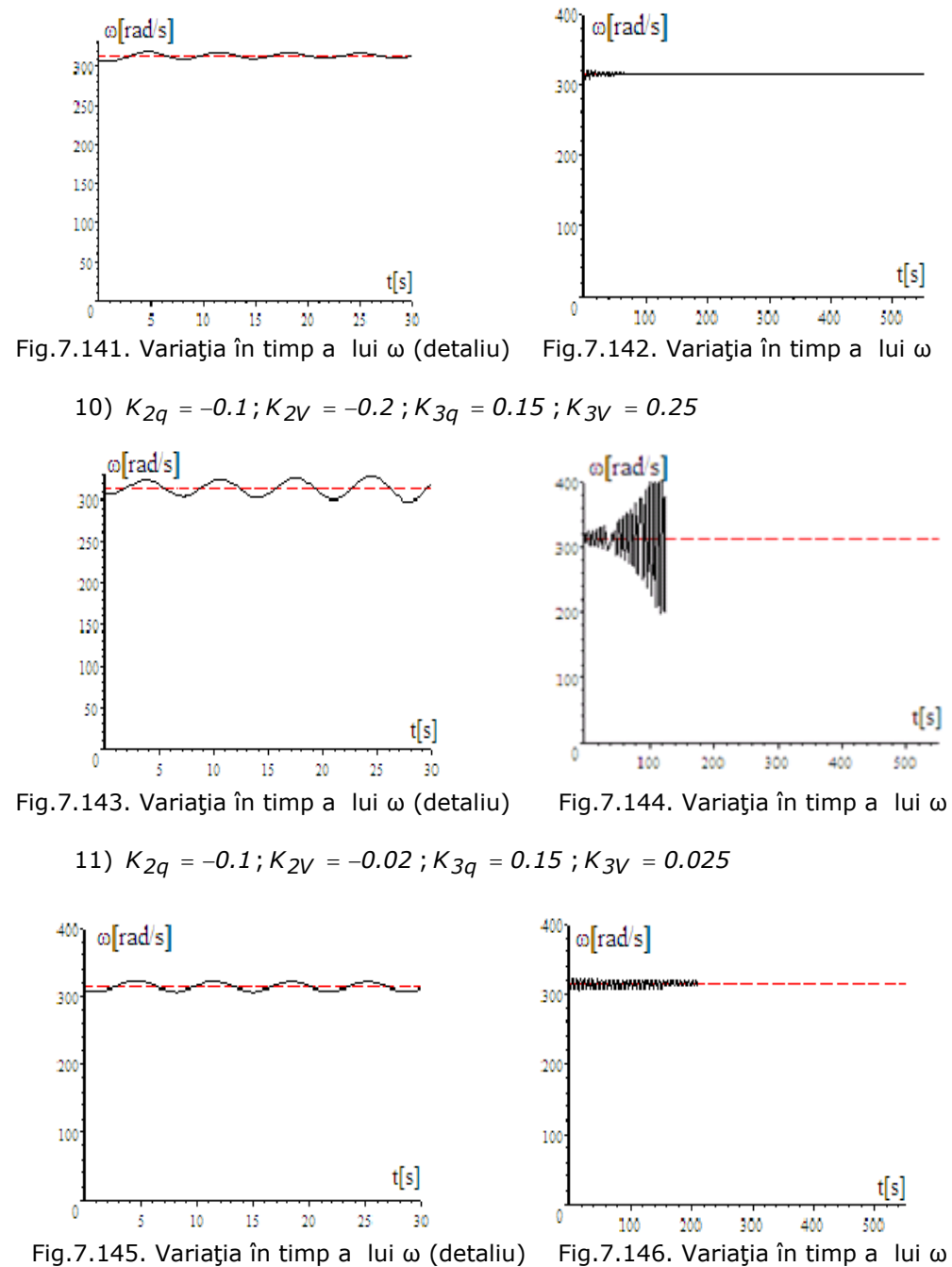

În procesele tranzitorii la subsistemul (**MD+GSMP**) regulatoarele au un rol esenţial. 1. **Regulatorul P**, bine reglat, realizează o stabilitate foarte bună fără
oscilații la  $\omega$  și la  $I<sub>F</sub>$ . Constanta de proporționalitate **K** se determină simplu din valorile finale şi cele iniţiale, atât pentru regulatorul pe excitaţie, cât şi pentru regulatorul pe debit.

2. **Regulatorul PI** introduce oscilaţii în sistem. Regimuri stabile de funcţionare se obţin la valori foarte mici pentru constantele integratoare, de exemplu la *K*<sub>2q</sub> = −0.001, (la debit), și *K*<sub>2UE</sub> = −0.002, (la tensiunea  $U<sub>E</sub>$ ). Prin micşorarea constantelor integratoare se elimină oscilaţiile, dar nu şi suprareglajul, ca de exemplu la *K*<sub>2q</sub> = −0.0001 și *K*<sub>2UE</sub> = −0.0002</sup>.

La valori foarte mici: *K*<sub>2q</sub> = −0.00001 și *K*<sub>2UE</sub> = −0.00002 se elimină suprareglajul la turaţie/viteză unghiulară.

La valori pentru  $K_{2q}$  sub -0.001 și sub -0.002 pentru  $K_{2U_x}$  funcționarea devine instabilă.

3. **Regulatorul PID,** la valori mici pentru constantele integratoare şi derivative, stabilizează procesul de cinci ori mai repede(în 200[s]) decât regulatorul PI (la care durează 1000[s]).

La PID, partea matematică este de o mare complexitate prin apariţia derivatelor de ordinul al doilea şi din această cauză se impun o seamă de prelucrări, în sensul aducerii sistemului de ecuaţii diferenţiale la o formă compatibilă în **Scientific WorkPlace.** 

## **7.2. Turbine de vânt în zona Mării Negre**

Din multitudinea de turbine de vânt TV amplasate în Dobrogea de către firma MONSSON ALMA s-a analizat turbina cu ax orizontal de tip BWC XL.1 cu datele:

> - puterea nominală Pn=5[KW];  $-$  Un=230[V] la f=50[Hz].

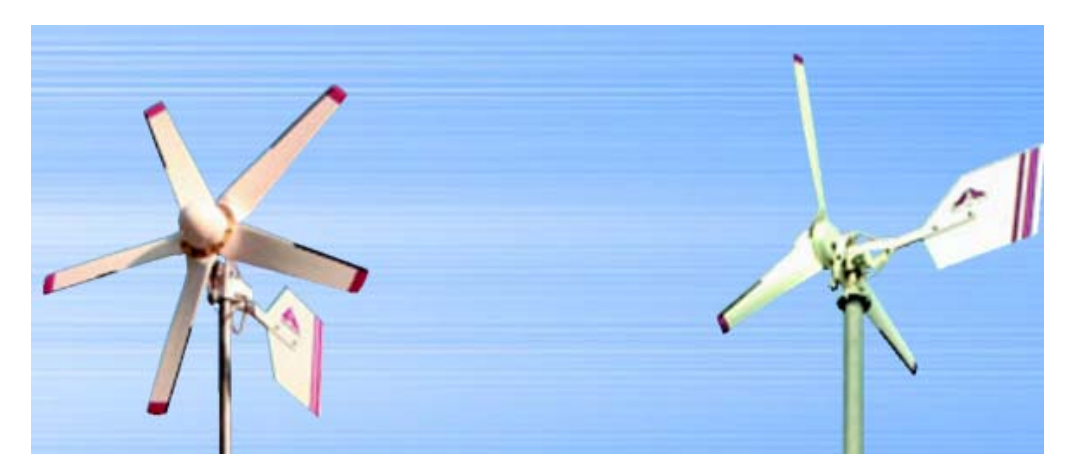

Fig.7.147.a) Eoliene mici pentru încărcat baterii.

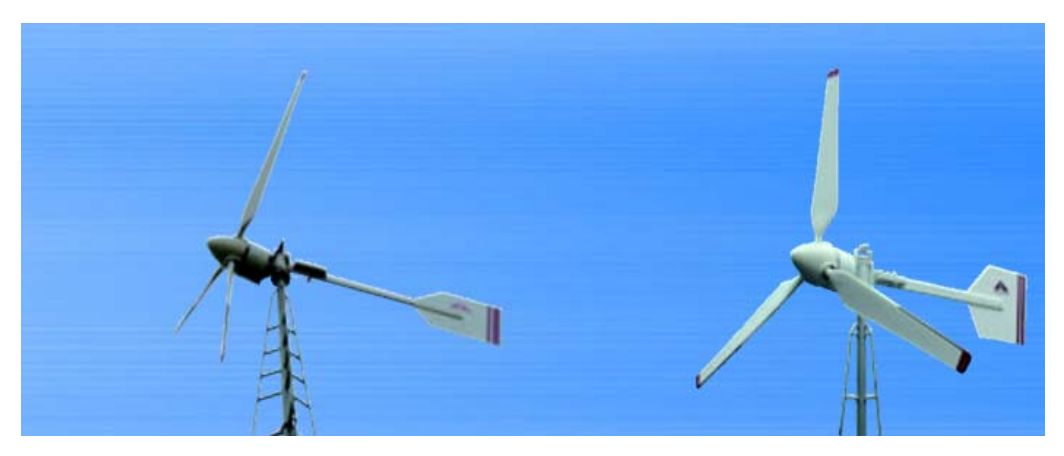

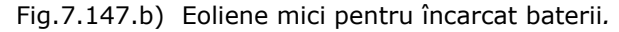

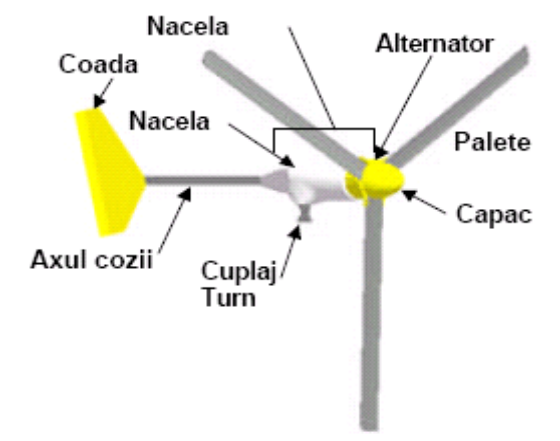

Fig.7.148. Componetele principale ale turbinei de vânt

#### **Descrierea sistemului BWC XL.1**

Componentele principale sunt prezentate in figura 7.148.

## **A. Paletele şi rotorul**

Rotorul este alcătuit din butuc şi trei palete. Palele din fibră de sticlă sunt superrezistente deoarece au în structura lor fire din fibre de sticlă speciale, întărite, care se întind pe toata lungimea lor. Rotorul are trei palete deoarece acest tip functioneaza mult mai lin decât cel cu 2 palete.

#### **B. Alternatorul**

Alternatorul converteste energia de rotatie a rotorului în electricitate. Utilizeaza magneţi permanenţi, cu o configuratie speciala, diferită de normala, astfel carcasa exterioara cu magneţi se roteşte, în timp ce axul central cu infaşurarea este fixa. Aceasta conferă eficienţa mai mare în cazul vitezelor de vânt mai mici.

Tensiunea de ieşire a alternatorului este trifazat –alternativă, AC, dar este redresată în curent continuu în redresorul din nacelă. Deoarece foloseşte magneţi permanenţi, alternatorul generează tensiune oricând rotorul se roteşte, nedepinzând de o excitatie exterioară.

#### **C. Nacela**

Nacela are o carcasă din fibra de sticlă ce înconjoară corpul principal al maşinii, compus din redresor, ansamblul inelelor colectoare, lagărul de rotire şi cuplajul cu turnul.Lagărul de rotire permite turbinei să pivoteze liber în jurul turnului, rotorul fiind astfel tot timpul în vânt. Ansamblul inelelor colectoare, realizează legatura electrică între partea ce se roteşte ( nacela ) şi cablurile fixe de pe turn.Ansamblul inelelor colectoare şi lagărul de rotire al nacelei sunt amplasate imediat deasupra cuplajului cu turnul.

#### D. **Ansamblul cozii si Operarea AutoFurl (protecţia la furtună)**

Ansamblul cozii este compus dintr-un ax şi aripa cozii. Are rolul de a ţine permanent nacela cu rotorul în vânt, la viteze ale vântului mai mici de 12,5 m/s ( 45 km/h ). La aproximativ 12,5 m/s, sistemul AutoFurl intră în acţiune si roteşte nacela lateral de vânt, limitând astfel rotaţia rotorului. Pare că se pliază coada, dar în realitate coada stă în vânt şi se roteşte din vânt nacela. Oricum rotorul nu se deplasează în totalitate din vânt, permiţând astfel turbinei să producă energie şi în cazul vânturilor mari.

Atunci când vântul scade din intensitate, nacela se roteşte din nou în vânt, în poziţie dreapta.

#### E. **Controlerul PowerCenter**

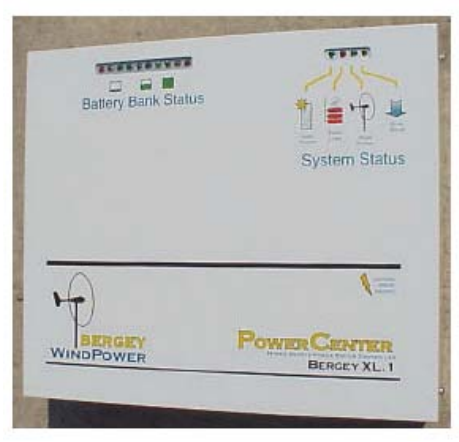

#### Fig.7.149. Controler PowerCenter pentru BWC XL.1

Controlerul Power Center (fig7.149.) serveşte ca punct central de conectare a componentelor electrice ale sistemului și îndeplinește funcții importante și necesare de control ale întregului sistem electric. Nu toate functiile vor fi utilizate în toate instalaţiile.Controlerul are LED-uri de stare pentru sistem dar şi o linie de lumini ce indică gradul de încărcare al grupului de baterii. Rotorul începe să se rotească la viteza vântului de aproximativ 3m/s ( 10, 8 km/ h ).

#### **Vânturi puternice- Protecţia AutoFurl**

În timpul vânturilor puternice sistemul AutoFurl va proteja în mod automat turbina. Când turbina se înclină lateral, puterea generată este redusă semnificativ. În cazul vânturilor de la 13 m/s ( 47 km/h ) până la 18 m/s ( 65 km/h ) este normal ca turbina să se încline lateral repetat , dar la tăria vântului de peste 18 m/s( 65

km/h), turbina va rămâne înclinată lateral continuu, până la scăderea intensității vântului sub 18 m/s.

Sistemul AutoFurl este o metodă simplă și eficientă de protecție la vânturi puternice. Sistemul se bazează pe forțele aerodinamice ale rotorolui, gravitație și geometria turbinei aleasă cu grijă.

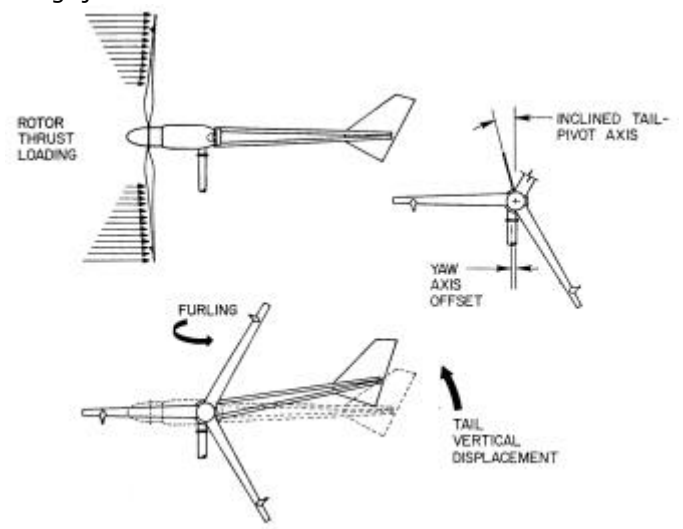

Fig.7.150. Fortele care actionează asupra palelor

Aşa cum este prezentat în figura 7.150, forţele aerodinamice acţionând asupra palelelor, cauzează o forţă de împingere ce apasă pe rotor. Aceste forţe cresc odată cu creșterea vitezei vântului. Forța de împingere acționează prin linia centrală a rotorului, care este deplasată fată de linia centrală a axei turnului centrată cu axa de rotire laterală a nacelei. De aceea forţele de împingere ce actionează asupra rotorului vor încerca să rotească rotorul lateral din calea vântului. Însă rotorul este menținut în direcția vântului până la viteze de aproximativ 12,5 m/s (45 km/h), de ansamblul cozii turbinei. Coada turbinei este menținută drept greutatea proprie, deoarece pivotul ei de la partea din spate a nacelei este înclinat. Astfel, greutatea cozii se sprijină pe un tampon de cauciuc și ține rotorul în vânt.

Geometriile sistemului sunt echilibrate cu grijă, în aşa fel încât numai peste viteza vântului de 12,5 m/s( 45 km/h ), forţele rotorului acţionând asupra sistemului de rotire laterală sunt suficient de mari pentru a înfrânge forţa ce ţine coada dreaptă. La acest punct, rotorul începe să se rotească lateral din vânt. În schimb, coada va rămâne tot timpul aliniată pe direcția vântului. Viteza cu care rotorul se deplasează lateral este determinată de viteza momentană a vântului.

Sistemul de protecție la vânt tare funcționează fie dacă turbina este încarcată sau nu. Sistemul AutoFurl este complet pasiv, fiind foarte sigur şi robust, întrucât nu sunt parţi în mişcare care s-ar putea uza, ca la sistemele clasice de frânare.

Acest sistem s-a utilizat din ani 1980 la turbinele Bergey, şi de atunci la fiecare turbină produsă, fiind un element important de succes al turbinelor eoliene.

Sistemul de protecţie la vânt tare AutoFurl nu fucţioneaza corespunzător atunci când turbina se montează în vârful unei movile sau în apropierea de stânci ascuțite unde pot apare turbulente.

#### A. **Operarea Slow- Mode ( la turaţie redusă )**

#### 295 Aplicații numerice și verificări experimentale - 7

La momentul în care tensiunea bancului de baterii se apropie de tensiunea nominală, controlerul PowerCenter va încerca la început să reducă tensiunea de încărcare prin conectarea sarcinii electrice suplimentare. Funcţia de extra sarcină deviază curentul de la încărcarea bateriilor către un încălzitor electric de aer sau apă atunci când bateriile sunt încărcate la tensiunea nominală. Dacă această masură luată de controler nu este suficientă, sau nu există încălzitorul electric suplimentar de extra- sarcină, controlerul PowerCenter va reduce turaţia turbinei şi va întrerupe parţial alimentarea cu energie de la panourile solare în aşa fel încât bateriile să nu fie suprasolicitate.

Funcţia de Slow-Mode ( turaţie redusă ) previne funcţionarea turbinei fără consumatori de îndată ce bateriile sunt încărcate. Aceasta reduce zgomotul provocat de turbină şi tendinţa de fluturare a palelor. Fluturarea palelor poate apărea în condiţii de vânt foarte tare la turaţii foarte mari ale rotorului. Această fluturare nu periclitează sistemul.

În Slow-Mode ( turație redusă ), turbina este redusă la aproximativ 130 rot/ min la vânt slab, iar dacă vântul va crește în intensitate, turația de rotire a rotorului va scade în continuare. Puterea maximă în acest mod de funcționare este de 120 W. Dacă va creşte consumul de energie din baterii, controlerul PowerCenter va creşte turaţia la turbină astfel încât curentul de încărcare al bateriilor să crească din nou.

Dacă nu este nici un consumator electric conectat şi bateriile sunt pline, turbina de vânt este adusă la o turaţie foarte mică, aproximativ 20 rot/ min, iar panourile fotovoltaice sunt complet deconectate.

## **B. Controlerul PowerCenter**

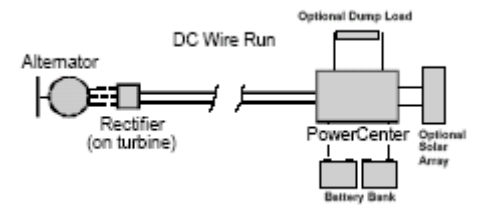

Fig.7.151. Schema bloc a turbinei XL.1

Schema electrică de bază a turbinei BWC XL.1 este prezentată în figura 7.151. Generatorul produce un curent alternativ trifazat AC, care variază în tensiune şi frecvență cu viteza de rotație a rotorului. Curentul trifazat AC, este redresat în curent continuu DC într-un redresor aflat în nacelă. Astfel curentul ce pleacă de la turbina către PowerCenter este curent continuu, la 24 V.

Controlerul PowerCenter are două seturi de diode lumioase pentru Controlul Sistemului în sine şi pentru Controlul stării bancului de baterii.

## **7.3. Viteza vântului în zona litoralului Mării Negre**

Înregistrările au fost făcute în zona litoralului Mării Negre în lunile august, septembrie si octombrie ale anului 2010 ,unde este amplasat un câmp de eoliene ale firmei MONSSON ALMA.

Cunoscând datele privind viteza medie multianuală a vântului de la observatorul meteo din zonă şi efectuând măsurătorile cu aparatura propie a firmei MONSSON ALMA Constanţa (anexa 2), s-a putut estima , cu o eroarea acceptabilă, viteza vântului în perioada august-septembrie-octombrie 2010.

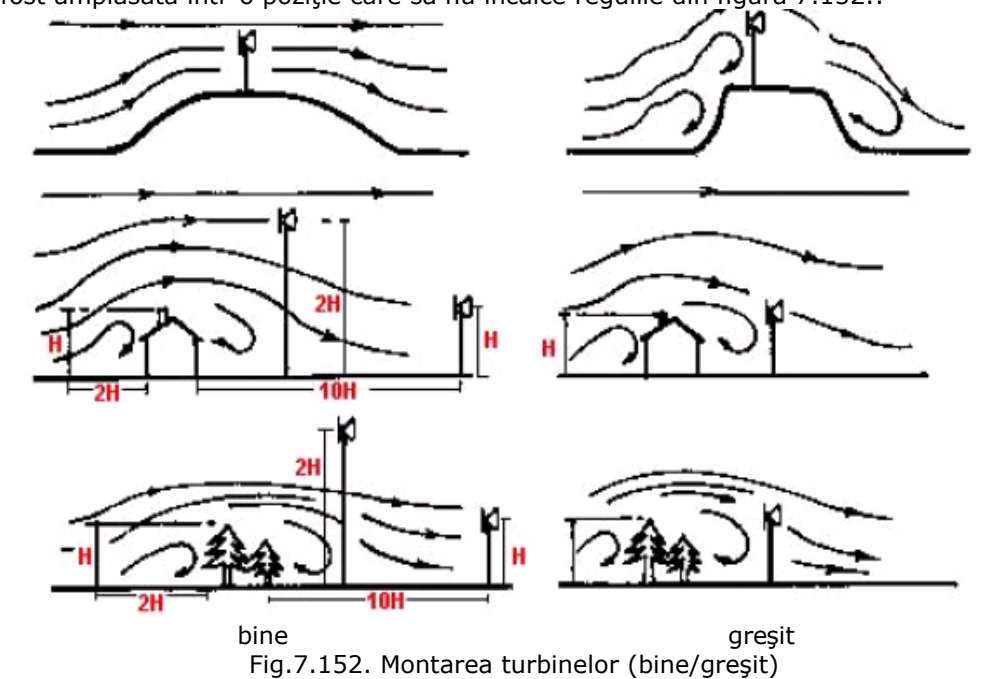

Din cauza curenţilor turbionari creaţi de obstacole, turbina eoliană folosită a fost amplasată într-o poziţie care să nu încalce regulile din figura 7.152.:

 Astfel s-au obţinut următoarele variaţii ale vitezei vântului în perioada august - septembrie - octombrie 2010:

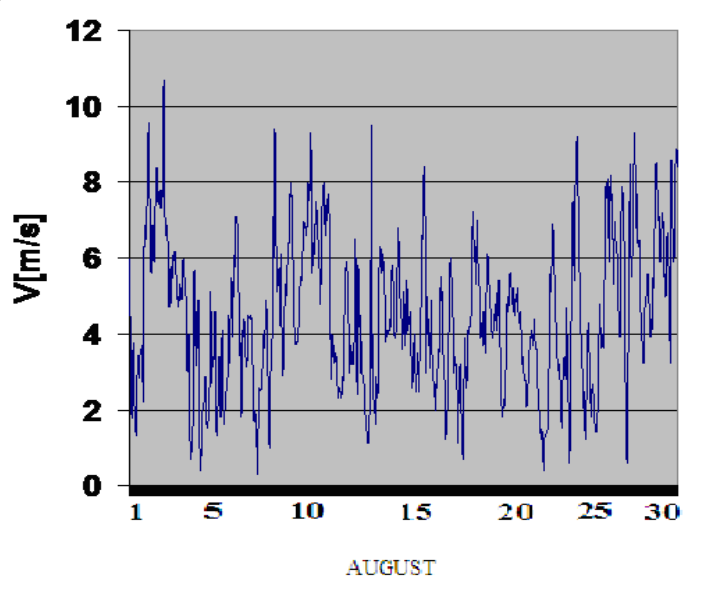

Fig.7.153. Viteza vântului în luna august 2010

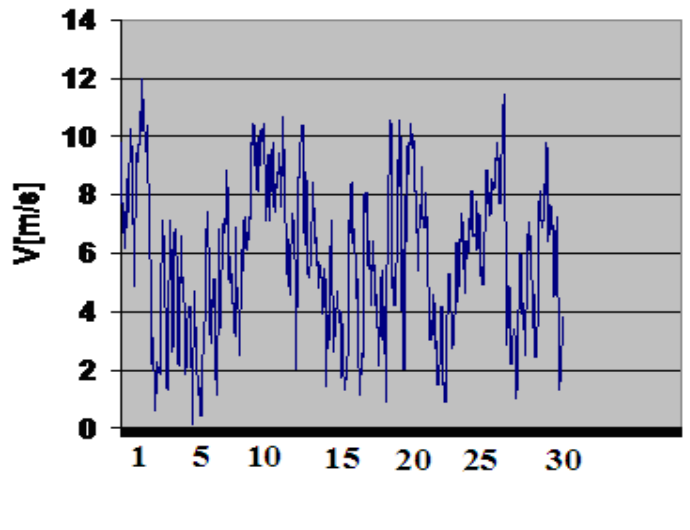

**SEPTEMBRIE** 

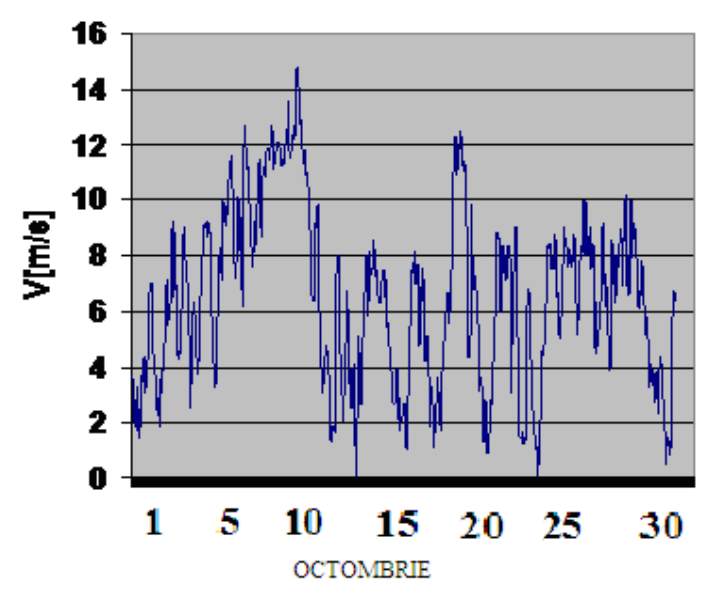

Fig.7.154. Viteza vântului în luna septembrie 2010

Fig.7.155. Viteza vântului în luna octombrie 2010

## **7.4.Verificări experimentale a dependenţei puterii maxime de cubul vitezei vîntului**.

Puterea maximă ce o dezvoltă o turbină eoliană depinde de cubul vitezei:

$$
P_{TV} = K_{TV} \bullet V^3
$$

Diferentele au fost în estimarea puterilor maxime la care funcționează turbina de vânt.

Verificările experimentale privind funcționarea în punctele de putere maximă au scos în evidență faptul că la viteze ale vântului mici și la modificări rapide și importante ale vitezei vântului, sistemul eolian nu functionează mereu în punctele de putere maximă,datorită inerției mecanice mari a sistemului(TV+GS).Aceste aspecte au fost amplu analizate pe parcursul tezei, unde se poate observa influenta mare ce o are valoarea momentului de inerţie echivalent al sistemului turbină-generator electric. Un rol important în asigurarea stabilității în funcționare o au regulatoarele a căror acordare se face dupa o atentă analiză a comportării sistemului.

Cunoscând valorile vitezei vântului în perioada august- septembrieoctombrie 2010 s-au determinat rapoartele dintre putere debitată de turbine eoliană si cubul vitezei vântului(anexa 2). S-a constatat că la o functionare în punctele de putere maximă ale sistemului, ar trebui ca aceste rapoarte să se mentină constante indiferent de viteza vântului. Se observă că acest fapt nu este posibil pentru toată gama de viteze, datorită, așa cum s-a menționat în capitolele anterioare, inerției mecanice. O funcţionare în punctul de putere maximă are loc doar la viteze ale vântului în zona V=6[m/s],(anexa 2).

De asemenea se observă că la modificări rapide ale vitezei vântului în timp, punctul de functionare este departe de punctul de putere maximă și, de exemplu, de la V=3.5[m/s] la V=2.2[m/s], încărcarea se modifică de la 2,36 la 0,04. Folosirea unor turbine mici de inerție redusă poate sa aducă funcționarea cât mai aproape de punctul de putere maximă.

## **7.5. Determinarea caracteristicilor mecanice ale TV**

Din datele experimentale :puterea activă P debitată de generator și turația n la arborele TV se determină cuplul turbinei.Încercările experimentale s-au făcut la o viteză a vântului de valoare: V=4(m/s) şi V=5(m/s) pentru vitezele unghiulare ω ale TV în zona  $\omega = (2 \div 10)(\text{rad/s})$ .

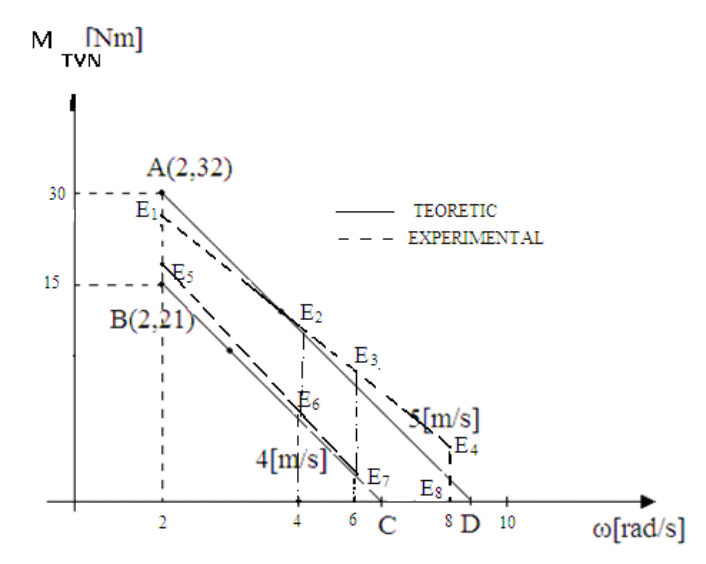

Fig.7.156. Caracteristicile mecanice ale TV

 Cunoscând puterea P la care lucrează TV si turaţia n s-au calculat valorile cuplului în punctele: E1,E2,E3,E4 pentru viteza V=5(m/s) şi E5,E6,E7,E8 pentru  $V = 4(m/s)$ .

Pentru calculul cuplului s-a folosit relaţia:

$$
M_{TV} = P / (2 \pi n / 60)
$$

unde:

-p este puterea măsurată la generator şi corectată cu valoarea randamentului sistemului (TV+GS);

-n este turaţia la axul TV;

 La viteza vântului V=4(m/s) caracteristica mecanică a TV este dată de ecuaţia:  $M_{TV-4} = -4.2 \omega + 29.4$ 

care aproximează caracteristica mecanică experimentală cu o eroare sub 4%.

La viteza vântului de V=5(m/s) mecanică a TV este dată prin ecuaţia:

$$
M_{TV-5} = -4.5714 \omega + 41.143
$$

care aproximează caracteristica mecanică experimentală cu o eroare de sub 3%. Punctele de putere maximă sunt:

$$
-P1
$$
 pentru V=4(m/s);

 $-P2$  pentru V=5(m/s).

şi se caracterizează prin următoarele valori ale puterilor:

```
P1=51.45[W]-calculată;
```
P1exp=52.1[W]-măsurată;

$$
P2 = 92.573[W]
$$
calculată;

P2exp=91.3[W]măsurată.

 Diferenţele între rezultatele teoretice şi cele măsurate la cele două viteze ale vântului,având în vedere puterea mecanică captată de TV sunt:

$$
\varepsilon_1 = \Delta P/P1 = 1.25\%
$$
 pentru V = 4(m/s);

 $\varepsilon_2$ =  $\Delta P/P2$ =1.39% pentru V=5(m/s).

## **7.6. Determinarea experimentală a rezistenţei de sarcină optime**

Asa cum s-a menționat, în locațiile din zona litoralului, se folosesc turbine de vânt pentru încărcarea acumulatoarelor electrice şi din acest motiv ca şi generatoare s-au folosit generatoare de curent continuu cu magneti permanenti care au marele avantaj că nu mai este necesară redresarea curentului alternativ şi deci sistemul de conversie este mult mai simplu. Generatoarele de curent continuu având excitaţia cu magneti permanenti –GCMP- debitează direct pe acumulatorul electric simbolizat în figura de mai jos prin Rsarcină.

Functionarea optimă a subsistemului(TVN+GCMP+AE) a fost realizată experimental prin încercări la diverse rezistențe de sarcină conectate la bornele generatorului, ca în figura 7.157.

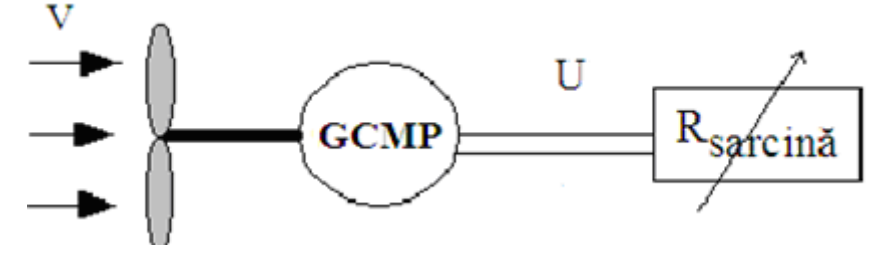

Fig.7.157. Sistem eolian cu sarcină rezistivă

 Dependenţa rezistenţei de sarcină R de viteza vântului astfel încât funcţionarea să fie în punctele de putere maximă s-a dedus teoretic în capitolul 4.

 Prin măsurarea directă a puterii la diferite valori ale lui R şi V s-a obţinut dependenţa rezistenţei de sarcină faţă de viteza vântului, în condiţiile în care puterea obţinută de la turbină să fie maximă. Maximul de putere s-a obţinut prin modificări mici ale rezistenţei de sarcină în jurul valorilor obţinute din calcul.

 În continuare se pot observa rezultatele teoretice şi cele experimentale obtinute pe turbina de vânt.

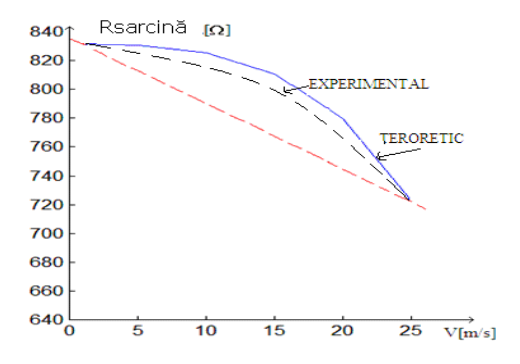

Fig.7.158. Dependenţa rezistenţei de sarcină

Energia măsurată după un timp T=5555[s] este comparată cu cea calculată, în cele de mai jos:

a)Pentru  $R = 831[\Omega]$ :  $W_{\textsf{exp}} = 1.1654 \times 10^6[J]$ ;  $W_{\textsf{teoretică}} = 1.156 \times 10^6[J]$ ; b)Pentru  $R = 931[\Omega]$ :  $W_{\text{exp}} = 1.1334 \times 10^6[J]$ ;  $W_{\text{teoretical}} = 1.124 \times 10^6[J]$ ;  $\Box$  $\mathcal{C}$ )Pentru  $R = 531 [\Omega]$  :  $W_{\textsf{exp}} = 1.2235 \times 10^{6} [J]$ ;  $W_{\textsf{teoretic\check{a}}} = 1.217 \times 10^{6} [J]$  , d)Pentru  $R = 231[\Omega]:$   $W_{\text{exp}} = 1.0536 \times 10^6[J]$ ;  $W_{\text{teoretică}} = 1.052 \times 10^6[J]$ <sub>,</sub> e)Pentru  $R = 31[\Omega]$  :  $W_{\textsf{exp}} = 4.3881 \times 10^5[J]$ ;  $W_{\textsf{teoretică}} = 4.351 \times 10^5[J]$  ,  $f$ )Pentru  $R = 1531 \Omega : W_{\sf exp} = 9.3638 \times 10^5 [J] ; W_{\sf teoretic \sf i \sf f} = 9.359 \times 10^5 [J] .$ 

Diferentele dintre rezultatele teoretice și cele experimentale sunt sub 1,5% ceea ce confirmă valabilitatea modelelor matematice ale turbinei de vânt navale.

## **7.7. Comportarea sistemului Diesel-Generator**

La un grup Diesel-Generator de pe o navă din dotarea flotei maritime militare(de tip fregată) s-au făcut verificări experimentale ale comportării sistemului în regim tranzitoriu.

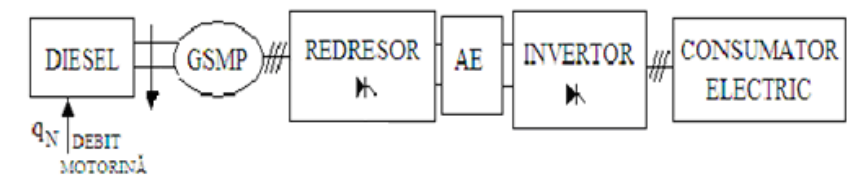

Fig.7.159. Grup Diesel-Generator

Din simulările prezentate în capitolul 6 a rezultat variația în timp a vitezei unghiulare mecanice - ω - și a tensiunii -U- la generator la folosirea unui regulator de tip -P.

 Rezultatele experimentale confirmă aceste variaţii aşa cum rezultă din figurile 7.160. şi 7.161.

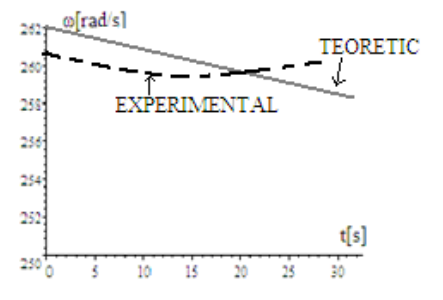

Fig.7.160. Variaţia în timp a lui ω

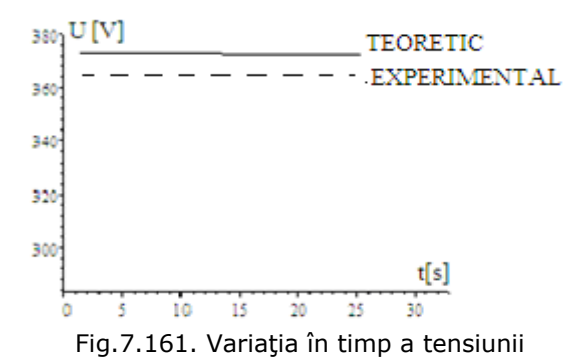

Diferentele dintre rezultatele teoretice și cele experimentale sunt sub 3% ceea ce confirmă valabilitatea modelelor matematice ale Motorului Diesel şi Generatorului.

## **7.8. Concluzii**

Înregistrările făcute în zona litoralului românesc al Mării Negre au demonstrat faptul că potenţialul eolian în această zonă este important şi deci valorificarea lui este rentabilă economic atât pe uscat cât şi pe mare .

 Din datele experimentale luate de la o turbină de vânt funcţională în anul 2010 în zona Dobrogea, de la firma MONSSON ALMA, s-a verificat corectitudinea ecuaţiilor ce modelează caracteristicile mecanice ale TV, caracteristici cu care s-a lucrat pe tot parcursul tezei. În urma analizei puterilor s-au calculat cuplurile şi s-au comparat cu cele obţinute din calcul. Diferenţele au fost sub 2% în estimarea puterilor maxime la care funcţionează turbina de vânt.

Verificările experimentale privind funcţionarea în punctele de putere maximă au scos în evidenţă faptul că la viteze mici ale vântului şi la modificări rapide şi importante ale vitezei vântului, sistemul eolian nu funcţionează mereu în punctele de putere maximă, datorită inerției mecanice mari a sistemului (TV+GS). Aceste aspecte au fost amplu analizate pe parcursul tezei, unde se poate observa influența mare ce o are valoarea momentului de inerție echivalent al sistemului turbinăgenerator electric. Un rol important în asigurarea stabilității în funcționarea sistemului o au regulatoarele a căror acordare se face după o atentă analiză a comportării sistemului.

 În continuare se prezintă o sinteză a contribuţiilor personale din acest capitol:

- verificarea experimentală a caracteristicilor mecanice ale turbinei prin măsurători ale puterii şi turaţiei;
- verificarea experimentală a funcţionării sistemului în punctele de putere maximă;
- analiza diverselor forme de variaţie în timp a vitezei vântului, astfel încât să se modeleze cât mai exact variaţia reală a vitezei vântului;
- determinarea unor dependenţe a rezistenţei de sarcină de viteza vântului astfel încât să se obţină maximul energetic;
- determinarea energiei electrice obţinute pentru diverse configuraţii ale vitezei vântului şi la diferite rezistenţe de sarcină optimizate;

#### 303 Aplicații numerice și verificări experimentale - 7

- acordarea regulatoarelor de tip P,PI şi PID, astfel încât să să se obţină reglaje optime, stabilitate în funcţionare şi timp de răspuns minim;
- demonstrarea faptului că în stabilirea punctelor optimale de funcţionare este necesară cunoaşterea atât a vitezei medii a vântului cât şi a valorilor extreme;
- s-a demonstrat teoretic şi s-a verificat experimental că intervalele de analiză trebuie să se extindă pe zone de timp de ordinul zilelor, iar studiile care se bazează pe intervale mici de timp pot să fie eronate;
- s-a verificat experimental că un reglaj optim se poate face numai prin măsurarea directă a vitezei vântului şi determinarea încărcarii la generator, astfel încât pe o perioadă lungă de timp să se obţină maximul energetic;
- toate rezultatele aplicative permit utilizarea lor în cazul unor sisteme reale de mare putere 3-4[MW];
- determinarea experimentală a rezistenţei de sarcină optime la sistemul izolat (TV+GS);
- verificarea experimentală a variatei în timp a turatei și tensiunii la incărcarea unui grup Diesel-generator reglat cu un regulator de tip P.

## **8. CONCLUZII FINALE ŞI CONTRIBUŢII PERSONALE.PERSPECTIVE DE DEZVOLTARE**

În acest capitol se realizează o sinteză a concluziilor finale, a contribuţiilor generale aduse de autor, precum şi a modului de valorificare a rezultatelor obţinute, cu posibilitatea de continuare a cercetărilor în acest domeniu.

## **8.1. Concluzii finale şi contribuţii personale**

Din analiza tezei de doctorat rezultă următoarele concluzii :

- 1.Referitor la sistemul electroenergetic naval se pot afirma următoarele :
	- actualmente energia electrică se obţine exclusiv la Diesel generatoarele navale fiind mereu mai scumpe, poluante şi cu probleme în perioada crizelor petroliere;
	- utilizarea energiei solare şi a celei eoliene poate completa necesarul de energie pe navă;
	- folosirea energiei solare şi a celei eoliene măreşte siguranţa energetică a navei şi rezolvă, în parte, problemele de protecţia mediului;
	- folosirea acumulatoarelor electrice în stocarea de energie electrică ridică eficienta în utilizarea motorinei prin faptul că motorul Diesel poate functiona la randament maxim în toată perioada.

2.Referitor la aspectele tehnice ce privesc energia solară şi cea eoliană rezultă următoarele concluzii:

- se pune problema folosirii acestor tipuri de energie la nave, atât în regim de stationare cât și în marș;
- din punct de vedere tehnico-economic utilizarea surselor regenerabile de energie:soare/vânt este avantajoasă atât prin economia de combustibil, cât și prin eliminarea emisiilor de  $CO<sub>2</sub>$ ;
- deoarece energia eoliană este semnificativ şi rapid variabilă în timp, sistemele de reglare trebuie să poată controla fluctuațiile de putere într-un mod în care de la vânt şi soare să se preia maximul de energie;
- acordarea regulatoarelor(P, PI, PID) trebuie realizată corect pentru a se asigura stabilitatea în funcționare a sistemului electroenergetic de pe navă.

3.Referitor la aplicaţiile software dezvoltate în lucrare şi folosite la simulările numerice date cu sistemele eoliene şi solare variabile aleator în timp, precum şi cu sisteme Diesel, se pot evidenția următoarele concluzii:

• modelele matematice, în parte originale, la turbina de vânt, generatorul electric și motorul Diesel, pot da o informație completă a modului cum se comportă sistemul în timpul proceselor tranzitorii prin rezolvarea unor sisteme de ecuatii diferentiale, neliniare si neomogene şi in general de grad mare;

306 Concluzii finale si contribuții personale. Perspective de dezvoltare - 8

• implementarea regulatoarelor de tip P, PI şi PID în setul de ecuaţii diferenţiale s-a analizat având în vedere diferite regiuni tranzitorii ce apar în sistemul electroenergetic de pe navă.

În continuare se prezintă sinteza principalelor contribuţii originale, teoretice şi aplicative, cuprinse în cadrul tezei de doctorat.

În cadrul capitolului 2 , având ca obiectiv prezentarea surselor regenerabile de energie, insistându-se în principal asupra energiei eoliene şi solare , pot fi enumerate următoarele contribuții personale:

- analiza evolutivă a energiei eoliene cu posibilităţi la implementarea pe nave;
- analiza critică a posibilităţii folosirii energiei solare în sistemul electroenergetic al navei .

În capitolul 3 destinat stabilirii modelelor matematice ale turbinei de vânt navale, bateriei solare, acumulatoarelor electrice, convertorului DC-DC şi motorului DIESEL se pot evidenția următoarele contribuții personale:

- stabilirea modelelor matematice ale turbinei de vânt **TVN** dependent de viteza vântului ;
- stabilirea naturii punctului de funcţionare (stabil/instabil) la **GSMP**;
- analizarea variaţiilor fluxului statoric la **GSMP** cu consecinţe privind demagnetizarea **MP.**

În cadrul capitolului 4 s-a analizat conducerea subsistemului electroenergetic eolian precum şi performanţele dinamice ale sistemului diverse funcţii de variaţie a vitezei vântului, contribuţiile personale fiind:

- deducerea dependenţei rezistenţei de sarcină de viteza vântului în regim static și dinamic;
- analiza fenomenelor tranzitorii la modificarea vitezei vântului;
- maximizarea energiei electrice în condiţiile în care viteza vântului variază;
- calculul turaţiei de referinţă astfel încât energia preluată de la vânt să fie maximă;
- analiza ponderii înfăşurărilor de amortizare.

Capitolului 5 s-a axat în principal pe analiza sistemului electroenergetic solar**.** S-au luat în considerare modificările insolaţiei în timpul zilei şi deci în permanenţă punctele de putere maximă îşi schimbă coordonatele. În acest sens este necesară asigurarea unui sistem de conducere astfel încât mereu sistemul să funcționeze în punctele de putere maximă. Principalele contribuții personale aduse acestui capitol sunt:

- identificarea punctelor de putere maximă prin măsurarea momentană a insolatiei:
- analiza armonică a curentului debitat în **AE** pentru a se estima pierderile de putere suplimentare ce apar în acestea.

În capitolul 6 se analizează subsistemul **MD+GSMP,** care completează energia necesară la consumatorii de pe navă astfel încât tensiunea şi frecvenţa să fie mereu în limitele valorilor nominale. Problemele esențiale în acest capitol constă în acordarea regulatoarelor deoarece sistemul analizat fiind neliniar nu se pot aplica criteriile cunoscute. Se analizează în acest capitol regulatoarele de tip P, PI, PID. Oscilaţiile cunoscute care apar la regulatoarele folosite pot să scoată subsistemul din funcţionare. Se pot scoate în evidenţă următoarele contribuţii personale:

• implementarea ecuaţiilor regulatoarelor în ansamblul sistemului de ecuații diferențiale ce conține motorul DIESEL și GS;

- transformarea ecuaţiilor regulatorului PID astfel încât să fie posibilă o rezolvare numerică, deoarece în faza iniţială existau atât ecuaţii diferenţiale, cât şi algebrice care făcea imposibilă rezolvarea pe cale numerică;
- acordarea prin simulări numerice a regulatoarelor folosite astfel încât să se poată elimina cazurile de instabilitate;
- analiza ponderii de înfăşurare în procesele tranzitorii cu observarea importantă că acestea în sistemele inerțiale mari au o pondere redusă;
- estimarea şocurilor de sarcină ce apar în procesele tranzitorii, şocuri de natură electrică(curenţi, tensiuni, frecvenţă), precum şi şocuri de natură mecanică(cupluri,turaţii);
- rezolvarea ecuaţiilor diferenţiale cu nucleul Maple(SWP).

Capitolul 7 este consacrat analizării rezultatelor experimentale pe o turbină de vânt aparţinând firmei MONSSON ALMA, testată în zona litoralului Mării Negre şi pe un grup Diesel – generator apartinând unei nave militare.

 În prima parte a capitolului se prezintă o turbină eoliană având puterea P=5KW montată în zona litoralului românesc al Mării Negre. A doua parte cuprinde înregistrările vitezei vântului pe o perioadă de timp de 3 luni de zile. Puterea activă debitată de sistemul (TV+GSMP) a fost măsurată experimental şi s-a prezentat evoluția ei în timp. S-au determinat caracteristicile mecanice ale TV pentru diverse viteze ale vântului şi s-au verificat cu cele din modelul matematic al TVN.

 În partea a doua a capitolului s-au efectuat verificări experimentale a dependenţei puterii maxime de cubul vitezei vântului. La finalul capitolului se prezintă comportarea sistemului Diesel - Generator prin înregistrarea în timp a turaţiei şi tensiunii la generatorul electric reglat cu un regulator de tip P.

 În final sunt prezentate concluziile cu privire la analiza rezultatelor experimentale.

Se pot scoate în evidenţă următoarele contribuţii personale:

- verificarea caracteristicilor mecanice ale turbinei prin măsurători ale puterii şi turației;
- verificarea experimentală a funcţionării sistemului în punctele de putere maximă;
- toate rezultatele aplicative permit utilizarea lor în cazul unor sisteme reale de mare putere (3-4[MW]);
- determinarea experimentală a rezistenței de sarcină optime la sistemul izolat (TV+GS);
- verificarea experimentală a variaţiei în timp a turaţiei şi tensiunii la încărcarea unui grup Diesel-generator reglat cu un regulator de tip P.

 O parte a rezultatelor obţinute în cadrul tezei au fost publicate, iar restul sunt în curs de publicare, în reviste de prestigiu şi în volumele unor manifestări ştiinţifice recunoscute din străinătate sau din ţară [Deliu2008a], [Deliu2008b], [Deliu2009a], [Deliu2009b], [Deliu2009c], [Deliu2009d], [Deliu2009e], [Deliu2009f], [Deliu2009g], [Dobref2009], [Deliu2010a], [Deliu2010b], [Deliu2010c], [Gheorghiu2010a].

Analizele teoretice şi practice realizate în cadrul tezei de doctorat, precum şi rezultatele obținute, deschid o serie de perspective și direcții de continuare și aprofundare ulterioară a cercetărilor în domeniu:

- realizarea în ţară a modelului funcţional al navei ecologice speciale(ceea ce ar constitui o premieră);
- dezvoltarea capacităţii de a aborda în viitor şi alte tematici referitoare la proiectarea şi construcţia unor nave speciale cu sisteme de propulsie electrică bazate pe utilizarea surselor de energie hibride regenerabile.

## **8.2. Perspective de dezvoltare**

 În prezent, pe plan internaţional există o orientare importantă pentru dezvoltarea echipamentelor necesare realizării unor sisteme de propulsie şi guvernare cât mai eficiente pentru navele maritime.

Pe plan mondial, referintele documentare arată interesul deosebit pentru realizarea unor nave ecologice, cu calităţi nautice şi de manevrabilitate ridicate. Sistemul propus funcţionează la un randament foarte ridicat datorită energiei provenite din radiația solară și vânt. Actualmente în literatura de specialitate se caută soluții cât mai eficiente pentru realizarea sistemelor solare şi eoliene având în vedere şi zona geografică în care functionează asemenea nave.

 În domeniul propulsiei şi guvernării navelor, în ultimii ani se observă o preocupare accentuată a specialistilor navali pentru dezvoltarea și perfecționarea unor sisteme, instalații de propulsie -guvernare, care să asigure atât performanțele necesare pentru propulsie( gamă largă de viteze, reversare rapidă, fiabilitate ridicată, mentenanță simplă, etc) cât și pentru manevrabilitate. Instalațiile de propulsie-guvernare existente sunt însă complicate constructiv, datorită, în special, mecanismelor de transmitere a mişcării, iar preţurile de cost sunt, în consecinţă, foarte ridicate.

Rezultatele acțivității de cercetare pot fi valorificate prin realizarea unei tehnologii noi, eficientă şi rentabilă, de dezvoltare a unui sistem de propulsieguvernare pentru nave ecologice, adaptabil la cerintele pietii și cu un pret de cost redus.

Realizarea unui model funcțional va constitui, la scară naturală, o navă cu destinaţie specială, alimentarea sistemului de propulsie realizându-se prin intermediul unor surse regenerabile ce pot fi încărcate parțial, de la celule fotovoltaice (în marş şi staţionare) şi de la centralele eoliene. Energia provenită de la bateriile solare şi turbina de vânt va fi înmagazinată în acumulatoare electrice, care în acest fel pot furniza energia necesară în perioadele impuse de regimurile de functionare.

Constructia unei nave ecologice cu surse regenerabile hibride presupune proiectarea unor sisteme energetice şi de propulsie-guvernare, proiectare care se bazează pe cunoaşterea într-un mod precis a modelelor matematice specifice fiecărui subsistem și folosirea unor algoritmi de conducere bazați pe realizarea optimului de putere.

 Variantele constructive realizate in ţară sunt, în marea lor majoritate propulsate cu motoare termice, utilizează pentru centrala electrică grupuri electrogene cu motoare diesel şi nu dispun de surse regenerabile de energie la bord.

De asemenea rezulatele activității de cercere pot sta la baza realizării unui model functional al unei navei ecologice speciale de dimensiuni mici (eliminând subsitemul Diesel), navă ce va fi propulsată cu un sistem de actionare electrică cu motor sincron cu magneti permanenti, comandat în frecventă la cuplu maxim prin intermediul unui invertor, fără mecanisme de transmisie, alimentat de la surse hibride regenerabile bazate pe utilizarea celulelor fotovoltaice şi a centralelor eoliene. Energia acestor surse hibride regenerabile va fi inmagazinată într-o baterie de acumulatoare electrice de ultimă generație Li-Ion,cu performanțe ridicate față de cele clasice(cele cu plumb). Nava ecologică poate fi utilizată pentru realizarea unor activităţi de cercetare-proiectare inginerească, precum şi pentru derularea unor activități de observare, căutare, salvare sau cercetare hidrografică.

## **BIBLIOGRAFIE**

- 1. [Andea2010a] Andea P.,Mnerie D.,Cristian D.,Pop O.,Jigoria-Opria D.- Conventional vs. Alternative Energy Sources Overview. Part I. Energy and Environment ,2010.
- 2. [Andea2010b] Andea P.,Mnerie A.V.,Cristian D.,Pop O.,Solomonesc F. Conventional vs. Alternative Energy Sources Overview. Part II. European Strategies, 2010.
- 3. [Andea2010c] Andea P.,Mnerie G.V.,Pop O.,Solomonesc,Simo A. Conventional vs. Alternative Energy Sources Overview. Part III. Perspectives in Romania, 2010.
- 4. [Ackermann2002] Ackermann,Solder L.-An overview of wind energy-status 2002, Renew. Sustain. Energy Rev., vol. 6, no. ˝, pp. 67-128, 2002
- 5. [Andreescu1999] Andreescu D.,Estimatoare în sisteme de conducere a actionărilor electrice, Ed Politehnica Timișoara,1999.
- 6. [Andreescu1996] Andreescu G.D., Observers for speed, acceleration and load torque in motion control of electrical drives, Proc. Automatic Control and Testing Conference A' 96 THETA 10, Cluj-Napoca, vol.1, pp. 307-312, May 1996.
- 7. [Babescu2001] Babescu M., Păunescu D., Maşini electrice -- analiza matematică a regimurilor tranzitorii, Ed. Polithenica, Timişoara, 2001
- 8. [Babescu2002] Babescu M., Maşina asincronă modelare identificare simulare, Ed . Politehnica, Timişoara, 2002.
- 9. [Babescu2003] Babescu M., Maşina Sincronă -Modelare-Identificare-Simulare- ,ISBN 973-625-021-0,Editura POLITEHNICA Timişoara,2003.
- 10. [Bej2003] Bej A., Turbine de vânt-ISBN 973-625-098-9,Editura POLITEHNICA Timişoara,2003.
- 11. [Biriescu1997]Biriescu M.,Masini electrice-ISBN 973-36-0299-X,Editura de Vest,Timişoara,1997
- 12. [Boldea1987] Boldea I., Unified treatment of core losses and saturation in the othogonal axis model of electric machines, IEE Proceedings, Vol. 134, Pt.B., No.6, 1987.
- 13. [Boldea1988] Boldea I., Nasar S.A., Torque vector control (TVC) -- a class of fast and robust torque speed and position digital controllers of electric drives", Electric Machines and Power Systems, vol. 15, pp. 135-148, 1988.
- 14. [Boldea1992] Boldea I., Nasar S.A., Vector Control of AC Drives, CRC Press, Florida, 1992.
- 15. [Budişan2005] Budişan Nicolae, Problems of Induction Generator Systems,Ed . Politehnica, Timişoara, 2005.
- 16. [Barakati2005] Barakati S.M, M.Kazerani, and J.D.Aplevich, "Maximum Power Tracking Control for a Wind Turbine System Including a Matrix Converter ", IEEE Trans. Energy Convers., vol. 24, no. 3, pp.705-713, September 2009.
- 17. [Cardenas2001] Cardenas,Pena R.,Asher G. M.,Clare J. C.--Experimental emulation of wind turbines and flywheel for wind energy applications, in Proc. EPE Conf., Graz, Austria, Sep. 2001, pp. 1-10.
- 18. [Celanovic2000] Celanovic N.,Boroyevich D.--A comprehensive study of neutral-point voltage balancing problem in three-level neutral-point-clamped

#### 310 Bibliografie

voltage source PWM inverters, IEEE Trans. Power Electron., vol. 15, no. 2, pp. 242-249, Mar. 2000.

- 19. [Celanovic2001] Celanovic N.,Boroyevich D.--A fast space-vector modulation algorithm for multilevel three-phase converters, IEE Trans. Ind. Appl., vol. 37, no. 2, pp. 637-641, Mar. 2001.
- 20. [Chakraborty2003] Chakraborty,Hori Y.--Fast efficiency optimization tehniques for the indirect vector-controlled induction motor drives, IEEE Trans. Ind. Appl., vol. 39, no. 4, pp. 1070-1076, Jul./Aug. 2003.
- 21. [Chen2001] Chen Z.,Spooner E.--Grid power with variable speed turbines, IEEE Trans. Power Electron., vol. 16, no. 2, pp. 148-154, Jun. 2001.
- 22. [Chen2000] Chen Z.,Gomez S.,Mc Cornick M.--A fuzzy logic controlled power electronic system for a variable speed wind energy conversion systems, in Proc. IEE PEVD Conf., 2000, pp. 114-119.
- 23. [Dordea1995] Dordea T.,- Beitrag zur Zweiachsentheorie der elektrischen Maschinen, Archiv fuer Elektrotechnick, 50, 6, 362 – 371,1995.
- 24. [Delesega2002] Delesega.I,Andea.-Procese de comutatie .Calitatea energiei electrice-Ed.orizonturi universitare,Timisoara 2002,973-8391-80-6.
- 25. [**Deliu2008a**] **Deliu F.,** Dobref.V,Gheorghiu.S Acţionări electrice, ISBN 987- 973-1870-29-8, Editura Academia Navală "Mircea cel Bătrân", Constanţa,2008.
- 26. [**Deliu2008b**] **Deliu F**.,- Proiectarea sistemului de acţionare electrică pentru mecanismul de ridicarea unei macarale navale cu controlul vectorial al motorului asincron de acţionare, de la o navă cargou de 7800 TDW, Constanţa, referat CNCSIS nr. 365, 2005-2007.
- 27. [**Deliu2009a**] **Deliu F.,**Gheorghiu.S, *Exploatarea,întreţinerea şi repararea instalaţiilor electrice navale,* ISBN 978-973-1870-44-1, Academia Navală "Mircea cel Bătrân", Constanța, 2009.
- 28. [**Deliu2009b**] **Deliu F.-** Dobref.V,Gheorghiu.S, *Maşini electrice speciale,* ISBN 978-973-1870-55-7, Editura Academia Navală "Mircea cel Bătrân",Constanţa,2009.
- 29. [**Deliu2009c**] **Deliu F.,** Gheorghiu.S- Vector control of electric machines for naval mechanisms, Buletin ştiinţific, Academia Navală "Mircea cel Bătrân", Constanța, 2009.
- 30. [**Deliu2009d**] **Deliu F.,** Gheorghiu.S- Electromagnetic couple control of an asynchronous machine, The 21<sup>th</sup> International Conference NAV- MAR -EDU, pp. 95-105, Constanta, 2009.
- 31. [**Deliu2009e**] **Deliu F.,** Gheorghiu.S- Speed control at maximum torque, The 21<sup>th</sup> International Conference NAV- MAR -EDU, pp. 106-119, Constanta, 2009.
- 32. [**Deliu2009f**] **Deliu F.-** Wind power naval system [subsystems motor dieselsynchronus generator(MD+GS )], PSC Timişoara, pp. 161-164, 2009.
- 33. [**Deliu2009g**] **Deliu F.-** Wind power naval system [subsystems wind turbine + synchronus generator (TV+ GS)], PSC Timişoara, pp. 156-160, 2009.
- 34. [Dobref2009] Dobref V., Constantinesu M., Gheorghiu S., **Deliu F.,**  Magnetic flux compression simulation and testing of the generator of a high energy magnetic pulse, Proceedings of 20th DAAAM International Symposium, Viena, pp. 915-916,2009.
- 35. [**Deliu2010a**] **Deliu F.-** Transitory phenomenons into naval electrical equipment, Journal of marine technology and environment,vol.1,pp.81- 90,ISSN 1844-6116, Constanta,2010.
- 36. **[Deliu2010b**], **Deliu F.**, Samoilescu G., Analysis of the transitional process into naval electrical equipment , Analele Universităţii Eftimie Murgu- Reşiţa, nr. 1, ISSN 1453-7394, pp. 117-126, 2010.
- 37. **[Deliu2010c**], **Deliu F.**, Samoilescu G.Stationary magnetic field of an electric circuit laid aut on the floatation of a ship, Analele Universității Eftimie Murgu-Reşiţa, nr. 1 , ISSN 1453-7394, pp. 275-284, 2010.
- 38. [El-Ibiary2003] El-Ibiary Y.--An accurate low-cost method for determining electric motors' efficiency for the purpose of plant energy management, IEEE Trans. Ind. Appl., vol. 39, no. 4, pp. 1205-1210, Jul./Aug. 2003.
- 39. [El Aimani2003] El Aimani S.,Francois B.,Minne F.,Robyns B.--Comparativw analysis of control structures for variable speed wind turbine, in Proc. CESA, Lille, France, Jul. 9-11, 2003, CD-ROM.
- 40. [Eltra2000] Eltra--Specifications for connecting wind farms to the transmission network, ELT1999-411a, Apr. 2000 [Online].
- 41. [Escobar2004a] Escobar G.,Leyva J.,Carrasco J. M.,Galvan E.,Portillo R.,Prats M. M.,Franquelo L. G.--Modeling of a three level converter used in a synchronous rectifier application, in Proc. PESC, Aachen, Germany, 2004, vol. 6, pp. 4306-4311.
- 42. [Escobar2004b] Escobar G.,Leyva-Ramos J.,Carrasco J. M.,Galvan E.,Portillo R.,Prats M. M.,Franquelo L.G.Control of a three level converter used as a synchronous rectifier, in Proc. 35th Annu. IEEE PESC, Jun. 20-25, 2004, vol. 5, pp. 3458-3464.
- 43. [Fernandez-Bernal2000] Fernandez-Bernal F.,Garcia-Cerrada A.,Faure R.-- Model-based loss minimization for DC and AC vector-controlled motors including core saturation, IEEE Trans. Ind. Appl., vol. 36, no. 3, pp. 755-763, May/Jun. 2000.
- 44. [Fadaeinedjad2009] Fadaeinedjad R., Moschopoulos G., and Moallem M., "The Impact of Tower Shadow, Yaw Error, and Wind Shears on Power Quality in a Wind-Diesel System", IEEE Trans. Energy Convers., vol. 24, no. 1, pp.102-111, March 2009.
- 45. [Gergaud2001] Gergaud O.,Multon B,Ahmed H. B.--Modelisation d'une chaine de conversion eolienne de petite puissance, in Proc Electrotehnique Du Futur French Conf., Nancy, France, Nov 2001, pp. 17-22
- 46. [Gertmar2000] Gertmar-----Windturbines. Berlin, Germany: Springer-Verlag, 2000.
- 47. [Gheorghiu2010a] Gheorghiu S., **Deliu F.-** Convertoare electromecanice, ISBN 978-973-1870-70-0, Editura Academia Navală "Mircea cel Bătrân", Constanța, 2010.
- 48. [Gheorghiu2010b] Gheorghiu S., **Deliu F.,** Constantinescu M.Acţionări electrice navale, Editura Academia Navală "Mircea cel Bătrân", Constanța, 2010.
- 49. [Grantham2003] Grantham C.,McKinnon D. J.Rapid parameter determination for induction motor analysis and control, IEEE Trans. Ind. Appl., vol. 39, no. 4, pp. 1014-1020, Jul./Aug. 2003.
- 50. [Hau2003] Hau E.--Power electronics and wind energy, in Proc. EPE, Toulouse, France, 2003.
- 51. [Hu1998] Hu J., Wu B. New integration algorithms for estimating motor flux over a wide speed range, IEEE Trans Power Electr., vol. 13, no. 5, pp 969-977, sept. 1998.
- 52. [Hu2000] Hu Q., Rangaiah G.P., Antiwindup schemes for uncertain nonlinear systems, IEE Proc. Control Theory Appl., Vol. 147, No.3, 2000.
- 53. [Huang2002] Huang H.P., Roan M.L, On-line adaptive tuning for PID controllers, IEEE Proc.Control Theory Appl., Vol. 149, N0.1, 2002.
- 54. [Hurst1998] Hurst KD,Habetler T.H., Griva G., Zero-speed tachole torque control: simply a metter of stator voltage integration, IEEE Trans Industry

#### 312 Bibliografie

Applications, vol. 34, no 4, pp 790 -- 795, July / Aug. 1998.

- 55. [IEEE2004] IEEE Standards 112--Test procedure for Polyphase Induction Motors and Generators. NY:IEEE, 2004.
- 56. [Jiao2001] Jiao S.,Hunter G.,Ramsden V.,Patterson D.--Control system design for a 20 KW wind turbine generator with a boost converter and battery bank load, in Proc. IEEE PESC, Vancouver, BC, Canada, Jun. 2001, pp. 2203-2206.
- 57. [Kana2001] Kana C. L.,Thamodharan M.,Wolf A.--System management of a wind energy converter, IEEE Trans. Power Electron., vol. 16, no. 3, pp. 375- 381, May 2001.
- 58. [Karlsson2002] Karlsson P.--DC distributed power systems-Analysis, design and control for a renewable energy system, Ph. D. dissertation, Lund Univ., Lund, Sweden, 2002.
- 59. [Kundur1994] Kundur.P, Power System Stability and Control. USA : McGraw-Hill, 1994.
- 60. [Lane2004] Lane N.,Boesch D. F.--Vision 2033, part 6: Energy, the environment, and global change. The American Association of the Advancement of Science [Online]. 2004.
- 61. [Loschel2004] Loschel A.--Tehnological change, energy consumption and the cost of environmental policy in energy-economy-environment modeling, Int. J. Energy Technol. Policy, vol. 2, pp. 250-261, 2004.
- 62. [Luca2001] Luca D.,Nichita C.,Diop A. P.,Dakyo B.,Ceanga E.-Load torque estimators for wind turbines simulators, in Proc. EPE Conf., Graz, Austria, Sep. 2001, CD-ROM.
- 63. [Mathew1998] Mathew Andrew, Li A., Sensorless vector and direct torque control, Oxford University Press, 1998.
- 64. [Moszynski2007] Mustschler P.,Hoffmann R--Comparison of wind turbines regarding their energy gereration, in Proc. IEEE PESC, Vancouver, BC, Canada, Jun. 2001, pp. 6-11—2007.
- 65. [Mauricio2008] Mauricio J.M., A.E.Leon, A.Gomez-Exposito, and J.A.Solsona, .<br>"An Adaptive Nonlinear Controler for DFIM-Based Wind Energy Conversion Systems", IEEE Trans.6 Energy Convers., vol. 23, no. 4,pp.1025-1035 December 2008.
- 66. [Muhando2009] Muhando E.B, T.Senjyu, H.Kinjo, and T.Funabashi, "Extending the Modeling Framework for Wind Generation Systems: RLS-Based Paradigm for Performance Under High Turbulence Inflow", IEEE Trans. Energy Convers., vol. 24, no. 1, pp.211-221, March 2009
- 67. [Muşuroi2008] Muşuroi S., Gheorghiu S.,Dobref V., **Deliu F.,** Sovoda M., Şorândaru C., Cornea O., Electric drives with field orientated control for naval mechanisms, CNAE, pp. 177-180, ISSN 1582-7194, Timişoara, 2008.
- 68. [Nasar1993] Nasar S.A, Boldea I., Electric machine -- dinamic and control, CRC Press, Inc USA, 1993.
- 69. [Nishikata2010] Nishikata S, Tatsuta F A New Interconnecting Method for Wind Turbine/Generators in a Wind Farm and Basic Performances of the Integrated System - IEEE Transactions on Industrial Electronics, vol 57, Nr.2,p468-476, ISSN 0278-0046, feb.2010.
- 70. [Ong1998] Ong C.M., Dynamic simulation of electric machines, Prentice Hall, New Jersez, 1998.
- 71. [Palsson1984] Palsson M.P., Toftevaag T.,Uhlen K..--Control concepts to enable increased wind power penetration, in Proc. IEEE Power Eng. Soc. General Meeting, Toronto, ON, Canada, 2003, pp. 1984-1990.
- 72. [Park2000] Park J.K., Control of state-constrained linear dynamical systems:

Anti-reset windup approach, IEEE Proc. Control Theory Appl. Vol.147, No.2 February 2000.

- 73. [Păunescu2005]Păunescu D., Babescu M. Analiza matematică a dinamicii maşinilor electrice, Ed. Politehnica Timişoara 2005.
- 74. [Petcu1997] Petcu D., MAPLE, un standard pentru matematică cu ajutorul calculatorului, Ed. Universitatea de Vest, Timişoara, 1997.
- 75. [Perales2003] Perales M. A.,Prats M. M.,Portillo R.,Mora J. L.,Leon J. I.,Franquelo L. G.--Three-dimensional space vector modulation in abc coordonates for four-leg voltage source converters, IEEE Power Electron., Lett., vol. 1, no. 4, pp. 104-109, Dec. 2003.
- 76. [Petru2003] Petru T.--Modeling wind turbines for power system studies, Ph. D. dissertation, Chalmers, Goteborg, Sweden, Jun. 2003.
- 77. [Prats2002] Prats M. M.,Carrasco J. M.,Franquelo L. G.--Effective algorithm for multilevel ceonverter with very low computational cost, Electron Lett., vol. 38, no. 22, pp. 1398-1400, Oct. 2002.
- 78. [Prats2003b] Prats M. M.,Franquelo L. G.,Portillo R.,Leon J. I.,Galvan E.,Carrasco J. M.-A three-dimensional space-vector modulation generalized algorithm for multilevel converters, IEEE Power Electron. Lett., vol. 1, no. 4, pp. 110-114, Dec 2003.
- 79. [Prats2004] Prats M. M.,Leon J. I.,Portillo R.,Carrasco J. M.,Franquelo L. G.--A novel space-vector algorithm for multilevel converters base don geometrical considerations using a new sequence control tehnique J. Circuits, Syst. Comput.-Special Jubilee Issue Power Electronics Circuits, vol. 13, no. 4, pp 845-861, Aug. 2004.
- 80. [Preitl2001] Preitl Şt, Precup R., Introducere în ingineria reglării automate, Ed. Politehnica, Timişoara, 2001.
- 81. [Proştean2003] Proştean O., Automatică, Ed Politehnica, Timişoara, 2003
- 82. [Proştean2006] Proştean O., Filip I., Vaşar C., Szeidert I., Modelare şi simulare, Ed Orizonturi Universitare, Timişoara 2006
- 83. [Puttonen2001] Puttonen P,Salo M.,Tuusa H.--Wind power plant harmonics reduction using current source inverter with a controlled PWM rectifier, in Proc. EPE., Graz, Austria, Sep. 2001, CD-ROM.
- 84. [Qiao2009] Qiao W., R.G.Harley, and G.K.Venayagamoorthy, "Coordinated Reactive Power Control of a Large Wind Farm and a STATCOM Using Heuristic Dynamic Programming", IEEE Trans. Energy Convers., vol. 24, no. 2,pp.493- 503 June 2009.
- 85. [Quaschning2005] Quaschning V.- Understanding Renewable Energy Systems,ISBN 1-84407-128-6 ,London Carl Hanser Verlag GmbH & Co KG, 2005.
- 86. [Rafajlovski2005] Rafajlovski G., Marov D., Digital simulation of field orientated control, IEEE Electrotehnical Conference, Vol.3, 8th Mediterranean, 2005.
- 87. [Rodriguez2002] Rodriguez J.,Lai J. S.,Peng F. Z.--Multilevel inverters: A survey of topologies, controls and applications, IEEE Trans. Ind. Electron., vol. 49, no. 4, pp. 724-738, Aug. 2002.
- 88. [Samoilescu2008a] Samoilescu G., **Deliu F.,** The effects of the far and near electromagnetic field on the human body, Academia Forţelor Terestre, 27-29 nov, The 14<sup>th</sup> International Conference, The Knowledge Based Organisation, ISSN 1843-6722, pp. 211-216, Sibiu,2008.
- 89. [Savii2000] Savii G., Milenco L., Modelare şi simulare, Ed Eurostampa, Timişoara, 2000.
- 90. [Shrestha2006] Shrestha G. B.,Haque M. H.--AC Circuits and Machines.

#### 314 Bibliografie

Education South Asia, Singapore: Pearson Prentice-Hall, 2006.

- 91. [Steiml2005] Steiml A., Direct Self Control, a stator flux orientated control strategy for high power traction applications, Journal of Bremen University, 2005.
- 92. [Shahabi2009] Shahabi M, M.R.Haghifam, M.Mohamadian, and S.A.Nabavi-Niaki, "Microgrid Dynamic Performance Improvement Using a Doubly Fed Induction Wind Generator", IEEE Trans. Energy Convers., vol. 24, no. 1, pp.137-145, March 2009.
- 93. [Teleke2009] Teleke S., M.E.Baran, A.Q.Huang, S.Bhattacharya, L.Anderson, "Control Strategies for Battery Storage for wind Farm Dispatching ", IEEE Trans. Energy Convers., vol. 24, no. 3, pp.725-732, September 2009.
- 94. [Trounce2005] Trounce J.C., S.D.Round, Evaluation of the Direct Torque Control using space vector modulation for electric vehicle applications, University of Cantebury, 2005.
- 95. [Ullah2003] Ullah N.R., K.Bhattacharya, and T.Thiringer, "Wind Farms as Reactive Power Ancillary Service Providers-Technical and Economic Issues ", IEEE Trans. Energy Convers., vol. 24, no. 3, pp.661-672, September 2009.
- 96. [Vas2003] Vas P., Sensorlees vector and Direct Torque Control, Oxford University Press, 2003.
- 97. [Veenstra2000] Veenstra M.,Ruffer A. --PWM-control of multlevel voltagesource invertors, in Proc. PESC, 2000, vol.3, pp. 1387-1393.
- 98. [Xen1990] Xen Jouve , Rognon J.P., Roye D. Effective Current and Speed Controllers for Permanent Magnet Machines : A Survey, IEEE, 1990.
- 99. [Youg2004] Youg G., Olarescu V., Muşuroi S., Enhanced simplified control algorithm for surface-mounted permanent magnet with sinusoidal excitation, IPEMC 2004 China, Vol. 2, pag. 1049-1053.
- 100. [Zhang2002] Zhang R. Prasad V., H.Boroyevich D.,Lee F. C.--Threedimensional space vector modulation for four-leg voltage-source converters, IEEE Trans. Power Electron., vol. 17, no. 3, pp. 314-326, May 2002.
- 101. [Westlake1995]Westlake A.J. and J.R.Bumby "Design interactions of flexible stator mounting for a permanent magnet synchronous generators", Electric machines and drives, 11-13 September 1995, Conference publication nc 412, pp 444-448.
- 102. [Monsson2010a] Date de vânt, Monsson Alma SRL, Constanţa.2010.
- 103. [Monsson2010b] Catalog maşini electrice şi turbine de vânt, Monsson Alma, Constanţa.2010.
- 104. [\*\*\*2005] Contract UPT&ANMB, **-** Cercetări teoretice şi experimentale privind implementarea controlului vectorial pentru sistemele de acţionare electrice cu motoare de inducţie a mecanismelor navale, CNCSIS nr. 365, 2005-2007, Gheorghiu S., **Deliu F.,** Dovref V., ş.a.
- 105. [\*\*\*2008] Contract PSCD- Sistem de comandă vectorială pentru alimentarea motoarelor asincrone trifazate destinate acţionării mecanismelor navale, Ministerul Apărării Naţionale – Planul sectorial de cercetare-dezvoltare 2008- 2010, Dobref V., **Deliu F.,** Gheorghiu S.

# **SINTEZĂ PRIVIND LUCRĂRILE PROPRII**

- 1. [Samoilescu2008a] Samoilescu G., **Deliu F.,** The effects of the far and near electromagnetic field on the human body, Academia Fortelor Terestre, 27-29 nov, The 14<sup>th</sup> International Conference, The Knowledge Based Organisation, ISSN 1843-6722, pp. 211-216, Sibiu,2008.
- 2. [Muşuroi2008] Muşuroi S., Gheorghiu S.,Dobref V., **Deliu F.,** Sovoda M., Şorândaru C., Cornea O., Electric drives with field orientated control for naval mechanisms, CNAE, pp. 177-180, ISSN 1582-7194, Timişoara, 2008.
- 3. [**Deliu2008a**] **Deliu F.,** Dobref.V,Gheorghiu.S Acţionări electrice, ISBN 987- 973-1870-29-8, Editura Academia Navală "Mircea cel Bătrân", Constanţa,2008.
- 4. [**Deliu2008b**] **Deliu F**.,- Proiectarea sistemului de acţionare electrică pentru mecanismul de ridicarea unei macarale navale cu controlul vectorial al motorului asincron de acţionare, de la o navă cargou de 7800 TDW, Constanţa, referat CNCSIS nr. 365, 2005-2007.
- 5. [**Deliu2009a**] **Deliu F.,**Gheorghiu.S, Exploatarea,întreţinerea şi repararea instalaţiilor electrice navale, ISBN 978-973-1870-44-1, Academia Navală "Mircea cel Bătrân", Constanța, 2009.
- 6. [**Deliu2009b**] **Deliu F.-** Dobref.V,Gheorghiu.S, Maşini electrice speciale, ISBN 978-973-1870-55-7, Editura Academia Navală "Mircea cel Bătrân", Constanța, 2009.
- 7. [**Deliu2009c**] **Deliu F.,** Gheorghiu.S- Vector control of electric machines for naval mechanisms, Buletin ştiinţific, Academia Navală "Mircea cel Bătrân",Constanţa, 2009.
- 8. [**Deliu2009d**] **Deliu F.,** Gheorghiu.S- Electromagnetic couple control of an asynchronous machine, The 21<sup>th</sup> International Conference NAV- MAR -EDU, pp. 95-105, Constanta, 2009.
- 9. [**Deliu2009e**] **Deliu F.,** Gheorghiu.S- Speed control at maximum torque, The 21th International Conference NAV- MAR -EDU , pp. 106-119, Constanţa, 2009.
- 10. [**Deliu2009f**] **Deliu F.-** Wind power naval system [subsystems motor dieselsynchronus generator(MD+GS )], PSC Timişoara, pp. 161-164, 2009.
- 11. [**Deliu2009g**] **Deliu F.-** Wind power naval system [subsystems wind turbine + synchronus generator (TV+ GS)],PSC Timişoara, pp. 156-160, 2009.
- 12. [Dobref2009] Dobref V., Constantinesu M., Gheorghiu S., **Deliu F.,**  Magnetic flux compression simulation and testing of the generator of a high energy magnetic pulse, Proceedings of 20th DAAAM International Symposium, Viena, ISSN 1726-9679, ISBN 978-3-901-09-70-4, pp. 915-916,2009.
- 13. [**Deliu2010a**] **Deliu F.-** Transitory phenomenons into naval electrical equipment, Journal of marine technology and environment, vol.1, pp.81- 90,ISSN 1844-6116, Constanta,2010
- 14. **[Deliu2010b**], **Deliu F.**, Samoilescu G., Analysis of the transitional process into naval electrical equipment , Analele Universităţii Eftimie Murgu- Reşiţa, nr. 1 , ISSN 1453-7394, pp. 117-126, 2010
- 15. **[Deliu2010c**], **Deliu F.**, Samoilescu G.Stationary magnetic field of an electric circuit laid aut on the floatation of a ship, Analele Universităţii Eftimie Murgu-Reşiţa, nr. 1 , ISSN 1453-7394, pp. 275-284, 2010

#### 316 Sinteză privind lucrările proprii

- 16. [Gheorghiu2010a] Gheorghiu S., **Deliu F.-** Convertoare electromecanice, ISBN 978-973-1870-70-0, Editura Academia Navală "Mircea cel Bătrân",Constanţa,2010.
- 17. [Gheorghiu2010b] Gheorghiu S., **Deliu F.,** Constantinescu M.Acţionări electrice navale, Editura Academia Navală "Mircea cel Bătrân",Constanţa,2010.
- 18. [\*\*\*2005] Contract UPT&ANMB, **-** Cercetări teoretice şi experimentale privind implementarea controlului vectorial pentru sistemele de acţionare electrice cu motoare de inducție a mecanismelor navale, CNCSIS nr. 365, 2005-2007, Gheorghiu S., **Deliu F.,** Dovref V., ş.a.
- 19. [\*\*\*2008] Contract PSCD- Sistem de comandă vectorială pentru alimentarea motoarelor asincrone trifazate destinate acţionării mecanismelor navale, Ministerul Apărării Naţionale – Planul sectorial de cercetare-dezvoltare 2008- 2010, Dobref V., **Deliu F.,** Gheorghiu S.

## **ANEXA 1**

#### **Programul Scientific WorkPlace**

Scientific Workplace este un program folosit pentru crearea, citirea şi rezolvarea problemelor matematice pe computer.

 Versiunea folosită 5.5, este o versiune nouă, care are un motor de calcul MuPAD cu capacităţi de a crea animaţie 2D şi 3D în coordonate polare, rectangulare, cilindrice şi sferice precum şi în câmpuri vectoriale, rata de cadre pentru animaţie începând de la o secundă. De asemenea programul conține și nucleul Maple cu care se pot edita și efectua calcule matematice

 Versiunea 5.5 include un filtru pentru importul de documente create în mod direct în latex. Scientific Workplace poate fi utilizat pentru a publica, a comunica idei şi pentru a spori experienţa de învăţare, precum şi pentru a testa cunoştinţele de algebră, fizică etc.

Cu ajutorul motorului de calcul MuPAD, Scientific Workplace poate efectua rapid calcule fundamentale de algebră, trigonometrie, calcul factorial , extinderea şi simplificarea expresiilor care conțin numere întregi, fracții, numere reale și complexe. Se pot efectua, de asemenea, operații de integrare și diferențiere, operații cu matrice și vectori, abateri standard, și multe alte operaţii complexe (algebră liniară, ecuaţii diferenţiale şi statistici).

De asemenea programul poate converti valorile dintr-o unitate de măsură fizică în alta, şi poate calcula sisteme de ecuații care conțin mai mult de trei variabile.

Sistemul include, de asemenea, o bibliotecă completă, cu instrucţiuni pentru efectuarea de calcule numerice, simbolistică şi grafică.

În concluzie, Scientific Workplace este un program specializat pentru rezolvarea problemelor tehnico- științifice, în sensul că rezolvă ecuații algebrice pentru regimurile staționare și ecuații diferențiale pentru regimurile tranzitorii ale diferitelor echipamente electrice întâlnite în sistemul electroenergetic naval. De asemenea, poate fi utilizat cu usurință în efectuarea simulărilor pentru acordarea diferitelor tipuri de regulatoare întâlnite în sistemul electroenergetic naval.

# **ANEXA 2**

**Măsurători experimentale privind viteza vântului/producţie la o turbină eoliană de 5 KW, aparţinând firmei MONSSON ALMA Constanţa în perioada august-septembrie-octombrie 2010**.

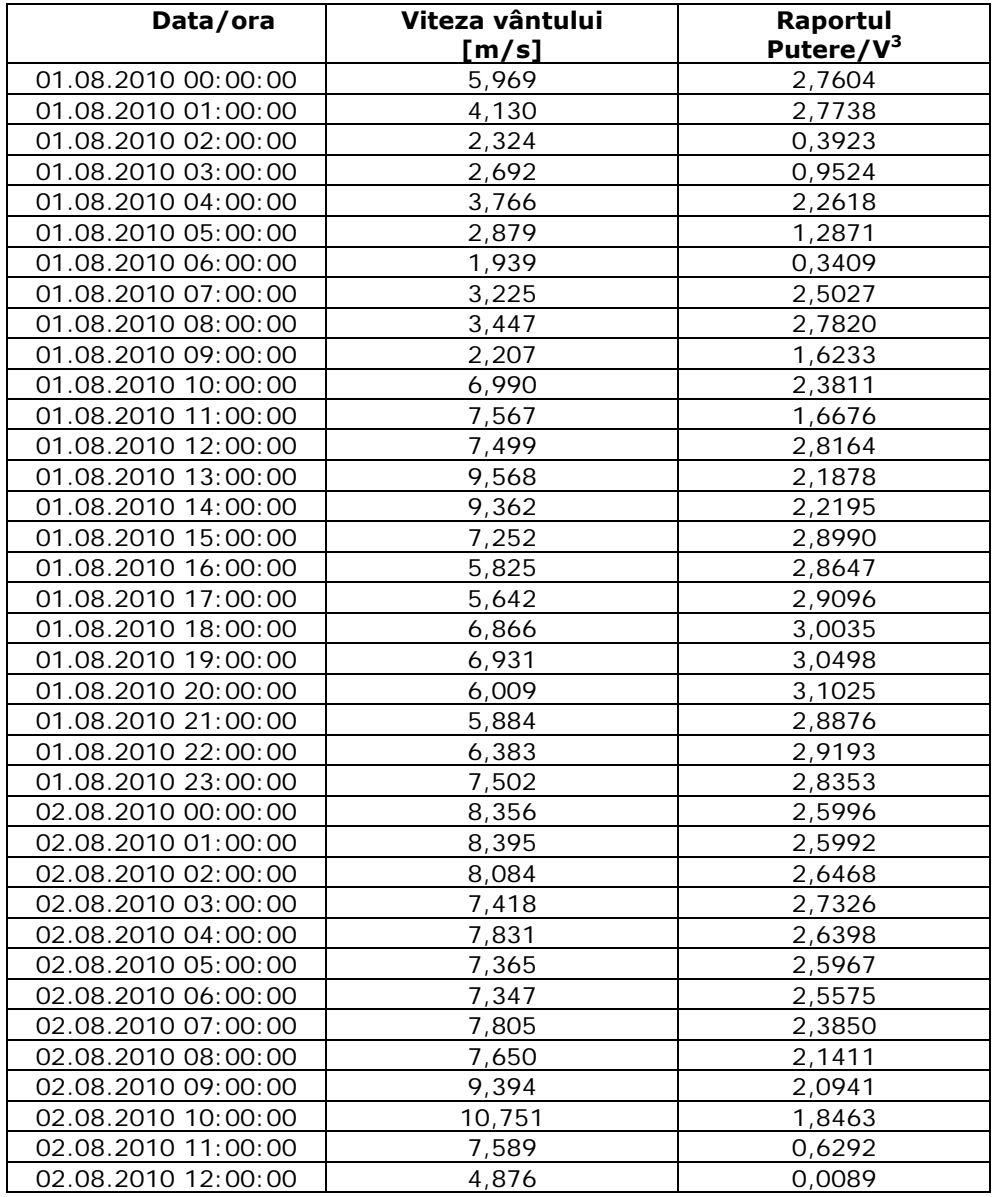

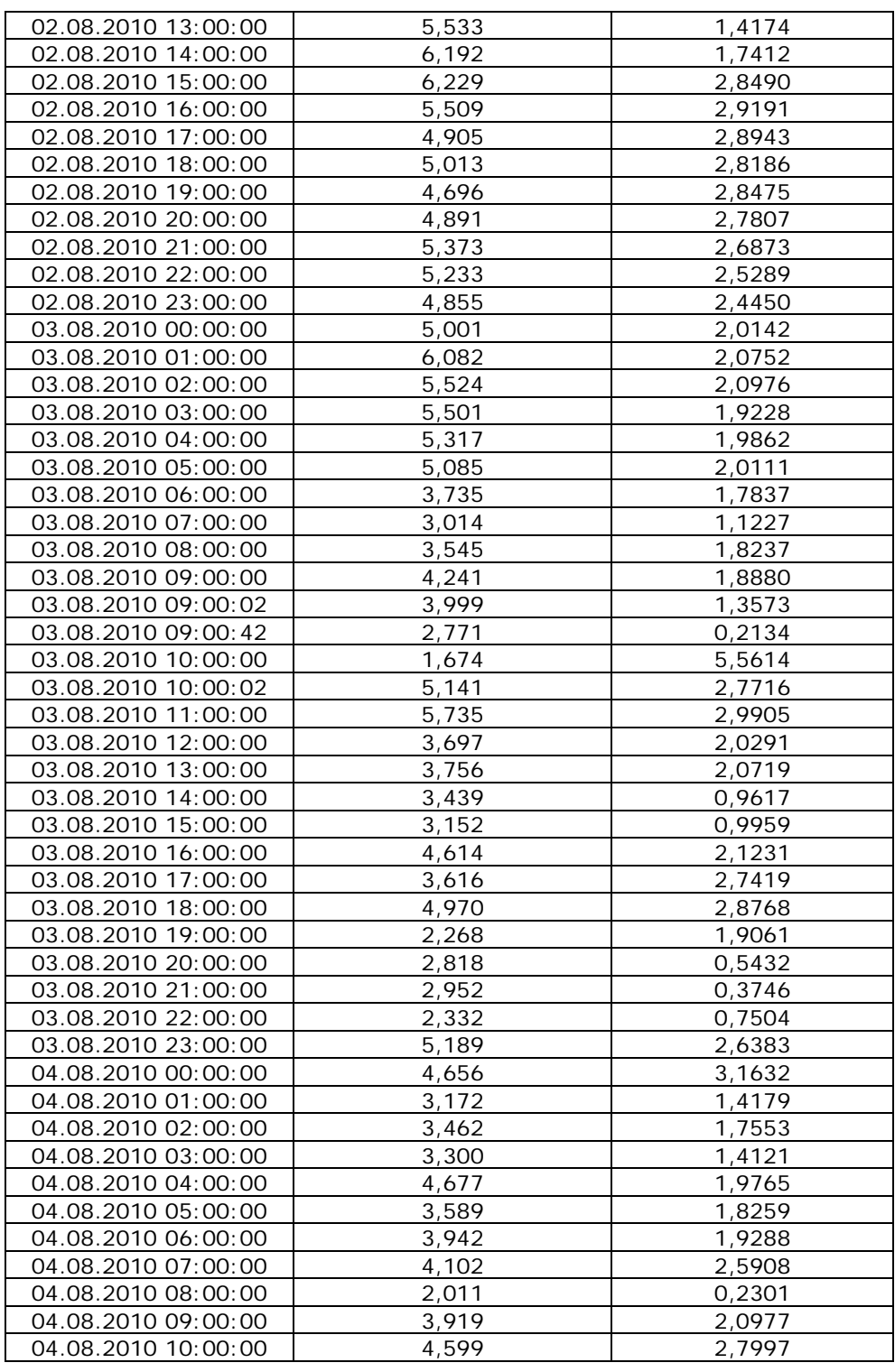

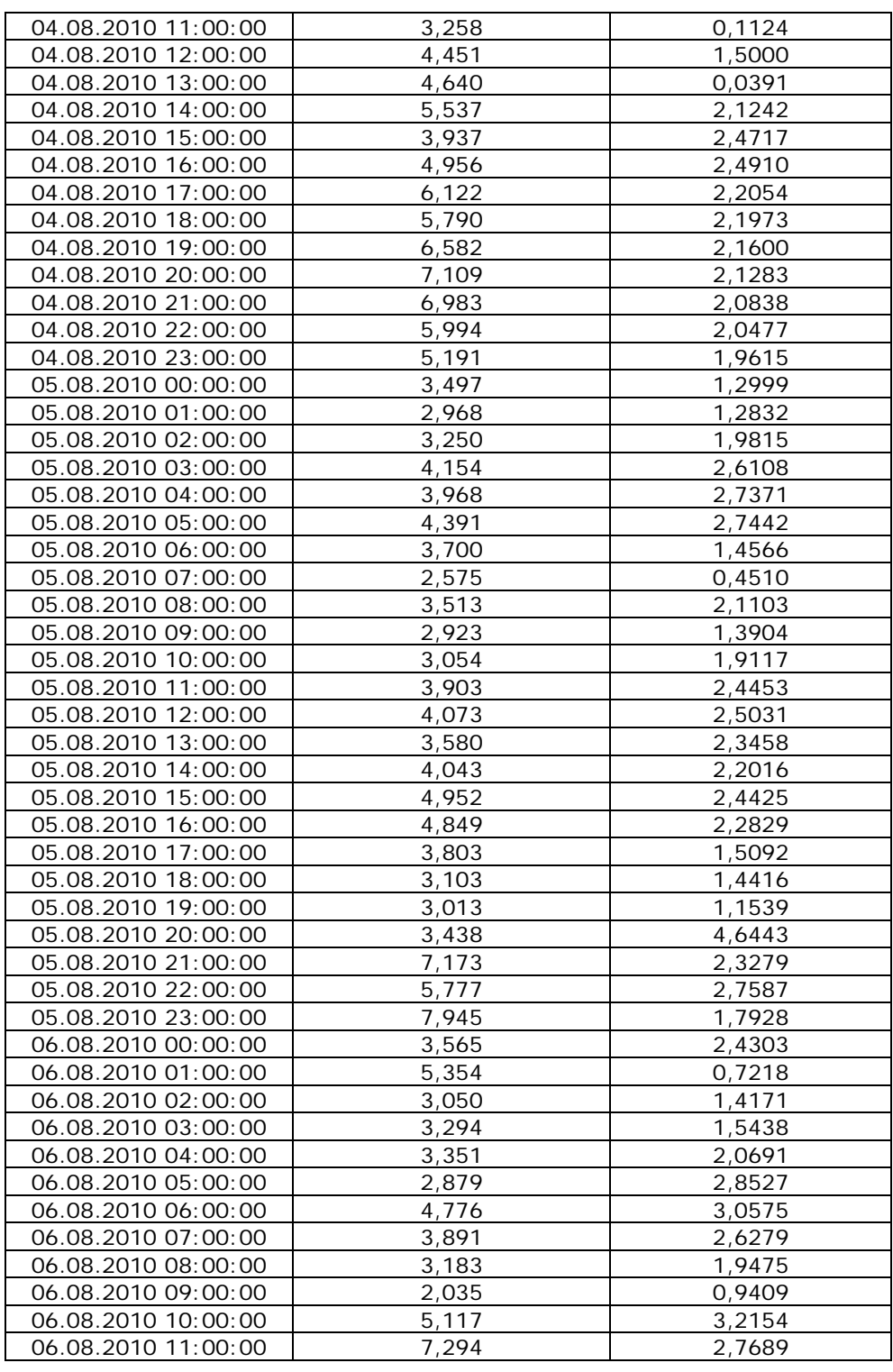

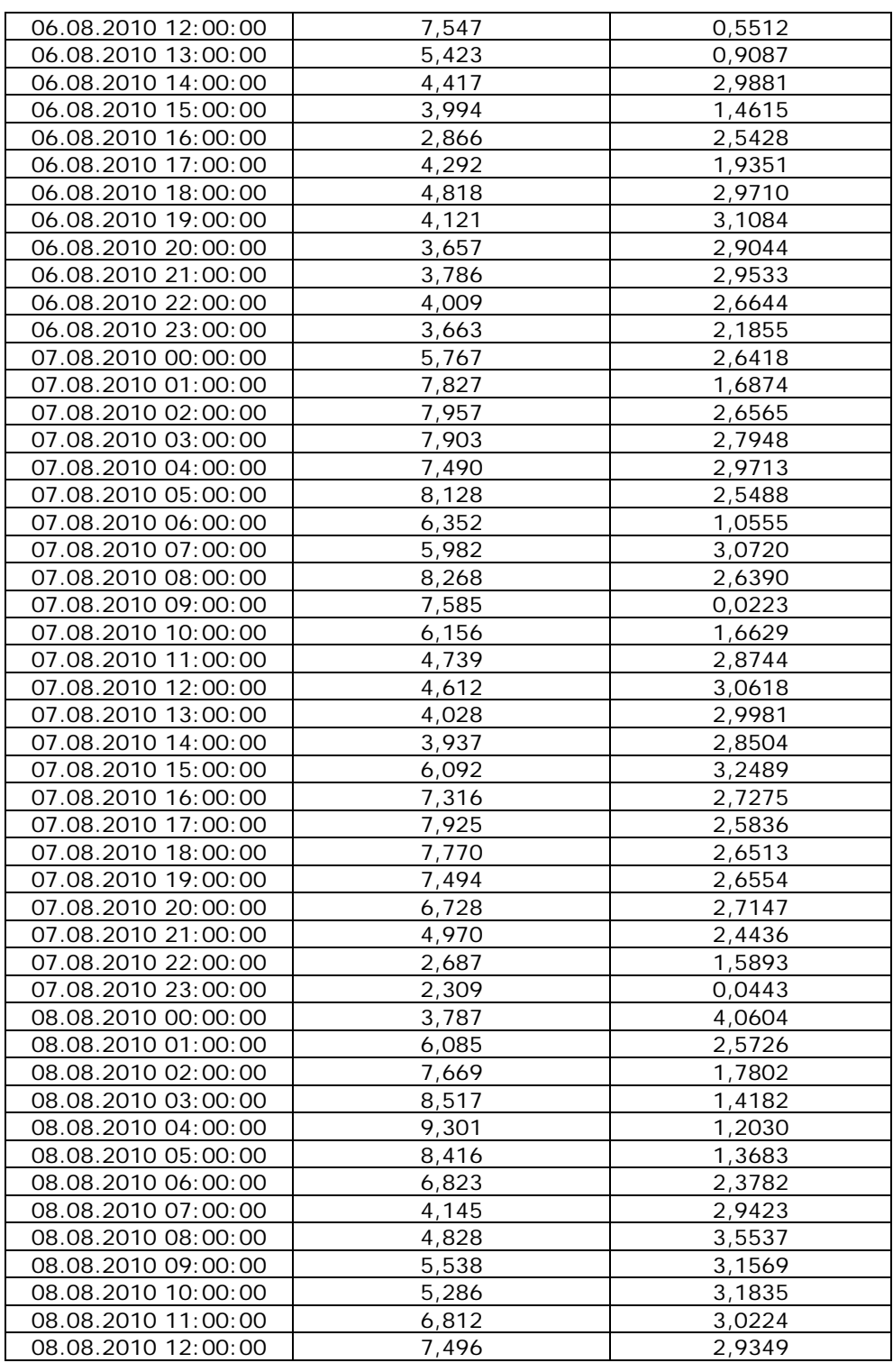

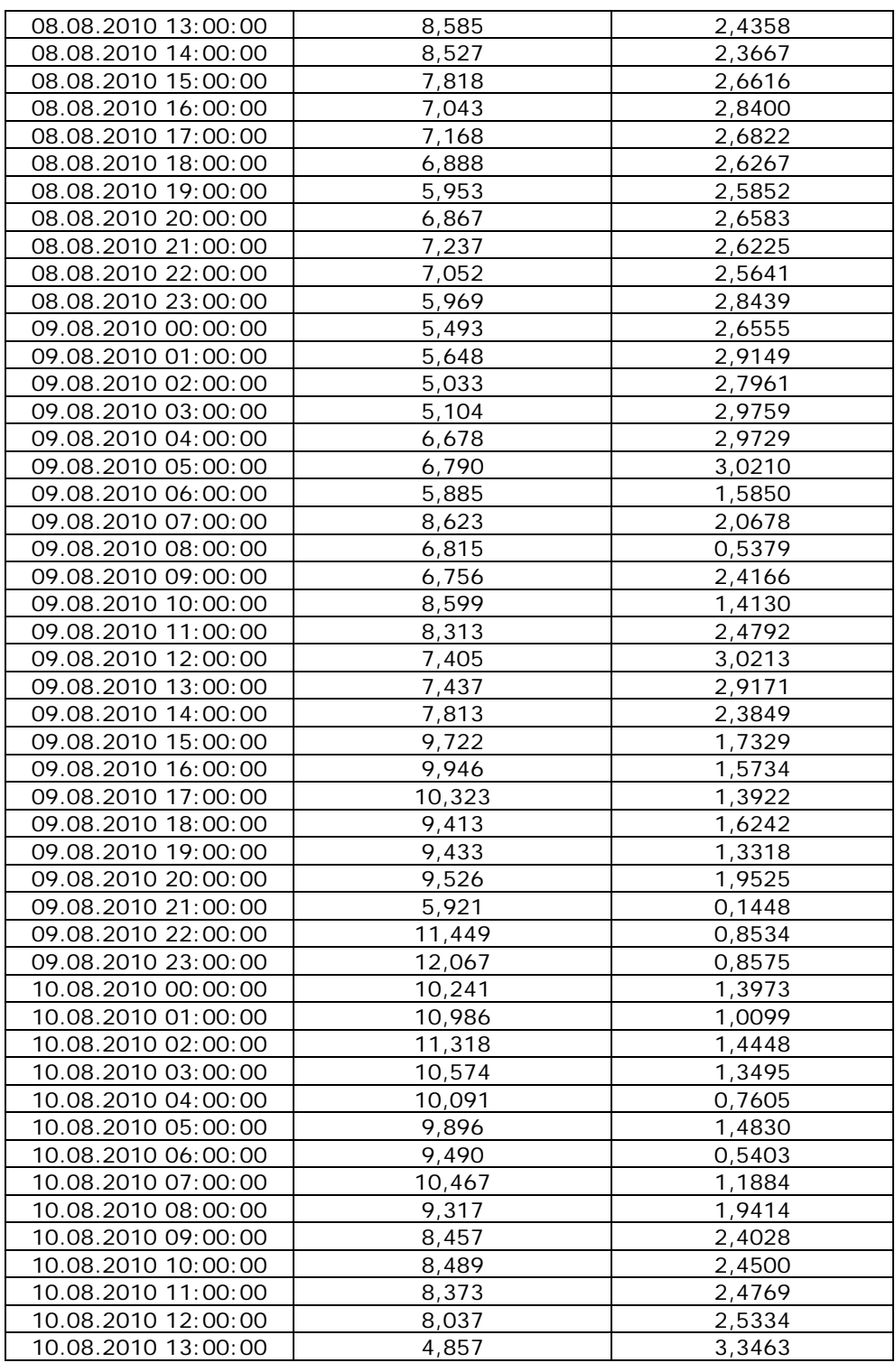

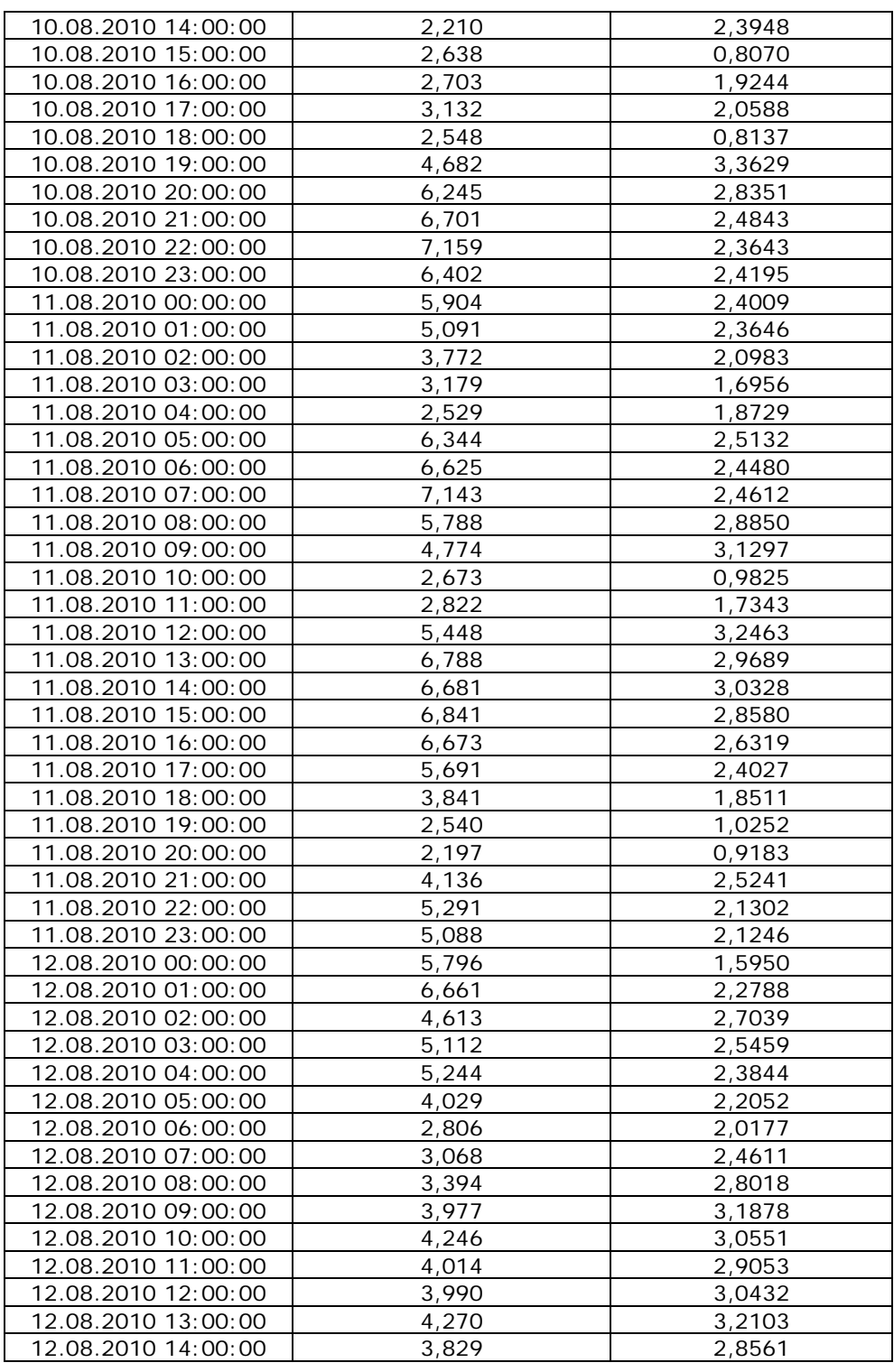

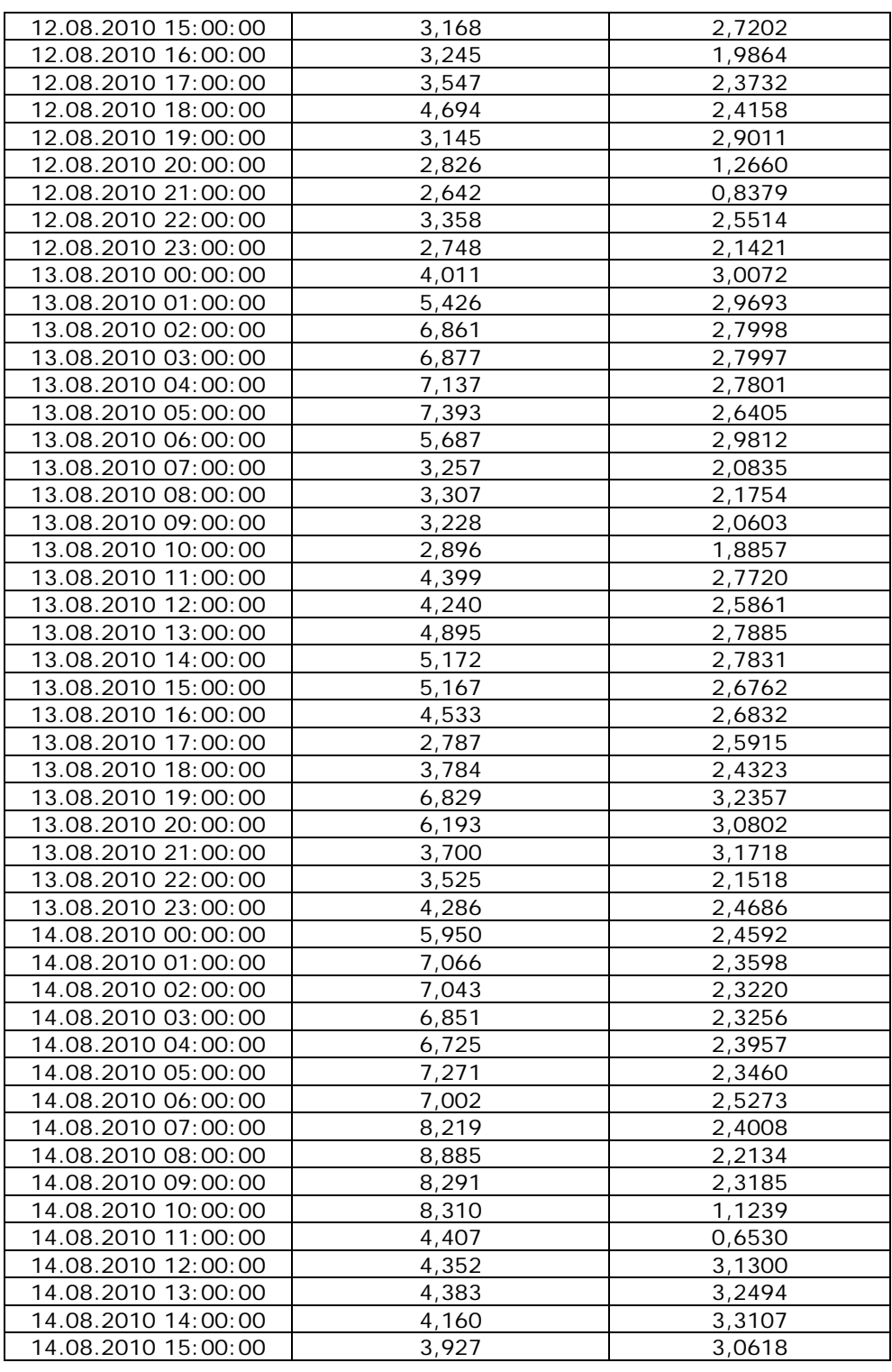

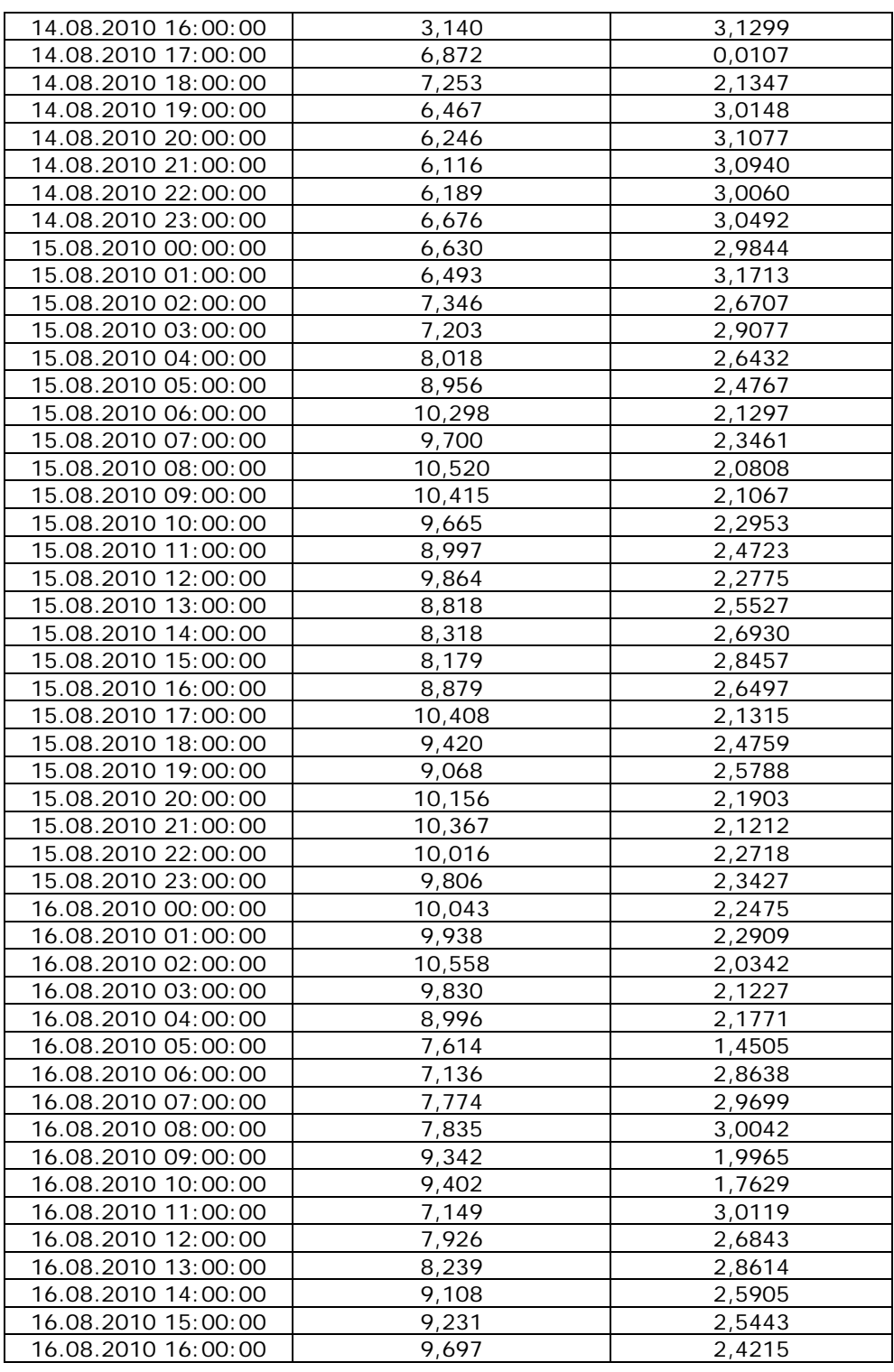

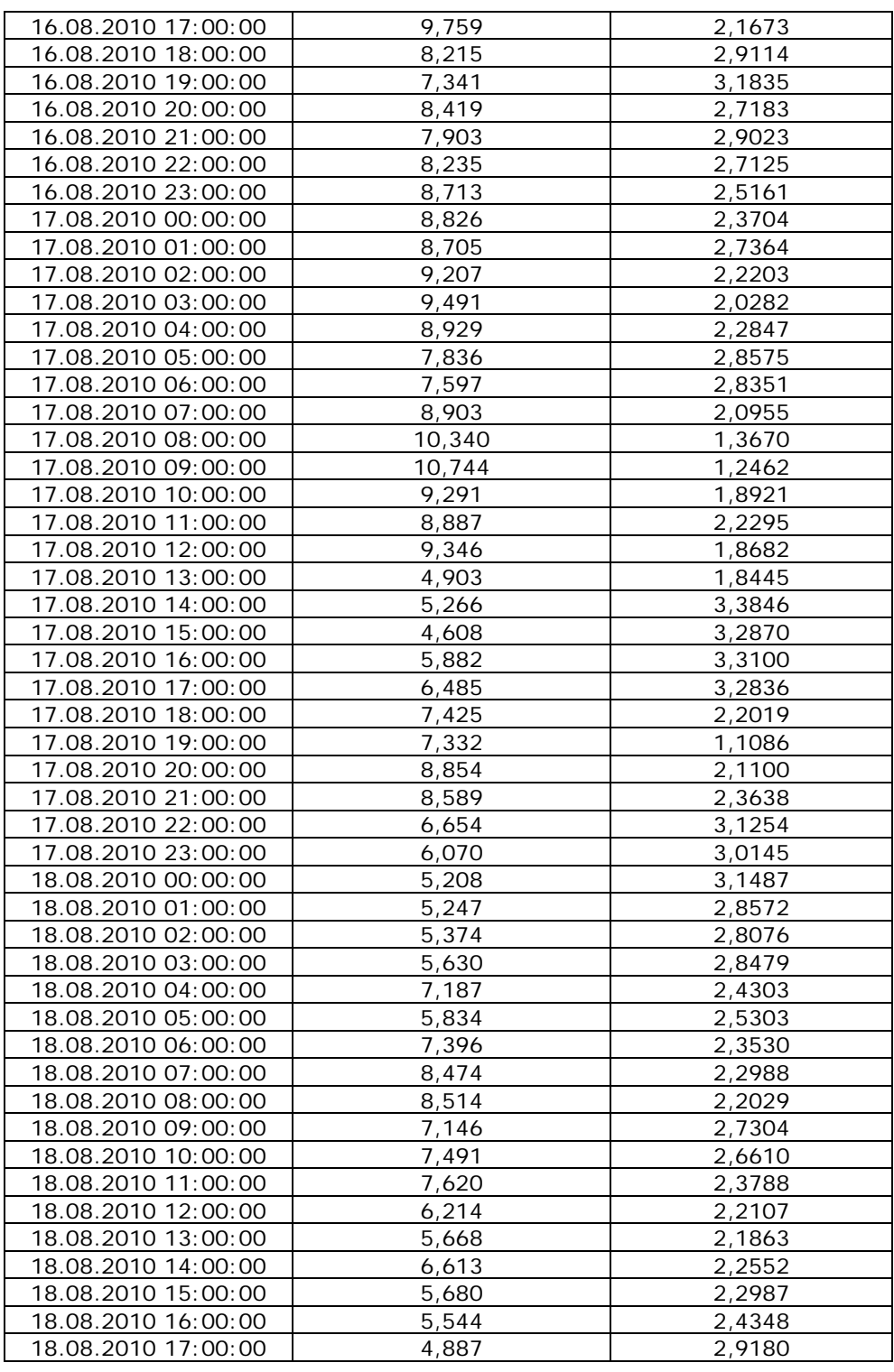

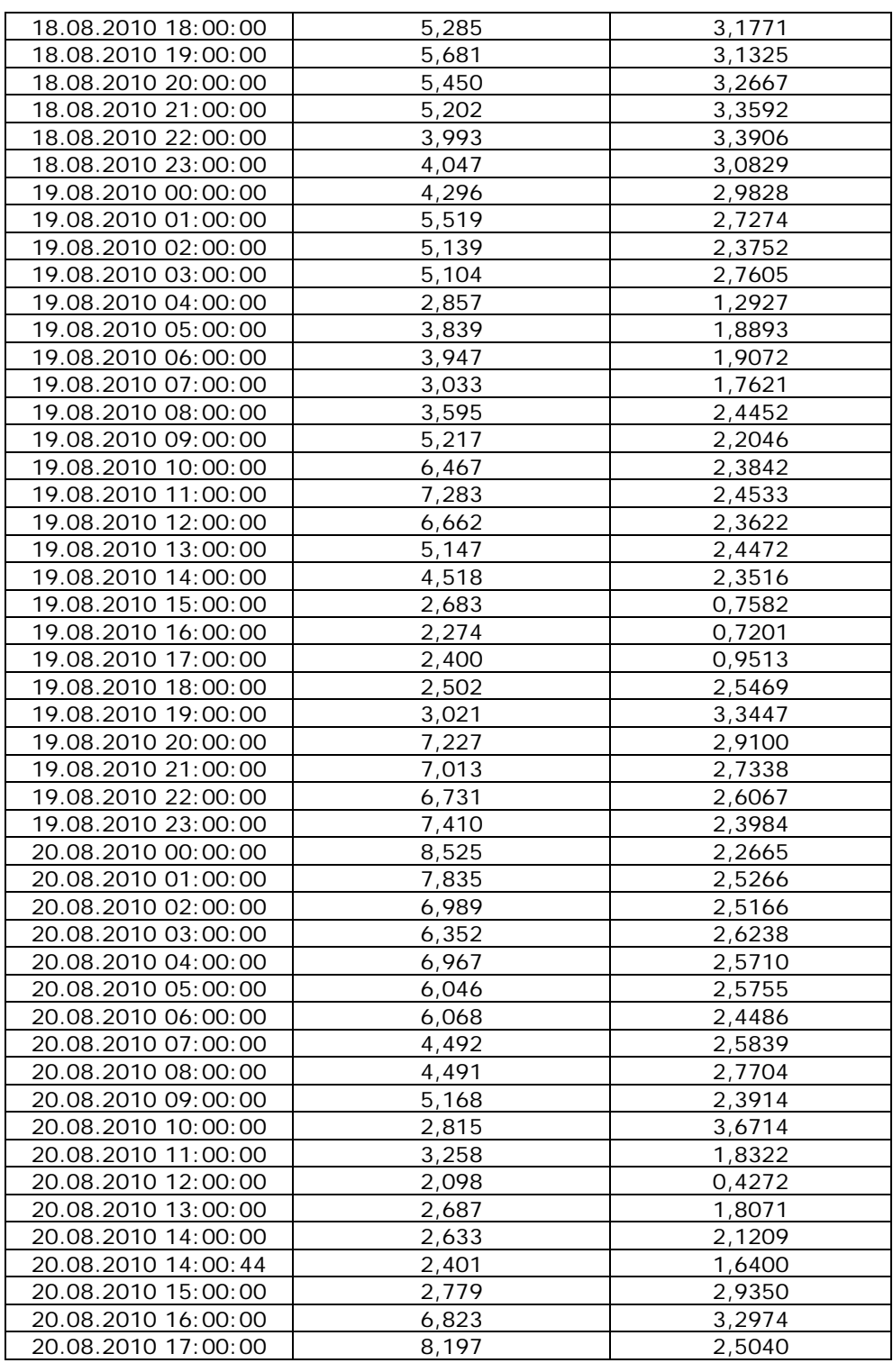
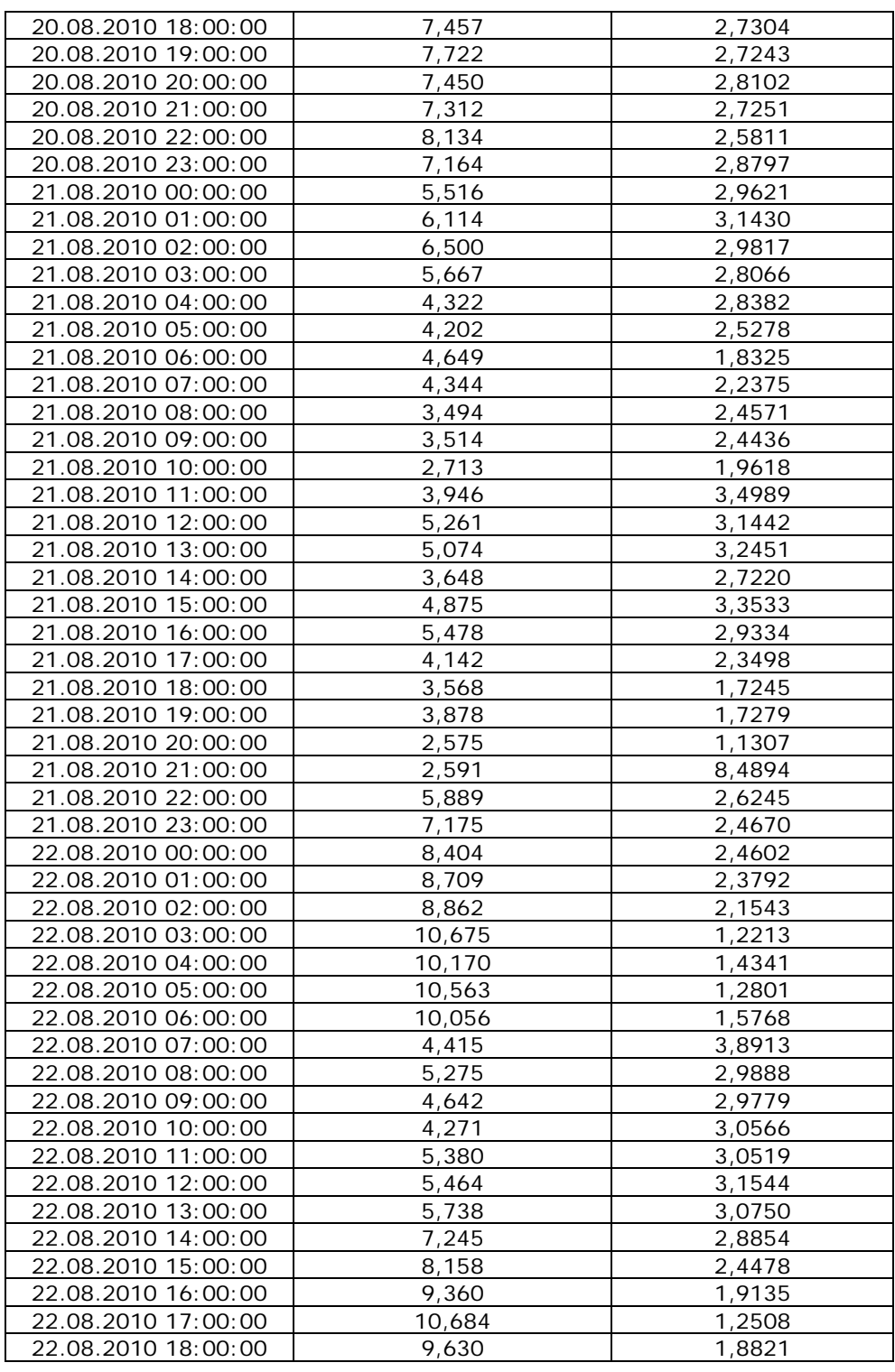

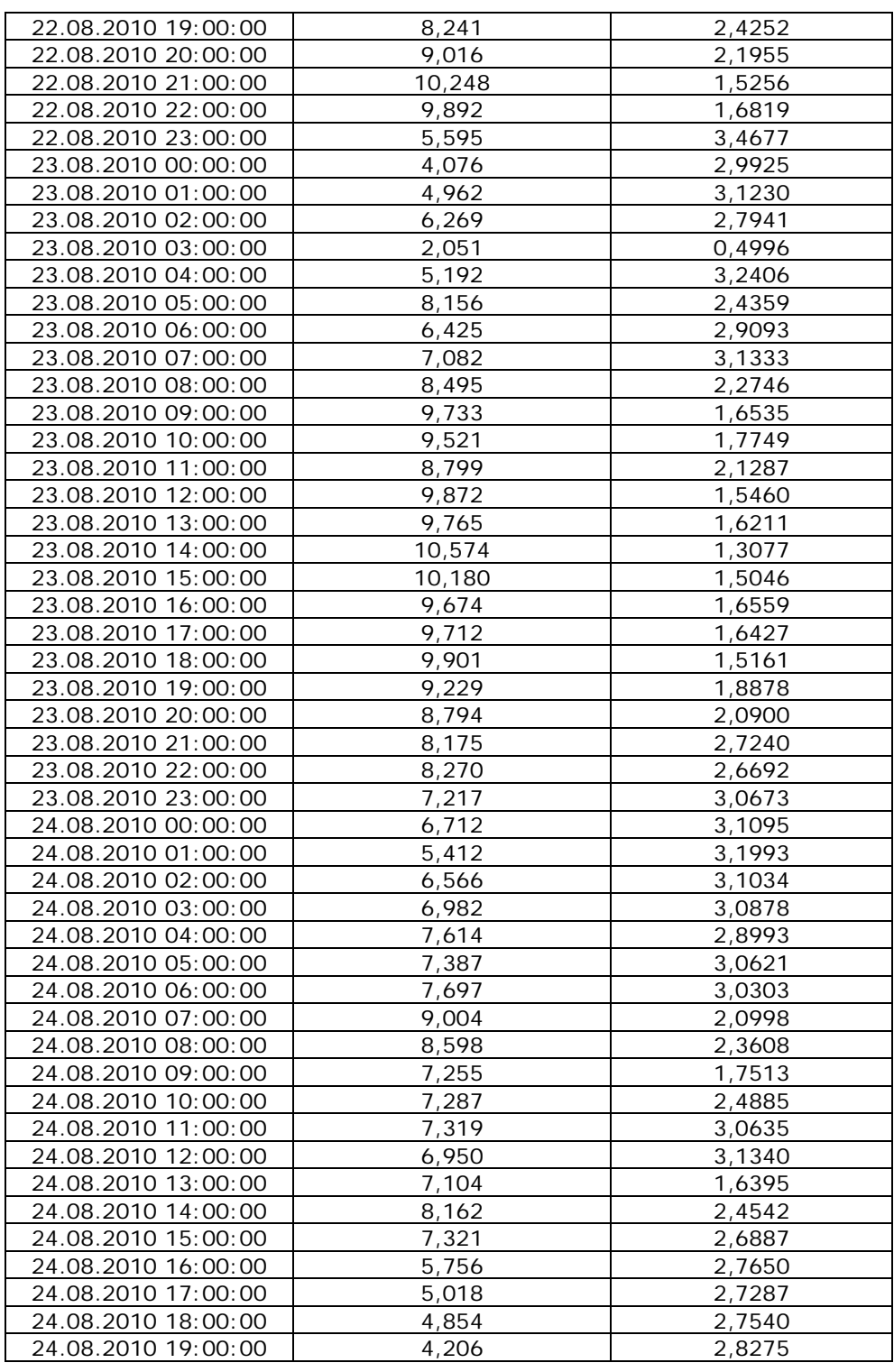

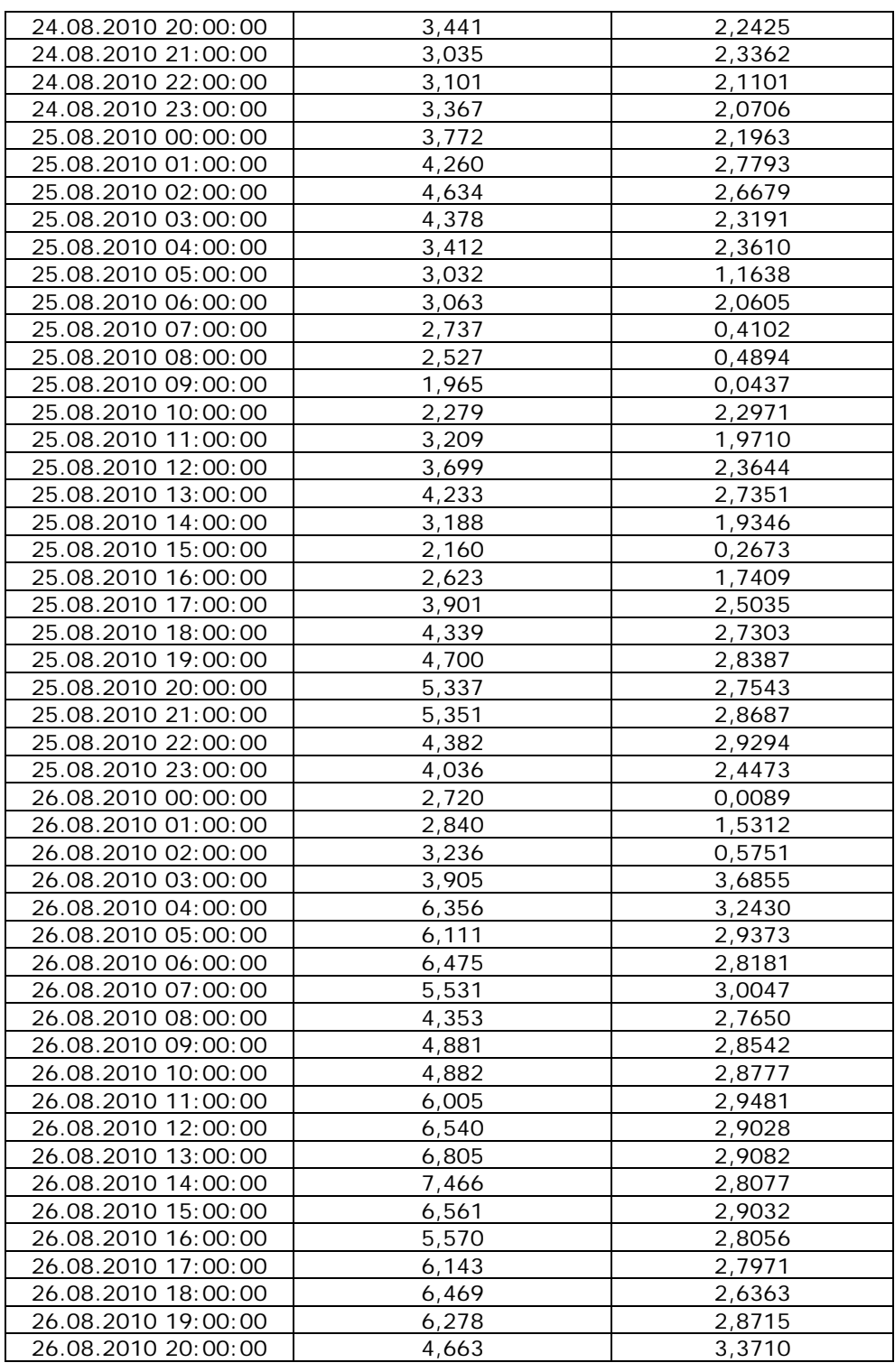

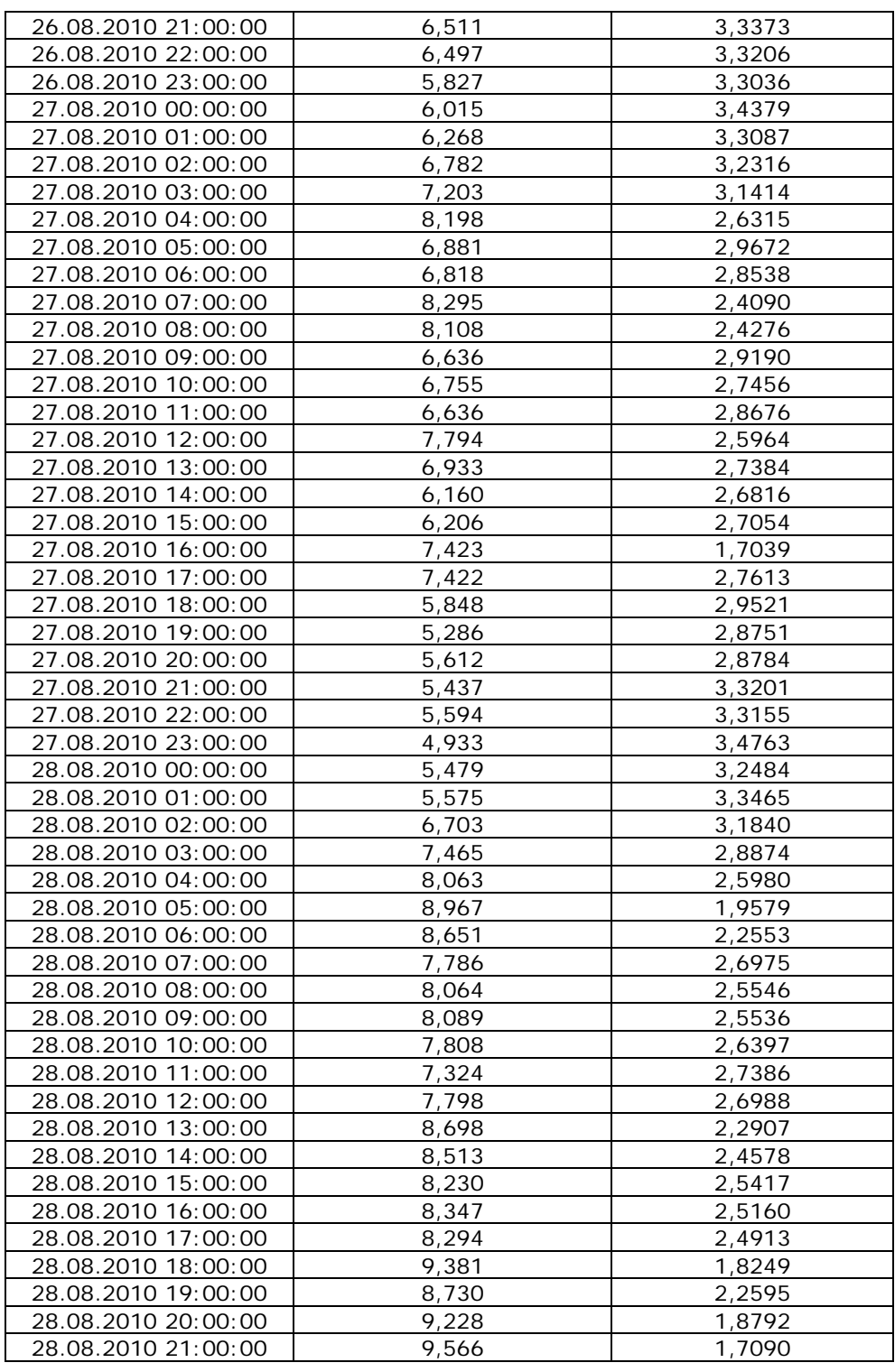

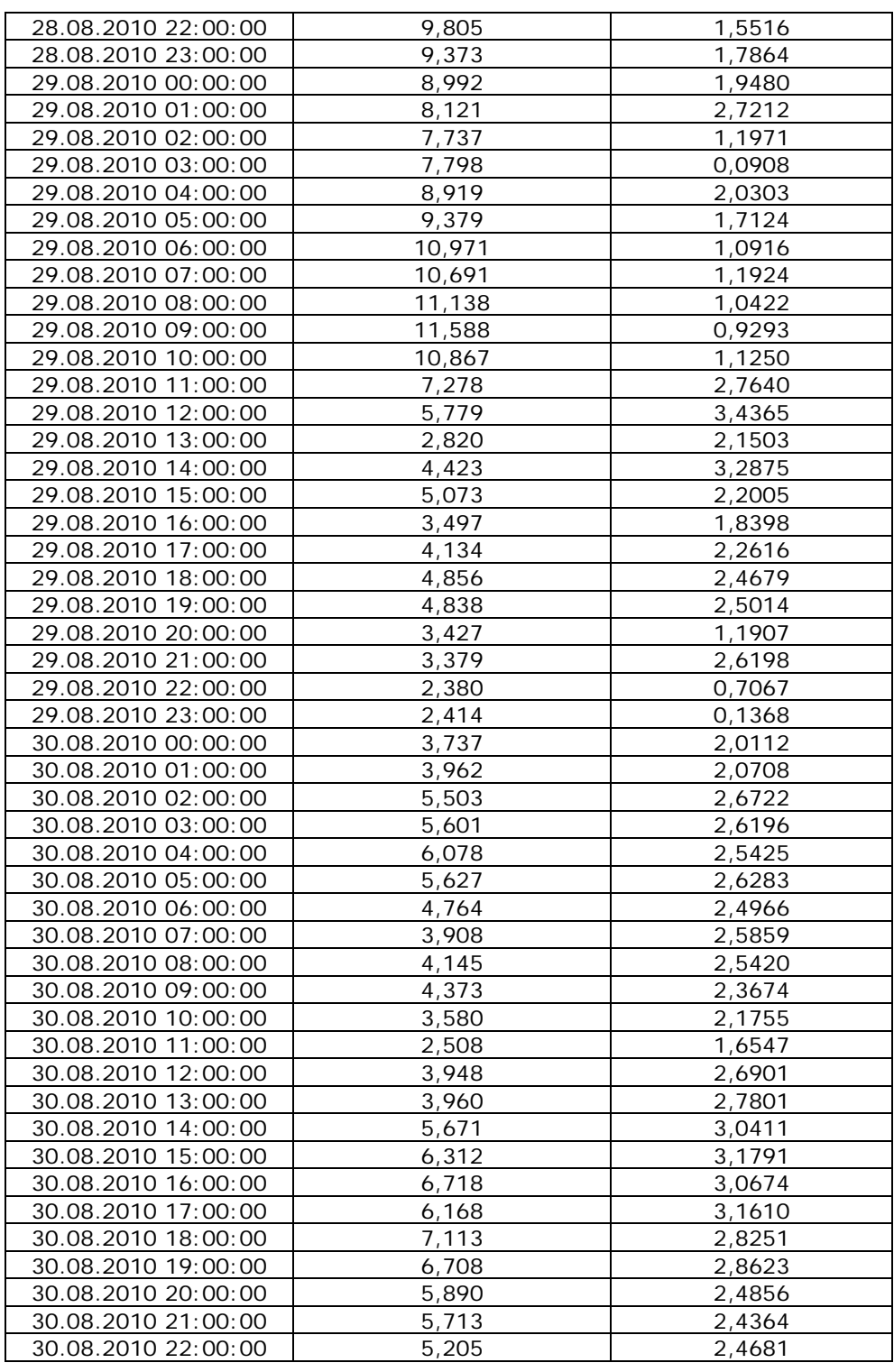

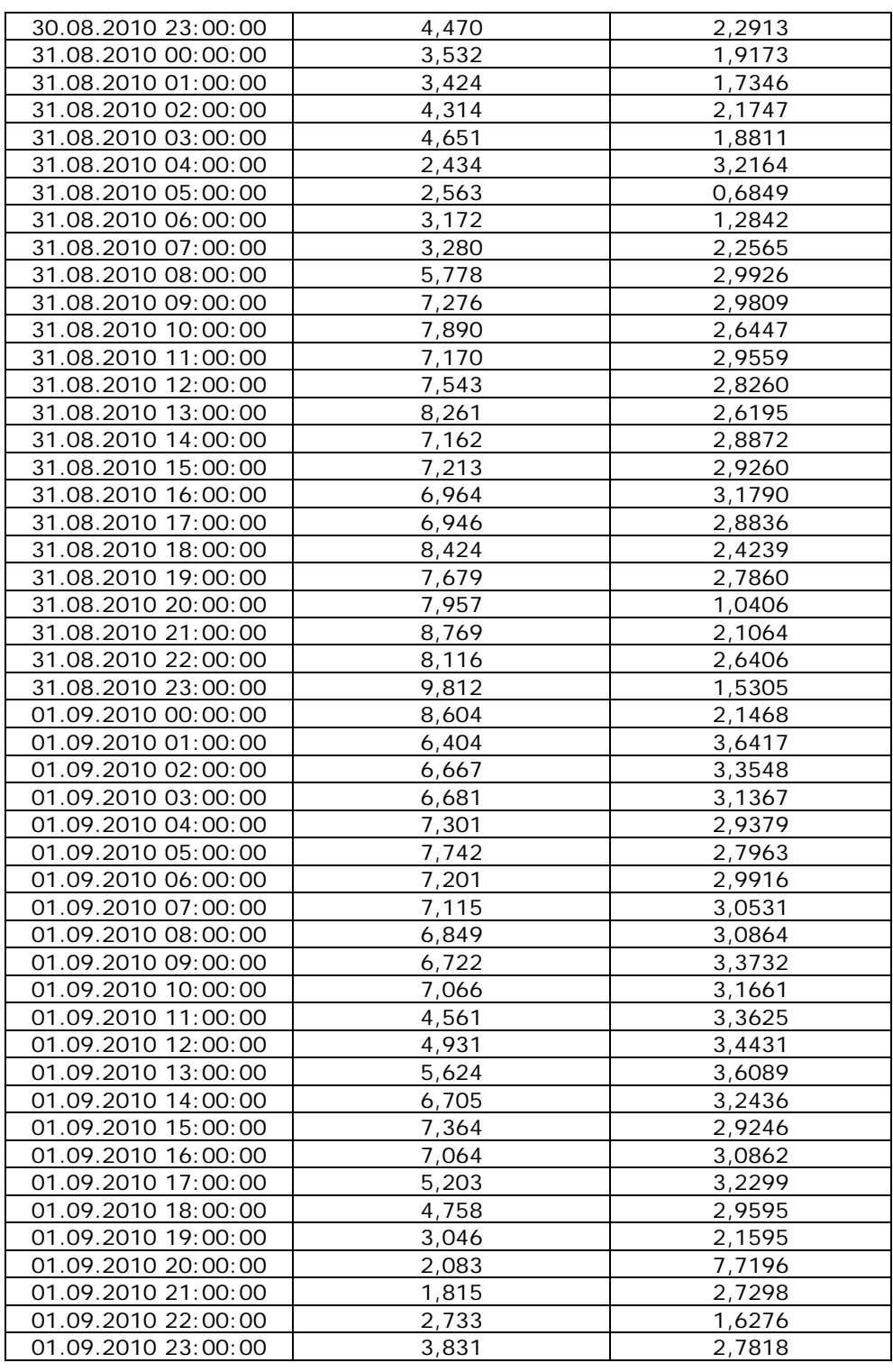

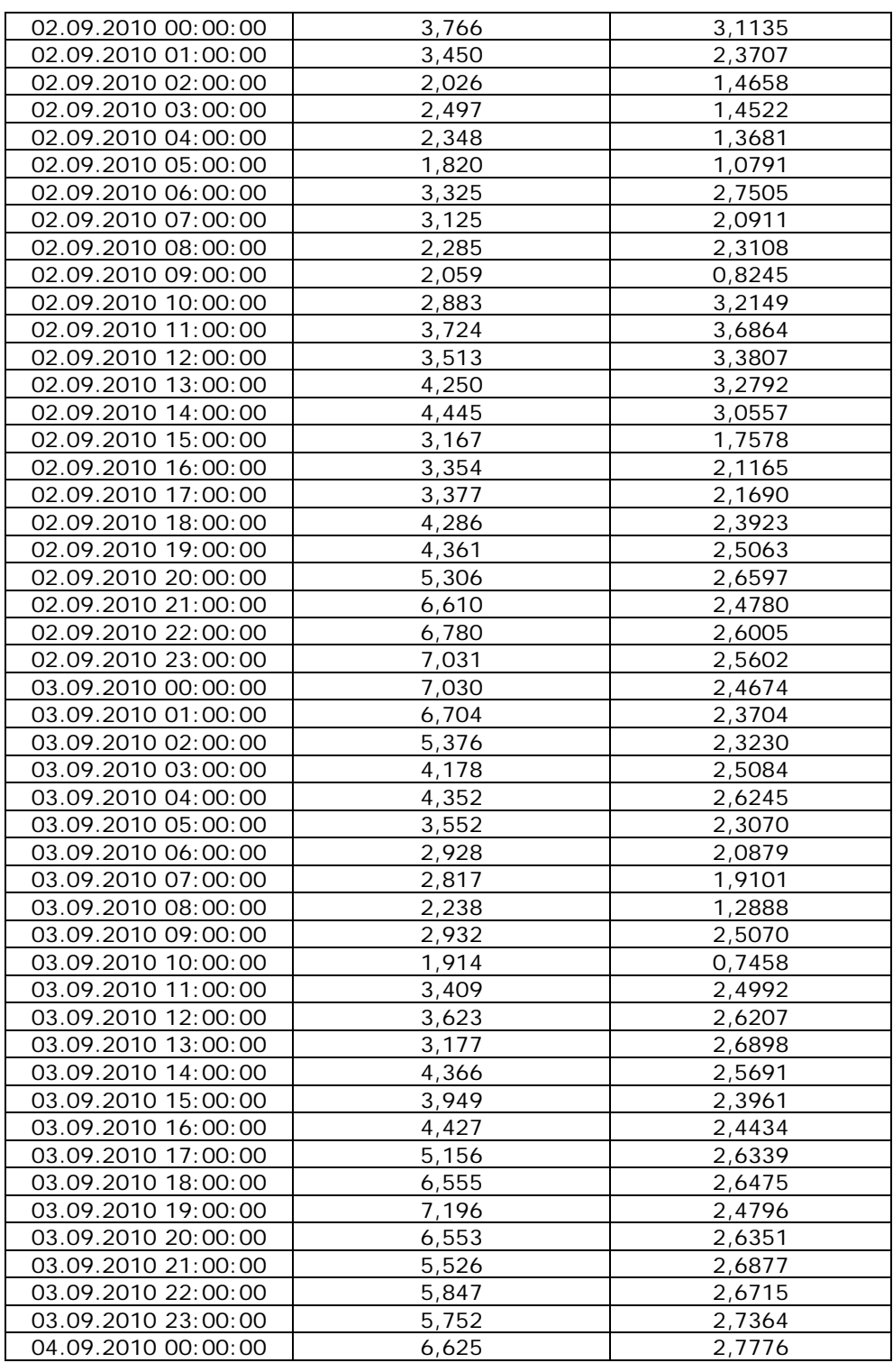

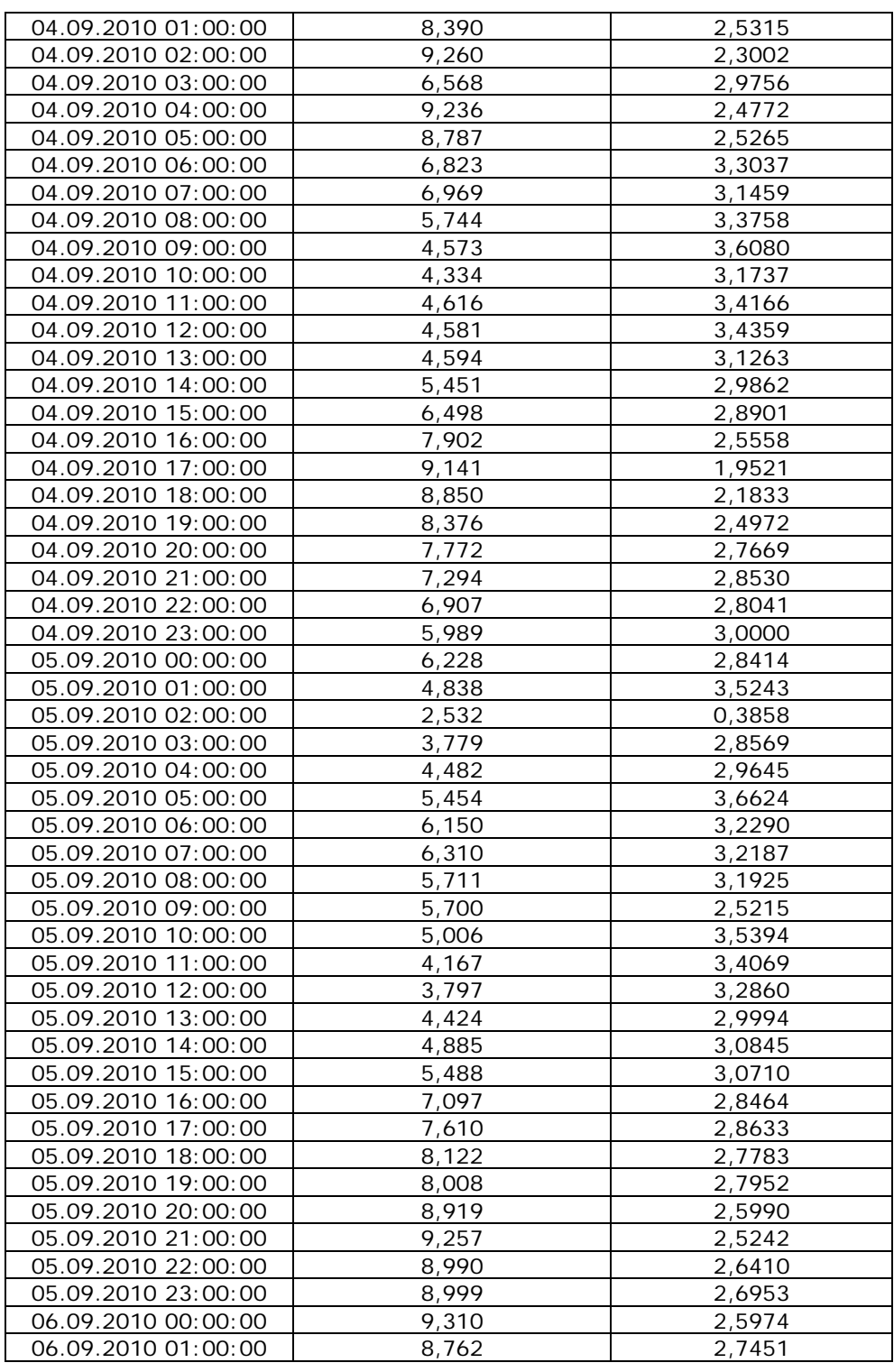

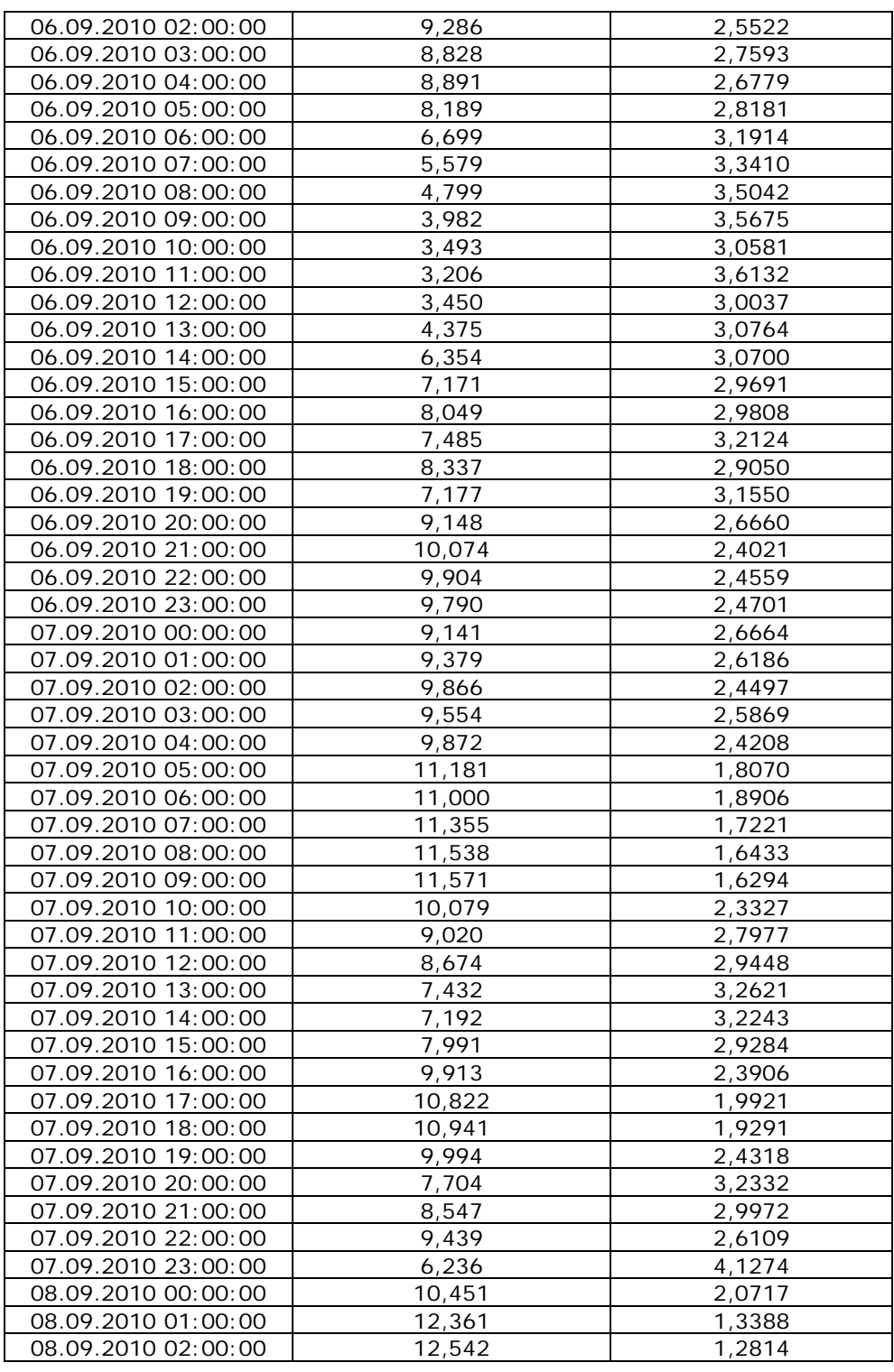

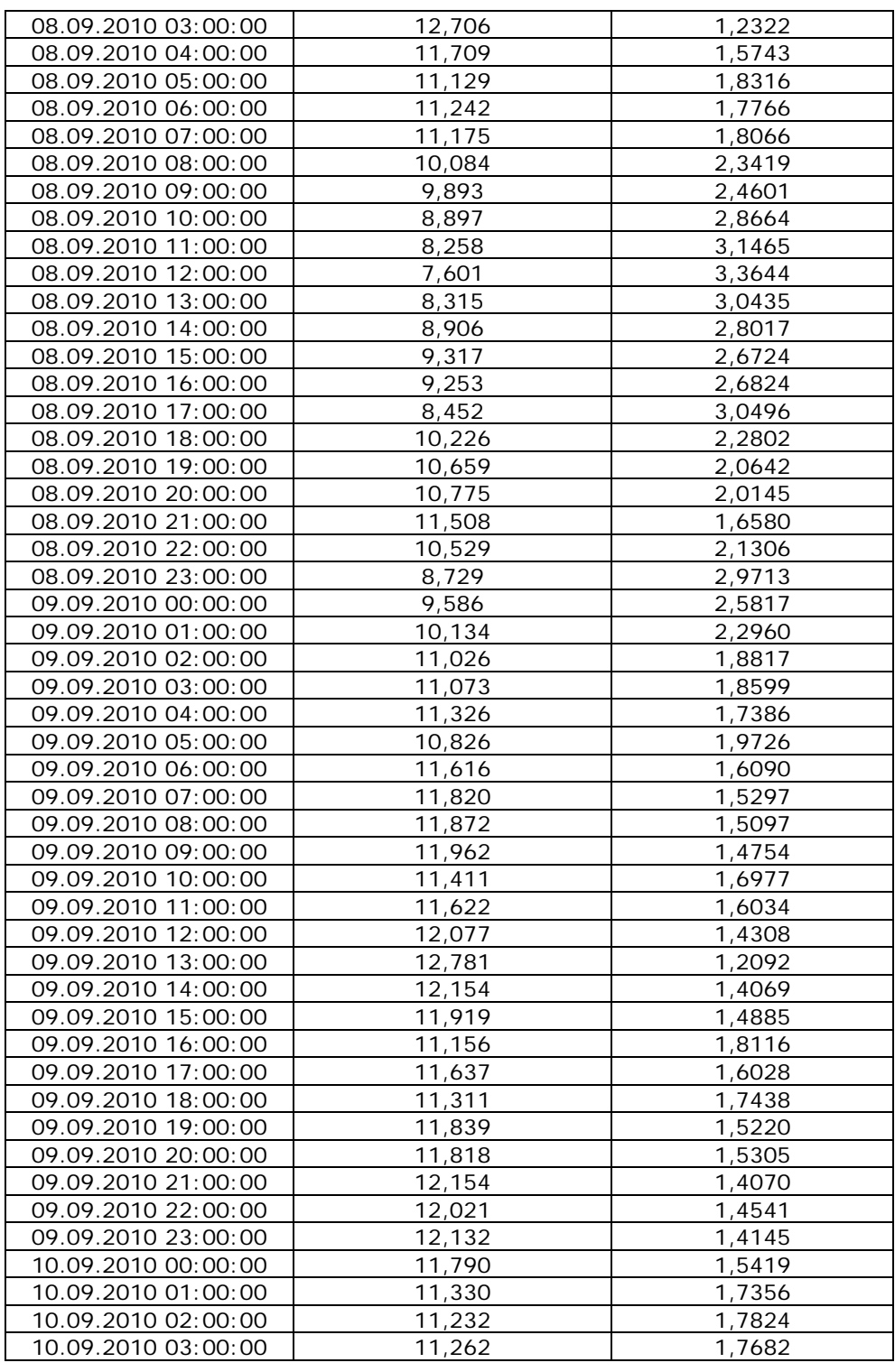

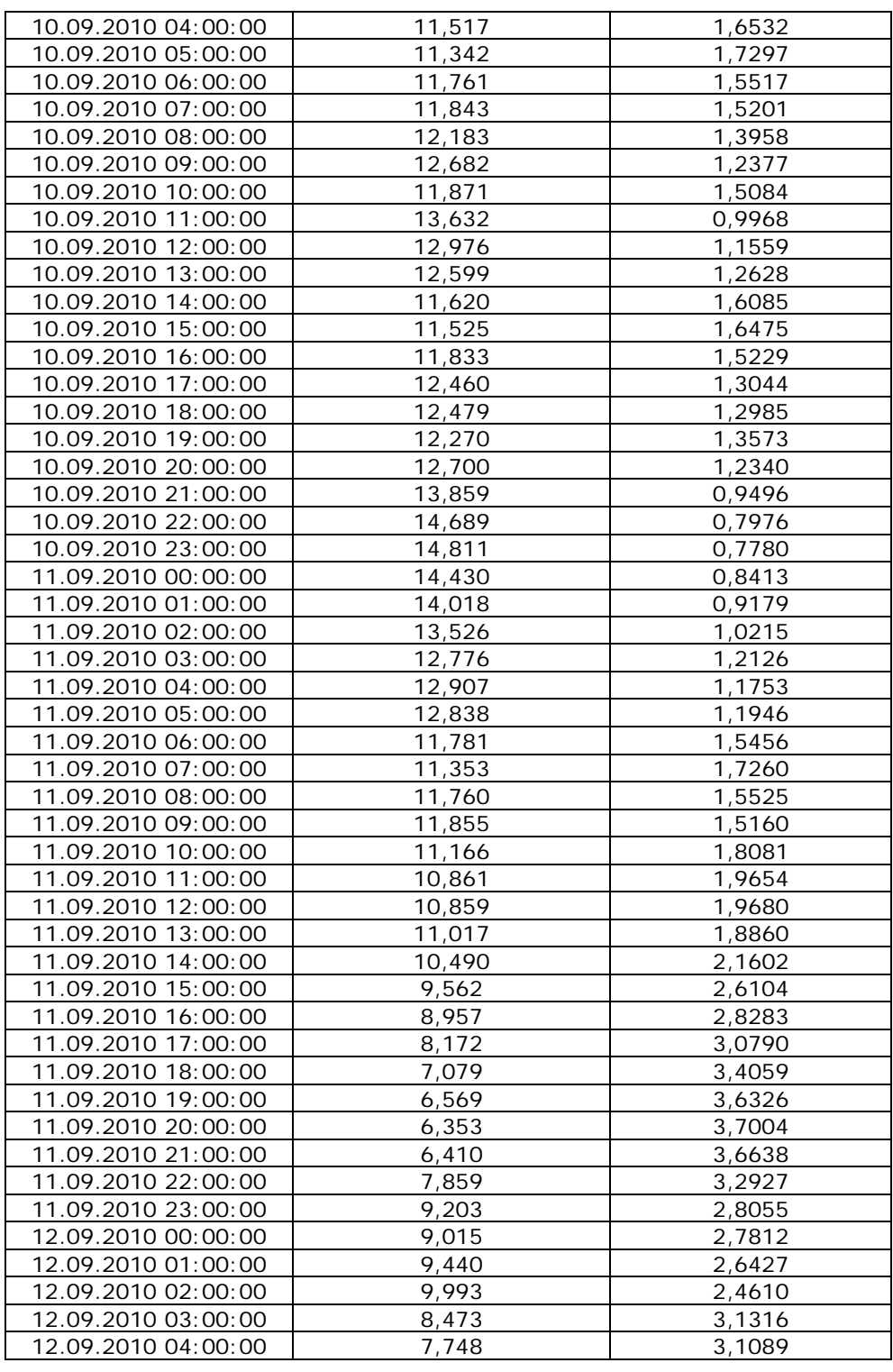

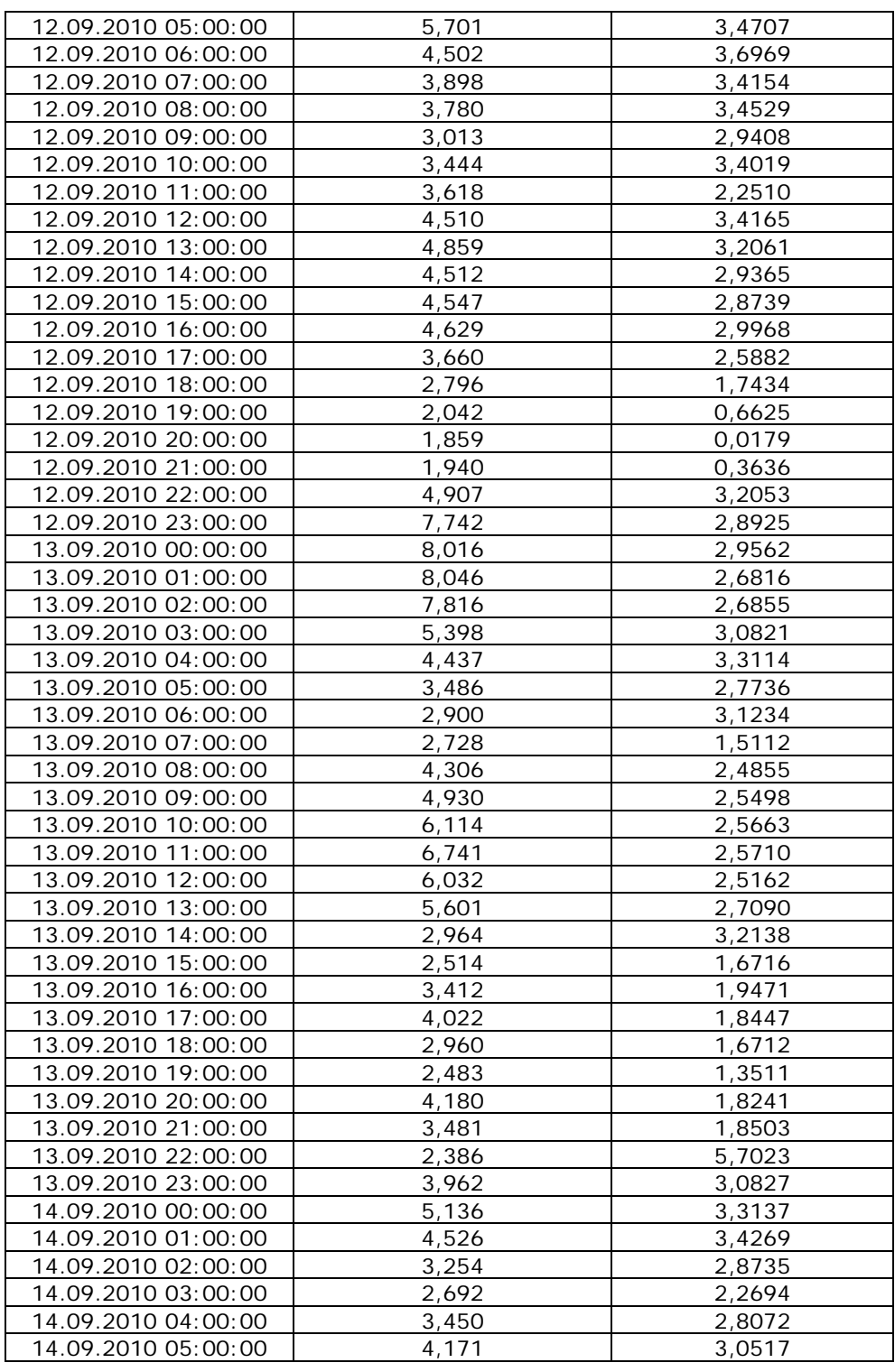

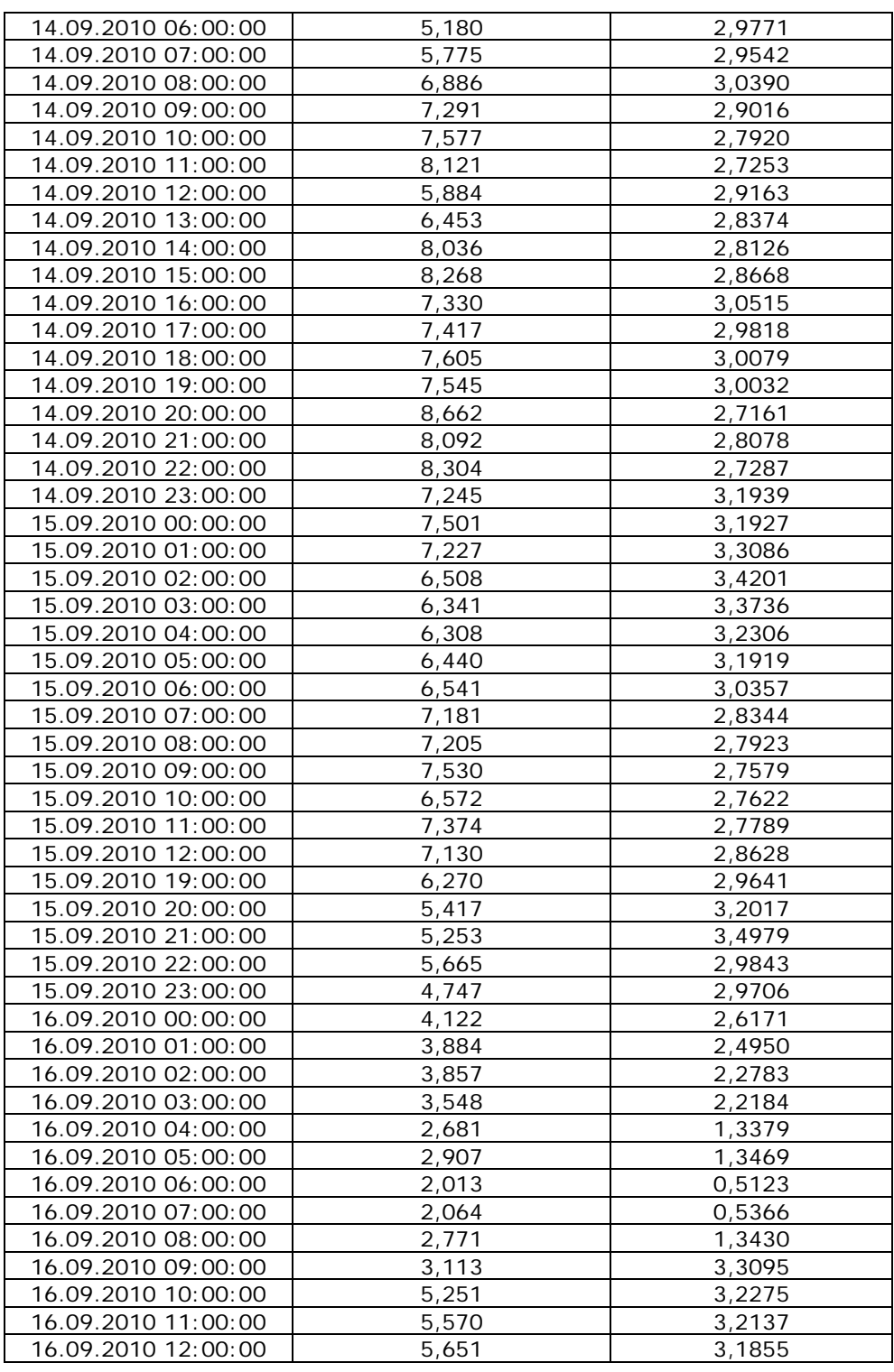

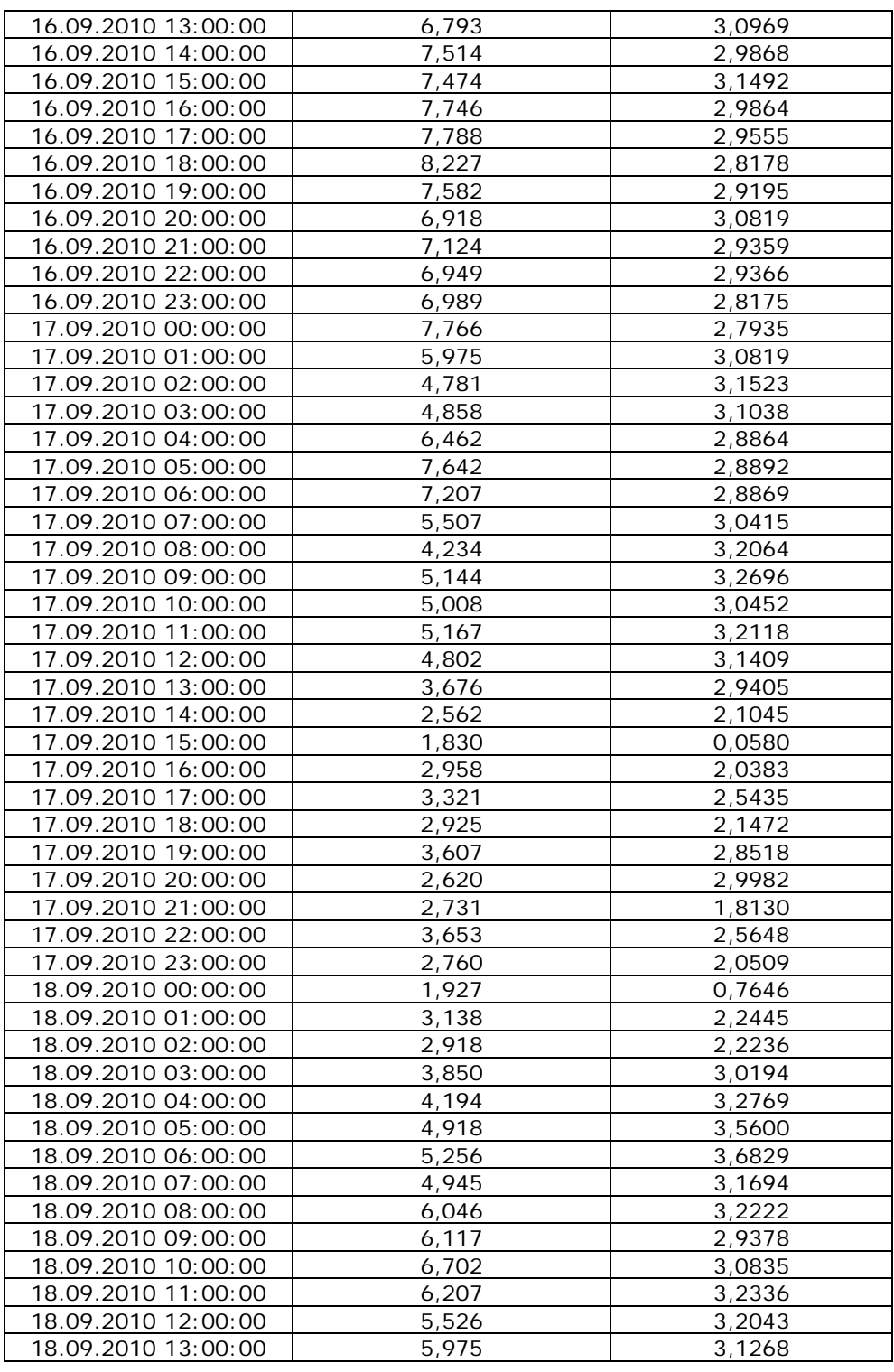

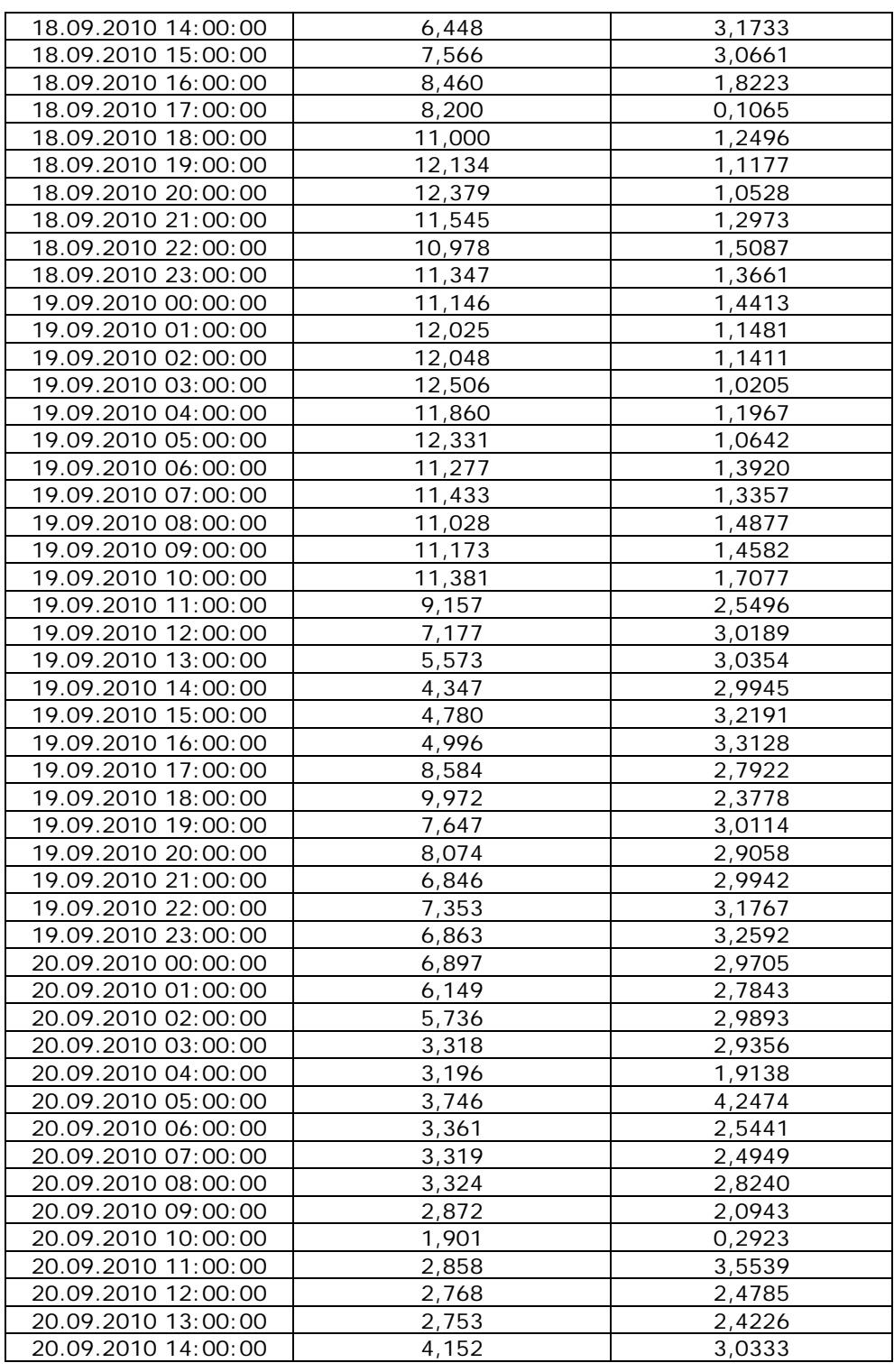

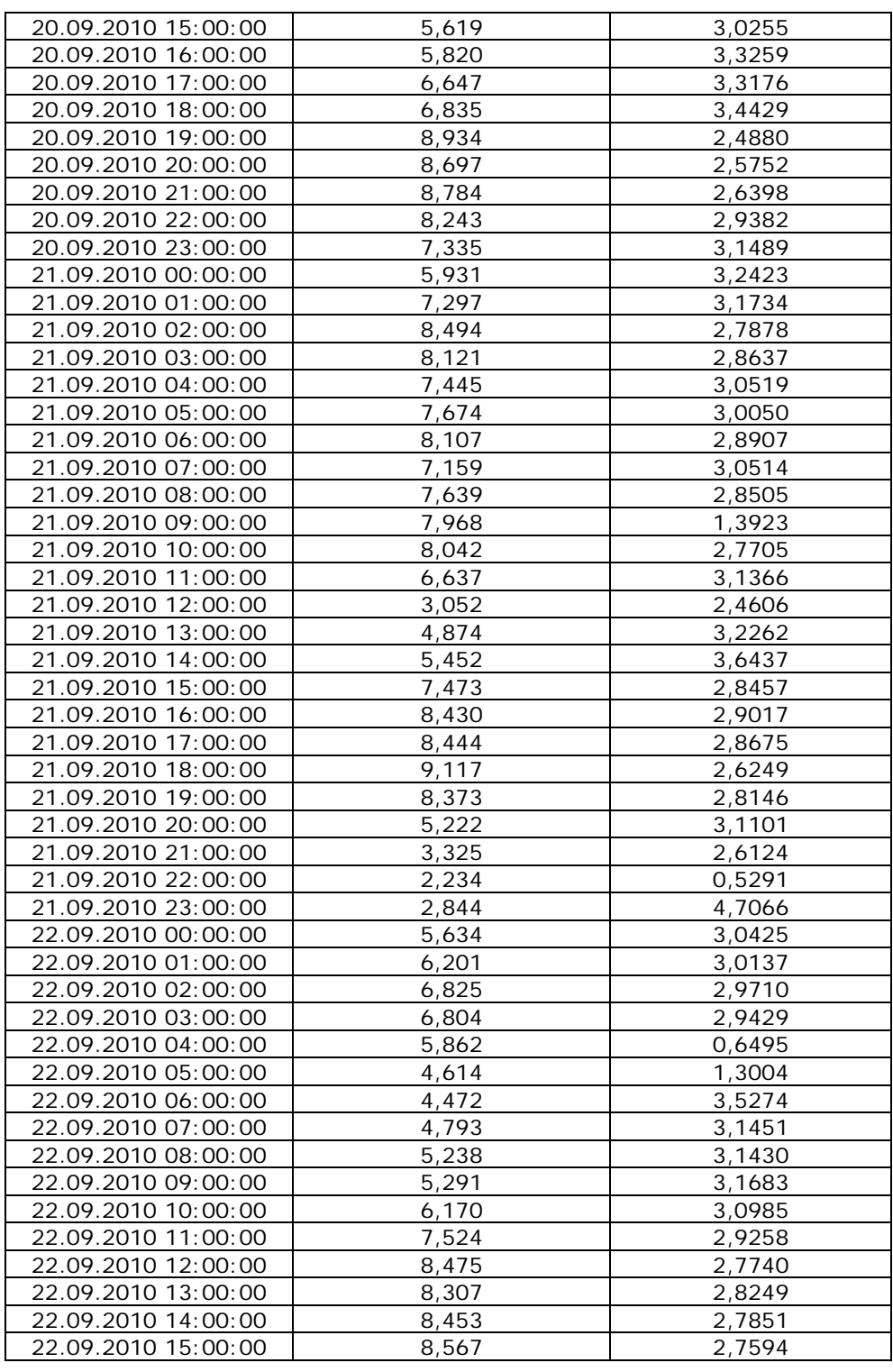

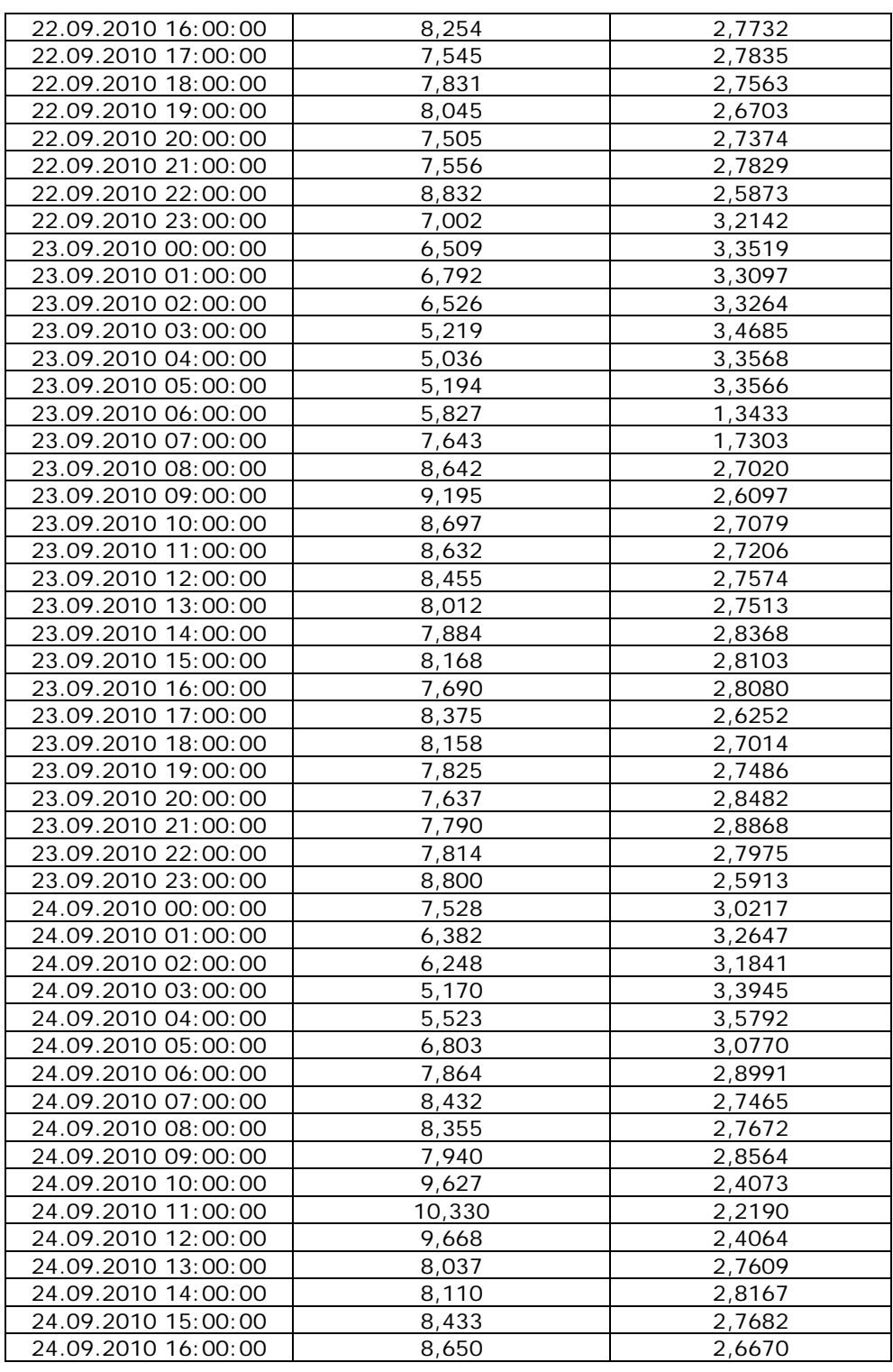

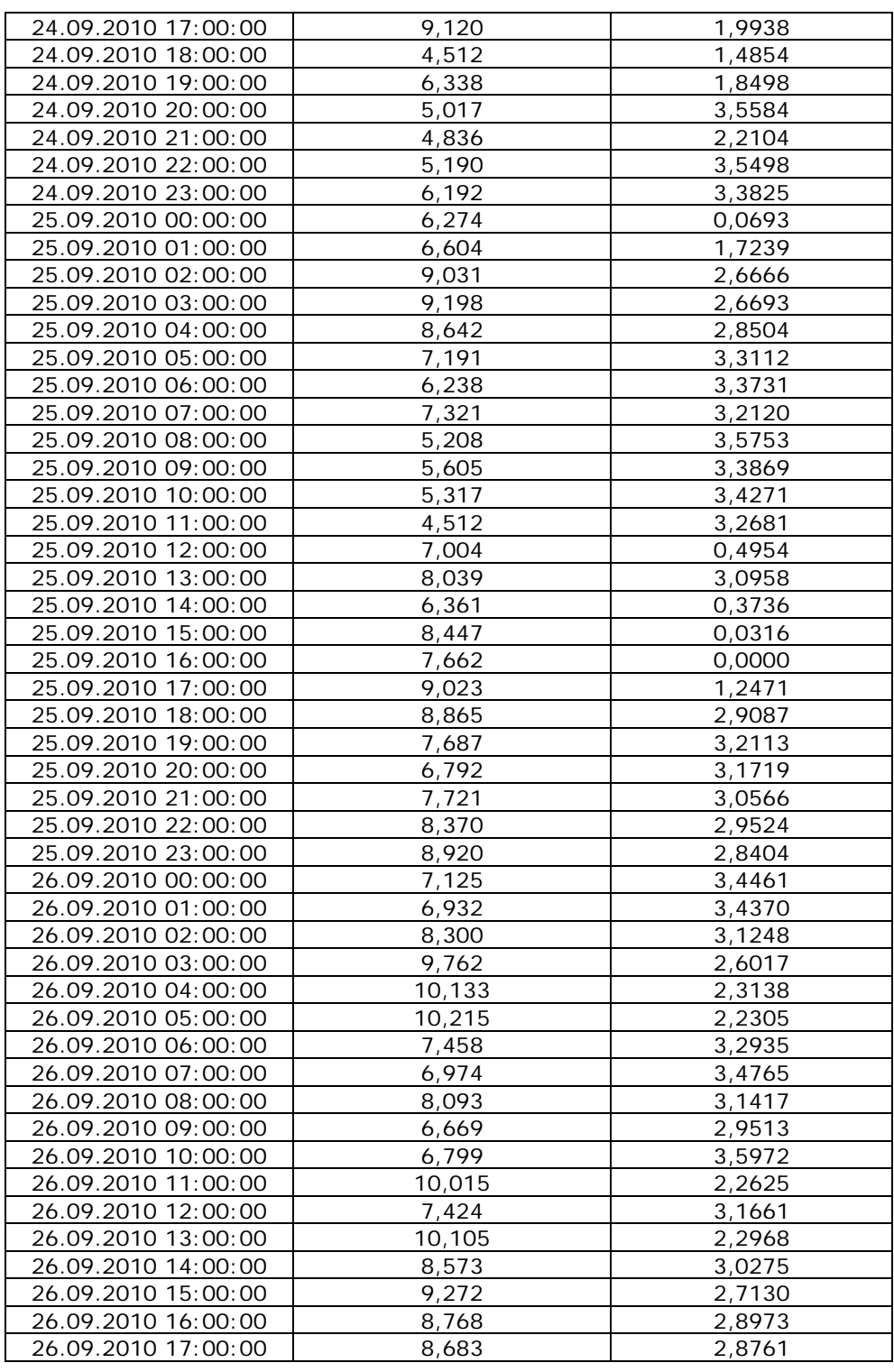

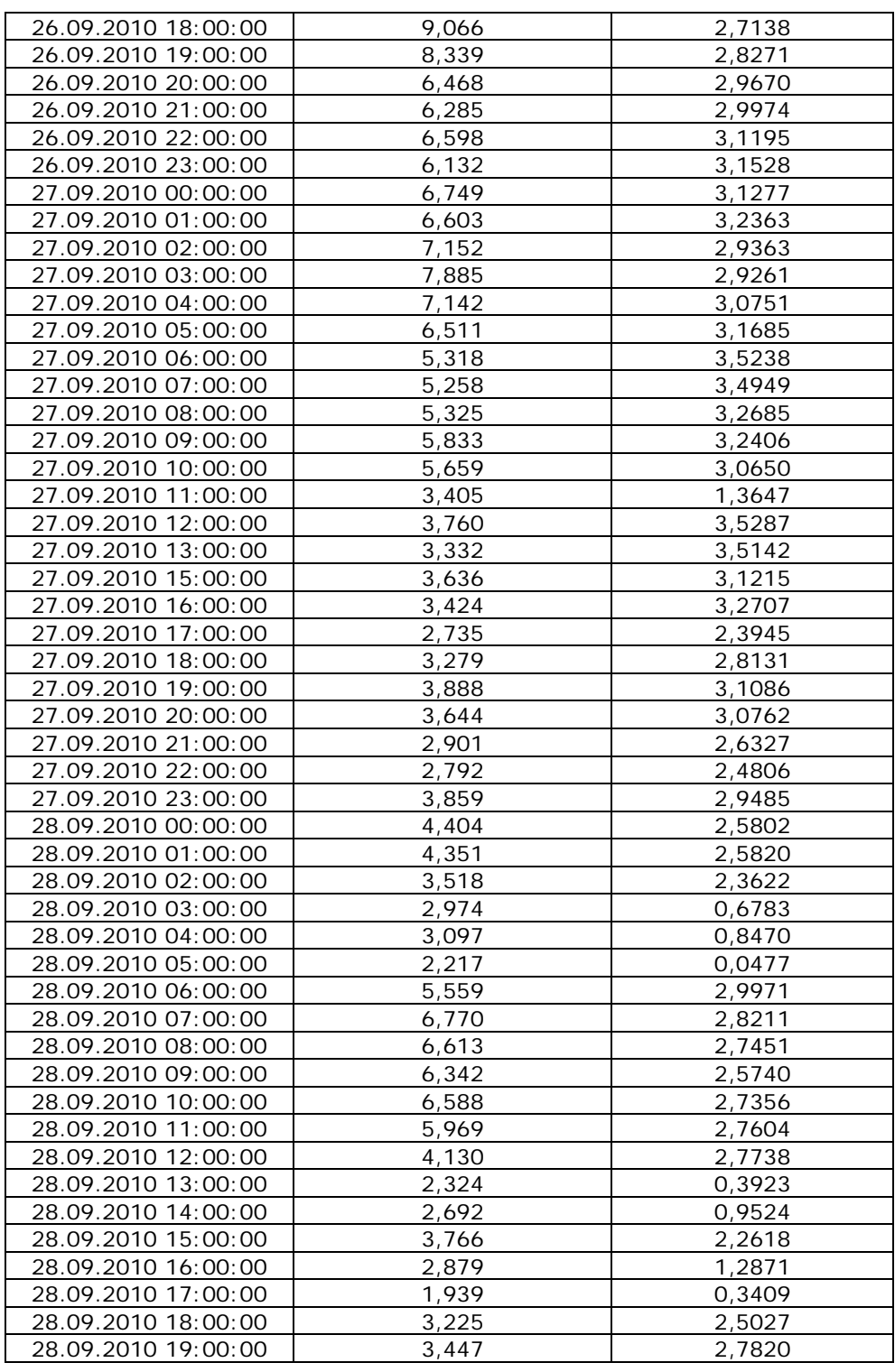

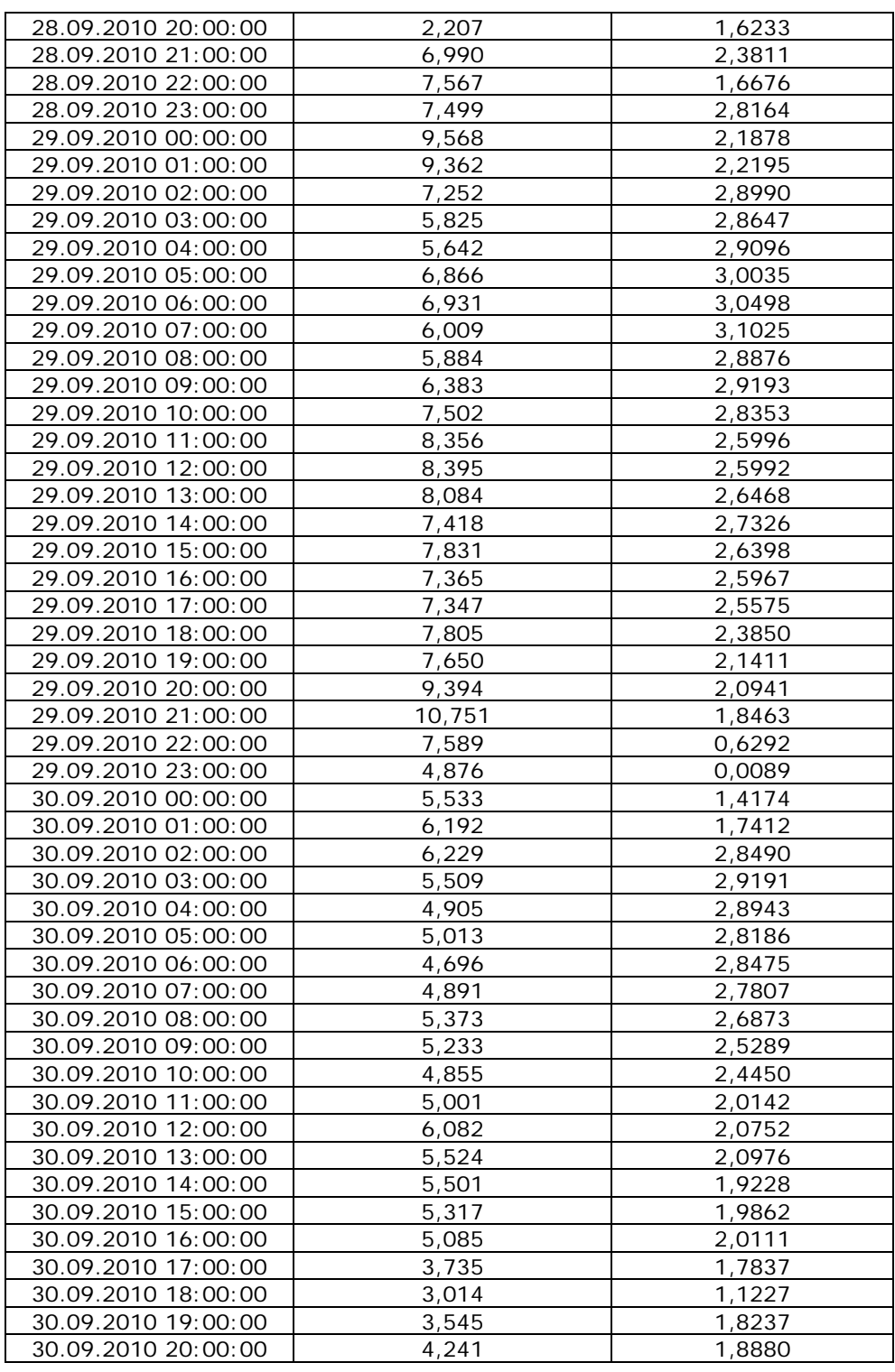

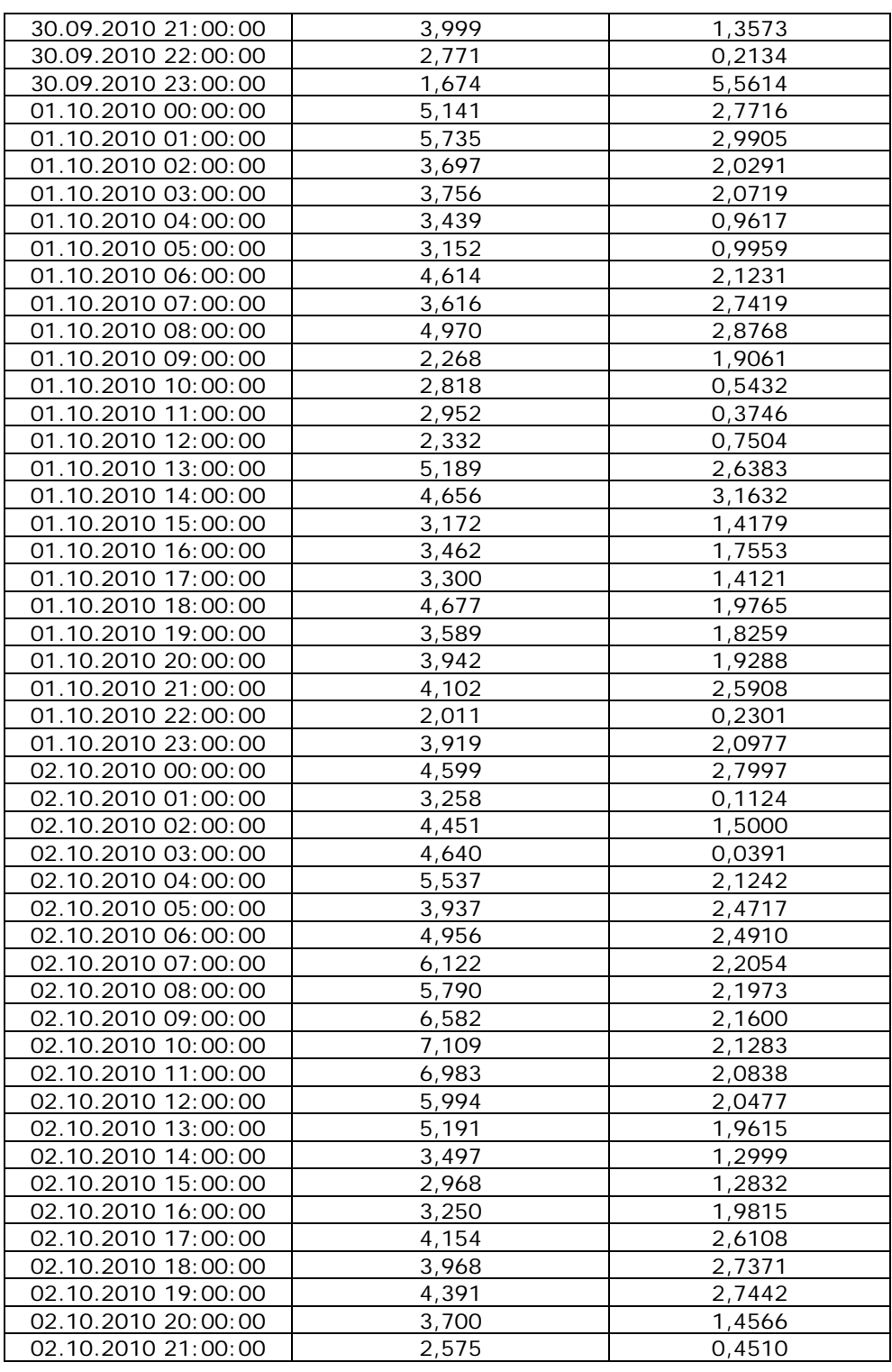

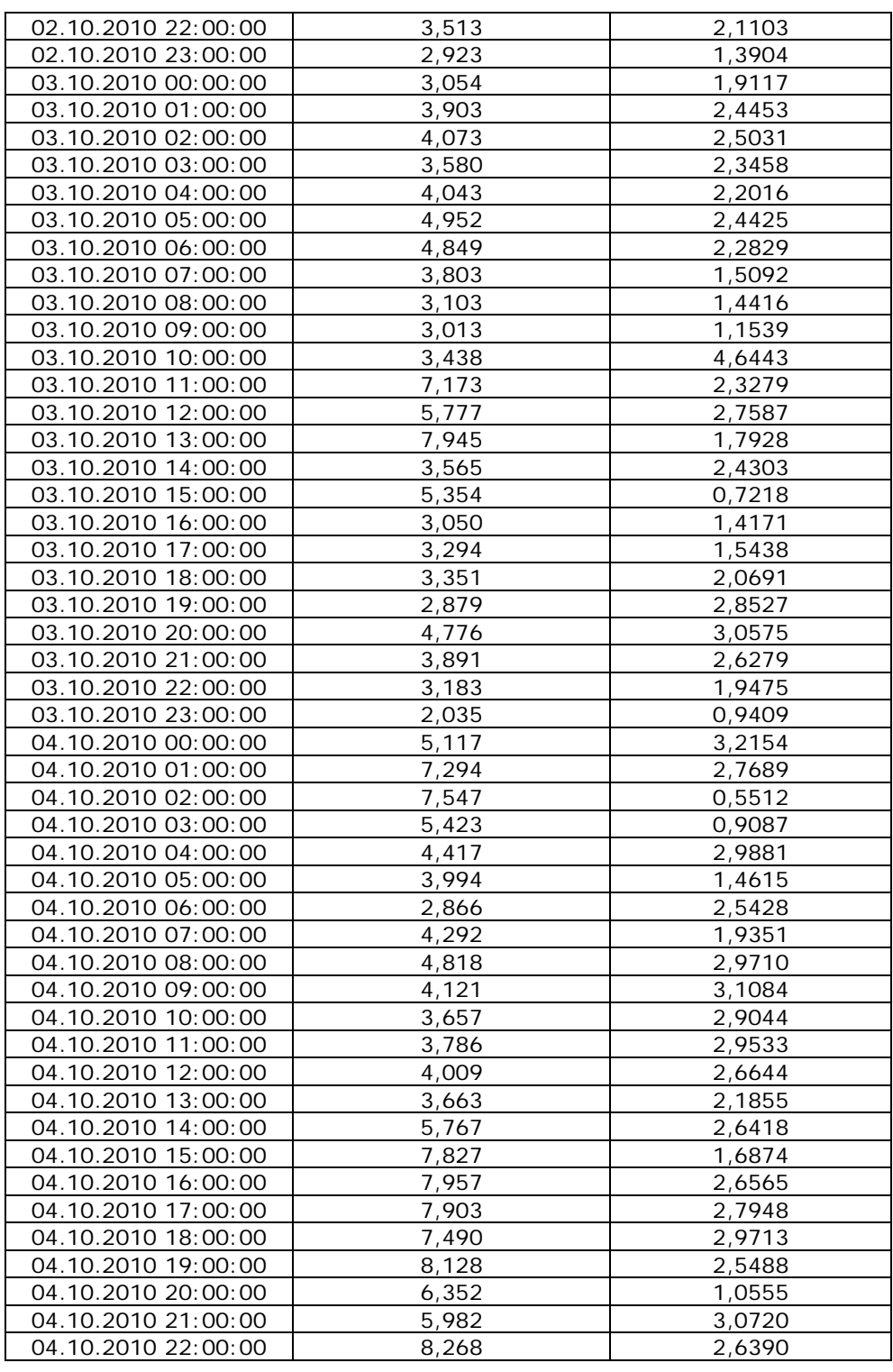

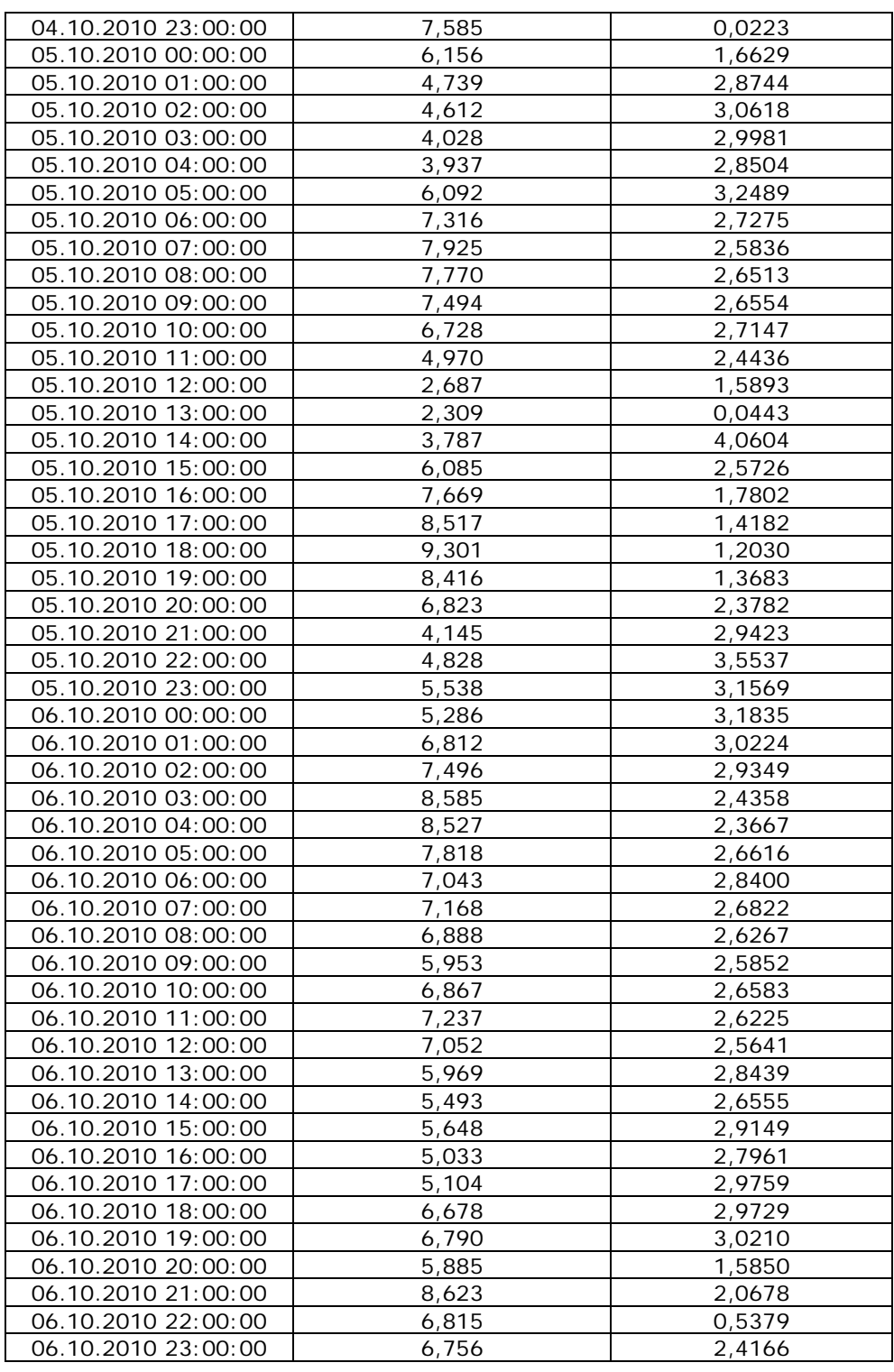

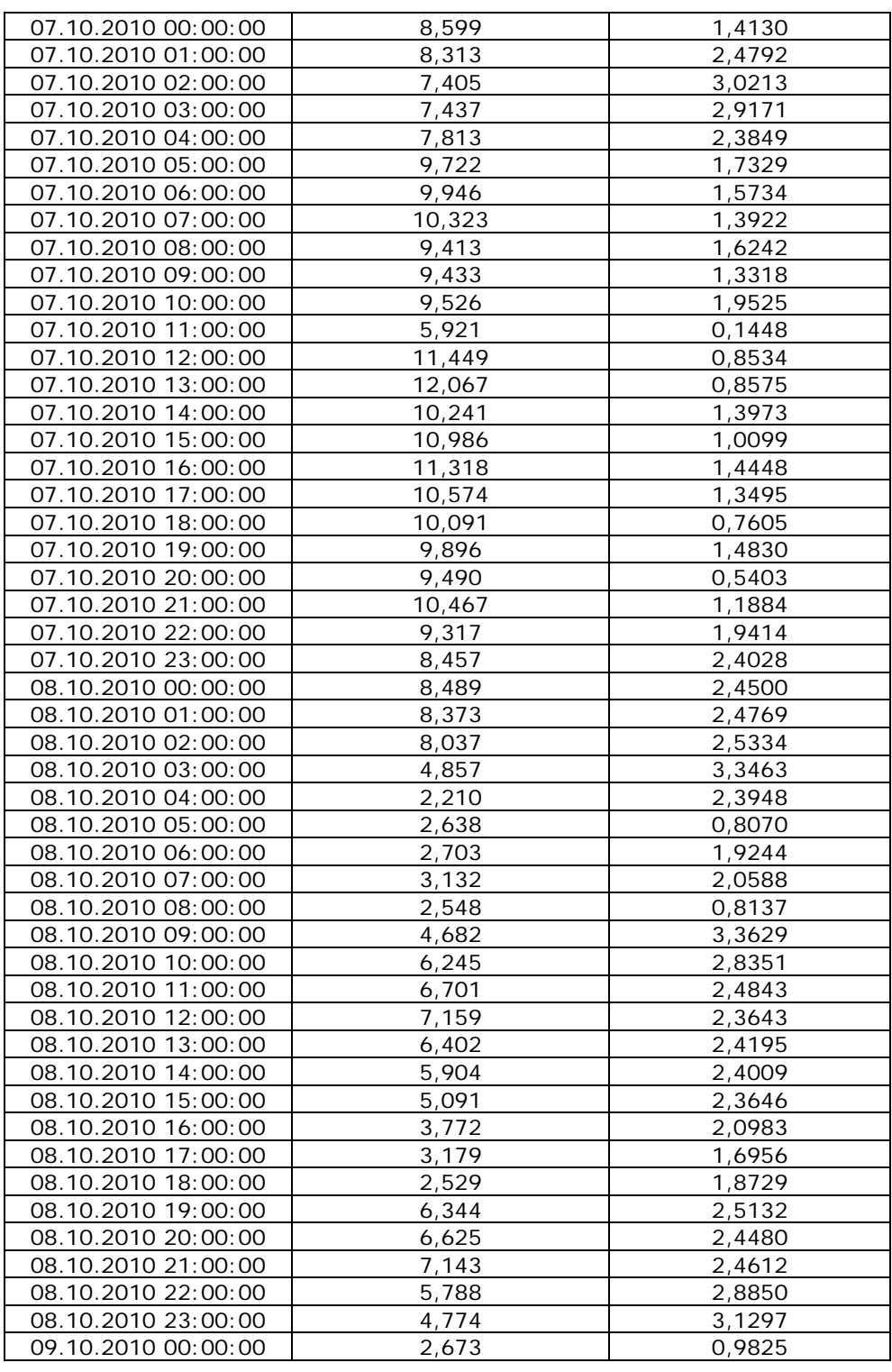

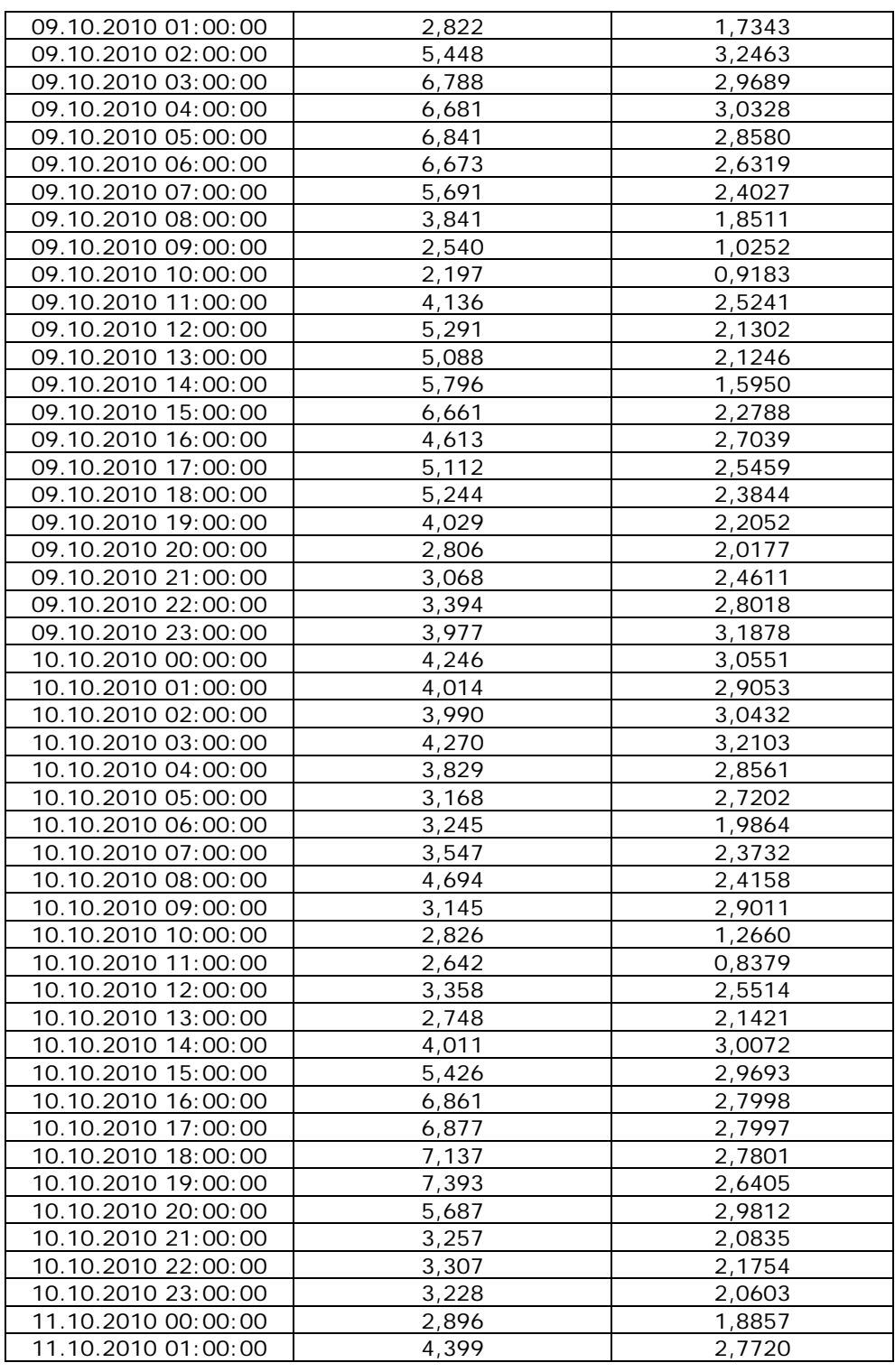

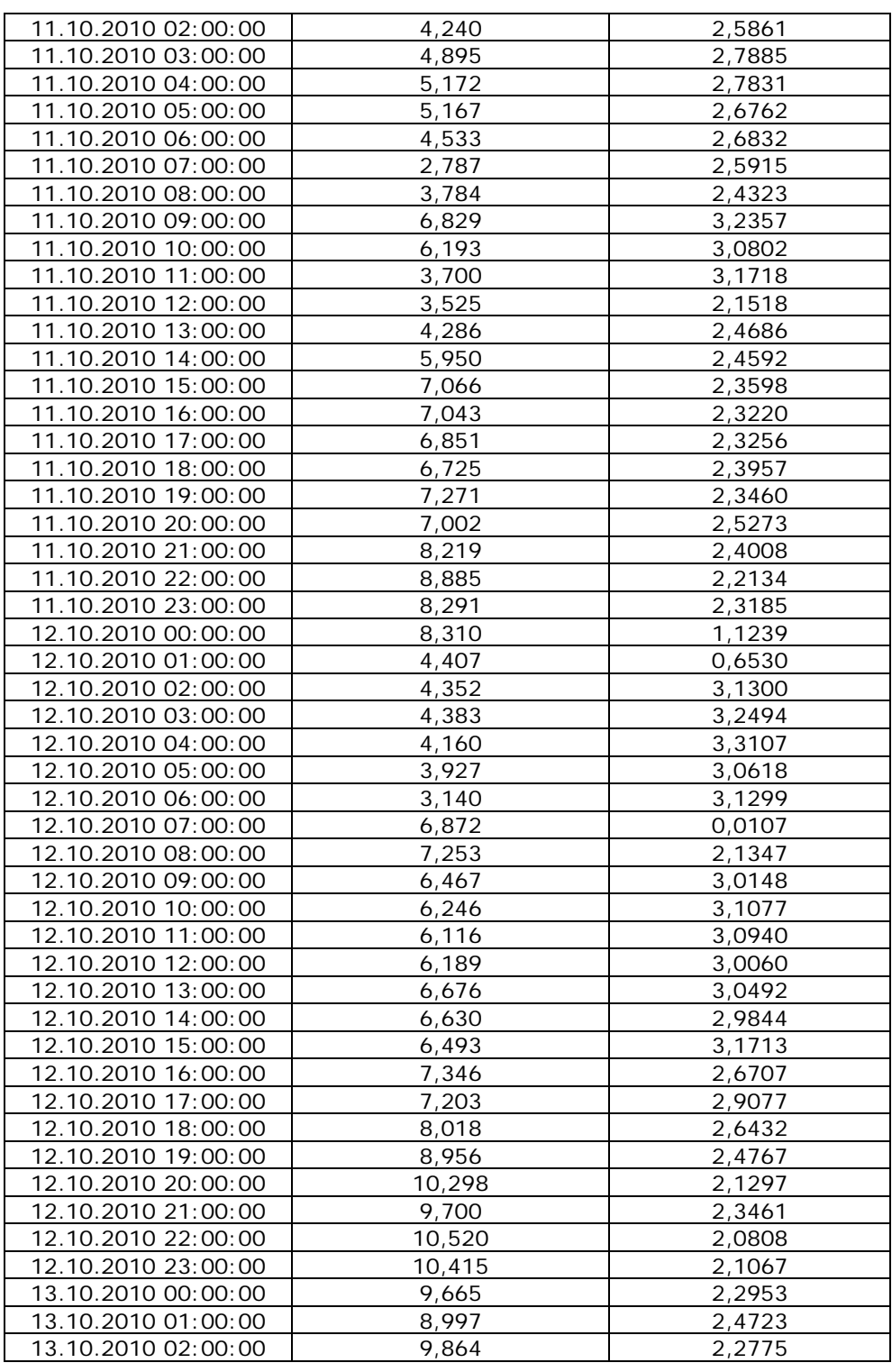

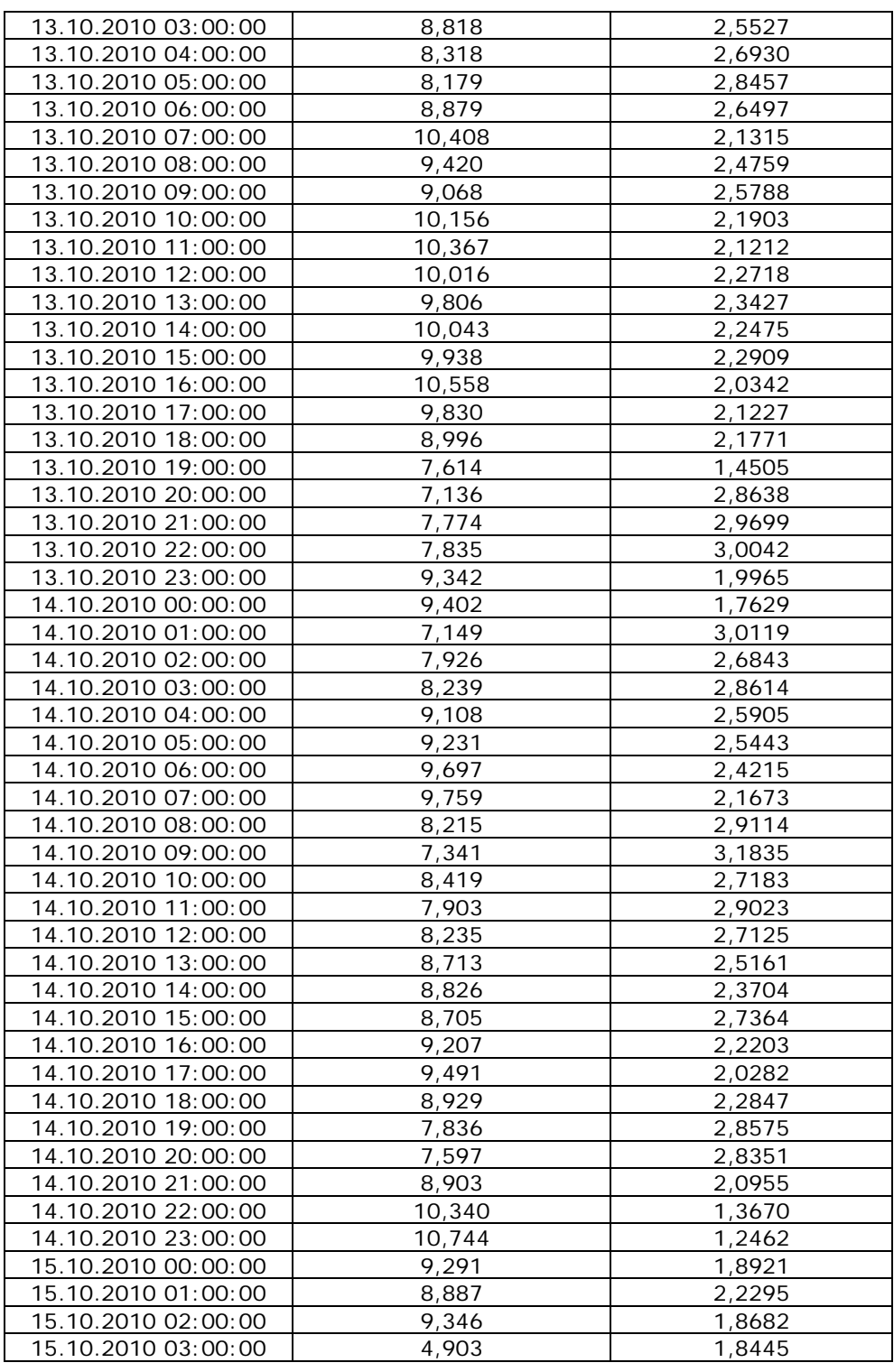

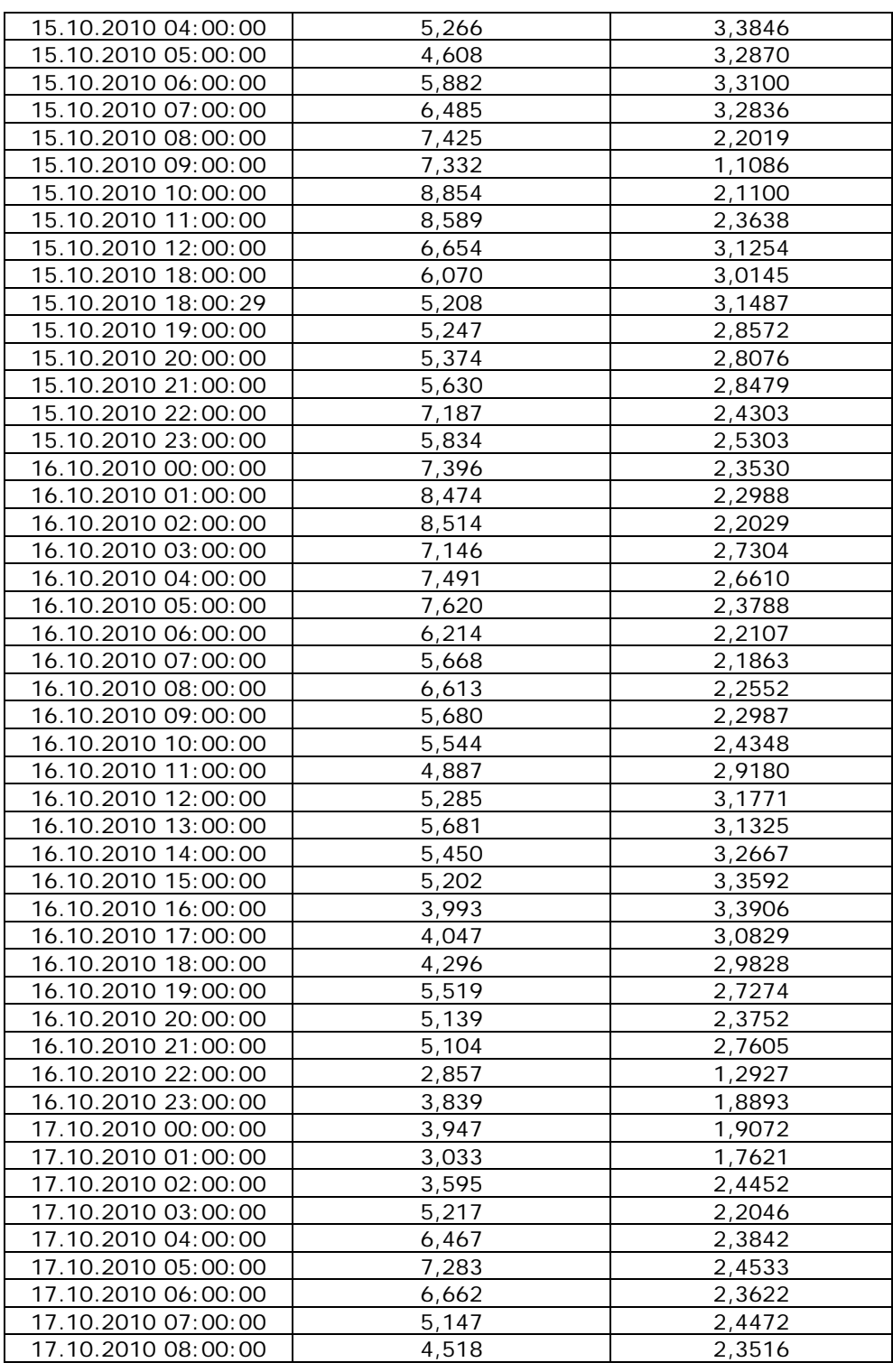

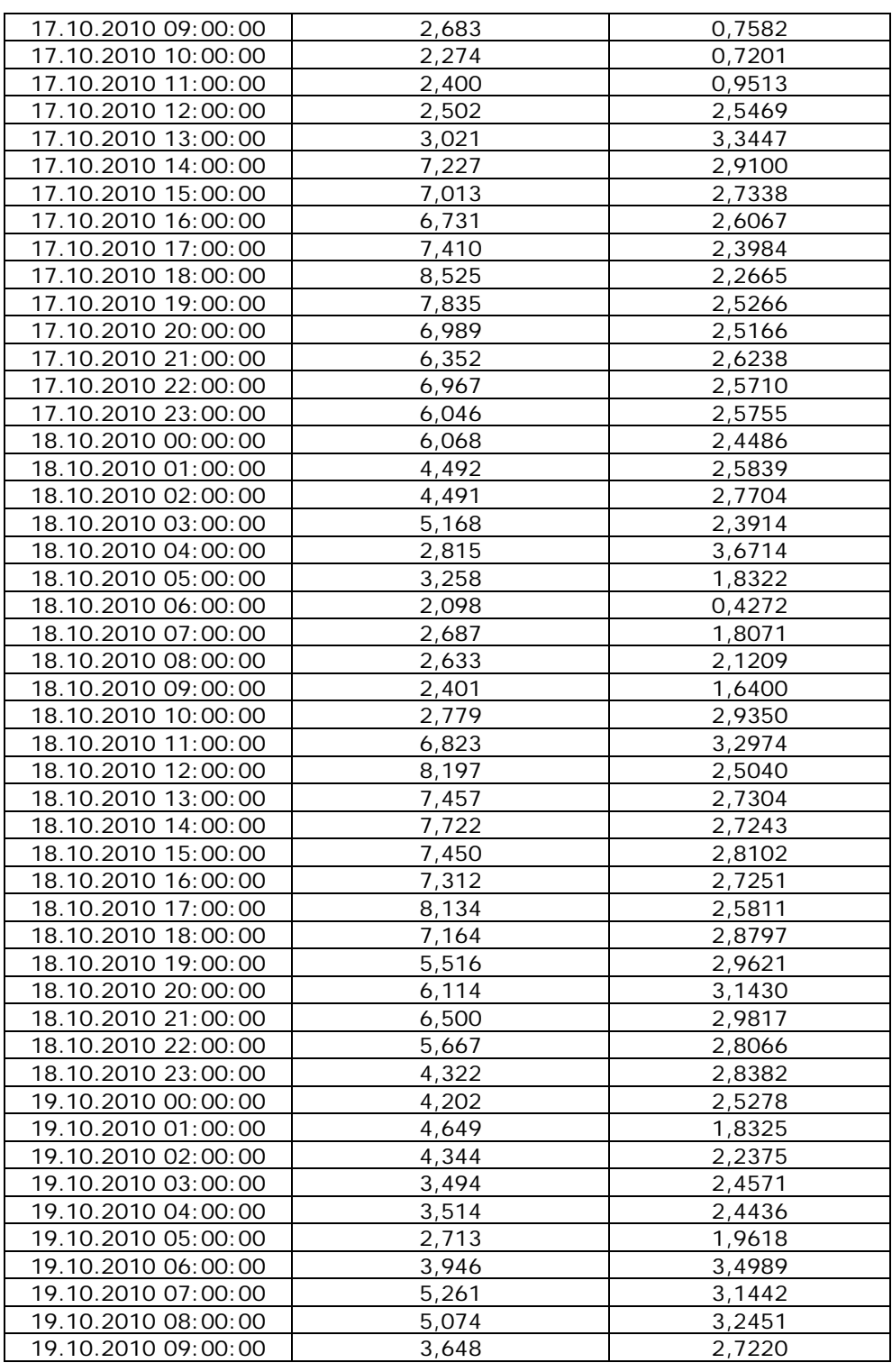

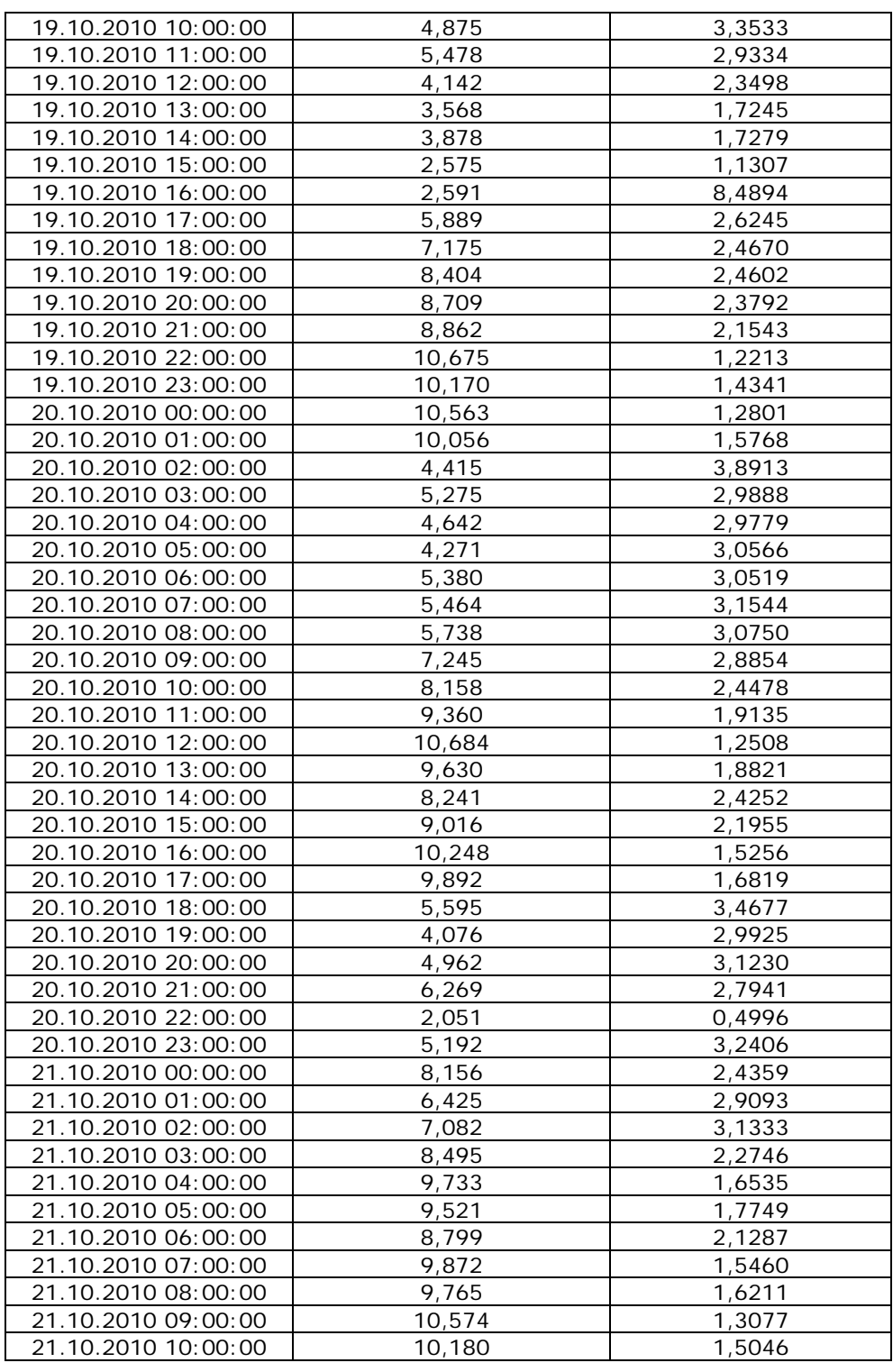

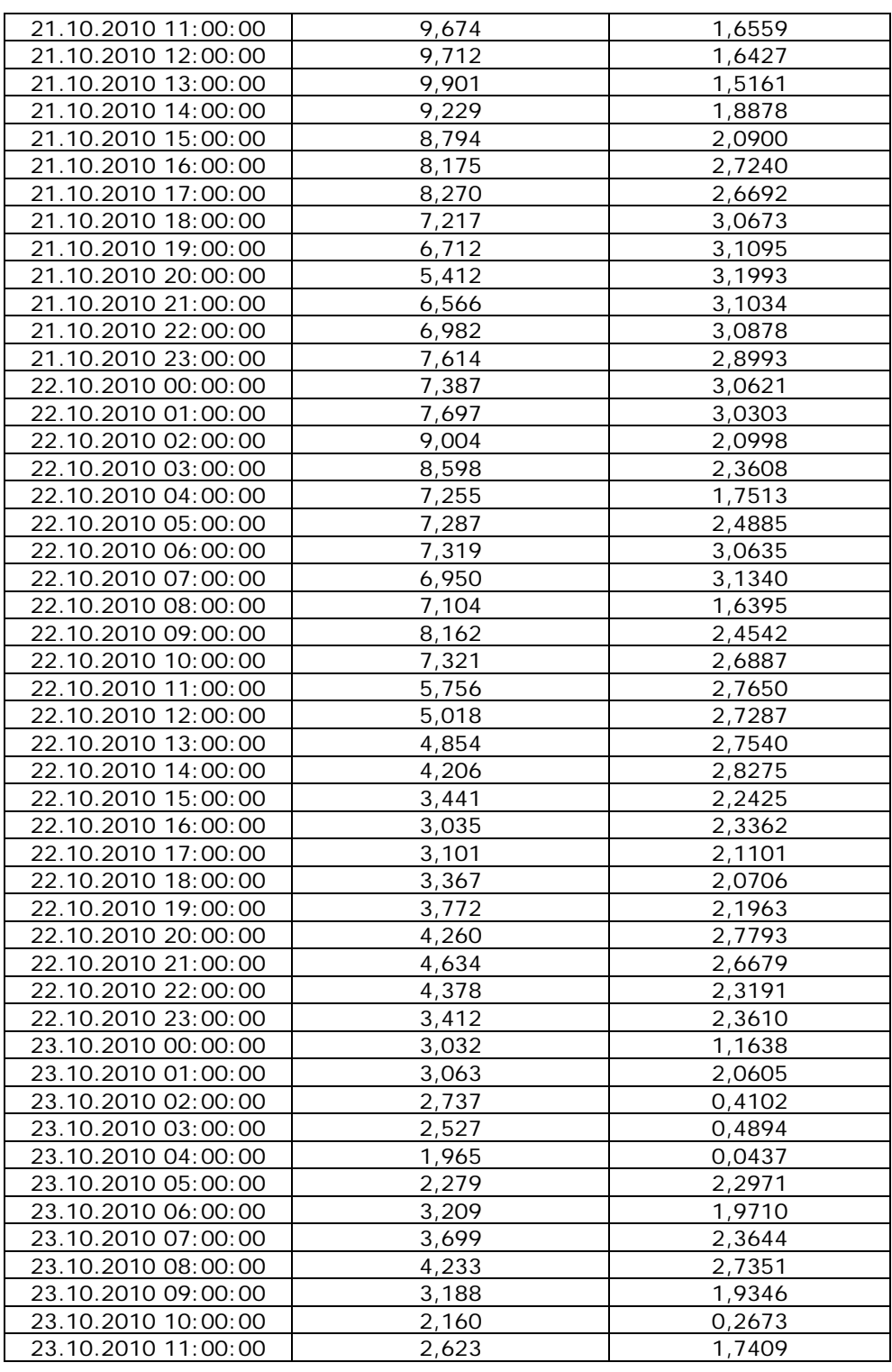

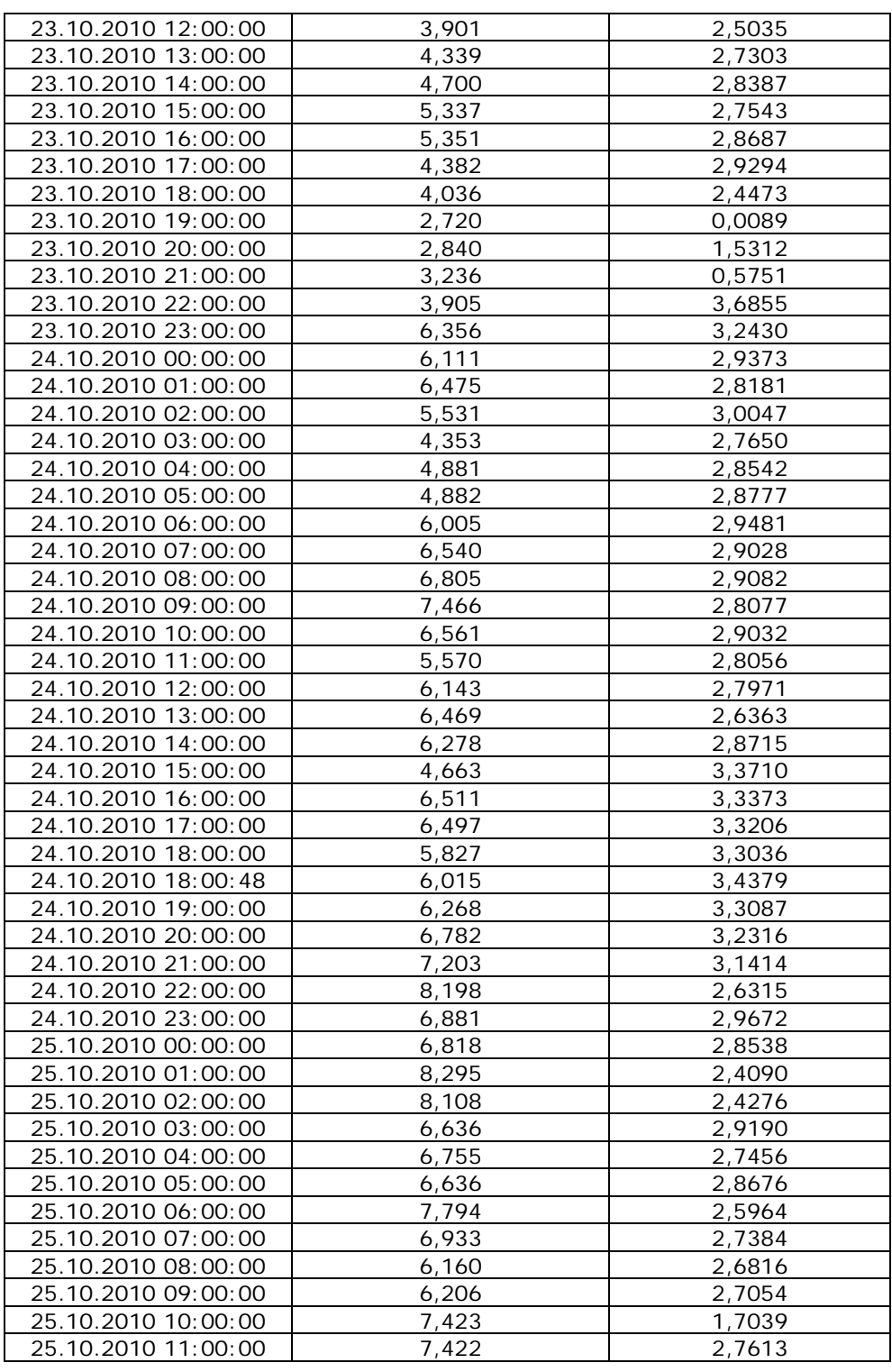

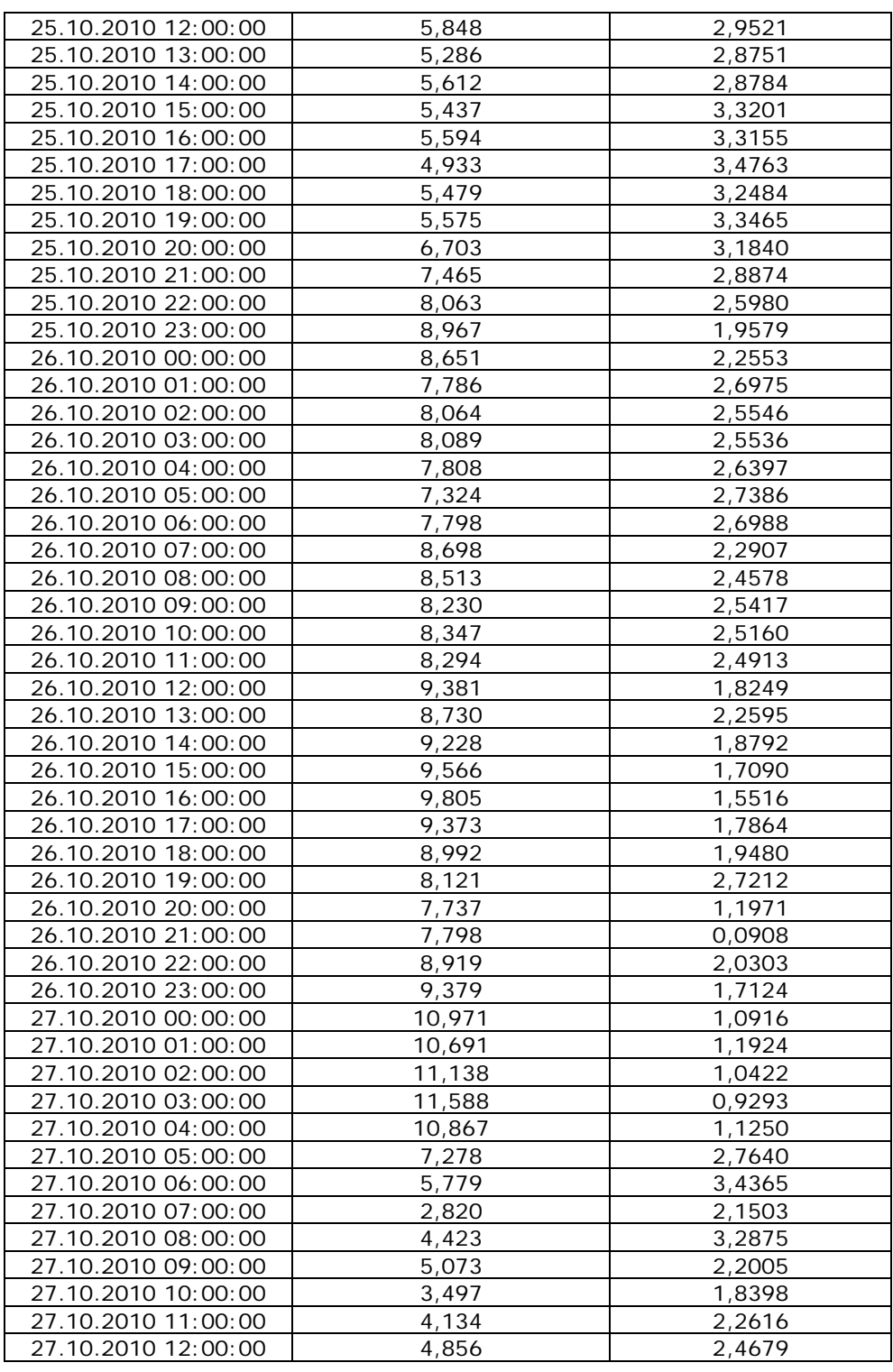

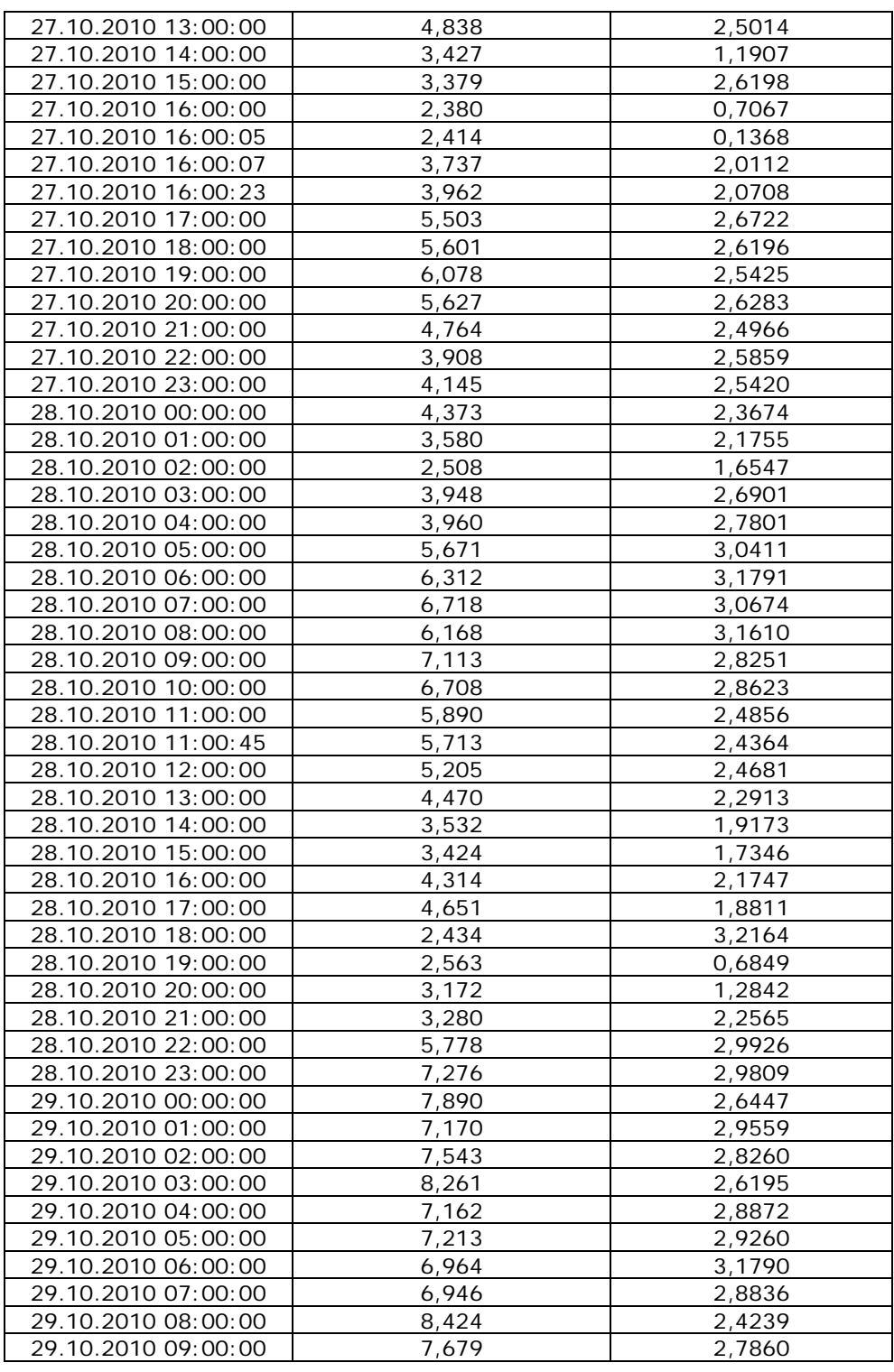

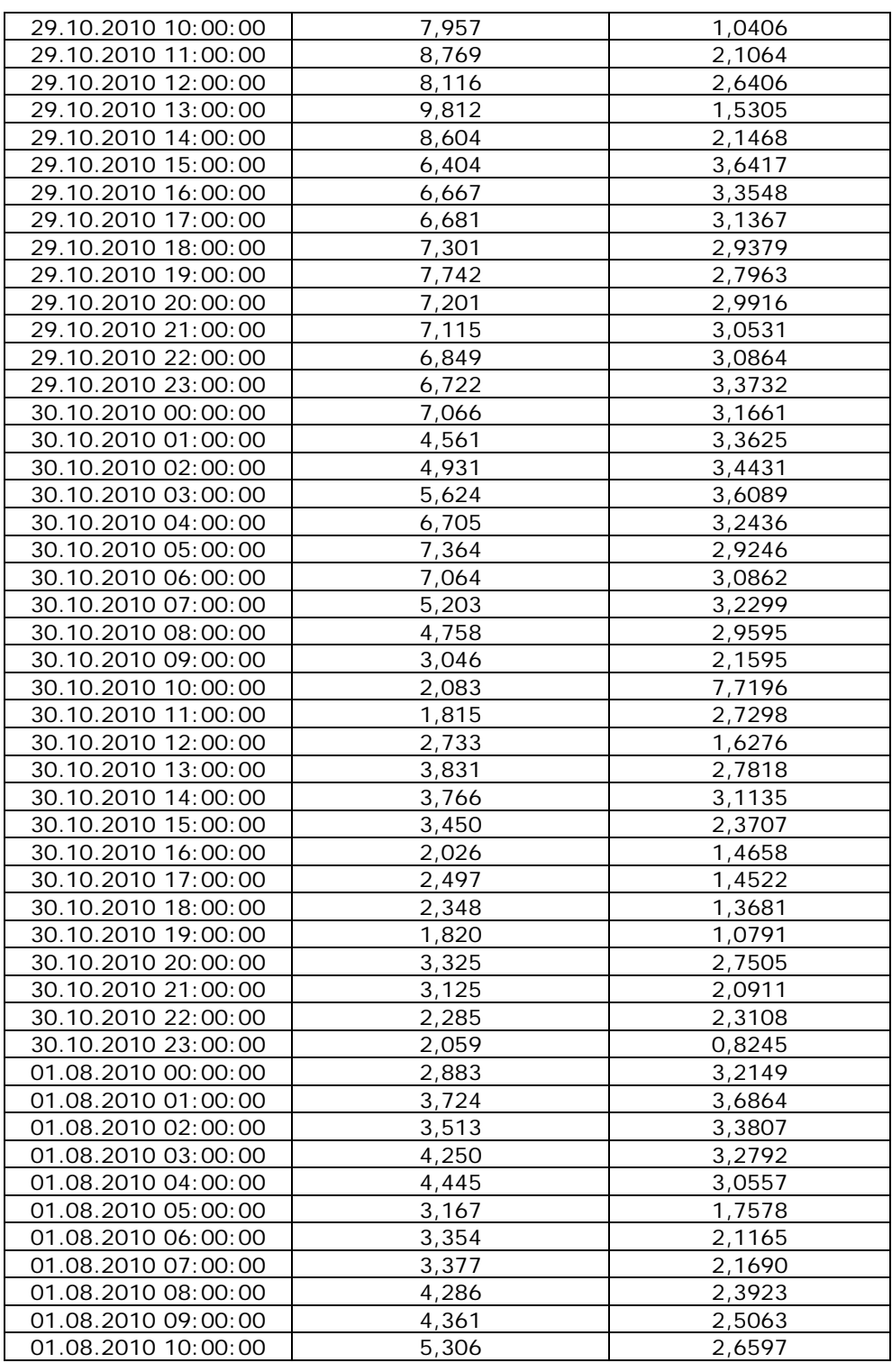

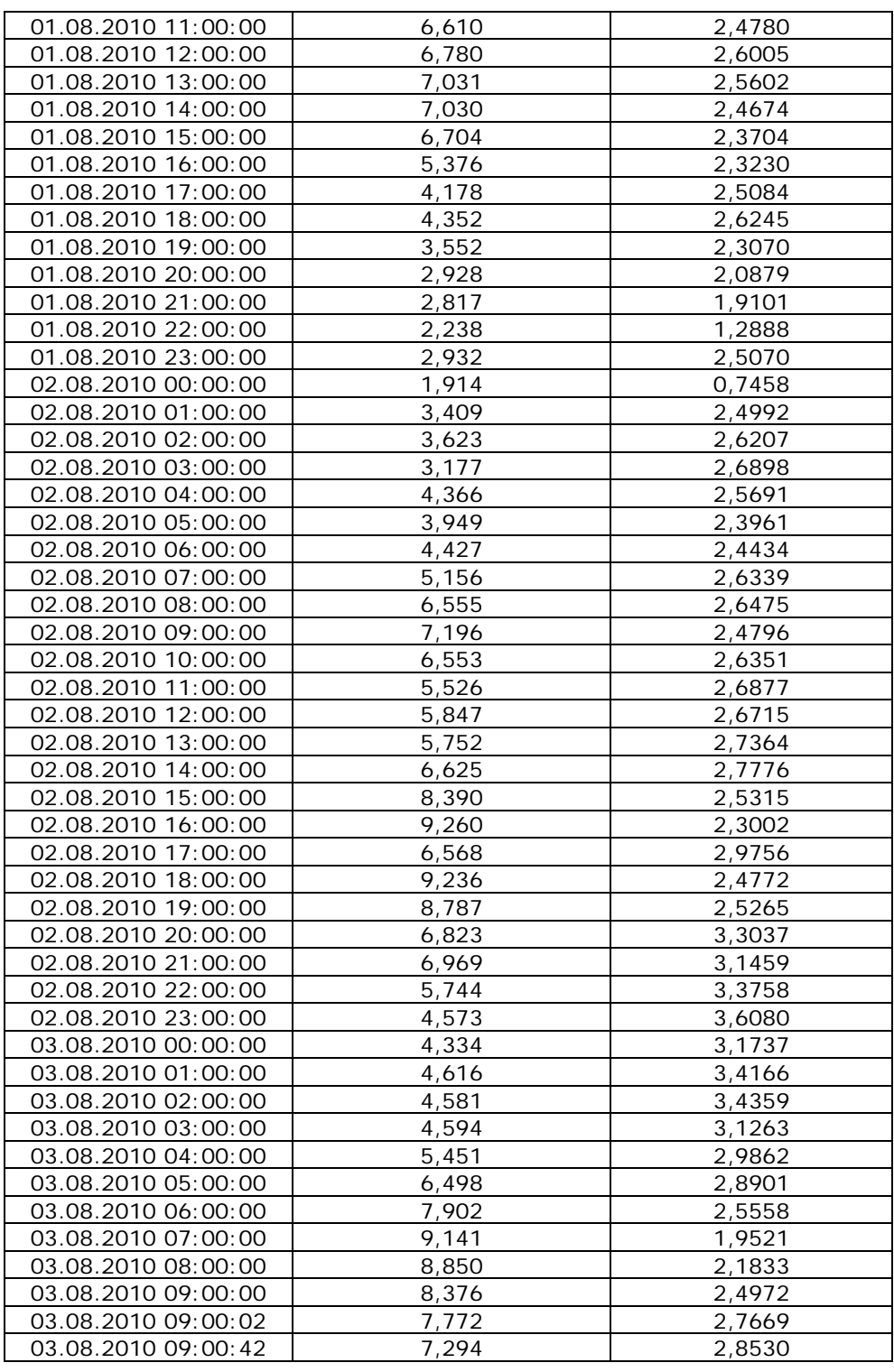
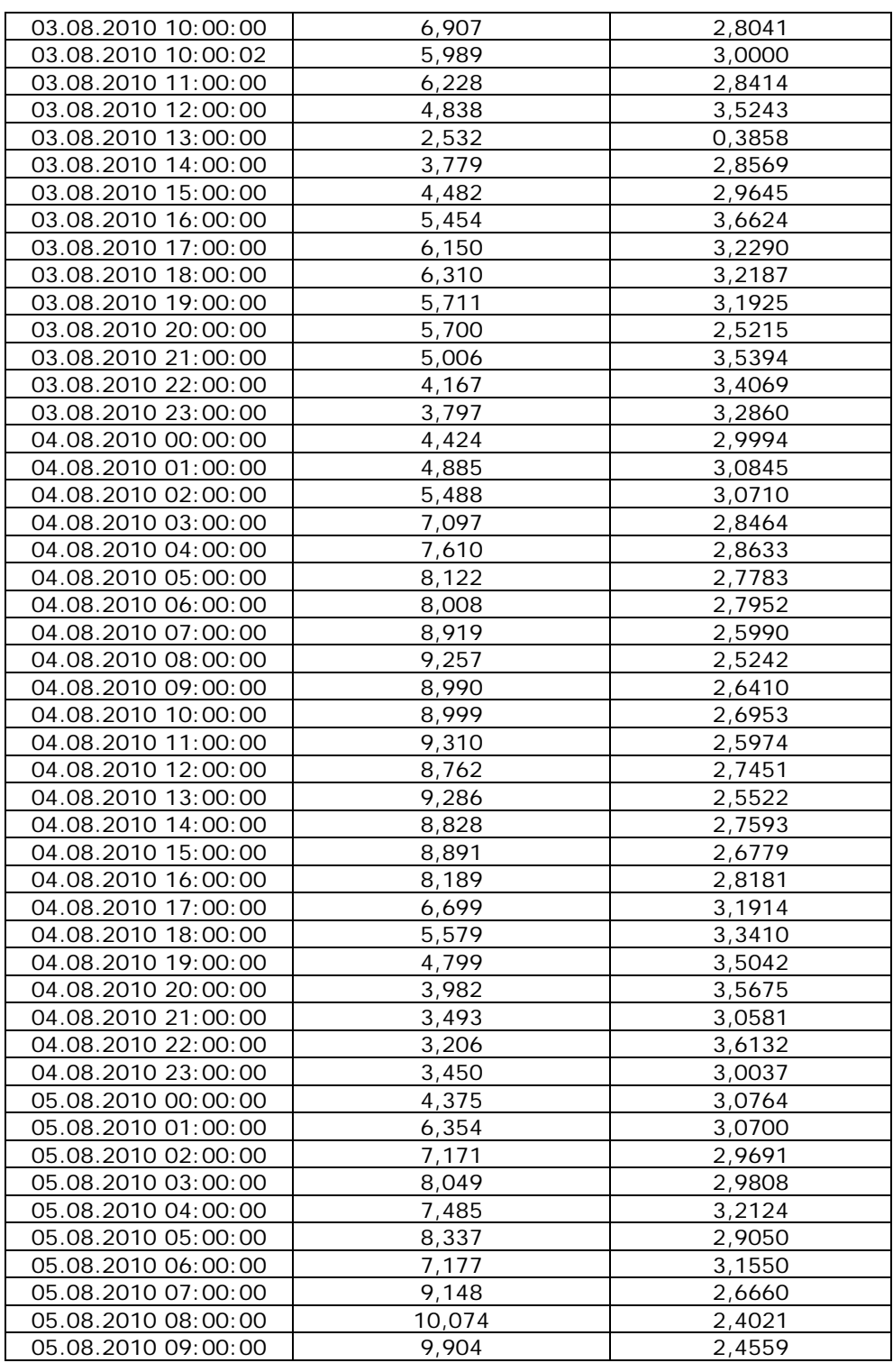

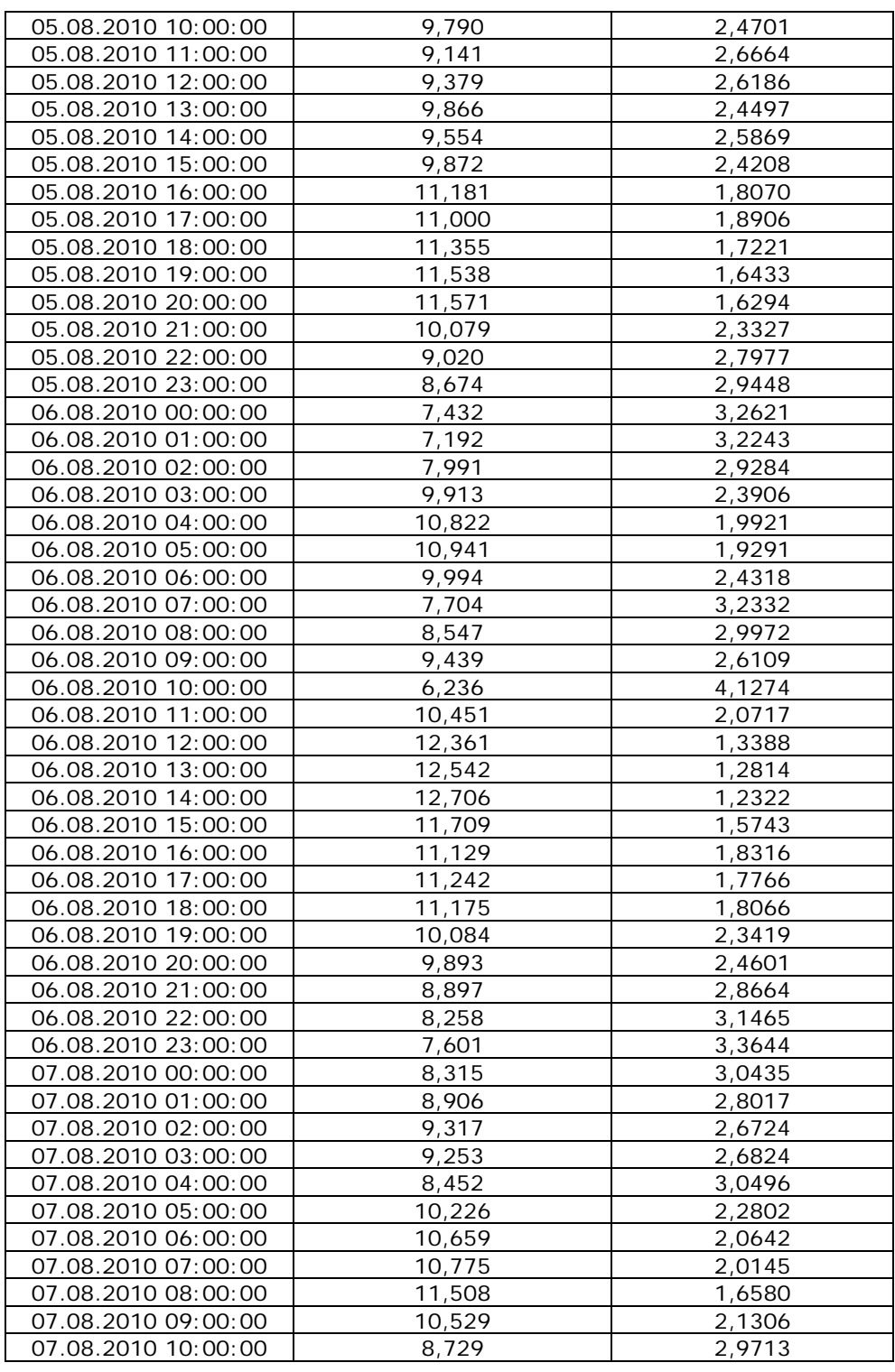

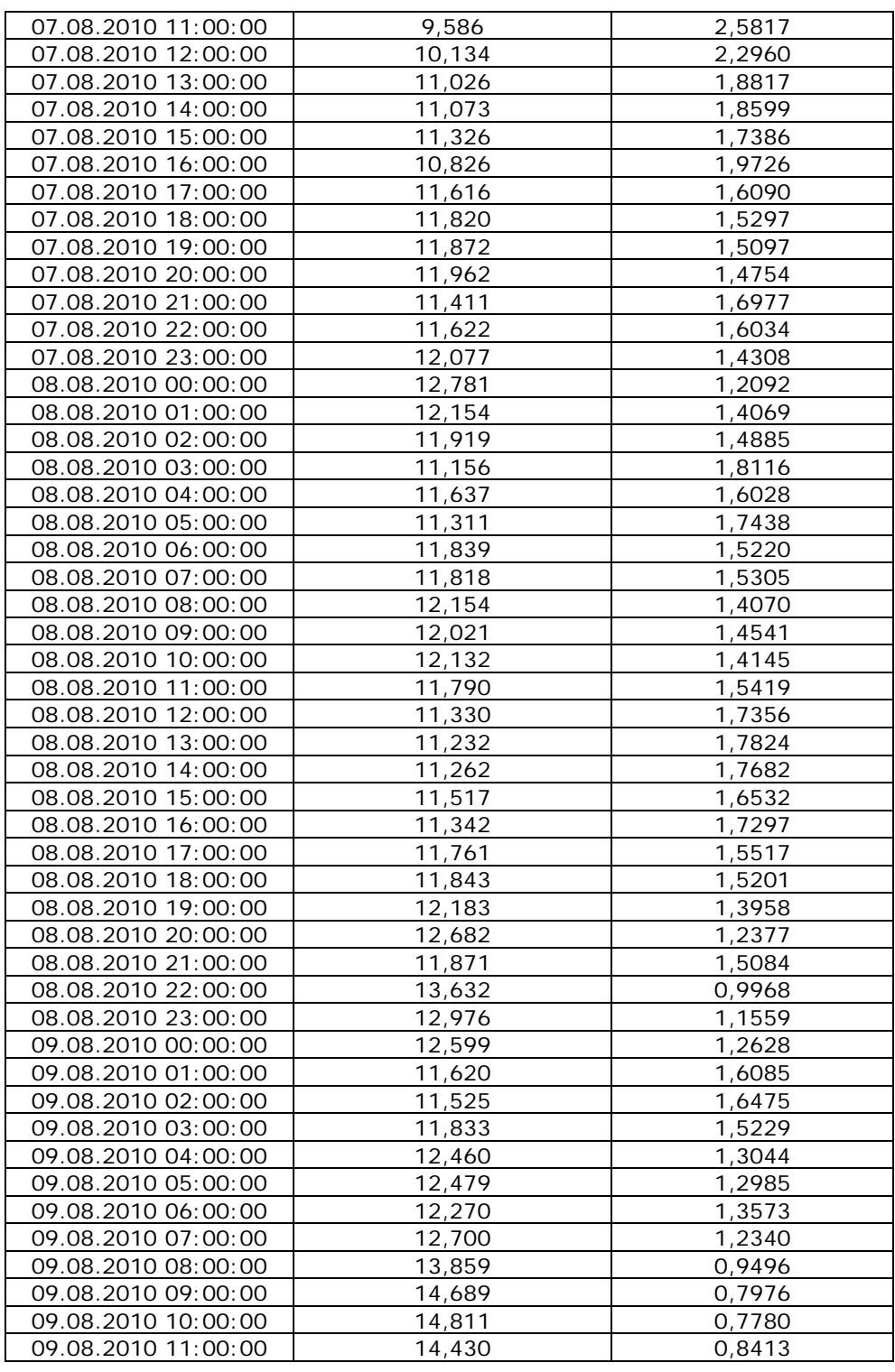

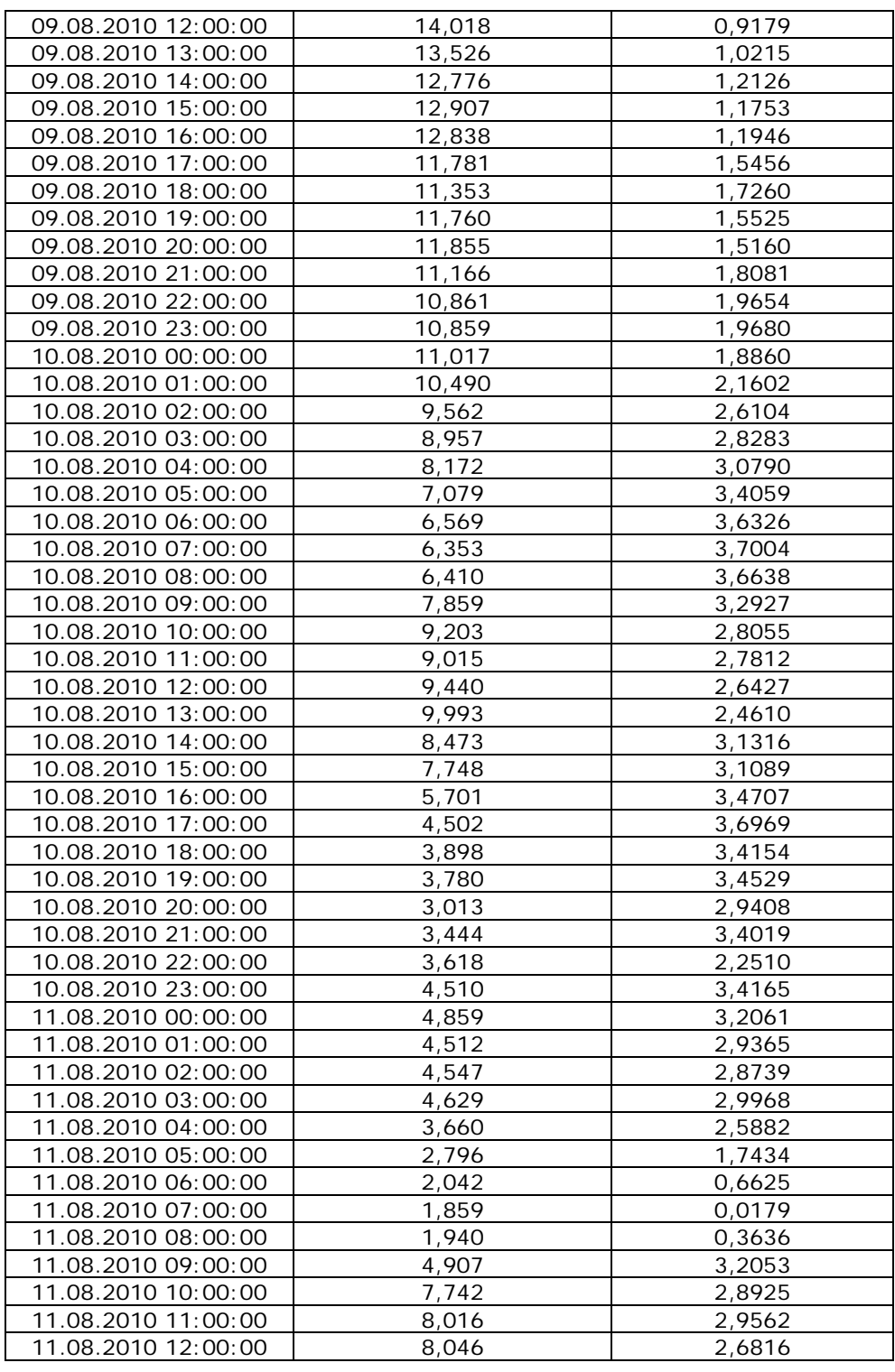

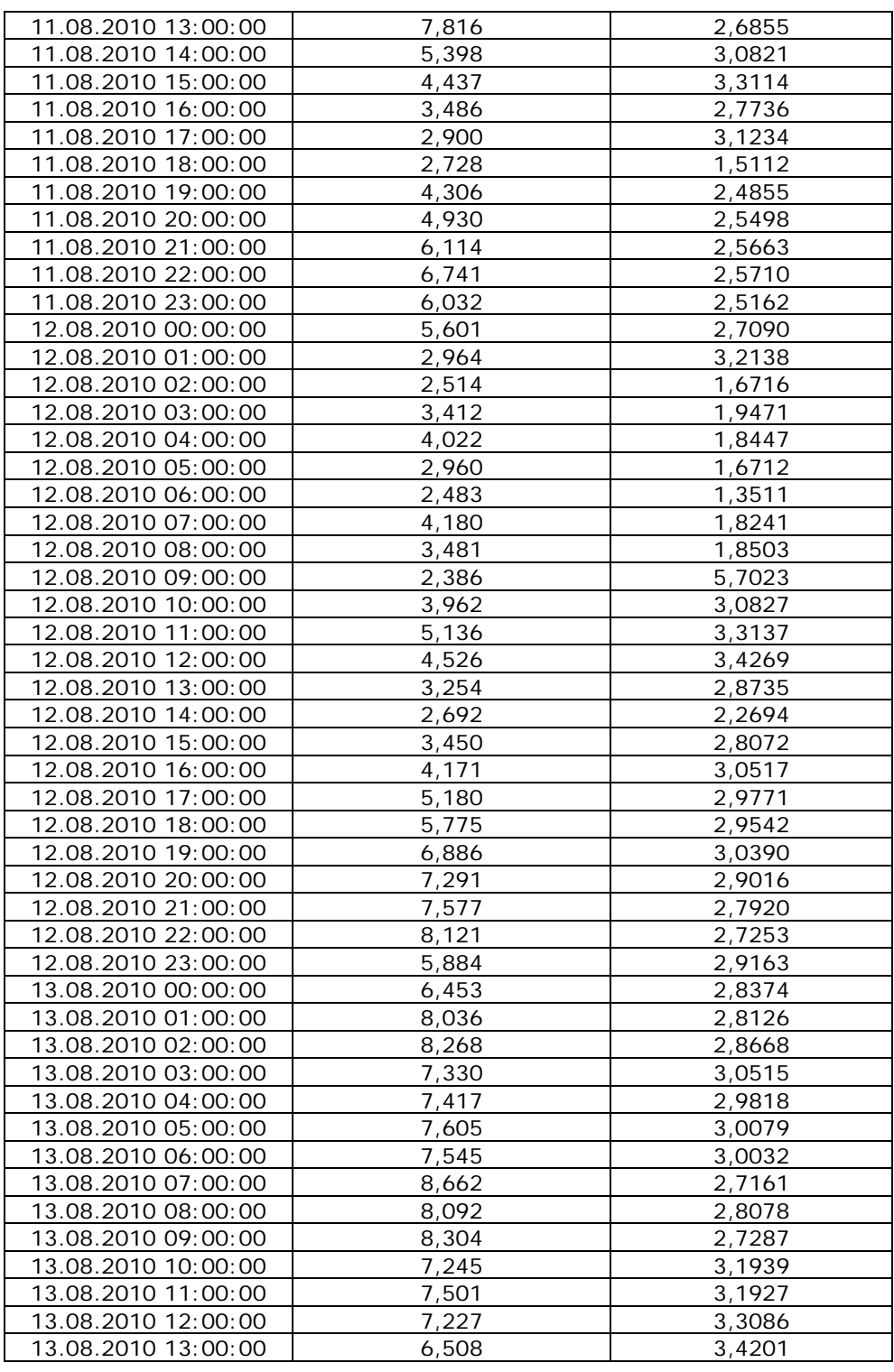

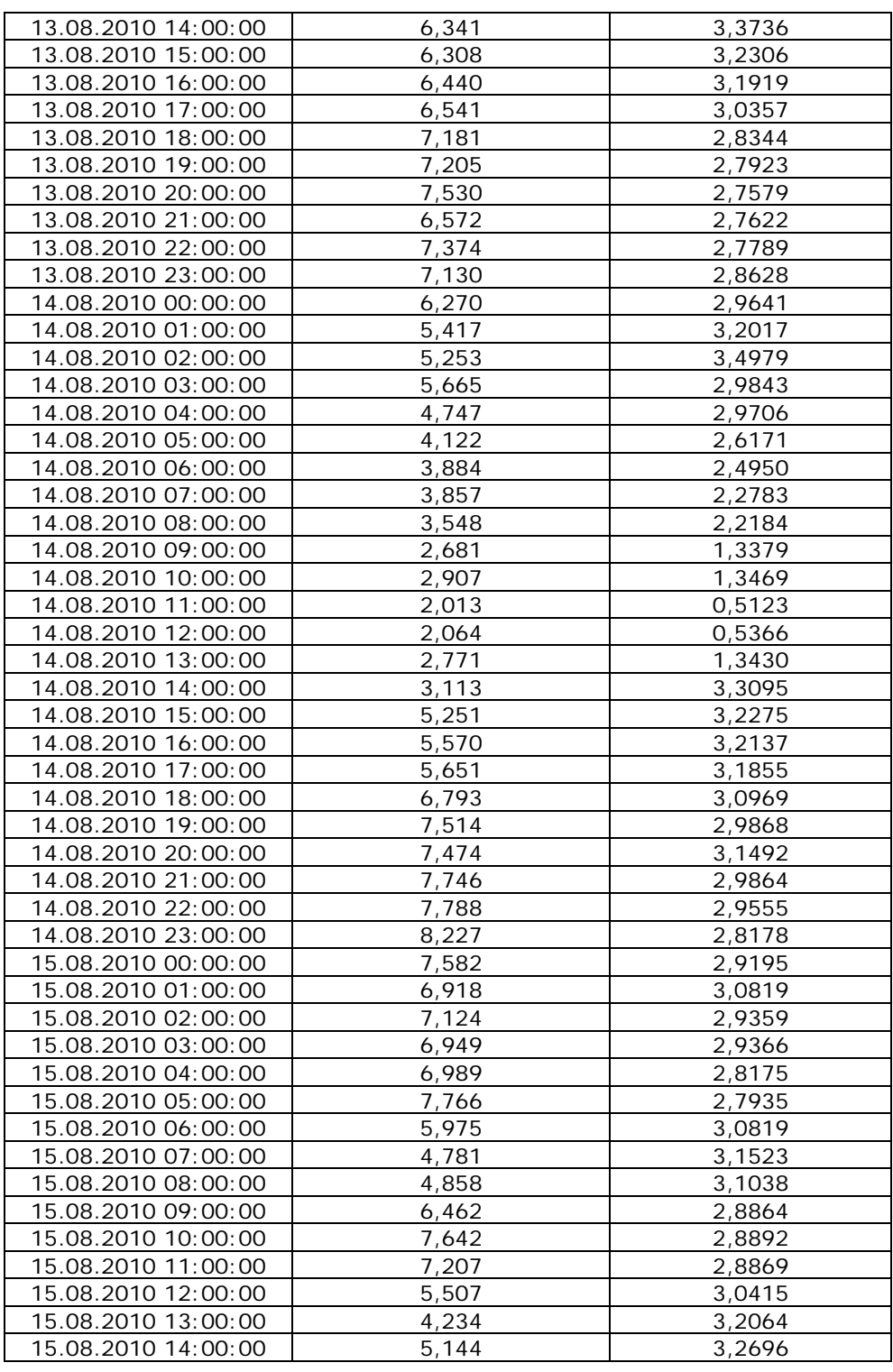

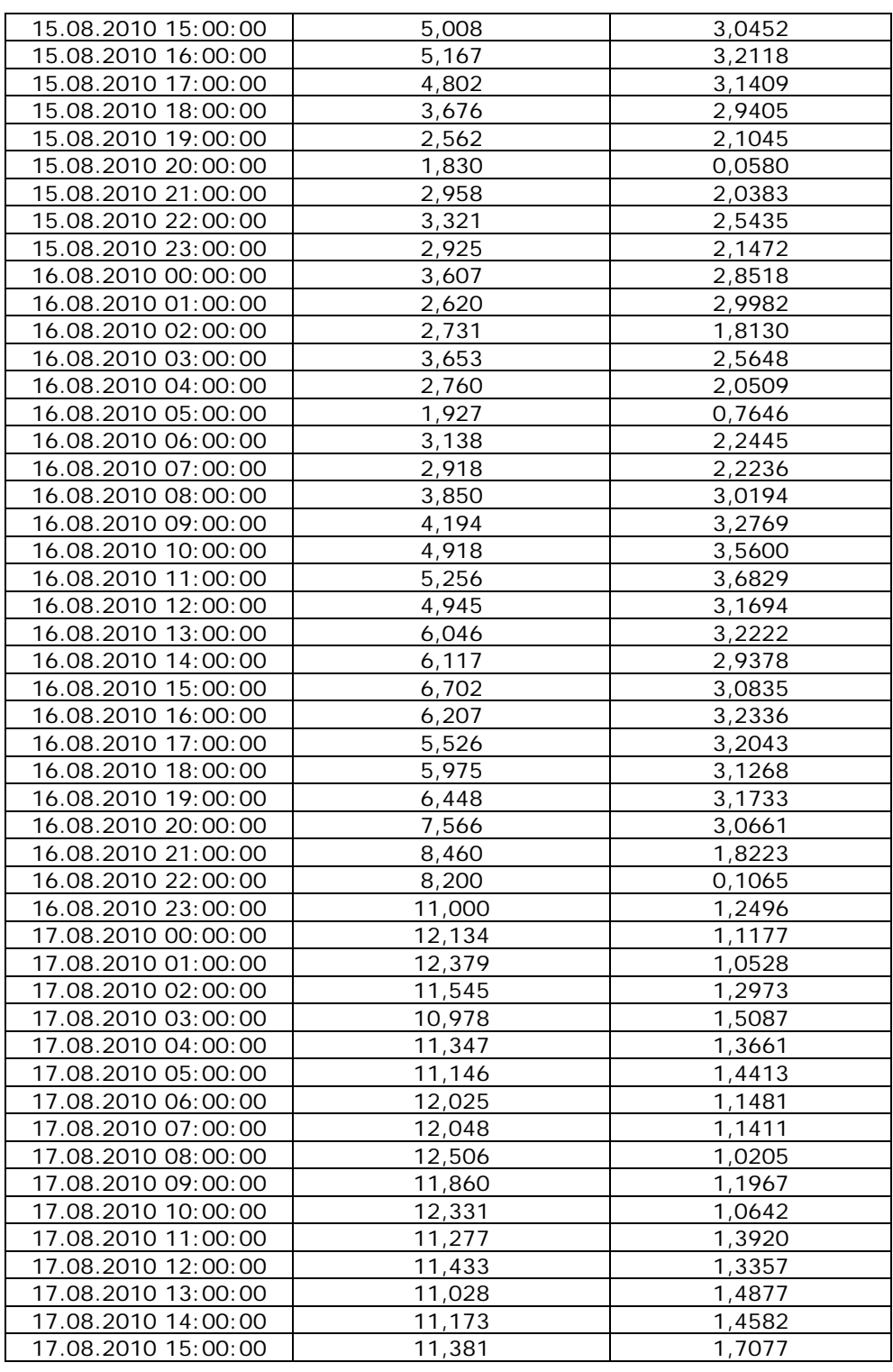

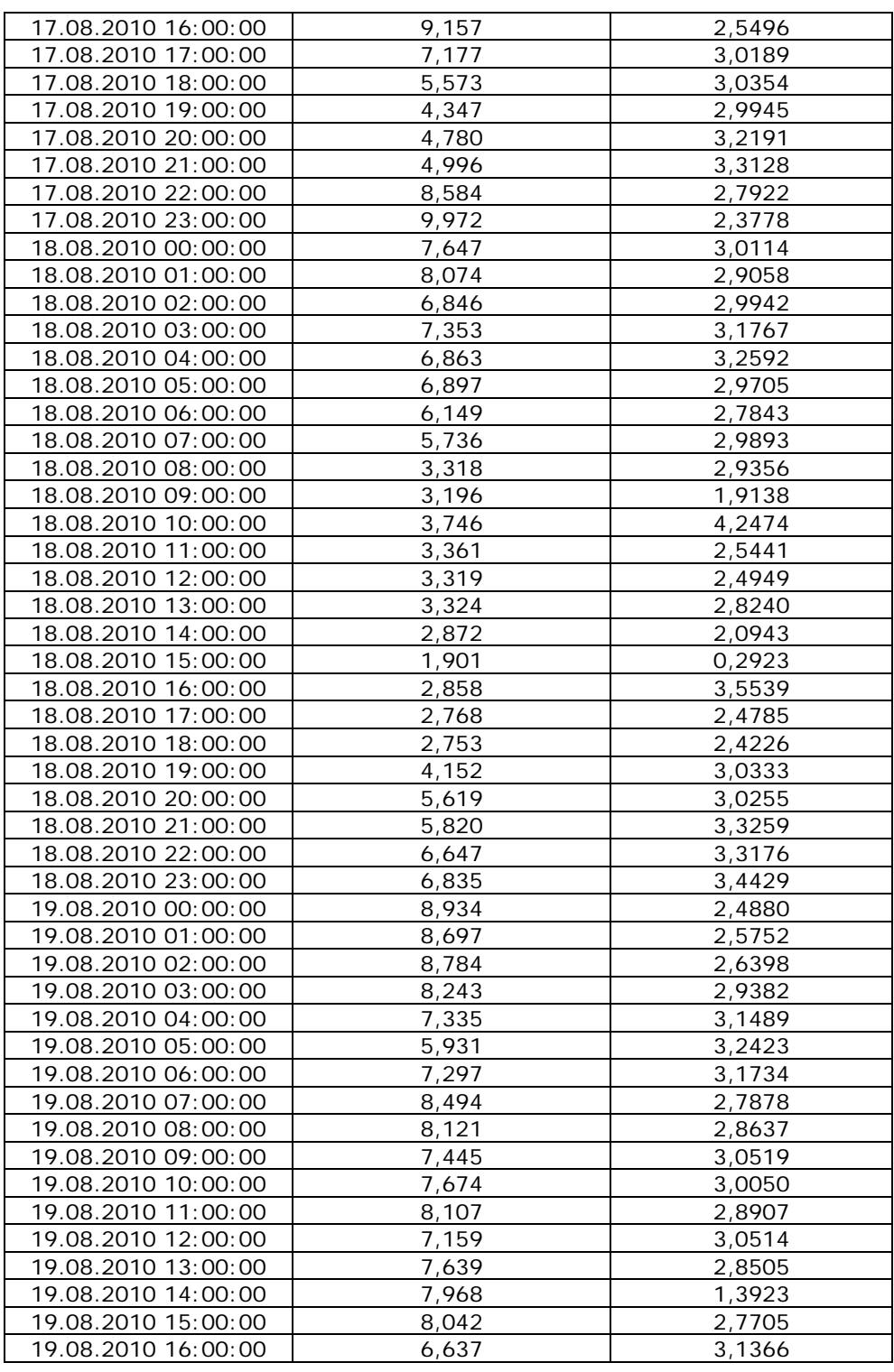

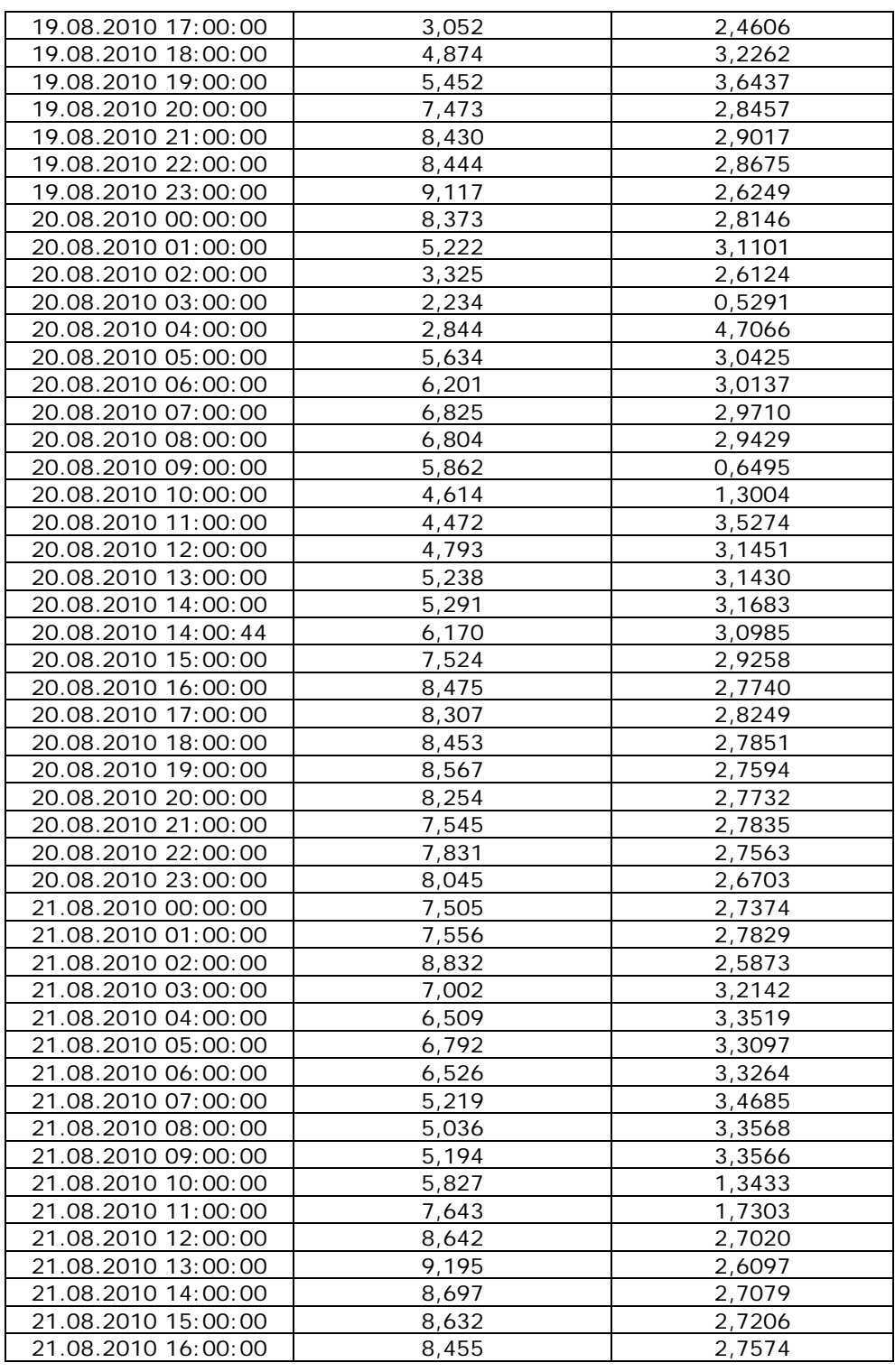

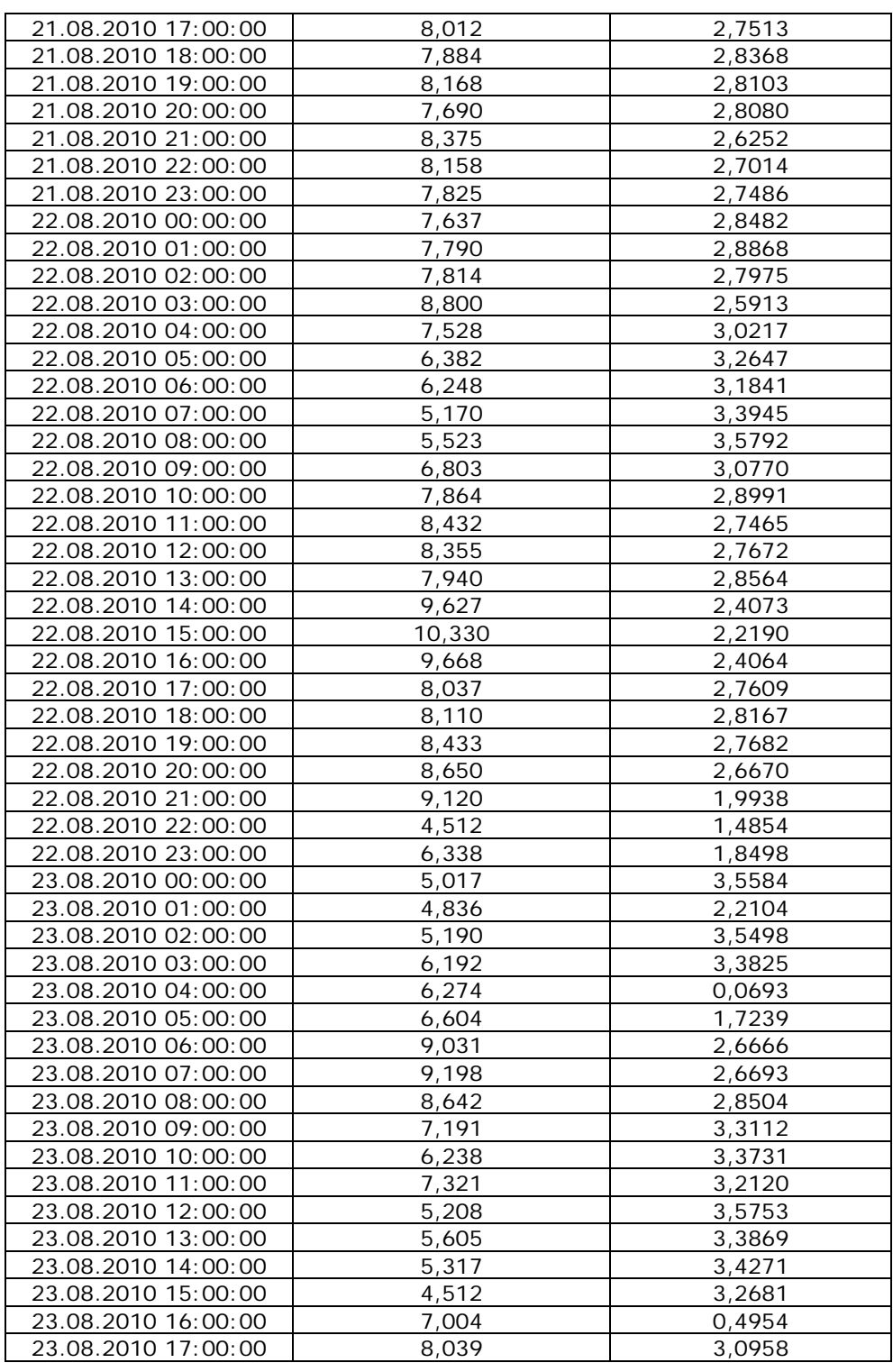

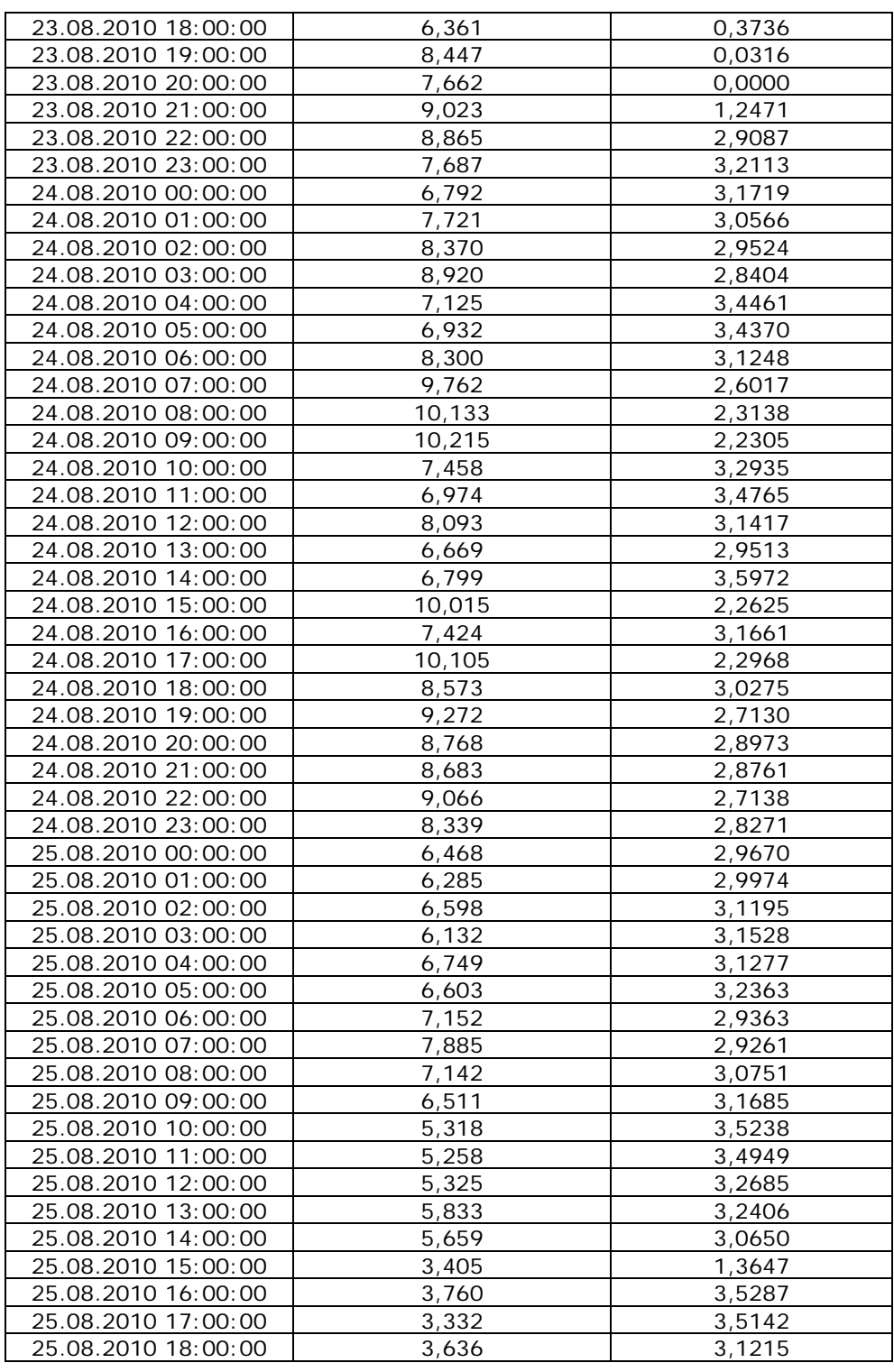

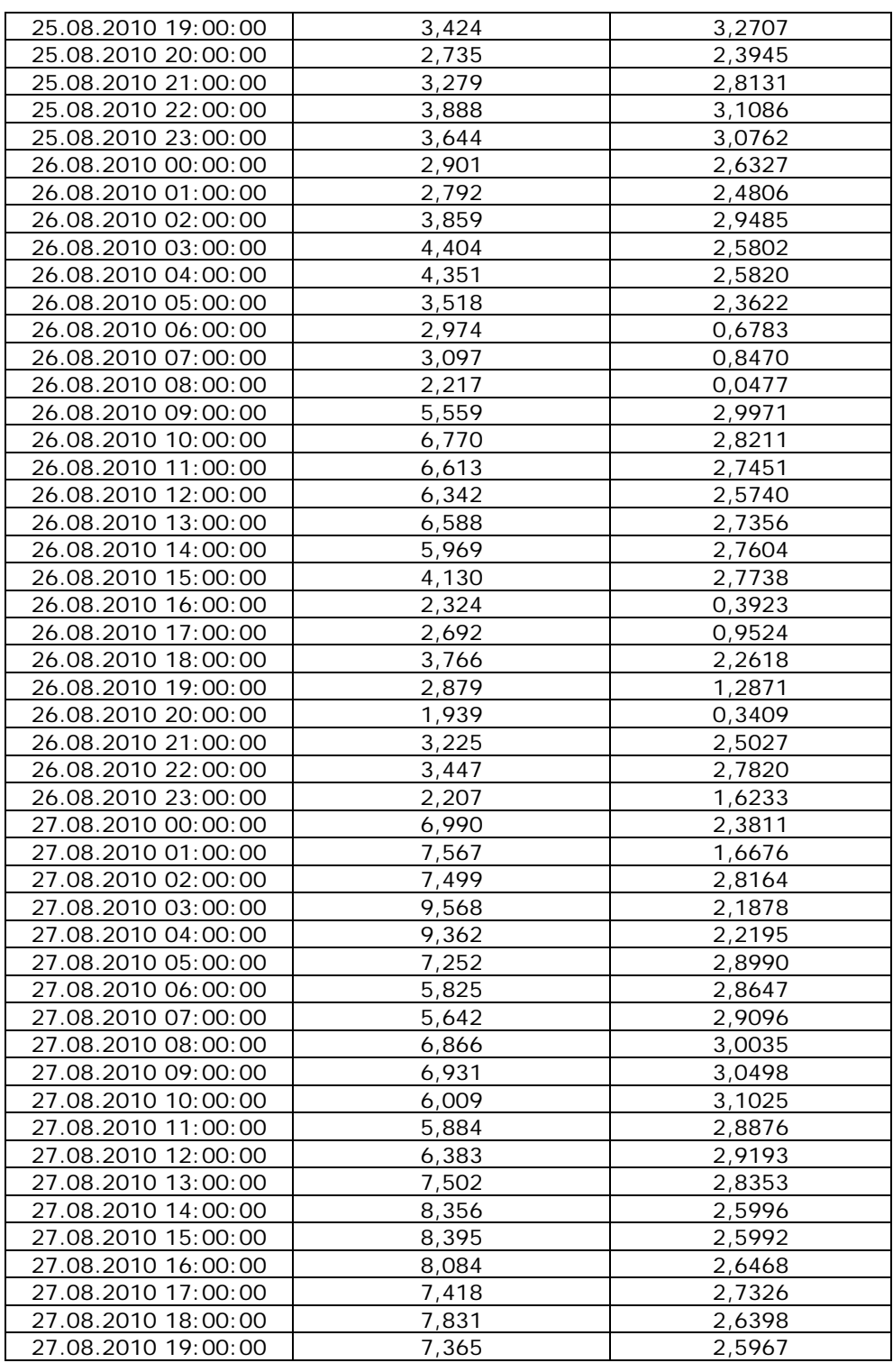

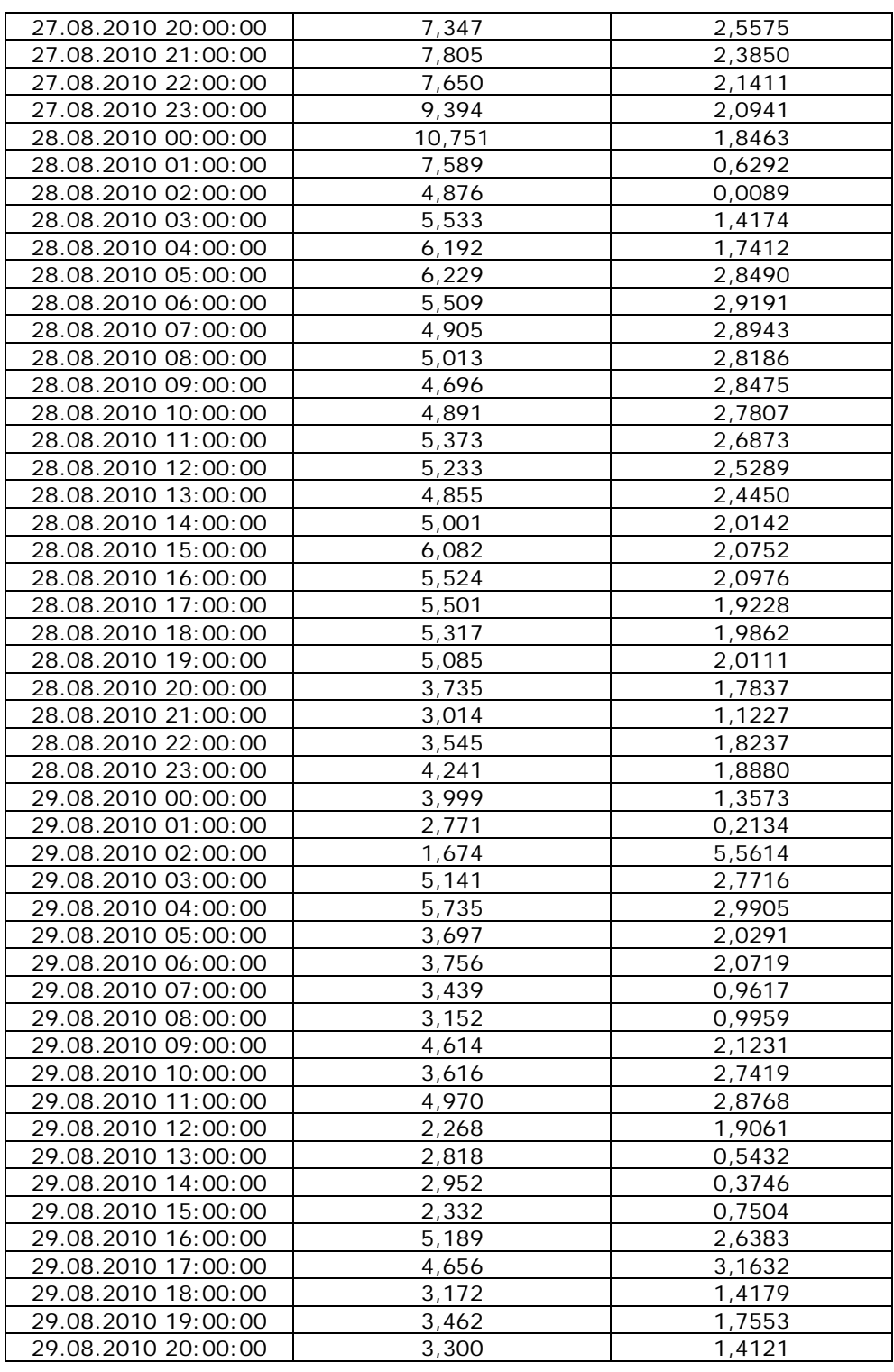

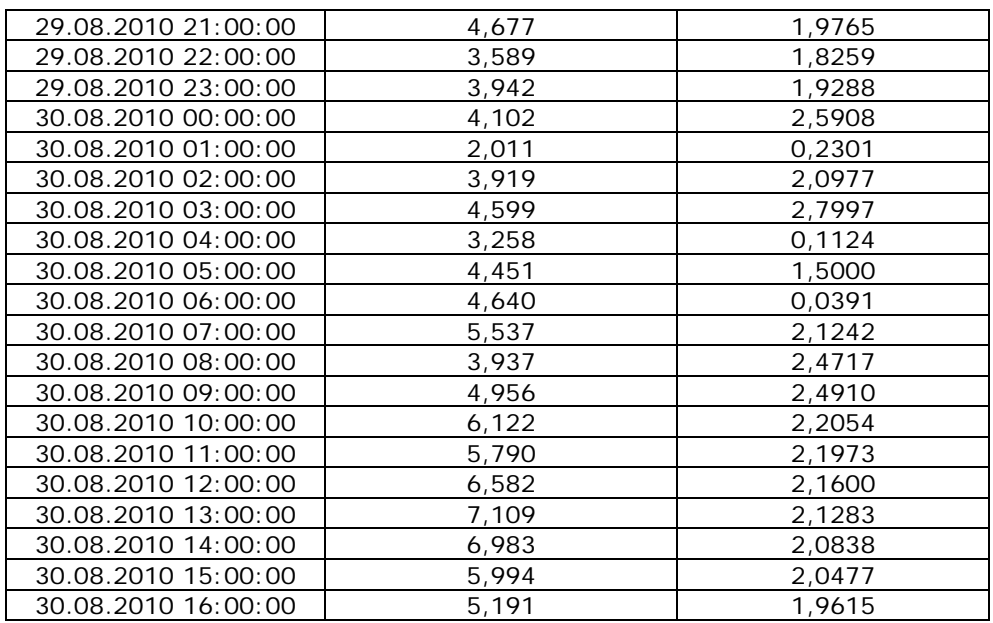